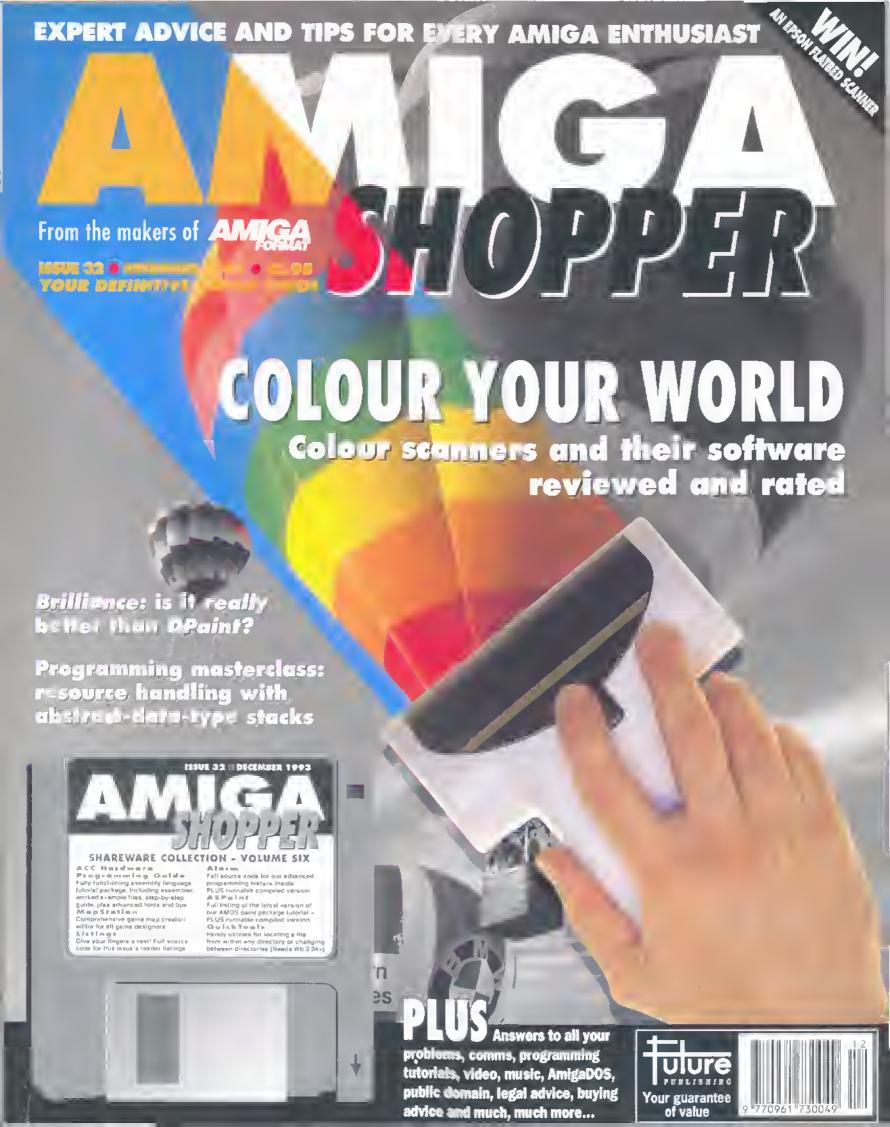

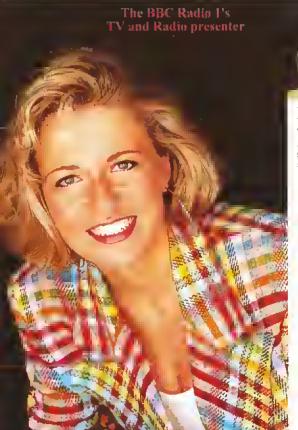

## THE JAKKI BRAMBLES COLUMN

Well OK then you Mums and Dads, it's that time of the year again when letters to Santa are coming your way. We get a lot of phone calls at this time of year from you guys because it really isn't that easy to decide which of the mega bundles to buy, So this month we have an easy guide to help you make that really important choice.

Amiga 600 Single Drive · The ONLY home computer for less than £200. Suitable for the child fed up with paying out £40 for

software for their Megadrive (software available from £9.99) or for the first time buyer. There are hundreds of software titles available including games, education, word processing, home accounts etc. Games available include strategy / role playing, titles where imagination is more important than aggression, learn to create animations not zap aliens aimlessly. Age Group 8 · 13

A600 Hard Drive · A more serious version of the above. The hard drive saves repeatedly loading and swapping floppy disks.

Suitable for serious games players and applications such as database management for a student or home office environment. The Epic Pack is particularly useful for a foreign language orientated student. Age Group 12 +

Amign 1200 Churtbusters - Only the really lucky child will receive this as their lirst computer, its state of the art latest Amiga technology made in the computer that most kids aspire to. Its fast 32 - bit technology makes it the choice of Amiga enthusiasts who want not only the ultimate in games playing but also serious applications. You can expand this computer through the addition of hard drives, extra memory, accelerator boards whatever the option most suitable for producing any number of serious applications. Want to be a graphic artist, video producer, film director, cartoon animator, musician, mathematician, designer..., the only limitation to the machine is your imagination. Age Group 10 - 100

Amiga 1200 Desking Dynamite - As above but but with some serious applications included in the package. The perfect solution for the student. You want him or her to have a computer to produce school work using quality Desktop Publishing software, he / she wants a dynamic games playing machine. This gives both of you what you are looking for. The software alone is worth over £300.

Ages (1932). The choice for existing Amiga owners looking for the latest product in the range or for the dedicated console owner. Knocks the Sega lor six with its State - of the Art graphics. (Colours on screen Sega = 64/CD32 = 256 or 262,000) and processing speed (Sega = 16-bit / CD32 = 32-bit) To you or me this means that people who write the games can now display more colours. on screen and the action can be even faster. Also be aware this is also a Compact disc player with full four voice stereo sound so you can play your favourite CD's when the kirls are at school. Connects to standard TVs and most his fit's. Age Group 10+ I hope this info assists. With Commodores help I'm certain that there will be thousands of happy smilling faces on Christmas Day, but

if you're still not sure give Indi a call they will be delighted to help. Jakok Ganbes

Seasons Greetings.

# BUY NOW PAY 1994

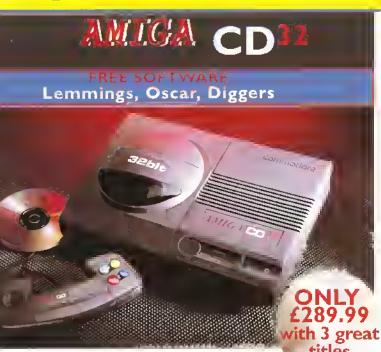

The exterior may be sleek but lurking inside

the Amiga CD32 is a technological wonder.

68EC020 processor from Motorola, This eon-

tains the 32 - hit teelinology which has made

the Artiga 1200 a runaway success through-

Alongside it is Commodore's unique custom

chipset - comprising three chips nicknamed

Together they make Amiga CD32 and awe-

In fact, the machine can display 256,000

CD which can only display 64) and has a

total colour palette of 16.8 million colours.

Amiga Cl332 also contes with a chunky 2

Meg of RAM (that's 15 times more than Mega

some powerhouse of high speed graphics and

colours on screen (compared to Sega's Mega

AGA (Advanced Graphies Architecture)

At it's heart is the mightily powerful

out Europe.

Paula, Lisa and Alice.

stunning sound capabilities.

CD) and a double speed drive.

SPECIFICATIONS:

- \* 14 MHZ 68EC020 processor
- \$\frac{1}{2} \text{ Megs 32} \cdot \text{ bit chip RAM}
- ★ 2 Joystick ports/controller ports
- \* S- video jack
- \* Composite video jack
- ★ RF output Jack
- \* Stereo audio jacks
- \* Keyboard connector/ auxiliary connector
- \* Full expansion bus
- \* Headphone jack
- \* Headphone volume control
- # External brick power supply
- \* tniemal MPEG FMV expansion capability
- # Multiple session disc capability

We've said it before and no appologies for repeating it. Adding an Indi Microbotics M1230XA card to your Amiga 12(0) turns it into a MACHINE!

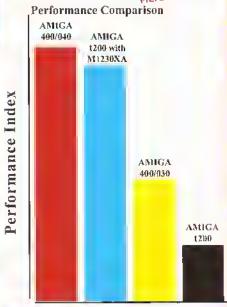

#### IT'S AN OFFER YOU CAN'T REFUSE 6 MONTHS INTEREST FREE CREDIT

Buy the superb new Amiga 1200 Desktop Dynamite Pack from Indi and we will send It to you for only 10% deposit withe the balance over 6 months Interest

Subject to status

#### INDI PRICE PROMISE

If you find an identical product advertised in this maga zine at at a lower price than the advertised Indi Price and available for immediate delivery then we will match that price\*. Our way of ensuring that Indi customers have the guarantee of the very best service and the lowest price in town.

Christmas is a very expensive time of yearso here's an offer that really helps you buy it time for Christmas and spreads the east over next year. Choose any Indi product (or mix typrollicits) valued at over £200, pay 10% ideposit and slart paying again in 3 months time. Here's tiny if works, choose your products and telephone Indi no 0543 419999 and ask for Credit Sales. We will as you a few questions, explain in you what yo will pay and when and then complete our credit cheek. Within 24 hours we will be able to lear your order and subject to slates deliver your products to you. To save time it is important that when you easy you have your Bank details handy and the you satisfy the three main questions:

1) Are you nyer 18 years.

2) Have you fived in the UK for the past 3 years.

Are you in full time employment. If you cannot answer yes to all of these ques tions perhaps the credit agreement would be in someone elses name it so then they shoul

in someone efses raine it is then they should be phone us. Once you are necepted we will ask for a 10% deposit. If you pay by credit card we will be able to release the products straight away. If you send us a cheque, it witake a few extra days. The only other decisional you will have to make is do you wish to spread the payments over 6, 12, 18, 24, or 3 months! The churice is yours!

#### DON'T SEND ANY MONE

Until you are 100% certain that any advertis has the product that you want in stuck and v deliver it to you immediately.

Far too often Jakki Brambles receives letters from customers who are finding it difficult to obtain a refund from an advertiser that has promised to supply but hasn't.

To give you the confidence to purchase IND has joined the DMA a very important Independent Authority that demands the highest possible standards from its members DMA members agree to abide by the British Code of Advertising Practice and to subscrib to the Advertising Standards Board of financial (ASBOF) Look out for the DMA Symbol it your guarantee signifying to the customer th

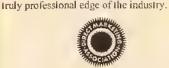

The DMA Symbol.

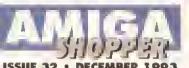

News

Two hot new software packages from the States -Final Writer and PageStream 3 PLUS Future Entertainment Show detalls and compo winners

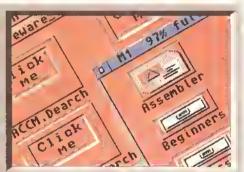

Cover disk

A complete Index of contents, and important advice on how to retieve and make the best use of all the lovely public domain and shareware programs packed on to your cover disk

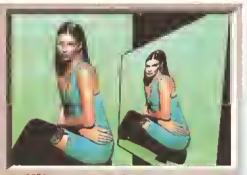

Brilliance Review

Can this long-awaited package displace the revered Deluxe Paint as king of the paint packages? Jeff Walker dons his virtual beret and smock and really puts it through its paces

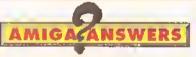

Eleven pages absolutely jam-packed with answers to your genuine Amiga problems and conundrums, courtesy of our ever-helpful panel of experts

61

28

37

Two AMOS programs: one to distort a userspecified IFF image, another to enlarge sprites

Amiga Advocate

62 This month we tell you your rights and what to watch out for when getting your equipment repaired

Reader Ads

64

The place to look for hardware and software bargains. Want to place an ad? A fiver to you, John

C Programming

69

It's time to combine our address book code with some Interface code to produce a working program **AmigaDOS** 

Our beginners' exposé of the operating system explains the subtle power of the LIST command

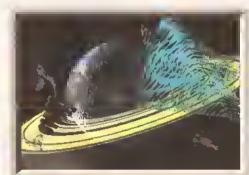

Reviewed: Essence II textures for Imagine users, Textures II, Interleaved Frame Recording software for the VLab YV digitiser, and Loia's L1000 MiniGEN genlock and L520 modulator

Music

81

Tim Tucker gives hints and tips on how you can use your sequencer to ease the creative process

Advanced Programming

How to use abstract-data-type techniques to keep track of your programs' system resources

**User Groups** 

88

Get in contact with like-minded Amiga users

Back ssues

90

Details of all the previous Amiga Shoppers' contents - turn here if you're missing the full set

Communications

A beginners' guide, containing all the information you need to get hooked up and logged on

**File Transfers** 

How to get your Amiga speaking to other types of machines and exchange Important data with them

Subscriptions

Save yourself some money, as well as effort, by taking out a subscription. Full details inside

AMOS

Expand your AMOS drawing program with code to give it Freehand and Fill tools, and an UnDo function. The source code Is on the cover disk

Letters

104

Correction - how to install last month's Virus Checker PLUS an alternative view on piracy

ARexx

106

Learn how to control Virus Checker from your own scripts with this flexible and easy-to-use language

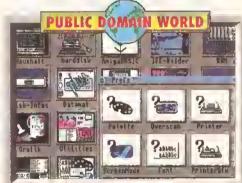

#### Public Domain World

The latest batch of low-cost and no-cost software includes a program to Infest your Workbench screen with cockroaches (! - Ed), a selection of colour icons, and an astronomy program

Product Locator

125

Your gulde to the best in software, complete with supplier information and review references

Safe shopping

128

Damned fine advice for ensuring you get a fair deal when buying products by mail order

**Next Month** 

129

Find out what we've got in store for you next, and see if you won issue 30's competition

npetition

130

This month's prize is £800-worth of full colour flatbed scanner from Epson. All you have to do is answer the three ridiculously easy questions

Find out which is the best colour hand scenner package for you in our review round-up PLUS we take e look at the more up-merket Epson GT 6500 colour flatbed scenner end compare the abilities of all the Amiga-compatible software packages aveileble for it

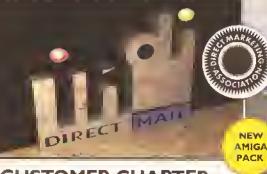

#### \*PAY 10% NOW AND NOTHING MORE FOR 3 MONT \*ORDERS OVER £200 SUBJECT TO STATUS

#### AMIGA A1200

#### CUSTOMER CHARTER

INDI Direct Mail is original end very exciting. Belore you buy mell order you must first be ranfident that you will rereive the product you've ordered and that the supplier still be there in the future, should you need them.

A mail order purrhase from INDI is a safe end

serure derision, end here's why.
INDI is a whoily owned subsidiery of e publir
rompany now in it's tenrh year of trading and sperialising in the supply of computer prod-

With a turnever approaching £30 million per annum, we have the resources and the pur rhesing power to offer you the best deels. deliver them next day nationwide and always be around whon you need us. The INDI salrs team have been rrained to

#### SALES AND SUPPORT

take your order with the atmost pare and effrienry. All stork offered for sale is held in stork, rentrally et our group ware house romplex and is available for next day delivery, direct to your home or business. If at any time We are out of stork your money will not be banked until the product is available (a point worth cherking should you or tempted to pur-

General information regarding product is evailable from our sales ream, how nfral support is always on hand should yeu

All prices quoted are inclusive of VAT.

INDI TELESALES TEL 0543 419999 FAX 0543 418079 9am - 7pm Monday to Friday 9.30am - 4.30pm Saturday.

#### CREDIT FACILITIES

INOI are now able to offer competitive rendit facilitles on elt orders over £200. All rredit facilities are subjert te status and applicants must be over the age of 18.

If you would like a quote simply call our our sales line where arreptance can normally be notified within the hour. We ere elso ablo to offer Credit Insurance te rover repayments in

| AMOUNT    | 13 MONTHS          |                  | 24 HONTHS           |                 | EN HONTHS           |                 |
|-----------|--------------------|------------------|---------------------|-----------------|---------------------|-----------------|
| OF CREDIT | MCINTHLY<br>PYMNTS | TOTAL<br>PAYABLE | MOINTHLY<br>PYMINTS | TOTAL<br>MYABLE | MCINTHLY<br>PAYABLE | TOTAL<br>PYMNTS |
| 200       | £22.00             | £264.00          | t12.00              | t298.32         | £9.3 l              | ¢335.43         |
| 500       | 454.99             | 6459.88          | £31.06              | £745.44         | €23.27              | €837.72         |
| 1000      | €109.98            | 61319.76         | 667.13              | £1491.12        | t46.54              | £1475.44        |

APR 29.9% WRITTEN QUOTATIONS AYAILABLE ON REQUEST \*Alter deposit pald

#### AFTER SALES AND SPECIALIST SERVICE

All preducts are gueranteed for 12 months. Some products rarry e 12 months et home sorvice and repair guarantee (where indicated). In the unlikely event thet any preduct purchased from INDI arrives at yeur heme leulty, we will rollect from your home and replere the prod-nct completely free of rhergr.

As part of our policy of rontinual product dovelopment and rolinement, we reserve the right to change specifications of products advertised. Ploaso ronfirm current specifications at the time of ordering.

Prices are valid for month of publication only.

#### AMIGA 1200 CHARTBUSTER PACK

#### AMIGA 1200 SD

- Nigel Mansells World Championship Racing
   Trolls
- Amiga Challenge Pack
- PACK INCLUDES: \* International Sports Challenge
- Paradroid 90 🛊 Cool Croc Twins 🛊 Indianapolis 500

INDI 300000

289.99 or from £11.04\* per month

\*(Credit price based on 36 monthly payments APR 29.8%. Total repayment £397.92 and 90 day delerred payments.

80 Mb and 120 Mb Hard Disk upgrades available on any A1200. Upgrade does not invalidate your Wang or ICL warranty on A1200 and Hard Disks. Phon

#### NEW DESKTOP DYNAMITE PACK A1200 STANDARD FEATURES.

68020 Processor \* PCMCIA Slot. \* 2MB Chip RAM. \* 3.5" Int
 AA Chipset \* Built in TV modulator \* Alpha numeric keypad.
 12 Months at home maintenance.

★ Wordworth AGA Print Manager ★ Deluxe Paint IV AGA ★ Osca ★ Dennis The Menace AGA

#### INDI 300003

#### 6 MONTHS INTEREST FREE CRED Deposit.....£35.49

6 Monthly

(+ normal delivery charge)

payments of ..... £53.25 = £3 | **Total Interest** Free Price.....£354.99

\* Subject to Status

Price includes stand £5 delivery charge

A1200 80 MEG HD A1200 120 MEG HD INDI PRICE ADD & INDI PRICE ADD &

#### OFFICIAL A1200 HD SYSTEMS

The Amiga 1200 supplied by Indi Direct Mail now includes the offici Commodore Installation disk and hard drive utility manual. Indi are j be an official supplier of Amiga 1200 Hard Drive systems, that inc official software, documentation and on - site warranty.

### AMIGA A4000

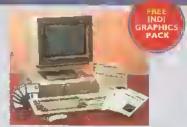

#### It's here - The new Amiga 4000/030

The NEW Amiga 4000/030 features a EC68030 processor running at an incredible 25Mhz, and upgradable at a later date to a faster processor. The 4000/030 has a powerful 2 Mb of 32 - bit RAM expandable to 18 Mb using industry standard 32 - bit Simms module. In line with the Amiga Flagship 4000/040 the 4000/030 leatures the new AGA graphics chipset, glying you a massive pallre of 16.8 million rolours. A range of hard drive options are available from 80 - 240 Mb and includes a SCSI option.

#### 4000/030 80 Mb HD INDI PRICE (899,99

Other Drive Options

4000/030 120 Mb HD INDIPRICE (959.99 4000/030 240 Mb HD (P.O.A)

INDI 301002

A full range of approved upgrades are available for the 4000/030, including additional memory modules, hard drives, PC bridge boards, FPU's (68881 &68882)and the 24-bit Opal Vision graphics and video system

#### DI GRAPHICS PACK (FREE WITH ALL A4000'S)

PD C. light, Graphic Utilities, Ray Tracing and Rendering package pre loaded on to your Hard Drive.

#### **NEW MONITOR RANGE**

THE NEW DUAL SYNC1942 Monitors have been specially designed for the New Amiga 1200 and 4000 computers. Both monitors feature built - in stereo

INDI 301010 1940 Monitor £269.99

14 inch screen size - 0.39 mm dot mater

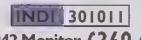

1942 Monitor £369.99 14 inch screen size - 0.28 mm dot matrix

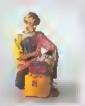

ZAPSAC AND T - SHIRT INDI PRICE £17.99

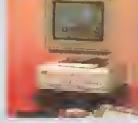

#### Parnet Adaptor for CD

Connert a CDTV player to any Amiga, and are of CD · ROM softwarr. The Parnet interfare will allow the Amiga CDTV to be used as i drive withe any Amiga and will give any Amiga to the vast range of COTV software rurrently The CDTV player offers excellent value for compared with a standard CD - ROM drive Mosr CD - ROM drives will set you bank ovi CDTV will nost you fess than £300 and will pl In addition to CD+ ROM / CDTV disks your face cable and PD disk with driver software for player. (The Parnet adapter can b link any Amigas together)

INDI 309003 CDTV MULTI MEDIA + PAR

INDI PRICE £289.99

INDI 300009

## AMIGA A600 PRICE CRASH

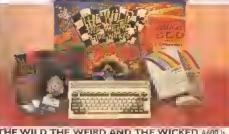

THE WILD THE WEIRD AND THE WICKED A600 is an Ideal starter pack rentaining a considered with a following starter pack rentaining a considered with a following starter with a following starter with

- ## Angas rapolitors.

  ## A600 Singte Drive

  ## Built in TV Modulator

  ## I Mb Memory

  # Pushover: Grandprix

  # Silly Putty: Oeluxe Paint #I

  # Mouse and Manuals

PRICES INDI 300006

A600 - SD A single drive Amiga for those of you requiring a basic A600 at a ve PACK INCLUDES: A600 single drive, built in TV modulator, I Mb memory.

INDI 300007

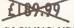

A600 EPIC PACK (40 Mb HD) PACK INCLUDES: A600 Hard Disks (40Mb) \* 1 Mb Memory \* Epic \* Rome \* Myth \*

Pursuit \* Amiga Text \* Deluxe Paint III \* 12 Months at home service.

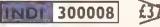

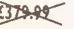

INDI A600 ACCESSORY PACK

\* Microswitched Joystick \* Lockable Disk Box \* Disk Wallet \* 10 Blank Kick Off 2 \* Pipemania \* Spare Ace \* Populous \* Zapsac A600 Carry C Zappo T - Shire

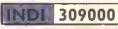

WORTH

£26.99

## CREDIT AVAILABLE ON 6,12, 18, 24, 36 MONTHS.

WHY NOT RING NOW FOR A QUOTE. SAME DAY RESPONSE

#### AMIGA PERIPHERALS & ACCESSORIES

#### **NEW FROM MICROBOTICS!!!** MI230XA ACCELERATOR LAUNCH!

photics beats the competition in price/ performance/ features and configons. INDI is very pleased to announce the availability of the new 68030 erator product for the A1200: the microbotics M1230 XA (call in the for short). 50 Mhz as scandard! Hinge 128 MB memory design is stan-(the biggest memory space in any A1200 peripheral) just look at these fications and prices!

30 XA W/40 MHZ EC 030 OMB INDI PRICE £239.99 30 XA W/40 MHZ EC 030 4MB INDI PRICE £369.99 30 XA W/40 MHZ EC 030 8MB INDI PRICE £599.99 30 XA W/50 MHZ MMU 030 0MB INDI PRICE £349.99 30 XA W/50 MHZ MMU 030 4MB INDI PRICE £479.99 30 XA W/50 MHZ MMU 030 8MB INDI PRICE £7 | 1.99

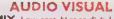

MEGAMIX. Low cost, hi spec digital effects cartridge plags into the printer port of the Amiga. Allows stereo sampling from almost any musical

INDI PRICE £29.99 INDI 350000

TAKE 2. Animation package is a must foe computer artists and enrhuslasts of all ages. As used in Rolf Harris Cartoon Club.

INDI PRICE £37.99 INDI 350001

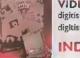

VIDI AMIGA 12. The ultimate low cost colonn digitiser for the Amiga. "The best value full colour digitiser on the marker" AMIGA FORMAT,

INDI PRICE £74.99 INDI 350002

INDI 350004

OMBO VIDI AMIGA 24(RT). For the more serions user, this bir version will again capture from from any video sonrce with true oto realistic Images! A staggering 16.7 million colonrs can be ntilised h incredible results. Full AGA chipset support.

4DI PRICE £219.99

#### AMIGA PERIPHERALS

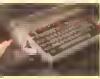

2MB SMARTCARD. The original and still the only fully PCMCIA compatible memory card for A600/ A1200. Comes with lifetime guarantee. Boware of cheap imitations.
INDI PRICE £129.99

4MB SMARTCARD, Same as above but INDI PRICE (199.99

apdoor upgrade for the A600, IMb with C INDI PRICE £49.99

APPO 601 INC As above only 512K, clock INDI PRICE £29.99

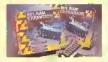

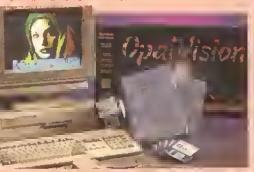

#### IEW FOR OCTOBER RELEASE!

ne already acclaimed Opalvision Board takes three rther leaps into the future with the official launch the Opalvision modules. With truly awesome pabilities the Amiga can now become the most ofessional 24 - bit video graphics power station

The original and best floating point unit and memory upgrade for the Amiga A1200. Available with 0,4 or 8 M8 of 32 bit Fast RAM and a choice of floating point units. Now complete with real time clock (RTC)

MBX1200Z 68881 14 MHZ 0M8 INDI PRICE £109.99 MBX 1200 Z 68881 14 MHZ 4M8 INDI PRICE £249.99 M8X1200Z 68881 14 MHZ 8MB INDI PRICE £449.99 M8X1200Z 68882 25 MHZ 0M8 INDI PRICE £169.99 M8X1200Z 68882 25 MHZ 4M8 INDI PRICE 4309.99 MBX1200Z 68882 25 MHZ 8M8 INDI PRICE £519.99 M8X 1200Z 68882 50 MHZ 0 M8 INDI PRICE £249.99 M8X1200Z 68882 50 MHZ 4M8 INDI PRICE £379.99 M8X1200Z 68882 50 MHZ 8M8 INDI PRICE £579.99 68882 FPU UPGRADE 50 MHZ INDIPRICE £169.99

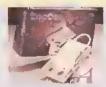

#### ROCTEC ROCGEN PLUS

As above but with extra fearnres such as tinting and signal inversion. Allows for real time editing of graphics. Compatible with all

IND1 350050

#### INDI PRICE £129.99

#### ROCTEC ROCKEY.

The ultimate accessory for Amiga / Video fans. Separate RGB controls to chroma key on any colour.

INDI PRICEL249.99

ROMBO VIDI AMIGA 12 (RT). Based on the best selling VidI Amiga 12. This all new version offers real time colour capture from any video source. Full AGA chipset support as standard for all A1200 /

INDI PRICE £129.99

INDI 350003

#### DISK DRIVES

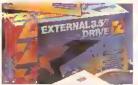

ZAPPO EXTERNAL FLOPPY You've seen all the reviews on this popular and affordable second Amiga drive. Compatible with all Amigas.

INDI 350152 INDI PRICE £59.99

Quality: 9 out of 10. Exceptional value for money. AMIGA COMPUTING JAN 93

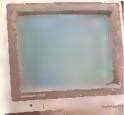

#### 1084S MONITOR

Commodores original and best selling colour stereo DOES NOT INCLUDE STAND.

INDI 350014

£189.99 (£179.99 If purchased with A600 / A1200 / A1500)

The NEW OPAL VISION system (Rev.2)
The amazing Opalvision 24 bit graphics board and software shite has been updated and is now even becar value for money.

The software suite now includes:

Opal Paint V2.0 Now includes full magic wand implementation and Alpha Channel that allows photo compositing with selectable levels on a pixel by pixel basis. The new Chrominance effect allows absolute, real time control of image contrast; brilliance and re - mapping of colours. Opal AnimMATE V2.0 · ofering real time play back of animations crean

ed by ray tracers, landscape generators, morphers and all other 24 - Bit

Opal Hotkey V2.0 · Display OpalVision graphics anytime with key

Opal Presents - Comprehensive, icon - driven presentation package Imagine V2.0 Imagine 3D is the most popular 3D rendering software that now supports OpalVision. This is a full version that would cost £300 if

"Quite simply, it's a spectacular product - Amiga Computing

"Undoubtedly the finest, most professional paint program to arrive on the Amiga" Amea Format

"Professonal quality at this Price can't be turned away" · Amiga User

"The verdict was unanimous - brilliant" - Amiga Shopper

INDI 350250

PACK INCLUDES IMAGINE V2.0

#### MORPH PLUS

You've seen Micheal Jackson's video, you've seen the television adverts nsing the latest techniques in morphing, now now you can creare the same results but at a fraction of the cost. Morph Pins is the latest and the nitimate in this rechnology. Whether you are a professional artist or just want to experiment at home Morph Plus Is a must.

INDI PRICE £129.99

INDI 350200

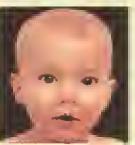

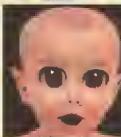

Combines powerful tools with an intuitive Interface so both professionals and beginners alike can ger superb results quickly. New enhancements to the software include the ability to paint and animate in 4696 colours In the Amiga's HAM (Hold and Modify)mode. New animation features also include metamorphosis allowing you to change one image into another. You determine the number of frames and DPaint IV does the rest.

INDI PRICE £63.99

#### ART DEPARTMENT PROFESSIONAL

The nitimate in image processing providing many key benefits to Amig users working with picrnres. With ADPro you can read, write and con vert between most common image file formats with unmatched flexibility. Full support for JPEG Image makes it possible to maintain an image library in full 24 - bit colour without needing massive hard drive storage. Typically a 600 Kb image can be compressed down to 40 Kb!

INDI PRICE £139.99

INDI 350202

INDI 350201

#### REAL 3D V2

is a full fearned 3D animation, modelling and rendering program. With Real 3D V2 you can produce high quality images and animations of three dimensional models with an astonding level of realism. Imagin creating an animation that shows a handfull of balls bonnee down a flight of stairs to the borrom. Gravity, collission, deflection and the elas ticity of the balls are all automatically calculated by the program!

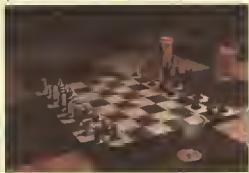

INDI PRICE£299.99

INDI 350203

SCALA Multimedia 200 (MM200)

is the nitimate on professional video titling. The eminent design of typefaces, the unlimited choice of typographical details, the high resolu tion and the more than 80 exciting wipes result in video captioning of exquisite quality. No wonder that Scala is used by leading television stations around the world. INDI 350204

INDI PRICE £139.99 also SCALA HOME TITLER

INDI 350205 INDIPRICE £84.99

VIDEO DIRECTOR

With Video Director, anyone with an Amiga, a camcorder and a VCR can quickly and easily catalogue and edit the best moments from their video tapes. Video Director is extremely easy to use, you can actually control your camcorder and VCR from your Amiga screen. Video Director comes with everything you need to get started. The hardware to control your camcorder and VCR is included

INDI PRICE £119.99

INDI 350206 mcorder must have a LANC or Control L compatible por

Professional software is imported and sometimes subject to detay. Confirm delivery at time of order.

## iiet Colour Printing

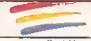

We researched the colour printer market at great depth to find a colour printer good enough to cope with Amiga's powerful output, yet at an affordable price. We found the perfect printer in the KX - P2180 and KX - P2123 gulet printers.

We then considered that if you were going to buy a Panasonic printer you would probably need a quality word processing package to use with it. We found that too, with "Wordworth" yet at a retail price of £129.99 we thought that might be a little too expensive on top of your printer purchase! So together with Panasonic we decided to give a copy of 'Wordworth' free with every Panasonic printer. How's that for added value?

KX - P2180 anasonic

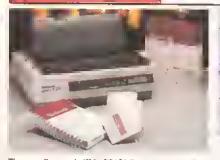

\*WORDWORTH AGA COMPLETELY FREE!

WITH PANASONIC QUIET PRINTERS. The writers choice. The ultimate word processor for AMIGA computers. Wordworth is undoubtedly the ultimate word / document processor for the full range of AMIGA computers. The graphical nature of WORDWORTH makes producing documents faster and easier, with the enhanced printing fonts (including full Panasonic KX - P2180 and KX - P2123 colour printing support). Collins spell checker and thesaurus, no other word processor comes close. "Without doubt this is one of the best document processors for the AMIGA, Today" (Amiga Format)

NORMAL RRP £129.99 inc. VAT

INDI 320000

£169.99

INDI 320001 £219.99

The new high performance Panasonic KX - P2 | 23 24 pln. Quier colour printer offers leading edge quiet printing technology at an affordable price

- \* Fast Printing Speeds 192 CPS draft, 64 CPS LQ and 32 SLQ.
- Colour Printing 7 colour palette (blue, red, green, yellow, violet, magenta, black)
  Quiet Printing Super quiet 43.5 · 46 dBa sound level (most matrix printers are typically in excess of 60 dBa)
- \* 7 Resident Fonts Over | \$2,000 type styles using Super LQ, Courier Prestige, Bold PS, Roman, Script, and Sans Serif Fonts.
- \* 24PIN Diamond Printhead High performance and high quality output
- \* I Year Warranty for total peace of mind.

The new Panasonic KX - P2180 9 -pin quiet printer. Produces crisp clear text In mono or in 7 glorious colours with new quiet technology. THe new KX · P2180 is typically 15dBa quieter in operation, than the competition.

\* Fast Printing Speeds 192 CPS NLQ

Script and Sans Serif Fonts.

- Colour Printing 7 colour palette (blue, red, green, yellow, violei, magenta,black)
- \* Quiet printing Super quiet 45 · 48 dBa sound level (most matrix printers are typi cally in excess of 60 dBa) 6 Resident Fonts Over 6,100 type styles using Courier Prestige, Bold PS, Roman,
- \* 3 Paper Paths Paper handling from bottom, top and rear for total flexibility
- \* | Year Warranty for total peace of mind

#### LASER PRINTER **Panasonic**

#### **KX - P4410 LASER PRINTER**

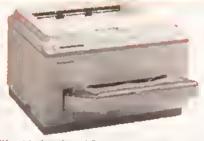

WORDWORTH AGA COMPLETELY REEWITH PANASONIC LASER PRINTERS. The writers choice. The ultimate word processor for AMIGA computers NORMAL RRP £129.99 Inc VAT

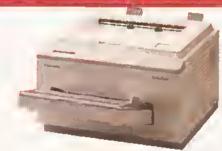

Once again INDI have joined together with Panasonic to offer all Amiga owners the most outstanding baser Printer offer ever. We are now able to offer high quality, professional laser printing at affordable prices. We are also giving away a copy of Wordworth with every Panasonic Laser Printer purchased (RRP £129.99). Whether you are looking for a laser printer to handle word processing, DTP, presentation or complex graphic applications - the Panasonic range offers you the power to meet your requirements.

#### KXP - 4410

- # 5 pages per minute
- # 28 resident fonts
- Optional 2nd input bin(total printer
- capacity 2 x 200 sheets)
- Low running costs \* Parallel interface
- Optional memory expansion to 4.5 Mb (0.5 as standard)
- \* HP laserjet || Emulation

INDI 320002

imminent price increase, This price while stocks last.

WORDWORTHAGA COMPLETELY FREE WITH LASER PRINTERS

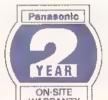

**KXP - 4430** 

- Sailnprint (optimum resolution technology)\*
- 5 Pages per minute
- HP Laserjet III Emulation, PCL 5 8 Scalable fonts & 28 bitmap
- \* Optional 2nd input bin (total print er capacity 2 x 200 sheets
- Optional memory expansion to 5.0 Mb (I Mb as standard)

INDI 320003

WORDWORTHAGA COMPLETE YERE WITH ASER PRINTERS

## Panasonic PRINTER ACCESSORIES

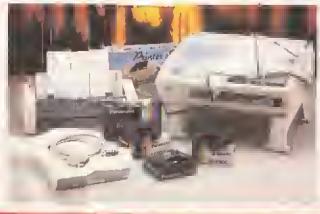

I) PANASONIC AUTOMATIC SHEET FEEDER Automatic sheet feeder for KXP 2180/ KXP 2123 holds 80 A4 sheets. INDI PRICE £89.99

2) PRINT DUST COVER

Specially tailored quality dust cover for Panesonic KXP 2180/ KXP 2123 printer, INDI PRICE £8,99

3) PRINTER STAND 2 piece printer stand INDI PRICE 69.99

4) PAPER PACK 500 sheets quality A4 paper. INDI PRICE £9.99

5) CONTINUOUS PAPER 2000 sheets I part listing paper, INDI PRICE (19.99

6) PARALLEL PRINTER CABLÉ
To be used when connecting Andga to Panasonic printers.
INDI PRICE £8.99 (£5.99 if purchased with a printer)

7) PANASONIC COLOUR RIBBON Colour ribbon for KXP 2180/ KXP 2123, INDI PRICE£18.99

8) PANASONIC BLACK RIBBON Black ribbon for KXP2180/ KXP2123, INDI PRICE 69.99

#### SAVE !!!!SON THE FOLLOWING ACCESSORY PACKS

PANASONIC COLOUR RIBBON PACK Contains 6 colour ribbons for the KXP 2123 RRP

INDI PRICE £89.99 SAVE £30!!!

PANASONIC RIBBON PACK Contains 2 black and 4 colour ribbons for KXP 2180/ KXP 2123.RRP £99.99.
INDI PRICE£69.99 SAVE £30!!!

PANASONIC DELUXE ACCESSORY PACK Contains automatic sheet feeder, 2 black ribbons, 2 colour ribbons, 1 dust cover, 2 piece printer stand. RRP £169.99 INDI PRICE £139.99 SAVE £30

Add £2.50 carriage to all printer accessories or combinations thereof

#### OW INTEREST CREDIT ON ALL ORDERS OVER £200 (PLEASE CALL FOR A QUOTATION, SUBJECT TO STATUS)

MIGA CDTV

#### THE MULTIMEDIA COMPUTER TOTAL HOME ENTERTAINMENT SYSTEM

#### PRICE CRASH!!!

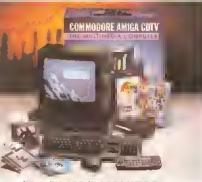

#### **BLACK 1084S MONITOR**

t the CDTV Monitor you have been waiting for. The nal and best selling colour/ stereo monitor from modore is now available in black to complement your

INDI 30010

S AND LEISURE

1NDI PRICE (189.99 79.99 when purchased with CDTV Mnlti Media pack)

#### PACK CONTENTS AS STANDARD

- \* Amiga CDTV Player
- \* CDTV Keyboard
- \* CDTV 14 | 1 3.5" Disk Drive
- \* CDTV Infra Red Remote Controller
- CDTV Wired mouse
- # CDTV Welcome Disk
- \* Mannals
- \* Fred Fish CDTV Disk

INDI 30 0011

PACK AS SHOWN £229.99

#### AMIGA COTV EXTERNAL HARD DISK DRIVE

Yon've got the CDTV, yon've got the key-board and the floppy disk drive · for a total compnter solution all that's needed is an nitra fast hard disk drive. The CDTV · HD unit boasts a massive 60

Mb of hard disk storage with lightning fast access times through its SCSI interface. The nnit comes complete with Workbench 1.3 and all necessary cables.

INDI 350300

If you are thinking of buying CDTV or already own one you'll be pleased to know that INDI stock all CDTV accessories and software that are available from manufactures. We believe in CDTV and we therefore continue to support this exciting product. You will always have a sonrce of product for your CDTV from INDI.

#### COTY Encore SCSI Controller + Internal Mount

| The state of the state of the s |         |
|----------------------------------------------------------------------------------------------------|---------|
| CDTV Internal Genlock                                                                                                    | € 99.99 |
| Black 1084S Colour Stereo Monitor                                                                                                    | £189.99 |
| (When purchased with CDTV Multi - Media Pack)                                                                                                    | £179.99 |
| CDTV Remote Monse                                                                                                    | £39.99  |
| Scart TV / Monitor Lead                                                                                                    | £14.99  |
| (Inc Steeren Phone Lend)                                                                                                    |         |

Megachip - IMb Upgrade Chip RAM Upgrade for CDTV 7152.99 CDTV Trackball £69.99

#### MIGA CDTV SOFTWARE

| £29.99 | Mud Puddle                                                                                                 | 434.99                                                                                                    |
|--------|----------------------------------------------------------------------------------------------------|----------------------------------------------------------------------------------------------------|
| £29.99 | My Paint                                                                                                   | 229.99                                                                                                    |
| €34.99 | Paper Bag Printess                                                                                         | 434.99                                                                                                    |
| £29.99 | Scary Poems for Rotten Kids                                                                                | 439.99                                                                                                    |
| 434.99 | Tale of Benjamin Bunny                                                                                     | £39.99                                                                                                    |
| £34.99 | Tale of Peter Rabbit                                                                                       | 439.99                                                                                                    |
| £34.99 | Thomas 's Snowsuir                                                                                         | ₹34.99                                                                                                    |
| 634.99 | Moving Gives me Stomach Ache                                                                               | 434.99                                                                                                    |
|        | Barney Bear Goes Camping                                                                                   | £29.99                                                                                                    |
|        | Asterix French for English I                                                                               | 434.99                                                                                                    |
|        | Japan World (PAL)                                                                                          | £49.99                                                                                                    |
| €24.99 | Fractal Universe                                                                                           | 434.99                                                                                                    |
| €34.99 | Read with Asterbo                                                                                          | 219.99                                                                                                    |
| £29.99 |                                                                                                    |                                                                                                    |
| 439.99 | ENTERTAINMENT                                                                                              |                                                                                                    |
| £24.99 |                                                                                                    |                                                                                                    |
| £24.99 | Eattlechess                                                                                                | £39.99                                                                                                    |
| £34.99 | All Dogs Go To Hesven: Electric Crayon                                                                     | €34.99                                                                                                    |
|        |                                                                                                    |                                                                                                    |
|        | £24.99<br>£34.99<br>£34.99<br>£34.99<br>£34.99<br>£34.99<br>£34.99<br>£34.99<br>£24.99<br>£24.99<br>£24.99 | 29.99 My Paint 23.499 Faper Bag Printess 29.99 Scary Foems for Rocten Kids 23.499 Tale of Benjamin Bunny 23.499 Thomas 's Snowsuii 23.499 Thomas 's Snowsuii 23.499 Moving Gives me Stomach Ache Barney Bear Goes Camping Asterix French for English I Japan World (PAL) 22.499 Fractal Universe 23.499 Read with Asterix 24.999 23.99 24.999 Battlechess |

| LTV - English as a 2nd Language | £34.99 | Classic Board Games         | €34.99 |
|---------------------------------|--------|-----------------------------|--------|
| Mind Run                        | £29.99 | Dinosaura for Hine          | £14.99 |
| Mud Puddle                      | 434.99 | Hounds of the Baskevilles   | 229.99 |
| My Paint                        | 229.99 | Psycho Killer               | £29.99 |
| Paper Bag Printess              | £34.99 | Sim City                    | £29.99 |
| Scary Poems for Rotten Kids     | ₹39.99 | Trivial Pursuit (PAL)       | £49.99 |
| Tale of Benjamin Bunny          | £39.99 | Wrath of the Demon          | £29.99 |
| Tale of Peter Rabbit            | 439.99 | Raffles                     | €34.99 |
| Thomas 's Snowsuir              | 434.99 | Prehiscorik                 | £34.99 |
| Moving Gives me Stomach Ache    | 434.99 | Snoopy                      | 434.99 |
| Barney Bear Goes Camping        | 429.99 | Town with No Name           | £29.99 |
| Asterix French for English 1    | £34.99 | European Spate Simulator    | €34.99 |
| Japan World (PAL)               | £49.99 | Global Chaos                | £29.99 |
| Fractal Universe                | 434.99 | Turrican II                 | 629.99 |
| Read with Asterbo               | £19.99 | Guy Spy                     | £29.99 |
|                                 |        | Curse of Ra                 | €24.99 |
| ENTERTAINMENT                   |        | Space Wars                  | £29.99 |
|                                 |        | Defender of the Crown       | £29.99 |
| Eattlechess                     | (39.99 | Case of the Cautious Condon | £34.99 |
|                                 |        |                             |        |

#### MUSIC Karaoke Hits I £14.99 Music Maker 229.99 Voitemaster + Microphone 439.99 Blues Brothers (Audio CD only) £10.99 Music Colour 439.99 REFERENCE

| £49.99 |
|--------|
| 129.99 |
| £29.99 |
| 439.99 |
| 439.99 |
| £54.99 |
|        |

### GA ACCESSORIES

## PRICE CRASH!!!

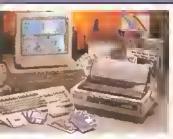

A2091 CONTROLLER CARD
1091A is an autobooting SCSI controller card with

eility to mount the SCSI Hard Drive directly onto ontroller card. The 2091A also has the facility to

apto 2Mb RAM (1/2 Mb steps). The A2091A con-r is zorro II compatible and is therefore sultable

e Amiga 2000 although it does offer an ideal solu-or the Amiga 4000/030, where leading edge per-

ince is not require. The A2091A is still the mosi le Amiga SCSI card available and with the supplied

are is the easiest way to Install,
INDI PRICE £79.99

FEATURES INCLUDE:

\*IMb expandable using A2058 RAM board.
\*Includes 2 X 3.5" disk as standard with 5.25 " Disk Bay.
\*Integral memory card and card expansion capabilities (most cost

effective expansion ronte)

\*Workbench 2.00 and kickstart 2.04 CONTENTS: INDI 300012

\*Keyboard, monse, reference manual, Puzznic, Toki, Ef (Games), D Paint III, Home Accounts, The Works(Platinum edition: Wordpro, Spreadsheet, Database) Joystick.
MONITOR AND PRINTER

NOT INCLUDED

NOW 249.99

RRP 4599.99

#### Commodore MPS 1230 Printer

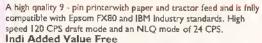

D · Print · Design greetings cards, letters and posters. Amiga Logo · Educational and programming language.

NOW £99.99

INDI 300015

#### A2630 -2Mb ACCELERATOR BOARD

The 1630 is a 68030 accelerator board running at 25Mhz complete with a 68882 FPU and 2Mb of 32 -Bit fast RAM suitable for the A2000. THe 2630 board brings the performance of the Amiga 2000 upto nearly that of the A3000, ideal when running professional applications. An additional 2Mb of 32 - Bit fast RAM can be added to the 2630 board, giving a total of 4 can be added 3.2 Mb of fast RAM, INDI PRICE (369.99

#### A2286 AT EMULATOR

The A2286 AT emulator kit offers IBM AT compatibility on the Amiga 2000 and 3000 systems, running at 10Mhz with 1Mb RAM and CGA graphics. The A2286 emulator also includes a 5.25"I.2Mb floppy drive and MS DOS

INDIPRICE £159.99

#### A2088 XT EMULATOR KIT

The A2088 XT emulator kit offers IBM compatibilityon the Amiga 2000 and 3000 systems, running at 4, 77Mhz. with 512Kb RAM and CGA graphics. The A2088 emulator also includes a 5.25" 360K floppy drive and MS DOS operating software.

INDI PRICE £79.99

#### A2058 RAM BOARD

An 8 Mb 16 - Bit RAM board, supplied with 2Mb RAM and upgradable in two steps. The 2058 is a zorro II compatiand they are compatible with the A2000.

INDIPRICE £99.99

#### A2300 GENLOCK

cost effective home quality entry level internal genlock, suitable for the Amiga 2000/3000. The 2300 genlock is an ideal solution for anyone wishing to put titles or graphics onto home

IND1 PRICE £39.99

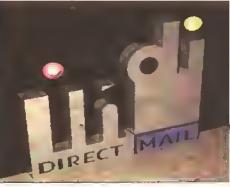

## DESPATCH

despatched sameday for delivery nsing our national conrier. Securicor. (UK Mainland only). Saturday deliveries are available at a small snr-charge. If you are ont when we deliver, a card will be left at your home giving you a contact tele phone number to arrange a convenient re-deliv

Delivery queries can be resolved immediately

Delivery queries can on sing our or line computer.

Cheque orders are despatched immediately on cheque clearance, usually 10 working days from receipt. A delivery charge of £5.00 is made per control of the control of the control of

item unless otherwise stated,
WE ALSO ACCEPT B.F.P.O. ORDERS (DUTY
FREE) CARRIAGE CHARGE AT UK POSTAL

RATES.

### HOW TO ORDER

BY POST - Simply fill in the coupon below.
BY PHONE - phone lines open9.00am - 7.00pm
Mon - Fri. 9.00am - 4.30pm Sat. - where your call
will be answered by one of our INDI safes team.
After 7.00pm each day your call will be answered
by answerphone, if you would like to place an
order have all the details at hand including credit
card. All offers subject to availability, Prices correct at time of going to press. May we suggest rect at time of going to press. May we suggest you call before ordering.

#### SEND YOUR ORDER TO:

INDI DIRECT MAIL I RINGWAY INDUSTRIAL ESTATE, EASTERN AVENUE, LICHFIELD STAFFS. WS13 7SF

AS1193

| Please send     |   |
|-----------------|---|
| 2)              |   |
| 3)<br>4)        |   |
| Price+ Delivery | , |

I enclose cheque/ PO for £..... or charge my Access/ Visa No.....

Expiry....J....J..... Signature.....

Address...

Deliver to if different...

Daytime Tel.....

Postcode.....

# line reviewed One winner

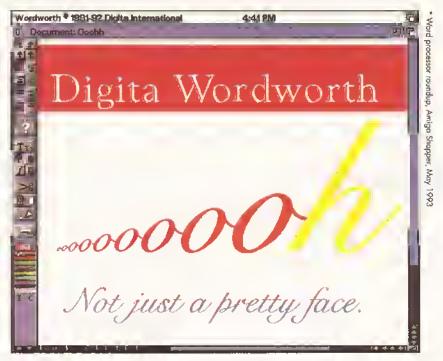

(Just thought you'd like to know)

If you wont to know more about oword-winning Wordworth...

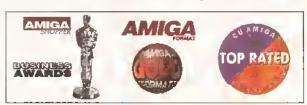

Vated Best Word Processor "A good length clear of the field" The ultimate in word processing power"

Voted Best Word Processor "Inspirational, that's the word" or Agfo Compugrophic font and clip ort collections...

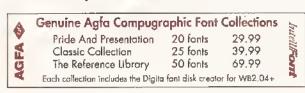

coll 0395 270273 or write to Digita FREEPOST Exmouth EX8 2YZ England

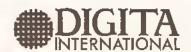

Digita International Limited

Black Horse House

Exmouth EX8 1JL —A member of the Digita group—

England

Telephone 0395 270273

Focsimile 0395 268893

## COMMENT

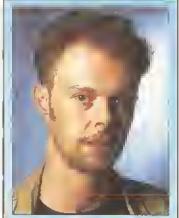

The editor, Cliff Ramshaw, offers his penny's worth...

e're beginning to see the benefits of Commodore's recent policy. Their decision to release Amigas with at least a 68020 processor has enabled software manufacturers to produce packages with far more power than we've been used to.

It makes financial sense for developers to aim for the lowest common denominator. The introduction of the A1200 and the A4000 has raised this base level, and therefore the quality of the software. It's not that these new programs won't work on older and slower machines, just that they won't work as well – but that's progress.

Packages such as those in the story to the right, and the paint package *Brilliance* (which we examine in detail on page 28), really do represent a new wave of serious Amiga software. We'll need a lot more like them before we can say that the Amiga is as well served in the business market as the Mac or PC, but what a hell of a start.

## Cheaper Caligari

The Callgarl Corporation have made dramatic price cuts to their 3D modelling packages in a bid to penetrate the market dominated by RealSoft's Real 3D.

Their entry-level package, Caligari24, is to sell for £99.95, while the package almed at professionals, Caligari Broadcast, is priced at £399. Both are distributed by Meridian = 081 543 3500.

#### **XCAD PRICE DROP**

As part of a Christmas promotion, XCad 2000 has been reduced in price to £79, while XCad 3000 drops to £249. For more details call DML = 081 977 1105.

# Professional software - the new power generation

he imminent release of two professional-level software packages looks set to spark off a much-needed renalssance of serious Amiga software. Both packages come from American developers, and both are designed to provide the kind of power more usually enjoyed by Macintosh and PC users.

For years now Amiga users have bemoaned their machines' inability to make any sort of impact in business

computing. The Amlga has proved immensely popular with video workers, particularly in America, when used in conjunction with NewTek's Video Toaster, but also in Europe and the UK. Yet In other commercial markets it has been noticeable by Its absence. The situation has been especially galling because of the precedence of the IBM PC, an Inferior machine in just about every respect. But the undenjable fact has always been that software for the PC is of a much higher quality.

This situation may well be about to change.

The first of the two would be "killer applications" comes from SoftWood. It's a word processor called *Final Writer*. SoftWood are the company behind *Final Copy II*, a word processor generally considered, along with Digita's *Wordworth*, to be one of the best available for the Amiga. *Final Writer* isn't intended as a replacement for *Final Copy II*, but rather as an addition to the range, with *Final Copy II* being moved down a peg and *Pen Pal* remaining the company's entry-level program.

One of Final Writer's biggest features is its ease of use. Most of its functions can be accessed by mouse clicks on the sort of tool bar familiar to paint package users. These tool bars are customisable, and it's possible to switch easily between several. Complex formatting macros can also be created and used to speed up the layout of text.

The package comes with a number of drawing facilities, and the ability to import graphics in IFF and EPS formats. Both are displayable on-screen, and can be cropped or scaled without loss of resolution.

Seminary Description of the Control of the Control

Will SoftWood's Final Writer change the way that the Amiga is viewed in the commercial computing sector?

Graphics and text can also be rotated.

Final Writer's printing options are also extensive, with the ability to send PostScript fonts to any printer. When used in conjunction with a PostScript-compatible printer it can also scale documents and print them with crop marks.

The package comes with 100 clip art images, all in EPS format, which means they are scalable, and more than 110 fonts. It will cost £129.95 — a fraction of the price of similar packages on the Mac or PC — and should be available any day now.

The second package comes from Soft-Logik, who have been fighting with Gold Disk for supremacy in the Amiga desktop publishing market for years. This time Soft Logik are not only claiming that their latest product, *PageStream 3*, is better than Gold Disk's *Professional Page*, but also that it's better than Quark *XPress* and Aldus *PageMaker*, the two industry-standard DTP programs in use on the Mac.

PageStream 3 is being touted not as an upgrade but as a completely new program, containing many new features that users of

> earlier versions have requested, it is aimed not only at hobbyists - many of whom may well be better off with a cheaper document processor such as Final Writer - but also at desktop publishing professionals. To this end it gives the user great flexibility in the creation of colour plates, will operate with CMYK, HSV and RGB colour models, and includes support for Pantone colours - Pantone being a system that guarantees publishers much more accurate colour reproduction than can be achieved with

the cheaper CMYK standard.

The user interface of *PageStream* 3 has been much improved, giving the user a choice of several different toolbox layouts, and providing draggable toolboxes for fonts, colours, pages, macros and styles.

Soft-Logik are making no promises about a release date, but the latest estimate is some time in December, with a US price tag of \$395. It will be distributed by Silica © 081 309 1111 and Meridian © 081 543 3500.

Final Writer will be distributed by SoftWood Products Europe \$0773 836781. Watch for full reviews of both packages in Amiga Shopper as soon as they are available.

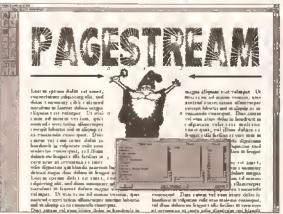

Soft-Logik's PageStream 2. Will its successor really have the power to become the new DTP standard?

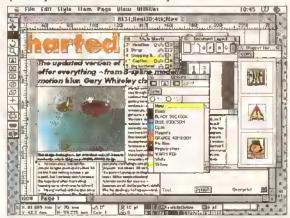

And here is its main competitor on the Mac - Quark XPress, the program used to create this magazine.

## GET INTO CD-ROM

Users of Workbench 2.04 or higher can now plug into CD-ROM technology thanks to ASIMWARE's new file system.

Called Asim CDFSv2.0, the software will enable you to access a CD-ROM drive as an ordinary AmigaDOS device - over 20 SCSIconnected drives are supported. In addition. It provides support for the Kodak PhotoCD standard and enables the drive to be used as an ordinary CD player, A CD-ROM containing disks 101 to 900 of the Fred Fish collection is provided as part of the package, all of which sells for £49,99.

Asim CDFSv2.0 is distributed by Micro-PACE LIK # 0753 551 888

#### SOFTWARE PC **EMULATOR**

PC Task, the Australian softwarebased PC emulator, is to be distributed in the UK by Meridian for only £49.95.

The program will run on all Amigas, its performance depending on the power of your machine. It is fully multitasking, and enables you to transfer files between MS-DOS and AmigaDOS. Using it, you will be able to run most PC applications.

Its features include: emulation of up to two fleppy and two hard disks: support for high density drives; MDA, CGA, EGA and VGA screen modes with up to 256 colours; support for CD-ROM; and serial and parallel port emulations.

Meridian = 081 543 3500.

### **MORE SPEED FOR** A4000/030S

The Afterbumer accelerator from Dutch-based Eureka Is claimed to more than double the speed of an A4000/030.

The card comes with a Motorola 68030, Including a memory management unit, clocked at 50MHz. and has space for a maths coprocessor. It includes a local memory bus for the addition of up to 525Mb of 60ns 32-bit SIMMs, providing much higher memory access rates than are possible on an unmodified A4000/030.

The Afterburner A4050/030 costs DM 846, and is available from Eureka = 010 31 436 13742.

#### ANOTHER CD DEMO

Almathera are releasing The Demo II CD for the CD32, CDTV and A570 CD-ROM drive. It contains games, PD demos, music files, sound samples, IFF images and three versions of Workbench. It costs £19.95. Call Almathera on **± 081 883 6418.** 

# Huge computer w im

Drenched in neon-bright computer graphics, sonically soaring sound effects, electro-music, TV cameras, radio mikes, full motion video and all the latest techno-wizardry, the **5econd Future Entertainment 5how** is likely to be the closest you'll get to cyberspace.

Organised by the publishers of good of Amiga Shopper (as well as about 30 other magazines, including Amiga Format, Amiga Power and Future Music) the show will be the place to be if you want to know what's happening now and in the future of computing.

Naturally, of special Interest will be the World Of Amiga section, where Commodore will be exhibiting a whole host of goodies destined to delight even the most hardened and cynical of technophiles. Other big names from the Amiga marketplace who'll be there, showing new products and selling favourites at unbeatable prices, include 16/32 PD Library. Database Direct, Datel Electronics, Digita International, Domark, Electronic Arts, Future Zone Stores, Gastelner Technologies, Kador, MD Office Supplies, Mall Order Express, PD Selections, PD Soft, Power Computing, Silica Shop, Siren

Software, Snap Computer Supplies, Software Demon, Supra, WTS Electronics and Wemblev Electronics.

The Amiga Shopper team will be there, along with the people who put together Future's other computing magazines, ready to offer advice and

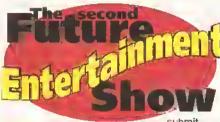

to interrogation - or something...

But that, as we're fond of saving, Isn't all. The TV programme GamesMaster will be broadcast live from the show on the Thursday evening, while the BBC's Radio One will be going out live throughout the show's proceedings.

The show runs from Thursday 11 to Sunday 14 November at London's Olympia. Entry is by ticket only, so you'd better get your skates on and ring the hotline number # 051 356 5085. A single ticket costs £6.95. or you can get a family ticket (which admits four) for £24.95.

And here are the winners of the competition we ran last month. Each will be receiving a free ticket to the show, so if you're not listed here, better dial that number now: A C Murdoch of Leigh-on-Sea in Essex (who came up with our favourite reason we're so good to you: "When you're shell-shocked good and proper, the remedy's Amiga Shopper"); Richard Rogers of Royston in Herts.; M B Peden of Potters Green In Coventry; Nicholas West of London SE1; Daniel Calstor of Sidoup In Kent; S J Trow of Stafford In, er, Staffordshire, isn't It; R Frost of Westbury-on-Trym, near Bristol; Chrls Jackson from Chesterfield in Derbyshire: John Oakes of Shotton in Clwyd; Richard Easten of Newcastle upon Tyne: David Turner from Sutton in Ashfield, Notts.; Alan Wightman from Dunbar in East Lothian; M Crossley from Chesterfield, which is still in Derbyshire; David Parker of Cambridge; P Hope from Bedminster in Bristol; Vincent Stewart of Perth in Scotland; Jason Worswick from Bolton in Lancs.; Silvia Risby of Oxford: J Donnelly of Glasgow: and H Watkins from Cardigan in Dyfed. Congratulations, See you there.

# COMMODORE

This year's Christmas bundle from Commodore demonstrates their faith in the A1200's capabilities as a productivity machine.

As well as a batch of games -Oscar and Dennis - it will be sold with Deluxe Paint IV AGA, Wordworth and Print Manager, all for £349.99. Commented the company's joint managing director David Pleasance: "It's the broadest possible introduction to the vast possibilities of the Amiga world,"

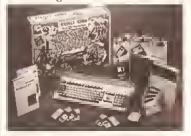

The A1200 Desktop Dynamite bundle - more bangs for your bucks.

You might think that the age of the dot matrix printer is gone, what with the proliferation of inkjets and the ever-falling prices of lasers. Star, however, expect 500,000 dot matrix printers to be sold in the next year, and are strengthening their LC range to make sure they get a good share of the sales.

Two colour models - the LC24-30 and LC24-300 - firm the LC series

into what Star believe Is a range with something for everyone.

The LC24-30 is a £351 colour dot matrix that comes with a 30 page sheet feeder. It will automatically change its print emulation to that required by the controlling computer, and features a special zoom mode that will reduce A4 documents to A5 or A6 size

The LC24-300 will print more

quickly (up to 264 characters per second) and quietly, and is able to switch between single sheet and continuous stationery modes. It supports Epson LQ860, IBM ProPrinter and NEC Graphics emulations, automatically switching as needed. It costs £422.

Contact Star on **च** 0494 471 111 for more information.

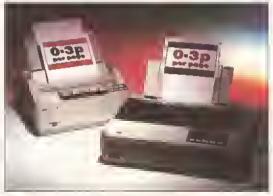

Star Micronics highlight lower operating costs as a big benefit of their LC colour dot matrix printer range.

## SPEAK SPANISH

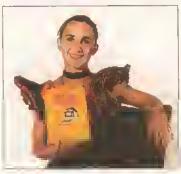

Whether you're a student, tourist or business typa, teach yourself Spanish - written and spoken - with LCL's Micro Spanish. It will take a beginner through to GCSE level, Includes sampled speech, music, animations and stills, and costs £24,99 from LCL = 0491 579 345.

## Serious muscle for CD<sup>32</sup>

The first expansion card for the CD<sup>32</sup> has been announced, and it looks likely to turn the console into a machine to be reckoned with.

The CD32 Expansion Board from Microbotics will, when fitted, add the following capabilities: a serial port, a parallel port, a floppy drive port, an IDE hard drive interface, space for up to 8Mb of memory expansion, an MPEG socket (enabling a full motion video unit to be added) and a Pamet cable, meaning that the machine will be controllable via another Amiga with a keyboard.

Microbotics' board will be sold by Indi Direct for £139.99

Also new from Microbotics are two expansion cards designed for the A1500/2000/3000/4000 Amiga

enables Amigas to be connected in a network run under the Envoy peer-topeer protocol. It will cost £79.99.

The Delta 2000 Expansion Board will provide your Amiga with a further two serial ports, one parallel port, space for up to 8Mb of RAM, a SCSI-2 hard disk interface, an IDE hard disk interface and a two channel MIDI Interface. The price will be £129.99.

The final Microbotics board, for A3000s and A4000s only, is called the Delta Z3. It provides all the same facilities as the Delta 2000, but with a network interface and space for 4096Mb of memory. It is set to sell for £399.99.

All cards will be available from Indl Direct Mail = 0543 419 999.

#### QUANTUM DRIVES FOR AMIGA 1200 Siren Software are seiling the first

2.5-inch Quantum hard drives that are compatible with the A600 and A1200.

Quantum drives are acknowledged to be some of the fastest around. They boast a 4Mb per second transfer rate with a seek time of 4ms. They are available from Siren in sizes from 85 to 256Mb. costing £193.49 and £383.49 respectively. They are supplied with fitting Instructions, an IDE cable, screws and Workbench, Siren Software = 061 724 7572.

Montage 24 is a new 24-bit titling package from Innovision Technology, makers of Broadcast Titler II.

Among Its features are the ability to anti-alias text to the background on which they are placed, create transitions, and use 24-bit images as backgrounds. It comes with eight scalable fonts, and can import PostScript and Compugraphic fonts with the addition of a PostScript module. Text effects that can be applied include variable transparency, gradient colour fills, embossing, soft shadowing, outline and ordinary shadowing.

Versions are available that are compatible with AGA screens, Opalvision, GVP's IV-24 and the Video Toaster, It is distributed in the UK by Meridian = 081 543 3500 for £329.95, and Micro-PACE UK flx a price.

FIGHTING THE **GOOD FIGH** 

Protection from viruses is at hand from the Safe Hex International organisation, who have recently set up a UK virus centre.

The centre distributes a disk called The New Superkillers, which contains programs to deal with all of the latest viruses. Furthermore, it collates new viruses from users and llaises with the main Safe Hex International centre in Denmark.

The organisation charges £2 per disk. The money helps reward the creators of the virus killers, and Is also to be used to set up a free telephone, fax and bulletin board line that will offer virus advice to UK Amiga owners.

You can get a copy of the disk by sending a check for £2, made payable to Paul Browne, to: SHI Regional Virus Centre UK, 304 Leeds Road, Eccleshill, Bradford, West Yorks, BD2 3LQ.

## ew Citizens boost printer population

Whether you're after a low-cost dot matrix or a high-end laser printer. Citizen's two new launches should satisfy your regulrements.

The Swift 2000 is the latest addition to the company's Swift 2 range of 24-pin dot matrix printers. It's a colour printer that can handle multi-part stationery, cut sheet, continuous paper and overhead transparencies.

The Swift 2000's speed In draft mode is 180 characters per second (at a pitch of 10 characters per inch) or a really quite zippy 216 characters per second (at a pitch of 12 characters per inch). Six fonts are available in letter quality mode.

The Swift 2000 supports three emulations: Epson LO500/850, IBM Proprinter X24e and NEC P20. It has a recommended retall price of £328.

Citizen's ProLaser 6000 marks a first for the company - not only is it their first laser printer, but it's also the first to be available directly from Citizen (# 0800 525686), it comes with 1Mb of memory and built in HP LaserJet III, Epson FX-850 and IBM ProPrinter XL-24e emulations. Eight

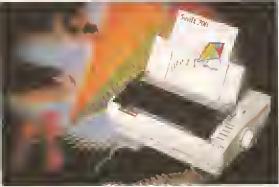

The latest addition to Citizen's Swift 2 range, the Swift 200C is a low-cost 24-pin colour dot matrix printer.

scalable fonts are also provided. The ProLaser 6000 has a recommended retail price of £1,173, but is available direct from Citizen for £657.

A list of computer shows happening in the near future:

- Thursday 18th to Sunday 20th November - Second Future Entertainment Show, ± 0S1 3S6
- Friday 19th to Sunday 20th November - the 8th Christmas International Computer Show.
- Sunday 5th December the 9th annuel Christmas Computer Show of the Nottingham Microcomputer Club. = 0602 621 153.
- Alt Formats Computer Fair. November 6th Oxford, 7th Brighton, 13th West Midlands, 20th London, 21st Portsmouth, 27th North West, 28th Bristol, December 4th Leicester, 5th Weshington, ≈ 0608 662212

Amiga owners searching for a means of connecting to the real world can rest easy now that **Applied Systems Group have** announced their high performance serial card.

Called Seriox, the card will supply your Amlga with two or four additional serial ports at speeds between 300 and 38,400 baud. Prices start at £94. ASG # 0652 688330.

Harleavin deal

There's e special offer on et the moment for people interested in buying XI Electronics' Harlequin Plus 32-bit frame buffer.

Already cheaper than the earlier Harlequin card (and better), the Harlequin Plus is being bundled with MacroSystem's VLAB Y/C framegrabber (Itself worth £380).

The whole package, with 2Mb of RAM, Is available from XI Electronics for £1,498, A 4Mb version costs £1,598. XI = 031 229 8428.

# **ypeSmith**

Oesktop publishing aficionados will be pleased to learn of the latest version of TypeSmith from Soft-Logik Publishing.

TypeSmith 2 enables the user to create PostScript, Compugraphic and Soft-Logik outline fonts for use in DTP and other applications.

Among the latest version's enhancements are the ability to create bitmap fonts from outline equivalents, to trace bitmaps to create outline versions (meaning you can create fonts from scanned pages), and to take keming information from one font and place it in another.

TypeSmith 2 also supports hints a system that Improves the clarity of fonts when they're printed at low resolutions or small sizes.

It will be distributed in the UK by Meridian # 081 543 3500 and SDL = 081 309 1111 for £169.95.

# SPECIAL READER DISCOUNT OFFER issue's packed cover disk.

# The Amiga Shopper areware Collection Here's the full low-down on what you'll find on this Voume

**ACC HARDWARE** PROGRAMMING GUIDE

All Workbenches

Want to know how to take total control of your Amiga? Then this package from Amiganuts is the one for you. It's designed to teach absolute beginners the mysteries of assembly language and show you how to use it to access the Amiga's hardware and achieve stunning graphical and audio effects.

This is actually part one in a four disk series from Amiganuts. It deals with the fundamentals of assembly language programming, and then introduces the various intructions you'll be needing. It explains how you can move data around and perform arithmetic, and then goes on to the more involved subjects of loops and subroutines. Finally it deals with the various binary operations assembly language enables you to perform.

The beauty of this package is that you can lead in its many examples while you are reading the tutorial text. This means you can see exactly how things are done even as

you read about them. In addition, a complete assembler is supplied, so you can assemble into runnable versions not only the example programs but your own programs too. All of this can be done from the environment of the tutorial reading program, giving you a chance to practise your skills as you learn.

#### IMPORTANT

Once you've dearchived the ACC Hardware Programming Guide on to a floppy disk, you need to give this disk the name M1:. You can do this by single-clicking on it and selecting rename from the Workbench menu.

Alternatively, if you dearchive it to your hard disk or RAM disk, then you must make an assign that points to wherever you have placed it. Do this from the Shell. For example, if you have dearchived to a directory called tutorials on a hard disk partition called dh1;, then you would open a Shell window by doubleclicking on the Shell icon and type:

assign M1: dh1:tutorials

You'll probably want to put this line somewhere in your startup sequence (type ed s:startup-sequence to enable you to do so) so that you can run the tutorial whenever you switch on your machine.

Once you've done this, you can get into the tutorial by opening up the Beginners drawer and doubleclicking on the Tutorial icon.

#### SPECIAL OFFER

The version of the ACC Hardware Programming Guide on the cover disk is just one part of a larger package. Amiga Shopper has tied up a deal with Amiganuts so that you can get the whole lot at a discount price of £12.60 (including postage and packing) - that's a saving of £3. The other disks move on to more sophisticated uses for assembly language, dealing with such things as opening custom screens, creating sound effects, drawing graphics and animating sprites. To get them, simply send a cheque or postal order for £12.60 payable to Amiganuts at this address: Amiganuts United.

1 Daffern Avenue, New Arley, Coventry CV7 8GR.

Note that to qualify for this special reduced price you must include your original Amiga Shopper cover disk as proof of purchase - but that won't be a problem, will it, because you'll already have made a back-up copy of your cover disk, won't you?

#### **SOURCE CODE**

All Workbenches

Here you'll find the two programs printed in the Listings section of the magazine (page 61). They're both written in AMOS, and the versions on the disk are in source code format, so you can load them into the AMOS Interpreter, examine them to pick up tips, and run them to try them out. Please note that no icons are included for these two programs. Neither of them need dearchiving before use - they're both ready to be loaded directly into AMOS.

#### MAPSTATION

All Workbenches

MapStation is a handy utility that will

# SO JUST HOW DO YOU GET AT ALL THIS

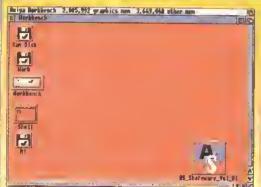

1 First you should switch on and boot up your machine with Workbench. Then insert the copy that you've made of this month's cover disk. You'll see the Amiga Shopper icon appear the screen. Before you go any further you'll also want to have several blank formatted disks available (unlsess you Intend to dearchive to hard disk or RAM:) - you'll need something to save the uncompressed software onto.

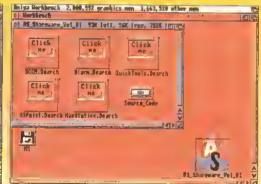

The next step is to double-click with the left hand mouse button on the Amiga Shopper icon. A window for the disk will then open, in which will be displayed the six icons for the software on the disk this month. Apart from the drawer called Source\_Code, which contains the readers listings from page 61, all of the cover disk files have been compressed with the archiving utility LhA.

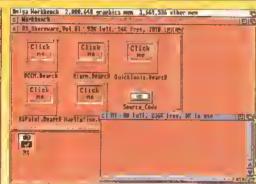

Let's say that you want to unpack the ACC Hardware Programming package. You'll need to have a blank formatted disk ready before you start to decompress ACC. Because ACC is programmed to look for files on a disk called M1, you need to name this disk M1 (only in the case of ACC, though). Now double-click on the blank disk icon and another window will open on your screen.

## VITAL: READ THIS FIRST

The first thing that you must do with your cover disk is to protect it from accidents by making sure that It is write protected. To do this, make sure that the movable plastic tab on the disk is in the open position that is, you can see through the hole. This means nothing can now be written to the disk, especially viruses. If you don't write-protect your disk and end up with a virus well, that's your problem.

The next important step is to make a back-up copy of the cover disk - in case any nasty accidents happen while you're busy working with it. The easiest way to go about this is via the Shell. So, open a Shell window and then type the following at the prompt:

diskcopy df0: to df0: Your Amiga will now ask you to insert the SOURCE disk (that's the cover disk) in df0: and then press the [Return] key to continue.

Your computer will now read some of the information from the disk before another System

prove a boon to games programmers

construct huge game areas out of

everywhere. It enables you to

Requester window appears asking you to insert the DESTINATION disk (that's the empty disk you want to make a copy of the cover disk on). You'll find that you need to swap disks several times - a System Requester window will appear each time, prompting you to insert the appropriate disk.

If you have more than one floppy drive, you can of course copy from one drive to the other by using the following instruction:

diskcopy df0: to df1;

Right, now that you've made a copy of the cover disk, hide the original in a very safe place and work only with the duplicate.

#### CAN'T READ THE DISK?

We duplicate tens of thousands of disks, so inevitably a very small number will be corrupted -- our copiers do carry out stringent quality-control tests, but the occasional duff disk will always sneak through. You'll know if this has happened to your cover disk

because either you'll get a System Requester window appearing to tell you that you've not got a DOS disk sitting in your drive, or a System Requester will pop up to tell you just as unhelpfully that a READ ERROR has occurred while one of the programs was de-archiving.

The solution is straightforward. Just send the faulty disk to the address below, enclosing an envelope addressed to yourself for the return of your replacement disk - the padded variety are best - and we'll pay the return postage. The address is:.

Amiga Shopper 32 **Discopy Labs** PO Box 21

Daventry NN11 5BU

With the disk please include a brief note saying what the problem Is. Also mention what Amiga you're using and the version of Workbench that you are running. A replacement disk should then come rattling through your letterbox within a couple of weeks.

#### ALARM

#### All Workbenches

Alarm is a demonstration program that illustrates the Programming Masterclass tutorial on page 85. It also doubles as a useful Alarm signaller for your Amiga.

In the Masterclass you'll find a step-by-step gulde to the techniques used. It shows you how you can keep track of any system resources that your program sees fit to allocate for itself, That's the easy bit, but

deallocating them after use has always been a bit of a nightmare until now. With this useful stackbased approach you can allocate and deallocate with impunity. If you feel reasonably competent in C and want to take things further, then try out this program and turn to page 85 to learn some powerful techniques.

#### **ASPAINT**

#### All Worbenches

Dearchive this to reveal the latest version of Jason Holbom's AMOS paint program. You'll find that there's some source code that you can load into your AMOS interpreter and examine, and also a compiled version that you can run Immediately.

The program is really beginning to take off now, with some paint functions having been added. Turn to page 101 for full details.

#### QUICKTOOLS

#### Workbench 2+

This archive contains three of those handy tools that make using your Amiga that bit easier. The first enables you to switch to different directories from the Shell without having to type the full path name. You only need to type as much of the name as necessary to distinguish the directory you want from any other possibilities - quite a time-saver.

The next enables you to search for a specific file, Give the program the name of the file you're after (or part of the name - wildcards are supported), and it will do the rest.

The final program Is a commodity version of the above that you can call up at any time using a hot-key combination. Full documentation for all three QuickTools is in the unarchived directory.

#### smaller "tiles". These tiles are designed separately, usually In 16 x 16 or 32 x 32 plxel blocks, in such a way that they can be joined together, ligsaw-puzzle-wise, to create larger images. The trick is to design tiles that can be re-used in many different areas of your game. The result is a huge game area that takes up comparatively little memory or disk

space. If you take a look at just about any games, particularly those that involve scrolling screens, you'll find they makes use of the technique - the repeating background patterns are the giveaway sign.

MapStation takes all the pain out of creating such backgrounds. It enables you to design your tiles and fit them together to create the kind of backgrounds you need. Its fully icon-driven interface makes it a

## **OVELY SOFTWARE ON YOUR DISK?**

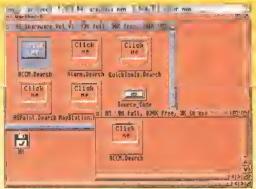

Now it's time to dearchive the software. Start by dragging the ACCM.Dearch icon from the cover disk window into the M1 window. To decompress the software all you then have to do is double-click with the left mouse button on the ACCM. Dearch icon in the M1 window. The de-archiving procedure will automatically begin, and another window called IconX appears on screen to tell you how it's going.

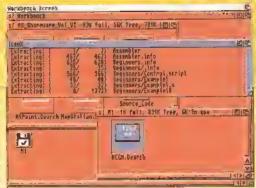

In the lconX window will be listed all the files as they are extracted from the archive. If you are using an Amiga with only one disk drive then unfortunately you'll have to get involved with a fair bit of disk swapping. A System Requester window will appear each time you need to change the disks around simply put whichever disk is requested in the Amiga's drive.

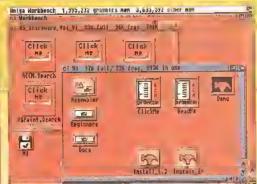

Once the IconX window has vanished the M1. window will still appear to contain only the ACCM. Dearch icon - that's because the window isn't automatically updated. Click first on the window's close gadget and then double-click on the M1 icon. The M1 window will reopen with the packages' Icons displayed in their full glory. You can then run the programs or load the files as normal.

# Colour your world

Capture the rainbow onto your Capture the rainbow onto your
Amiga! Jeff Walker tests all three ALL JOKING ASIDE... Amiga-compatible colour hand scanners, plus a top-flight flatbed.

here are essentially four types of graphic that you might want to transfer from paper to the computer: photographs, illustrations, line drawings, and text. There are many applications in which digitised graphics can be used - desktop publishing, optical character recognition, Illustrating, animation and video presentations.

For greatest flexibility and quality you need a colour scanner. Monochrome scanners are fine for scanning small line drawlngs and columns of text, but the limited number of shades of grey they produce is not honestly good enough

to get quality results from photographs and illustrations. Yet colour on its own is not the answer as we'll see, even at this level results can vary widely.

Each of the products featured here has its strong and weak points, but all scanning software operates in essentially the same way. You select the size and resolution of the scan. set the brightness level, and do the scan. That's all there is to it, and all the packages featured here do the basics perfectly well, so we can concentrate on more important stuff like the quality of the results and extra features that make scanning or saving images simpler and faster.

for the scans on these pages, we scanned the same original photo using a professional standard flatbed scanner, an Agfa Focus Colour Plus. This is capable of up to 800 dots per Inch resolution at 8 bits per channel - that is, 256 shades each of red, green and blue. The new model, the Arcus, offers up to 1,200 dpl and 10 bits per channel, comes with Agfa's PhotoTune colour management software (for Mac or PC only), and costs a cool £3,745.

How this scan comes out depends on many factors - like the printer's ink and the paper but theoretically it should be much better than the others...

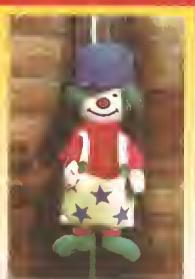

# **POWERCOLOUR**

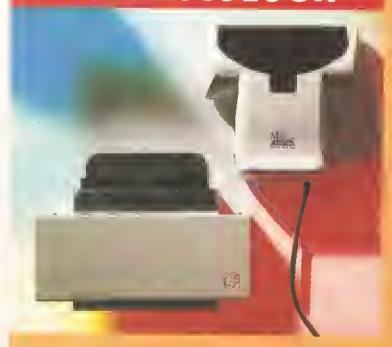

ower Computing were the first to launch a colour hand scanner for the Amiga, some nine months ago now. Since then the package has remained essentially untouched, despite the inadequacies that were discussed in the review in Amiga Shopper 23. (If you want the details and missed that issue, you can order a copy on page 58.)

The big problem with Power-

Colour is that there is no version for the A600 or A1200, the only two hardware interface options being for the A500/Plus side expansion port (with throughport) and an internal Zorro II card for the A1500, 2000, 3000 and 4000. Reacting to the launch of two rival colour hand scanners, Power are now rewriting the software and redesigning the interface so that it attaches to the parallel port, thus making it available

to A600 and A1200 owners. But of course all this takes time, and the other packages are available now. Which is a shame, because PowerColour has a lot going for it.

First, It's the cheapest option. The rival hand scanners both have higher specifications - in a nutshell, they "see" more colours - but this doesn't necessarily make them better; compare the example scans of the clown ragdoll on pages 16 and 20 with the PowerColour's on the opposite page. But why should a 4,096-colour scan appear to be as good as one in 262,144 colours?

It's all to do with how the colours you see on your monitor are created. As you know from playing with countless palette requesters, every colour is composed of an amount of

red, an amount of green and an amount of blue. When a colour scanner "looks" at a colour photograph or illustration, it doesn't see a lot of different colours; it sees various combinations of red, green and blue, its scanning head picks up the light it shines onto the original and splits that light into its red, green and blue components. The colour yellow, for example, it would

see as containing a lot of red and a lot of green, but practically no blue. It follows that the more shades of red, green and blue a scanner can detect. the better it will "see" colours.

Now, in a "12-bit" scanner such as the PowerColour, each pixel is allocated 12 bits of memory, which means four bits for the red, four for the green and four for the blue

Okay. Because of the way the blnary numbering system works, in four bits of memory you can specify any number from 0 to 15, so that's 16 numbers in total. This means that the PowerColour scanning head sees 16 shades of red, 16 shades of blue, and 16 shades of green. Multiplying those numbers together -16x16x16 - gives you the theoretical maximum number of colours you can

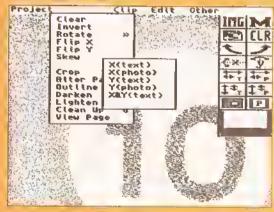

The PowerColour hand scanner software has some rudimentary Image-processing features, including scaling, but they are not powerful or accurate enough to replace a dedicated Image-processing package.

## **COLOURBURST**

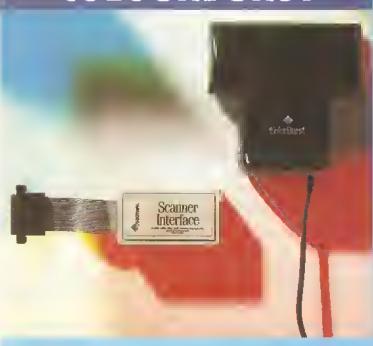

hey say speed kills, it certainly kills hand-scanned colour

Images. So much data has to be read by the scanner head that If you

give it too much data too quickly, it will simply ignore It. Because ColorBurst is an 18-bit scanner It has half as much data again to deal with as the PowerColour, so you would think it would be quite a bit slower. Not so. In fact It even feels a little faster. Not fast, But faster. Colour hand scanners are never fast; you always

have to pull the head slowly over an image, even when attached to an A4000/040.

Migraph, makers of ColorBurst, are also the makers of Touch-Up, the scanning software used by a number of monochrome hand scanners, most notably the AlfaScan Plus. Touch-Up does things that no other Amiga software can do, so I was initially disappointed upon running the

Scan Settings Mode: \_\_ MT \_\_ MG \_\_ DC \_\_ CG E SCG |O|O| 200 |00 14.00in. Length: Width: 816 Length: 2880 000 Haraini Hetric RAM Available: RAM Needed: FAST: 10423056 Main Buffer: 6854488 CHIP: 1452888 Terp Buffer: 2329688 OK SCAH Cancel

Before starting a scan with ColorBurst you have to make sure that the settings in this panel match the settings of the switches on the scanner head.

> ColorKit scanning software to find that all it did was scan, render, crop, and save. But then what else do you want it to do? If you want fancy image-processing features then you need ImageMaster, ADPro or ImageFX. If you want pretty painting features then you need Deluxe Paint AGA or Brilliance - princes all. ColorKit is scanning software, plain continued on page 16

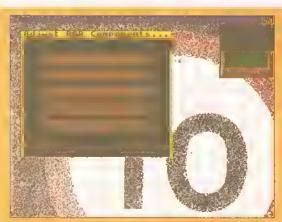

Thank heavens the PowerColour hand scanner software is in the process of being re-written. Working a lot in Low-Res HAM mode in weird palettes, as you have to do at present, really gives you a headache.

have with 12 bits of memory in which to describe each pixel's colour. That number is 4,096.

The rival colour hand scanner packages are 18-bit devices, so they have six bits each for red, green and blue. In six bits you can specify any number from 0 to 63, so these scanners see 64 shades each of red, green and blue, making the theoretical maximum number of colours in 18 bits 64x64x64 = 262,144. On the face of it, this is 258,048 more colours than 12-bits. However, this massive difference in the total number of colours is misleading. The difference is really just between seeing 16 and 64 shades of each primary colour.

To look at on the screen there is hardly any difference between 12-bit

and 18-bit colour. The extra slx bits of colour information only really come into their own if you Intend to process the images In some way - adjust the brightness, the contrast, the colour balance, and so on.

Still, 12-bit colour Is nowhere near good enough to produce photorealistic results images on the screen that look almost identical to the photograph that

was scanned. But the same is true of 18-bit colour; only 24-bits will give you photo-realism or "true-colour". Anything less is the scanner's best approximation to the hundreds of thousands of colours in the original.

There are nevertheless many non-photographic uses for the PowerColour - scanning coloured illustrations, to start with, and that includes airbrushed work, which usually contains far fewer colours than you realise, because airbrushing is essentially a random dithering technique. Graphics artists may find the PowerColour useful for scanning work prepared on paper in order to import it into a painting or image processing package where it can be more easily manipulated and re-coloured. And, of course, there's

always the good old black-and-white mode for scanning line drawings.

If this sounds like the kinds of uses to which you would put a colour hand scanner, then the question you have to ask yourself is: do I need 18blt, or is the 12-blt PowerColour adequate? To find the answer to that question you'll have to read the sections on ColorBurst (above) and AlfaColor (starting on page 17).

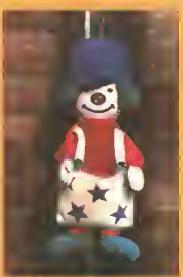

Colour photographs scanned with the PowerColour 12-bit hand scanner will always contain a lot of random-looking "noise" because it can see only 16 shades each of red, green and blue. Close examination of this scan reveals thousands of red-, green- and blue-tinted pixels scattered all over the picture.

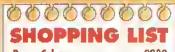

PowerColour .....£239 By Power Computing Ltd, Unit 8, Railton Road, Woburn Road Industrial Estate. Kempston MK42 7PN. **☎** 0234 843388

#### CHECKOUT **PowerColour**

Scan Quality

••••• Good enough for scanning Illustrations. but photo-realistic it ain't.

Ease of Use

•••••

The ugly and antiquated user Interface is in desperate need of an overhaul.

**Features** 

•••0000000 It doesn't work with the A600 or A1200 and its basic image-processing and

editing features aren't really up to par.

Documentation

•••••• Good enough to get you started quickly.

Value for Money

0000000000 Good value provided you don't want photo-realistic results.

Overall rating

The whole package, software and hardware, needs bringing up to date.

#### continued from page 15

and simple. Yet in its own realm, it too is a prince.

Not so the interface. Pauper more like. It's the usual 3-inch by 2inch plastic box that plugs into the parallel port. It works okay, but the ribbon cable between parallel

connector and interface is a mere 3in long, When plugged into any Amiga, including the 500/600/1200, there's not enough cable to sit the Interface up on top of the Amiga's case, so it has to live round the back and can be flipping awkward to get to.

Because the Interface plugs into the parallel port. you have to remove your printer lead

from that port - and even though ColorBurst costs £400 its interface has no throughport, so you cannot have both plugged in at once.

The package's saving grace is the rendering section of the software and the quality of the scans it produces. While photo-realism is too much to ask from 18 bits (see the PowerColour review), the colours it produces are bright and vibrant and eas!ly the best of the three Amiga colour hand scanners. Once an image has been scanned, the 18-bit data can be rendered in any screen mode supported by your Amiga,

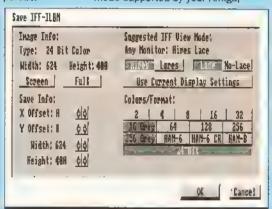

ColorBurst enables you to save scans in every IFF-ILBM format, and you can save a cropped image via the Screen button and tha X and Y Offset gadgets.

including 256 colours and HAM-8. The original image data is never thrown away, so if you render the Image in one mode and don't like the outcome, you don't have to scan the image again before rendering Inanother mode.

You don't have to render the

Image at all, in fact. After finishing a scan ColorKit doesn't automatically begin to render the 18-bit data on to the screen, it just sits there waiting to be told what to do. You can save the 18-bit data (in IFF24 format), or render it to fewer colours and then save that. The advantage of this approach is that after completing a scan you don't have to wait while the software renders a HAM image which you can't stop it doing and don't particularly want, which is the case with the rival hand scanners here.

One very Important point to bear in mind is that 18-bit colour data takes up a lot of memory. A scan of 4in by 3in at 200 dots per inch, which produces an 800 x 600 pixel bitmap, will require more than a megabyte of memory for the 18-bit data alone. Rendering that on to the screen in HAM-8 or 256 colours will require about another half megabyte of graphics memory. So that's 1.5Mb on lop of any memory the ColorKit program Itself uses. To give an extreme example, if you were to scan a 4in by 10in area at 200 dpi you would require more than 3.5Mb of memory for the 18-bit data.

There's no doubt that you could scrape by with just 2Mb of memory, but to be able to multitask or use ColorBurst productively you really

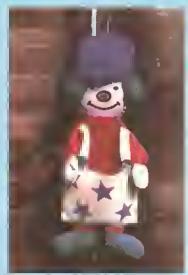

While the scans obtained from ColorBurst contain the truest colours of the three hand scanners. there is still a lot of noise evident.

need 2Mb of graphics memory and at least 4Mb of expansion memory. Same goes for the AlfaColor hand scanner, but with the PowerColour you'll get away with 3Mb of expansion memory because its 12bit images consume less.

Comparing the results obtained from the three Amiga colour hand scanners, the ColorBurst's scans are

#### THE TYPEFACE IS FAMILIAR...

Optical Character Recognition (OCR) is not something everyone needs. Unless you need to regularly transfer swathes of printed text from paper Into ASCII format, even £49 is quite a lot to pay for software that may

Outline font designer # £12

FONT DESIGN PROGRAMS are not

new to the Amiga, but the release

Workbench 2 and desktop publishing

Migraph/Power OCR has no problem with text like this

in three different fonts, although it cannot recognise

very large text - anything over about 24pt in size.

only be loaded once in a blue novel.

Migraph OCR Junior, Power OCR and

have four choices: Migraph OCR,

Power OCR Junior. Actually this is

scanners and have "Power" on the

But if you do want OCR, then you

label instead of "Migraph".

Migraph OCR Junior comes bundled with the ColorBurst colour hand scanner and the AlfaScan Plus mono hand scanner. The only difference between the full and Junior versions is that in Junior you can't Import a previously-scanned

image. In other words, with Junior you have to scan the text and OCR It straight away - you can't scan and save a few pages, then import them one at a time and OCR them, as you can with the full version.

OCR Is a memory-hungry process. Both the full and the Junior versions require at least 2.5Mb to even think about running.

If you want to OCR long columns of text, more memory will be required.

Power OCR Junior deesn't come free with the Power scanners; it is an optional extra that costs another £49. The upgrade to the full version will cost a further £49.

The software is essentially unchanged from the version we reviewed in-depth in Amiga Shopper It's fast and it works very well. indeed, although having to hand-scan and OCR a full A4 page in three horizontal strips Is not the most enjoyable of experiences. The software handles the job well enough, it's just that while you are fluffing about trying to do three fairly straight scans and then OCR'ing them one after the other, you could probably have typed

the page into a word processor.

Working from floppies will slow the OCR process down even further,

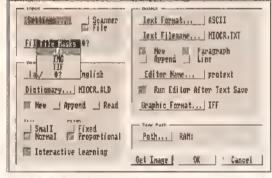

The full OCR package can import pre-scanned pages in IFF, IMG or TIFF format; the Junior version can't.

because the software depends on large lexicons and dictionaries which have to be continually accessed. If

your system consists of a hand scanner, about 3Mb of RAM and two floppy drives, you'll be able to use OCR Juniar, but you probably won't enjoy it. If on the other hand you've got a flatbed scanner, 8Mb of RAM and a hard drive, then you'll probably think the full Migraph/ Power OCR package is one of the best pieces of software VOLLOWN.

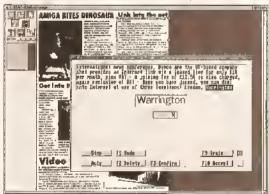

The OCR software is pre-trained in a couple of dozen typefaces, so even when it's not sure of a character it guesses correctly most of the time. You can also train It to recognise typefaces it doesn't already know.

only two choices really because the Power OCR packages are in essence exactly the same as the Migraph ones except that they have added built In support for the Power monochrome and colour hand.

without doubt the best. But they still contain a fair amount of noise and are certainly not £161 better than PowerColour's 12 bit scans. You do get the OCR Junior optical character recognition software thrown in (It's £50 to buy separately - see "The typeface is familiar" below), but that still leaves ColorBurst over £100 more expensive than PowerColour. But of course PowerColour doesn't (vet) work with the A600 and A1200, so for owners of these machines PowerColour isn't an option. The AlfaColor is an option, so you'd better read all about that one now and discover why a package that uses the exact same 18-bit scanner head as ColorBurst produces a different quality of scan.

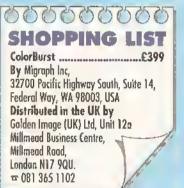

#### CHECKOUT COLOURBURST

Scan Quality •••••

But don't expect photo-realism from 18 bits. It lust ain't enough colour.

Ease of Use ••••••

Simple scan-and-save software that my deg could operate.

**Features** •••••

Works with all Amigas, has enough features to enable you get a good grab and save it - which is what it's all about - and it has OCR software thrown in.

Documentation ••••• No War and Peace, but enough to get

you started with both colour scanning and OCR.

Value for Money For less than twice the price you can

buy a full A4 24-bit colour flathed. Overall rating

•••••00000 Way, way overpriced, but of the three colour hand scanners it is the fastest and does produce the best results.

example, then the green (G) component of every RGB colour will be too much. thus giving bright colours that contain a high ratio of green an overall greenish tinge and making colours that contain a lower ratio of green appear dull and muddy.

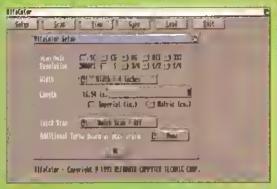

AlfaColor's Quick Scan mode is unique to that package, but it is of little practical use.

And that's what AlfaColor does. It has to do with the power supply. AlfaColor takes its electricity from the external disk drive port, and it simply isn't getting enough. Hence the availability of an optional external power supply unit (PSU), which costs a staggering £39.95 extra.

save, which is the essence of scanning software. Then there is a puzzling QuickScan mode. It sounds like a neat feature but I can't imagine what you'd use It for - the results obtained from scanning in this way are of a very poor quality. Possibly it is intended for doing

III Zaler Setur f Scan | Line f Spen | Leaf f Grit f Allafaler Sale iff tile In af lile 23 SEEM FRIE N. I Cancel Historian - Copyright # 1993 ALTIBATE (OPPSTE) TECONIC COM

rough "positionals" for preliminary layouts - but why would you bother to take the time to do an inferior scan If you then have to do a proper one?

AlfaColor\*s strong point is its interface. Housed in a casing that is similar in shape and size to that of an external floppy drive, the interface is solidly built and

The IFF24 save in AlfaColor produces enormous file sizes because the software doesn't appear to employ

any IFF compression. Watch that disk space vanishi This PSU supplies the interface with 12 voits, which should in theory be enough to fully illuminate the

fluorescent tube in the scanner head. But the interface is obviously not putting out the full whack because while the Madelin

results obtained with AlfaColor are much better with the external PSU attached, bright colours still have a slight greenish tinge. ColorBurst. which uses exactly the same scanner head, comes with a 13 volt external PSU and produces bright, vibrant, wellbalanced colours. So AlfaColor

obviously needs another volt. The distributors, Golden Image (UK) Ltd, have known about this problem for some time, yet 12 volts is still (at the time of writing) the only external PSU option.

Like the ColorBurst software, the AlfaColor software is just the essentials - scan, render, crop and

has plenty of cable to enable you to bring it round the side of the Amiga or lift it up on to the Amiga's casing. It plugs into the parallel port, and a printer throughport is built into the rear of the Interface, with a push

Scan fier i Spe f Leaf Alfredit The 85 " Callery in 1996" 21 Lich Beselution Node Interlate - Yes D' New Yage - Mr D. S. Alfafator - Copyright & 1993 ALFANCTO (APPRILA TRANSIC COM-

AlfaColor's View Page feature enables you to see a thumbnall of complete scans that are larger than the screen - handy for checking that you've got it all.

> button on the front that enables you to manually switch between scanner and printer. One of two lights illuminates to Inform you whether It is the printer or the scanner which is currently active.

A feature unique to AlfaColor Is a buzzer. With the first model Golden continued on page 20

## **ALFACOLOR**

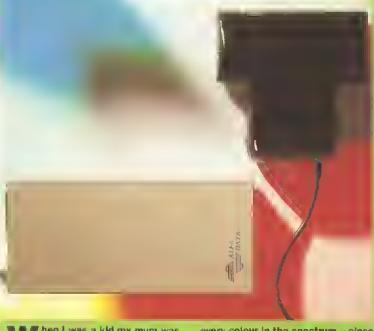

hen I was a kid my mum was always telling me that greens were good for me. But then she never had to use the AlfaColor hand scanner. It's like this: If the light which the scanner shines on the original image is a "natural" light containing an even amount of

every colour in the spectrum - close to daylight in other words - then the colours picked up by the scanner head should be well balanced and fairly true to the colours in the original. But if the light has an unnatural bias toward any part of the spectrum, too much green for

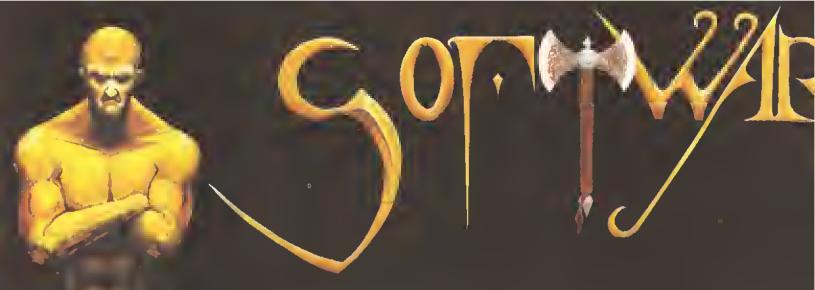

#### SOFTWARE DEMON LTO

38/40 QUEENS CHAMBERS
QUEENS STREET
PENZANCE TR18 4HB
CORNWALL

PHONE (0736) 331039 FAX (0736) 331499 TRADE (0438) 315988

#### OPEN 6 OAYS A WEEK

MON-FAI.....9.00AM-6,80PM SAT......10.00AM-3.80PM

## HOW TO ORDER BY PHONE

To order by phone you'll need your credit card number and explry date. Please be sure to quote the correct card address so as to avoid dalays.

#### BY POST

Whan ordering by post please Include a full description of the goods end the price, It is a good idea to phone before ordering so as to avoid disappointment. Please make all cheques and postal orders payable to SOFTWARE DEMON LTD, and allow 5 working days for cheques to claer.

#### OR VISIT OUR SHOP

If you ara in the area or five locally please don't hasitate to visit our shop. Our friendly stell are evailable for advice and are willing to demon-strate any of our stock to give you a better idea of what you want. Our shop also carries the full renge of latest entartainment software and has a gemes zone where you can park the kids or play the latest games.

Please note that in our effort to bring you the best value available our puces are subject to change without notice. This does not necessarily mean that the prices will go up.

#### DELIVERY

All purchases are made up to order and then dispatchad. All customer modifications generally take 3-4 days to til. The goods are then dispatched via our courier service on a 24 hour delivary schadule. If no-ona is aveilable to receive the goods then the courier will feave a card explaining how to arrange a delivery to suit you. Selurdey delivery can be arranged at a small surcharge.

DELIVERY
PICKUP & FIT SERVICE

£29

**COMPUTERS AND HARD DRIVES** 

#### AMIGA A4000/040

The flagship of the Commodore Amiga range. Based around lihe 68040 processor. Comes with Hard Drive, 2+4 BAM and WB3.

| 85Mb version  | £1899 |
|---------------|-------|
| 120Mb version | £1919 |
| 170Mb version | £1939 |
| 250Mb version | £1979 |
| 340Mb version | £2089 |
| 426Mb version | £2149 |

#### AMIGA A4000/030

The same specifications as it's big brother but designed around the EC68030 processor. Comes with a Hard Drive, 1+1 RAM and WB3.

#### FOR 2+2 ADD 269

| 2303                  |  |  |
|-----------------------|--|--|
| £969                  |  |  |
| £1029                 |  |  |
| £1059                 |  |  |
| £1089                 |  |  |
| £1149                 |  |  |
| £1199                 |  |  |
| RD DRIVE              |  |  |
| IME AS                |  |  |
| PURCHASING YOUR A4000 |  |  |
|                       |  |  |

| 1 OHOHASHVA | 1 2000 25500 |
|-------------|--------------|
| 85Mb        | £129         |
| 120Mb       | £149         |
| 170Mb       | £189         |
| 212Mb       | £229         |
| 250Mb       | £249         |
| 330Mb       | ಕಿನಿನಿರ      |

#### **MONITORS FOR CD32**

Why tie-up your TV this Christmas? Buy a composite input monitor for sharper gameplay and graphics.

1084S MONITOR PHONE FOR LATEST PRICES AND AVAILABILITY

#### **AMIGA A1200**

DESKTOP DYNAMITE PACK

The A1200 sports many features of the A4000 series. Based around a 68020 processor, 2Mb of RAM and WB3 as slandard. A tull range of hard drives are also available. The desktop dynamite pack is supplied with a range of software written specifically for the AA chipset, including DPaint AGA and Wordworth AGA plus others with a total RRP of over £300

| Basic            | £289 |
|------------------|------|
| 20Mb HD version  | £369 |
| 40Mb HD version  | £388 |
| 60Mb HD version  | £445 |
| 85Mb HD version  | £468 |
| 127Mb HD version | £494 |
| 170Mb HD version | £528 |
| 220Mb HD version | £548 |
| 256Mb HD version | £578 |

#### **IDE HARD ORIVE KITS**

These drives can be fitted to the A1200 at any time by us or the end user. The kit comes complete with all software necessary to configure the drive.

| 40Mb  | £139 |
|-------|------|
| 85Mb  | £179 |
| 120Mb | £279 |
| 209Mb | £399 |

#### **A1200 HARD DRIVES**

These hard drives can be added to your existing system and are installed by our technicians to ensure the best fil. They come with a 1 year return to base warranty on the drive and the computer.

| 40Mb                                  | £99                  |
|---------------------------------------|----------------------|
| 85Mb                                  | £179                 |
| 120Mb                                 | £239                 |
| 170Mb ,                               | £269                 |
| 250Mb                                 | £329                 |
| 330Mb                                 | £399                 |
| 426Mb                                 | £499                 |
| <ul> <li>All hard drives t</li> </ul> | titted after time of |
| purchase must :                       | add £29 fitting fee  |

## <u>UPGRADES</u>

#### **CD ROM DRIVE**

The ultimate in data storage and speed transfer rates for the A40 series. These multisession CD I drives come complete with all the necessary mounting software, Scontroller card and software to a line use of CDTV discs.

Welcome to the future of home entertainment.

#### CD ROM DRIVE

PLEASE ADD £29 FOR 2 CI FRED FISH DISCS(OVER 100

MATHS CO-PRO (PL/ 25MHz 68882 40MHz 68882

#### **MEMORY**

single sided SIMMS module for

1Mb RAM 4Mb RAM

#### **ACCELERATOR**

Our accelerators are produced to A1200 by GVP, a watch word in and reliability. Both boards are utilitable via the trapdoor so as to maintain your warranty.

#### **GVP SCSI/RAM BO**

This board has slots for up to 8M RAM, a math's co-pro and has ar includes an SCSI interface as sta

OMb/NO FPU £
4MB/33MHz FPU £
SCSI CABLE KIT £
GVP A1230 BOARD

This board teatures a 68030 proas standard and also has slots to 8Mb of RAM and maths co-pro.

4DMHz 68882 FPU 32bit 1Mb RAM 7 32bit 4Mb RAM

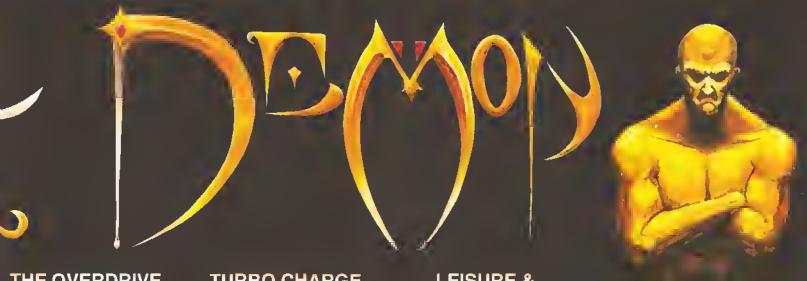

## THE OVERDRIVE EXTERNAL HD

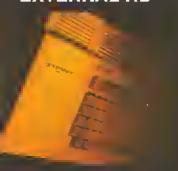

#### **THE OVERDRIVE 35**

These external hard drives come in ABS box styled to match the smiga A1200. They plug in via the PCMCIA slot and include an external PSU so as not to evalidate your Commodore varranty. Ultra fast data transfer ate of 2Mb/sec. Full 1 year returnation base guarantee. They come upplied with all the necessary oftware to mount and configure the drive.

| 40Mb £1  | 89 |
|----------|----|
| 85Mb £2  | 49 |
| 170Mb £3 | 19 |
| 220Mb £3 | 39 |
| 250Mb £3 | 65 |
| 340Mb £4 | 19 |
| 426Mb £5 | 19 |

#### **THE OVERDRIVE 25**

The compact version of the DVERDRIVE 3. This model is lesign to be transported, it's size of the internal pardware has been upgraded to leal with the problems created by noving hard drives around and the bower is now drawn internally. So, ley just put it in your pocket and the property of the province of the problems.

iway you go. 'YPICAL TRANSFER RATE: 1.2Mb/sec

| 20Mb | £99  |
|------|------|
| 40Mb | £169 |
| 60Mb | £199 |
| 80Mb | £249 |

#### TURBO CHARGE YOUR A4000/030

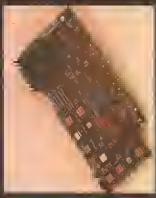

#### **PHOTON UPGRADE**

Finding that your A4000/030 isn't quite man enough for your present projects? Never fear Software Demon is here.

We are now able to offer an upgrade service, saving all the hassie of selling your old Amiga. So, to upgrade just send in your main CPU module and tront panel and we will part-exchange it for a genuine Commodore 040 CPU module; which includes an MMU and built in FPU and a new A4000/040 front panel.

#### PHOTON UPGRADE £799

#### HELLFIRE UPGRADE

**AVAILABLE SOON** 

Our latest development has produced a sfunning new way to improve the performance of your A4000/030 at an incredibly low price. It comes in the form of a replacement CPU module which slots in where your present module sits. It's features include a 50MHz standard clock speed; an MMU as standard and a built in 50MHz. To upgrade will require you sending us your original CPU module which we will fhen part exchange for our new A4000/030 accelerator.

PRICE?
PLEASE PHONE FOR
DETAILS
PROJECTED RRP £299

# LEISURE & ENTERTAINMENT CIVILIZATION AGA

This is it, the bees knees. It's the ultimate god game. This game is Microprose's flagship, it's won a host of awards and now it's been upgraded to make the most of the new AGA chipset. If you don't already own a copy of Civilization then you don't know what your missing, and if you have an original copy then you'll be stunned by the improvements. So either buy it now or upgrade and get into the most serious game of all time.

#### CIVILIZATION AGA £39 UPGRADE £19

To upgrade just send the 4 original disks including £19 and your name and address.

#### **CD32 CONSOLE**

This machine represent the future of home entertainment and video game play. A selt contained CD console which you can expand to a full CD based home computer. It is built around true 32bit technology with 256 screen colours, 68020 processor with a 14MHz clock speed and high resolution screen display. Read the reviews and hear what the experts have got to say about Commodores new baby. I think you'll agree it's time to kiss Sonic Goodbye and wish Mario a fond farewell because the future is here. Optional extras include a keyboard, floppy drive, mouse and a hard drive. All of which will be available soon.

CD32 is supplied with 2 great software titles written for the AGA chipset and designed to display the full range of CD32's assets.

ALL FOR THE MEASLY PRICE OF £279

## SOFTWARE DEMON LTD CUSTOMER SERVICE

#### **GENERAL POLICY**

We at SOFTWARE DEMON LTD endeavour to bring you the best value of the cheapest price possible. This is not pasy in this dey and age of multi-national corporetions bulk buying everything in sight and then shifting it es last as possible, not caring where II goes just as long as they get the cash.

Here we believe in this personal touch, all purchases ere made-up to order for aach

purchases ere made-up to order for each individual then tested and dispatched. No box shifting and no rush. We may not be the fasteal but we take pride and great care in what we do. Each customer receives the best service possible.

#### **OUR GUARANTEES**

All our standard Commodore products are genuine UK specification, no foreign manuals and no dangerous electricel stenderds. They all receive a 1 year on-site warranty

All the products modified or filled by SOFTWARE DEMON LTD receive our own 1 year Relum to Bess, fix or replece warranty. If a Software Demon product leits within 1 year of purchase due to leutly perts or workmenship; we will prickup the goods by courier; return them to bess; fix or replace them and return them to you free of charge.

#### **AFTER SALES SERVICE**

AI SOFTWARE DEMON LTD we firmly believe in caring for our customers, past and present. There will nearly always be somebody evailable on line to answer any question or help with any problems you may have. We are also willing to give advice on purchesing any computer releted products and to help you choose the right equipment to suit your needs. If you have any queries just phone:

#### TECHNICAL SUPPORT (0736) 331499

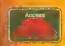

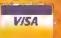

ALL PRICES SUBJECT TO CHANGE WITHOUT NOTICE E&OE ALL TRADEMARKS ACKNOWLEDGED

#### continued from page 17

image sent me this buzzer buzzed whenever the Interface could sense that data was being lost because you were pulling the head too fast. A second model duly arrived with updated software and interface, and the buzzer had been changed to a blipper. Now, the faster you pull the scanner head, the taster the blipper blips. Bit like a playing card stuck Inthe spokes of a bloycle. Sounds silly, but the new blipper is incredibly useful for helping you to learn the classic hand-scanning technique of a

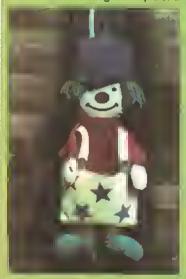

Because the AlfaColor is underpowered, scans always have a greenish tinge to them.

### 000000000 SHOPPING LIST

AlfaColor .....£299 External PSU .....£39.95 By AlfaData Computer Technic Corp. 3FL No.8 Lone 263, Chung Yang Road, Non Kang, Toipei, Taiwan, ROC Distributed in the UK by Golden Image (UK) Ltd, Unit 12a Millmend Business Centre, Millmend Road, London N17 9QU. **☎** 081 365 1102

slow, even pull, which is crucial to the quality of the scan.

As supplied as standard the interface takes its power from the external floppy drive port. A through connector is provided so that your external floppy drives can still be connected. But as explained earlier, the interface can't get enough power this way, so the external PSU is a regulrement rather than an optional extra. Even then the results you get are questionable.

#### CHECKOUT **ALFACOLOR**

#### Scan Quality

••••000000 Unless you happen to like the colour green, you'll need the external PSU. and even then there is still a slight green tinge to scans that will have to be adjusted using a decent imageprocessing package.

#### Ease of Use

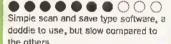

#### **Features**

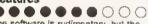

The software is rudimentary, but the excellent Interface shows the rivals how it should be done.

#### **Documentation**

ullet

Eight and a half pages of poorly translated English in an A5 dual language booklet. The words "service" and 'lip' spring to mind.

#### Value for Money

••0000000

Still way too expensive for what is essentially a hobbyist tool, especially considering that it is next to useless without the external PSU.

#### Overall rating

•••••00000 The person who designed the interface should get an award. Shame about the PSU and slow software.

#### **HANDY TIPS**

Hand scanning is a skill that only practice can perfect. For optimum results you need to pull the scanner head quite slowly and very evenly. As is true in lite generally, it's the jerks that cause most of the problems. And the reason you jerk the head is almost always because you are pressing down on the head too heavily.

Colour hand scanners have been designed to be pulled more easily than some of the older design monochrome scanners. To start with, the button that puts the head into scan mode is a toggle switch, which means you don't have to keen it held In while pulling the head. The rear of

the head is conveniently raised slightly, a bit like the rear spoller of a racing car, and these two design teatures enable you to press the scan button once, rest a finger lightly on the raised lip at the rear of the head, and gently pull the head without any downward pressure at all. No downward pressure means fewer jerks. Fewer jerks means better scans.

Sometimes the physical qualities of the Image you are scanning can cause you to jerk the scanner head. The biggest problem is the tront of the head catching the top of a photograph right at the start of the scan, causing you to give the head a little tug to free it. The solution is to

cover the Image that Is going to be scanned with something that Is larger and transparent, and scan through that. I use a sheet of glass from an A4 picture frame. This has the added bonus of allowing more ambient light to get to the image, and also some of the reflected light to escape, thus lowering the overall contrast of the scan. The thicker the glass, the lower will be the contrast and the more de-tocussed the scan

he new lower price of the Epson

GT-6500 flatbed colour scanner

has attracted many customers and

has resulted in four Amiga software

packages being written for it, three

of which are integrated into image-

processing programs. But let's first

The GT-6500 is an upgraded

look at the hardware.

is likely to be.

This technique can be used to good effect if you are scanning

version of the GT-6000 reviewed in Amiga Shopper 17. It cost £1,300 back then and we reckoned it was the bee's knees - "the kind of usetul, high-quality package that gives one faith in the Amiga's ability to be a serious machine," said the reviewer, a certain C Ramshaw.

The GT-6500 now weighs in at

picked up when scanning printed material.

Another way to try to reduce the moire pattern is to scan the printed image at a slight angle. Often as little as 10 degrees off the upright is enough, but there are no hard and fast rules because many different screen angles are used when publishing colour pictures, so you'll just have to experiment.

Getting the scanning speed right can be a problem, and the quickest way to get a teel tor the optimum scanning speed is to scan a circular image over and over again until you get a true circle on the screen every time. If the circle is squashed it means that at some point you were

# **EPSON GT-6500**

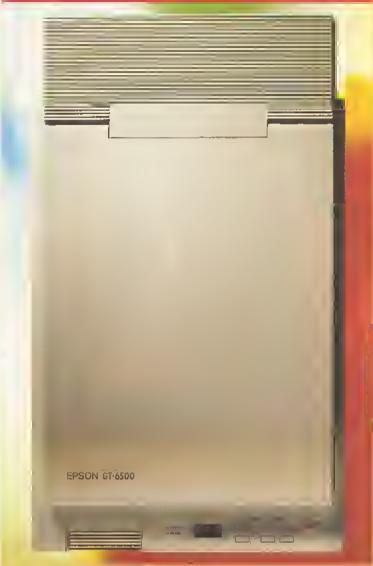

material trom magazines and the like where you want to eradicate as much as possible the screen (or the moiré pattern It you prefer that term) that is an amazingly low £799 - and not because the GT-6500 is a cut-down version of the GT-6000 either. It's the complete opposite - faster, better and with even more features.

The scanner is a rather large 22in deep by 13in wide and needs 20in of height when the cover is fully raised. The maximum scanning area is 8.5in by 11.7in, so it will handle A4 length and US Letter width. At the front of the unit are four buttons. One is the on/off switch; the other three enable you to control the zoom and brightness levels when the scanner is connected to a printer. Connected to a printer? Yup, you can scan directly from the GT-6500 to any 80-column or 136-column Epson LQ compatible 24-pin colour printer, or to a Hewlett-Packard PaintJet (HP3630) with parallel interface, so you can use it as a colour photocopier. This feature doesn't work with 9-pin or monochrome printers.

On the rear of the unit is a bidirectional parallel interface, and (for scanning) the cable goes from here to your Amiga's parallel port - and only the parallel port, not to any extra port on a multiport card, nor to a switch box or any other kind of parallel throughport.

What's more, the cable is not a normal printer cable, and it is not provided with the scanner. Power Computing supply one with their own bundled soffware, but it works only with the Power software. You get one when you buy the ASDG Epson scanner ADPro module, and this cable works with all the other software. The GVP software bundled with ImageFX doesn't come with a cable, but it works with the ASDG cable and there are pinout details in a README file on the ImageFX v1.03 distribution disks (but not on the v1.50 upgrade disks). The Metadigm software that comes with Black Belt Systems' ImageMaster works with the ASDG cable and a "Standard" cable (presumably as per the plnouts detailed in the GT-6500 manual).

moving the head too quickly and data has been lost. Keep in kind that different resolution and scanning modes will operate at different speeds. The rule of thumb is: the more data that has to be transferred from the scanner to the computer, the slower you will need to scan. So you'll have to pull more slowly for 200 dpl 18-bit colour than for 50 dpi 6-bit grevscale.

Keeping your scanner clean is important. There's the obvious task of ensuring that the clear plastic undemeath the head through which the light shines is dirt and dust free. A cotton bud dipped in a little glass cleaner helps here, and for getting the dust out of those nooks and

Also on the back of the GT-6500 Is a serial port - pointless for Amiga users - and an "options" port to which you connect the transparency unit or document feeder. The only software that currently supports these optional (and very expensive) extras is the GVP soffware that comes with ImageFX. There is also a SCSI interface available, but again all the Amiga software uses the parallel interface.

The GT-6500 manual is rather good, providing easy setting-up Instructions and lots of useful Information about scanning.

There are 23 built-in scanning resolutions, from 50 to 600 dpl. On top of this there is a zoom mode that can be set from 50% to 200% in 1% steps. This gives you the ability to simulate scanning in any resolution from 25 dpi right up to 1,200 dpi.

The GT-6500 can scan from 1 to 8 bits per pixel per primary colour (R, G and B). That means it can scan Intwo colours (1-bit), four colours (2blt), eight colours (3-bit), 16 colours (4-bit), and so on up to 16.8 million colours, which Is 24-bit. There are seven brightness levels to choose from, five sharpness levels, four colour correction settings, and six gamma correction settings, one of which is downloadable. It has has three halftoning modes and four dither patterns, plus facilities for two more downloaded dither patterns.

This unit can scan in three different ways. Colour line sequence mode does one pass of the Image, reading red, green and blue for every line. Because in this mode the colour for each pixel can be determined as soon as it is read, you can use the colour correction functions. In the other colour mode, page sequencing, the scanner does one pass of the Image each for red, green and blue, then combines these three pages of image data to give full colour information. Colour correction is not available when scanning in this mode, and in fact this is the only way

crannies get one of those cans of compressed air that professional photographers use to clean camera lenses. You should also keep the rollers clean so that you don't have to pull too hard. Use a lint-free cloth for this - otherwise you'll get fluff all over them.

Do keep in mind that strictly speaking it is a breach of copyright to scan any printed material, except for the purposes of review or "private study or research". You cannot legally use and distribute scans from books or magazines in any way whatsoever without a licence or specific permission from the copyright holder. They are not your property. It's called stealing.

to switch colour correction off completely. Scans done in page sequence mode look almost exactly the same as those done in line sequence mode, the only discemable difference being that the reds tend to be redder in page sequence mode.

The third scanning mode is monochrome - that's black and white, not shades of grey. Scanning in shades of grey is a colour mode, except all the colours are grey - up to 256 of them. The monochrome mode has a dropout function that enables you instruct the scanner not to "see" one of either red, green or blue - very handy for scanning line art and text that is on a coloured background. The halftoning and dithering modes were designed for use in this monochrome mode, but some of the software lets you use them in certain colour and greyscale modes - handy for special effects.

All of these built-in features are accessed and controlled by software. Not all the Amiga packages support all the GT-6500 features, and none of them supports the downloadable gamma setting and dither patterns. This is mainly because most of the software was written for the GT-6000

#### 000000000 SHOPPING LIST

Epson GT-6500 sconner .....£799 By Epson UK Ltd, Campus 100, Maylands Avenue, Hemel Hempstead HP2 7EZ **☎** 0442 61144 Distributed in the UK by Power Computing Ltd, Unit B, Railton Rood, Weburn Road Industrial Estate, Kempston MK42 7PN.

**= 0234 843388** 

scanner, which has fewer features.

There are four stages to colour flatbed scanning; full page preview; closer preview to mark the scan area more accurately; the actual detailed scan; and finally any necessary retouching or image processing. Bear this in mind while we now look at at what software does what.

#### CHECKOUT EPSON GT-6500

Scan Quality

.....

Produces truly photo-realistic results because it is 24-bit colour.

Speed

•••••• Depends on the software driving it and the speed of the Amiga you own, but it

fairly flies along on a 4000/040.

**Features** 

••••••

Has 23 different scan resolutions from 50 to 600 dots per lnch, eight dithering methods, seven brightness levels, five sharpness levels, four colour correction methods and five gamma correction methods.

Documentation

A professional manual that discusses dithering and colour and contains plenty of scanning advice.

Value for Money

.....

This kind of equipment used to cost thousands, and the GT-6500 is better than some flatbeds that still do post

Overall rating

thousands.

Unbeatable at the price.

## **POWERSCAN**

hen you buy your GT-6500 from Power Computing you get the PowerScan Professional flatbed scanning software and cable free. This software has possibly the poorest user-interface I've ever seen - a crying shame because it is the only software that supports the very useful colour page sequence (three-pass) mode.

Getting the initial full-page preview out of PowerScan is simple enough, although it is one of the great mysteries of life why you have to click on no less than two icons in the shape of hand scanners to get at the Preview button. This stupid design flaw sets the scene for almost every feature. There is no Abort or Cancel button to stop the preview when the area in which you

are interested appears on the screen; Instead you have to wait (snore) for the full page to finish. To mark out the area to be scanned you first select another icon of a hand-scanner (?) which provides you with cross-hairs attached to the mouse pointer. You have one chance to mark out the scan area. No moveable box with handles Is provided, just the cross-hairs that work in a similar same way to cutting out a brush in a painting program. Professional? Ha. Good lob it's free.

The next panel that appears enables you to control the features built into the scanner. From here you select the scan mode and resolution. The panel Is ugly and

continued on page 22

#### continued from page 21

confusing and provides you with measurements in millimetres only. Come on, guys! What bloody use are millimetres when you are working with a device that scans in pixels (dots) per inch? Yes, millimetres may come in handy, but we need inches and pixels.

Several features of the GT-6500 cannot be controlled by the

PowerScan flatbed software. While it is the only software to support page sequence mode, which gives you redder reds, and the only software that lets you manually set different scan resolutions for the X and Y directions, It does not support the sharpness function, nor the dither patterns (just the three halftones), nor the dropout function. nor the optional transparency unit

Lunderstand that Power

and document feeder.

0000000000 SHOPPING LIST PowerScan Professional (Flatbed) £POA

By Pawer Camputing Ltd, Unit B, Railton Road, Waburn Raad Industrial Estate, Kempstan MK42 7PN. **= 0234 843388** 

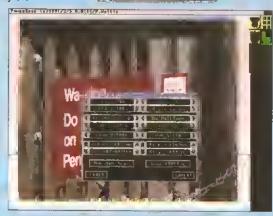

The PowerScan flatbed software has you looking every which way but loose in its cluttered and confusing Scan Settings panel, and the scan is very fiddly to set up. It nevertheless makes a excellent job of the scan.

> Computing are currently having the software re-written to support these last two options; it needs more. The

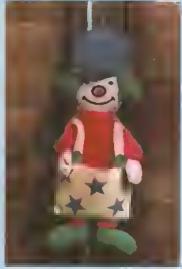

PowerScan's page sequence mode enables you to scan an Image in three passes, which often results in better reds with less blue in them.

PowerScan Professional flatbed software is far too slow and awkward to use professionally, and the fairly frequent crashes show that it has been programmed in a rush as well as designed in a rush. Suffice it to say that it is adequate to enable you to use the GT-6500 if you can't afford better software.

#### CHECKOUT PowerScan Professional (FLATBED)

Scan Quality

Support for the page sequence mode

sometimes gives better reds than the rival packages.

Ease of Use

•000000000 Too awful for words.

Features

Lacks support for the new GT-6500

features and does not have the dropout function.

**Documentation** 

•••00000 This kind of software should not need documentation.

Value for Money

What else can I give It? It's free.

Overall rating

•000000000 Professional my foot.

# **ADPRO MODULE**

he ES300C scanner module for Art Department Professional (ADPro) is the software most GT-6000 and GT-6500 owners are using on the Amiga - not because it's the best, but because It's the cheapest and the easlest to get hold of.

This software - which gets renamed to EPSON\_SCAN after you

use the patch on the ADPro 2.3 update disks works in two ways. If you don't own ADPro then you can use the Scan\_To\_Disk program, which, funnily enough, scans directly to hard disk. All you get is a 16-greys preview, no final colour image is displayed. To get that you'll need ADPro, and then

you'll use the EPSON\_SCAN loader. which is the same as the Scan\_To\_Disk program except that after completing the detailed scan it passes the image data to ADPro. from where it can be processed and

displayed. If you own a graphics board then of course you will be able to "save" the image to that board from ADPro, provided there is an ADpro saver for It, and thus be able to view the image in however many colours your graphics board supports. AGA owners can render to 256 colours or HAM-8; the rest of us

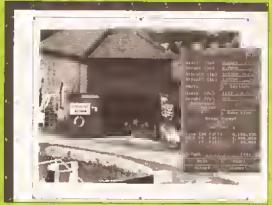

The ADPro Epson scanner module interface may look a little old-fashioned, but it is fast and simple to operate.

will have to live with fewer colours, which makes very hard work of processing 24-bit images because you can't see what the hell you are doing. Upgrade or suffer.

The EPSON\_SCAN module user

interface is in line with the overall ADPro user interface, and although this Is looking a little oldfashloned these days, it is quick and very usable. The full bed Preview can be aborted as soon as you see what it is you want to scan, and a draggable box with handles is provided for you to encompass the

accurately.

area In question. Hitting the Preview button again zooms in on this area with another quick preview, providing you with the facility to mark the area more

Since it was written for use with the GT-6000, the EPSON\_SCAN ADPro module lacks support for all the new GT-6500 features, so there is no sharpness function, no dither patterns (just the three halftones), no support for the transparency unit or document feeder. The dropout function, which is not a new feature - It merely prevents the red, green or blue strobe from firing - is not supported either, and neither is the page sequence mode.

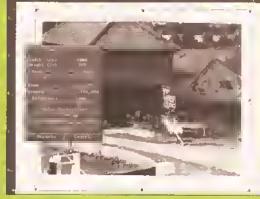

Full support for the GT-6500 is lacking from the ADPro Epson scanner module because it was written for the previous GT-6000 model, which had fewer features.

You have three scan modes: 24bit colour, 256 greys, and monochrome. As described earlier, the GT-6500 can actually scan in any number of bits from 1 to 24, but the ADPro module does not support these modes. While it is possible in ADPro itself to render the image In 256 colours (8 bits) or HAM-8, there is no facility to reduce the image to fewer bits, so you've lost 12-bit, 15bit, 18-bit and 21-bit compatibility. Only you will know if this is important to you or not.

Everything else is supported, and there are very useful features that enable you to keep the current

continued on page 26

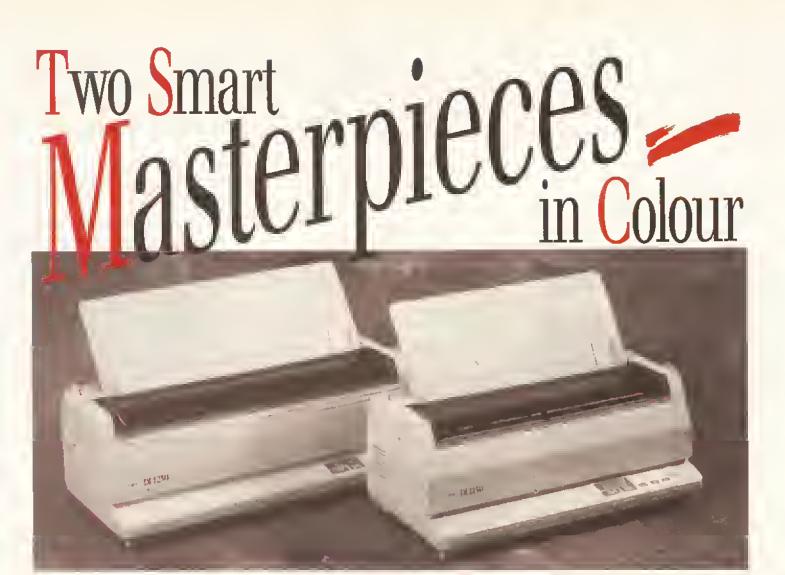

The DL1150 Colour and DL1250 are two smart masterpieces from Fujitsu – the second largest computer manufacturer in the world. Thanks to a unique design, these printers will save you a lot of valuable desk space. The DL1150 is the smaller model and prints in colour on a A3/portrait or A4/landscape. If you need larger printouts, the DL1250 is the perfect choice – it prints on A2 format.

The DL1250 is monochrome but can easily be upgraded to a colour printer by use of an optional colour kit.

The 24-pin dot matrix technology offers high resolution. Many

resident fonts provide a multitude of printout options. You can easily connect your computer with our printers, thanks to Fujitsu's unique DL-menu. Drivers are available, both for Windows and Amiga. For further information please contact your Fujitsu representative, Amiga-Warehouse, Tel. 0753-554338, Fax 0753-551211 or FUJITSU PRINTER PRODUCTS OF EUROPE, Tel 081-573-4444, Fax 081-813-7371 directly.

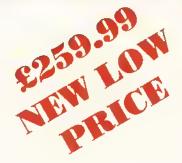

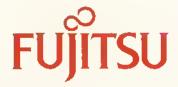

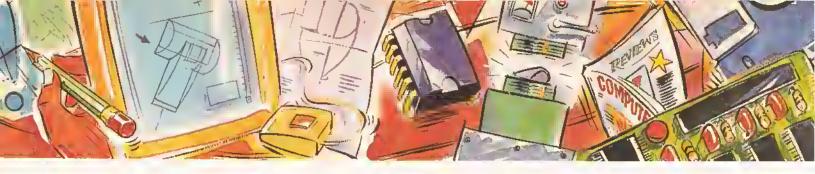

#### poweroptical

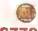

128MB Optical Internal £779 128MB Optical External £879 128MB Optical Disk £39.95 5C5I Controller A2000 £129

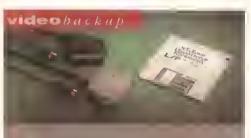

Use a VCR as a backup storage advice, 200 Amiga floppy disks fit on to a 4Hr tape which can be used for an alternative hard disk backup system. What's more you can watch T.V on your 1084s monitor.

£60

#### flopitcal drive

The Floptical stotes 20MB of data on a 3.5" disk (a SCSI interface is required).

| Floptical        | A2000  | Kit      | £289 |
|------------------|--------|----------|------|
| <b>Floptical</b> | A500 I | External | £389 |

#### syquest drive

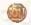

3.5" Removable HD from Syquest, Each cartridge stores 105MB.

| 3.5" | 5yquest 17ms£739   |
|------|--------------------|
| 3.5" | 105MB Cartridge£79 |

#### scsidrives

We can supply SCSI or IDE 3.5" drives in many sizes.

| 52QMB | £169 |
|-------|------|
| 80MB  | £179 |
| 160MB | £249 |
| 200MB | £349 |

#### **ide**internal

2.5" Miniature internal HD for the A600/A1200, (these drives come complete with a cable and installation software)

| 60MB | Internal  | HD£160   |
|------|-----------|----------|
| 80MB | Internal  | HD£179   |
| 120M | B Interna | 1 HD£230 |

#### icdproducts

| Trifecte 2000 LX Bare£139     |
|-------------------------------|
| Trifecte 2000 LX 80MB H0£239  |
| Trifecte 2000 LX 160MB HD£329 |
| Trifecte 2000 LX 200MB HD£399 |
| Trifecte 500 LX Bare£195      |
| Trifecfa 500 LX 80M8 HD£295   |
| Trifecfa 500 LX 160MB HD£359  |
| Trifecfa 500 LX 200Mb HD£459  |

#### **a600** m e m o r y

1MB RAM with battery backed clock.

A600 Memory .....£39.95

#### 1.5MB memory

Fully supports 1MB of chip RAM and compatible with Fatter Agnus. (Requires Kickstart 1.3 and above, not compatible with A500+. Your Amiga needs to be opened, this may effect your warranty)

1.5MB Memory.....£85

#### 1MBtbru'port

Fully supports 1MB of chip RAM and fully comparible with Fatter Agnus. (Requires Kickstart 1.3 and above, nor compatible with A500+, Your Amiga needs 10 be opened, this may effect your warranty)

1MB Thru' port £49

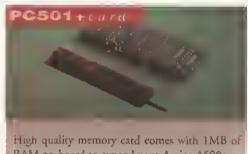

High quality memory catd comes with 1MB of RAM on-board to expand yout Amiga A500+ ro 2MB of Chip RAM. (Fits in the trap-door, does not affect your warranty)

£36

#### a500memory

4 Chip 512K RAM expansion with ot without battery backed clock. Free software included. (A500+compatible)

| A500 | Card | with clock£29    |
|------|------|------------------|
| A500 | Card | without clock£24 |

#### a5008mbboard

Expand your Amiga from 2MB to 8MB of RAM. Plugs into side slot, full auto config. and full through porr.

| A500 | 2MB | Board£129  |
|------|-----|------------|
| A500 | 4MB | Board£189  |
| A500 | 8MB | Board £289 |

#### a20008mbboard

2MB to 8MB expansion for the A2000. Full autoconfig. and 12 months warranty

| A2000 2MB | Board      |
|-----------|------------|
| A2000 4MB | Board£149  |
| A2000 8MB | Board £239 |

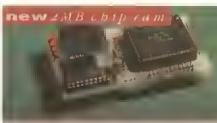

Increase your Antiga's memory to 2MB of c RAM, including 2MB 8375 Agnus, easy to (internal fitting), unlike every othet 2MB c RAM boatd currently available you A500 t memory still works! fully compatible,

specialoffer

PC1208 68882-20MHz OMB RAM board,

PC1208 68882 20MHz

#### powerdrives

All Power Computing's disk drives come with month guarantee. The PC880B is available Blitz Amiga, Blitz and X-Copy or Cyclone comble (this dtive is only available to registered ow of X-Copy Professional). The drive comes choice of two colours, black and cream.

| PC880 | B with Blitz Amiga£        |
|-------|----------------------------|
|       |                            |
|       | B with Blitz, X-Copy£      |
| PC880 | B with black case (CDTV)£  |
| PC880 | E Economy Cyclone Comp£49. |
| PC881 | Amiga 500 internal drive   |
| PC882 | Amiga 2000 internal drive£ |
| PC883 | Dual disk drive£1          |
|       |                            |

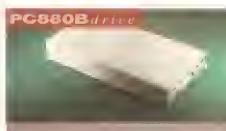

The award winning external disk drive whincludes Anti-click (cures that annoying clic Virus blocker (prevents viruses) and built backup hardware. Now available with Cycle compatible chip.

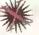

#### x-backup*p r o*

Extremely powerful disk back-up utility, uses latest custom chip design, Hardwate designed Powet Computing.

X-Backup Pro £29.

A600/A1200 Colour Scanner available se

#### epson GT-6500

high resolution 24-bit colour flatbed scanner m Epson. Scan up to A4 in size on this 600DPI inner. Comes with PowerScan or ASDG SDG is an extra £99). GT-8000 scans up to ODPI.

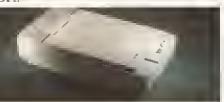

oson GT6500 PowerScan...£699 son GT65DD A5DG.....£798 son GT8000 Power5can£1199 son GT8000 ASDG.....£1298 ocument Feeder.....£399

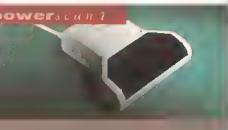

completely re-designed powerful user interface, prouce 256 greyscale images (on a AGA muchine), scan 64 greyscales (non AGA Amiga can only display 6), add colour to greyscale images, special effects, new ipport for 18-bit scanner, add text to scans, available ith mono or colour scanner.

#### powerscanners

ower5canner 4 (mono).....£119 ower5canner 4 (colour).....£239 ower\$canner 4 inc. OCR.....£159 ower\$canner 3.....£99 canner 4 Upgrade inc. interface "£50 canner 4 Upgrede aoftware.....£20 CR Junior Software.....£49 CR Full Version Upgrade......£49 CR full version is only available to registered users of OCR Junior)

#### autorom sharer

| MO | Share        | £19.95        |
|----|--------------|---------------|
| MO | Share        | Inc. v2.D4£50 |
| MO | Share        | inc. v1.3£39  |
| MC | <b>Share</b> | A600£29       |
| MQ | <b>Share</b> | A600 v1.3£55  |

#### homemusic kit

0KHz sampling rate, dynamic filtering, anriasing filter, over 32 special effects and many more

| ome     | Music   | Kit | £29.95 |
|---------|---------|-----|--------|
| lidi Ir | nterfac | e   | £15.95 |

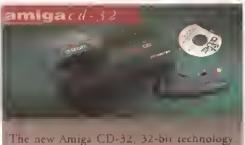

AGA chipser, 256,000 colours, 2MB 32-bit chip RAM, 14MHz 68EC020 processor, MPEG FMV expansion capability, controller pad and two free games.

£289

#### amiga 1 2 0 0

| A1200 | OMB HD£295   |
|-------|--------------|
| A1200 | 60MB HD£449  |
| A1200 | 80MB HD£465  |
| A1200 | 120MB HD£519 |

#### amiga 4 0 0 0

| A4000 040 330Ma HD 4MB£2229            |
|----------------------------------------|
| A4000 030 330МВ HD 4Ма£1399            |
| Both systems come with 2MB of chip RAM |

#### colourmonitors

| Commodore       | 1084st           | £179.99  |
|-----------------|------------------|----------|
| Commodore       | 1942             | £399.99  |
| Commodore       | 1940             | £299.99  |
| Multi-sync monl | tors are evellal | ble £POA |

#### printerrange

Huge range of printers available, Star, Citizen. Hewlett Packard and Epson. Please telephone for prices and your requirements.

#### chips & spares

Power Computing can supply a huge range of chips and spares, including RAMS for the Amiga, hard drives, power supply, cables etc.

#### supramodems

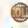

Supra Modems come complete with English phone cable, RS232 serial cable, heavy duty PSU and comms software, send and receive fax's, 100% compatible with industry standard 'AT' command codes, free trial offer to various services and V42 bis data compression.

Supra Fax Modem+.....£119 Supra Fax Modem 32BIS ......£249

#### electric fingers club

The Power BBS is a bulletin board service. Phone 0234 841503. Speeds up to 16.8K. This service is available 24 hours a day, and its free!

#### **pro**software

| Homa Accounts 2          | 239  |
|--------------------------|------|
| Daluxe Paint 4           | £74  |
| Morph Plus               | £149 |
| Raal 3D Classic          | £79  |
| Raal 3D v2               | £380 |
| SBasa Parsonal 4         | £119 |
| SBasa Professional 4     | £225 |
| Art Exprassions          | £149 |
| ProDraw v3               |      |
| Art Dapartment Pro v2.3  | £149 |
| Art Dapt. Pro convarsion | £59  |
| Vista Pro v3             |      |
| Makapath (Vista)         | £25  |
| Tarraform (Vista)        |      |
| Amos Pro                 |      |
| Amos Pro Compiler        |      |
| Lattice C v6+            |      |
| Bars & Pipas Pro v2      |      |
| Suparjam v1.1            |      |
| Tachnosound Turbo        | £45  |
| Brillianca               |      |
| Directory Dpus           |      |
| Scala 500                |      |
| Scala Profassional       | £185 |
| Vidao Director           |      |
| Final Copy II            | 083  |
| TurboPrint Pro           |      |
|                          |      |
|                          |      |

#### miscellanousproducts

| PowarMousa              | £15    |
|-------------------------|--------|
| Dptical Mousa           | £29.95 |
| Rapiacamant Dptical Mat | £10    |
| 100 Brandad Disks + Box |        |
| 10 Brandad Disks        | £4.99  |
| A1200 Dustcovar         |        |
| Intruder 1 Joystick     |        |
| Mavarick 1 Joystick     |        |
| Python 1 Joystick       |        |
| Apacha 1 Joystick       | £7.99  |

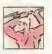

E21
E15
E9.
E7.5

E7.5

System owned

System owned

System owned

System owned

System owned

delivery next day £5.00 2-3 days £2,50 Saturday £10.00 deliveries are subject to stock availability

continued from page 22

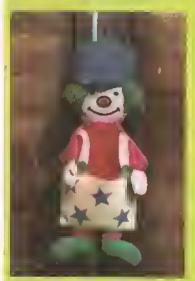

This 24-bit scan has not been processed in any way, simply scanned by the ADPro Epson scanner module at 150 dpl (the same as all the others) and saved in JPEG format. Brightness, contrast, colour balance and a lot more are adjustable in the ADPro software.

### 0000000000

#### SHOPPING LIST

ADPro ES30DC module ......£POA By ASDG Inc, 925 Stewart Street, Madison, WI 53713, USA. Distributed in the UK by Meridian Software Distribution Ltd. East House, East Road Industrial Estate, East Road, London SW19 1AR. **☎** 081 543 3500

aspect ratio while resizing the scan area or keep the pixel size of an area while adjusting the scan resolution. Measurements are provided in inches, pixels and centimetres. A memory meter continually informs you how much memory the scan regulres; while it remains displayed in white you have enough memory, if it turns black you need more. I've tested it fully with the Glgamem virtual memory system, and it works reliably and as fast as Gigamem and your hard drive will allow it to work. (Don't forget you need a memory management unit (MMU) in your

#### CHECKOUT ADPRO ES300C MODULE

Scan Quality

Indistinguishable from the results gained with the rival packages.

Ease of Use

......... So intuitive that after an hour playing around with all the buttons you know all there is to know.

•••••00000

Lacks support for the new GT-6500 features, does not have the dropout.

Amiga to work with virtual memory.)

When you return to the scanning module after processing a scanned image, the preview of the scan you did previously is still there on screen and all your settings have been preserved, which makes re-scanning an Image a much faster operation than with software that forces you to do another preview scan and mark out the scan area again.

function and cannot scan colour in anything but 24 bits.

Documentation

••••00000 It doesn't need a manual, honest.

Value for Money

•••••• You really need the full ADPro package, which adds another £200 to the price.

Overall rating

•••••• About time ASDG brought it up to date.

The ADPro module's greatest strengths are its ease of use and its speed. No way do you need a manual to learn how to use it, and it operates and scans faster than any of the rival packages. Its weakness is the lack of support for a long list of features, plus the fact that to use it productively you need ADPro and the Pro Conversion Pack as well. which raises its price to about £300.

# **IMAGEMASTER**

scanning software that comes with Black Belt Systems ImageMaster package, is developed by a different company entirely and Is available separately in the States, but the simple ARexx script provided is all it takes to get the two working together as if they were just parts of one program. It works with the ASDG cable or a standard cable, but no cable is supplied. The standard cable can be assembled from the ptnout details in the scanner manual.

The version of MetaScan that comes free with ImageMaster is missing some features, but these are mostly present in ImageMaster anyway, like support for 24-bit displays. The only important thing missing is a Scan To Disk for those times when you haven't got enough memory for the job in hand. And while with a lot of fluffing about I did get ImageMaster and MetaScan to work with the Gigamem virtual memory system, because of the way ImageMaster works with data, Gigamem runs very, very slowly indeed. Way too slow to be usable.

Once again, MetaScan was written for use with the GT-6000, so It lacks support for the new GT-6500 features - the sharpness function and the four extra dither patterns and it can't control the transparency

unit or document feeder. Support for the two add-ons and the dither patterns is not that important, but the sharpness function really can a uniform background colour.

MetaScan also supports colour scanning in most modes from 8 to 16.8 million colours, and in 8 and 64

make a big difference to the quality of a scan. It is especially useful for de-focussing scans of printed material in order to help eradicate the moiré patterns produced by the screening process during printing. But MetaScan does support the dropout feature, in both monochrome and greyscale modes, which is useful for Iffting the details of an image off

LU Herectif \_ Greetlynines. Stundard Cable CLET Diepilly विस दम हो है Partal Star

MetaScan, bundled with imageMaster, has a unique feature that enables you to customise scans' aspect ratios to compensate for different screen displays.

colour mode you can even have a halftone enabled.

The biggest problem with this software is memory. MetaScan provides details of how much memory a scan will require in its title bar, and you are expected to know how much memory you have available and to keep an eye on this scan memory figure yourself. Attempt to scan something that requires more memory than there is available and MetaScan won't complain. It will report to ImageMaster how much memory to allocate, so ImageMaster will complain (eventually) if there isn't enough memory available, but this process can take a little time, time during which nothing appears to be happening. Sometimes nothing does happen, usually when you are attempting to rescan an image at a

> lower resolution because your first attempt resulted in a "not enough memory" message from ImageMaster. Switch off the scanner, close down the software. start all over again. But you soon get used to these idlosyncrasies and it's not much effort to work round them.

Like the ADPro module, MetaScan has features that make accurate

scanning easier. Aspect ratios and pixel sizes can be fixed or free. When pixel size is fixed, the software automatically adjusts the scanresolution and magnification level to get an image as close to the pixel sizes specified as possible. There are nine reference measurement systems, including inches, pixels, centimetres, picas, points and ciceros. MetaScan is the only Epson

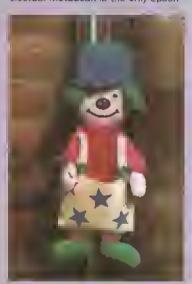

imageMaster reduced this 1,300K 24-bit ILBM produced with MetaScan down to 105K using the least glossy JPEG/JFIF compression method. ADPro reduced it to 135K; ImageFX could only get it down to 384K. What you are looking at is the 105K JPEG Image by the way. (All the others are JPEG'ed as well.)

## **IMAGEFX**

he latest version of ImageFX's Epson scanner module, the one that comes with the ImageFX 1.50 upgrade, supports more features of the GT-6500 scanner than any other software - the five levels of sharpness, from Very De-focussed to Very Sharp; the four extra dither patterns; colour and gamma correction, and brightness, and the dropout feature. And this is the only Amiga software that can control the optional transparency unit or document feeder.

ImageFX is also unique in providing a colour preview. It's only eight colours, dithered to simulate more, and even the manual admits It is not as detailed as the grey preview and takes twice as long to produce. So why bother? Well, It's there if you want it. But unfortunately, support for the zoom function isn't. Nor is a fixed-pixel-size feature (with which you can specify that you want a scan of say 640 x 512 and, as you drag

the handles of box over the preview scan, the software controls the zoom and scan resolution functions in conjunction so that you get an Image of the specified size). ImageFX also lacks a fixed aspect ratio feature. which would be handy when you know the shape of the hole you have to fill on the page - if you want to avoid doing any cropping In the DTP software, you have to enter the pixel, Inch or metric dimensions by hand.

Too little thought has gone into the preview scan feature as well. If you've scanned an image and find you've done it wrong, to re-scan the image you have to first preview it again. Bit of a time-waster, that one, though I guess it conserves memory because it means the preview screen can be closed between scans.

Luckly the ImageFX Epson scanner module has those unique GT-6500 features. And the aces up its sleeve are the built-in so-called virtual memory system (a data

caching system really) and its user interface, Buttons cycle two ways depending on which end of the button you click -ADPro and MetaScan do the same - but If you double-click in the middle of a button in ImageFX you get a "cycle list" which contains all the functions on that button, and you can double-click on any entry In this

list to select it. This system means that the interface is uncluttered (and therefore less confusing) and you can still select options very quickly.

The ImageFX Epson scanner module scans in 1-bit (black and white), 8-bit (256 greys) or 24-bit (16.8 million colours), just like the ADPro module. And like the ADPro module, there's no facility to scan colours in fewer bits; only MetaScan and PowerScan give you this option,

The dropout feature, designed primarily for use with monochrome (1-blt) scans, Is highly suspect. You can select a dropout colour in 8-bit and 24-bit mode as well, which could be a useful option, but It doesn't seem to work. If, for example, you select red as the dropout colour, only the red strobe in the scanner should be fired, but you can clearly see that It is firing all three strobes.

It never ceases to amaze me how bugs like this get through beta-

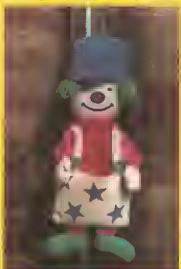

The sharpness function in ImageFX can be used to good effect to defocus screened images and give a little lift to photographs. This was scanned with the Very Sharp function. You can just about see a difference on-screen (around the hat and the strands of the hair) between it and those produced with its rivals.

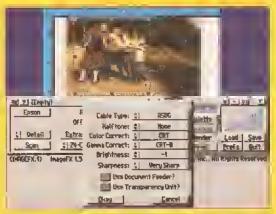

ImageFX is currently the only Amiga software that supports the new features built into the GT-6500, including the transparency unit and document feeder.

testing. It's a damn shame because this race is a toss-up between ImageMaster/MetaScan and ImageFX, and if the Epson scanner module In ImageFX worked reliably it would win by a nose. Instead it's lost by a couple of lengths.

000000000

SHOPPING LIST

ImageFX .....£199.95

By Greaf Valley Praducts Inc, 657 Clarke

Avenue, King of Prussia, PA 19406, USA.

**☎** 010·1·215-354·9495

Silica Sysfems Lfd, 1-4 The Mews, Hatherley Rood,

Sidcup DA14 4DX.

**☎** 081 309 1111

Distributed in the UK by

scanner software that enables you to save and load configuration files. It is also the only Epson scanner software that enables you to specify an aspect ratio for the scan other than 1:1, which is useful for when you are scanning material that is intended for display on a computer monitor. What looks right on an 800 x 600 display will look a bit squashed on a 1,024 x 768 display; MetaScan gives you the tools to adjust the scanning aspect ratio to match display aspect ratios.

Again like the ADPro module, when you return to MetaScan after doing a scan and working with it in ImageMaster, the previous scan Is still in the preview window and all your settings have been preserved.

MetaScan also shows off the true multitasking ability of the Amiga. You can drag out and adjust your detail scan area while the preview scan is still in progress, and doing this has no effect on the speed of the preview scan - It is quick, only a tad slower than the very fast ADPro module.

Finally, ImageMaster saves the smallest least glossy JPEG files of

000000000 SHOPPING LIST

[mageMaster .....£POA By Black Belt Systems, 398 Jahnson Raad, Glasgaw, Montana 59230, USA. Distributed in the UK by Amiga Centre Scofland, Harlequin House, Walkerburn EH43 6A8. **= 089 687 583** 

any Amiga Image processing package, and saves them faster than anything else as well. For the Epson GT-6500 owner, ImageMaster/Meta-Scan is almost the perfect Amiga software. Such a shame it doesn't support the sharpness feature.

#### CHECKOUT **IMAGEMASTER** MODULE

**Scan Quality** 

Same excellent quality as the rival flatbed software.

Ease of use

.....

Shoddy memory management lets down an otherwise impeccable user-Interface.

**Features** 

If it supported the sharpness function it would have got top marks.

**Documentation** 

•000000000 Strangely, there isn't any documentation provided for MetaScan, but then you don't really need any.

Value for Money

..... The price is worth paying: ImageMaster

has more image-processing features than any other Amiga software.

Overall rating

•••••• This is the kind of software that keeps you up all night for "just one more go",

## CHECKOUT **IMAGEFX**

Scan Quality

Same excellant quality as its rivals.

Ease of use

••••••

The best usar interface of the lot is spoiled by bugs, no fixed aspect ratios. no control over the zoom function, and having to re-preview an Image before rescanning it.

**Features** 

The only software that supports the new GT-6500 features.

**Documentation** 

••00000 Tha few things that do need explanation are adequately explained.

Value for Money

it costs a powerful lot, but then ImageFX is powerful software.

**Overall rating** 

Get rid of the bugs, support the zoom, think about how it is going to be used. and it could be unbeatable.

# All that glisters...?

Jeff Walker casts his fastidious eye over Brilliance, the program they say will be a new standard in Amiga paint and animation.

standard by which all other Amiga painting programs are judged. That's just stating the obvious -I've lost count of how many "Best Amiga Productivity Software" industry awards every version of DPaint has won. It must be 20 or more by now, counting magazine awards. And, to be brutally honest, It hasn't deserved any of them. There have always been better Amiga programs than Deluxe Paint, but these programs are quite expensive specialised professional tools that require fast machines and lots of memory, the kind of software that most users have no need for. So Deluxe Paint gets the awards and the developers of software like TV Paint, Real 3D, Superbase, A-MAX, Callgarl, Bars & Pipes, Scala and a host of others are left year after year grinding their teeth and sticking pins in a map of Langley, Berks., the homa of Electronic Arts.

Pretty soon those same developers may be moving their pins to a map of Folsom, California, because Digital Creations, a company better known for their highend desktop video hardware like DCTV, have stormed on to the

software market with Brilliance, a daring attempt, put bluntly, to blow Deluxe Paint away.

Have they done it? Well... yes and no. The Immediate reaction when you see Brilliance for the first time is Wowl But when you take the price into consideration and ponder the "Professional" tag that Digital Creations have tacked on to the "Paint and Animation" description of Brilliance, you have to take more than a first impression into account before writing that cheque.

#### **MOVE AND GROOVE**

Let's look at the animation facilities first, because it is in this area more than any other that Brilliance fails to live up to its "professional" tag.

For creating animations you have a few basic tools. Firstly there's the facility that Digital Creations call "tweening" but is actually just an automatic move-and-rotate facility; it performs the same function as the Move requester in Deluxe Paint, Tweening is far too grand a description for this function, and I'm labouring the point because you must be clear that Brilliance will not be able to calculate the in-between frames of real motion like walking or talking or similar actions. What

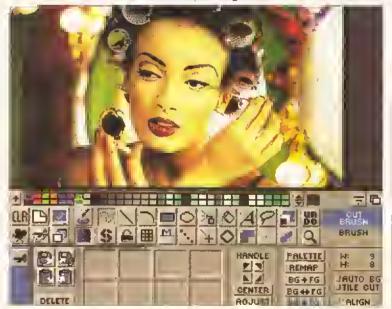

Any brushes you cut can be stored for easy retrieval when you need them just drop them into the wells provided, tha aight "holes" under the main control panel. Nota tha pattem to the right of the image designating an area that cannot be painted because the image is not as wide as the screen.

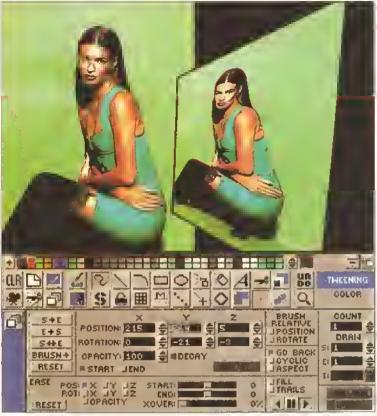

Perspective effects on brushes are achieved in Brilliance through the Tweening facility by using just one frame for the tween instead of many.

Brilliance's tweening function does is calculate the in-between frames of a brush that starts at coordinates X,Y,Z on or off the screen, ends at other X,Y,Z coordinates on or off the screen some frames later, and in the process of moving from start to end position the brush may be rotated about its X, Y and Z axes.

Brilliance's Tweening panel has more features than DPaint's equivalent Move panel, including an Opacity setting that can fade in or fade out a brush over a series of frames. The major improvement is the Adjust mode that enables you to set the start/end coordinates and rotation of a brush by interactively manipulating an outline of it on the screen - no more having to use your mind's eye or calculate coordinates. But while this is certainly an enhanced feature, it hardly counts as "professional". Any automatic movement must be In a straight line. If you want your brush (or animbrush) to wander around the screen, this will have to be done in several steps. Along the same lines (no pun intended), to get a brush to speed up or slow down while traversing the screen you must use the Ease facility. While this gives you separate control over the velocity of both position and rotation, another Improvement on DPaint, to get a

brush to frequently change velocity again requires many steps.

In other words, this kind of animation is still hard work in Brilliance, as it is in DPaint. The interactive Adjust mode helps to lessen the workload, but a professional would want to specify a "time line", a path for the brush to follow which also enables you to specify the velocity at which the brush moves along every step of that path. Brilliance cannot do this. Okay. neither can DPaint, but that is not the point; shouldn't a program that says it is for professionals contain the tools that professionals require?

Nevertheless, Brilliance's automatic move and rotate facilities are more comprehensive and work more quickly than those in DPaint, which I suppose is the goal Digital Creations were aiming at.

Control over animbrushes in Brilliance is pretty comprehensive too, with easy control over the number of frames to cut and the direction of the cut. Actual and Fit gadgets enable you to mould an animbrush Into more or fewer frames of animation, and a small VCR-style panel is provided to make it easier to paint the animbrush frame by frame. There is a Morph facility (what DPaint calls Metamorph) that calculates the necessary frames that will transform

one brush into another in a given number of frames. This isn't proper morphing of course - in fact it looks positively ridiculous when compared to the facilities provided in programs like Imagemaster, CineMorph and MorphPlus. Brilliance's Morph feature has its uses - it does at least give you the power to change shapes - but once again it is a mile away from the kind of morphing required for truly professional work. Don't expect to be able to create with Brilliance the classic morphing example of changing one person's face into another.

Still with animbrushes, of course these have to be drawn frame by frame before you can cut them. The classic technique for creating animated motion is to draw the first frame, draw the last frame, then decide how many frames you want between and draw them one after

about them.

Before leaving the subject of animations I should mention that Brilliance can save them in four formats: the old Op 5 Byte format, the more modem and faster running Op 8 Word and Op 8 Long formats, and as sequential files.

#### TRUE COLOURS

Animation is however only Brilliance's second fiddle. I'd hate you to get the Impression that Brilliance is a poor program because it can't cut the professionally animated Ice. Brilliance is first and foremost a painting program, so we must consider its potential in this area to form a balanced opinion.

When you buy Brilliance you actually get two painting programs, both of which contain the animation facilities discussed above. Brilliance itself Is a "register-based" program.

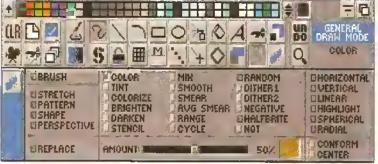

A fine array of drewing modes is available, the ghosted buttons denoting which options are not evalleble for use with the tool currently selected.

the other. This is what real tweening is - the process of producing the "inbetween" frames. Typically this might be an arm bending and moving, legs bending and walking, a puff of smoke appearing and then dissipating... the sort of stuff that it is impossible to do with the simple move-and-rotate facilities in both Brilliance and DPaint. So you must do It by hand.

#### LIGHT ONION, ANYONE?

Now, something that helps when drawing the in-between frames of an animation is the ability to see the previous or following frame "underneath" the frame you are drawing, thus making it easier for you to draw the current frame. Traditional animators use either a kind of tracing paper or clear acetate for this "onion skin" technique. DPaint provides something called a light table that simulates the onlon skin technique. Brilliance does not. This inadequacy is perhaps not as Important as the limited movement and morphing facilities, but It Is an inadequacy nevertheless.

So while Brilliance absolutely has more animation facilities overall than DPaint, and while those animation facilities certainly create frames more quickly and to a higher standard than DPaint does, there isn't much that is truly professional

That means it will enable you to paint and animate in 2 to 256 colours. The second program is called TrueBrilliance, and this works in HAM-6 and HAM-8 screen modes only. The reason for the "True" part of the name is that although the picture you seen on your screen will be in HAM-6 or HAM-8 (so from 4,096 to a maximum of a few hundred thousand colours), colour fidelity is maintained in memory in either 15 or 24 bits (your choice), and another term for 24-bit colour is true colour.

Put briefly, what this means is that TrueBrilliance provides you with the ability to paint in up to 16.8 million true colours without the need to own a 24-bit graphics board and 24-bit painting software to see what you are doing. Of course the limitations of the way Hold-And-Modify (HAM) screen modes work mean that what you see on the screen is not exactly what you get If you save your work as a 24-bit ILBM, but I went to the enormous effort of testing Brilliance with a 24-bit graphics card (I just happened to have one handy) and can affirm that the colour discrepancies are not great enough to prevent you painting with confidence. Of course if you are never able to view 24-bit pictures In all their glory you'll have to take this

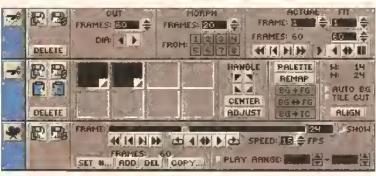

The animbrush (top), tweening (middle) and frames panels contain enough features between them to keep ell but the most discerning enimetor happy.

on trust until such time as you can.

Strangely, TrueBrilliance has no support at all for graphics boards. Yes, okay, don't shout, I'm not missing the point. I completely understand and appreciate that the whole thinking behind TrueBrilliance is that you don't need to own an expensive graphics board, but how difficult would it have been for Digital Creations to provide some kind of viewing facility via external modules, in the same way that programs like ADPro, ImageFX and Imagemaster do, thus providing the ability to have at least limited support for any graphics board? Still, all the graphics boards come with 24-bit viewers anyway, so I shan't go on about it.

As far as features go, Brilliance and TrueBrilliance are almost complete clones of each other except for one or two enhancements in TrueBrilliance that are there because it isn't limited to a 256colour palette. So all of what follows applies to both programs unless I say otherwise. A full discussion of the features in Brilliance would fill a book. Funnily enough, it does fill a book. It's called The Manual. But the tutorial section of the Deluxe Paint manual is larger than the entire

Brilliance manual, which contains just 24 pages of tutorials - actually lust short walk throughs, five-minute guided tours, as it were. During these walk-throughs, which cover a microscopic fraction of Brilliance's potential, no attempt is made to explain why you are doing what you are doing. For example, the four pages on stencils, a feature which is always one of the most complex in any painting software, amounts to "do this, do that, do this, do that ... understand?" The almost blank fourth page of the stencils section would seem an appropriate place to write NO in large red letters. And this in a program that costs £200. In case you are unfamillar with the UK monetary unit, two hundred of It is a lot of money. You can buy a week's holiday in Spain for less.

#### DOING THE DO

Ah well, who reads manuals anyway? What about the program? Well, considering that almost all Amiga users own Deluxe Paint, it will be easier to tell you what Brilliance can't do, rather than what it can. Filled shapes can't have a different outline colour than the fill colour or

continued on page 32

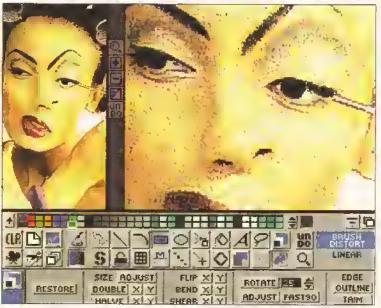

Retouching images in this wey requires you to work in high megnification, and you have all the tools you need to do it. Alas, in zoom made Brilliance will not allow you to cut a brush that is larger then the zoom window, forcing you to work in a lower megnification than perheps you would like.

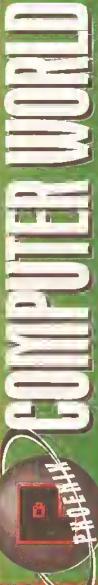

All prices INC. SAME DAY DESPATCH\* Free FAST!

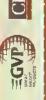

Camon

CITIZEN

MENTETT Panasonic

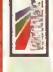

Siton

9:5

SONY

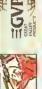

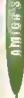

AMERICA E 289,99

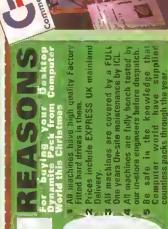

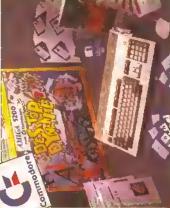

· and Digitas's print manager.

PACKS with built-in hard drives and backed by an official full 1 years on-site warranty with ICL, one of THESE PACKS ARE OFFICIAL DESKTOP DYNAMITE PACK INCLUDES: A1200 . Wardworth V2.2 (AGA) the UK's leading computer maintainence contractors! Amiga Formst Gold • Deluxe Paint 4 (1614)

85Mb

**209Mb HD** 010

127Mb HD

CONTAINING TORSE TORSE TATCAL Manifor... Specification as phose, but make 3 form not good

Reese beight med top sellice introducer having have present it is a most under a motion of mortivous for mortivous for mortivous for mortivous for mortivous for mortivous forms and the reference for the reference for the referen

THIS TOP SELLING 68030ec-accelerator chip, running of a blutering 40 Minz. with an opioinal 40MHz for (6888) and memory configurations of up to 33 Min is simply weeksome and it's on denso in our LEED'S SUPER STORE!

GNP A1230 ACCELERATOR THIS TOP SELLING 680500c-uccelera

EVP INPACT SERIES II Hand Drives, the lostest Hard Griva/Contonller for the Antiga. Features Game Switch, oxtomal SES) pact, EAAASTAGN SUST Driver, EVP's custom VISI sebip and internal RAM expansion up to 6 mage Units pao high specification dast-access BEANTOM Hard Drives conting

This has got to be the groatest development to the Amiga since its conception in 1985. The grootage are peckel full of teatures and truly represent a

COM's salvation?? The worlde liver Comes and Comes and Comes and Comes and Comes and Comes and Comes and Comes and Comes and Comes and Comes and Comes and Comes and Comes and Comes and Comes and Comes and Comes and Comes

HARD D'RIVES

FEATURES: Zero want state « dytomal office Seat II Raal imm footing backed check » Dystead I PIV fisable

£379.99 £479.99

4 Mb, 68882 fpu. 4 Mb, no fau. O Wilb, no for

9500-HBB + 129 Mb ... ARXXXII

80/120 hard disk WHAT YOU

£26.99

Chicago 33

FEATURES INCLINE A son largent. 28th 324th graphies. 128th first a wory fraction by the son fractions by the son first a first a market first and its are audited to the son first and son first and s

James Pond-Robollod

Now that's what I call games. Zery £17.99 When your is di. A570 CO-RDM fred fish Disks Hillsh and £99.99 Periodora's CD - Dan Southbal Sound.

A500-HD8 + 42 Mb A500-H08 + 80 Mb

68030re processor • Z5Mhz cleck speed

• Optimal chip and fast RAM configurations (speed debt or 16 Mb on mether retires (speed debt or 16 Mb on mether board, 2 tigdalyte max • 9 interfaces • 4-16/32 bit Zono III expansion slots •

500/500+

TO CENT C.B.M. C.B.M.

maney from

of features and truly represent easign and value for money fror

A500-HDB controller only

CALL AMIGA SALES FOR BEST PRICES!!

MASSIVE PRICE CUTS ON ALL 4000's

REMEMBER, ALL PRICES INCLUDE

**NEXT WORKING DAY DELIVER!** - PRICES TOO HOT TO PRINT!

A500-KD8+ 213 Mb.

had inn brainty lected data's - Bysnasi PC 4 (Miles 1970)...

PC 4 (Miles 1970)...

PC 4 (Miles 1970)...

PC 4 (Miles 1970)...

PC 4 (Miles 1970)...

PC 4 (Miles 1970)...

PC 4 (Miles 1970)...

PC 4 (Miles 1970)...

PC 4 (Miles 1970)...

PC 4 (Miles 1970)...

PC 4 (Miles 1970)...

PC 4 (Miles 1970)...

PG 4 (Miles 1970)...

PG 4 (Miles 1970)...

PG 4 (Miles 1970)...

PG 4 (Miles 1970)...

PG 4 (Miles 1970)...

PG 4 (Miles 1970)...

PG 4 (Miles 1970)...

PG 4 (Miles 1970)...

PG 4 (Miles 1970)...

PG 4 (Miles 1970)...

PG 4 (Miles 1970)...

PG 4 (Miles 1970)...

PG 4 (Miles 1970)...

PG 4 (Miles 1970)...

PG 4 (Miles 1970)...

PG 4 (Miles 1970)...

PG 4 (Miles 1970)...

PG 4 (Miles 1970)...

PG 4 (Miles 1970)...

PG 4 (Miles 1970)...

PG 4 (Miles 1970)...

PG 4 (Miles 1970)...

PG 4 (Miles 1970)...

PG 4 (Miles 1970)...

PG 4 (Miles 1970)...

PG 4 (Miles 1970)...

PG 4 (Miles 1970)...

PG 4 (Miles 1970)...

PG 4 (Miles 1970)...

PG 4 (Miles 1970)...

PG 4 (Miles 1970)...

PG 4 (Miles 1970)...

PG 4 (Miles 1970)...

PG 4 (Miles 1970)...

PG 4 (Miles 1970)...

PG 4 (Miles 1970)...

PG 4 (Miles 1970)...

PG 4 (Miles 1970)...

PG 4 (Miles 1970)...

PG 4 (Miles 1970)...

PG 4 (Miles 1970)...

PG 4 (Miles 1970)...

PG 4 (Miles 1970)...

PG 4 (Miles 1970)...

PG 4 (Miles 1970)...

PG 4 (Miles 1970)...

PG 4 (Miles 1970)...

PG 4 (Miles 1970)...

PG 4 (Miles 1970)...

PG 4 (Miles 1970)...

PG 4 (Miles 1970)...

PG 4 (Miles 1970)...

PG 4 (Miles 1970)...

PG 4 (Miles 1970)...

PG 4 (Miles 1970)...

PG 4 (Miles 1970)...

PG 4 (Miles 1970)...

PG 4 (Miles 1970)...

PG 4 (Miles 1970)...

PG 4 (Miles 1970)...

PG 4 (Miles 1970)...

PG 4 (Miles 1970)...

PG 4 (Miles 1970)...

PG 4 (Miles 1970)...

PG 4 (Miles 1970)...

PG 4 (Miles 1970)...

PG 4 (Miles 1970)...

PG 4 (Miles 1970)...

PG 4 (Miles 1970)...

PG 4 (Miles 1970)...

PG 4 (Miles 1970)...

PG 4 (Miles 1970)...

PG 4 (Miles 1970)...

PG 4 (Miles 1970)...

PG 4 (Miles 1970)...

PG 4 (Miles 1970)...

PG 4 (Miles 1970)...

PG 4 (Miles 1970)...

PG 4 (Miles 1970)...

PG

OFFICIAL POWER DEALER

PHILIPS "155A" Menitor

Due to the escapability of but 333 WH in the chron

Campute World from samesty well are thiefer the

Sea stallond illemative. The 155A offer campute with a special camputer with the same and the same and the same an

1. Night delimition 151 Table officing same support the control and the control of the control of the control o

PHILIPS 8833/Mk II. The state of the state of the state o MONITOR ACCESSORIES 

FEATBRES. SIMM Tuchnology abuser see it 1, 2, 4 and BMD problem. • Discoul line bast PV SEGNARY • Zon win state • Beal cine battery backed shock • Low power • Optional FPU fights by the PLAKEN From Py

GVP Combination Accelerators & Rard Drives-The ultimate expansion product

Series II Hard Disk Controlled BAM card. £122,99 Series II 42 Mb Rard Disk and PAM card. £284,99 Series II an Mb Hard Disk and BAM card. £329,99

leade awiri - Earin PC 1208 Bare... PC 1208 IMb... PC 1208 4 Mb... PC 1208 4 Mb...

£579.99 £679.99 £219.99

ASSU Combi 40th/le-120 Mb 42575547 A530 Combi 40f.Nz+213Mb Czszczow

A530 68882 Co-Processor

A530 Combi 40MIIz-80Mb CALLARY A530 Combi 40KHz+42Klb Zassara

for the Amiga 500!

Series R 213 Mb Hard Disk and RAM card. E544.99 BOOST YOUR AMEGA'S PERFORMANCE With Extra Memory - £49.89 per MB

A4000-030 with 80/120 RD options

Chio RAM Fast RAM

94000-030 80Mb

Spries II 120 Mb Hard Disk and BAM card, E406

rduc Amiga 10 POWER REEGA CHIP TWO

Copiet your ROSA to 2 No sensy the transfers expansion port. All boards seary a 2 m suplacoment quariotes. COMPUTER WORLD PRICE. COMPUTER WORLD PRICE

£19.89 £76.99 £94.95

GVP G-Force COII 40Mile + 44Mile. CIP G. Firms Hall-jusht + 4Mb. CVP 6-Force 030-156/97 + 14/0.

The Microbotics M1230XA is available in a 40MM, version 6 a 50 MM. it fire memory management unit. This peribrers on system by 128 Mb of FAST 32-bit memory. Existing MBX users can transfer their current memory and by and includes relations of their current memory.

A4000-640 With Massive price

A4000-030 BITM NADOD-030 BDML

A 300 mm. date, £29.39 tp. Nl. without clock, £19.99 A 60.00 Mm. date, £19.99 Mm. date, £19.99 Mm. date, £19.99 Mm. date, £10.00 Mm. date, £19.99 Mm. date, £10.00 Mm. date, £10.00 Mm. date, £10

Apstick Pra Autofire (top selling). Konix Speedking Digital Bus (Green) ..... Comp Pro 5000... SG Pro Pad

Comp Pro Mini 5000. Comp Pro Star Mini 5000. Beelle Mouse (for kids) great dpi...

Foot Perial

1 805 SIMM... E44, 99 2 M5 SIMM... E92, 99 4 M6 SIMM... E134, 99 **SIMMS FOR PC1208** 

4Mb Simm-32 Bit 60 Nanuseconds\_£179,99

1Mb Simm-32 Bit 60 Nanoseconds....

M1230XA 50 Mfz 4Mb. .. Am M1230XA mmu 50 Mbz 2Mb

All memory prices have gone up in price - call AIMIGA SALES for the best deals!

A1200 - PCMCIA FAST RAM EXPANSION 2008 - F114 49 4Wh F169.99

M1230XA mms 50 Why 49th

**6VP Accelerator RAM** 

City G-Fance Delb-13 Mits + 4Mb.

M1238XA 48 Whz DMb

NOW AVAILABLE! 32-Bit Memory Medales

All 2.5" 10E Hard disks offer where lest access time and are supplied from bedring mandfacturers such as Western Uighat/Seagate. Park also includes cabla screws and software, I year warranty on all models!

screws and software. I year warranty on all mode 300th pack. £99.99 60Mb pack. £169.

Dack

NEED EXTRA FAST RAM?

reductions call now for the best deal!!

DA - TOTAL S. M. EPO.

FPO's 25 Whalso Kin

M1230X4 48 IIIbz 2Mb M1230X4 40 Whz 4Mb

switched unless stated. Fight Gripstick Analogue Joystick adapto

(Flight Sins)

## CIVIZEN (\*) HEWLETT Commodore SPECIALISTS A1200 Summerpack

COMPUTER WORLD PROVIDING YOU WITH THE BEST SERVICE & RANGE AND E

Inc., Alon inge Measul is help.

A 600 THE WILL HE WERD 6 THE WILKED

N.M. A 60 as absolute and includes the section relate
Solitons to lists of behave Paint II is formal the feath Pin

CMY 2 Pathorus.

CW DARGATH PRICE.

64Mb HD

Base Pac

Catalog £13,899 A 1200 ACCESSORIES
CW A1200 real-time clock
incl. 17 wormsh to reclassific batter
CW A1200 foot the pres dist... Notice Sync Mourier adoptor cable.

Afficiens feature super sjim dining, mobile likeble spitch, thry post and came with a 4 year rebiliseptent quarantee Computer World Deluxe Drive. Power-high density disk drive..

Bockec Rocities And Virus Direkur. Disk head cleaner.

All Joysticks are fully micro-

Jet Fighter.

Gravis Switch Joystick Gravis game par

Cruiser Black (dual lead). Quickjoy Pro Pad... Python 1m.

Cruiser Multi-coloured (dual lead).

COMPUTER WORLD PRINTER PACK

CHYZEN SUPER DEALER Swift 240 Colour, Correspond F24 Swift 200 Colour...... Lecteral COLOUR SPIN caleer printer in fant quiet, bur, additional lants and counts complete Swift 200 Hono Citizen Auto sheet feeder... Swift 240 Mene.. SWIFT BO

C-100 Celour.

the cost with 2 parameters + 72 film from fich BUBBLE VET MAJOR DEALER . MAJOR DEALER

LS-Sex Laser ar nivor with tall substitute.

S.48 Bubblejet LS-5 Laser Bod-tei, D.5 Joh...

C24-200 Colour XB24-200 Calour

.C-200 Colour C-24-20 (II). C24-100 ...

amon Canon

A stooming new beneal prints from Star. Fell 160 a 166 apr, in both accop and colour. 3 ppts to spoop, 1 4 ppm in calour. Can print up to 600pps. CPS Shoot CANON BJ 105x.

Formula not 1982, and trains, \$25 Aning Bolt, inc \$1100.

Enter fine of FITE CSIN with stroke lead.

Enter fine Carbon 100 and in the first Stroke for the carbon for an handle stroke - 1886 dynamic carbon for an handle stroke - 1886 dynamic stroke of the carbon for an handle stroke - 1886 dynamic stroke of the carbon for an aning proper to the first or the carbon for an aning proper to the carbon for the carbon for the car

£429.99

Mil parties entre of A1200 (F423-99)

Re colors bobbit precises sar quality coppor

EANDN BJ 320 136 coloridos. [249-99]

CANDN BJ 250 250 coloridos. [21-98]

CANDN BJ 200 cartirdos. [21-98]

W PACKARD

We have a furge range of high quadity priotive accompanies for all the populars from 2.5 % From the accompanies from 2.5 % From rivideous from 2.5 % From rivideous from 2.5 % Committee of the accompanies from 2.5 % From the accompanies from 2.5 % From th STAR AUTO SHEET EEDERS 1220 F51.99 12300 1224200 F62.99 124-20 SJ 144 cartridges pack of 3... PRINTER ACCESSORIES

MIGE &

COLDER WAS TO THE MACE TO THE MACE TO THE European Community (Design)

ALL MAKE EXCELLENT KIDS PRESENTS! Boetle Mouse Lis House with separt doi \_\_ [14 Stars in Stripes 18th Muse with separation I. 9.

148 28

mindra from the experts!

£34.99 £5.99 £2.39 DATA SWITCHES (25 pin 8 type) Z way, £15.99 3 way, £17.99 4 way, £19.99 Action replay cartridge for A500/500+, £54.99 Spectrum Emulator (on 2 disks with 8 yenes), E.2.99 Replacement internal ASOU/500+ drive\_£49.99 AGGESSORIES Hi-Fi Staron Spoakers (new style)... Connecting Cable for the above.. Premier Control Centre... Bust Cover A500/500+ CW Steren Speakers. Dust Cover A1200.

V32 bis + fax.
As above with 5 pearwarenty, calle 6 suffyare.
Coorier NST 16:
As above with 5 pearwarenty, calle 6 suffyare.
As above with 5 pearwarenty, calle 6 suffyare. W. T. Chin 1 Now back is stock! TOK brended 3.5" DS DO liskettes bared in 10's with labely. Top goality 1000 Competer World Disk Lahels.....

Tachnosound-turbo 1. Amiga-Seart..... 19.99 Amiga-8832NKNL £9.99 Joystick loog rat £4.99 Mydulator ext. £9. from E.S. LEADS & CABLES House Joystick plitter Surisl/Modem celeber. Mouse/Jaystick ext. Amiga-CPC monitor Amiga-Microvited Amiga-BGB/TV... Mid-Midi Zn. Amiga-Mulbsyan Disk Drive ext. Hids-Midr 3m... Midi-Midi Sm.

lt really does teach you how to play!!! onboard sounds with effects - ability to customism lessons by use of artificially intelligent softward? "MIRACLE" KEYBOARD \_\_ IZETS £249.99 GVP Digital Sound Studio+ CEST E& Technesound-turba 2... Pro-Widi 2 Interface..

Printer 1.6m ... 5.99 Printer Z Bre HD. £7.89

Pust Cover A680

Official Dooble Lile

SUSI Cable yarirus

We stock the best range of Bruce Spirit books

Phoenix Computer World

PHOENIX COMPUTER WORLD, UNIT 2, YORK TOWERS, 383 York Road, Leeds LS9 6ta.

BY POST TO

Soperbase Professiona Kailshot Plus..... uparaasa Z. Mastering Amige 805 Vol 1.... Mastering Amiga Assembler.. Mastering Amiga Beginners. Mastering Amiga D053 Mastering Amige Printers.. Mastering Amiga System. Mastering Amiga W.B. 2. Mastering Amiga AREXX. Mastering Amiga AMOS A600 Insiders Guide. Mastering Amiga C A1200 Insiders Guide.

City Centre

Please make cheques payable to Phoenix, Allow 5 working days for theque clearance. "Sem-Day begate on Credit Card Orders/ bankers freet building spacety

**Duoting your Credit Card No.** 

chequerPostal orders

OCCOUNTERS.

SPREASSMEETS Finance Manager Plus Cashbook Com Maxinlan V4

System 3E.

Computer world are a major stocklet of rombo's motit-modile protects for the Amiga and P.C. 8 asserted that we offer element technical abstract and abstract and abstract and the majority are of deep to sustainment.

U.S. HOBOTICS AUTHOFISED RESELLER

MULTI-MEDIA

Oay by Day.

Vidi Amige 12 RT (ASA suprd).

the Mo 1 mann in tax madens, US Robistics guide emzeters on bigh quality moders a malfordele grice. Tax commo tax on with a 5 years warranty and are 449 \$481 approved.

OUVENTREATURE TO THE Editing Software.

Star Printers Now

With Extended

SEGIF With Exter

includes free appeades bostons, account to D.Co for 175 39. M.B. Existing v.2.0 commerce on appeade to D.Co for 175 4, 99

POWER-Features include: 100-100 dpi - 54-

Powerful image processing tools for the office

THE SPORTSTER.

Vidi Amiga 12 (AGA version)... Vidi Amiga 12 (Std version)... Rendale Genlock BBUZ FMC...

Geniock

Comes Complete with opticarins 2 settings and standard Amiga to Worden Cable. This word em intropracting for the complete with opticaring and 14400 has standard. It is 50% laster than 1960 by moderns and laster than 1960 by moderns and throughput to rach 37600 bys.

Alfascon Februar. See and Sove - Migraph Jnr. OCR sokware - 426 fgi - 256 farrseafa - Not Alfathythur companible.

GOLDEN IMAGE.

CW NEW LOW PRICE

AMESCERII—Festuras funct up no morgo ii — Migraph Inc OCR software — 400 dg) — 250-Grayscele — 100% compatible with all Amgas,

CAY PRICE

REW NE

SJ-144 LS-5TT Laser 2Mb

PRESENTATION & SLIDESHOW Scenery Aminator 4....
Make path lor Vista.....
Art Department Pro 2.....
Art Dept Pro Cony Kit.
Deluxe Paint 4 AGA..... Scala 500 Scala Professional... letuke Video 3. Tro Vista 43

Acetech PIP View (pictury or sectors und. 1.103.33)

THE FASTI - YOU GO THE LESS IT COSTS!

ZASP FILE TRANSFER

£53.08

富

Den't confuze these quality disks with others corrolly available. 3.5" 109% certified error free 70%, cip., All disks include FBEE high quality CW

ocher as standard, vetually portable printers, small fostoriii. In DEWO 114.570AE, AUDST DE SEEN TO DE BEHEVED !!

S

Recign Plus.

WHY IS SPEED SD IMPORTANT?

Epson scanners offer the ultimate in llexibility, technical specification and

93 MINS prokurbs bog distance

13 OF MINS

FESON PLAT BEDS

Value for money, for more informatine call 053 350091 and ask for the

EPSON GT 6500 FOR Epson GT 6500 SCS1.

Contract of

Epson GT 8000.

Epson 61 transparency adaptor....

Epson CT decument feeder.

HAMMA Torra where secret recent in term party and the MAMMA Ligan Logs. 252, 254, 359, 410. With admirately hammalist with a latence. Although the comparing wider, Segment 1605 compares selbe, 1601 content of the many and many latence selbe, 1601 content of the many and seed the many and seed to the second of the many and seed the many and seed to the second of the many and seed the second of the many and seed the second of the many and seed the second of the many and seed the second of the many and seed the second of the second of the second

Meganix Mas er. Techno Sound urbo. The Music Ubi-cian. Mini Office., £38.99 Gald Disk Office 2,, £46.99 Blitz Basic (Full III Bersion) Ames 30 Amos Professional Cempiler... Easy Amos Atice C vis + New Version Ed Pro 2. disoft Extend....

Anim Forts (Vol 1 2.3 or 4) Kara Firts (Adinos 1,2 ir 3.subhos) Videofritz (Senti Sansserii 1/20ectro) UTIL TIES

Spitware

Act Department Protessional Scannar Compatible with ST 6508, GT 80080,

ESTUDIC, ESGUDIC, ESGUDIC

BCCBr Kid Amback E42,99 Ar-back Tools Coss Dos v5 (inc. PC emulator) luarierback Tools De dke. Beartarback vs. Hreetery Opus v4.1 arterback looks offinks Editions. P.C. Task Amiback

Groadcast Titler 2 Broadcast Titler 2 Hi- es Edition. Font Pack i for 612 Big Alternative Scroll-t. Big Alternative Scrotter 7. Broadcast Titler 2. Scala 500. Scala Professional re Video Post

THE STATE OF THE STATE OF THE S Cina Morph H 0 1 2 1 10 1 13 Alternative 30 Taxtures. raonal Paint. pel 30 Pro...

10 8 0 Mallen Foots and extensive ATP (encliped inc 100 bail-in Foots and satisfies 317 Footspay in Pro-Paye 2.1/Pro-Draw 1.2 bundle... Kindwords... Paystram V2. P. Paystram. A Paystram Bistrass Forms. Paystram Bistrass Forms. Paystram Professional Pays V4. Professional P. ge v4
Soft Clips
The Publisher
Turbo Print Professional Final Writer (ABA).

Werdworth W. (AGA)... Final Copy He ease 2.2.... Pen Pal 1.5

ideal in single disk sysytem!

| منصصص                                                  | doctor- | مصص | HETO H |
|--------------------------------------------------------|---------|-----|--------|
| Delease Mars 1 C & & C C H C C C C C C C C C C C C C C | cocoo   | -   |        |
|                                                        | 744     | 444 |        |
| - B                                                    |         |     | 218    |
| 98                                                     |         |     | a h    |
| 40 2                                                   |         | 1   | 9 8    |
| 27. E                                                  |         | 1 = | 25     |
| 이른 글로                                                  |         | 15  | 200    |
| THE STATE OF                                           | -       | 10  | 200    |
| 7 2 2 2 2 2                                            | 99      | =   | 200    |
| - N                                                    | 48      | -   | 4.00   |
|                                                        | P 99    |     | E T    |
| ES 25.2                                                | 크루      | 28  | -      |
| 02822                                                  | C       | 204 | 50     |
|                                                        |         |     | -      |

|   | - 44 |      |
|---|------|------|
|   |      | 2    |
|   | 111  | Sec. |
|   | 6 T  | - 8  |
|   |      | 3    |
|   |      | 7    |
|   | 1 B  |      |
|   | 100  |      |
|   | 144  |      |
|   | 100  |      |
|   | 100  |      |
|   | 400  |      |
|   |      |      |
| ı | 100  |      |
| ı |      |      |
| ı |      |      |
| ı | -    |      |
| ı | 付き   | -    |
|   |      | - 2  |
|   |      | 46   |
|   | -    | 2    |
|   |      |      |

Gled ators.

Syndicate The Last Vikin The Ameiont Art of War in the Skiess Goal by Virgin llew by dind Dini Ving Lammanger Spottsmasters (1700 cooperate) Section of the Cooperate Section 1500-14 Abandoned 7a 85
Premier Managor
Nick Fador 5 Chempionskip Goth
Strongine 194-1918
Strongine 194-1918
Indy Jones & Fate of Atlantis
Legent's o Velon Abandoned Physics ....... Graham Gooch Crickel ... F-19 Stealth Firthter Operation Stee th Flying Forticiss Kaiker Road Rash Gunship 2000 Swing Value Sensible socce Chuck Rock 2.... Back Blows ... Superfrog Lemmings 2 ashback UMBANS

or Customers not able to visit our Showroom we offer one of the fastest

STANDARD DELIYERY FREE

(0532)350652 FAX: (0532) 350702 CUSTOMER CARE AND GENERAL ENDURALES

#### continued from page 29

pattern, so this has to be done in two steps. There is no Blend drawing mode, Brilliance's equivalent of DPaint's Symmetry tool is just a sImple X/Y mirror. No traces can be left behind when painting with lines and rectangles and so on, except if it is done by "tweening". There is no block copy facility in the palette requester. And that's about it. Everything else DPaint does. Brilliance can do, and in almost every Instance it does it either faster, better or In a more intuitive way.

The two big selling points for Brilliance are Its speed and the 24bit colour support. Even on a 68000-based Amlga, Brilliance is fantastically fast in HAM mode compared to rival software. Remember how Deluxe Paint III used to feel in 32 colours? Brilliance in HAM feels even faster. It doesn't do everything quickly, mind you. Switching anti-aliasing on slows it down considerably. And the wait while TrueBrilliance loads anything but a HAM image Is quite long. Both of these feel very slow even on a 4000/040. Loading an animation into TrueBrilliance takes forever. At least it seems like forever, and the wait feels longer than it really is because there is no progress meter, so you have to sit and stare at that stupid watch that needs winding. A small oversight in the load/save requesters is the lack of a Cancel button. All the best graphics software will allow you to cancel a load or save operation these days.

As far as speed is concerned no Amiga owner will be unhappy with

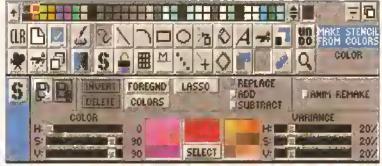

The Stencil panel in TrueBrilliance is possibly the most complex feature of the software. Some experimentation will be required to learn how it works.

Brilliance. Memory Is another matter. The back of the box says 2Mb required, 4Mb recommended, As usual you can double those figures to get more sensible ones. You see, the Brilliance programs themselves are over half a megabyte each, and 24-bit data takes up a lot of memory. A 640 x 512 picture will consume almost 1Mb. So If you've only 2Mb of memory you will not have enough left for a swap buffer, or a spare page as it is often called. With 4Mb you'll have enough for a 640 x 512 swap buffer, but because of the way the Amiga graphics and expansion memory works, that swap buffer will be consuming precious display memory even when It Isn't being displayed. Even then you won't have enough memory for yet another buffer, and one of the major features of Brilliance is its ability to have as many pictures or animations loaded at once as memory will allow.

#### A BRUSH WITH INFINITY

Thanks to the effectively-unlimited palette in TrueBrilliance, the pictures

**АБВЕНУЕО** EDITOR #164 SHOPPER 70 URDE SENDOROAS SE 學 录 图 图 S 全 图 图 5 COLORIZE JCOLOR JTINT COLORIZE IHORIZONTRA IVERTICAL ILINEAR # BRUSH MRANDOM JOITHER1 JOITHER2 usmear urvg s HAVE SMEAR JRANGE HCYCLE JBRIGHTEN JDARKEN JSTENCIL WHALFBAITE JNOT JSPHERICAL JRADIAL # SHAPE # PERSPECTIVE WREPLACE AMOUNT: 147

Altering the tones of the bodywork from red to yellow was a simple matter of selecting the colour, selecting the Colorize draw mode and drawing a freehand filled shape around the outline of the red bits. Nothing to it, really!

in every buffer can use as many colours as they need and whatever colours they like, and brushes can be freely cut and pasted between buffers without worrying about remapping palettes. Of course the register-based Brilliance consumes only a third of the memory that TrueBrilliance does, because It Is limited to 256 colours - or 8-bit pictures, to put it another way.

The Images you load into Brilliance need not be screen-sized. For instance if you import a 200 x 400 pixel picture, then the area to the right and below the image is not padded out with the background colour, which is what DPaint does which is a right paln in the burn because you have to cut and save the Image as a brush if you want to preserve its dimensions after working on it. Instead Brilliance simply masks off that area of the screen with an obvious pattern and will not allow you to paint In It. Major plus point In this workplace. I can tell you.

In TrueBrilliance, because you have a 16.8 million colour palette. you can load anything into any buffer, no holds barred, memory permitting of course. I mention this because in the register-based Brilliance each buffer must be the same screen mode and resolution (but not necessarily the same dimensions), which restricts your options slightly.

Swapping between buffers is neatly handled via a slider in the buffer panel, from where also you can copy and merge buffers. Alas, complete animations cannot be

merged together, only single frames; there's not even the facility to merge the corresponding frames of two animations.

One enormously useful feature is the ability to view a thumbnail of an image that is larger than the screen. Okay, nothing special about that. But clicking the left mouse button on this thumbnail puts you back into normal viewing mode at the position you were at before the thumbnail. Nice. Clicking the right mouse button puts you back into normal viewing mode but moves you to a position centred on where you clicked. Terrific. And this position is remembered, so swapping between buffers will always put you back where you were when you leff a buffer. Brilliant!

You can have multiple brushes as well as multiple buffers, although here there is a limit of eight, which is slx more than DPaint. The brush panel contains wells for the brushes. in which a thumbnail of each is rendered. To pick a brush you simply click on It. Brushes can be re-sized, flipped, bent, sheared, rotated, outlined with one pixel of the current foreground colour, or trimmed by one pixel. The wells take animbrushes as well as ordinary ones, so you can have eight of those on the go at once as well.

#### PAINT MY WAGON

Brilliance sports a reasonable array of drawing modes - again, a few more than DPaint. The Brighten and Darken modes are useful for creating see-through panels for text to sit on, like the captions you see on the telly. Darken can also be used to create realistic shadows. The percentage for Darken and Lighten can be set in 1% increments.

Tint and Colorize are useful for changing the colours of objects. When you are working with a 16.8 million colour palette, altering a colour's RGB values in the palette will have no effect on the picture because the palette will automatically re-map itself. If you've got something that is red and you want it green, altering red to green in

Something that annoys me and a lot of other people no end is YAFR Yet Another File Requester – and YAFR is one reason why the famous ARP library was developed. and now the ASL library, of course, which is distributed with Workbench 2 onwards, so that all programs could share a common user interface. And that includes file requesters, do you hear me, developers? Digital Creations have created Yet Another File Requester, and while it is slightly better and certainly bigger than the one In DPaint, how simple it would have been to give the user the option of using either the Digital Creations monster or the standard ASL requester, which is what all other good Amiga software does. I'm sure Digital Creations will put this small oversight right with the next release.

## FADE TO BLACK... OR ANY OTHER COLOUR

Brilliance gives you six types of gradient fill to choose from: the classic horizontal, vertical, linear, highlight, spherical and radial progressions. Two-, three- and four-way progressions are not supported, although these can be fudged by tiling. Setting up a gradient is a

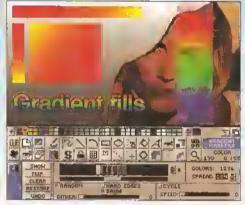

Setting up and using gradients in Brilliance is a breeze - one of its high points. Effects like this can be created in just a few minutes.

breeze. Up to 128 real or "dynamic" colours can be specified, and Brilliance will automatically calculate the progression (the spread of colours) between any two colours. For instance if you put red at one end of the range and violet at the other

(so all you've done is select two colours) and then set the spread to be the greatest possible. Brilliance will automatically calculate more than 32,000 colours that progress from red to violet. And before the purists write In to remind me that no way are 32,000 colours required to progress

from red to violet, that's not the point. In this particular example Brilliance has counted any duplicate colours in that total. The point is that should a gradlent progression require that many colours, Brilliance will do it. So slap a green in the middle of that range and the gradient will progress from red to green to violet, traversing the entire spectrum (ROYGBIV) in about 32,000 steps. Of course your screen is only a limited number of wixels wide and high, so selecting progressions

that contain more steps than you have pixels wide or high in the picture is a bit slily. In this example, selecting a spread of 4 creates a ROYGBIV

progression of 636 steps, which is enough to produce a smooth gradient of screen width (ish) so that every pixel across is a different colour.

In TrueBrilliance you can have all these colours; in the register-based Brilliance you can have only 256. Not to worry, a dither slider

enables you to simulate smooth changes using either a random or ordered pattern.

The slickest gradient feature is the Hard Edge. By specifying a double marker you can get the gradient to progress smoothly from the first dynamic colour to the top dynamic colour in the double marker, and then the gradient will change abruptly to the colour of the bottom double marker and progress DEGOSTOR, UNITED PROFE

dynamic colour, Up to eight

gradient ranges can be set up but, alas, none can be saved individually, although they do get saved (and imported) with the image.

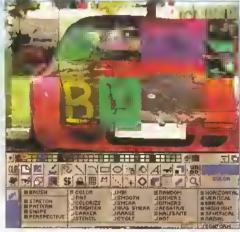

Special effects can be created using a mixture of drawing modes. The transparent gradient filis (above the smear here) are deeply wonderful.

the palette won't help you. But with the Tint and Colorize drawing modes It is easy to make sweeping changes to colours. Tint affects all colours except black, Colorize affects only those pixels that have a colour content, so it has no effect on white, greys and black.

The Stencii drawing mode is an easy way to create a mask; by using lines, shapes or freehand you can protect an area of the screen from being over-painted. Mix, Smooth and Smear do what their names suggest. Average Smear does the same as Smear except that it affects only those pixels with a colour within the gradient range currently selected. Range causes each pixel under the brush or area being filled to be incremented or decremented one position in the current gradient range. When the Cycle mode is selected, paint applied to the canvas changes, cycling through the colours in the current gradient. The Random drawing mode works in a similar way to this except the colours are randomised instead of cycled.

#### DITHERING ABOUT

The two dither modes apply paint to the canvas using a dither pattern that changes according to the setting of the dither slider. Negative does what it says. Halfbrite is for converting colours under the brush to their halfbrite counterparts. NOT is a weird mode that games programmers will doubtless use a lot.

Gradient fills are well supported, one of Brilliance's strong suits in fact see the panel above for details.

The palette in both Brilliance and TrueBrilliance is controlled via a colour cube. If you've never used a colour cube before you might have trouble wrapping your brain around it because it works in three dimensions. But of all the colour cubes I've seen, this one is the easiest to understand and use. If the cube gives you a headache there is the traditional slider system for RGB. CMY and HSV. The Saturation and Value components on the HSV scale run from a more sensible 0-100 instead of the 0-255 scale that most other software uses.

The usual drawing tools are provided for freehand, lines. rectangles and ellipses. Two types of curves are supported, the traditional single curvature around the mid point of a curve, and the more complex and more useful curves that have start and end anchor points and a curvature around two user-specified control points. Bezier curves, in other words. Considering that Digital Creations have taken the trouble to Implement Bezler curves, it is a puzzle why they didn't extend the facility to lines and shapes. The ability to alter the shape of a polygon by dragging comer points is extremely useful. Taking this a step further, the ability to alter the shape

of a brush by dragging comer points is a very quick and intuitive way of adjusting perspective. Am I being too hard on Brilllance if I say that a truly professional painting program should contain these features? Sure, you can achieve perspective vla Brilliance's interactive tweening

facility, but this is a cumbersome and inexact method in comparison.

The Airbrush tool has three modes. Fine spray is the traditional method that sprays single pixels with specified flow and focus rates. Splatter uses the entire current

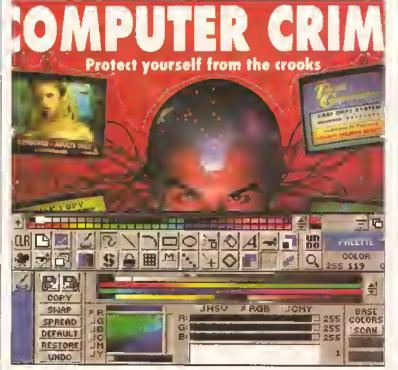

An effectively-unlimited palette in TrueBrilliance means that brushes can always be imported and used in their own colours – no re-mapping is ever required. There's a colour cube as well as sliders for playing with the palette.

# DUALITY AT THE

#### THE FIRST 9Mb 32 BIT INTERNAL RAM CARD FOR AMIGA 1200

#### Features:

Integrated 32 bit Ram conveniently expandable to SMb or 9Mb (comes with 1Mb installed). Giving a maximum capacity of up to 11Mb to your Amiga 1200. Option to conveniently install on FPU with up to 50MHz and Oscillator to

increase performance.

Real-time battery backed-up clock, a must for hard drive users. Auto-config with zero wait states.

More than twice as fast as the graphic RAM of the Amiga 1200 thanks to the double clock rates and shorter access cycles. 100% compatible with all Amiga 1200.

Easy installation. Just plug in and go,

Please note: to operate the Mathematic Co-Processor with clock rates over 14MHz you need a Quartz (Oscillator). The Quartz (Osciliator) must have the same clock rates as the Mathematic Co-Processor.

| ITEMS                                                  | PRICE   |
|--------------------------------------------------------|---------|
| AF1200 1Mb with clock, no Oscillator, no FPU Processor | £115.00 |
| AF1200 5Mb with clock, no Oscillator, no FPU Processor | £239.00 |
| AF1200 5Mb with clock, Oscillator, 16MHz 68882 FPU     | £285.00 |
| AF1200 5Mb with clock, Oscillator, 20MHz 68882 FPU     | £290,00 |
| AF1200 5Mb with clock, Oscillator, 25MHz 68882 FPU     | £295.00 |
| AF1200 5Mb with clock, Oscillator, 33MHz 68882 FPU     | £299.00 |
| AF1200 9Mb with clock, no Oscillator, no FPU Processor | £369.00 |
| AF1200 9Mb with clock, Oscillator, 16MHz 68882 FPU     | £415.00 |
| AF1200 9Mb with clock, Oscillator, 20MHz 68882 FPU     | £420.00 |
| AF1200 9Mb with clock, Oscillator, 25MHz 68882 FPU     | £429.00 |
| AF1200 9Mb with clock, Oscillator, 33MHz 68882 FPU     | £439.00 |
|                                                        |         |

#### TRACKBALLS

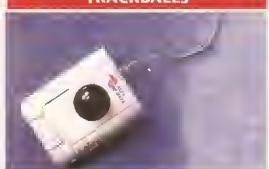

This three button trackball is at its best, fully compatible with Amiga/Atari computers, Supports auto-fire and comes with two year guarantee and key lock function ....,£29.95 Two Colour Shining crystal ball .....£34.95

#### CORDLESS INFRA-RED MOUSE

Remote control mouse, long working distance. Long life rechargeable battery. 260 dpi. Price includes hard Mouse Mat.

£45.00

The

Gasteiner

Pledge

We will beat any

nationally adver-

tised price.

(while stocks last)

#### **OPTICAL MOUSE**

This superb 300dpl Optical Mouse with effortless micro switch buttons. Fast smooth and reliable. Price includes Optical Mouse Pad and

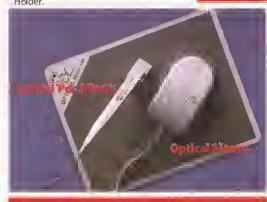

#### OPTICAL PEN MOUSE

A stylish Pen Mouse with quality construction and smooth fast movement. Micro switch buttons. Ideal for DTP, artwork etc. Price includes Optical Pad. £35.95

#### **MEGA MOUSE**

This 290dpi high resolution Opto-Mechanical Mouse, top quality construction will ensure rapid and smooth movement. With micro switch buttons. A gold award winner in Amiga Format.

Mouse only .....£10.95 Mouse with hard mat and mouse holder .....£14.95

#### GASTEINER 400DPI MOUSE

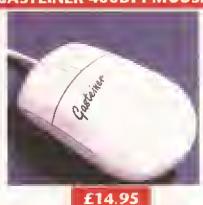

#### THE NEW 256,000 COLOUR HAND SCANNER FOR AMIGA

Powerful Colour image Processing Tools for the Office or Home Environment No longer a "Professional Task" to scan high quality images.

#### Software features:

- ★ Easy to learn and use intuitive user
- Real-Time scanning display on screen. Supports 256,000 colours and 64 greys for Amiga 1200 and 4000 with new AGA chip sets. Supports 4,096 colours, 16 greys,
- dithered colour and black & white capabilities for all Amiga models.
- ★ Image size is limited only by the amount of RAM available.
- Memory requested does not have to be Chip RAM.
- ★ Full multi-tasking with all Amiga Computers,
- ★ Intelligent maximum scanning length
- ★ Imports/Exports IFF file formats.

#### System regulrements:

- \* For all Amiga models with a monitor or compatible TV set, 1 megabyte of
- RAM and a floppy drive.

  \* More memory and hard disk are recommended but not required.
- Compatible with Amiga WB 1.3 and higher (WB 3.0 also supported)
- Any painting, publishing and OCR programs that load IFF files. Examples: Deluxe Paint, Professional Page, Page Stream, Saxon Publishers, Mgraph

PRICE £299

#### Hardware features:

- ★ Easy intallation, plug in and go in just
- ★ 256,000 colours, 105mm (4") scanning width.
- ★ Built-in over speed buzzer to prevent scanning too fast. With SC (Super Colour). CG (Colour
- Grey) MG (Monochrome Grey) and D/T (Dithered/text) modes selection switch.
- ★ Selects 50/100/150/200 DPI by resolution selector switch for SC and CG
- Selects 100/200/300/400 DPI by resolution selector switch for MG and D/T
- ★ Metal interface box with printer through port.

All prices are inclusive of VAT Products advertised represent a small sample of our in-stock range. A complete price list is available on request. E&OE. Prices subject to change without notice. Goods subject to availability. Specifications subject to change without notice. All Trademarks acknowledged.

# RIGHT PRICE...

#### **MIGRAPH PRODUCTS**

| ColourBurst Scanner + OCR        | £399.00 |
|----------------------------------|---------|
| Full OCR Software                | £99.00  |
| Touch-Up Version 3.1x            | £49.00  |
| Scanning Tray                    | £49.00  |
| Touch-Up Upgrade & Junior OCR    | £79.00  |
| Touch-Up Upgrade v3.1x available | £29.95  |
| unlor OCR                        | £49.00  |
| Upgrade Junior to full OCR       | £49.00  |
| Scanning Tray                    | £49.00  |

## DESPITE APPEARANCES, WE OFFER YOU VERY LITTLE CHOICE

At Gasteiner, we will only offer any product when we are convinced that we can sell it at the best price with the right level of support. It's an approach that our customers appreciate; for we are now celebrating 5 years in the business. So as you look through all the lists of Items you'll discover just how little choice you have, you must call now!

#### **ACCESSORIES**

| Animał Jungle Design Soft Mouse Mat | ,£5,00 |
|-------------------------------------|--------|
| Hard/Soft Mouse Mats                |        |
| Auto Mouse/Joystlck Switch          | £12.95 |
| Auto Kickstart Switch for A500/2000 |        |
| Expansion Adaptor for 500+          |        |

### **GIGAMEM**

VIRTUAL MEMORY FOR AMIGA APPLICATIONS

Most recent powerful applications for the Amiga (eg for graphics, music, animation, raytracing D.T.P) require more main memory than is available or possible to integrate. GigaMem is a program which simulates up to 1 GigaByte memory, which swaps onto any mass storage system (i.e. hard disk). Intelligent management accomplishes simultaneous use of several programs in a multitasking mode.

#### System requirements:-

- ★ GigaMem works with all AMIGA <R> computers with MMU (Memory Management Unit): i.e. Amiga's with 68020 or 68030 accelerator and MMU.
- \* No restriction on type of HD controller and hard disk.
- ★ GigaMem is compatible with Kickstart 1.2/1.3 and 2.x.

**PRICE £69.95** 

#### **AUTO MOUSE/JOYSTICK SWITCH**

Automatic Switcher between two input devices with a click of a button, eg, mouse/mouse/mouse/joystick/joystick/joystick

£12.95

#### HARD DRIVES

- ★ External IDE HDD for Amiga A500/A500+
- Internal IDE HDD for Amiga A1500/A2000
- Memory conveniently expandable to 2/4/6/8Mb by using 1M x 4 Zips.
- ★ 100% compatible
- ★ Easy installation, just plug In and go.
- ★ Auto boot, Auto config and zero wait states.

| Controller for A500/A500+/A1500/A2000 | £99.00   |
|---------------------------------------|----------|
| Controller + 40Mb Hard Drive          | £169.00  |
| Controller + 65Mb Hard Drive          | £249.00  |
| Controller + 85Mb Hard Drive          | .£269.00 |
| Controller + 120Mb Hard Drive         | £299.00  |
| Controller + 240Mb Hard Drive         | .£399.00 |

#### HARD DRIVES FOR A600/A1200

| 40Mb + IDE Cable          | .£149.95 |
|---------------------------|----------|
| 65Mb + IDE Cable          | .£199.00 |
| 85Mb + IDE Cable          | .£279.00 |
| 120Mb + IDE Cable         |          |
| Fitting for A600 or A1200 |          |
| _                         |          |

#### **MONITORS**

| Philips CM8833 MKII                | £199.00 |
|------------------------------------|---------|
| Commodore 1960 Multisync Monitor   | £369.00 |
| Commodore 1942 Multisync Monitor , | £369.00 |

#### **COMPUTERS**

| Amiga A600                            | £179.00        |
|---------------------------------------|----------------|
| Amiga A600 with 40Mb Hard Disk        | £269.00        |
| Amiga A1 200                          | £289.00        |
| Amiga A1200 with 85Mb Hard Disk       | £469.00        |
| Amiga A1200 with 170Mb Hard Disk      | £529.00        |
| Amiga A1200 with 426Mb Hard Disk      | £799.00        |
| Amiga 4000 030 80Mb Hard Disk         | £939.00        |
| Amiga 4000 030 120Mb Hard Disk        | £1039.00       |
| Amiga 4000 030 170Mb Hard DiskSpecial | Price £1035.00 |
| Amiga 4000 030 250Mb Hard DiskSpecial | Price £1089.00 |
|                                       |                |

#### 256 GREYSCALE SCANNERS

| With fatest Touch-up, Merge-it, compatible with all | Amiga's |
|-----------------------------------------------------|---------|
| including the A1200 & A4000                         | £129.95 |
| With Scan & Save, Merge-it                          | £89.00  |
| With latest Touch-up, Merge-it and Junior OCR       | £169.00 |
| With Scan & Save, Merge-it and Junior OCR           | £139.00 |

#### **MISCELLANEOUS**

| 1Mb RAM with Clock A600    | £29.95 |
|----------------------------|--------|
| 1Mb RAM without Clock A600 |        |
| 512k RAM with Clock A500   | £19,95 |
| 1Mb RAM for A500+          | £19.95 |
| Kickstart Switch           | £14.95 |
| Bootselector Switch        | PO/    |
| Power Supply for A500      | £34.95 |

| 3.5" External Drive       | £49.00  |
|---------------------------|---------|
| 1Mb Simms                 | £25.00  |
| 2.8Mb RAM for A2000/A1500 | £129.00 |
| Power Scanner             | £95.00  |
| Gasteiner Scanner         | £85.00  |

# ...No COMPROMISE

Official purchase orders welcome from Educational establishments and major companies. (Strictly 14 days net). Please phone for approval.

All prices include VAT.
Prices and specifications subject
to change without notice.
E&OE.

Carriage at £8 + VAT on all peripherals.
Computer Systems at £15 + VAT.

Unit 2 , Millmead Business Centre, Mill Mead Road, Tottenham Hale, London N17 9QU.

Tel: 081 365 1151 (3 lines) Fax: 081 885 1953

Major credit cards accepted and may be subject to 2.5% maximum surcharge.

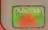

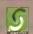

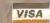

#### continued from page 33

brush as the "droplets" to spray. With the Shape mode the portion of the current brush that does not consist of the current background colour is used as a mask through which paint is sprayed, so every colour except the background colour is protected from being over-painted.

Fill works with the current colour or brush, and the manner in which the fill is applied is determined by the settings in the Draw Mode panel. For filling with brushes, as well as a straight replace there are stretch. pattem, shape and perspective options. Colour fills can use most of the drawing modes we've mentioned. Including gradients and dithers.

Text is supported, of course: bitmap, CG fonts and colorfonts can be used. The text to be pasted is typed into a gadget. When you hit the <Return> key it becomes a brush, and you paste it down wherever you want using any of the drawing modes available for brushes, including the all-important anti-alias. A preview of the text is provided in the font and size specified, but because it is always previewed on a black background, you won't be able to see It if you have black, or any very dark colour, selected as the current colour. (Whoops!) Plain, bold, italic and underlined styles can be selected for any font. The special keming character in the fonts created and marketed by Kara Computer Graphics is supported.

#### **BETTER THAN DPAINT?**

There's stacks more features I've not got space to describe, but I've covered most of the important ones. I think you'll agree that Brilliance shines much more brightly in the painting arena than in animation. But

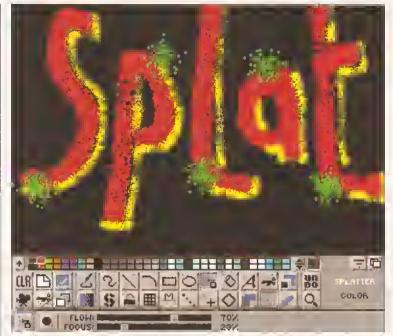

The airbrush tool has Splatter and Shape modes as well as Fine Spray, all flow and focus controllable. Your grafitti could be better than the real thing!

is it worth more than twice the price of DPaint?

Yes, I believe it is. Its greater speed and the 24-bit colour fidelity of TrueBrilliance alone are worth the extra money, even taking Into account the absence of the truly professional features that Brilliance and TrueBrilllance lack.

The big question is: is it better than Deluxe Paint? Well, of course it is. It's miles and miles better, Chalk and cheese. No disrespect to Electronic Arts - DPaint has had a good innings and has served Commodore and the Amiga community well - but Brilliance Is in a different class. If EA want to keep winning awards for Deluxe Paint, a complete re-think and re-write will be required - no self-respecting panel of judges would give the tip to Deluxe Paint over Brilliance, even taking price into consideration.

But Is Brilliance truly professional? I can't honestly say that it is. Too many of the powerful features that professionals would require are missing - including macros, by the way, which is staggering considering how easy It Is nowadays to provide Amlga programs with an ARexx port. I almost wept when I discovered that In magnification mode you can only cut out brushes from the area that is displayed within the magnification window. And the lack of convolutions means that work with photo-realistic (scanned, digitised) images - which is surely a major use TrueBrilliance could be put to - is limited to overpainting with a few basic image-processing tools like Darken and Lighten. You may argue that Brilliance is a painting program, not an image processor, and I would argue that any professional truecolour painting software must by necessity contain a full array of Image-processing features.

For working with photo-realistic images the likes of Imagemaster and ImageFX, despite their limited painting tools, are much more professional programs and cost about the same as Brilliance. For professional painting In 16.8 million colours it is hard to beat TV-Paint coupled with graphics tablet and display board, a combination that costs about £1,000 upwards (and requires a Zorro slot of course). Brilliance doesn't quite reach the professional standards set by the aforementioned software, but then does it really need to? I concede that most Amiga users may not require this power, so they won't miss what

they don't need.

And Brilliance has one asset that Is arguably the most important feature any piece of software can contain. It is solid as a rock. After days of continual use it suddenly dawned on me that I had not crashed once and had not come across a single flaw in any part of the program. Never have I known a first version of any program stand up like this or be so perfectly polished. I tried my best to knock it over, but Brilliance handled everything I could throw at It. This Is truly a remarkable achievement by Digital Creations and It augurs well for future versions. (A5)

## 0000000000

#### SHOPPING LIST

Brilliance .....£199.95 By Digital Creations, PO 80x 97, Folsom, CA 95673-0097, USA. æ 0101 916 344 4825.

Distributed in the UK by: Micro-PACE (UK) Ltd. Unit 10 Perth Trading Estate. Perth Avenue, Slough SL1 4XX. **2** 0753 551888

#### CHECKOUT BRILLIANCE

#### **Features**

Does almost everything DPaint4-AGA can do and more, and It does it more quickly. But It lacks some features that truly professional 24-bit painting

software should have. Documentation

•••••00000 Disappointing - less than half the size of the DPaint4-AGA manual, and no

colour at all, even when it would have helped an explanation. No AmigaGuide an-line help.

#### Ease of Use

are used to them.

•••••• The Intuitive user interface makes up for the mediocre manual, although many of the panels are very cluttered and hence appear confusing until you

#### Speed

Except for a very few functions, most notably anti-aliasing and loading pictures and anims into TrueBrittiance. both painting programs outperform the competition by miles.

#### Value for Money

0000000000 Brilliance's comparatively high price and

lack of professional Image-processing features take off some of the shine.

#### Overall rating

I bet you were expecting 9 or 10. Go elsewhere If you want a knee-jerk reaction. But it's early days yet - the next version could be a killer.

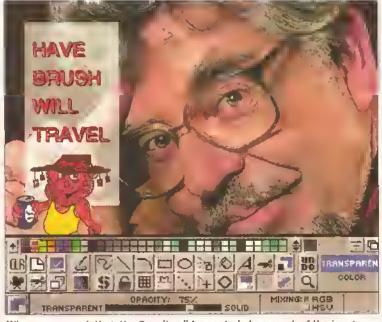

When you are painting, the Opacity slider controls how much of the image undemeath - whatever the background may be - will show through when the Transparent tool is activated. Perfect for uses such as caption panels.

# CONTENTS AT-A-GLANCE

| Accelerators40, 48           |
|------------------------------|
| AGA53                        |
| AM0540, 48, 54, 56           |
| Anims53                      |
| ARexx54                      |
| Assembler45, 46              |
| 8litter                      |
| C46                          |
| Canon printers39, 48, 53, 56 |
| Canon Studio53               |
| CD-R0 Ms47, 48               |
| Chip RAM53                   |
| Citizen printers39, 40       |
| Code Clinic53                |
| Compiler40                   |
| Compugraphic fonts56         |
| Deluxe Paint39, 45, 53       |
| OICE46, 47                   |
| Faulty disks56               |
| Floating point unit45, 48    |
| Genloeks53, 55, 56           |
| Hard drives47, 53            |
| intellifont47                |
| Joystick port45              |
| Keyboard53, 54               |
| Keymaps48                    |
| LhA47                        |
| Memory management unit40, 45 |
| MFLOP48                      |
| Microbotics accelerator40    |
| Monitors40, 45, 47           |
| Operating system46           |
| Paraliel port45              |
| Power supply40, 47           |
| Printer drivers39, 53        |
| RAM expansions46, 48, 53, 56 |
| Rocgeп54                     |
| Serial connections40         |
| Space Invaders48             |
| Star printers46              |
| Startup-sequence48           |
| TransWrite45                 |
| TurboPrint Professional53    |
| V-Lab54                      |
| Vidi Amiga39                 |
| Vista Pro48                  |
| Wordworth46, 48              |

# **OUR EXPERTS TACKLE YOUR REAL-LIFE PROBLEMS**

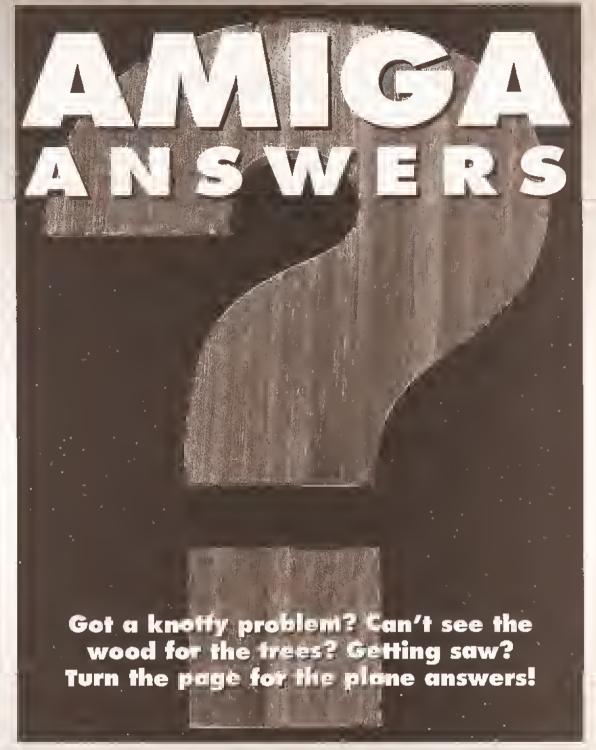

#### NG THE ICONS TO FIND WHAT A QUESTION'S ABOUT

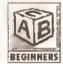

Ouestions that raise basic problems or deal

with elementary issues feature this icon.

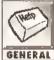

This icon's for general Amigarelated queries or

questions that don't fall under other headings.

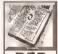

This is the icon you'll find next to queries related to

the whole area of desktop publishing.

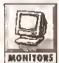

**Ouestions** about monitors, including television

display problems, will feature this icon.

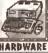

for queries relating to general hardware,

This icon's

Queries

specific

software

about

excluding kit covered by other headings.

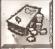

This icon Indicates a question asking for BUYING buying

If your

advice in any area, hardware or software.

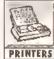

If a query concerns printers, printer drivers and

hardcopy problems, this is the Icon you'll find.

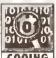

Ouestions about coding (no matter which

language) will have this icon next to them.

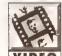

This one's for queries about using your VIDEO Amiga with

video hardware such as genlocks or digitisers.

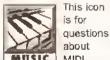

MIDI. sampling, synthesizers and music software.

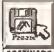

SOFTWARE

packages or programs have this icon next to them.

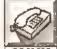

question relates to comms. including

modem problems, this is the icon we'll use.

ello and welcome to our magazine within a magazine - the place where we endeavour to solve all of your Amiga-related problems. We'll deal with any sort of problem, no matter how trivial or complex, no matter what aspect of the Amiga it involves. We devote more space than any other magazine to this service, and we use Icons and fargon-busting boxes extensively to make sure you can find your way around the pages as easily as possible. We also try to put the problems in as wide a context as possible, so that their solutions will benefit not just the person who has written in, but all of you with related problems.

We draw on the services of a talented team of Amiga enthusiasts,

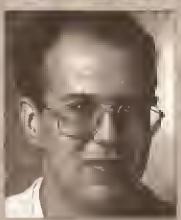

Gus Chandler Is the man who coordinates the biggest problemsolving section in any Amiga mag all of whom are widely regarded as experts in their fields. Mark 5mlddy Is our AmigaDOS expert. Jeff Walker

is our DTP, fonts and printer correspondent. Then there's Gary Whiteley, an expert on video applications and graphics. Jason Holbom has mastered the intricacles of AMOS, and with his advice you'll be able to do likewise. Jason also has an encyclopedic knowledge of what's available in the PD world. If you have a query about comms then we'll set recent star of the small screen Dave Winder on the case. Toby 5impson is our expert code clinician. If you're experiencing problems with anything from C to assembler, try taxing his little grey cells instead. You'll find his special Code Clinic section - in which he removes the bugs from your programs - on page 54. Wilf Rees is a man with an education well, an expert on educational

software, at least, He's also got a jolly useful ail-round knowledge of Amiga hardware and software. Last but by no means least is Jolyon Ralph - he also knows lots about hardware, and specialises in hard drives and CD-ROM systems.

So that's our batch of boffins the rest is up to you. Keep those problems rolling in. If you've got any tips or hints to share then send them to us and you could soon be a tenner richer. Please mark the envelope "Tips".

Please don't include an SAE with your questions - we simply receive too much mail to be able to offer a personal reply service.

f you send in a question for the Amiga Answers experts, please fill Hard disk: \_\_\_\_Mb as DH\_\_: Manufacturer \_ In and include the form below (or a photocopy if you don't want to Extra RAM fitted - type, size in Mb and manufacturer \_ cut up your magazine). And please also make sure that you include all the relevant details - version numbers of software and so on so that we have the best chance of helping you. Details of any other hardware which could help us to answer your question: Send your form and question to: Amiga Answers, Amiga Shopper, 30 Monmouth Street, Bath, Avon BA1 2BW. Sorry, but we cannot reply personally to any questions - even if you include an SAE. Name: Address: Now, use this space to describe your problem, including as much relevant information as possible. Please continue on a separate sheet if necessary. Your machine: A1000 A1200 A A500 A500 Plus A1500 🔲 A2000 A3000 🔲 A4000 🔲 Approximate age of machine: Kickstart version (displayed at the "insert Workbench" prompt) 1.2 1.3 2.x 🔲 Workbench revision (written on the Workbench disk) 1.3.2 2.04/2.05 2.1 1.3 3.0 🔲 1.2 PCB revision (if known). Do not take your machine apart just to look for this! \_ Total memory fitted (see AVAIL in 5hell for Workbench 1.3) \_\_\_ Chip memory available (see AVAIL in 5hell) \_\_\_\_ Agnus ehip (if known) Extra drive #1 (3.5In/5.25In) as DF\_: Manufacturer \_ Extra drive #2 (3.5ln/5.25ln) as DF\_: Manufacturer **AS 32** 

\_\_\_\_\_

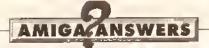

#### DISK FULL

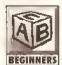

l am a complete beginner. I hava an Amiga 600 with Kickstart 2 and Workbench 3, I've had

It one month. I have no hard disk and just tha ona (internal) disk drive. How can I gat my Canon BJ-10ex to work with DPaint 3? I have tried installing a printer driver, but all I get is "Disk (DPaint 3) Full" message. I have tried using other printers, lika an Epson, but to no

K Spooner Clacton **Essex** 

I hope you've made a mistake about which version of Workbench you are using. You should be using Workbench 2.04, 2.05 or 2.1. Workbench 3 was designed for use with the "AGA" Amigas - the 1200 and 4000 - and should not be used with any other Amiga. Check again. The version number will be clearly

printed on the label of your original Workbench disk. Even so, select the About item from the Workbench menu. It should say Kickstart version 38.x and Workbench version 38.x, where "x" means any number. The "38" is the important bit - Klokstart 3 and Workbench 3 will be version 39.x. If you are using Workbench 3, contact your dealer and ask for the correct Workbench 2 disks.

Chapter 9 of the Workbench manual deals with printers and printer drivers. There are step-by-step instructions on Installing a driver under the Printer Drivers heading. You must copy the driver from the Devs/Printers drawer on the Extras disk Into the Devs/Printers drawer on your Workbench disk. The term "Devs/Printers" means in the drawer called Printers that is in the drawer called Devs. (If you are using Workbench 2.1 the Printers drawer will be in the Storage drawer on the Extras disk). If you can't see the Devs drawer, click once anywhere in the disk window and select the

# ROMBO'S VIDI AMIGA 12 - A CORRECTION

In a reply to a query from J Burns of Sunderland, Tyne & Wear, in Amiga Shopper 30, we said that the Vidi Amiga 12 software Install script overwrites Workbench 3.0 system files with older release 2.0 files, causing the machine to crash and requiring the reinstallation of Workbench. We would like to point out that this was true in version 1 of the software, but this was superseded 18 months ago and all new versions do not have this problem. Rombo Productions (\*\* 0506 414631) will send an upgrade out to any owner of the Vidi Amiga 12 who asks for one. The Vidi Amiga 12 digitiser package currently costs £99.95. Apologies for any confusion.

Workbench Window/Show/All Files menu item - that means the All Files Item from the Show sub-menu in the Windows menu on the Workbench title bar.

Workbench 2.1 comes with a proper BJ-10 driver, but 2.04 and 2.05 do not, so you should install the EpsonO driver and ensure that the BJ-10ex dip switches have been set so that the printer in is Epson mode. (The manual will give you details of this.)

After copying the printer driver on to the Workbench disk you must then run the Prefs/Printer program and

select and save the EpsonQ driver as your preference.

Now, to use this driver with DPaint, or any program come to that, you must always boot with the Workbench disk, not with the DPaint disk, then remove the Workbench disk. Insert the DPaint disk, open the DPaint disk window and double-click on the DPaint icon.

During all this, and even while running DPaint, you may be asked to re-insert the Workbench disk. Fed up with swapping disks? Then buy an external floppy drive or a hard drive. Always remember that the Amiga was

# PARCEL OF PRINTOUT PUZZLERS

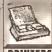

1. How do I stop my colour printer ribbon from becoming contaminated with black?

2. Why is my printer ribbon fraying PRINTERS at the edges, and how do I prevent

this happening in future?

- 3. What is the ideal printer driver for my Citizen Pro-dot 24 using Citizen Print Manager?
- 4. My printer is very noisy when printing, is there any way to add a "quiet mode" of some sort?
- 5. I will be buying a DeskJet 500 Colour printer. In Amiga Shopper 15 you did a review of a public domain PostScript driver callad Post. Would this be a sultable driver for the Deskjet?
- 6. Would I be able to Install Post on Final Copy 27
- 7. Cen the maximum dpl of e printer be changed7 is it a hardware or software limitation?
- 8. Imagesetters output at high resolution. When does it become irrelevant how many dots per Inch an output device cen print et? That is, et what level of resolution does it make no difference to the human eve?
- 9. Does the screen resolution chosen in Deluxe Paint have any effect on quality of the printed
- 10. How do I get a scenned Image that is 4in wide and 1in high to print out et the same size in 360 by 360 dpl from Deluxe Paint?
- 11. How wide and high is a low-resolution screen with respect to height and width in inches when outputting to peper?

A J Baldwin Thomeby Cleveland

1. You can't, There's really no practical way of getting at the print head pins to clean them after you've CAUTION finished printing in black - and you

shouldn't try, because the onnt head can stay dangerously hot for some time after printing. If the ribbon is picking up black from the paper, try printing the colours before you print the black.

- 2. Because it's getting wom out. Buy a new one.
- 3. Citizen Print Manager doesn't come with a driver for the Pro-dot. You could try one of the other 24-pln drivers like the Swift24 or 224. You should phone Citizen Technical Help (# 0753) 584111) and whinge at them about it.
- 4. No. Your only solution is to buy one of those sound-proofing boxes they use in offices to reduce the noise level from dot-matrix printers. Or buy a quieter printer of course, like a laser or inkjet. 5. No. The DeskJet is not a PostScript printer.
- 6. Yes, but what's the point?
- 7. No. It's a hardware limitation.
- 8. True "typeset quality" Is Impossible to achieve at anything less than 5,000 dpi, but the untrained human eye can't really discern the difference between 1,270 and 2,540 dpl, the two resolutions used by most PostScript imagesefters. For greys that look like solid shades of grey as opposed to patterns of dots, 600 dpi is a minimum.
- 9. Indirectly, yes. See 10 and 11 below. 10. In the Deluxe Paint Print requester there are %Wide and %High gadgets, and you use these to scale the output. What percentage you have to scale by to get the Image to print at the same size as the original depends upon what resolution
- . If you scanned at 400 dpi, scale to 19%.
- If you scanned at 300 dpi, scale to 25%.
- If you scanned at 200 dpi, scale to 38%.
- If you scanned at 100 dpi, scale to 75%.
- 11. This is not really a sensible question. Depending on what printer and printer driver you are using, what your Preferences settings are, and what program is doing the printing, Lo-Res screens (320 by 256 pixels) may print out at

different sizes. On top of this, screen resolutions and printer resolutions don't match perfectly, so some more automatic scaling is normally applied.

Deluxe Paint, for example, will print a 640 x 512 pixel screen the same width and height on paper as a 320 x 256 pixel screen. How does it know what size to print the picture? Well, it takes Its cue from the Paper Size, Print Pitch and Right Margin settings in Workbench Printer preferences, and then scales the Image to print at the largest size possible.

Look, try an experiment. In Workbench Printer preferences change the Print Pitch to 12 Elite, and the Right Margin to 60. Hit the Use button so you don't save these silly settings permanently. Now run Deluxe Paint (without rebooting the Amiga, else you'll lose the prefs settings), turn the screen background white and draw a black border all around the screen - one pixel thick will do; doesn't matter what screen mode you are In. Now Print that picture. Select the left hand placement gadget and select Yes for a form feed before hitting the Print button.

When It's done, get out your ruler and measure from the left-hand edge of the paper to the right-hand edge of the box that has been printed. It's about five Inches, is it not?

That's because a Right Margin of 60 characters at 12-Elite Print Pitch (12 characters per inch) has told the Amiga that the page width is effectively 5 Inches - 60 divided by 12 is 5. This has overridden the normal page width that is governed by the Peper Size option. The reason it Is not exactly five Inches is that the Image has been scaled and small number rounding errors

Change the Print Pitch to 10-Pica and the same picture will print about 6 inches wide - 60 divided by 10 equals 6.

So your question is the same as asking how long is a length of elastic. JW

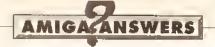

designed to be booted from the Workbench disk as supplied by Commodore, not anyone else's version of a Workbench disk, even if that software suggests that you boot from its disk and not Workbench. If you do not boot from a proper Workbench disk it will be impossible for me, or anyone else, to help with your problems.

To get a proper BJ-10ex driver call Canon Technical Support on □ 081 647 4044 and ask for the free Canon Drivers disk. JW

#### SOUNDS BAD...

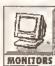

I bought a second-hand Amiga 500 six months ago with a Philips CM8833 monitor, but MONITORS the monitor has

recently developed a "beating" sound in the right-hand speaker and total loss of all other sound output. 0 McIver **New Cumnock** Ayrshire

If possible test the monitor with another Amiga and the Amiga with another monitor in order to isolate whether the problem is Amiga or monitor. If there is a fault with the monitor then a qualified TV repair technician is your best bet monitors contain very high voltages that are potentially lethal and best left in expert hands.

If it's the Amiga then try one of the repair shops which advertise in Amiga Shopper. In any case, don't try to do the work yourself unless you are confident you know what you are doing. GW

#### **AMOS ANGST**

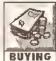

I already have AMOS and I am considering upgrading to AMOS Professional, I hava **BUYING** read very good reports

about AMOS Professional, but considerable doubts have now started to creep into my mind. I phoned Shadow Software to engulre about their Tome extension for AMOS and was informed that Tome is not compatible with AMOS Professional. The guy I spoke to didn't seam too worrled about this aithar - according to Shadow, no one is using AMOS Professional anyway) He sald all the top "professional" AMOS coders are still using the "classic" version of AMOS. This seems to be a rather strange view, especially from a software house that is reliant on the success of AMOS.

If AMOS Pro Is bugged, why Is It that none of the reviewers has mentioned this? A list of known bugs and how to get around them would be very useful indeed and would certainly help potential

buyers decide whether AMOS Professional is mora trouble than its worth.

My personal view is that if AMOS Professional is half as good es the reviewers claim, than it'll still be a very good packaga indeed. That is, providing the product is not so bugged that It's unusable! If it is, why have Europress falled to eddress thas problems? They have, after all, released e total of three "updater" disks for the language! N Corrigan Northampton

Something tells me that the person you spoke to at Shadow Software was Aaron Fothergill, who is well known for his dislike of AMOS Professional, Aaron has expressed these views to me also, but as far as I'm concerned, they're totally unfounded. I've even spoken to Richard Vanner, product manager at Europress Software, for comment on Aaron's views and Richard states categorically that AMOS Professional had no bugs that they were aware of. As a "professional" user of AMOS (I'm not sure about the "top" bit!), I use AMOS Professional and I've certainly found very few bugs in It. Indeed, I've just put the final touches to a book on AMOS programming entitled Ultimate AMOS (available in a bookstore near you very soon!) which includes a disk containing over 800K of source code, every single "K" of which was coded In AMOS Professional, About the only major bug that I've ever encountered Is with AMOS's "Dual Playfield" command - which, Incidentally, doesn't work properly under the "classic" version of AMOS either.

I think that Aaron is creating a lot of problems for himself by not making Tome AMOS Professional compatible. More and more AMOS users are upgrading to AMOS Pro and it's only a matter of time before another software house jumps in and fills the gap.

At the end of the day, it's down to you to decide whether or not you should upgrade to AMOS

Professional. With the AMOS Pro compller now out on the streets, AMOS Professional certainly lives up to its name. On the rare occasions I do have to switch back to to test that my AMOS Pro code is downwardly compatible, AMOS "classic" seems positively prehistoric! JH

 For a full review of the AMOS Pro compller, see Amiga Shopper 30. If you missed that Issue, our back issues service Is on page 90.

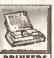

second-hand Citizen 120D printer. The only PRINTERS of the usual parallel

intarfaca, it is fitted with a serial one.

I have made myself a basic serial cable to connect it to the serial port of my Amiga 500 by connecting pins 7 to 7 (ground), 1 to 2, and 2 to 1 (crossing the TXO and RXD connections). This cable has enabled me to print text files. but only by copying files to SER: from a Shell because my text editor only supports parallel printers.

However, I have Oeluxe Paint, and this has a sarial driver option. Tha problam is I don't know the correct configuration for the printer's dip switches (there are 16) and I don't know whether I should have more wires connacted in my lead in order to print graphics.

I have been experimenting with various combinations of switches. Most combinations print nothing at all, or a full page of garbage. One combination prints the top inch or so perfectly, then stops.

is it possible for you to tell ma what cable and dip switch settings I should use, and do you have an address for Citizen? O J Butcher

Horbury Bridge West Yorks

To get the details of the serial interface and the dip switch settings you'll need a manual. To get the

#### **ANOTHER SERIAL** MURDER

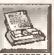

I recently bought a problem is that instead

There are a number of stocklsts specialising in electronic spares such as this - in particular, Tandy and Maplin both have stores near you, in Middlesbrough, Maplin's mall order sales number is 0702 554161; Customer Services (nontechnical enquiries) 0702 552911. You could also try Bond & Mason in Church Road, Stockton, and Burniston Electronics on Borough Road in Middlesbrough. I could not find the equivalent spare in any of the usual component lists and it might be a custom-made part, but Burniston's suggested that if you brought the unit to them they would

manual you'll have to contact Citizen.

I wouldn't write them a letter if I were

you, it'll just end up on that massive

pile of other letters that have yet to

be answered. Phone them on 0753

to go about swapping the serial

interface for a parallel one. JW

BUYING like to do the repair

myself, but I cannot find anywhere

that stocks individual components.

If, in your opinion, I should have the

supply repaired, where should I have

It done? Alternatively, should I get a

replacement unit?

Alex Baldwin

Thornaby

Cleveland

POWER PROBLEMS

584111. While you're there, ask how

My power supply has a

fault that appears to lia

In the Thyristor marked

RBX44Y018. i would

A number of regular advertisers in Amiga Shopper can supply you with a replacement power supply. The trick is to shop around, although I suspect most will be selling replacement switching power supplies for around £40. It is possible to use a standard PC power supply by fitting the correct plug, but this is not an option I recommend.

try to ascertain a suitable equivalent.

# **PULLING A FAST ONE?**

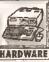

I have purchased a MicroBotics M1230XA accalarator for the A1200. The card HARDWARE contained a SOMHz

6B030 chip with MMU and 4Mb of RAM. I have some problems with it:

- 1. When I'm using software such as SYSINFO and AIBB, they indicate that the MMU is present, but not on. How do I switch my MMU on?
- 2. When the extra 4Mb of RAM is added, certain programs rafuse to work properly. Home Accounts 2 will not allow a date to be entered correctly. I am not using the clock supplied with the M1230XA, but the Prima clock module instead. I don't

continued on page 45

# JARGON BUSTING

Accelerator - A device which either includes a central processor like the Amiga's, or a more advanced one in the same range, but operating at a higher speed. An accelerator is useful for calculation-Intensive applications, such as 3-D rendering.

Printer driver - A program that sits between any applications program producing output and the printer. It

converts any codes describing text and graphics format into a form sultable for a specific printer.

Serial port - An interface at the back of the Amiga, used mainly for connecting to a modem for communications purposes. With the serial port, data is sent at one eighth of the speed of the parallel port, which is more usually used for connecting to a printer.

# **New Horizon Computers**

The Hard Drive Specialist

# Amiga 1200/Hard Drive

Desktop Dynamite now Available
Phone For Latest Prices

80 MEG £465.00 INC VAT 4 DELIVERY

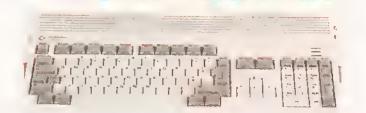

40MEG £389.00 INC VAT & DELIVERY

Other
Sizes Available
Cail for Latest Prices

# INCLUDES 2 YR EXTENDED WARRANTY

# HARD DRIVE DIY KITS FOR A1200 OR A600

INCLUDES HD TOOL BOX AND INSTALL 3.D/2.D

PHONE FOR LATEST LOW LOW PRICES

20, 40, 63, 80, 85, 128, 137 & 210 Meg in Stock Now III

## 食食食 INSTALLATION 食食食

New Horizon will collect your Amiga, fit the drive of your choice and deliver it back to you within 48 hours. Full 12 month RTB Warranty on your Computer when we install the drive. Wang UK carry out our repairs. Phone our Sales Hotline for further details.

会会会 SPECIAL OFFER 会会会

# **MONITORS**

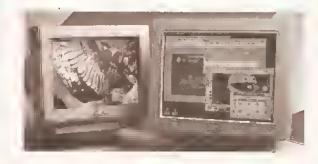

| MODEL               | SIZE             | DOT | RES  | SOUND | SCAN  | PRICE |
|---------------------|------------------|-----|------|-------|-------|-------|
| Philips 8833 Mk II  | 14"              | .31 | LOW  | YES   | 15KH2 | POA   |
| Commodore 1084 ST   | 14"              | .31 | LOW  | YES   | 15KHZ | POA   |
| Commodore 1960      | 14 <sup>11</sup> | .31 | MED  | NO    | MULTI | POA   |
| Commodore 1940      | 14"              | .39 | MED  | YES   | DUAL  | POA   |
| Commodore 1942      | 14"              | .28 | MED  | YES   | OUAL  | POA   |
| Microvitec Cubscan  | 14"              | .28 | MED  | NO    | MULTI | POA   |
| New Horizon Vonillo | 15"              | .28 | HIGH | NO    | MULTI | POA   |
| New Horizon Vonillo | 17"              | .31 | HIGH | NO    | MULTI | POA   |
|                     |                  | 1   |      |       |       |       |

# A1200 BLIZZARD

32 BIT TRAPDOOR
MEMORY AND FPU ACCELERATORS

Includes Real Time Clock and Zero Wait State Memory

| 4        |                          |         |
|----------|--------------------------|---------|
| MODEL    | CONFIGURATION            | PRICE   |
| A1200/4  | 4 MEG 32 BIT FAST MEMORY | £179.00 |
| A1200/4A | 4 MEG PLUS 14 MHZ 68881  | £228.00 |
| A1200/4B | 4 MEG PLUS 20 MHZ 68882  | £258.00 |
| A1200/4C |                          | £278.00 |
| ADD4     | A00ITIONAL 4 MEG MEMORY  | £159.00 |
|          |                          |         |

# HOW TO ORDER

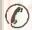

1. By Phone. Next Oay Oelivery on small items please odd £5.00. Next Oay Oelivery on computers, Monitors and Printers add £12.00

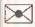

2. By Post. Send a cheque or Postal Order made payable to New Horizon Computers and post with your order to

New Horizon Computers (Mail Order) High Hope, Lee, Ross on Wye, Herefordshire HR9 7LN

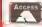

**CREDIT CARDS WELCOME** 

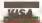

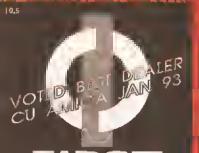

#### FIRST COMPUTER CENTRE OPEN 7 DAYS A WEEK

OPEN MON - SAT ......9.30AM-5.30PM THURSDAY NIGHT LATE...9.30AM-7.30PM MOST BANK HOLIDAYS...II.00AM TO 3.00PM

PREFERRED DEALERS FOR ACORN, CITIZEN, COMMODORE, DIGITA, PACE, PRIMA, SEGA, STAR ROMBO, SUPRA, US ROBOTICS

## **HOW TO ORDER**

Order by telephone quoting your credit card number. If paying by cheque please make payable to the:

"FIRST COMPUTER CENTRE." In any correspondence please quote a phone number & post code. Allow 5 working days for cheque clearance

interest credit available!

## Please phone for details

- All prices include VAT
- All hardware/computers are UK

**UK MAINLAND DELIVERY TARIFF5** 

- Standard Delivery......£1.00
- Guaranteed 2 to 3 day
- (week days) Delivery...... 44,90 Open seven days a week
- 1200 sq. ft, showroom
- Free large car park
- Overseas orders welcome

#### **FULL REPAIR SERVICE**

We offer a FREE quotation on your computer or any peripheral (monitors, printers etc.). A delivery charge of just £5.00 is charged or alternatively you

# SALES & TECHNICAL

24 HOUR MAIL ORDER SERVICE 6 LINES!

0532 319444

FAX: 0532 319191

FOR DESPATCH & RETURNS ENQUIRES TEL. 0S32 319444

**SHOWROOM ADDRESS:** 

DEPT. AS, UNIT 3, ARMLEY PARK COURT, OFF CECIL ST, STANNINGLEY ROAD. LEEDS, LS12 2AE.

(Follow A647 signs from

Leeds City Centre)

It is recommended that prices are confirmed before ordering goods E&OE.

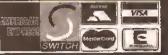

2% surcharge on AMEX

# FIRST COMPUTER CENTRE (LEEDS) Tel: 0532 319444

# AMIGA 1200 RACE & CHASE PACK

only £289.99! NOW WITH NIGEL MANSELL FI AND TROLLS

HARD DRIVE VERSIONS

20Mb.....£379.99

## A1200 DESKTOP DYNAMITE PACK

with Wordworth 2 AGA, Priatmaasger, Dr Only £339.99

Hard Driveversions available ring for prices

## Amiga 40<u>00/030</u>

Based on the \$8030 processor. Complete with drive & 7Mb of chip RAM & WB3
Only £909.99 for 80Mb version

or £969.99 for I 20Mb version

Amiga 4000/040 from £1969.99 with 4Mb RAM and 120 Mb hard drive

AMIGA 600 Basepack now with

X OUT game (LIMITEO OFFER) only £194.99!

AMIGA 600 20HD The Epic pack20 Mb Hard drive, Epic, Rome, Myth, & Trivial Pursuit, Octionary, Language Lab & O. Paint 3 Only £289.99 (Inc On Site Maintenance)

The A600 Wild, Weird & Wicked ic Micro Prose Grand Prix, Deluxe Paint 3, Putty & Pushove lus "X 0 UT" shoot em up only £2 19.99 A600 DELUXE .....ONLY £245.99

A600 20HD DELUXE ... ONLY £339.99

Inc. ROM sharer with 1.3 & 2.04 ROM's making incompatibility a thing of the past. The A600 HO Octuve comes with a Builtin 20 Mb hard drive

#### PRIMA A1200 REAL TIME CLOCK

at last now you can date and time stamp your files Fits directly onto the mother board with no soldering.

now only £14.99!

# A600 & 1200's HD kits

Add £14.99 for Real Time Clock!

80Mb....\*£195.99 210Mb...\*£359.99 \*fost Add £10.00 for fitting

All Amiga's come with Worldbench, mouse & 12 month warranty. The A600's, A 1200 & A4000 come with 12 months on site warranty All (200600's also come with built in Integral hard disk option.

#### THE AMAZING ZOOL PACK!

- ■ZOOL (97% Amiga Computing, Nov 92) STRIKER (94% CU Amiga, June 92), ■PINBALL OREAMS (94% AUI, Sept 92) ■TRANSWRITE word processor

only £29.99 only £19.99 with any AMIGA!

#### **NEW! AMIGA CD32 PACK**

based on the 68020 processor, the CD32 features AA chip set, A4 size footprint, 2Mb RAM, 128K flash memory, built in WB & the ability to play normal audio

only £2B9.99

CD Rom Amiga A570

Turns your Amiga 500 into a CDTV. Includes Fred Fish CDPD disk & SIm City

now only £147.99!

# PRINTERS

All our printers are UK spec

Canon CITIZEN SEIKOSHA

hp HEWLETT PACKARD SEGIE

All our printers come with ribbon/toner, printer drivers (if available), paper & cables!!

Canon BJ10sx.....£219.99 Laser quality output. Large buffer

Canon BJ200.....£3 | 4.99 3 page a min speed, 360 dpi, small footprint & 80 pagesheetfeeder

Canon BJ230.....£379.99

Canon BJ300.....£419.99
Desktopbubble let with laser quality
Canon BJ330.....£464.99

Wide carriage version of the BJ300
New!Canon BJC600 Col..£464.99 new bubble jet from Canon
BJIO Autosheet feeder...£52.99

Citizen printers have a 2 year guarantee Citizen Swift 90 Colour...... £169.99

Excellent value 9 pln colour. Highly recommended Swift 200 Colour.....£209.99 Same out out as the 240 but with less facilities Swift 240 Colour.....£259.99 24 pin, 248 cps draft, 10 lones, gulet mode, 240 cps.
Swift Auto Sheet feeder..£79.99

Seikosha SP-1900.....£124.99 Seikosha SP-2400.....£154.99 Seikosha SL-90.....£159.99

Seikosha SL-95.....£295.99 Seikosha Speedjet 300...£319.99

12 month extended warranty £10.00 HEWLETT PACKARD HP Deskjet Portable..only £369.99

New! HP510 mono.now £261.99 HP 500 Colour.....now £309.99 HP 550 Colour.....now £514.99 4 times faster than the HP500C!!

HP500 mono cartridges.....£14.99 All HP printers come with a 3 year warranty

STAR

StarLC20.....£132.99

)80 cps draft, 45 cps NLQ, quiet mode and multifonts, push button operation. Star LC100 colour......£155.99

9 pin colour, 8 lonts, 180 cps draft, 45 cps NLQ Star LC200 colour......£1 95.99

9 pin colour, 8 fonts, 225 cps draft, 45 cps NLQ, A4

NEW! StarLC24-30 Col.....£232.99 StarLC24-20 MKII.....£224.99

NEW!Star LC24300 Col.....£299.99

24 pln quality, 210 cps draft, 67 cps LQ, 39K buffer expandible to 48K, 10 fonts and quiet mode.

Star LC24-200 colour.£264.99 Colour version with 3ftK buffer expandable to 62K
Star SJ48 Bubble jet....£217.99 Laser quality, ultra quiet, Epsoa compatible & portable NEW! Star SJI 44 Colour Thermal

Sunniag affordable colour priater, 3 PPM, low ruaning costs only £534.99

Star Sj48 Autosheet feeder £49,99

Star Sj48 cartridge £18,99

Star Sj44 Cartridge (pack of 3) £42,99

Star Sj48/B) 10 Refill kit £11,99

<u>Laser Printers</u>

on-site warranty standard
Seikosha OP-104.....£579.99 HP Laserjet 4L.....£609.99

OKI 400e.....£5 | 4.99 4 page laser, multiont, 512kmemory, HP emulation Ricoh LP I 200......£669.99

add just 6114.99 for 2 Mb of extra RAM Star Laserjet LS5.....£564.99 5 page laser, HP emulation, multi font, 300Dpf

# MONITORS All our monitors are UK spec. All monitors

come complete with a free Amiga lead

## PHILIPS CM8833 MK2 Colour

PHILIPSTilt & Swivell stand ... £13.99 PHILIPS TV Tuner for the 8833.£64.99

#### Commodore I 084ST Colour

features built in tilt & swivel stand this new immiter from Commodore's outstanding value only £199.99

GOLDSTAR SVGA .28 dp Colour monitor with overscon only £249.99

Goldstar TV/Monitor...only £169.99

COMMODORE 1940 Dualsync, .39 dpi only £284.99 COMMODORE 1942 Dualsync, .28 dpi only £379.99 COMMODORE 1960

MICROVITEC 14" MULTISYNC 3 year warranty Only £409.99

multisync ,28 dpl only £379.99

**SCANDOUBLER** 

RETINA 24 bit graphics card

# **SUPRA MODEMS**

The Supra-Fax 144LC V.32 bis (14400 baud!)

only £194.99!

# The Supra-Fax Modem V.32 bis (14400 baud!)

only £244.99!

# Supra Fax +.only £l 19.99

**Supra 2400...**only **£**74.99

Get on line using this great value fast modern v auto dial & receive. 2400 baud Hayes comp, V22 I Includes free modern comms s/w & cablell

GP fax software only £49.99!!

Fax software is not included with Supra model All Supra Modems come with a 5 year warra

# US ROBOTICS

PREFERRED DEALERS

Courier V32bis+FAX.....£379.9 Courier HST (16.8)......£495 Courier H5T/Dual 16.8 Fax..£503.9 Sportster | 4400 FAX.....£264.9 Sportster 2496 + FAX ..... £ 152.99

WorldPort 14,4+FAX.....£289,99

# PACE MODEMS

MicroLin V22b FAX......£216. MicroLin V32b FAX......£449.9

5 year warranty and FULLY BABT Approved #

| CHIFOTEK CENTKE OF IK                                             | ST CUMPUTER CENTRE                                            | THE TENTER CEN                                                                                               | THE OFIRST COMPUTER !                                             |
|-------------------------------------------------------------------|---------------------------------------------------------------|----------------------------------------------------------------------------------------------------|-------------------------------------------------------------------|
| OMPUTER CENTRE OFIR                                               | ST COMPUTER CENTRE                                            | <b><i>ФFIRST COMPUTER CEN</i></b>                                                                            | VTRE OFIRST COMP PD IN                                            |
| PRIMA A500 & A600 RAM                                             |                                                               |                                                                                                    |                                                                   |
| PRIMA A300 & A000 RAM                                             | SPECIAL OFFERS!                                               | ROMBO PRODUCTS                                                                                               | SOFTWARLSTOO                                                      |
| 3 YEAR<br>WARRANTY!!)                                             | Directory Opus 4                                              | New! VIDI 12 Real Time.£134.99                                                                               | TORINETS (4                                                       |
| A500P A600                                                        |                                                               | Real elme eolour digitizing from any video source.                                                           | old Oisk Office U.K.spec 45.99                                    |
| Unpopulatedonly £16.99£23.99                                      | The Publisher£24.99                                           | fell AGA sepport New! VIDI 24 Real Time.£223.99                                                              | ••• xiPlan4(24.99 )                                               |
| Populated to 512Konly £19.99£28.99                                | Maxiplan 4 spreadsheet£24.99                                  | 24 bit quality real time coloer dightizing from any                                                          | Tini Diffice                                                      |
| Populated to I Mbonly £28.99£33.99                                | •                                                             | video speree, Frii AGA sepport                                                                               | MISCELLANEOUS                                                     |
| 2 Mb A 600 D R A I 200 RAM card£   14,99                          | PAGESTREAM 2.2 DTP only £64.99                                | New! VIDI 12 AGA£74.99                                                                                       | Talk comms Software                                               |
| 4 Mb A600 DR A1200 RAM card.£169.99                               | •                                                             | Fril sepport for AGA chipset. Coloer images eaptered<br>le less than a secoed, moen images je real eime with | listant Suns new version!£49.99                                   |
| AMIGA A500 512K RAM by PRIMA                                      | XCOPY PRO PLUS HARDWARE £25.99                                | aey viden soeree. Meititaskieg s/w, eui & pasie.                                                             | SB Route Plus                                                     |
| for the original 1.2/1.3 AMIGAonly £13.99                         | and the second                                                | VIDL 12 COUNT A VICION                                                                                       | MUSIC/SOUND (                                                     |
|                                                                   | TECHNOSOUND TURBO only £25.99                                 | VIDI 12 SOUND & VISION AGA                                                                                   | Audio Engineer                                                    |
| 32 BIT RAM (for A4000 etc)                                        | Technosound Turbo 2£34.99                                     | with bellt in Megamix Master£98.99                                                                           | Ludio Engineer Plus V2 £243.99  Bars & Pipes Professional £259.99 |
| I Mb SIMM                                                         | * L                                                           | TAKE 2£37.99                                                                                                 | Havity 16 camples (105 99                                         |
| 2 Mb SIMM£POA                                                     |                                                               | Features include load end save from D. Paint animations and IFF files. Supports HAM graphics.                | Deluxe Music Construction Set v2                                  |
| 4 Mb SIMM£POA                                                     |                                                               | Megamix Master£29.99                                                                                         | Pro Mid Interlace by Microdeal                                    |
| 8 Mb SIMM (only for Microbotics)                                  |                                                               |                                                                                                    | SUPERJAM£94.99                                                    |
| RAM & CUSTOM CHIPS                                                | POWER SCANNER V3                                              | that can be added in real time, fully multitasking &                                                         | echno Sound Turbo                                                 |
|                                                                   | scale performance. Flexible scanned Image display             | pesy to use.                                                                                                 | PROGRAMMING                                                       |
| Co processors for the A4000                                       | manipelation options, plus Clean up, embotdee, resize & filp. | ACCELERATORS                                                                                                 | Arnos Creator                                                     |
| Motorola 68882 PLCC(25Mhz)£69.99                                  | only £99.99 on demo.                                          |                                                                                                    | Arnos Compiler                                                    |
| Co processors for Microbotics<br>Motorola 68882 PGA (33Mhz)£79.99 | Colour version only £239.99                                   | MICROBOTICS                                                                                                  | Amos Professional                                                 |
| Motorola 68882 PGA (40Mhz)£89.99                                  | EPSON GS6500 COLOUR FLATBED                                   | New M1230 for A1200 withup to 128 Mb fost RAM!                                                               | Amos Professional Compiler now only £24.99                        |
| Motorola 68882 PGA (50Mhz)£169.99                                 | only £689.99 phone for details & demn                         | M1230 XA 33Mhz, 0Mb                                                                                          | DEVPAC3                                                           |
| (for Microbotles boards inc crystal chip)                         |                                                               | MI230 XA 40Mhz, 0Mb,£264.99                                                                                  | LATTICE C LanguageVersion                                         |
| Imb by 8/9 SIMMSper I Mb (POA                                     | eompatible with Epoph ES300C, ES600C.                         | M1230 XA 50Mbz, 0Mb£329.99                                                                                   | UTILITIES                                                         |
| 4 Mb by 9 SIMMSper 4 Mb £PD A                                     | ES800C, GT6000, GT6500 & GT8000                               | See "RAM & CUSTOM CHIPS"                                                                                     | AMIBACK (44.99<br>AMIBACKTOOLS (44.99                             |
| I Mb by 4 DRAMSper I Mb £42.99 I Mb by 4 ZIPSper I Mb £39.99      | MICE &TRACKERBALLS                                            | section for prices on Co-pro's and 32                                                                        | AMIBACK PLUSTDOLS BUNDLENEW: 17499                                |
| 256 by 4 DRAM (DILs)                                              |                                                               | bit RAM. Call for prices on upgrades                                                                         | AMIGA RELEASE 2.04 UPGRADE KIT                                    |
| 4+ (512K)now only £3.99                                           | GOLDEN IMAGE MEGA MOUSE                                       | from MBX1200Z to MBX1230XA                                                                                   | Complete with Kickstart 2.04 CHIP, Workbeach 2.04.                |
| 8+ (1 Mb)now only £3.94                                           | 98% rating. Our best selling mouse                            | GVP                                                                                                    | lestall, Fignts & Extras disks fell manual set Only £77.99 💉 🦞    |
| 16+ (2Mb)now only £3.89                                           | ↑ DATALUX CLEAR MOUSE                                         | A1230/0Mb RAM for A1200 only £284.99                                                                         | AMIGA Release 2.1 software upgrade 49.99 Cross Oos V5 436.99      |
| Kickstart 1.3£17.99                                               | High quality elear 2 button mouse                             |                                                                                                    | Directory Opus 4                                                  |
| Kickstart 2.04                                                    | Zydec Trackball£29.99                                         | 1500/2000 G-FORCE 030-25MHz with 4Mb                                                                         | GPFAX 2.3 software                                                |
| Fatter Agnes 8372A                                                | Golden Image Trackbail£37.99                                  | 32 bit RAMonly £479.99                                                                                       | Giga Mem., 200000 2 (                                             |
| 6571.0326 Keyboard controller£ 13.99                              | DISK DRIVES                                                   | G-Force 030-40MHz with 4Mb 32 bit RAM                                                                        | Hypercache Pro                                                    |
| CIA8520AI/D controller                                            | DISK DRIVES                                                   | only £729.99                                                                                                 | Prima A600/1200 Hard Drive setup                                  |
|                                                                   |                                                               | NEW! SLIPRA ACCEL FRATOR                                                                                     | anformers. This is the best setup and to your                     |

# Prima 3.5" only £56.99

g high quality external drive at a great low prie

MICROBOTICS RAM

The MBX1200Z

CO-PROCESSOR & RAM

BOARD for the AI200 Realise the full potential of your A1200 with this trapdoor expansion, ine real time clock 6888 | 14MHZ.....£119.99

68882 50MHZ.....£209.99 The RAM boards can only work with

the use of the Co-Pro board

SUPRA RAM

Simply the best! Fits onto the side expansion port Auto configures with no software petching.

8Mb pop to 2 Mb for 2000/1500 range\_£149.99

ÁMIGA A500 HARD DRIVES

from only £199.99

A500 GVP Combo's

A530 Combo 40MHz from only £399.99

32 bil 60ns IMb StMM for Accelerator......only £64.99 32 bit 60ns 4Mb SIMM for Accelerator.....only £179,99

1500/2000 Hard Drives

Impact Series | I HC8+ from only £289.99

All GYP products come with a full 2 year warranty

ROCHARD DRIVES

ROCTEC A500 CONTROLLER CARD

Very similar le style to the GVP HD8+ beewlthoet a hard drive so you can fit yoer own. Expaeds to

8M5 of RAM esleg SIMMS...... € | 49.99

ROCTEC ROCMATE.....£99.99

**GVP HARD DRIVES** 

€319.99

8Mb pop to 4 Mb...

8Mb pop to 8 Mb\_....

Roclite 3.5" only £59.99

Cumana 3.5" only £56.99 🖔

# only £549.99 with Imagine 2!

**GENLOCKS** 

Commodore A2300 internal Genlock

# Rendale 8802 FMC..only £169.9

# PRIMA ROM SHARERS

now only £19.99 or £27.99

for keyboard switchable version **EMULATORS** 

COMMODORE 386 255X...2169.99 NEW! COMMODORE

486 SLC SX25 PHONEFOR DETAILS **ONLY £289.99** 

## DISKS All disks are 100% error free guaranteed

MODEM AND NULL MODEM CABLES .....

40 CAP LOCKABLE DISK BOX, 100 CAP LOCKABLE OISK BOX...... \*90 CAP STACKABLE BANX BOX.

AMIGA 600 COVER

14 MONITOR OUSTCOVER
12 MONITOR DUSTCOVER

A600 VERSION. PRINTER STATION ....

New High density 3.5 inch bulk and branded Please phone for best prices! QTY 3.5 DOIDS OR 3.5"DDIDS 10.....£4.99....£6.99 30.....£14.99....£17.99 50.....£21.99.....£28.99

EXPRESSION......only (179.9 PAGESTREAM 3 U.K. version

The NEW standard in DTP only £249.99 PAGESETTER3 NEW!

PRO PAGE V4 & Pro Draw 3 NEWL... Prowrite 3.3 NEW! THE PUBLISHER OTP NEW PRICE!

VIDEO AND GRAPHIC

OMPUTER CENTRE OFIRST COMPUTER CENTRE

ΦFIRST COMPUTER C

**NEW! 5UPRA ACCELERATOR** 

for the A500/A500+ & A1500/2000 28 Mhz, uses A500 side port so there is no internal fitting only £129.99!

**ACCESSORIES** Real Time A / 200 internel elock module....only ( | 4.99 BRILLIANCE NEV CALIGARI 24 NE 

2/3/4 way Parallel port sharers &POÁ EXPERT 40 JR.....

Scenary Animator V4 (3Mb regired)...
TRUE PRINT/24..... 

AMIGA CONTROL STATIONS
A500 or 1200 VERSION.

PENPAL I.4.....only £38.99
Best selling feature packed word publisher with database

PAGESTREAM 2.2 U.K. version only £64.9

PAGESTREAM 2.2 U.K. version plus ART

200....£73.99......£99.99

500.....£169.99.....£POA 1000..£339.99.....£POA Branded disks come complete with labels

Disk Labels....500...now only 66.99

Disk Labels...1000....now only £9.99 WORDWORTHZAGA..... CENTRE OFIRST COMPUTER OF

20

र्ष

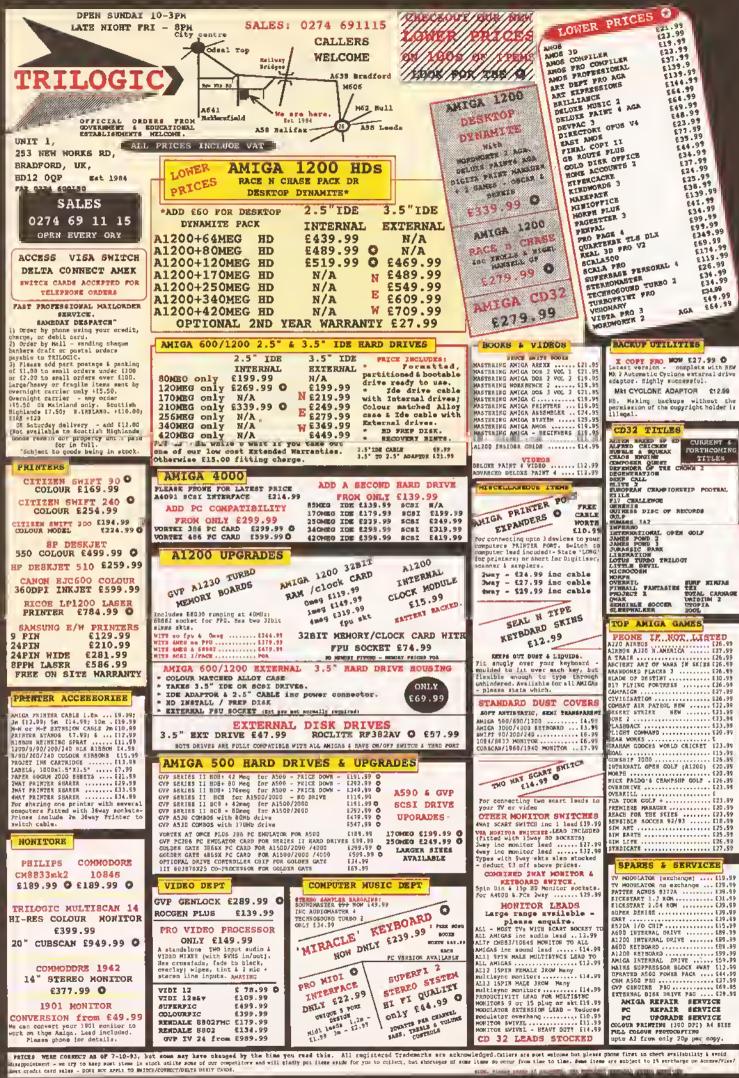

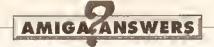

continued from page 40

have these problems when the 4Mb of memory is not added. Warren Jouet Greenhithe Kent.

Unless you have any programs that make use of the MMU, I'm afraid it's going to be one of those features of your 68030 that you will never know is there, and never mlss. Programs like GigaMem and a lot of programmer's development tools make extensive use of the MMU, but normal day-to-day usage of your Amiga is unlikely to touch it.

With regard to the memory problem, it is likely that you have not set up your M1230XA properly using the SetXA tool. Make sure that you have set the memory to the correct speed. The Instructions are not exactly helpful on this subject, I know, but we had much the same problem with the review board, which was solved by changing the RAM access speed to a slower setting. Also remember to remove the battery on the M1230XA if you are not using the clock feature. 75

#### SAY AAAH...

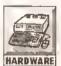

Can you please provide an example of assembly code which will determine which HARDWARE type of CPU, FPU and

MMU is being used, and at what speeds they are running? I can distinguish 68000, 68010, 68020, 030 and 040, as well as the FPUs. In my program, but I would like to go further and determine If the processor is an EC/LC version or if the 68851 is present. There is no documentation in Commodore's include files for checking for the presence of an MMU, and I cannot find any information on checking CPU/FPU speeds.

Chris Brown Croydon Surrey

Well, if you are successfully detecting the various processor types, I presume that you are checking the AttnFlags, present in the ExecBase structure, which tells you which processors are being used and If any FPUs are present,

The bad news is that you will not be able to tell entirely accurately if the processor is an EC version or not, because guite a lot of EC030 chips have partially working MMUs. You might test one and find that an MMU is present, then make use of It only to find that it could fail because parts might not work correctly. Testing for an MMU can be done by executing MMU instructions and seeing if you get exceptions or not. Even if you successfully detect one,

you cannot be 100% sure that it is a fully working one. Make sure you get the data sheets for all the chips. because LC means different things. The LC040, for example, does not have an FPU, but does have an MMU. (This is easy to check, because the 68040 bit would be set in ExecBase, but the bit for 68040 internal FPU would not,)

As for checking speeds, I can't think of any particularly reliable way, and I couldn't find anything in the documentation. However, if you know the speed of a particular instruction In cycles, then you can execute it in a fixed length of time, and then divide it out to get the MHz. Bear in mind any caches that might be operating. You can do the same thing to work out MIPS - but be more careful with MIPS: caches can come up with some extremely fast speeds which are not accurate, since in the real world very very few programs make good use of caches. TS

#### PORT AND LEMON

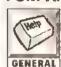

I am a GCSE Craft **Oesign and Technology** student and for a project that I am GENERAL working on I wish to

link my A500 to my electronics project. For this I wish to use the joystick ports for input and the parallel port for output. Could you please tell me which memory locations I have to "Poke" in order to use the parallel port for output? I wish to use AMOS Basic to control the two ports.

Stuart Adamson Taunton Somerset

As it stands, AMOS is perhaps not the best language to directly control the Amiga's parallel port. A much wiser solution would be to treat vourself to SwitchSoft's useful little Amiga input/Output unit, which not only provides you with 11 digital outputs and 13 inputs, but also comes complete with full instructions on how to address the I/O unit from within AMOS. This little box of tricks

Is available for £27.95 from SwitchSoft, who can be reached on 0325 365773. JH

#### DO IT LEGALLY

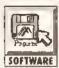

Whatever I do with page lengths and form lengths in Trans Write, either through the print SOFTWARE requester or through

the formatting codes, I cannot get a 70-line A4 pdntout. All I get are 11-Inch prints. What am I doing wrong?

The other problem I have Is with the TransSpell spelling checker. I have made supplementary files for inclusions and exceptions to the dictionary but I can't find a way to make them load automatically into the dictionary when I start it up.

Could you please make the answer simple? As a chronologically-disadvantaged person I need to be led by the hand through some things. Chris Marguis **Waltham Chase** 

You didn't tell me what make and model of printer you are using, so it is impossible to be specific with your first problem. But if you hit the Preferences button in the TransWrite Print Oocument requester, select US Legal (which is a 14-inch form length), select the tick button and then enter 70 in the Lines per Page, you'll find that you can now print 70 lines per page. Keep in mind that you may not be able to fit 70 lines on a page with your particular printer - it will depend on what size the printer-Imposed top and bottom hardware margins are. If you had told me what printer you were using I could have been more specific, (For more on page length problems, see the feature in Amiga Shopper 29 - It's available on page 90 if you missed it.)

Pages 38 and 39 of the TransWrite manual ("Special TransSpell Options") tell you how get the spelling checker to load with default user and reject (exception) dictionaries by adding Tool Types to the Trans Spell Icon. JW

# JARGON BUSTING

CPU - The Central Processing Unit is the part of the Amiga that controls everything else. It executes program Instructions and performs general mathematical computations.

FPU - A Floating Point Unit is a chip that will work in conjunction with the CPU to carry out complex mathematical tasks. Carrying these out in hardware rather than

software greatly speeds up the running of certain programs, particularly those that make use of 3D graphics.

MMU - A Memory Management Unit, included with some processors, gives a computer greater flexibility over the way it manages its memory. It's useful for people with the virtual memory program GigaMem.

#### **CHUNKY GRAPHICS**

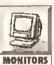

I bought an A1200 and Deluxe Paint IV AGA so that I could create stunning graphics like MONITORS those I've seen in

Amiga Shopper. But when I try to draw, the pictures look very blocky and jaggy.

To try to remedy this I've read all I can about monitors and I've come to the conclusion that it must be the TV I am using in place of a proper monitor (though it could be the crappy mouse which comes with the A1200). So I plan on buying a monitor and I wondered if you could tell me which is better, the Commodore 1960 or the Commodore 1942? NAP

Pontefract W Yorks.

First, I doubt very much that your TV Is the culprit - I bet It shows TV programmes okay. I'd be more inclined to think that you may be working in a lo-res mode, for instance 320 x 256, where the pixels that make up the image are larger and as a result tend to produce the stepped edges that you describe. Try working in a higher resolution, such as hi-res interlaced (640 x 512) and see if this helps before you start thinking about buying a monitor.

Of course buying a monitor is a good move, because you'll be able to feed It with the much cleaner RGB output from the Amiga, but you may well find that a Philips CM8833 or Commodore 1084 monitor will solve your problems - and more cheaply than buying a multisync such as the 1942. Incidentally, the 1960 is no longer in production, so the 1942 would be a better buy. There is also a 1940 monitor, which has a larger dot-pitch than the 1942 - that is, fewer dots per inch.

As for blaming the mouse, forget it. Although mice can be hard to get used to with paint packages, and controlling them takes practice, I think it's probably the least of your worries. Unless it really is broken, of

If you are running out of memory (2Mb isn't always enough) try reducing the number of colours you have in the palette, rather than reducing the screen resolution, because this will help avoid the Jaggies too. GW

#### **PUSSY PEDIGREES**

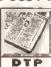

I am a cat breeder, and now that I'm retired I have the time to produce pedigrees on DTP my Amiga Instead of

laboriously printing them by hand on pre-printed layouts.

A pedigree is a landscape A4

document which has several lines of text down and across It. Below the text is the box which contains the family tree. The box is divided into four columns. Each column has a heading - parents, grandparents and so on. The first left-hand column is divided into two boxes. Each box contains the registration number. sex, name, breed number, colour. The second column is divided into four boxes with contents as before. The third is divided into eight boxes. with the contents limited to sax, name and breed number. The fourth is divided into 16 boxes, the contents limited to sex and name.

Typefaces are likely to be variable, and the correct selection makas for an aftractive document.

Problem. I have a Star LC240-200 printer. I also hava Wordworth 2. and that doasn't allow for landscapa printing. I have Professional Page 2 and I cannot find a way with this of rotating and printing with a dot matrix printer. What would you advise? John A Churchill Letchworth **Herts** 

This is the kind of page that would be particularly difficult to design in a document processor like Wordworth

2 or Final Copy II. What you need Is a dedicated desktop publishing program that enables landscape A4 designs on the screen to be rotated by 90 degrees before sending them to a portrait A4 printer. Version 2 of Professional Page doesn't support this feature, but the latest version (4.1) does. So does the rival PageStream DTP package. Take your pick, either will do the job perfectly

Rotating the printed output of bltmapped image data (DTP documents are printed as graphics, not text) is one of those things that consumes lots of memory. At some point two versions of the image data must be in memory at once. First the software will have to construct the upright image data in memory, then it will have rotate that image data and store it again before sending it to the printer. You may very well find that you'll need more than the 3Mb of total RAM you have to produce rotated A4 output from Professional Page and PageStream. JW

#### A600 QUESTION TIME

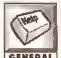

I have recently bought an Amiga 600.

1. Can I usa any axternal driva with It? GENERAL 2. Oo I raally have a

Workbench 2.04 machine or simply an A500 Plus In an A600 case? 3. I have sean 1Mb axpansions, 2/4Mb cards for sale. In theory, if I fitted a 1Mb trapdoor expansion and a 4Mb PCMCIA card, will this give me 6Mb of RAM? Is this the maximum amount of RAM that tha A600 supports? No name supplied

- 1. You certainly can use any external 3.5-Inch disk drive with the Amiga 600, providing that It has been specifically designed for the Amiga. The Amiga requires an extra blt of circuitry that handles the "auto disk sensing" feature of AmigaDOS, so a drive designed for the PCcompatibles or even an Atari ST will not work without this extra board. All Amiga drives have this built in as standard, so go for a drive that is advertised as Amiga-compatible and you won't go far wrong.
- 2. The answer to your question is a bit of both. The machine you own is technically almost exactly the same as an A500 Plus (apart from the extra PCMCIA card slot that the A600 offers) but the A600 uses what is known as "Surface Mount Technology" (SMT), which has allowed Commodore to squeeze the A500's board into a smaller casing.

The version of Workbench and Klokstart bundled with both machines is almost identical too the only difference between Workbench 2.05 (bundled with the A600) and Workbench 2.04 (bundled with the A500 Plus) Is that 2.05 supports the A600's PCMCIA slot. 3. Yes - adding all the cards that you've mentioned will give you a total of 6Mb of RAM. And yes, 6Mb is the maximum amount of RAM that an A600 can handle. JH

#### SO NOW YOU C

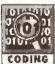

I am a student with about £30 to my name, and I have taken an interest in C. I have a CODING copy of North C, and

Mastering Amiga C by Bruce Smith Books. I require soma form of instruction manual, which you would expect to get with any programming language. I have bean following your series on C, but I do not wish to spend over £200 on SAS C. Do you have any suggastions? Chris Webb Bursledon Southampton

Recently, in the Amiga Shopper C programming series, we changed over to DICE by Matt Dillon. This Is

# HIT THE HARDWAR

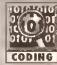

I have recently started to learn assembly language with the primary alm of coding games and demos. My problem is that, while I can find CODING many books which deal with

assambly programming through the operating system, I cannot find any hardware-orientated programming books. I resisted buying Abacus's System Programmer's Guida becausa you have sald that it contains a very bad programming style which is incompatible with Workbench 2.00 and above. Surely it is possible to program the hardware directly and still maintain a high degree of compatibility? Aftar all, most new gamas hit the hardwara and still work on Wb 2.0

I have the hardwara referenca manual, but It does not state how I will be able to take over the machine, making tha provided examples no usa at all. I would be most grateful if you could recommand some books on the subject, and specify which of the Rom Kernel Manuals are necessary, as well as provide some source coda to shut down the operating system. Having looked at the RKMs, it looks like programming the hardware is easier than programming through the OS.

Krishna Kotecha Kenton

Harrow

This is a very odd subject. In theory, no-one should access any hardware registers directly, ever, at all, and the hardware reference manual should never have been written. Everyone should use the OS, and there would be peace throughout the world and everyone would have just the right amount of money. In practice, of course, things never work this way. The Amiga OS is not fast enough for games and demos unless you have Kickstart 3 or above (which is much faster, and contains a lot of functions that games programmers would need). There is no hardware guide for the AGA chipset, so if you want to use 256 colours, you will need to go through the OS.

The degree of compatibility is a different kettle of fish altogether. If you are going to use the information in the hardware reference manual, there are some basic things you can do to help yourself out in the future with regard to compatibility. Here are a few pointers:

- · Always allocate your memory using the exec.library. Never take memory without properly allocating it. Also, allocate the right type. Bear in mind that the graphics hardware cannot access anything other than Chip RAM,
- · If you need Interrupts, allocate them using exec.librery.
- For blitter access, call OwnBittar before using It, and DisownBlitter afterwards. Always use Commodore's WaltBilt (in the graphics.library) rather than your own versions. Commodore's is very fast and does not corrupt any registers. It is as good as any you could write, and is guaranteed to work with all versions of the blitter, unlike a let of blitter wait code I have seen.
- . Don't disable the OS. Simply stop it from hogging the CPU. Do this by raising your task

priority to a large value - say 20 or 30. This will stop the rest of the OS from doing anything without killing it, so essential OS interrupts and code will still occur.

. If you are going to use your own copper-list, execute these instructions before installing it:

suba. 1 al.al LoadView ; Load a = GRA blank view - i.e. clear display. GRA WaitTOF WaitTOF; Wait for the GRA LoadView to definitely take effect now install copper list...

Where GRA is a macro that calls the graphics.library. You'll have to open it first. I have my GRA macro set up like this:

GRA: macro move.1 OraBase, &6 jar \_LVO\1(a6) endn

· Don't busy walt. For example, don't perform a delay by looping. Time it, because different processors operate at different speeds.

For more advice and Information on interrupts and memory allocation, consult the ROM Kernel Manual on Libraries. Ideally, you would write your games using the OS, but to maintain Workbench 1.3 compatibility and get the speed you want, you may find you have little choice. However, a few basic steps (like those outlined above) will help ensure your programs which will run on future Amlgas, regardless of processor and chipset. TS

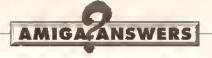

available on various Fish disks from good public domain libraries, or if you can wait a month there may be something to Interest you on next Issue's Amiga Shopper cover disk (a hint to the wise). The version used in the C programming articles in AS is 2.06.21. As for a good instructional book, the best one I can recommend is the standard reference book, The C Programming Language, by Brian Kemighan and Dennis Ritchie, the designers of C. It is currently in its second edition and is published by Prentice Hall. The ISBN is 0-13-110362-8. But again, you might find that something interesting just happens to be bundled with Amiga Shopper next issue... If everything goes according to plan. Better reserve your copy with your newsagent now, or turn to page 98 and think about subscribing. TS

#### NOT VERY INTELLIFONT

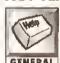

1. When I try to run Intellifont e requester states: "Bullet not correctly installed, GENERAL please re-Install. [File

FONTS:\_Bullet/if.fnt] missing". What is going on?

2. Later versions of Workbench 3 have install and AmigaGuide on disk - but mine does not, so I bought Fish Disk 870 to add these Items to my hard disk. There is an ample supply of text files but none with a step-by-step guide for installation.

In the public domain section it stated that the LhA archive has to be extracted from the disk and installed with the installer. I can find none of these! For instance the AmigaGuide drawer only contains AmigaGuide.LHA plus five text files. Any attempt to open this icon results in an "Execute File" requester with AmigaGuide.LHA on the command line. Pressing OK Just results in an Output window stating that the flie is not executable. This is also true of the installer program. A D Mayfield Ryddinton Nottlingham

1. This is a thorny one - and I must confess it's the first time I have come across this bug. I can only assume there was either something wrong with your disk set (as your second query suggests) or possibly that the full font set has not been Installed for some reason. Using Show...All Files on the Icons menu, find the offending drawers (\_Bullet and \_Bullet\_Outlines) on your master fonts disk and copy them into the Fonts directory of the hard disk. With luck, that will cure It. 2. Nothing is ever quite as simple as it appears. It's all too easy to assume that everyone knows what LhA is, never mind what it does. The

# NOT INCLUDED...

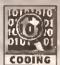

In the listing window.c in your C programming article in Amiga Shopper 30 CODING there is an include file

called proto/all.h, and I cannot find this. I tried using all protos.h. In the clib directory but DICE finds several errors in its own stdlo.h file. Could you please clarify this matter for me?

It would be helpful If comments could be made about what functions in the listing require these includes, particularly one such as all\_protos.h which includes all the prototype includes.

icons you're referring to are not

Workbench might think they are.

They're "archives" produced by a

LhA. Workbench tries to execute

(see Icons...Information).

eccentricities.

collection:

shareware archiving program called

these because they are marked as

Unfortunately, this flag defaults to

which is one of its endearing little

The cure is simple enough,

Amlga00S for a while. First, you will

should be able to get it from whoever

sold you the Fish disk, or it may even

be on the disk already. It has been

on some past Amiga Shopper cover

if you already have it in your

2. When the prompt (1.SYS>)

appears, enter the following:

SEARCH DFO: LHA#? ALL FILE

Insert Fish870 in your internal drive

and press <Retum>, AmigaDOS will

hunt through the entire disk and tell

you if the file is there like this:

1. Open the Shell icon.

disks as well. Here's how to find out

although you will have to dip into

have to find a copy of LhA - you

"executable" by their protection flags

ON for every file AmigaDOS creates -

executable programs - even though

I hope you can shed some light on this - it is frustrating not being able to get the thing working! CG Bristol

I must apologise. In the effort to get the program working, I included an old file called proto/all.h (which is now superseded by the clib/ drawer, as you correctly found out). This simply includes everything, thus ensuring that any OS call I make has a prototype. The result of this was that the program took much longer to compile than necessary. Replace the line:

#include <proto/all.h>

with this (which needs to be typed In all as one line):

#include <clib/intuition\_protos.h>

This is because we're only using OS functions from Intuition.library. (f you have problems with your stdlo.h file, In conjunction with the includes, you might have an old version of DICE, I am using 2.06.21 to write the C programming series, and all listings are complied and tested with this version. 75

Fish\_870:C/LHA

3. If you cannot locate LhA (LHArc) on that disk, try some others from your PD or shareware collection - or the cover disks from Amiga Shopper. If you manage to find a copy, use the Workbench to find and copy it from disk your hard disk's c: directory. 4. Get the offending disks and drag the icons marked "xxx.lha" into the RAM disk.

5. Open your Shell and enter this:

CD RAM -LHA e "xxxx"

where "xxxx" Is the name of the icon concerned (without the LHA part). (If you have a copy of LHArc, enter that in place of LHA.) For instance, if you had copied install.LHA to the RAM disk, you would enter:

LHA e Install

LHArc x Install

6. This command should take all the files from the archive and leave them on your RAM disk. It is up to you to move them to the correct place on

your hard disk drive. (LhA can do this for you, but I do not want to leave that to a chance typing error.)

A basic knowledge of AmigaDOS is still the only way to master the Amiga - it gives you access to a huge amount of free and low-cost software, and enables you to harness the power of your machine. MS

#### WHICH MONITOR?

1. I'm currently using a TV for

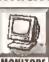

I've had an A500 for three years and I've just bought an A1200. Now I have a couple of MONITORS questions:

display but I need to get a monitor. I've been wondering about the CBM 1960 but I heard that the picture quality is bad. Is this so? 2. I also want a hard drive and a CD32 drive. Will the A1200 power supply be enough for both of these? If not, will my old A500 PSU do the trick?

Joseph Robinson Lymington Hampshire

- 1. The CBM 1960 is no longer being made (and it wasn't that good anyway, as you heard), so your better bet would be for either a CBM 1940 or 1942 - the 1942 is better, but more expensive. But do you really need a multisync? Of course you'll get flicker-free images, but you could save money and buy a CBM 1084 or equivalent instead, and put the saved money towards your hard drive.
- 2. Unless you have Information to the contrary I think you'll find that the CD32 is a stand-alone unit complete with its own PSU (and not yet able to be connected directly to another Amlga), so don't worry about this aspect for the time being. If you mean a CD-ROM drive, these are not available for the A1200. As for hard

# JARGON BUSTING

Assembler - A program which converts an assembly language program written in words (well, almost) into the machine code numbers that the Amiga's 68000 processor understands. Writing programs in assembly language ensures that the best possible speed and memory efficiency are gained from the machine.

Blitter - Part of the Agnus chip

which can move and alter areas of memory (specifically graphics memory) at very high speed. without intervention from the central processor. As a result, It is used extensively for animation.

include files - Supplied by Commodore, provide all the offsets needed to access system library routines, and the formats for all system structures.

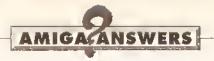

drives, if you buy the recommended types of IDE drives for your A1200 then your existing power supply should cause no problems. GW

#### STEPS TO HEAVEN

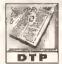

I started to read the article in the September Issue of Amiga Shopper (AS 29) DTP on desktop publishing

and when I got to the bit saying "When you print multiple pages does the text creep further and further down each page?" I screamed "Yes!", thankful that after six months puzzling over this problem all would now be revealed.

But after reading and re-reading the article, my-cry of joy tumed to a scream of anguish! Nowhere could I find the answer to the only question I wanted answered. Please put me out of my misery and give me the reason for this problem. It occurs with the Canon DeskJet printer I berrow from work on occasions. using Wordworth 1.0. **Paul Matthews** Blackpool Lancs

You have confused the issue by claiming to be using a "Canon DeskJet", which is like saying you drive a Ford Metro, so it is difficult to give you specific help. I'm going to guess that because you mentioned the manufacturer's name you're actually borrowing a Canon bubble jet from work, not a Hewlett-Packard Desklet. And I'm going to guess that the model of bubble jet you are using is the BJ-10.

Set up your Workbench printer preferences as described in the "Right a bit, down a bit..." article in AS 29. (Anyone who missed that will have to order a copy on page 90 of this Issue.) The BJ-10 has hardware top and bottom margins of half an inch, so enter a paper length of 63 lines, which works out to 10.5 inches at six lines per inch (lpi). Make sure you have Fanfold selected as the Paper Type in your Workbench 1.3.2 printer preferences.

Wordworth 2 understands about printer hardware margins, but Wordworth 1.0 does not, so you'll have to compensate manually by reducing your on-screen page length to 10.5 Inches, Select Continuous when printing from Wordworth - don't select Cut Sheet, Sheet Feeder or anything else like that. Follow these instructions and the top line on each page in your multi-page documents will not start lower and lower down the page.

The reason this happens is because of those half-inch hardware margins that the BJ-10 insists upon. This means that you have not got 11.69 inches of paper on which to

print, only 10.69 inches. If you select an A4 page size in Wordworth (69 Ilnes of text at 6 lpi), the bit at the bottom of each page, which is normally blank (the software bottom margin), cannot be printed on the very first page of the document, so the printer feeds that page out, feeds in another page, prints the software bottom margin of the first page, and then starts printing the next page, which normally begins with a blank area, the software top margin. As more and more pages are printed, so the printout gets more and more out of step. Some printers feed the "software bottom margin" pages out before printing the next page of text, resulting in a blank sheet every other page of the document.

This was explained in the "Down a bit, right a bit..." article quite clearly, and I'm puzzled how you could have missed it. Page 58, bottom left-hand corner of the page, the paragraph beginning "But what about the bottom margin?". Go read pages 57 and 58 again; the rest of that article is specific to Professional Page, PageStream, Final Copy II and Wordworth 2. JW

#### £\$?#\* KEYBOARD. AGAIN?

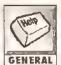

In Amiga Shopper 29, your reply to Ralph Crosby suggests that the problem of Locale GENERAL keyboards not being

recognised can be cured by adding the PATH keyword to the KEYMAPS assignment in the Startupsequence. I have a similar problem, only my keyboard appears correctly In LOCALE. Is this e hardware fault? **Peter Cassidy Relfast** 

It always galls me when basically good (and tested) advice falls for some reason on a different machine. I find it highly unlikely you have a hardware fault however, so you can rest easy there. When you say "LOCALE", you do mean "INPUT", don't you? LOCALE sets the country,

but not the keyboard layout for that country - the layout is determined by INPUT. If you have made the correct settings and are sure your keyboard is wrong (the only sure test is to type into AmigaDOS) then something else is amiss. You could try adding the following to your Startup-sequence after IPREFS:

C:SetKeyBoard KEYMAPS:gb

If that still doesn't work, send me a copy of the disk c/o Amiga Shopper at the usual address and I'll do my best to sort it out. MS

#### **COMPACT PROBLEMS**

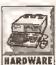

I bought a Commodore A570 CD drive for my machine in April 1993 and it hed given hours HARDWARE of trouble-free service

until I decided to upgrade the RAM. I bought e second-hand Power Computing 8Mb expansion (populated to 2Mb) planning to connect the A570 through the RAM expansion's "full through port".

The RAM worked fine, but the CD drive refuses to work at all. It appeared in one of the boot menus, but totally refused to work. Power's technical helpline tell me that the A570 is not compatible with most throughports. Is there e cure for this? Falling that, when will Commodore release a RAM expansion for it? Martin Frost **Ipswich** Suffolk

A cure? Probably not. Commodore have only made two main expansions for that slot - the A570 and the A590 - and neither has a throughport. A grim message in itself. My experience has been that most throughports do not work with DMA-based devices such as the A590 - I can only assume the A570 falls into that category too. Supra's RX500 8Mb expansion suffers from exactly the same problem - so the finger should, perhaps, be pointed in Commodore's direction.

# JARGON BUSTING

Accelerator - A device which either includes a central processor like the Amiga's, or a more advanced one in the same range, but operating at a higher speed.

Compiler - A means of translating a program to render it understandable to the computer. A compiler translates the whole thing Into machine code before it is run. The compiled program is generally

much faster than its interpreted counterpart.

Startup-sequence - A program which is executed every time the Amiga is switched on and after every reset. It sets up the system so that it is usable from Workbench, and may be customised by those who have unusual hardware or software requirements.

As for Commodore's plans: pass. (But I'd conjecture it seems unlikely.) MS

#### INVADERS FROM NORTHALLERTON

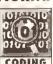

l am writing a Space Invaders style game
AMOS. The demo is
almost finished but it Invaders style game in almost finished but I CODING am stuck on how to

get the missiles to fire from the enemy ships. I have tried to make them work but to no avail. And how do you get rid of the orange screen when you press the run key or go into "Direct Mode" before you load any files? You can see it when you compile your work.

Jason Howells Northallerton

I've never actually tried to write a Space Invaders game, so what I'm about to tell you is based entirely on theory. I recently wrote a horizontallyscrolling shoot/em-up game, however, which employed a routine that could quite easily be adapted. My routine simply generated a random number between 1 and 4 that was used to decide whether the aliens wanted to actually fire a missile. If the value returned was equal to 1, then a missile is fired this gives a one in four chance of a missile being fired. In order to decide which ship actually fires the missile, simply generate another random number that points to one of your allens. If, for example, your attacking alien force uses computed sprites 8 to 48, then simply generate a number between 1 and 40 and then add 8 to it to find out which ship should fire the missile.

The AMOS Compiler should have a switch that allows you to turn off AMOS's default screen. Falling that, why not simply perform a "Screen Close" at the start of your program?

#### **HOW MANY FLOPS?**

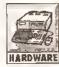

I have recently purchased a 4Mb RAM board for my A1200, complete with a HARDWARE 33MHz accelerator

(68882). My problem is not knowing whether the 68882 is running or not. I have the program Sysinfo, which recognises its presence and tells me it is running at 0.64 MFLOPS. This means nothing to me. What is an MFLOP?

Secondly, is there any way I can do a test which would enable me to visibly see the increased speed I am getting from the processor? I have done some tests in Vista Pro in which I rendered e picture both with the processor installed end with it not installed, but the results were

continued on page 53

# OPEN ALL HOURS

# WELL, NEARLY! 9am-10pm Mon-Sat 10am-6pm Sunday

# SPECIAL OFFERS!!

| OF TAINE OF LE                     | 111    |
|------------------------------------|--------|
| 2.5" Hard Orives for A600/         | A1200  |
| 40 MEG                             | £109   |
| 80 MEG                             | £189   |
| 120 MEG                            | £219   |
| 210 MEG                            | £349   |
| External A1200 Hard Driv           |        |
| (These do <u>not</u> void your war | ranty) |
| 210 MEG                            | £299   |
| 340MEG                             | £419   |
| A500/A500+ Hard Drive              | S      |
| 170 MEG                            | £249   |
| 210 MEG                            | £269   |
| 340 MEG                            | £389   |

By the time you read this, Hard Orive prices may have failen.
Please phone for latest prices

## LOOK! LOOK! LOOK!

V2.04 Hom + Workbonch 2, bisks + Workbench 2 Manuals Only £29.95

## **PRINTERS & RIBBONS**

| Star LC20.             | £133,00 |
|------------------------|---------|
| Star LC100 Colour      | £169,00 |
| Star LC200 Colour.     | £194 00 |
| Seikosha 24 Pin Colour | £199.00 |
| Star LC24-200 Colour   | £274.00 |
| LC100 mono ribbon      | £4.50   |
| LC100 colour ribbon .  | .£6 75  |
| LC24 200 mono ribbon   | .£5.50  |
| LC24 200 colour ribbon | £13,50  |
| LC20 mono ribbon.      | £4.50   |

## **LEADS & CABLES**

| Printer                    | 23.99   |
|----------------------------|---------|
| Serial.                    | £3.99   |
| Null Modem                 | £5 99   |
| Joystick Extender 3 metre: | £3.99   |
| Joystick/Mouse Extender 🔬  | £3.99   |
| Amiga to SCART             | £7 99   |
| Amiga to 1084S/8833        | . £7 99 |
| Analog Joystick Adapter    | £4,99   |
| 4 Player Adapter           | £5.99   |

## LOOK! LOOK! LOOK!

# TRACTORFEED DISK

Now you can print your awa professional disk labels! 500 Plain white disk labels on tractor feed, complete with FOUR disks of software and artwerk.

> Yours for ONLY £9.95

1000 Labels with software

ONLY £13.50

#### **AMIGA HARDWARE**

| A1200 Race & Chase pack     | £289.95  |
|-----------------------------|----------|
| CD32 + Dscar/Diggers        |          |
| A4000-030 2Mb Ram 170Mb     |          |
| Harddrive                   |          |
| 1084 S Monitor,             | .£174.95 |
| Cubscan 1440 Multisync      | £399.95  |
| External Amiga Floppy Drive | £49.95   |
| A500 Internal Floppy Drive  | £48.95   |
| A500 512k Ram exp           | £18.95   |
| A500 512k Ram exp + Clock   | £23.50   |
| A500 1.5 Meg Ram exp        | £76,95   |
| A500+ 1 Meg Ram exp         | £33.95   |
| A1200 2 Meg Ram exp         | £109.95  |
| A500 Power Supply           | £29.95   |
|                             |          |

#### **DISKS & LABELS**

All disks are supplied with labels. UNBRANDED DISKS are 100% error free. In the unlikely event that any of our disks are faulty, then we will replace the disks AND reimburse your return postage!

| 3 5" DSDD Grade A £0.3      |         |
|-----------------------------|---------|
| 3.5" DSDD Grade B £0.2      | 29 each |
| 3.5" Rainbow£0.4            | 14 each |
| 3.5* DSHD                   | 58 each |
| 3.5" DSDD Fuji (box of 10)  |         |
| 3.5° DSHD Fuji (box of 10)  | £8.90   |
| 5.25° DSDD Fuji (box of 10) | £2 50   |
| 5.25" DSHD Fuji (box of 10) | £4.90   |
| 1000 3.5° labets            | £6.50   |
| 1000 3.5" tractorfeed       |         |

## STORAGE BOXES

#### VISIT OUR NEW SHOP

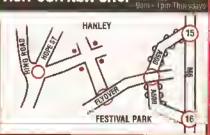

## **MISCELLANEOUS**

| Mouse ouse .                                                                        | £1,80    |
|-------------------------------------------------------------------------------------|----------|
| Mousemat 9mm thick                                                                  | \$2.50   |
| Diskdrive cleaner                                                                   | £1.80    |
| A500 Dustcover .                                                                    | 1.£3.50  |
| A600 Dustcover                                                                      | .£3.50   |
| A1200 Dustcover                                                                     | .£3,50   |
| Monitor Dustcover                                                                   | £3.50    |
| LC20 Dustcover                                                                      | £3.50    |
| LC100 Dustcover                                                                     | "£3.50   |
| LC200 Dustcover                                                                     | £3.50    |
| LC24-200 Oustcover                                                                  | £3.50    |
| NOUGSTIII                                                                           | ・エーロ・ブジ  |
| Amiga Lightpen                                                                      | .£32.00  |
| Optical Mouse                                                                       | .£32.00  |
| Manhattan Mouse                                                                     | £9,99    |
| Megamouse II 400 DPI                                                                | £12.95   |
| Megamouse II 400 DPI.                                                               | £12.95   |
| Point Mouse                                                                         | F12 95   |
| Altadata Trackball.<br>Crystal Trackball                                            | £26.95   |
| Crystal Trackball                                                                   | £32.00   |
| Zydek Trackhall                                                                     | F95 Q5   |
| Zyfi Amp/Speakers,                                                                  | £37.50   |
| Action Replay Mk III                                                                | .£56.95  |
| Mldi Master                                                                         | £26.00   |
| Zyfi Amp/Speakers<br>Action Replay Mk III.<br>Mldi Master<br>Tit/Turn Monitor Stand | £9.95    |
| Zipiece Printer String                                                              | УИ ДЧ    |
| Metal Printer Stand A4 Copyholder Metal Angle Poise Copy Holder                     | £8.99    |
| A4 Copyholder                                                                       | £5.99    |
| Metal Angle Poise Copy Holder                                                       | £14,95   |
| ASOU/AGOU ROW Sharer                                                                | £14.95   |
| V1.3 ROM                                                                            | £25.95   |
| Micropert Tractorfeed Paper 500 sheets                                              | £4.50    |
| 2000 shest                                                                          | s.£13.00 |
|                                                                                     |          |

## **JOYSTICKS**

| All and the last of the last of the last o |         |
|----------------------------------------------------------------------------------------------------|---------|
| All joysticks have autofire                                                                                                    | reature |
| except those marked *.                                                                                                    |         |
| Trigger Grip Models                                                                                                    |         |
| Quickshot turbo                                                                                                    | . £6.95 |
| Python 1M                                                                                                    | 27.99   |
| Jetfighter                                                                                                    | £12.00  |
| Topstar                                                                                                    | £19.50  |
| / Intruder                                                                                                    | £21.50  |
| Base Fire Button Models                                                                                                    |         |
| Maverick 1M                                                                                                    | £12.95  |
| Megastar                                                                                                    |         |
| Zipstick                                                                                                    |         |
|                                                                                                    | £10.95  |
|                                                                                                    | £12.95  |
|                                                                                                    | £12.95  |
| Cruiser Mullicolour*                                                                                                    |         |
|                                                                                                    | £14.95  |
| Aviator 1 Flightyoke                                                                                                    | £23.50  |
| Handheld Models                                                                                                    | .220.00 |
| Speedking                                                                                                    | £10.50  |
| Marientes                                                                                                    |         |
| Navigator                                                                                                    | £13.95  |
| Bug                                                                                                    | _£12,00 |

## **ANALOG JOYSTICKS**

| These Joysticks will fit at | ov Amiga        |
|-----------------------------|-----------------|
| Warrlor 5                   | £14.95          |
| Saltek Megagrip 3           | £19.50          |
| Speedking Analog            | £13.95          |
| Intruder 5                  | £25.50          |
| Aviator 5 Flightyoke        |                 |
| Adapter to use any PC ana   |                 |
| on an Amija                 | DAIL OF THE STA |

# COMPUTER SUPPLIES

0782 206808 · Anytime 0782 642487 · 9.00am-5.30pm Weekdaya 0630 653193/0782 320111 · Evenings & W

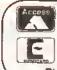

BUSINESS HOURS
9am to 10pm Mon-Sat, 10am to 6pm Sun

All Items and offers subject to availability. E&OE
P&P £3.30 All Prices inc VAT
We accept POs, cheques & credit cards
Please write Cheque Card Number on cheque tor instant clearance

VISA

SUBMISSE AND COUGNITION OF DEPTH WELCOME

# White Knight Technology **0992 714539**

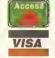

Gradi Cards only. Not Switch or Vise Delta.

**PROFESSIONAL AMIGA** SPECIALISTS

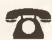

10am-7pm Monday - Friday tlam - Jom Saturday

PO BOX 2395, WALTHAM CROSS, HERTS, EN8 7HQ

# A500 **ACCELERATORS**

GVP A530 Turbo 40MHz 68030, 1Mb with: 42 Mb hard drive

80 Mb hard drive £ 495 £ 595 120 Mb hard drive 213 Mb hard drive £ 695

# A500/1500/2000 **ACCELERATORS**

**5UPRA 28MHz TURBO** (68000) £ 129

C5A OERRINGER 25MHz 68030 £ 299 & MMU, WITH OMB 32-BIT RAM

C5A DERRINGER-PLATINUM 50

50Mhz 68030 optional 50MHz 68882 WITH OMb 32-Bit RAM

SEE MEMORY BOX FOR 32-BIT SIMMS

# A1500/2000 **ACCELERATORS**

£ 305 GVP G-FORCE 25MHz 030/882 + 1 GVP G-FORCE 40MHz 030/882 + 4 689 GVP G-FORCE 50MHz 030/882+4

GVP G-FORCE 33MHz 68040 + 4Mb + £ 1279 Serial, Parallel & SCSI Ports

CSA MAGNUM 28MHz 68040, OMb & 849 SCSI-2 (Optional Serial & Parallel)

RCS FUSION 40 28MHz 68040, OMb, uses standard 1x9 or 4x9 SIMMS

£ 765

# A1200

GVP A1230, 40MHz 030, 0Mb £ 245 £ 305 £ 395 £ 489 GVP A1230, 40MHz 030, 1Mb GVP A1230, 40MHz 030, 4Mb GVP A1230, 40MHz 030/882 +4

MICROBOTICS M1230XA

WITH: 25 MHz 68030, MMU, 0Mb £ 229 33 MHz 68030, MMU, 0Mb £ 249 £ 269 40 MHz 68EC030, 0Mb £ 319 50 MHz 68030, MMU, 0Mb

CSA 12 Gauge

50 MHz 68030 & MMU + SCSI, OMb £ 549

SEE MEMORY BOX FOR 32-BIT SIMMS

## ALL PRICES INCLUDE VAT

# AMIGA 4000

A4000/030, 2Mb RAM, 80Mb £ 929 A4000/030, 6Mb RAM, 80Mb £ 1079 A4000/030, 6Mb RAM, 120Mb £ 1179 A4000/030, 6Mb RAM, 200Mb\* £ 1149 A4000/030, 6Mb RAM, 250Mb\* £ 1199 A4000/030, 6Mb RAM, 340Mb\* £ 1299 A4000/030, 6Mb RAM, 420Mb\* £ 1419 A4000/040, 6Mb RAM, 80Mb £ 1899 A4000/040, 6Mb RAM, 120Mb £ 1999 £ 1989 A4000/040, 6Mb RAM, 200Mb\* A4000/040, 6Mb RAM, 250Mb\* £ 2029 A4000/040, 6Mb RAM, 340Mb\* £2119 A4000/040, 6Mb RAM, 420Mb\* £ 2229

£ 150 EXTRA. 4Mb SIMM. 1Mb SIMM,

\* Drive not covered by WANG/ICL On-Site Warranty

# AMIGA 1200 HD

A1200 + 64 M8 Hard Drive £ 439 A1200 + 85 M8 Hard Drive 489 A1200 + 127 M8 Hard Drive £ 519 A1200 + 209, M8 Hard Drive

DESKTOP OYNAMITE AVAILABLE + £

All A1200's are covered by WANG/ICL On-site Warranty

# **AUDIO PRODUCTS**

# SUNRIZE AD516/STUDIO 16

8 Track Stereo, 16-8it, 8etter than CD Quality -Direct ta Disk Recording, Editing & Playback. Can be used in canjunctian with the 8roadcast Editor via SMPTE.

£ 1249

# SUNRIZE AD1012/STUDIO 16

4 Track Mono, 12-Bit, Direct to Disk Recording, Editing & Playback, Can also be used in canjunction with the 8roadcasting Editor fram Digital Micronics, via SMPTE.

£ 499

FOR FUTHER DETAILS, PLEASE CALL

8Mb SIMM-32 £ 350 4Mb SIMM-32 £ 150 2Mb SIMM-32 € 80 1Mb SIMM-32 € 45 1Mb SIMM-8 £ 39 4Mb SIMM-8 £ 159

GVP SIMM-32'S 1Mb £ 69 4Mb £ 175

# HARD DRIVE + CONTROLLER

# A500

GVP HD8+ 80Mb £ 295 £ 389 GVP HD8+ 120Mb GVP HD8+213Mb £ 489

# A1500/2000

GVP HD8+ 80Mb £ 295 £ 389 GVP HD8+ 120Mb GVP HD8+213Mb £ 489

# BARE DRIVES

# A600/1200

£ 205 80Mb & Cable £ 249 120Mb & Cable £ 355 250Mb & Cable

# A1500/2000 & A3000

40Mb SCSI 3.5" 109 105MbSCSI 3.5" 195 180Mb SCSI 3.5"X1.6" 229 240Mb SCSI 3.5" £ 275 330Mb SCSI 3.5" £ 375 425Mb SCSI-2 2 499 525Mb SCSI-2 639 1.0Gb SCSI-2 949 1.2Gb SCSI-2 £ 899 2.0Gb SCSI-2 £1199 3.5Gb SCSI-2 £ 2750

# A4000

200Mb IDE 3.5" £ 199 212Mb IDE 3.5" £ 215 256Mb IDE 3.5" £ 239 340Mb IDE 3.5" £ 329 420Mb IDE 3.5" £ 399

# HARD DRIVE CONTROLLERS

# A1500/2000

**GVP HC8/A4008** BSc AT-BU5 2008 3.5" IDE (Exp. 8Mb)

£129

£ 89

# FASTLANE Z3

SCS1-2 + Up ta 64Mb RAM (A3000/4000) £ 459

# REMOVABLE DRIVES

| "The Box" 8ernaulli By IOMEGA |      |
|-------------------------------|------|
| 150Mb SCSI-2 Internal Drive   | £459 |
| 150Mb SCSI2 External Drive    | £549 |
| 150Mb Remavable Cartridge     | £ 89 |

Drives are supplied with 1 FREE Cartridge 8ERNOULLI drives are up to 290% quicker than Syquest drives with better £/Mb ratio.

| Syquest 44Mb SCSI Internal | £ 295 |
|----------------------------|-------|
| Syquest 44Mb SCSI External | £ 365 |
| Syquest 88Mb SCSI Internal | £ 365 |
| Syquest 88Mb SCSI External | £435  |

For 88e drive that reads and writes both the 44Mb and 88Mb cartridges lease ad 1700 All drives now include a FREE cortridge

| Syquest 44Mb Cartridge | £ | 70  |
|------------------------|---|-----|
| Syquest 88Mb Cartridge | £ | 100 |

# **OPTICAL DRIVES**

| Fujitsu 128Mb SCSI Internal | £779 |
|-----------------------------|------|
| Fujitsu 128Mb SCSI External | £899 |
| 128Mb Optical disk          | £ 40 |

# TAPE BACKUP

| Sankyo 250Mb Streamer (int)                                | £ 429 |
|------------------------------------------------------------|-------|
| Sankyo 250Mb Streamer (int)<br>Conner SCSI DAT - 2Gb (int) | £829  |

# VIDEO BACKUP SYSTEM £ 59

8ackup 120Mb af Hard Drive Data ar 200 Floppy Disks an a 3 Hour Video Tape! SCÁRT VERSION AVAILABLE

# SOFTWARE

| Brilliance                                  | £ 135  |
|---------------------------------------------|--------|
| Bars & Pipes Professional                   | £ 209  |
| Multiframe                                  | £ 70   |
| Real 3D Professional V2                     | £ 375  |
| Other Professional Software Available On Re | equest |

# **MONITORS**

| Commodore 10845           | £ 199 |
|---------------------------|-------|
| Commodore 1940            | £ 289 |
| Commodore 1942            | £ 385 |
| Microvitec Cub-5con 14-40 | £419  |

# 68881/68882 FPUs

|   | 68881 12MHzPGA £ 35 68882 25MHzPGA    | £ | 99  |
|---|---------------------------------------|---|-----|
|   | 68882 33MHz PGA £ 129 68882 50MHz PGA | £ | 159 |
|   | 68882 25MHz PLCC - for A4000/030 etc  | £ | 79  |
| ł | 68882 33MHz PLCC - for A4000/030 etc  | £ | 105 |
|   | 68882 40MHz PLCC - for A4000/030 etc  | £ | 129 |

DON'T FORGET TO CALL THE **BIG BANG BURGER BAR BBS** 081 909 2064

# **VIDEO PRODUCTS**

## DIGITAL BROADCASTER 32

This Zorro Itl card performs the major functions of o full, broadcast quality, digital videa editor. It provides REAL TIME, FULL MÖTIÖN JPEG (25 fps) Capture & Compression, direct to disk. The captured video conthen be edited and subsequently decompressed and played back in REALTIME, at 25 fps in broodcost quality, direct to videa, loser disk recorder etc. Also included on the boord is full SMPTE timecoding, read & write. The card also interfaces with the AD516 Studio 16, 8 track stereo audio card from Sunrize and the VIVID 24 Image Rendering Engine.

FOR FURTHER DETAILS, PLEASE CALL.

# **OPALVISION**

MAIN BOARD (V.2) £ 529

24-Bit Professional Graphics board with Point, Animatian & Presentation software.

Release date of following items now mid November £ 849 VIDEO PROCESSOR Real-Time frome grabber, professional genlock,

Digital Video Effects (DVE) etc. £ 849

VIDEO SUITE

19" Rack Mount Audio & Videa switcher.

9 Video & 10 Audio Inputs, Frame Store, TIME BASE CORRECTOR £ 849

An infinite windaw RGB Time Base Corrector (TBC) which also includes a flicker-fixer outputting a 31KHz signal for use on a multisync monitor.

FOR FUTHER DETAILS, PLEASE CALL.

# GVP IMPACT VISION 24

24 - Bit Professional Graphics board with Frame Grabber/Digitiser, Flicker-Fixer, Genlock & Picture-In-Picture etc. With Coligari 24, Macro Paint 2, MyLod & Desktop Darkroom software.

| IV24 with VUI-5      | (RGB/Comp)  | £  | 985  |
|----------------------|-------------|----|------|
| IV24 with VUI-CT     | (RGB/S-VHS) | £1 | 1279 |
| Adaptar far Amiga 1: | 500/2000    | £  | 45   |

# HARLEQUIN + (WITH FREE VLAB Y/C)

With 4Mb Vram/dauble buffered £1595 With 2Mb Vram/single buffered £1495

FOR FUTHER DETAILS, PLEASE CALL

| RETINA Display Card 2Mb      | £ | 405 |
|------------------------------|---|-----|
| RETINA Display Card 4Mb      | £ | 499 |
| VLAB Y/C Real time digitiser | £ | 379 |

| 000000000000000000000000000000000000000 |    |     |
|-----------------------------------------|----|-----|
| Picosso 11 24 Bit Graphics Card         |    |     |
| A2/3/4000 up to 1280 x 1024 (2Mb)       | £  | 329 |
| Piccolo Display Card, 1Mb               | £  | 389 |
| Peggy MPEG Playback Card                | £  | 489 |
| Roinbow 111 Display Card                | £1 | 499 |

FOR FUTHER DETAILS, PLEASE CALL,

# MODEMS

| SUPRA FAXMODEM 2400+ (Inc Extras)  | £ 149 |
|------------------------------------|-------|
| SUPRA FAXMODEM V.32 (na s/w)       | £219  |
| SUPRA FAXMODEM V.32bis (na s/w)    | £ 249 |
| SUPRA FAXMODEM V.32bis [Inc s/w]   | £ 299 |
| US Robotics Courier Dual Std. 16.8 | £ 539 |

# NEW IN

A3000/A3000T Call for prices and availability

DKB 128Mb RAM Card for A3000/4000 (0Mb) £ BSC Multiface 3 - 1/0 Card.

2 Ser/1 Par 109

# SYSTEM RUILDING

We have the expertise to build a complete system for your application -Call to discuss your requirements.

# SPECIALISTS

We know about the products that we sell, and are happy to advise vou.

# SERVICE

For a personal service, and after-sales backup that is second to none. LOOK NO FURTHER.

# PRICE MATCH

Sorry, we can't always match on price - however our expertise is FREE!

## **DELIVERY CHARGES**

Express £ 6 Economy £ 4
For timed deliveries, or heavy arders, please call.

# SURCHARGE

If ordering with ACCESS or VISA, there is a 2.5% surcharge. No surcharge for VISA-DELTA, CONNECT or SWITCH.

Have your debit or credit card details

10am-7pm Monday-Friday 11am-4pm Saturday, Closed Sunday, or by post, always phane first to verify price and availability, before sending your order to:

WHITE KNIGHT TECHNOLOGY" PO BOX 2395, WALTHAM CROSS. HERTS EN87HQ

#### B&T Fents....B&T Fonts....B&T Fents....B&T Fents....B&T Fents....B&T Fents... ALL DESK-TOP PUBLISHERS & Workbench 2 or 3 owners Do You Own? Professional Page OUALITY Pagesetter Wordworth 2 Pro-Draw PageStream Superb TV Text Pro\* Final Copy II release 2 Scala MM \* Value For Money Art Emression If so, we can supply you with a SUPERB RANGE OF SCALABLE COMPUGRAPHIC, ADOBE TYPE 1 or WORKBENCH 2/3 TYPE foots. 8 & T Fents 8, Foresters Towe Woodfarth Road, Headington, Oxford. ØX3 8QA SPECIAL OFFER Pre Compiled Font Disks (contain 10 fonts) (contain 10 fonts)

#### DIP 6.03 $1Mb \times 1$ - 80ns - 80ns DIP or ZIP 6.03 $256 \times 4$ 21.82 1Mb x 4 (44C1000) - 80ns A3000 ZIP 1Mb x 4 (44C1000) - 80ns Static Col ZIP 21.82 . 80ns SIMMs (GVP) 44.65 1Mb x 8 311/Ws (377135.15 4MU x ô -70ns 4000/30 72 Pin 4Mb (32) Please phone for the latest prices. VAT included. Delivery £5.88 KINGSWAY UK LTD VISA Phone: 0923 836473 Fax 0923 836474 18 Foxfield Close, Northwood, Middlesex HA6 3NU

| Ailingus                                                                                                  |         |
|----------------------------------------------------------------------------------------------------|---------|
| Amiga 600 with Games Pack                                                                                 | £189.99 |
| Amiga 600 Wild, Weird, Wicked Pack                                                                        | £225.00 |
| Amiga 1200 Basic Pock                                                                                     | £285.99 |
| Amiga 1200 30Mb HD-Commodore App                                                                          | £395.99 |
| Amiga 1200 85Mb HD-Commadore App                                                                          | £489.99 |
| Amiga 1200 30Mb HD-Commodore App<br>Amiga 1200 85Mb HD-Commadore App<br>Amiga 1200 125Mb HD-Commodore App | £549.99 |
| _                                                                                                    |         |

| Į          | Printers                                                                                                    |
|------------|----------------------------------------------------------------------------------------------------|
|            | Citizen 120D+                                                                                                    |
|            | Canon BJ10SXLaw priced £210.99 Canon BJ200                                                                                                    |
|            | Stor LC 100 Colour         New law price £149.99           Stor LC20 inc Free Printer Stand         £134.99           Stor \$148 Bubble Jet         £215.99 |
| The second | Deskjet 510 BlackNew Law Price £276.12<br>Deskjet 500C ColaurNew Law Price £299.99                                                                          |
|            | Amiga Hardware                                                                                                    |
|            | A600 1Mb Upgrade                                                                                                    |
|            | Logic 3 Spend Mouse                                                                                                    |

# Golden Image Mega Mause & Mar Logic 3 Speed Mouse Addup Sterea Speakers + Vol. Cantrol **Ordering Information**

Small Orders Add £3.00 P&P Large Orders Add £6.00 P&P (Next Day Delivery) lease Make Cheques/PO's Payable to TEC-NOL Ltd end payments to TEC-NOL LTD, DEPT AS3, 194b

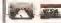

SECRETA

NEW ROAD SIDE, HORSFORTH, LEEDS LS I & 4DP All prices include VAI. All offers subject to availability. Prices subject to change without notice. Exists

JAM

Telephone 0895 274449

## 800sq.ft SHOWROOM SPECIAL LOW PRICES

Callers Welcome

| A 1 200 MG                      | SHITOPS            |
|---------------------------------|--------------------|
| 1940ST ,39mm Dot Pitch          | £279.99            |
| 1942ST .28mm Dot Pitch          | £379.99            |
| Samsung Scart TV/Monitor , with | Scart feed £169.99 |

Amiga CD32, the best CD Games Machine £294 99

#### Disks

| Grade "A" Bulk Disks | Branded Dyson Disks with labels |
|----------------------|---------------------------------|
| 10E4.89              | 10£5.80                         |
| 30£14.59             | 30£16.50                        |
| 50£21.99             | 50 [free disk box]              |
| 100£38,99            | t00 [free disk box]249.00       |
|                      | 200 [2x free disk box] £97.00   |
| 5002164.99           | 500                             |
| 1000£329.00          | 1000 2380.00                    |
| Disk Labe            | sts 500,£6.99                   |
| I                    | D                               |

|                         | 0.3 0.0 |
|-------------------------|---------|
| 10 Capacity Red or Blue | £1.50   |
| 25 Capacity Clear       | £2,50   |
| 40 Capacity with Lock   | £3.99   |
| 80 Capacity with Lock   | £4.99   |
| 100 Capacity with Lock  | £5,99   |
| 80 Capacity Bonx Bax    | £9.99   |
| or copacity constraint  |         |

#### Dust Cavers A600 Dust Cover

| Philips Monitor Dust Cover | £5.99  |
|----------------------------|--------|
| Software                   |        |
| Transwrite Word Processor  | £34.99 |
| Gunship 2000 - Game        | £29.99 |
| F19 Stealth Fighter Game   | £13,99 |

# Ink Cartridges & Refills

| Deskjet HP5 1626A Double Cap.Black                     | £22.50     |
|--------------------------------------------------------|------------|
| Desklet HP5 1625A Colour                               | £26.50     |
| Paintjet HP5 1606A Block                               | £18.50     |
| Epson Stylus 800<br>Citizen Projet Black               | £10.50     |
| Litizen Projet Black                                   | £14.00     |
| Canon 8J10/e/ex Black                                  | £17.99     |
| Starjet SJ48 - Black                                   | £17.99     |
| Deskjet Twin Refill Pack - Black                       | £11,99     |
| Conon 8J10 Stariet Twin Refill - Black                 | 211.99     |
| Deskjet Twin Refill Pack - Colour                      | £11.95     |
| Canon 8J10/Starjet Twin Refill - Colour                | £11.99     |
| Please state calour required.og red/blue/yellow/green/ | arange alc |
|                                                        |            |
|                                                        |            |

75 Greatfields Drive

Uxbridge, UB8 30N

## IEFF WALKER & LARRY HICKMOTT PRESENT

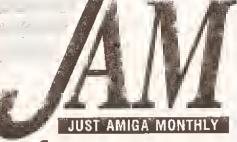

Come and meet us on Stand 21 International Computer Show Wembley, Nov 19-21

In a recent survey, one of the questions we asked our readers was why they subscribe to JAM. We wanted to know what we were doing right and wrong, and how right and wrong we were doing it. Opposite are the top 12 responses, which we feel shows why so many Amiga users supplement their diet of other magazines with a regular spoonful of JAM.

Which of the following are reasons why you subscribe to Just Amiga Monthly?

It's interesting to read ......96%

ISSUE 37 SHOWN ABOVE

It is written by enthusiasts not Journalists ........... 74% To learn about my Amiga in general .......64% It explains technical details well .......60% It has the best software reviews ...... It has a 'club" feel to it ....... The DTP articles ...... 48% It is produced totally on the Amiga ...... 45%

To learn how to use my Amiga .......40%

STUDIO WILL ENHANCE OUTPUT FROM ALMOST ALL AMIGA PROGS

Studio can make a real difference to the quality of your printouts, it's particularly strong when dealing with colour...'
Amiga Format, October 1993

"You need this software il you own a printer." CU Amiga, May 1993 "The quality really has to be seen to be believed!" Amiga Mart, May 1993

| ORDER FORM AS                                                                                                    | BLOCK CAPITALS PLEASE                                                |  |
|----------------------------------------------------------------------------------------------------|----------------------------------------------------------------------|--|
| 6 ISSUE SUBSCRIPTION (starts with the current issue) 12 ISSUE SUBSCRIPTION (storts with the current issue) STUDIO PRINT ENHAN (WB2+, supports all Deskjets, left 200, and mast Epson camp STUDIO LIGHT (Versian of Studio with pre-set pully warking printer drivers for price includes intraductory 6 issues to be cannon DISK (Enhanced printer drivers for use losers, price includes intraductory for the printers, price includes introductory for the printers, price includes introductory for the printers for the printers | CING SOFTWARE LaserJets and compatibles, Ricoh atible 24/48/64-pins) |  |
| I enclose a cheque/money order for £                                                                                                    |                                                                      |  |
| NAME                                                                                                    |                                                                      |  |
| ADDRESS                                                                                                    |                                                                      |  |
| POSTCODE                                                                                                    | DATE//                                                               |  |
| Cheques and money orders made out to:                                                                                                    | Send your order to:  Just Amiga Monthly                              |  |

Photocopy or use a separate piece of paper if you don't want to cut your magazine

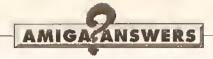

continued from page 48

Nottinghamshire

the same each time - 13 minutes which leaves me to believe all Is not well, because surely it is with rendering a picture that an accelerator will give great benefits. That is what I believed anyway. If not, I have spent a let of money for nothing. R J Ayers Mansfield

MFLOPS is a standard benchmark for measuring the speed at which the coprocessor, in this case the 6BB82, is working. It stands for Millions of FLoating Point OPerations per Second. In other words, in one second your 68882 can perform 640,000 operations involving "floating point" calculations - which are calculations accurate to varying decimal places (so the decimal point "floats").

Referring to the 68882 as an accelerator is technically incorrect, although in some ways the speed is Increased. The 68882 is a coprocessor, intended for calculating floating point mathematics, where the normal 680x0 chip in your Amiga would be clurnsy and slow. Generally. FPUs are useful in number-crunching activities. Unfortunately, software has to be written specially for FPUs, so programs like Vista do not actually make use of them. There are, however, many programs that do make use of a 68881/2, such as imagine 2(fp), which is greatly improved by this option in both rendering time and wire-frame construction time.

Perhaps the best way to graphically see the increase in speed due to the 68882 co-processor is to run a shareware program called AIBB (Amiga Intuition-Based Benchmarks). which will conduct a series of tests, one of which will ray-trace a beach ball. The picture is drawn many times faster with an FPU (Floating Point Unit - the 68881/2). AIBB will then display a bar chart showing the performances of other machines against yours. We reviewed AIBB back in Amiga Shopper 25 - If you want to get hold of a copy for all the details, turn to page 90. WR

#### **ASKING THE IMPOSSIBLE?**

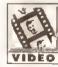

I am Interested in making an educational video on astronomy for use in schools. I have already made three

16mm films but I find it much easier to make animations on my Amiga with Deluxe Paint IV AGA.

I already have several completed shots saved on my hard disk - one of which is 1,500 frames long. The problem is that I can't get any help or advice on how to

transfer these anims on to a blank VHS tape. Can you help? Am I asking the impossible? C W Carson Chadwell Heath Essex

No, you're not asking the impossible! There are several ways to solve your problem. I'm assuming that you have an A1200, judging by the spec you give and the peripherals you have (though your Answers form says you have a six months old A1000l). If this is so, then the simplest way is to connect the composite video output from your A1200 to your video deck, making sure that the deck is selected for external Input (a switch marked "Camera/Tuner" or similar may require setting), put in an unprotected tape and press Record. Then play your animation back and it should record on to tape.

A second method is to connect a genlock or modulator to the Amiga's RGB port and then take the video output from there to your VCR though since the A1200 already has a video output this is a waste of time and money unless you require S-VHS or Video8 output.

Thirdly, you can take the modulated output from your A1200 . (the output that you plug into a standard TV) and plug It Into your VCR's aerial socket instead of the usual TV aerial. Make sure the input switch is set to "Tuner" this time and record as usual.

And that's all there is to it! If you are at all in doubt about how to record with your VCR I suggest you study the manual, if only to ensure that you are using the right connectors, switch settings, and so on. But otherwise I expect you should have no trouble. GW

#### **CANON WORRIES**

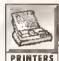

I am planning to buy a Canen BJ-200 printer, Is there a sultable printer driver on the PRINTERS Workbench 3.0 System

disks? Will this driver enable me to print at 360 dpl? Is there a driver in the Turboprint Professional package which is compatible with the BJ-200? You have advised several readers to buy CanonStudio. WIII the CanonStudio drivers be compatible with software like Wordworth 2 and Professional Page 3/47 is Fiexidump compatible with the BJ-200? Sam Altcheson Aberdeen

Workbench 3 does not come with a sultable driver for the BJ-200, only the BJ-10/20. And let me answer all your other questions by saying that Canon UK were actively involved in the development of CanonStudio, and the drivers and programs that come with this package are all you need, and the best drivers available, to operate your 8J-200 with the Amiga. Any software that prints In the normal Amiga way through Preferences (and that includes the programs you mention) can use the CanonStudio drivers and enhanced preferences options. JW

#### CAP IT ALL

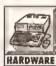

I have been an owner of an A500 for a year now and it has been perfect, but lately this **RARDWARE** marvelleus machine

has been driving me crazy. To be more precise, my computer keeps crashing. The caps lock LED switches itself on and the keyboard will cease to respond, although the mouse, disk drive and hard disk seem to work perfectly. If during the crash I need to type anything. I am lost because it will only return to normal after I re-boot. This occurs with any software and at any time and completely without warning. When it happens I sometimes press the GVP hard drive against the Amiga or press the expansion port and the caps lock LED will blink but the keyboard will still not work. Please can you help me? Serglo de Pina Brazil

It sounds to me that the keyboard

# JARGON BUSTING

Archive - A collection of files (and directories) all held in a single file for easy transfer between systems. Archives are usually compressed by special techniques so the whole is somewhat less than the sum of the

Genlock - A way of slaving one video source (say, an Amiga) to another (say, videotape) in order to synchronise their signals to allow

stable wipes, mixes and other effects including overlay between the two sources.

RAM - Random Access Memory is used to hold programs and their temporary data while they are being executed.

Shareware - A try-before-you-buy system of software marketing regulated by Individual authors.

logic circultry Inside your Amiga has developed a fault. Take it along to your local Amiga repair agent and they should be able to remedy the fault. JH

#### UNPREFERABLE **PREFERENCES**

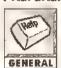

I have invalidated the warranty on my A1200 by fitting an 80Mb hard drive, but I have recently heard about

early machines fitted with faulty modulators and I suspect I might have one. With an eight-colour, PAL Workbench (set from ScreenMode Preferences) certain applications refuse to work. It happens with programs such as TDM, Uedit, Edword and Maxiplan. I can still use them provided I move Workbench to the front of the display, then pull It down to reveal the program behind. I would like to know if my machine is faulty or if this is some peculiarity of the AGA chips. The problem does not occur with DPaint AGA unless I change screen format a second time.

Andrew Greany Perth Scotland

This has nothing to do with your modulator - this is bypassed in your setup by feeding the television directly through its SCART socket. It also has less to do with the hardware and more to do with a software problem. The programs you mention pre-date the AGA chipset and will not be aware of some of the subtleties regulred by the AGA support software in ROM. To be brief, this just sounds like the sort of bug you'll have to live with until (if) better versions are released - although you could try running Workbench In four colours and configuring the software to run on that screen instead. MS

#### **BIG PROBLEM**

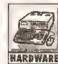

I own an A500 with an AS90 connected to the throughport of my 2Mb SupraRAM 500RX. HARDWARE with this is in turn

connected to the A500 bus. I have successfully carried out a conversion giving 1Mb Chip RAM and (I know you don't approve of this) a switch to allow me to switch between 512K and 1Mb of Chip RAM. My computer has had new CIA chips fitted (odd and even), which proved satisfactory.

On booting up from a cold start with 1Mb of Chip RAM enabled, the computer crashes when carrying out a graphical task. This can range from opening the Amiga copyright window through to a menu selection from the Workbench screen or even just running a program. This is not a

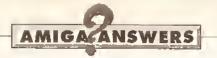

fixed routine time wise. It may load Workbench and then crash or get as far as the copyright window. When a crash occurs, the computer just locks up without guruing. It may take ten or more attempts before I am able to use the machine

If, however, I boot up with \$12k Chip RAM, the computer will commonly get to the copyright screen and crash, causing the screen to go black with rolling diagonal lines and a squealing noise from the television. But again It may boot up, working normally before doing this.

I also have problems with running some programs in that they will work on a friend's machine but not mine. I feel that this problem is to do with the Chip RAM upgrade, but I took the machine to two different people who both said that this is not the case and that they had no trouble in getting the machine to work. I have checked the speeds of the memory chips and all add-ons and these all appear to be fast enough. A friend has suggested that it is possible that I

may need a new Gary chip. J Couglas Ashford Kent

Without actually testing your set-up, I'm afraid it is almost impossible to give a diagnosis based upon the Information you gave me, but I can suggest that you try a few different things. First, I would recommend that you try out your friend's power supply on your machine, seeing as the fault does not seem to fit to any time routine. Power supplies are often the culprits behind inexplicable errors. If this is not the problem, static damage to your Agnus chip could result in this kind of failure, or damage to memory chips. You can check this if you can somehow run a memory checking program on your computer, checking each megabyte in return. Try connecting your computer up without the SupraRAM 500RX attached. Generally, because the fault seems hard to pin-point, maybe replacing the Agnus and Gary chips could be the solution to the problem. In cases like this, it has to be a matter of trial and error to find

what is causing the trouble you're having. WR

#### PAINT POSER

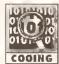

Following Amiga Shopper's AMOS tutorial I have been writing my own version cooing of a paint program. I

am trying to use a filled paint command with a specified range of colours like in Deluxe Paint. My problem is that i don't know which parts of the screen should be painted from where you click the mouse. Could you please explain in AMOS how I can work out which areas of the screen to paint or is there is a way I can use the AMOS "Paint" command to do this? **Richard Geraghty** Co. Qublin Ireland

The easlest way to fill an area with colour is to use the AMOS "Paint" command with its optional mode one setting - this stops the fill as soon as AMOS encounters a pixel that is a different colour from the colour that you're painting over. If you do want

to add a "dithered" fill, however, this is considerably more involved. I would personally use the AMOS "Point()" function to find out what areas of the screen should be filled. This Issue our AMOS paint package project is on page 101 - stick with the series and we'll take you through how to program all the important functions. JH

#### FREEZING BUGS

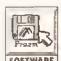

I have just updated my **AMOS Pro to version** 1.11. Now when I am using the editor or SOFTWARE when I am entering

data into a home-produced AMOS program. I frequently get the keyboard freezing up. I never had this problem with the original AMOS Pro. Is there a known bug in the update or could it just be my gerlatric machine? Not that it has given me any trouble before! Alf Oenham **Bristol** 

AMOS Pro version 1.11 did Introduce a couple of new bugs that could explain the problems you're

# CODE

# DE

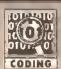

#### TOBY SIMPSON **DEBUGS** ANOTHER READER'S CODING PROGRAM

Author: Program: Language: Fault summary:

**Maurice Scorey** MFM Oecoding Assembly language Amiga crashes when program is run

This is quite an interesting one. The author has written an assembly language routine to decode The symbol MFM (Modified Frequency I means do not type L Modulation) data. This is the raw data that comes off floppy disks before it Is converted back into normal Information. In normal circumstances, this is done transparently by the operating system. The program responsible for this, the trackdisk.device, does this by using

the blitter. Decoding MFM is a reasonably processor-intensive and laborious job that the Amiga's blitter can do much faster in most cases it also frees up the CPU to be doing something else.

There are few reasons why anyone would ever need to deal with raw MFM data themselves, unless a disk utility of some sort or a custom. disk loader was being written. Having looked carefully at Maurice's source code, I cannot work out what the

reason for it is. If it is a disk loader there is certainly no reason these days to write one. This is true particularly with games and demos, seeing that people expect to be able to put games on haid disks, and custom disk loaders prevent this and also, for the most part, cause compatibility problems with different Amiga drives. (Some "clever" people who wrote games in the late '80s on the Amiga tried to speed up disk loading considerably using various tricks, including stepping the disk

head faster than it was rated to do. On most Amigas, this worked, by luck rather than judgement; on some, however, it caused of the space, then keep and of the space, then keep and of the space, then keep and of the space, then keep and of the space, then keep and of the space, then keep and of the space, then keep and of the space and of the space an a space, then keep all sorts of strange problems, including the the next line. problems, including the

J drivel) Although this program was well commented, it took me nearly a day to entirely figure out what was causing it to crash. There were numerous reasons in the end, some less serious than others. The problem I had was not being able to follow what was going on. Although each line was commented, functional groups were not - so although I could see a line commented like this:

#\$40004, bltbmcd(a0) Set modulo for a and b

1 did not know anything about the

values, how they were derived, or what they actually did. You can easily get "carried away" commenting programs, commenting every line and explaining what it does, even when it is extremely obvious - and in these cases, you're not actually helping yourself. The key to good selfdocumenting code is to comment functional groups as well as single instructions of importance, for example:

- Signal our task and let it know that we've finished blitting

Another thing that can help make programs easier to understand is usage of macros in the right place. When calling OS routines, it is a good idea to have a macro that will load the A6 register for you, and call the routine. This means there is one less thing that you can mistype. Here is a macro to call a graphics library function:

GRA: macro OfxBase, a6 move. 1 jer \_LVO\1(a6) / Macro to\* call a graphics.library function endm

Using macros in this way helps to make programs more readable, and they become neater. Another thing that would have helped to make bug-hunting in this particular program easier, would have been if proper structure offsets had been used, rather than fixed numbers. This is part of the code that set up a blitnode structure:

Link A2, #-\$22 ; Make \* Space On Stack Movem.1 D0/A0-A1, -\$B(A2) ₹▼ ;Enter Length/Source/Dest ;Length • Lsl.w #\$3,D0 \*6 = NO: Rows Ori.w #\$02,D0 :2 Words -Per Line D0,-\$18(A2) ue For Bltsize #UnCodeData, -\$1C≠ Move.1 (3.23 |Enter Address Of Function -\$20(A2), A1 :Add= Lea ress Of Blinode Structure

This section could have been almost self-documenting if the hardware/bilt.I file had also been included and used. Then, instead of meaningless values like .\$18 and so forth, real names for offsets could have been used, like "bn\_blitsize". This would have reduced the scope for making typing errors.

Also, for programs like this, I would personally not recommend allocating space on the stack for a structure like this, because it tends to get confusing. One thing frequently forgotten is that space allocated on the stack is uninitialised - that is, it contains random data. This means that unless you remember to set everything to what it should be, you can get undefined results, which was one of the things going wrong here. I

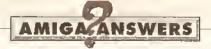

encountering. I'd suggest you contact your local PD supplier for a copy of the AMOS Pro 1,12 updater disk. This fixes a the bugs that 1.11 introduced and a couple of bugs in the original that 1.11 missed. Better still, why not buy the AMOS Professional Compiler? That program includes yet another updater that takes AMOS Pro up to version 2.0, I've yet to find any problems with it.

#### **ROCGEN RUMBLE**

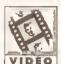

Since I replaced my A500 Plus with an A1200 I've been unable to get my VIDEO Recgen Plus genlock

to work correctly, though it worked perfectly before. I've tried a separate power supply and disconnecting everything but the Rocgen from my Amiga, but with no success. My questions are: 1. Are RocTec bringing out a new version of the Rocgen Plus which is compatible with the A1200? 2. Will they take back the old version in exchange tor the new

3. Are they bringing out a DIY ungrade kit? I'm beginning to wish I'd kept my

A500 Plus - at least everything worked. It now seems that like with many others I am £150 down the drain.

S Woodall Hartlenool **County Cleveland** 

Don't be too harsh on RocTec - it's not their fault that Commodore changed the specs of the RGB port when they built the A1200, is it? And to their credit they did solve the problem with later releases of the RocGen Plus, though I'm afraid this doesn't help you much.

I very much doubt that RocTec would take part exchange deals on used equipment and I wouldn't expect there to be an upgrade kit (even if an upgrade were possible). But you could try asking your dealer what the situation Is - you might get lucky (but don't hold out much hope

I know you feel bad about this just like the people who bought A1000s only to find that they can't

have Workbench 2, pre-AGA Amiga owners who can't upgrade their chipsets to let them use the new display modes, and those who bought A530s and A590s for their A500s only to find they can't use them with an A1200, But unfortunately things move on. Products evolve and old technology becomes redundant, for one reason or another.

I wish this weren't always the case, but there seems little that the average punter can do about this. It looks like you just can't win. GW

#### PALETTE LOCKING NEEDED

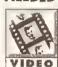

Using V-Lab there is an option ("Record Sequence") to record frames from my video VIDEO and save them to

memory. There is also an ARexx script to change these frames from YUV data into Amiga IFF files resulting in a number of pictures, each with its own colour palette, but not in ANIM termat!

I tried some PD programs (such as Animation Station) but this

doesn't support AGA (I have an Amiga 1200). There's a utility in Real 3D 2 that can do the conversion, but it doesn't solve the colour difference. I'd consider ADPro's FRED, but you said in AS 28 that it is very difficult to use. What should I do? Luc Depraeter Wevelgem Belgium

Reading between the lines. I presume that you are referring to the colour changes that occur between each frame when you play the converted YUV frames back as an animation in Deluxe Paint IV AGA?

There's a simple answer to the problem - you need to "Lock" the palette for each frame, forcing each frame of the sequence to use the same colour palette. Unfortunately there's no way to do this from within V-Lab (as far as I can see), so you'll have to first convert your YUV frames (as you have been doing) and then adjust them so that they all use the same colour palette.

You could convert all the YUV frames directly into an IFF ANIM with

changed this section of the code to

look a little like this: UnCodeBlock link a2. #-\$20 , Make Space On Stack 1 Ade lea -\$20(a2), a3 dress Of Blinode Structure - Clear next blit parameter ▼ (required) and set up blitter and clsamup function .... clr.1 bn\_n(a3) move. I #UnCodeData. ≠ bn\_function(a3) #CleanUp, move.1 bn\_cleanup(a3) Calculate blitsize .... lsl.w #\$3,d0 ;Length 🕶 \*6 = NO: Rows ori.w #\$02,d0 ;2 Words -Per Lins move.w d0,bn\_bliteize(a3) - Ensurs our cleanup • function is called move.b #\$40,bn stat(a3) clr.w bn\_beamsync(a3) - Length, Source and Dastination of blit . move.1 d0, \$12(a3) a0,\$16(a3) move.1 move.1 a1,\$1a(a3) ; Le noth, Source, Dest. ; — Queue our blitter • operation .... move.1 a3,a1 move.1 Gfxbase,A6 jar QBlit(A6) ; Queue 🕶 Blitter Operation ; - Wait for it to complete, • de-allocate stack space and .

return ....

ber WaitSignal

unlk a2

rte

Although it ended up a little longer than the previous version, at least this way I was able to see what was going on. I resisted changing it to use a fixed blithode structure, as follows:

my\_blit node: dc.1 0 ; bn\_n dc.1 UnCodeData; bn\_ function etc etc...

This was because I wanted to get the existing code working. Now that it was a little neater, I was able to try and hunt down some other problems.

A brief explanation of the QBIR function. Basically, you call this routine to say "I'd like the blitter in the near future please, but I'm not desperate." Then, when the blitter is free, your specified function (at bn\_function in the structure) will be called. This then performs the blitter operation, and returns a zero when It is finished. At this point, the QBIIt call will call your bn\_cleanup routine if regulred. A sensible thing to do is to use this routine to signal your main task to say "Hey, great, everything is done now, you can carry on". This is sort of what Maurice was doing, but not using the bn\_cleanup mechanism.

The action of neatening this lot up uncovered several potential bugs. One was that the bn\_n pointer was not being initialised. The ROM Kernel Guide says that this should be set to zero by the application and then not touched. I cleared this. I also found that the bn\_cleanup function pointer was also required. If it was to be called, however, the bn stat flag should be set to CLEANUP (\$40), I specified an empty routine just containing an RTS, and put a pointer to this into the bn\_cleanup. Running the program now at least didn't crash the computer Immediately - instead

I then checked the actual blitter routine itself. Although the documentation is a bit skimpy on this, I discovered through trial and error that you must push every register you corrupt to the stack. I moved the call that sends the main task the "We're finished now" signal to the bn\_cleanup routine (which is only called after everything is complete), and then experimented by pushing all registers to the stack and recalling them before exiting (with d0 a zero). This worked, and the program no longer crashed.

Another fault I did find, which is easy to make and real hard to find in the program, is that the test data started on an odd boundary. This is how it happened:

Gfxname Dc.b "graphice. = library",0

BlockData

Dc.w \$2AAA, \$AAA9, \$2AAA, \$AA44

The string "graphics.Hbrary" with one

zero is 17 bytes long, meaning that the first \$2aaa of the test data is on an odd address boundary. This won't cause any problems in this case. because it is copied elsewhere before it is used -- but it is a common mistake and a very easy one to make.

If you want to ensure that a dc.w is on an even boundary, put the first line of data on the same line as the label, and it will be on an even boundary - at least if you are using DevPac. If you are using another, less common, Amiga assembler, consult your manual to see if it will do this correctly.

# **JARGON**

MFM - A double-density disk storage method. Although a number of modern machines use MFM as a method of storing data, their formats are not necessarily compatible. MFM is a method of storing data, rather than a specific disk format.

QBilt -- An OS-legal way of queuing blitter requests to be performed one after the other. The Operating System calls your specified routine when the blitter Is idle. You share the blitter with other OS tasks.

a locked palette by using a program like ASDG's ADPro, either with the aid of an ARexx script, using SENTRY, or using ProCONTROL, which is a third-party front-end to ADPro that makes using ADPro's complex functions almost child's play. Alternatively, you could use GVP's ImageFX software instead. which can be made to do much the same thing via scripts.

You could also use a PD program such as Rend24 (v1.05 or later) to lock all the palettes together after you've converted them to IFF files with V-Lab, possibly automatically if you told Rend24 to wait for each Image to be processed first before palefte-locking them. Rend24 could also be used to make the frames directly into a palette-locked animation. All of this should solve your problems. GW

#### **EMPTY BOXES**

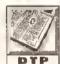

I own a Canon BJ-10 printer and I am using PageSetter 3 to desktop publish with DTP my Amiga 1200HD. I

have just the 2Mb of standard graphics memory, no expansion memory. When trying to print Compugraphic typefaces, all I get is boxes where the letters should be. Also, PageSetter 3 sometimes screws up when printing ProDraw clips. I am using the BJ10 driver as supplied with Workbench 3. Paul Cotterill Kingston Hill Stafford

More memory, Paul, that's the solution. Sorry, I know it means spending a few hundred pounds, but 2Mb of graphics memory is simply not enough memory with which to desktop publish, despite the claims on the PageSetter 3 box. With another 4Mb in the trapdoor I promise you that those boxes will go away and you'll get the text and ProDraw clips as you see them on the screen. But please, think hard before buying an A1200 memory expansion board that can take only 4Mb of RAM - it could be a false economy. Even 6Mb is not enough to desktop publish big documents that contain graphics and lots of different Compugraphic typefaces in many different sizes, and if you don't have the option to fit more RAM to your memory board you will have to buy vet another board and then try and sell the first one second-hand.

If you want to really improve the BJ-10's output from PageSetter 3, contact JAM about the CanonStudio software (they advertise in this magazine). CanonStudio makes a massive difference and makes the Workbench driver's output look pathetic. JW

#### **BLEEDING COLOURS!**

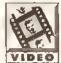

I wish to use my Amiga 2000 and Sony CCD V200 video camera for animated titles but VIDEO have only been able to

do so via a MiniGen genlock. The results are poor, with extreme colour-bleeding and even total loss of colour on occasion. I have now given up the idea of overlaying titles on video footage and want merely to transfer the graphics directly to videotape, Until I can afford to upgrade the genlock I wish to know If there is any way I can output the Amiga's RGB signal directly into the camera, which has both video/audlo inputs and outputs.

I have tried to connect the Amiga RGB cable to the camera via a female 6-pin DIN plug, pigtalling Into video/audio phonos, but without success. Commodore have been of no help - It would seem easier to get an audience with the Pope!

The Amiga's only video output is black and white, which seems rather anachronistic for a supposedly "high-tech" machine and few users will have a use for it anyway. Is there some special reason why this socket could not have been made a composite output?

Various high street computer and video dealers have expressed doubts that any domestic camera is capable of receiving a full RGB signal from a computer without a genlock. Is this correct, or is there some cable i can buy which would change the RGB signal to a composite one acceptable to the camera's video input?

Finally, is GVP's G-Lock алу Improvement over the MiniGen as far as the problem of colour bleeding is concerned? John Morgan Thomton Heath Surrey

You sound like a confused chap indeed! First, I take it that the MiniGen you are using is quite old - the recent ones I've seen produce excellent results (bearing in mind that they cost less than £50, of course). The older ones had far more problems, including the occasional colour bleeding you mention. But you still shouldn't expect top-quality results, because it isn't designed to be a top-quality genlock. Even its makers, Lola Electronics, would agree with me on this. If you want top quality you'll have to pay top dollar.

Are you using good-quality video cables to make the transfers? Is the quality of the video signal you are feeding to the genlock reasonable? Do you use good-quality videotape? These are all factors which could affect the output quality of any genlock, not just the MiniGen. Try looking at these factors and see if the situation improves.

Regarding recording RGB to a video camera - everything you've been told is correct. You cannot input RGB to your camera, however hard you try. In fact, I think you're lucky that you've not accidentally damaged your camera by indiscriminately plugging external signals into it. The only way you can input video to your camera is through the proper video input - in which case you'll still need to convert the Amiga's RGB output using a genlock.

As for the Amiga 2000's video output being anachronistic, I'd agree, but I suspect the reason that it is only monochrome (it is composite, by the way) is that the colour composite output provided by Its predecessor, the Amiga 1000, was of rather poor quality and Commodore didn't want to spend money improving it. After all, people could always buy a Commodore 2300 genlock card, so rather than drop it altogether they removed the chroma side, resulting in the monochrome output of which you are so derisory. On the other hand, the A4000 has no video outputs at all - and that's supposed to be high-tech as well - but the A1200 has both RF and composite video outputs (and excellent they are too). Only Commodore know the

answers to these conundrums. Also, don't forget that the A2000 has been out of production for several years now, so while it was high-tech when it first appeared it has been rather overtaken nowadays.

Finally, the G-Lock is okay, though it suffers from a few design quirks which mean having to boot up twice and only being able to perform graphics/video fades through software. If you only need composite video and if cost is a prime concern, then I'd recommend taking a look at Lola's new MiniGen Pro (reviewed on page 80 of this issue). In either case, the colour bleeding is minimised and the quality is pretty good - but do remember that quality doesn't come cheap. GW

#### NOT AN AMIGADOS DISK

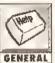

I have been writing an educational program using AMOS Pro. I was In the middle of copying some samples

over to my program disk when up pops a message that the program disk is no longer an AmigaDOS disk! I have tried to load my programs Into the AMOS Interpreter but it just Informs me that it is not an AmigaDOS disk. I loaded up a disk repair program (DiskSalv) and It showed me that all my data is still on my program disk, but It falled to repair it. Can you please tell me how I can get my data on to a new disk?

Michael Pearson **Bispham** Blackpool

First, I would recommend that you try to make a copy of your faulty disk, as is, and then put it away. This is because if the disk surface is at fault, there is no way that a disk repair program will be able to fix such a defect. Use a copler with Nibble copy, such as X-Copy.

Next, get hold of a copy of the PD program, Fixdisk. This program allows greater control over the repair of disks, and should be available from any good PD library (see the directory on page 120 this month).

Fixdisk will read each cylinder of the disk, scanning for errors. Once this phase is complete, the program will list all of the files on the disk. At this point, you may wish to copy the files over on to another pre-formatted disk. To do this, just select the relevant files and click on Copy. A requester will appear. Click on the Header button and type In the path and filename of where you would like to copy the file to. This procedure should enable you to copy all your data over without further problems, but do try to use only good-quality, branded disks to be on the safe Œ side. WR

# ARGON BUSTING

AmigaDOS - The most basic part of the Amiga's operating system the collection of programs that take care of the general running of the machine. AmigaDOS concerns itself with device-handling; control of the keyboard, basic screen output, disk drives, printers etc.

Compugraphic fonts - Rather than a simple bit-mapped image of each character, which grows more

jagged with magnification, a Compugraphic font represents the shape of each character within the font as a mathematical equation of the outline. Consequently, as the magnitude of the character is varied in printing, no information is lost and the result always looks

RGB - Video signal made up of three parts: red, green and blue.

# ITIZEN PRINTERS

- FREE DELIVERY Next Day - Anywhere in the UK maintang
- WINDOWS 3.1
- 2 YEAR WARRANTY FREE HELPLINE
  - Tectinical support during office hours
- FREE STARTER KIT With Calzen dof metrix printers from Silica

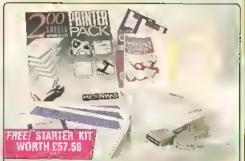

FREE STARTER KIT INCLUDES:

- \* 3':5" Disk with Amiga Print Manager 3':5" Disk with Windows 3.1 Driver
- 1,8 Metre Parallel Printer Cable 200 Sheets of Centinuous Paper
- 100 Conlinuous Tractor Feed Address Labels
- 5 Continuous Envelopes on Tractor Feed

AMIGA PRINT MANAGER V2.01

# CITIZEN

144 CPS

CHTIZEN 120D+

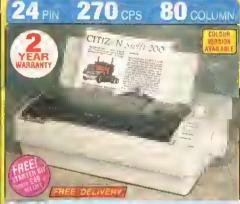

Citizen Swift 200/2000 - 24 pin - 80 cel

CRIZER SWIT ZULIZING - 29 (III - OU LO) PRI - 27000 S D (ISO), 216 (05 Didli, 7200 LD) PRI - 27000 S D (ISO), 216 (05 Didli, 7200 LD) PRI - 2700 LD (ISO), 2170 LD (ISO), 2170 LD (ISO), 2

Paraffel Interface
Graphics Resolution: 360 x 360 dpi

- · Epson, IBM, & NEC P20 Emulations
- Quarter Printing and Auto Set Facility
   Ultra Oviet Mode 43dB(A)

 Colour Printing Standard - Switt 2000 FREE Silica Printer Starter Kil

SWIFT 200 MOND

SILICA PRICE. E169

SU COLUMN

SWIFT 200C COLOUR

RPP 5279 LTANTES KIT . IAL TOTAL PALLE: ESLE

SRACA PRICE: \$188 4VAT-6222.06 - PRI 2495

80 column

• Citizen 1200+ • 144cne D 144cps Drail. 30cps NLO 4K Printer Buffer + 2 Fonts Parallel or Serial Interface

9 PIN

Graphics Resolution: 240 x 216dpl
Epson and IBM Emulation
Pull tractor & bollom feed
FREE Silica Printer Starter Kil

9 pin

The Citizen 120th printer comes supplied with a parallel interface as standard, if you require a serial interface instead, please state ref: PRI 2125 when placing your order with Silica.

 $240\,\mathrm{cps}$ 

CITIZEN 120D+

80 COLUMN

RRP SUICA STARIFF KIT 540 TOTAL VALUE: 5248 SAVING: \$133 SILICA PRICE: £115

+VAT=£135.13 - PRF 2120

RO COLUMN

#### **ACCESSORIES PERIPHERALS**

180

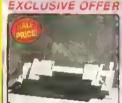

CITIZEN SHEET FEEDER For Swift 9, 90, 24, 24e, 200, 240, 224

Semi-Automatic Cut Shaet Feeder for smooth trouble free paper handing, equires manual sheet injection using level

-VAT- 523 44 - PRA 1228

INKJET

#### SHEET FEEDERS

SERIAL INTERFACES

32K MEMORY EXPN PRA 1753 224/Swntt 24/24x/24e ..... £14,45

PRINTER STAND
PRA 1242 Swift 9, 50, 24, 24e, 250, 240, 224, 622, 33
PRA 1274 Swift 9X24X/200240 634, 95

ORIGINAL RIBBONS

ORIGINAL RIBBONS
18 3520 12005-with 990 Beck 22 91
RIB 3949 Swift 9x Beck 27.15
RIB 3924 1240/Swift 24/2012/40 Black 24 20
RIB 3935 224/Swift 93/24/2007/40 Cal. 215.63
RIB 3935 224/Swift 93/24/2007/40 Cal. 215.63
RIB 3348 PM48 Muhi Strike 23 61
RIB 3348 PM48 Muhi Strike 23 61

PN48 ACCESSORIES PN48 Battery ... PN4B Cable Extr £29.37 £18.74 PRA 1155 PN4B Cable Exto PRA 1162 PN4B Car Adapto

80

Cilizan Snott 240/240C - 24 pin - 80 column
Olices SD 115cm, 240 pps Bratt, 80ps LO
OR Prints Buffer - 40K maximum
9 LO Fronts - 2 Scatable Fronts et-apes
Front Carriege Stot - for play in style fronts
Parallel Instruce
Craphics Resolution 350 x 350dgl
Epson, BM, NEC P20 & GEL Emulations
Classific State - 438EA)
Auto Set Facility - 8-directional UF,
Auto Emulation Detection
Litta Quela Bode - 438EA)
Colour Printing dollaries - Swet 240

FREE Silica Pointer Starter NII

Colour Printing dollaries - Swet 240

FREE Silica Pointer Starter NII

SWIFT 240C COLOUR STARTEP RIT. 149
FOLAL VALUE: EXDI

SWIFT 240 MONO

SILICA PRICE. C199

SILIEN PRICE PRIS -VAT-E257.33 - PRI 2571

# CITIZES SWIFT 90

- Cliren Swill 90 9 pin 80 cplumn
  240cps SD (10cpl) 192cps Draft, 48cps Mt.Q
  8K Primer Bullet
- 6 Fonts Built-in
- Parallel Interface
- Graphics Resolution: 240 x 216dpl
   Epson and IBM Emulation
   Auto Set Facility
- Ultra Quiel Mode : 45dB(A)
- Advanced Paper Handling
   Colour Printing Standard Swill 90 o curous Printing Upbanar Swill 90 o FREE Silica Printer Starter Kit

SWIFT 90C COLOUR

TANTER IOT . EVALUE: EZAN

SILICA PRICE: E130

SWIFT 90 MOND

STERRIER HOT . 140 LOTAL MALUE: EXKS SHJICA MAIGE: STAS - YAT-E175.08 - PRI 2207

#### Optional HP Compatible Font Cards Parallel Interface

 Graphics Revolution: 300 x 300dpl HP Desidet Plus (PCL3+) Emulation

• 180cps Draft (10cpi), 120cps NLO (10cpi)

50 Noezle Head •
 Whisper Quiet 46d8(A)

• 50K Printer Butter

• 3 Fonts Built-In

- Low Running Costs Replace RRP Ink Cartridge Only
- Auto Shael Feader (70 Sheets)
- Includes Windows 3.1 Drives

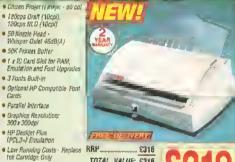

TOTAL VALUE: £316 SAVING: £97 SILIGA PRICE: \$219

Citizen Swift 24x - 24 pin - 136 col
 192cps Draft, 64cps NLQ

- Tasceps Drain, exceps NCu - 8K Printer Buffer + 4 Fonts - Parallel Interface - Graphics Resolution: 350 x 350dpi - Epson, IRM and NEC PB Emulation - Colour Option Available - FREE Silica Printer Starter Kit

BULGA STAPTER INT SAS IGIEL VALUE ESSS £299

SILICA PRICE: EXPE +VAT-COST 33 - IRI 2574

CITIEN SWIFT

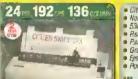

Cifizen PN48 Notebook Printer
Non-Ingact Pnoting on Plain Paper
53cps 10 - 4K Buffer + 2 Fonks
Real and Bottom Paper Loading
Patabel Interface
Graphics Res: 300 x 360dpt
5450x, 18M, 180 F6 4 Öken Emikidon
Power: Mains, Battery or Car Adaptor

TOTEL VALUE: EXES £199 rant the Elec

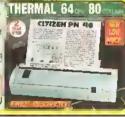

# SILICA OFFER YOU

Bofore you decide when to buy your new printor, we suggest you think very carefully obout WHERE the fiew a fiew months after you have made you purchases, whon you may require additional poripherals and accessories, or help and advice, And, will the compony you buy trum contact you with dotails of new products? At Silca, we ensure that you will have nothing to worry about. With our univalled experience and expertise, we can meet our customers' requirements with an undorstanding which to accord to none Complete and return the coupon now for our latest FREE literatura and begin to experience the Silcas Service'.

• FREE OVERNIGHT DELIVERY:

- or Silken Service:

  FREE OVERNIGHT DELIVERY:

  Ob all hardware orders shipped in the UK meinland.

  TECHNICAL SUPPORT HELPLINE:
  A learn of rechnical superfs will be at your service.

  PRICE MATCH:
  We match compellions on a "Same produit" Same price" basis.

  ESTABLISHED 15 YEARS:
  We have a provent frack record in prolessional computer sales.

  PART OF A SCAM COMPANY or the product of the price of the price of ٠
- PART OF A £50M COMPANY (with over 200 state)
  We are solid, reliable and profitable. BUSINESS + EDUCATION + GOVERNMENT: Yolume discounts are evallable, 1et; 961-308 9646.

- We have demonstration and training lucilities at all you stores
- THE FULL STOCK RANGE:
  All of your requirements and available from one supplier. FREE CATALOGUES:
  Will be mailed by you with special offers end full details of hardware, peopherals end softwern .
- PAYMENT:
  We accept most major cradit cards, cash, chequix or monthly larms. LAPR 25 St. writing excits an request!

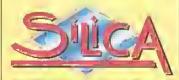

| MAIL DRDER;<br>Order Linear Open, Mon-San  | 1-4 The Mews, Hatt                                               | harley Rd, Sidcup, Keni, DA                                | 14 4DX | Tel: 081-309 1111<br>Fix No 081-308 0608  |
|--------------------------------------------|------------------------------------------------------------------|------------------------------------------------------------|--------|-------------------------------------------|
| LONDON SHOP;<br>Opening Hours Mon-Sat      | 9 30am-6 00pm                                                    | am Court Road, London, W<br>No Liste Night Opening         |        | Tel: 071-580 4000<br>Pax No: 071-383 4737 |
| LONDON SHOP;<br>Opening Hours: Mans-Sair   | Selfridges (Basement Arena)<br>9 sourn-7 dopm                    | f, Oxford Street, London, W<br>Later Night, Triberday - 8t | 1A 1AB | Tel: 071-629 1234<br>Edencor: 2014        |
| SIDCUP SHDP;<br>Opening Hours Mon-Sal      | 1-4 The Mews, Hatl                                               | herley Rd, Sidoup, Kenl, DA<br>Late Night, Friday - 7pn    |        | Tel: 081-302 8811<br>Fax No: 081-309 0017 |
| Opening Houne: Mars-Fri                    | ddies (2nd Rood, High Sheel<br>9 30am-6.30pm (Sal 9.00mm-6.00pm  | Southend-on-Sea, Essex, S<br>Line Might Thursday -         | S1 1LA | Tel: 0702 468039<br>Fax No: 0702 468039   |
| PSWICH SHOP: Deb<br>Opening Hours: Mon-Fri | erihams (2nd Hoed), Waterloo<br>9 300m-5,30pm (Sat 0 00am-6,00pm | House, Westpate St. (pswich, ) Luin Might: Thursday - 9    | P1 3EH | Tel: 0473 221313<br>Fax No: 0473 287762   |

| To: Sirica Systems, AMSHP-1293-55, 1-4 The Mews, Halherley Rd, Sidcup, Kepl. DA14 4DX |
|---------------------------------------------------------------------------------------|
| PLEASE SEND A BROCHURE ON THE CITIZEN RANGE                                           |
| Mi/Mrs/Miss/Ms: Initials: Surname: ,,,, Surname:                                      |
| Company Name (i/ applicable):                                                         |
| Address:                                                                              |
| **************************************                                                |
|                                                                                       |
| Tel (Home): ,,,,,,,,,,,,,,,,,,,,,,,,,,,,,,,,,,,,                                      |
| Which computer(s), if any, do you own?                                                |

ESDE - Advertised prices and specifications may change - Please return the coupon for the latest information.

Due to the exchange rate, or manufacturer's thanges or due to current RAM shartuge, some prices may also, other mp or down, during the several weeks between going to pross and the end of the month of issue. We would ask that, prices be confirmed by telephone before ordering.

OLD AMIGA TRADE-IN The best trade in allowome, extra for peripherals and arrossaries. Trade to your old mathine for a brand new A600/1200/4000/CD32 or even a PC.

After frode-in, agripment is that kod and refurbished by any

anginoers and is then offered at bargoin prices, complete with 3

A500s FROM £139

A1500s FROM £199

XT/AT BBoord......50/91

4500+ and 4600s rame

complate with mouse, madulator

to connect to TV, or monther lead

as required, off robles, mannots.

operating dists and utilities

1 MB

Extra 4MB P

PCMCIA ETC

£35 • 2Mb

PCMCIA

£105

Brickette £45

₩

1 year

PLUS WARR ALONE STARTER ARTY

164.90 179.90

194.99 209.99

259.99 274.99

274.90 289.99 339.99 404.99

389.99 404.99

365.99 379.99

415.99 429.99

569.99 5B4.99

229.99 244.99

149.99 159.99 1year

252.90 262.9D 2 year

A600 50/H0 liom 159 HDs + Controllers from 179 A3000s from 499 GVP H08 40/52 209/229

OTHER ACCESSORIES - PLEASE ASK.
'Accoptanto of pre-V2 machines may be limited

A500/600/CDTV

A590 20/40M8 \_\_ 129/159

STARTER PACK

CLASSICS

A600 sp

WILD, WEIRD AND WICKED

A600 HD 20

A600 Ha 80

**CBM 10B4** sp

Citizen 240C

COTV

120

210

HCIUDED AS STANDARO

A500+ IMBE LED ISHE 17939 194.99
A500+ CARTOON CLEARINGS THE 1194139209.99
CLASSICS

SHLY PUTTY, F1 GRAND PRIX, PULHOVER, DELIXI PART III\*, 700 CUP ART SET

40 EPIC, ROME, MYTH, 64 AMSA TEXT, DELOXI 85 PAINT III?, 700 CUP ARI SET

AUDIO DISCS/ CD PLAYER, KEYN'D, FORIYE, MOUSE, RUMOTE CONTROLLER, CADDY, WELCOMI DISC, FILIN DISC

+ IEADS

24Pin colone

with an-ite maintenent)
Halline inpport and In-hania enginears
Upgrade and troda in affars to keap you up to data
Excapitanal affar salar service

BFPO and export wall ome

Return to base HD versions are SD units fitted with top quality 3rd garty drivat and toma with install district full documentation, "DPHI needs 2M8 for animation on HD models.

OUR CREDENTIALS
Multi-million coinpany with 9 years experience in Commodore product and

Commodata trained stoff our friendly and helpful and are parants, multimedia, Sometimes from some some of the larger and negret and are parants, meditined to advoctional, games, programming or technical specialists (escaliby mane than one!) Deen 9-6 pm Mandoy to Salutety and 10.00 on to 4.30 pm Sundays, PUS. December late nights on Thinsdays [St Albans anly] for convenient chapping. Callet welcome for advise and demonstration of an 1600+ sq ft High St, lawn fearth shought.

Centre arountes
Same day despatch for most orders received by 5.3D pm; express am and
Saturday services available
Hordwar carefully handled and delivared safety and reliably by caged, inswed,
log name rourier service
Pre-despath testing an Agriga systams
Free 30 day courter collection and delivary at NEW replacement (axcept product).

OTHER DEALER CAN BEAT

CBM 1940 LEADS, IDEAL 100 AGA 264.99

Philips 8833 II 1 & SWIVE ETO

Stor LC100C Tor VALUE 9 PIN

months womenty

0 ARRET PLACE STALBAN A 3 5DG TEL (0727) 856005/ 41396 ALLERY ARNDALE CENTRE LUTON LUI 2PG TEL: (0582) 457195/411281

A4000/30 & 40

A4000/30: AGA Chip Set + 68030 proressor, 68882 25/50 MHz co-proressor option, 256,000 retents from 16.6M, scen doubling for flinker free display, Mouse, Amigo 3.5\*/1.76 MB 3.5\* drivo, Hard Drive os balow, Amigo DOS 3.0 system and utilities, Nax1 day on-site worrically

A4000/40: As above, but footning the blistering 6804D processor, with full Realing point fortilities <u>NOT</u> EC vorsion. UK models with an-site warranty....NOT imports!

244 MB

SHPER EXP.

VERSIBIE

A4000 /40

244MB

T915

2139

**EXTRAS** 

A4000 /30

2+2MB

STANDARD

VERSION

965

1054

1149

1279

1+1868

SURTRACT

970

HD

SIZE MB

80

120

160

240

340

540

HOW TO USE THIS AD

Exclusively from Hobbyte, you can choose your own Amiga and software combination and still banefit from the large and software compination and still date in rom the name Savings only available from package deals. Want on A600 pack for small children? No problem! A professional pack for music or programming? It's up to you!

# **WE WANT TO**

# CD32 CONSOLE LIMITED STOCKS NOW

#### CD32 SOFTWARE

15 to 20 titles specially written for the CD<sup>32</sup> should be in stack by the time you read this, including Syndicate Zool 2, Jacossi Park, Chaos Engine, Rabacad, many al which include a full CD much track alongside the goma. Abant holf at axisting COTY titler are compatible, CO<sup>32</sup> will also play normal music COs and CO+6 discs

**CD**32

£279 (D" + FMV Card at above

CD\*\* Contole (with Ortal AGA, Diggert +Joypad FREE)

Stondard westanty is 12 months related to base.
12 months on-site westanty £39.99 Extra 2yes on-site westanty £69.99 AVAILABLE NOW!

Full Motion Vidao madale for CD\* (with Fun Music Vidao 96s) **COMING 500N** 

Flaggy drive, Keyboord, Mouse (D<sup>20</sup> lor A12

# A1200

# WITH AN'

ZOOL, STRIKER, INBALL DREAM & TRANSWRITE OR LEMMINGS SIMPSONS CAPTAIN PLANET PLUS DP III &

GFA BASIC ADD

1200 +20MB HD 1200 +60MB HD 439 1200 +80MB HD 1200 +120MB HO

1200 +207MB HD Extro 4MB + clock fitted ADD £200

Full legal installation/utility disc and documentation and come with CBM on-site

SPECIAL Deskjet 500k and Starter Pack
ONLY £285

Make working copies of Workbeach and other original opplications discs as soon at you got them

Check distracegularly, especially it sharing with friends

Helps grovent dirt/dust collecting an mouse contacts

NIGEL MANSELL AGA, TROLLS AGA AND AWARD WINNERS

WORKS PLATINUM OR DESKTOP DYNAMITE PACK

OR FREE WITH 80MB & 120MB VERSIONS

PUBLISHER'S CHOICE

THE HOT L

GREAT individ

packaged ga BETTER THAN

(previous RRPs £39.99 eas ANY 10 £29

Thunderbinds (7 yrs: F1 Grand Prix - 92% Silly Putty - 90%+ lots a Bf/Taki/Puzznik (counts

Poperboy II † Humi for Red Octob

Groemo Souriess Soc Neighbanrs Frankenstein † © Captain Planel

Silkwarm Helicopter 9 Edd the Duck ‡

Continental Circus - 8 rec 92% AA@ World Cricket

Words Chicket
Bort Simpson
Spiderman/Cain Ameri
Ice Hockey
Xenan - C+VG Game of the
Blade Warrior - A Power, A
superior serviews
Tankin Ramid Iddit

Techin Ropid riding AWARD WINNER

Stack Up † Lemmings 92% A Round the Band

Colossus Chess @ Challenga Gelf Bettleships dassie board

REST !!

# HOBBYTE

A must for new WITH AMIGA users! All you need in one volue pock

Monra maj Helps gravent dirt/dust collecting Plns Microswitched Jaystick, 80 cap. tockohle disc hox, Dost Cover

Habbyte are lamous for their packs, allowing you to choose what you want, whilst still banefilling from package dool sovings.

Remember, a bargoin is only a bargain when you like what you got! So, if you aren't Wild, Weltd at Wirked, Sloepwolker sends you to sleep, Space Ace leaves you feeling a
Paradroid does worse, if Bosir basically isn't you, exartise your aprions and got real value for money from Hobbyta

#### TRAMPY'S AND NODDY'S PACK SPECIAL

A4080/30 CO-PRO# ADD £70 68882 25 MHz ADD £160 68882 50MHz ADD £160 Fitting FOC i| putchasing A4000/30

Fun and educational for 2 to 11 years Hoddy's Playtimo OR Big Adventure OR Martins Mathr

The Shoe People OR Fnn School 2

Fna School 3 or 4 OR ADI Jni Roading

Beloxe Point II + 700

Robbyto Pilmary Educational PD Park

Nobbyte 30 Easy Childrea's Gamer Park

OR AMOS Prolantional ADD £10 for this apilon

Hobbyte AMOS PD

Beluxe Paint III, plai 7DD Clip Art plai

MIDI Eglarfoca

OR AmigaVirion

Then this pock is for your

U mogical learning games at 3 levels, PLUS funion Act pack, keyboard overlay and map 6 National Curriculum attented games, steps 2, 7 to 11

6 games with teampy and Irlands, 6 years and under. The "Fun School" suite howe won every owned noing. 5/6 wonderful animoted games. 3 to 11 years, specify age.

The levelable extra terrestrial entertains 4 - 7 year olds and helps towards achieving National Curriculum levels 1, 2+ 3 Pics inc. children, Foltytale + Legend characters, Sport,

Containing I O fon white you learn games

SERIOUS USER'S PACK

Interested in music WITH AMIGA ALOHE Programming and grophics?

Simple games, as shose with very easy levels. Even the yearqust will be able to use some all these

£39

IHE programming language. Wondorful manual is simply and anterioining - ideal for complete navice

97% AF rating - the second highest rating EVER given. Learn to professionally create your own gamen, vilities. Loads of sample progs included

Dozon, of utilities, Protrankon musta modules, example gragrommes that no AMOS programmer would be without.

Greate your own designs to incorporate into your AMOS progr

need to compose and adil your music

Powerful presentation and graduation tool

# The top-selling Hobbyte WITH AMIGA Hol Lot pock now Includes the ultimate £44

10 blank dien

Viror Killer

joystick II! THE BUG"

80 Prag. Nobbylo PD Greats Pack II 10 blank dirri, movre mai, 80 raparity fockabla dirri box,

10 "Not List" Gamas The GREATESTS

**HOT BUG GAMES PACK** 

The only joystick even to be given a Gold rating 92% AF, gashiva single-handed a Non, small and lovely! See listing to the right for intront HOT ISST, as phone for latest changes. Children's games available.

ALOXE

£59

Includes top games like Sattlevors, Star Trek, Computer Conflict, Megabell, dezens of arcoda dassics, board clearics and 'shoot-em-ops'. Utilities, Ward Processor, Spraadsheed, Japabosa e Bestop Publisha and the utilmolo virus killers - a dasst far avery. Andga avment

## HOME APPLICATION PACK

Perfect for all Home Office needs

The Works Platinum Deloxe Paint III\* with SPECIAL

WP with UK spell thek, Thesourus spraadsheet, 'Sldeways' atility, databasa, graphics + romms module Kerp track of credit rond and bank

Virus Killer Dick, 80 Prog. Nobbyje PD Grouts Pack - sew Hoffers Lot Pack

animatica + 700 (lip Art pin Digita Homa Accounts Any Two Not Sist Titles

WITH AMIGA £29

Spoce Ace, Kick Diff, PipeMon (connts as 2) CHUDREH (MAY NEED MOT AT 200 COMP

STOP PRESS! Desklop Dynomile AGA pock (see 1200 box) £69 with Amign £79 olone

NOT JUST ANOTHER MAIL ORDER COMPANY

MIDI Recording Studio & Il yon have a MIDI instrument, this is averything you

• AMIGN SPECIALISTS • STAR GOLD DEALER • COTV CENTRE • PHILIPS APPOINTED DEAL

| ## CASS ACCESSORIES  IBM 108450 + leads + 2 games                                                                                                    |                                                                                                    | k |
|----------------------------------------------------------------------------------------------------|----------------------------------------------------------------------------------------------------|---|
| Politips Brilliance 2110 21"   POA   POA | 188.99   190450 + 19045 + 2 games   188.99   209.90   181 + 5 wivel stand for 8833   12.99   181 + 5 wivel stand for 8833   12.99   181 + 5 wivel stand for 8833   12.99   181 + 5 wivel stand for 8833   12.99   181 + 191 + 191 |   |
| ydec 3.5 external drive, dairychain + cer/off 91.50 umana CAX 354 3.5 sciennal drive, ballen 55.50 1.6 8082 with and dick + 1811 back up and virus protector 99.90 1.6 8080 as obove, Cyclone composible 64.99 und drive are 18005. 124.99 ligh density 1.7688 ext. drive for any Amiga (198 2). 98.50 ligh density 1.7688 ext. drive for any Amiga (198 2). 100 0 liscs 104.95 ligh density 1.7688 ext. drive for any Amiga (198 2). 94.90 104.95                                                                                                    | NFC 4FG Multi-Synt                                                                                                    |   |
|                                                                                                    | ydes 2.5 external dirine, delaythain = on/off                                                                                                    |   |

| ARD DRIV                           | ES/                  | ACCELERAT                                  | DRS           |
|------------------------------------|----------------------|--------------------------------------------|---------------|
| /2000                              |                      | 4590 20VR                                  | 99.99         |
|                                    |                      | A500 Internal 20VB HD                      | 184.99        |
| B/T1 40MB                          | 196.99               | A500 Internal 60AlB HD                     | 249.99        |
| B/1 80MB                           |                      | A500 Internal BUMB HD                      | 279.99        |
| B/II I 20MB                        | 394,99               | A509 Interned 120MB HO                     |               |
| B/II 213M8                         | 496.99               | Trifacto SCST BOMB HO                      |               |
| B/II 213M8<br>03D 25MHZ [MB        | 384,99               | A570 for 2.04 1MB 500                      | 139.99        |
| 03D 4DMH7 4MB                      | 684.99               | A600/1200                                  |               |
| 03D SOMHZ 4MB                      | 984,99               |                                            | FF74 00       |
| 040 39MHZ 4M8                      | 1284.99              | GYP 85 MB HD 600/1200                      | 2/4,99        |
| MB loc above                       | POA                  | GYP 1230 030 arrol for 1200                |               |
| SCS  80MB HO                       | 234.90               | GYP1230/40MHZ/4MB-68882<br>Co-Pro for 1200 | 480.00        |
| 0/4000                             |                      | MI 230 XA 40MHz                            | 9/9,99        |
|                                    |                      | MI 230XA 40MHz 4MB                         | 420 60        |
| controller for 4000                |                      | M1 230 XA SOMHz 4M1                        | E10 00        |
| mmavoblo KO 88M3                   | _658.99              | Microbotics YXL3D 25MHz                    | 210 00        |
| Tor A4000                          | POA                  | VXL 30 40MHz                               |               |
| 130/AB                             | _159.99              | ZME Burst RAM for obove                    | 174 00        |
| 170MF                              |                      |                                            |               |
| 214MB                              |                      | A600/1200 HO UPG                           | RADES         |
| 260H4B                             |                      |                                            | M APPROVED    |
| 340MB                              |                      | STUDIES CO                                 | M WLIKOAED    |
| £50MB                              | COD 00               | (an-site involidated)                      | ovila opsitel |
| 525M8                              | J77,77               | 20/48 85                                   |               |
| uid - urinall mà ean suiduistear i | DV Z.13              | 40MB 145                                   |               |
|                                    |                      |                                            |               |
| ALE ABLEE                          | 204.00               | 60MB                                       |               |
| MB 40MB                            | 480.00               | 8D/85MB 189                                | Z4Y           |
| MB 120MB                           | E40 00               | 120/127MB262                               | 329           |
| MB 21 3M1                          | 407.00               | 2D9MB362                                   | 509           |
| 8882                               | 110 00               | INTERNAL CLOCK                             | POA           |
| nant                               | A ID <sub>1</sub> TT |                                            |               |

"with cable & disc ADD £14.99 for Hobbyte litting ""Including FREE counter collection & delivery

# 376.99 965.99 1255.99 DCTV. GVP IV + VIU-S. GVP IV + VIU-CI Import Vision 24 POA HARLEGOIN 32 BIT FRAMEMAKER BOARD IF YOU HAVE PURCHASED OPALVISION, YOU MAY HAVE RECEIVED VOUCHERS AGAINST THE AT TOO WHET CHARGED CONTRIBUTION, SO ON ANY TONE LICENTED BY HOBBYTE IN PART PAYABENT VIDEO FROCESSOR FOR Open Vision WITH VOUCHERS. 447.9 Video Softe for Open Vision WITH VOUCHERS. 447.9 Scan Rate Converter for Open report 10000. Relino 24 Bil graphics card + 1 MB + VO Paint... Relina 24 bil graphics card + 1 MB + VO Paint... Relina 24 bil graphics card + 2 MB + VO Paint... Relina 24 bil graphics card + 4 MB + VO Paint... FOR SPECIALIST ADVICE PHONE JP ON 0727 856005 SEE SOFTWARE BELOW EMULATION

|                                                                                                    | 1               |
|----------------------------------------------------------------------------------------------------|-----------------|
| SCANNERS & DIGITISE                                                                                                    | 26              |
| Fason GT 6500, 600dal 24 bit A4 inc. Scon s/w                                                                                                    | 779.00          |
| Epson GT 8000, 800dpi 24 bit A4 inc. Scan s/w<br>Power Hand Scanner, 400 dpi, 64 Greyscale, Powerscan software<br>Power Hand Scanner as above, V3 for 1200/4000 | 88.99           |
| Power Hand Scanner as above, V3 for 1200/4000                                                                                                    | 104.99<br>48.50 |
| Power Colour Hand Stranger                                                                                                    | 219.49          |
| Shorp JX 100 A6 Scanner + scanlab s/w up to 18 bit                                                                                                    | /529.99         |
|                                                                                                    |                 |

G Gale 386sx 25MHz. GVP 2B6 for GVPI +530.... GVP 4D/4 for 1500 ..386.99 386 Bridgebourd ..... ..146.99 486 Bridgebourd ..... .945.99 Emplon! .....

214.99 Employ Onluxe

| PHICS/CAD                                     | arranged distinct markful a                                          |
|-----------------------------------------------|----------------------------------------------------------------------|
| n 4D213.99                                    | ecorptely digitized, medified +<br>to-recorded - inc deck controller |
| oYision17.90                                  | J/wgp321,99                                                          |
| epression AGA 134.90                          | Software only                                                        |
| ept. 778 2.3A134.90<br>o Prol Conversion48.99 | 11.0                                                                 |
| o Prof Conversion48.99                        | lake 236.90                                                          |

| Prol Conversion48.99                                                                                                    | lake 236.90                                    |
|----------------------------------------------------------------------------------------------------|------------------------------------------------|
| inca                                                                                                    | TV Paint 24                                    |
| ri 24234.49                                                                                                    | TY Paint Tunior                                |
| ari Broadcast 3 396.90                                                                                                    | Vista Pro 3                                    |
| Norph 29.99                                                                                                    | Visto Makepoth24.99                            |
| ta Paint IV53.99                                                                                                    | X CAD 200090.50                                |
| re Paint AGA                                                                                                    | X CAD 300D264.99                               |
| y Animation56.90                                                                                                    | X CAD 2 to 3 upgrada149.99                     |
| nt Suns                                                                                                    | VIDEO PROD/ HITLING                            |
| ca44.50                                                                                                    | A Video + TV Point V2 588.90                   |
| 1 Draw39.90                                                                                                    | Adorage48.50                                   |
| ry39.49                                                                                                    | AmigoVision 17.90                              |
| FX157.90                                                                                                    | Brondcast Titler II                            |
| ine v2149.99                                                                                                    | NEW-Sroudcust Titler AGA                       |
| e Master AGA139.90                                                                                                    | Soper High res                                 |
| (AD Plus                                                                                                    | Broad I Font Enhancer POA                      |
| PARTICLE .                                                                                                    | Broad T Font PackPOA                           |
| 174110G<br>a year friends with the<br>1-of-the-massed                                                                                                    | Celuxe Photoleb                                |
| of the latest the latest the late | imagemaster 159.99                             |
| THE PERSON NAMED IN                                                                                                    | Hills doubtes to well of the same and a same a |

| Mantes<br>gratics<br>impost | n 24 AGA -Hilling +<br>for Opel Vision and<br>Vision | Q. |
|-----------------------------|------------------------------------------------------|----|
|                             |                                                      |    |

| art-in-mis-miminis                                                                                                    | Hilla doubtes to see a see a                                              |
|----------------------------------------------------------------------------------------------------|---------------------------------------------------------------------------|
| erph +, top of the range<br>days at £138.99,<br>emorph at<br>4.99 (887 49.99)                                                                                                    | Manings 24 AGA -Hilling +<br>grahics for Oyal Vision and<br>Impact Vision |
| Sanal Paint AGA                                                                                                    | Morph+   138.99                                                           |
| COMPANY OF THE PARK OF THE PARK OF THE PAR |                                                                           |

| rel 3D Pro                                                                                                    | Pro Video Plus 137.<br>Scenery Anim 4 £57.     |
|----------------------------------------------------------------------------------------------------|------------------------------------------------|
| Draw 4 AGA POA<br>ol 30 Clossic 78.90<br>ol 3D v2 394.90                                                                    | Stroller 59.1 TY Record 189.1 TY Show Pro 51.1 |
| olo 500 HVT 64.49<br>do Pro MM210 137.90<br>do HM20D Supp. AGA, 274.99<br>do Pro MM300 AVM322.90<br>dopl Anim.40 807.198.99 | 17 Text Pro                                    |
| otro Colour                                                                                                    | Video Moster                                   |
| your unisminus stee down<br>red fine? SII will turn them<br>p wouth 25 frame/ser                                            | VIDI OFFEX - Vid Anigu 12 with Magazitz Master |
| oterpieres, Abo 24 lat                                                                                                    | Vidi 24 Real Time224.5                         |

| Video Theologics VT                                                          |              |
|------------------------------------------------------------------------------|--------------|
| sequences - flowers oper                                                     | and the same |
| deads, with populations<br>market and a record trig<br>sack treatoler h/ware |              |
| motion etc., record trig                                                     | per inc.     |
| dock controller h/ware                                                       | 329.90       |
| Software only                                                                | 1157477      |
| PROPERTIONS                                                                  |              |
| EDUCATIONAL                                                                  | 15.00        |
| Any ADI                                                                      | 16.99        |
| Any Fun School 3 ard<br>Any ADI<br>Merlin's Maths                            | 16.99        |
| Point & Create                                                               | 16.99        |
| Paint & Create                                                               | 16.99        |
|                                                                              |              |
| AMAX II Plus                                                                 | GES          |
| AMAX II Plus                                                                 | 249.99       |
| Ami back Toob                                                                | 20 20        |
| Ames 3D                                                                      | 21.49        |
| Ames 3D Ames the Creator                                                     | 30.95        |
| Ames Compiler                                                                | 19.49        |
| Amos Compiler<br>Amos Prof.<br>Amos Prof. Compiler                           | 32.99        |
| Easy Amos                                                                    | 22.40        |
|                                                                              |              |
| Hitz York 2                                                                  | -67.79       |
| ConDo 2,5                                                                    | 93.50        |
| Cupringed Pro 3 C                                                            | 40.75        |
| Directory Days 4.                                                            | 47.49        |
| Disk Moster 11                                                               | 43.75        |
| SB ROUIS +                                                                   | 52.99        |
| GFA Basic,                                                                   | 8.99         |
| Gigamem                                                                      | 255.00       |
| Duncter book                                                                 | 39.49        |
| Querter book  Querter book Tools  Overter book Tools Debase  True Print 24   | 43.99        |
| Ourster back Tools Behave                                                    | 59.99        |
| Irus Prini 24                                                                | 47.90        |
| 1/may 0100 m4/00                                                             |              |

SOFTWARE

|                                                                                                    | mil   |
|----------------------------------------------------------------------------------------------------|-------|
| ору Рго34.95                                                                                                    | Ros   |
| PPLICATION                                                                                                    | (58   |
| and Accounts 82.50                                                                                                    | Šle   |
| lb-see 2                                                                                                    | Su    |
| cellanca 3                                                                                                    |       |
| nal Copy V274.99                                                                                                    | LE    |
| nd Words III27.49                                                                                                    | AT    |
| oxiptan Plus v427.99                                                                                                    | AY    |
| ini Office37.49                                                                                                    | Bat   |
| agestream 2.22 62.90                                                                                                    | Blo   |
| ini Office 37.49<br>agestream 2.22 62.90<br>F GOLD WITHNER                                                                                                    | BI    |
|                                                                                                    | - Car |
| gesetter 3 AGA42.49                                                                                                    | Chi   |
| n Pal 1.434.50                                                                                                    | Chi   |
| ers Finance Man +29.50                                                                                                    | Epi   |
| THE PROPERTY OF THE PARTY OF THE PARTY OF TH | Fì    |
| Marchael Post & S 800                                                                                                    | Flo   |
| refeasional Page 4.1 AGA<br>ITED on the current top DTP<br>schape by the independent<br>opusions, 94% AF                                                                                                    | Gu    |
| of the last the state of the last the state of the last the state of the last the state of the last the state of the last the last the las | His   |
| 219 AF 110 AG                                                                                                    | Inc   |
| 120000 249 N 117/47                                                                                                    | Lei   |
| COLUMN CONTRA                                                                                                    | Ma    |
| PECIAL THUS MONTH                                                                                                    | Wig   |
| nifege 4 and Prolitory 3 -                                                                                                    | Po    |
| offege 4 and Problem 3 -<br>efunional Bustretor's<br>rudiand drawing package -<br>ris for OnlyE159.99                                                                                                    | Ro    |
| rucional drawing pockage -                                                                                                    | Sei   |
| rts for OnlyE159.99                                                                                                    | 5/0   |
|                                                                                                    | Sie   |
| retext 55 POA                                                                                                    | Sir   |
| otext 55 POA<br>ublisher 27.99                                                                                                    | 31r   |
| xan Publisher                                                                                                    |       |
| sperbase Parsonal 4 _104.90                                                                                                    | In    |
| merhose Pro d VI 3 714 99                                                                                                    | Wi    |
|                                                                                                    |       |

| Protext 55                                      | POA                       |
|-------------------------------------------------|---------------------------|
| Publisher                                       | 27.99                     |
| Saxon Publisher                                 | 177.95                    |
| Superbose Parsonal 4                            | 104.90                    |
| Superbase Pro 4 V1,3,                           |                           |
| Typesmith                                       |                           |
| Wordsworth AGA                                  | 72.90                     |
| Works Platinum                                  | 38.99                     |
| MUSIC                                           |                           |
|                                                 |                           |
| AD 10 12 Studio 16                              | 210.00                    |
| 2016 blet                                       | 349.70                    |
|                                                 | 1                         |
| Sampler                                         | 149.49                    |
| Audio Muster 4                                  | 41.49                     |
| Audio Muster 4<br>Bors & Pipes 2                | 41.49                     |
| Audio Muster 4  Bors & Pipes 2  Clerity Sumplor | 41.49<br>239.99<br>104.99 |
| Audio Muster 4<br>Bors & Pipes 2                | 41.49<br>239.99<br>104.99 |

OSS PLUS.
Midi Interface

|     | Mirade K'boord/Tutor_277.99                                 |  |
|-----|-------------------------------------------------------------|--|
| 15  | Rambo Megamix Mistr27.99                                    |  |
| -   | (see offer with Vidi 12)<br>Stered Master26.99              |  |
| a   | Stereo Moster 26.99                                         |  |
| ığ. | Superjam                                                    |  |
| 9   |                                                             |  |
| 9   | LEISURE TOP SELLERS                                         |  |
| 7   | A Troln 23.49<br>AY89 Harrier Assoult 27.49                 |  |
| 9   | AYOB Morrier Assout 27.49                                   |  |
| 9   | Bottle Chess14.99                                           |  |
| 10  | Blade of Destiny                                            |  |
|     | B17 Hying Forfress22,99                                     |  |
|     | Campaign22.99                                               |  |
| 19  | Champlonship Manager16.49                                   |  |
| 0   | Choos Engine                                                |  |
| 0   | Epit                                                        |  |
|     | Choos Engine 16.49 Enit 9.99 F) Grand Prix 24.99            |  |
| 1   | Plashiyark 71.49                                            |  |
| •   | Gunship 2000 24.99                                          |  |
|     | History Line                                                |  |
| •   | Indiona JonesZ3YY                                           |  |
| ٠.  | Lemmings 2 18.90 Mankey Island II 23.99                     |  |
|     | Mankey Island II23.99                                       |  |
|     | Nigel Marsell AGA21-99                                      |  |
|     | Nigel Mansell AGA 21-99<br>Putty 12.99<br>Robocad AGA 15.69 |  |
|     | Roboted AGAI 5.69                                           |  |
|     | Sensibly Soccer15.95                                        |  |
| ٧.  | Seepwalker 20.90                                            |  |
|     | Sleapweiker 2MB 9.99                                        |  |
| A   | StrentfighterIT 17.49                                       |  |
| 19  | Strentighter II 17.49 1HUNDERBIROSII 12.99                  |  |
| S   | Tryial Purseil 9,99 Wing Commander 19,49                    |  |
| 90  | Wing Commonder 19.49                                        |  |
| 79  | Yol last                                                    |  |
| 70  | Yo! Joel15.99                                               |  |
| 0   |                                                             |  |
| 79  | *Price applies only with Amiga                              |  |
|     | hardware purchase                                           |  |
|     | ch niere                                                    |  |

| (sae offer with Vidi                                                                                                    | 2)     |
|----------------------------------------------------------------------------------------------------|--------|
| Stered Master                                                                                                    | .26.99 |
| Superjam                                                                                                    | .68.50 |
| LEISURE TOP SELLERS                                                                                                    |        |
| à Troin                                                                                                    | 23.49  |
| A Trolg                                                                                                    | 27.49  |
| Bottle Chass.                                                                                                    | 14.99  |
| Blade of Destiny                                                                                                    | 24.49  |
| B17 Flying Forfress                                                                                                    | 72.99  |
| Campaign                                                                                                    | 22.99  |
| Aros narrier essain Battle Chiese Blade of Destiny B17 Hyling Fortress Compaign Champlonship Manager Chaos Engine Enit F1 Grand Prix | 16.49  |
| Chaos Engine                                                                                                    | .16.49 |
| Epit                                                                                                    | *9.99  |
| F) Grand Prix                                                                                                    | .24.99 |
| LINZIDUCK                                                                                                    | 11° 13 |
| Gunship 2000,                                                                                                    | .24.99 |
| History Line                                                                                                    | 21.69  |
| Indiana Jones                                                                                                    | 23.99  |
| Lemminos 2<br>Monkey Island II                                                                                                    | .18.90 |
| Monkey Island 11                                                                                                    | .23.99 |
| Nigel Mausell AGA<br>Putty<br>Robocod AGA                                                                                            |        |
| Paland ACA                                                                                                    | 12.79  |
| Robotto AGA                                                                                                    | 16.05  |
| Seisson Soccus                                                                                                    | 70.00  |
| Sleamantheir 7MH                                                                                                    | *0.00  |
| Stront Subtart                                                                                                    | 17.40  |
| THUMPERRIDICH                                                                                                    | 12.00  |
| Tryin Pursuit                                                                                                    | 10.00  |
| Wing Commender                                                                                                    | 10.40  |
| RODGIO ANA Sensible Soccer Slespwalker Slespwalker ZMB Strentlighter II HUNDERBIROSII Trial Puscett Wing Commender Yol Joel Zool     |        |
| Zopi                                                                                                    | 15.99  |
| * Drive applies only with                                                                                                    | Amina  |
| *Price applies only with hardware purchase                                                                                           | MINIST |
|                                                                                                    |        |
| CD OISCS                                                                                                    |        |
| All CDTY littles 15% off R                                                                                                    | RP.    |
|                                                                                                    |        |

| GEN       | LO | C | (S/     | M   | OD   | EM: | 5 |
|-----------|----|---|---------|-----|------|-----|---|
| 100011000 |    | 1 | 1 20 00 | 100 | ad-1 |     |   |

| Rendale BB02 (1200 compat)139.99 Video Pilot v3301094.94                                         |
|--------------------------------------------------------------------------------------------------|
| Rendole 8802 FMC 159.95 Roogen+1200 compat 138.50                                                |
| Rendole 8802 SVHS/8860 469.99 Roccen Rockey 119.50                                               |
| Homa Genlack \$290                                                                               |
| GVP G-Lock 289.00 Supra Fox Modem                                                                |
| SUPRA 2400+ FAX/MODEM                                                                            |
| While OANN East 24000 Date Fore Software Ataly 3                                                 |
| With 9600 Fax, 2400 Opto Fax Software, Atalk 3<br>Comms S/W, Modern Leads & Power supply £148.99 |
|                                                                                                  |
| As chove, but up to 14 400 Fex/Dato £279.00                                                      |
|                                                                                                  |
| ROCGEN PLUS ROCKEY                                                                               |
| Bundle E 239.90                                                                                  |

| ACCESSOR | HES 8 | DISCS |
|----------|-------|-------|
|----------|-------|-------|

| ALLEGOURI                           | ED OF DIDA'S                   |
|-------------------------------------|--------------------------------|
| A50D/600/120D printer centre28.99   | A520 Modulator29.99            |
| A500/1200 control centre34.90       | Alien/Bottman/T2 Joystick10.99 |
| A600 control contre27.99            | Bug Joystick11.99              |
| Bricketta CDTV layslick adapt 39.99 | COTY Keyboard54.99             |
| 10 Blank 05/D0 discs in box4.99     |                                |
| 10 Blank DS/HD discs ,6.99          | 50 Blank DS/HD discs27.99      |
|                                     |                                |

| A500 512k Rom Exp+Clock            | PC 1208 bare 69.99                        |
|------------------------------------|-------------------------------------------|
| A500+ 1MB exp                      | PC12081M8                                 |
| ASOD+ 2MB, exp. to 8/4B1 49.99     | PC 1208 2NB167.90                         |
| A60137.99                          | PC 1208 4MB 239.90                        |
| A600/1200 2MB exp (cord)137.99     | PC 1208 8MB396,90                         |
| A600/1200 4MB exp (cord)           | Above with 33MHz FPU74.90                 |
| CDTY I MB exp + Super Agrius157.99 | Above with SOMHE PPU 139.90               |
| A500 Rom Sharer 1.3                | MBX 1200 +68881 14MHz                     |
| A500 Ram Sharer 2.04               | MBX 1200 4MB+688BI 14MHz 278.90           |
| A600 Rom Sharer + 1.349.95         | M8X 1200 4MB+68882 25MHz 35B.90           |
| A2065 Ethernet Cord229.95          | MEX 1200 4//8+68882 50MHz 428.90          |
| Blizzard 1/200 4MB                 | 2MB version MBX boards abovesabtract £100 |
| Blizzard 1200 8MB299.90            | CBM 2.1 upgrade kit NOW IN74.99           |
| Blizzard 1200 4MB 25MHz299-90      | Amites 16bit OMB exp for 1200             |
| Blizzerd 1200 4MB SOMHzPOA         | Amitec 16bit 4MB exp                      |
|                                    | able, by our qualified engineersPOA       |
| 1100                               |                                           |

2YR WARRANTY PRINTERS

| THE CHILLY ALONE                                                                              | STARTER | ATONE S                                                                                                    |       |
|-----------------------------------------------------------------------------------------------|---------|----------------------------------------------------------------------------------------------------|-------|
| itizen 120+0                                                                                  |         | INDRES VALLE BOOT FINES<br>HP Oeskjel Port 249.00<br>Epson Siylus 800249.90<br>HP Deskjel 510 245.90<br>HP Oeskjel 500cg \$ 289.90 | PAG   |
| tanasonie KXP2180 col159.90 itar LC200 col184.99 itar LC 24-20 II218.49 itar LC 24-100 24 pig | 6       | HP Deskjet 550 CS489.90<br>HP Doskjet 1200C 1249.90<br>Casan 8J105X Port.189.99<br>Casan BJ 200295.90<br>Casan BJ 230 A3339.90     | 0     |
| Vanasonic KXP 2123 col. 209.99<br>Her LC 24-200 col248.49<br>Difizen 1240                     | 2 . 9   | Canon B1 330 A3449.90<br>Canon B1 300359.90<br>Star S1 48                                                                          | 1 2 0 |
| pson LD 870                                                                                   | £ 0     | 400- LASP 509-90<br>CITIZEN LASPR 6000 POA<br>Penusonic KXP 4410 539-90<br>Ponasonic KXP 4430 689-90<br>Star ES 5 laser            | 3 4   |
| Citizen 5240°                                                                                 | A D     | HP Loserjet 4L                                                                                                    | Q 4   |

AB HP Inkipits with 3yr KTB won out DN-SITE - SEE ACROSS

| חכי גגכיייי שללג המכג צו לושנק |
|--------------------------------|
| Optional Tyr presite Diamond   |
| HP Daskier 510 64.99           |
| HP Oesiget 500c,550c           |
| Paint[et 1200r79.99            |
|                                |

"Studia driver/Utility (WB 2 & above) highly recommended ADO £39.95

STARTER PACK: 500 Sheets A4 paper, Amiga to printer lead, Universal Printer Stand & Oriver with Print Manager

(subject to status), 29 B% APR, written (subject to status), 29 B% APR, written details an application. All major debit cards of the status of the status of accepted, no surcharges.

Some day desports for debit or credit and orders placed before Spm subject to availability. Alternatively sand cheque, postel order, 2 ankers draft or efficial order (PLCs, Education and Government bedies only) to; Dopt. AS, Hobbyto Computer Contre, 10 Market Place, St. Albans, Herrs All S.106. Places willow? I working days for cheque clearance. Subject to availability, despotch is normally within 24 beaus of receipt of cleared powers. Pieze are correct at three of gigns to pross, however, we are sometimes forced to change them, either up or down. Places chack before ordering. Additional services and different prackages may be offered in our showneams, and prices may vary from Mail Order patices. Personal cohers are osked to quote this ad to ansure Mail Order patices. Personal cohers are osked to quote this ad to ansure Mail Order patices.

DELIVERY CHARGES: UK MAINLAND (HOT HIGHLANDS)
Smalt consummables &
Software items
Offshore and Highlands
Offshore and Highlands In ADDITION NE OI FER THE FOLLOWING EXPRESS SERVICES:
Seturday deliveries
Arm mett day
Normal rate plus £15
Arm mett day
Normal rate plus £3

# NO DEPOSIT CREDIT FACILITIES

11

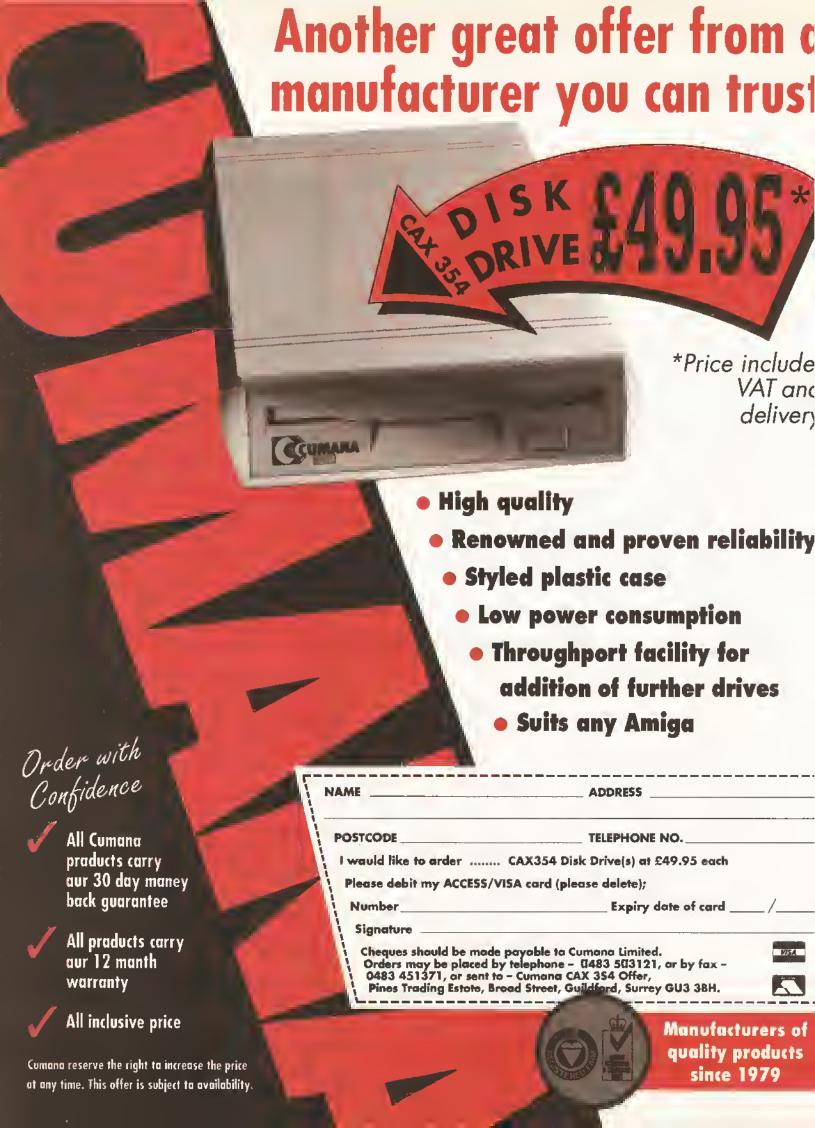

# Readers' Listings

# Two Amiga Shopper readers win £25 for their AMOS programming efforts this month...

a space, then keep

manipulation package written by Ian Dearing from Calcot in Reading, His code for handling image distortion is both cleverly written and concise. On the other hand the user interface is rather basic - or in lan's own words "it stinks". Obviously though you can re-write this section to add your own all singing and dancing routine. The second The symbol listing is a short routine to enlarge a I means do not type L sprites and centre it on the screen.

ur first listing this month is an image

Sa return - keep typing Now that we have a cover disk with each month's Amiga Shopper you don't even have to risk contracting "keyboard cramp" - you'll find the source code sitting on the disk in a directory sensibly named "Source\_Code". Also in this directory you'll find a file called

"Distort\_Info.txt", which contains some brief suggestions from lan as to how you may wish to further develop his Image package.

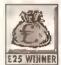

We're always interested to receive listings from readers - and remember, any that we print earn the sender the grand sum of £25. Please £25 WINNER send us a hardcopy of the program

along with a disk containing copies of all the files on it (source code, object code if any, means do not bying plus all the appropriate documentate a return – keep typing Don't forget: it is theft to use anyon else and of the next less's code without permission, so there was keep to the appropriate documentate and the second second secon plus all the appropriate documentation). Don't forget: it is theft to use anyone a space, then keep don't. And please include a signed statement that your code is all your own work. You know how here include a signed statement that your code is all your own ing to the line. Statement that your code is the next line. work. You know how we worry.

The address: Listings, Amiga Shopper, 30 Monmouth Street, Bath BA1 2BW.

```
* *** Imags Distortion Program
  *** By Ian Dearing
*** Finished on 20/09/93
' ** User Enterable Information **
SCR WIDTH-320
SCR HEIGHT=200
NUM COLS=16
RES-Lowres
FILE$=""' ** put the name of the IFF V=
     file that you wish to manipulate here **'
NUM DIV X=16
NUM_DIV_Y=10
' ** Set up ecreen with picture
" ** to distort on **
Screen Open V
          0.SCR WIDTH SCR HEIGHT+1.NUM COLS.RES
Cure Dff : Flach Dff : Cle 0 : Palette 0,$FFF
Load Iff FILE$
* ** Set up ecreen to dietort onto **
Screen Open 1, SCR_WIDTH, SCR_HE1GHT,
                                    NUM COLS.RES
Curs Off : Flash Off : Cls 0
Screen Copy 0 To 1 : Gst Palette 0
' *** Screen for 'user interface' ***
Screen Open 2,SCR_W1DTH,SCR_HEIGHT, -
                                    NUM_COLS, RES
Cure Off : Flash Dff : Cls 0 : Get Palette 0
* ** Set up VARIABLES **
DIV_LEN_X=SCR_WIDTH/NUM_DIV_X :
DIV_LEN_Y=SCR_HEIGHT/NUM_DIV_Y
Dim GRID_X|NUM_DIV_X,NUM_DIV_Y),GRID_Y
                           (NUM_DIV_X, NUM_DIV_Y)
Dim SP_X|DIV_LEN_X,DIV_LEN_Y), -
                       SP_Y|DIV_LEN_X,DIV_LEN_Y)
Global DIV LEN X.DIV LEN Y. .
                             NUM_DIV_X, NUM_DIV_Y
Global GRID_X|),GRID_Y|),SF_X|),SP_Y()
' * Set initial values in grid *
For Y=0 To NUM_DIV_Y
For X=0 To NUM_DIV_X
      GRID_X(X,Y)=X*DIV_LEN_X
      GRID_Y(X, Y) =Y*DIV_LEN_Y
   Next X
Next Y
  ** Change the grid leyout **
   Screen Copy 0 To 2
```

```
DISPLAY GRID
   Repeat : M=Mouse Key : Until M<>0
   If M<>2
      X=X Screen | X Mouse) : Y=Y V
                                 Screen | Y Mouse)
      X_GRID=(X+DIV_LEN_X/2)/DIV_LEN_X : V
                Y_GRID=(Y+DIV_LEN_Y/2)/DIV_LEN_Y
      Repeat : Until Mouse Rey=0
      Repeat : Until Mouse Key=1
      GRID X | X GRID, Y GRID) = X Screen | X Mouse)
      GRID_Y|X_GRID,Y_GRID)=Y Screen|Y Mouse)
Until M=2
Screen Close 2
For Y=0 To NUM DIV Y-1
   For X=0 To NUM DIV X-1
      X1=GRID_X|X,Y) : Y1=GR1D_Y|X,Y) V
          : X2=GRID_X|X+1,Y) : Y2=GRID_Y|X+1,Y)
      X3=GR1D_X|X,Y+1) : Y3=GRID_Y|X,Y+1) ▼
      : X4=GRID_X|X+1,Y+1) : Y4=GRID_Y(X+1,Y+1)

If X1<>X*DIV_LEN_X or V
    Y1<>Y*DIV_LEN_Y or X2<>|X+1)*DIV_LEN_X V
    or Y2<>Y*DIV_LEN_Y or Y3<>X3<>X*DIV_LEN_X or Y3<>[Y+1)*DIV_LEN_Y V
  or X4<>(X+1)*DIV_LEN_X or Y4<>|Y+1)*DIV_LEN_Y
         DISTORT_AREA | X, Y, GRID_X
              [X,Y),GRID_Y[X,Y),GRID_X(X+1,Y),
           GRID_Y|X+1,Y),GRID_X|X,Y+1),GRID_Y
       (X,Y+1), GRID_X|X+1,Y+1), GRID_Y|X+1,Y+1))
      End If
   Next X
Next Y
Procedure DISPLAY GRID
   Ink 7
   For X=0 To NUM_DIV_X
      Draw X*DIV_LEN_X,0 To V
                X*DIV_LEN_X, NUM_DIV_Y*DIV_LEN_Y
   For Y=0 To NUM_DIV_Y
      Draw 0, Y*DIV_LEN_Y To V
                NUM DIV X*DIV LEN X.Y*DIV LEN Y
   Ink 15
   For Y=0 To NUM_DIV_Y
      Flot GRID_X[0,Y],GRID_Y[0,Y]
      For X=1 To NUM_DIV_X
         Draw To GRID_X[X,Y], GRID_Y[X,Y]
      Next X
   For X=0 To NUM_DIV_X
      Plot GRID X(X,0), GRID Y(X,0)
      For Y=1 To NUM DIV Y
         Draw To GRID_X(X,Y),GRID_Y|X,Y)
```

```
Next X
End Proc
Frocedure DISTORT AREA | GRID X,
        GRID_Y, X1#, Y1#, X2#, Y2#, X3#, Y3#, X4#, Y4#]
   ' ** Create point X and Y'e
   ' ** Work out all the individual values **
   YD1V#=D1V LEN Y*1.0
   DIFF1_X#=|X3#-X1#)/YDIV# : ▼◆
                        DIFF1_Y#=|Y3#-Y1#)/YDIV#
   DIFF2_X#=|X4#-X2#)/YDIV# : ▼
                        DIFF2_Y#=|Y4#-Y2#)/YDIV#
   For YP=0 To DIV_LEN_Y
      DIFF_X#=|X2#-X1#)/|DIV_LEN_X*1.0)
      D1FF_Y#=|Y2#-Y1#)/|D1V_LEN_X*1.0)
      X#=X1# : Y#=Y1#
      For XF=0 To DIV_LEN_X
         X#=X#+DIFF_X#
         Y#=Y#+DIFF_Y#
         SP_X|XP,YP)=Int(X#)
         SP Y|XP,YP)=Int|Y#)
      Next XF
      X1#=X1#+DIFF1_X# : Y1#=Y1#+DIFF1_Y#
      X2#=X2#+DIFF2_X# : Y2#=Y2#+DIFF2_Y#
   " ** Dieplaye dietorted quaderalateral **
   XA=GRID_X*DIV_LEN_X : YA=GRID_Y*DIV_LEN_Y
   For Y=0 To DIV LEN Y-1
      For X=0 To DIV_LEN_X-1
         Screen 0 : I=Point(X+XA,Y+YA)
         Screen 1 : Ink I
         Polygon SP_X|X,Y),SP_Y|X,Y) ▼
            To SF_X|X+1,Y),SF_Y|X+1,Y)
To SP_X|X+1,Y+1),SP_Y|X+1,Y+1)
                      TO SP X [X, Y+1], SP Y [X, Y+1]
      Next X
   Next. Y
End Proc
```

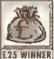

Soh Ficture

SPH=Deek | A+2)

And finally, here's a little AMOS routine from Tlm Blacklock of Sheffleld, whom we last met back in Amiga Shopper 29. This routine enlarges a sprite to the size of the

current screen and then centres it in the middle of the screen. You should substitute the name of the sprite bank you want to use in the Load instruction at the second line.

```
' By Tim Blacklock
If Exiet ("Amoe: Zoom. abk") = True Then Ver
                           Load "Amos: Zoom, abk"
Load "A_Sprite_Bank.abk"
Screen Open 0,320,256,32,Lowree
Cure Off : Flach Off : Cle 0
Screen Hide : Hide On
Get Sprite Palette
ZOOM_SPRITE[1,7,15]
Screen Show
Wait Key
Procedure _ZOOM_SPRITE(_BOB_NUM, SCR, BORD)
 SC-Screen: SCC-Screen Colour: V-
            SW=Screen Width : SH=Screen Height
 A=Sprite Basel BOB NUM)
 SPW=Deek|A)*16
```

Screen Open SCR, 16+ | | SFW/16) \* 16) -,16+(|SPH/16)\*16),SCC,Lowres Cure Off : Flach Off : Cls 0 Screen To Back SCR : Paste Bob 0,0,\_BOB\_NUM ZOOM SCR, 0, 0, SPW, SPH TO SC, 0, 0, SW, SH Screen Close SCR Screen SC X=|SW/2)-|SPW/2) Y= | SH/2 ) - | SFH/2 ) Ink 0 Bar X.Y To X+SPW.Y+SPH Paste Bob X,Y, BOB NUM Ink BORD Box X,Y To X+SPW,Y+SPH

For full details of all the other goodies on this issue's cover disk, turn to page 12. AS

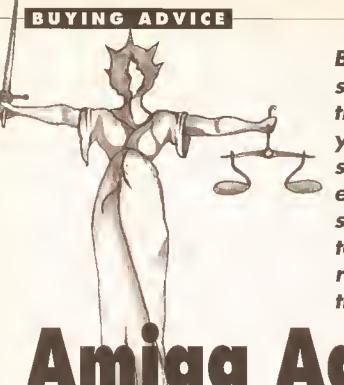

**Buying hardware or** software isn't the only time you need to know your rights as an Amiga shopper. Alex Soboslay explains where you stand when you need to get your Amiga kit repaired, then looks at the copyright question.

a Advocate

n past instalments of Amiga Advocate, we have looked at the legal position when you buy something either in a shop or by mail order, what you are entitled to expect and what your rights are if the goods are faulty in some way, and how to get things put right if there is a problem. including how to enforce your rights through the County Court's "small claims procedure". But buying goods is not the only time you might come up against legal problems. What if you have owned your Amiga for some time and it needs repairing?

If your Amiga is less than a year old, you should have no problem - it will still be under the manufacturer's warranty and should be fixed free of charge by an authorised repairer. The only exception to this will be if the fault was caused by misuse, some form of unauthorised tampering or accidental damage, not a manufacturing defect or "fair wear and tear". In this case, the same legal principles will apply as if the

machine was out of warranty.

Let's be clear right from the start that problems with repairers are very rare. There is generally not a lot of profit to be made from computer repairs, so there are not many cowboys in the field, just skilled professionals with a genuine commitment to customer service they wouldn't stay in business very long if they were anything less. However, we have received complaints even about large repair companies, so it's always possible for things to go wrong, and always best to know your rights.

There are three possible areas where disputes might arise: the cost of the repair, whether the repair is done satisfactorily in the first place, and what happens if things go wrong afterwards. Let's look at the question of cost first.

In general, a repairer is entitled to ask any reasonable price he likes it really pays to shop around here, even more than when you're looking to buy, but remember that an unrealistically cheap repair may be a bad bargain if you then have to get your equipment repaired all over again, or worse, If a bodge job causes even more damage.

When you're shopping around, ask for a quotation in writing - if you accept It, there is a binding contract and that is the price you will pay. An estimate is only an approximation the final cost may turn out to be higher, though you should still ask for it in writing as well. Of course, the terms "estimate" and "quotation" are often used loosely, so it is wise to make absolutely sure in plain language whether the price you are quoted is a firm, fixed price or not. Sometimes repairers will specify that a quotation or estimate is valid for 14 days or a month, giving you time to think it over and get other quotes, but It is always a good idea to have both the offer and the acceptance in writing, setting out exactly what work is to be done and what the agreed

Sometimes an estimate will have the letters "E&OE" on it somewhere in fine print. This stands for "Errors

and Omissions Excepted", and simply means that the price may be different if something has been overlooked or a mistake has clearly been made. If for instance a repairer has accidentally written "£30" and you accept the price because everyone else has quoted £300, you are not going to get away with it just because it is written down (and you don't deserve to either, just for trying to pull a fast one!). This applies even if the estimate gives a "firm" price. However, putting "E&OE" on an estimate does not entitle the repairer to ignore the quoted price entirely - if the work done is substantially what was quoted for and there is no abvious error of this sort, the price should not vary much.

#### THE PRICE OF CHIPS

The general principle is to agree as much as possible in detail (and ideally in writing) before the repair is begun. It is reasonable to ask for a firm price and a firm time for the work to be completed, but a repairer is fully entitled to reserve the right to charge more than estimated if there is a rise in the cost of labour or materials - to cover himself, for instance, against unpredictable events such as the recent worldwide rise in the cost of memory chips, caused by a fire in the factory in Japan that manufactured most of the world's supply of the resin which integrated circuits are embedded in. You can however always ask for the estimate to become a firm price once you accept it - the repair will presumably be carried out soon afterwards, and the repairer should have a good Idea of current costs. If he won't agree to this, try at least to get a maximum price in writing. You are also entitled to object to any conditions the repairer tries to impose limiting his responsibility for any damage he causes to your property or for defective work - these would be regarded as "unfair" contract terms and cannot be enforced.

Sometimes the repairer may say it is not possible to tell exactly how

# WHO HAS THE RIGHT TO COPY?

A friend and I are starting up a disk-based magazine, and we were wondering if we could legally include screenshots of games we reviewed (grabbed with an Action Replay or similar). Other magazines do it... Simon Lewis, Devon

What you suggest is perfectly legal, Simon. The Copyright Designs and Patents Act specifically says you may reproduce copyright material as part of a bona fide review - but beware of using screenshots out of the review context, just as

decorations or pretty pictures on their own. That would be more questionable.

#### **PIRATES AHOY**

A local market stall has a box of Amiga software for sale, but they have no boxes or manuals and the disks have hand-written labels. Is this legal? No. These are obviously illegal "pirated" copies. Strictly speaking, you don't even have the right to copy a program you've bought yourself unless the manual or the licence agreement that came with it specifically says that you can copy it to make a back-up. You can never legally make copies for friends. The exception is programs that are clearly marked "public domain" or PD, which means that the author has given permission for anyone to copy and distribute the program - but always check the document file on the disk to make sure you are allowed to copy it and always leave the document file intact on any copies you make.

Pirates should be reported to the Federation 

much work is required until he opens. up the computer and takes a look. This is entirely reasonable. But bear in mind that a repairer is entitled to charge you for the work involved in assessing what is needed and preparing a quotation even if you don't have the repair done by him so check first!

#### VARYING THE COST

As we've seen, there are some circumstances in which even a "firm" price might vary - if there has been a clear error, for instance, or If the repairer had reserved the right to cover Increases in costs. You can also expect the bill to be higher if you ask for something more to be done once the repair work has been begun, or if you want some of the agreed work changed - but in these cases you should ask for a new "firm" price before glving the okay for the work to continue.

If any extra work is done without your prior agreement, you are not obliged to pay for it. A reputable repairer should contact you If he discovers something else that needs attention, not just go ahead and then add it to the bill afterwards. And speaking of adding things: the repairer cannot just slap an extra 17.5% on top of the quoted price for VAT. If there was no mention of VAT. the law is that VAT is assumed to be included in the price. VAT can be added only if the price quoted explicitly excluded VAT.

And finally, don't panic: even if no price was agreed at all up front, the law says that the price charged must be "reasonable", so you have some legal fall-back even if you haven't protected yourself in advance.

#### POSSESSION IS NINE-TENTHS OF THE LAW

Unfortunately, we now come to the most onerous aspect of getting repairs done. The law gives repairers what is called a "lien" (pronounced "lean", more or less) over goods left for repair - that is, the right to retain possession of the goods until pald. This means that even when you disagree with a repairer's charge, you must pay it to get your property back. This applies even if the blil is substantially more than an estimate or quotation.

If you find yourself in this position, make sure that the repairer knows you disagree with the price charged. Let him know that you are paying "under protest". As soon as possible afterwards, but it in writing: write confirming that you pald under protest to get your property back and asking the repairer to refund the overcharge. Set out the grounds for your protest: the price was substantially higher than the

estimate, or included work you had not agreed to In advance, or was simply not "reasonable" - but if you claim this, you must be prepared to prove what would have been reasonable, by producing firm quotations from other repairers for the same work, for example. State what you think the price should have been, and give the repairer a reasonable time to respond (say about 10 to 14 days). If he does not do so, or digs in his heels, you have exactly the same legal options open to you as if you had a dispute over goods: talk to a solicitor, your local Citizen's Advice Bureau, local Trading Standards Office, or County Court.

#### **ALL WORK GUARANTEED**

What about problems with the quality of the repairs? The law says that you are entitled to have the repairer use professional care and skill and use only materials fit for the purpose. We've all heard stories about repairs that were not done properly, or not done at all but still charged for cases where somebody later opened up his Amlga and found that a component had not been replaced as claimed at all, and so on. in such cases, the law is the same as for defective goods: you should complain as soon as you discover the defect and seek to have it put right. If you continue to use the goods, you may be presumed to have accepted the quality of the repair.

Obviously you will have difficulty if the defective nature of the repair does not show up for some time you clearly shouldn't open up your Amiga and have a poke around just to check up on the repairer, even if you know your way around its insides pretty well, because this will make it impossible to prove that the defect was attributable to the repair and not to you yourself. However, you should certainly check that the fault you originally wanted repaired has been fixed. If possible, ask the repairer to show you the machine working in the shop and try it out before you accept it back. If it's not okay, politely insist that the repair be done to your satisfaction. No repairer is likely to argue if he can see that the machine is still not working properly.

If the same problem comes back some time later, you should politely ask the repairer to put it right again. Most repairers will guarantee their work for some specified time usually 30 days, but sometimes longer - so you won't have to pay anything if the fault recurs within this perlod, and many repairers will take another look for nothing even beyond their guarantee time if the fault Is Identical, though they are not legally obliged to. The law will step in only If the fault recurs because the original repair work was not done

professionally or was done with unfit materials - but this will be up to you to prove, and that means finding an Independent expert such as another repairer who is willing to say so, preferably in writing.

If the repairer has deliberately misled you about what he'll do and the materials he'll use, he can be prosecuted under the Trade Descriptons Act. If you think this is the case, contact your local Trading Standards Office (listed under your local council in the telephone book).

#### DISASTER RELIEF

What if the repair has been a real bodge job and gone seriously wrong later? In one case, a badly-repaired Power Supply Unit blew up, causing damage not only to the Amiga it was connected to but also flash bums to other property near it. The law is clear-cut: a repair where the repairer has not used professional care and skill, or where he used materials not fit for the purpose, is a breach of contract, and you are entitled to sue

- 1. the cost of having the original defects put right by someone else,
- 2, the cost of remedying any new defects for which the repairer Is responsible (in this case, the cost of replacing chips damaged by the explosion of the PSU),
- 3, the cost of damage to property caused by the defects (In this case, the damage caused by flash burns - but this "consequential" loss may be limited only to direct consequences of the defect, though in some cases the courts have awarded compensation for more remote losses such as loss of earnings),
- 4. compensation for the loss in value of the goods caused by the defects, and
- 5. compensation for any Injury caused by the defects. It will make no difference if the repairer has inserted a condition into the contract seeking to limit his llability - "Liability is limited to the first £50 of damage howsoever

caused", or something of that sort.

The Unfair Contract Terms Act specifically says that such conditions have no effect in law.

You can also sue a repairer for damage to your property while it was in his possession or for loss of it, but only if he has been negligent. If your Amiga is stolen from his shop. for example, despite normal and "reasonable" security precautions (there's that word again!), you will not be entitled to sue him, because he has not been negligent. (The exception is if the thief was one of his employees.) For this reason, it is important to arrange your own temporary insurance when you leave something for repair - or check your Home and Contents insurance; many policies include coverage for goods left for repair.

A repairer is not entitled to sell your property, nor are receivers if the repairer has gone bust, except if you owe money for the repair, have not returned to collect the goods, and have not responded to reasonable attempts to contact you.

#### TIME, PLEASE

Finally, what if the repairer just seems to be taking forever to carry out the repair? If you have agreed a time in advance, this may be an enforceable term of the contract, though there may be some argument. about whether it is an essential condition - if it is not, you may not be entitled to cancel the contract because he is taking too long. The Supply of Goods and Services Act 1982 says that If no time is specified, repairs must be carried out in a "reasonable" time. If they are not, and you can't get your computer returned to you, a court may be willing to grant you an "order for specific performance" - a court order telling the repairer to finish the job within a given time, which makes time an essential condition - or else order the return of your equipment. But if time is really important to you, the best advice is to make sure you say so up front. Here again, it is always good practice to know exactly what you are agreeing to.

# **HAVING PROBLEMS?**

If you are involved in a dispute of any kind, always try to resolve the problem with the dealer or supplier first in an amicable way. If that doesn't work, seek advice from a sollcitor or from one of the following (check your local phone book for the number or address):

- · Cltizen's Advice Bureau
- Trading Standards Office (listed) under your local council)
- Office of Fair Trading
- . County Court (ask about the "small claims procedure"). Amiga Advocate is intended only as a guide to the law in England and Wales, and you should not rely solely on anything sald here. We cannot give direct advice on individual cases, act as arbitrators in any dispute, or reply personally to any correspondence.

# Reader Ads ...or your chance to reach 50,000 fellow Amiga owners for only a fi

# fellow Amiga owners for only a fiver.

#### FOR SALE

Amiga Video blender, frame grabber broadcast titler £600. Action replay 3 £30. Aviator joystick, Epic, Desert Strike, B17 £70. South East London area. = 071 237 7762 after 6 p.m. and ask for John

Amiga Shopper magazines for sale. Every issue 1 - 30 as new with disks. Offers to Alan = 0622 758801

A1200. Two 100Mb hard drives, and one floppy in a mini tower. Internal clock, joysticks and Phillips monitor. Serious software and games. All insured for two years. Only £800. = 0244 383639

A600 2Mb RAM, 60Mb hard drive £195, 1084ST colour monitor £100. Panasonic KXP1123 24pin mono printer £95. All little used, mint. Gold Disc Office £25. Home Office £18. =

0270 882765

Amiga 1200 60Mb hard disk, software, Commodore monitor. Degrader software for compatibility. Excellent 0392 214983

Power Computing 4Mb RAM expansion for A500 £79. Rendale 8802 Genlock with control cable £69. Keyboard ROM sharer £10. ☎ Kelso 0573 223242 after 6 pm.

SASC 5.10 complete package £120. Scrabble boxed new £20 ono. Take 2 boxed new £25 ono. 🕿 081 6904061

Amiga 1500, W8 2.04, 80Mb GVP hard drive, 9Mb RAM, 1081 monitor, mouse, ten blank disks, lots of software, joystick, all excellent condition £700 ono. 
David 0902 789448

Amiga Shopper back issues at good prices. Issues 1 -

27 all as new. Where Future Publishing has sold out I will supply. # Daniel 0257 253367 Make me an offer.

Pagesetter il £15, DPaint III £10. Falcon + Mission disk £10, Maniac Mansion £10, Word Perfect V4.1 £25. Sleep Walker £10, Gunship 2000 £15, Blues Brothers £8. = Warrington 0942 270417

Amiga 500 WB2, 1Mb, 20Mb A590, 2Mb RAM, All disks and manuals. Original games and software included by negotiation £250 ono.  $\Rightarrow$  Rob 071 281 7549 evenings.

KCS PC power board for A500. Soxed (as new) with DOS. Will accept any reasonable ofter. 🕿 Mike 081 561 0361

GVP 52Mb H-drive £150. GVP 52Mb H-drive, 4Meg 24bit RAM £250. Swift 24e colour printer £200. A500

internal d-drive £20. Workberich 2.04 + 1.3 ROMchips £30. Originally cost £1150. £600 the lot. \* 0343 549046 (Scotland) after 6 pm.

Amiga Magazines. Amiga Shopper 1: 17. Amiga Computing 31-50. Amiga Format 9-52. All with cover disks. GVP HD8 hard drive 52meg, 2meg memory. Offers please. # 0506 52795

Amiga 500+ 2meg RAM extra disk drive A590HD colour monitor complete with workstation and colour printer. All leads, all boxed as new. Excellent condition, loads of extras £484. # 0329 663283

Amiga 4000, two 1M8 SIMM modules £65. = James 0752 558847

Supra RAM memory card for Amiga 2000 with 2Mb £65. Lattice C compiler version

5.1 £85. Sculpt 3D and 770453 after 6 pm.

Three and haif Inch 1.44Mb PC drive with cable £25. Vista Pro 3.0 £40, DRT'S Tiger Cub sequencer £30. 0403 242102

Amiga 1500 / 2000 GVP series II HC8 with 50Mb hard drive, 8Mb RAM software £300 ono. # Doug 0842 815049 after 5 pm.

Amiga in Checkmate case with KCS PC hoard, GVP 52Mb HD, 4Mb fast RAM, VXL-30 plus 2Mb 32bit RAM with 1084S monitor plus £300 of software. £900. • 0382 644619 after 6 pm

68030 MMU A500, 68882 FPU both 36MHz. 12.5Mb total RAM. 105Mb hard drive, monitor, 8J10EX printer, Suprafax 32Bis modem. May sell separately. Make me an ofter. • 0733 266719 (24 hour Ansaphone)

US Robotics 16.8 dual standard modems for sale! Only £390 eachIII = 0279 843693 and ask for Richard. After 5 pm please.

GVP HD8+ 105M8 HD, 2Mb Fast RAM, inc. manuals, boxed £300, or with A500, W8 2.04, 1Mb Chip mem, + manuals, Fatter Agnus, £400. # Chris 061 628 0314

A1500 1.3/2.04 swichable, two floppy drives, Supra 48meg hard drive, 10meg RAM, manuals, Deluxe Paint 3 £550. Rendale 8802 S-VHS genlock fades, wipes, both items excellent condition £300 = York 0904 421968

#### **FANZINES**

Upstream Magazine, A new disk magazine selling for £3. Write to Mark Crosby, 78 Beckingham Green, Basildon, Essex, SS13 1PF. Cheques payable to Mark Crosby or # 8asildon 0268

# It's only £5 to sell your used hardware and software in Amiga Shopper

Sell your excess hardware and software with Amiga Shopper Reader Adverts. Just fill in the form and send it to us along with a cheque (made payable to Future Publishing) or postal order for £5. But BE WARNED. This magazine is not a forum for selling pirate software or other Illegal goods. Software must include all Issue disks, manuals and

a signed statement that all other copies have been destroyed. Please advise us if you are offered pirate or copied software by advertisers. All ads are accepted in good faith. The editor reserves the right to refuse or amend ads. We accept no responsibility for typographical errors or losses arising from the use of this service.

Trade ads will not be accepted, including anyone advertising the sale of PD software.

| urn with your              |
|----------------------------|
| cheque to:                 |
| eader Ads,<br>iga Shopper, |
| Menmouth                   |
| Street.                    |
| Bath,                      |
| on BA1 2BW                 |
|                            |

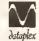

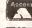

# VISA

COMPUTERS LTD. 129 Bath Road, Slough, Berkshire,

DATAPLEX

SL1 3UW Tel: 0753 53S557 Prices including VAT

19 High Street, Old Town, Swindon, Wilts Tel: 0793 488448 SHOWROOM open: Mon · Fri 9.30 · 5.30 9.30 · 4.30

onsumable: add £2.50

#### AMIGA A1200 2 Meg Ram

- \* PSU, Mouse Free box of 10 disks
- \* Mouse Mat Summer Pack

£299.99 inc VAT

# AMIGA A1200

PACKAGE AS ABOVE PLUS
\* ZOOL \* Striker
\* Pinball Dreams \* Trans Write (word processor + spell checker) £299.99 inc VAT

#### INTERNAL HARD DRIVE

| 60 Meg Internal Hard Drive Kit£1. | 59 |
|-----------------------------------|----|
| 80 Meg Hard Disk Kit£2            | 29 |
| 190 Meg£3                         | 29 |
| error to the same trans           |    |

(The above are suitable for A600 and A1200 but will invalidate your Amiga warranty)

#### AMIGA A1500 new version

A1500 Accounts Plus pack including Puzznick, Toki, Elf, Operation Systems Software, Home Accounts, Platinum Works, Deluxe Paint III +

manuai £499 inc VAT

#### **ADDITIONAL PACKS**

| Amiga A500 Plus Cartoon Classics |
|----------------------------------|
| with 10 extra games£99           |

#### ACCESSORIES

| £35.00  |
|---------|
| £115.00 |
| £45.00  |
| E49.00  |
| £17.00  |
|         |

## MONITORS Thilips CM8833 MK II Colour Monitor + FREE Lead.

£199 inc YAT

#### PRINTERS

| Star LC20 Mono. £135                   |
|----------------------------------------|
| Star LC200 Colour (9 pin)£188          |
| 5tar LC24-20 (24 pln)£194              |
| Star LC94 900 Coloui (94 pin)£958      |
| Panasonic KXP 1123£170                 |
| Panasonic KXP2123 (24 pin black)£185   |
| Panasonic KXP9123 (94 pin colour)£995  |
| Citizen 1900 +£110                     |
| Citizen Swift 24E + Colour Upgrade£290 |
| Cilizen Swift 9 + Coloui Upgrade£195   |
| Citizen 24OC (coloui)£290              |
| Starjet Bubblejet Printer, SJ48        |
| Carion BJ10SX£209                      |
| HP Deskjet 500 + Leads£340             |
| HP Deskjet 500 (colour)£420            |
| HP Deskjet 550 (colour)£585            |
| HP Laserjet 4L                         |
| All above come complete with leads     |

## GA HARD DRIVES / HARD CARD (GVP SERIES II)

| FOR A1500                                 |        |
|-------------------------------------------|--------|
| 82Mb h/card (0-8Mb)                       | £325   |
| 190Mb h/card (0-8Mb)                      | 6390   |
| FOR A500                                  |        |
| 40Mb H/dire (0-8Mb)                       | £290   |
| 89Mb h/drive (0-8Mb)                      | £359   |
| 120Mb h/drive (0-8Mb)                     | £455   |
| Lineracie the above with 16th Slatet mode | de con |

| AMI   | and a | 100 | 100        |
|-------|-------|-----|------------|
| 40.00 |       | 100 | J 1/4 % ** |
|       |       |     |            |

| g 3.5° Internal | GI GI UIU C |
|-----------------|-------------|
|                 |             |

THE POOLS PREDICTION PROGRAM WITH ARTIFICIAL INTELLIGENCE

POOLSWINNER

£42.50

THE LEGENDARY POOLS PREDICTION AID, Poolswinner, now has artificial intelligence. The latest version of the program, Poolswinner Gold, has the power to learn from the results of its own predictions, constantly adjusting the prediction formula to improve performance.

AUTOMATIC FIXTURE GENERATION: Fixtures for Eeglish and Scottish League matches are genemied automalically by Poolswinner Gold (yearly opdates are available from Select.)

MASSIVE DATABASE 22000 match dalabase over 10 years.

PREDICTS SCOREDRAWS, NO-5CORES, AWAYS and HOMES Predictions are based on many factors .. recent form, the massive database, league standing, goal secring rales, and draw averages. The user can adjust all parameters.

SUCCESSFUL Selecquarantee that Poolswinner performs alguificantly better than chance.

LEAGUE AND NON-LEAGUE matches are covered. Can be used for the non-league and amature matches often on the coupon.

FULL LEAGUE TABLES thome & away) are automalically generaled by the program are sults come in.

UPDATED WEEKLY, Poolswinner Gold is snpplied fully updated with all league results from the start of the season

IMMEDIATE USE No need for tiresome Input of previous results. All results are already in the program - predictions can start immediately.

PACKAGE CONTAINS dise, detailed operating mannal and sepport literature.

Also available from Selec ..

#### COURSEWINNER V4 £36.50

THE PUNTER'S COMPUTER PROGRAM. With artificial Intelligence. Uses past form, going, dislance, speed ralings, prize money electionians Brillsh course statistica: best jockeys, Iralners, diaw effect etc. Detailed analysis of all runners in a race, with profit, Sophisticated ald to seccessful betting, with a long pedigree.

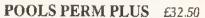

Perm analyser and eheeker, complete with 5 years of conponiesnits and popular perms for analysis. Cheeks your weekly entry for winning lines, or tests your theories on results over the last 5 years. Reveals all the weeks a bet would have won, and the probable dividend.

(send for full list of our software)

IBM (%= 9), AMIGA, ATARI ST / Fatcon

All programs are supplied on disc, packaged with detailed instruction manual, and support literature. Prices are inclutive of VAT & delivery

Send cheque I PO for return of post service to ... Selec Software (Est. 1984) 62 Altrincham Rd, Gatley, Cheadle, Cheshire SK8 4DP

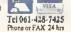

XURSEWINNER

# Audio Gallery

## **Educational Software \* Foreign Languages**

Chinese

Japanese

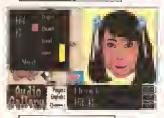

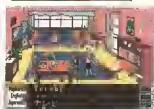

English

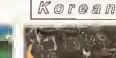

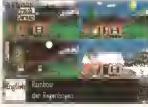

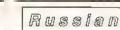

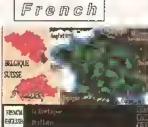

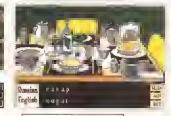

Garman

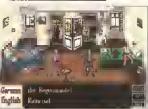

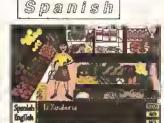

(Italian and Portuguese also available, Dutch in Nov. '93)

# Testimonials from Audio Gallery Users:

"It is really more than jest a dictionary. I would have bought this meeh sooner had I keowe how ie depth it is. As a Foreige Language leacher, I really appreciate it. This is e very high quality product...one of the first competer FL programs to use current FL methods," Ankeny, IA

"Wowee! The Spanish Aedio Gatlery Demo Disk is woederfel. Words ean't describe how pleased we were with the sample. What a great great learning tool. Please let us keow whee you have available Spanish Aedio Gallery #2... Thanks again for such a wonderfel prodect. You have a wiener on your hands." Bartonville, IL.

# Reviews from Amiga Magazines:

A truly original idea is a rare thing...Fair-Brothers, Inc. In the US has apparently a-chieved the impossible by releasing a prodect that stands alone in the market, offering the answer to a question that's hitherto beee igeored...the mastering of a foreign larguage... it could become the perfect learning tool for all ages.' Amiga Computing

"There has beee eothieg like this oe the market before and I recommend it for language teachers and anyone (who) wishes to add to their lang-geage skills." Peter Furey, Western Australia Times

'If yoe're jest startieg to learn a foreign laeguage, the Andio Gallery series is iedispensable as a learnieg tool...if ynu're planeieg a trip abroad, a good phrasebook and the appropriate Audio Gallery title will give yoe everythieg you need to know to survive ie the language. I highly recommend the whole series." .info

"The program makes use of the Amiga's excellent sound capabilities and provides digitized volces of eative speakers - a most expedient way to learn a foreign language."

Anniga World

- \* All words and phrases Fully Digitized Speech
- \* Includes Dictionary, Pronunciation Guide, Quizzes
- \* 25-30 Topics such as Weather, Numbers, Food, etc.
- \* 7-8 Disk Set For the Student, Traveler, Businessman

# Coombe Valley Software

18 Nelson Close Teignmouth Devon TQ14 9NH 0626 779695

European Languages: £29,95 Oriental Languages: £34.95

Please specify langeage when ordering. Free brochure available (send SASE). Send £1 jrebated on regular purchase) for Demo Disk (speedly language). Audio Callery is copyright 0: 1993 by Faisbrothers, Inc., 5054 S. 22nd Street, Aslington, Virginia 22206. USA. 7cl.: (703) 850-1954; Fast. (703) 830-9479. Distributed in Australia by Mallee Saftware, David G. Campbell, Underhood South Road, Underhood, Victoria 3509, Australia, Tel: (030) 946-354.

£599

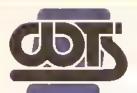

# HE CENTRE OF TE

# TS ELECTRONICS LTD, CHAUL END LANE, LU

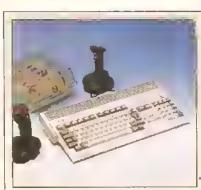

#### Amiga 1200 Packs

- 32-bit 68020 Full power
- On site warranty
- Two Python joysticks

A1200 with 200MB

- Free Paint package software

| Mouse mat                            |      |
|--------------------------------------|------|
| Al 200 Standalone                    | £274 |
| <ul> <li>A1200 with 20 MB</li> </ul> | £354 |
| <ul> <li>A1200 with 40MB</li> </ul>  | £399 |
| <ul> <li>A1200 with 60MB</li> </ul>  | £424 |
| <ul> <li>A1200 with 80MB</li> </ul>  | £439 |
| # AT200 with T20MB                   | 6500 |

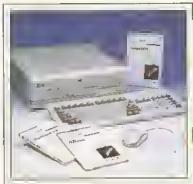

#### Amiga 4000 Packs

- AGA Chip set
- 68030/40 processor
- Co-pro option
- 2M8/4M8 RAM
- A4000 030 with 80MB HD & 2MB
- A4000 030 with 80MB HD & 4MB
- A4000 030 with 120MB HD & 4MB
- A4000 040 with 120MB HD & 6MB

Simply add to pack price **CD32** 

A1200 Dynamite pack

£89 £99

£106

£199

€45

A1200/A600 Hard Drives

- Easy to install upgrade kits
- Full instructions and cables where necessary
- All drives supplied with formatting instructions and software

|   | <ul> <li>Free fitting available - phone for details</li> </ul> |      |
|---|----------------------------------------------------------------|------|
|   | <ul> <li>20MB HD Upgrade Kit</li> </ul>                        | €85  |
| Į | 40MB HD Upgrade Kit                                            | £135 |
|   | 60MB HD Upgrade Kit                                            | €154 |
|   | 80MB HD Upgrade Kit                                            | £169 |
|   | ■ 120MB HD Upgrade Kit                                         | £249 |
|   | <ul> <li>200M8 HD Upgrade Kit</li> </ul>                       | £329 |

#### A1200/A600 Memory Upgrades

- A1200 PC J204 4MB + clock (Co-pro option) £198 ProRam 2MB PCM-CIA A600/A1200 £118
- ProRam 4MB PCM-CIA A600/A1200 £127
- £37 ProRam JMB A600 A1 200 Real Time Clock

#### Amiga 500 Hard Drives

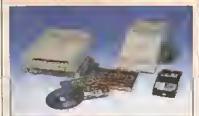

#### **High Quality GVP Hard Drives**

|       | A500  | A1500 |
|-------|-------|-------|
| 120MB | £429  | £382  |
| 500M8 | £989  | £942  |
| 1GB   | £1189 | £1142 |

#### Internal Hard Drives for A500

- Easy to install · Full instructions
- ICD technology

| Pro Internal 20MB hard drive                      | £175 |
|---------------------------------------------------|------|
| <ul> <li>Pro Internal 40MB hard drive</li> </ul>  | £245 |
| <ul> <li>Pro Internal 80MB hard drive</li> </ul>  | £295 |
| <ul> <li>Pro Internal 120MB hard drive</li> </ul> | £355 |

£455 Pro Internal 200MB hard drive

#### **Monitors**

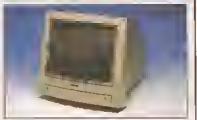

- Philips 8833 MKII Monitor £189
- £174 Commodore 1084s
- When purchasing with an Amiga deduct £10 from above pricing
- £5 Dust cover for the above

#### SVGA /Multisync Monitors

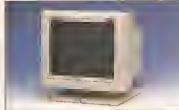

- 14"/20" Super high resolution colour displa
- Professional IBM compatibility
- Complete with cable
- Full UK warranty
- Tilt & swivel stand
- A1200 SVGA Monitor (Displays high £22 productivity modes)
- A1200 SVGA+ Monitor (Medium resolu tion, displays all modes high and low) £27
- A1200 SVGA+ Monitor (High resolution displays all modes)
- A1200 SVGA plus 20" Monitor (Displa all modes ideal for DTP,CAD etc.) £104

#### Workstations

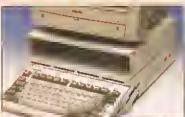

- Ergonomically sound
- Facilitates up to three external floppy drives
- Made in the UK
- Strong and robust
- Aesthetically pleasing
- Keep your desk neat and tidy
- Supplied complete and assembled with free mouse mat
- £36 A500 Workstation
- £36 A600 Workstation
- £36 A1200 Workstation
- £S Workstation Coverall dust covers

#### Peripherals

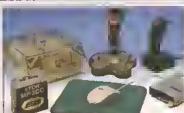

- 100 Capacity lockable disk box £5.99 £13.99 Squick mouse
- £1.99 Mouse mat TDK high quality DSD (10) disks £9.99 £6
- Computer Mall DSD (10) disks £13.99 Jet Fighter joystick £6.99 Apache joystick
- £9,99 Python Joystick Zipstick joystick £14.99 Screen Beat speakers £29
- Zi-Fy speakers £39 A500/A600/A1200 Dust covers £4.99 A500 Modulator £36
- £54.99 Mini Office package Supra 2400 Modem. £89 £148 Supra Fax Plus Modem
- Supra v.32 BIS Fax Modem

#### Scanners

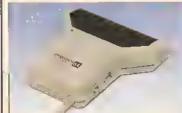

- Allows image processing in a useful and unique fashion
- Comes complete with operation manual
- One of the fastest growing applications for home and professional users
- High specification coupled with cost effective pricing
- Power Hand Scanner
- 64 greyscales 100-400 DPI
- Thru port to printer
- Fully compatible with Delux Paint 4, etc.
- Advanced software

£358

- Power Hand Scanner v3.0
- Power Hand Scanner Colour
- £96 £229

## Pro ROM Swapper

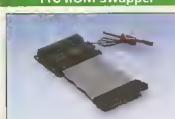

- Swap between Kickstart chips
- Fits A500, A500+, A600, A1500
- Auto swapping via keyboard contr
- Flexible cable allows the swapper work in conjunction with accellerators etc.
- Simple to fit full instructions
- Pro ROM Swapper
- Pro ROM Swapper + 1.3ROM £3

£1

- Pro ROM Swapper + 2.04ROM£4
- Workbench 2.04 plus manuals£4

# CAL EXCELLENCE

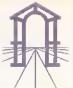

BEDS, LU4 8EZ TEL (0582) 491949 (6 LINES)

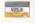

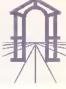

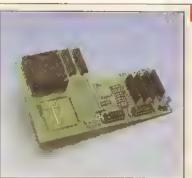

#### Pro Agnus 2MB

 Provides a full 2MB of Chip Memory for the Amtga 500 and A1500/2000 • Designed and built in England • Supplied with 8375 Obese Agnus • Includes 2Mb Memory on board in the form of low power Zips . Allows the processing of elaborate animation and sound sampling • Provides the same max, chipmemory as the A3000/A600 &500+ • Increases addressable memory space from 9MB to 10MB . Complete with full instructions and flying leads . British made

 Pro Agnus 2MB £139 (Free fitting available - Phone for details)

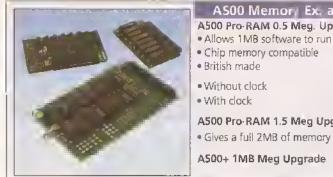

#### AS00 Memory Ex. ansions

#### A500 Pro-RAM 0.5 Meg. Upgrade

- · Allows 1MB software to run
- Chip memory compatible
- British made
- Without clock £16 £19
- With clock

A500 Pro-RAM 1.5 Meg Upgrade

A500+ 1MB Meg Upgrade

£29.95

£74

## **High Current Power Supply**

Allows the addition of peripherals without damage to computer or power supply

Why risk damaging your expensive kit when one simple investment will ensure total peace of mind now and for the future

Switch mode design Full crow bar projection British made

£44.95 A600 Power supply unit £44.95 A500 Power supply unit £44.95 A590 Power supply unit A1200 Power supply unit £54.95 £99.95 A2000 Power supply unit

## Cumana 3.5\* External Drive

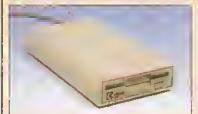

- High Quality
- Renowned and proven reliability
- Top notch specification
- Anti-click
- Long moulded cable
- Slimline design
- High impact plastic
- Cumana external drive
- Cumana external drive
- + 100 capacity disk box
- Cumana external drive
- + 100 disk box + 20 blank disks
- \* A500/A500+
- Internal replacement disk drive

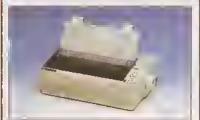

- High quality premium range of Amiga printers
- Two year manufacturers warranty.
- Complete with cable to Amiga 500.
- Citizen registered for Dealer plus service
- \* Swift 1200+ £129 (9 pin, 80 column, 144 CPS draft, 30 NLQ, 4KDB Buffer)
- Swift 90 Colour **£168** (9 pln, 80 column, 216 CPS draft, 54 LQ, 45dB quiet mode) £59
- Swift 200 £186 (24 pin, 80 column, 216 CPS draft, 72 LQ, 43d8 quiet mode) £186 £62
  - £259 Swift 240 Colour (24 pm, 80 column, 240 CPS draft, 80 LO, 43dB quiet mode)
  - £299 Swift Pro Jet (80 column, 50 nozzle print, 360 CPS draft, 120 LO, HP emulation 8K8 buffer, 3 fonts, vertual lazer quality)

#### Chips and Spares

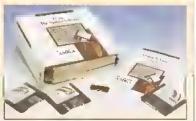

WTS have sole distribution rights from Americas blggest Commodore chip distributor

|   | Workbench 2.04 Kit | £78 |
|---|--------------------|-----|
|   | Kickstart 2.04     | £24 |
| 4 | Kickstart 1.3      | £29 |

- Kickstart ROM Swapper £18 ISwap between Kickstarts Fatter Agnus 8372 £29
- Obese Agnus 8375 £39 High Res Denise £24
- 1MB x 9 Simms (3 chip) £29
- 1MB x 4 Zips £14
  - 8520 CIA

## SALES HOTLINE 0582 491949 (6 LINES), 0480 471117 (24HR), FAX ON 0582 505900

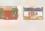

Credit Card ordering by phone is easy. Simply phone our sales hotline quoting your credit card number,, expiry date, name and address and the products you wish to order and we'll do the rest. Alternatively write the above details on your letter when ordering by post.

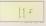

When ordering by post in cheque form please write your cheque card guarantee number on the reverse of the cheque and send along with your order. Postal Orders are also accepted.

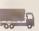

NO DELIVERY CHARGES TO UK MAINLAND, MINIMUM ORDER AMOUNT £15.00.

Should you wish your order to be sent by courier service please add £5. This method includes Comprehensive insurance.

£68

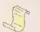

WARRANTY: One year return to base (excluding chips).

ONE YEAR EXTENDED WARRANTY: Available on all products (excluding chips) at 10% of purchase price when ordering.

## WHERE TO FIND US!

**Head Office** WTS Electronic Ltd Chaul End Lane Luton 0582 491949

Computer Mall Bedford No.16 Downstairs The Harpur Centre Bedford 0234 218228

Computer Mall St. Neots No.6 **Priory Mall Shopping Centre** St. Neots 0480 471117

Computer Mall Hertford 49 Railway St. Hertford 0992 503606

Computer Mail Ounstable 84 High Street North Ounstable **Bedfordshire** 0582 475747

Il prices quoted or products stocked are subject to stocking levels and availability. WTS cannot be held lrable or supply reimbutsement for force majeure, or items, which are out of stock due to demand or low stock at its suppliers which may result in clayed detivery or non-delivery, payment with order, please allow 28 days for delivery. WTS reserve the right to ammend prices, revise packs, specifications and or substitute product without prior notice at any time without irability upon itself. E.8. OE

# Protext 6 - A Winning Performance

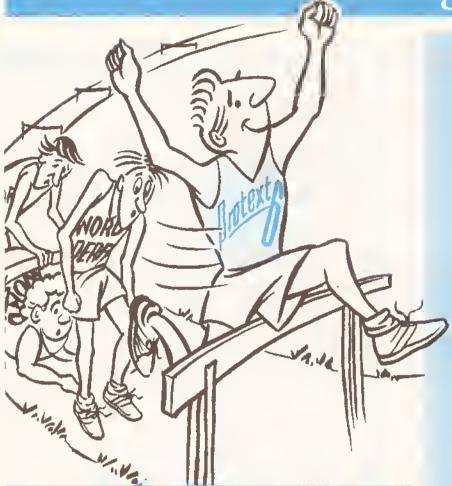

# Some highlights of Protext 6

## **Styles**

Styles let you make flexible use of printer fonts and effects. You can change a font throughout a document with a single operation.

## **Graphics**

Graphic images may be imported into a Protext document. Supports IMG, PCX, GIF and IFF. You can select any resolution and scale the image. Dot matrix, inkjet and laser printers.

## **Document Layout**

An easy to use dialogue lets you lay out your page precisely as you want using inches or cm for the page length, margins and tabs.

## **Printers**

Protext's unrivalled understanding of printers gives you the highest quality printing at the highest possible speed. Using a printer's built in fonts enables Protext Io print pages in seconds rather than the minutes taken by some programs.

## Protext is still the fastest

- Fastest at editing.
- Fastest at spell checking.
  - Fastest at printing.

# Protext still has the best printer support

- Hundreds of printers supported
- PostScript driver included NEW
  - Scalable font support NEW
    - Colour printing NEW
  - Automatic line spacing NEW

# Protext still has the most advanced features including:

- Styles NEW
- Graphics import NEW
  - Spelling checker
    - Thesaurus
    - Hyphenation
  - Document analysis
    - Glossary NEW
      - Footnotes
- Widows and orphans
- Index and contents
- Addition of numbers
  - File sorting
  - Mail merge
- Programming language
  - Macro editor NEW
- Dictionary editor NEW

# WorkBench New Look

- New WB menus, requesters, gadgets
- Screen requester to select mode NEW
  - ARexx interface NEW

The list price of Protext 6 is £152.75 but you can order direct today for just £99 inclusive. For any Amiga with 1Mb memory and W8 2.0 or later. Phone us today and we will send you a usable demo version and a full specification, absolutely free. Upgrade offers available - please call us for the current price.

- 13/V9Z

Tel: 0733 68909 (24 hr),

Fax: 0733 67299

his month we'll be combining some of our file access code into some more advanced gadget handling code to prepare ourselves for a working program.

This month we're going to make the first real version of the Address Book application, a sort of "alpha test" version, by combining the file access code we worked on back in the summer, with the more recent window code.

It's time for some design work again. The last time we looked closely at design was in Amiga Shopper 26, where we decided that a good thing to do would be to open a window on the screen, with a whole load of neatly-stacked string gadgets for entry of data and some buttons at the bottom for moving around the file, perhaps VCR-style with little images on them. Well, let's not get too carried away initially. A good starting place would be to open that window with the basic gadgets on. How many are we going to need, and of what type? Looking back to our file specification, we have nine fields in our file. We'll need to supply entry gadgets for all of these, neatly labelled down the left hand side so that the user knows what they are.

As well as those, we'll need some gadgets at the bottom. We'll want to be able to go backwards and forwards, and save any changes we might make, and a direct "goto"

button would be handy so that we can skip to a particular record. Search would be a great additional feature also, so that we can quickly find any given record.

A very good thing to do if you're designing a user interface is to load up a program like Deluxe Paint and draw it. This way you can play with a whole load of different layouts very quickly. There are also some PD programs out there - GadToolsBox for example - which enable you to play with user interfaces. It's much easier to sort out layouts at this point in the program, before you've actually programmed several screens of numbers!

Having designed our user Interface, we're now ready to start programming. You will recall that so far our C program consists of two main programs, the address\_book.c, where our main() function is, and address functions.c, where we have put all of our file access code. It's time for a new .c file. We're going to create one called address\_gul.c, and we'll put all of our Graphic User Interface (GUI) things in here, such as opening and closing of windows. The modified address\_book.c file to type in is below in Listing 1. The new module - address\_gul.c - Is in Listing 2 on the following page. You'll also have to modify the files address includes h and functions.h. to the versions shown in Listings 3 and 4 respectively (both shown on

library", 34L)))

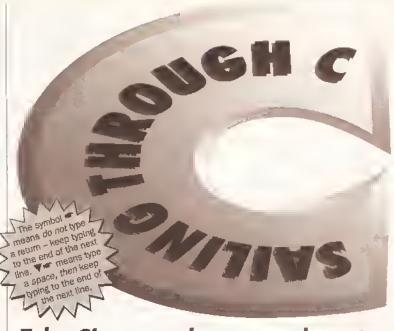

# Toby Simpson shows you how to add a graphical front end to our on-going address book program.

In order to get our new file working, we're going to have to add a new line to the file dice\_make. Simply add this line to the end of it:

address\_gui.c

Now, our Dice compliation script

(shown fully in Listing 4 on page 72) will look for this file also. And that means we'll have to create the file

We'll need two functions initially: one to open our window and one to close it. Here's the prototypes:

BOOL open\_window(void);

```
* address_book.c
 * MAIN CODE MODULE
 * TO COMPILE USING DICE:
    "execute maks_app" - Whera make_app is
our application maker -
               eee earlier issues of AS.
 * Address book application for Amiga
Shopper.
  By Toby Simpson.
 * (C) Copyright AmigaShopper 1993.
#include "address_includes.h"
/* Definition for the intuition library base
struct IntuitionBase *IntuitionBase = NULL;
extern struct Window *addr_window;
    /* External definition */
/* Embed a version string in our program */
UBYTE *version = "\0$VER: "VERSION_STRING;
/* Our "main" function */
void main(void)
 BOOL
                      guit program = FALSE:
 long
                      signal mask = 0:
 atruct
               IntuiMassage *imsg;
 struct
              Gadget *gad_pressed;
 /* Open the intuition library */
 if (!(IntuitionBass = (struct Intuition*
Bass *) OpenLibrary("intuition. =
```

```
printf("Can't open intuition.library ▼=
V34.\n");
   cleanexit(10);
  /* Exit, error cods 10 */
  /* Open our window */
  if (!(open_window()))
   printf("Can't open my window.\n");
   cleanexit(10);
  /* Exit, error code 10 */
  /* Work our our signal mask */
 signal_mask = lL << (addr_window->=
UserPort->mp_SigBit);
  /* Window opened, now wait for events */
 while ([quit_program)
   /* Wait for comething to happen */
   Wait (signsl_maek);
   /* Act on any messages */
   while (imeg = (struct Intui=
Nessage *)GetMsg(addr_window->UserPort))
     /* Remember the gadget number for
identifying prassas */
    gad_pressed = (struct Gadget *)imsg-#
>IAddrass:
    switch(imsg->Class)
      /* If it's the close gadget, sat the
exit flag */
      cass CLOSEWINDOW:
```

```
quit program = TRUE;
     case GADGETUP:
              printf("Gadgst number was ▼ *
%ld\n", gad_prsssed->GadgetID);
              break;
    /* Now we've dealt with the message,
reply to it */
    ReplyMsg((struct Messags *)imsg);
 /* Now sxit gracefully with no error code */
 clesnexit(0);
/*******
   void cleanexit(error code)
 * This routine simply tidies up anything
which is open before exiting
 * the program.
void claamaxit(int return value)
 if (IntuitionBass) CloseLibrary((struct
Library *)IntuitionBase);
 close_window();
/* Closs our window if it was opened */
 /* Exit the program */
 sxit(return_value);
```

void close window(void);

Our open\_window function will return TRUE if it was able to open the window, FALSE otherwise. As well as opening the window, we'll get it to build and attach the gadgets to the window. The close\_window function will simply close our window if it was open, and free any other resources.

Now that we are using Intuition functions in our main code, we'll also have to open the Intuition.library, and include a couple of new files in our address includes in file. Our main code, address book.c. will now be responsible for calling the open\_window routine, waiting for events, calling functions according to events, and then exiting and closing the window when the user selects

the close gadget. This means a re-write of the

address\_book.c code, and a new code module, as discussed above, to handle the windows. Fortunately, In our last instalment of this C programming series in Amiga Shopper 30, we had an example program which opened a window, waited for a

close gadget and then exited. You can save yourself a lot of typing by cutting parts out of this and inserting them into your existing code.

There is nothing particularly new

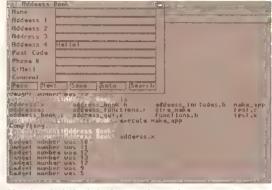

Here's what the interface code produces - each gadgets's number is printed if the user clicks on it.

in this code, except that we are using a loop in open\_window to create our new gadgets, rather than type in nine individual gadget. structures for the fields and a further

five for our control buttons. Since each one only differs slightly from the first, we can use a loop to save ourselves some work - and another advantage of doing this is that if we needed to add further buttons at a later date, it would be very easy to do, because we'd simply have to change a number or two.

Note that to determine the headings for the field types and the gadget string lengths, we are using Information we already have. Also, the code is pretty much font-Independent and should adapt nicely to whatever Workbench font you use. The only catch is that in order to keep our window nice and compact, we'll have to shorten some of these names to prevent over-run in some

continued en page 72

# LISTING 2: THE WINDOWS AND GADGETS CODE

```
/* address gui.c
 * Functions for the support of our graphica
user interface. Responsible
 * for opening and closing windows, and
dealing with gadgets.
#include "address_includes.h"
#define CONTROL_BUTTONS 5
/* Note -
  Defining gadgete, etringinfoe and buffere
out of a function means
   that they are all set to zeros at the
etart, rather than being
   ailocated on demand onto the etack, and
containing random date. We
   can essume, therefore, that un-initialised
fielde contain zero. */
/* Gadget Structures */
etruct Gadget
window_gads | TOTAL_FIELDS+CONTROL_BUTTONS];
/* String info atructuree for each etring
gadget *.
struct StringInfo string info[TOTAL FIELDS];
/* Character entry buffers for string gadgets
cher cher_buffers[TOTAL_FIELDS] [128];
/* Text etrings for button labels */
etruct IntuiText
gad_text | TOTAL_FIELDS+CONTROL_BUTTONS] ;
char *control names[] =
  "Prev", "Next", "Seve", "Goto", "Seerch"
 Ы
/* This is our newwindow structure */
etruct NewWindow window_definition =
                       /* Top left position of
window. In this case, 0,0 */
 320,200.
                      /* Width end beight of
window. */
                       /* Block and detail
 0,1,
pens. (Ignored if you have 2.04 or above) */
 CLOSEWINDOW |
                       /* IDCMP flage. We want
   GADGETUP,
to know if user selects gadget
 or clicks on close gadget */
  SMART REPRESE I
   ACTIVATE |
   WINDOWCLOSE |
   WINDOWDRAG I
   WINDOWDEPTH.
                             /* Place. This
```

```
lot eave our window will activate itself on
                      opening, have a close
gadget and a eizing gadget, be draggable
                             and have the
etandard depth gadgete */
                             /* Pointer to
 Ewindow gade [0],
first gadget. */
                       /* Ignore this one */
 NULL,
(UBYTE *)"Address Book", /* Window title:
Self expianatory I hope: */
 NULL, NULL,
 64.64,
Windowe minimum size */
                             /* And maximum */
 640.200.
 WBENCHSCREEN /* Open on the workbench screen
/* Border vectore: elemente 5 € 7 are beighte
HWORD etc horder datell a
 0, 0, 200+3, 0, 200+3, 0, 0, 0, 0, 0
UWORD btn_border_data[] =
 0. 0. 50+3. 0. 50+3. 0. 0. 0. 0. 0
/* The border definition for our string &
button gadgets */
etruct Border str_border =
 -2, -2, 1, 0, JAM1, 5, etr_border_data, NULL
etruct Border htm border =
  -2, -2, 1, 0, JAM1, 5, htm_border_data, NULL
/* These are various pointers to structures.
including our window and
 any messages we might receive */
etruct Screen wb_ecreen;
etruct Window *addr_window = NULL;
/* Definitions we'll need from
address_functions.c */
extern int field_lengthe[];
extern char *field names [];
/**********
  * BOOL open_window(void);
 * Attempts to open our window with our
gadgete on it, Returne FALSE for
 *a failure, or TRUE if the window was
opened successfully.
```

```
BOOL open_window(void)
 int loop;
 int bar_height;
 int font height,
 intgadget_epacing = 0;
 int window_height = 0;
 /* Fatch some information about the
workbench ecreen; 2.04 has a better way than
this */
 if |||GetScreenData(&wb_ecreen, size
of |etruct Screen), WBENCHSCREEN, NULL)));
 bar_height = wh_ecreem.BarReight;
 /* Height of window title */
 font_height = wb_screen.Font->ta_YSize;
 gedget_spacing = font_beight+6;
 etr_border_data[5] = font_height + 4;
 etr_border_dete[7] = font_height + 4;
 btn_border_data[5] = font_height + 4;
 btn_border_data[7] = font_height + 4;
 /* Create our gadgets, etring gadgete first
 for |loop = 0; loop < TOTAL_PIELDS; loop ++)
   window gads [loop] . NextGadget
= &window_gade|loop+i];
   /* Gadget hit-box */
   window_gade|Icop].LeftEdge
= 100;
  window_gads|loop].TopEdge
= har height + 4 + |loop * gadget spacing);
   window_gade | loop] . Width
= 200;
  window_gads[loop].Height
= font_height;
   /* Gadget flage and rendering information
   window_gade|loop].Activation
= GACT RELVERIFY;
   window gade[loop].GadgetType
= GTYP STRGADGET:
   window gade [loop]. OadgetRender
- Estr border;
   window_gads[loop].SelectRender = NULL;
   init_gadget_text[&gad_text[loop],
field_names|loop], TRUE);
   window_gads [loop] . GadgetText
= &gad text[loop];
   window_gads[icop].SpecialInfo
= &etring_info[loop];
   window_geds[icop].GadgetID
```

captinued on page 72

# PM.Solvations Lital

5A Ashby Square, Loughborough LE11 0AA 9am to 5pm Monday to Friday

## Amiga A4000/030

2Mb Chip 0Mb Fast 80Mb £940 2Mb Chip 0Mb Fast 120Mb £1040

## Amiga A4000/040

2Mb Chip 4Mb Fast 120Mb £1980

## Amiga A1200

A1200 2Mb Chip 0Mb HD 0Mb Fast £285 A1200 2Mb Chip 85Mb HD 0Mb Fast £495

#### SCSI Controllers

A4091 SCSI 2 Controller GVP's SCSI for A1200

## GVP Accelerators

A1230 40MHz 68EC030 0Mh A1230 40MHz 68EC030 4Mh £480

Misc

4Mh Simms

Bridgeboard A2386sx25

## Monitors

Microvitec 1440 I5KHz to 38KHz £430 (No sound)

Commodore 1940 dual sync 0.39 £275

Commodore 1342 quar sync 0.25 2375

(Come with internal amp 1 Watt and Speakers)

Order Line: 0509 260172

£145

Fax Line: 0509 238561

Prices include VAT at standard rate. All prices subject to change & delivery.

# kosmos educational software

the connoisseur's choice

#### Our extensive range of educational subjects now include:

| 0000 | FRENCH<br>GERMAN<br>SPANISH<br>ITALIAN | 0000 |  | 000 | GENERAL KNOWLEDGE<br>ENGLAND<br>SCOTLAND | 000000 |
|------|----------------------------------------|------|--|-----|------------------------------------------|--------|
|------|----------------------------------------|------|--|-----|------------------------------------------|--------|

Write or phone for our FREE 16-page colour catalogue of Educotional & Leisure Softwore (State computer type) to:

Kosmos Softwore Ltd, FREEPOST (no stamp needed) DUNSTABLE, Beds. LUS 6BR Telephone 0525 873942 or 875406

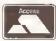

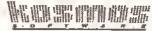

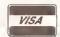

II..48 hour mail order service..II..48 hour mail order service..II

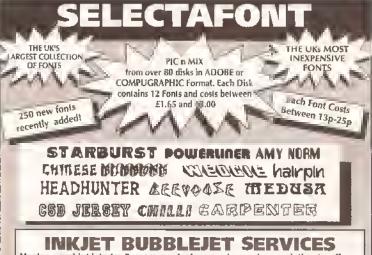

Having used inkjets for 3 years, we feel we are in a unique poistion to offer a first class service to all our customers. We only supply PREMIER ink refills (for all printers) which we GUARANTEE will give a BETTER quality than your original Cartridge. We also supply a comprehensive range of ink-Jet/BubbleJet consumables including:

COLOUR KITS/ORIGINAL CARTRIDGES/ CLEANING KITS.

Single Refills .....£6.99 Twin Refills .....£12,99 6 Pack Refills .....£24.99 available in Black/Cvan Magenta/Yellow/Brown Green/Red/Blue

CLIPART
We only supply Hi-rest lips that we have treated oursi lees. All disks cores with image tratalogues

V

SCALEABLE CHIPS available for PAGESTREAM P-PAGE/PSETTER

For a Comprehensive Printout of all Fonts and Details of our other Services, Please send a large SAE with 36p Postage, (or Phone for an information pack). Please include details of your system and the Software that you will be using.

> PHONE AN INFO-PACK: TEL: 0702 202835 24 HOUR SERVICE

SELECTAFONT (DEPT AS), 84 THORPE ROAD, HAWKWELL Nr HOCKLEY, ESSEX SS5 4JT

ACCESS/VISA BARCLAYCARD
MASTERCARD
MASTERCARD
and all major Credii Cards
at cepted CHEQUES payable to SELECTAFON
CREDIT CARD HOTLINE 0702 202035

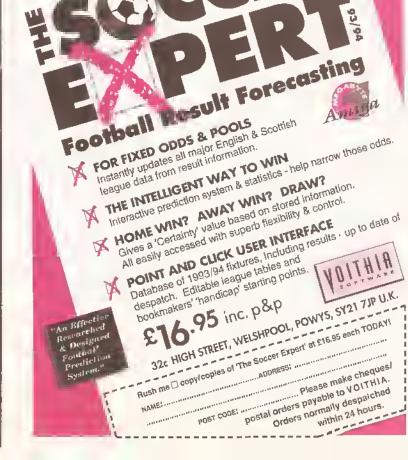

# LISTING 2: THE WINDOWS AND GADGETS CODE CONTINUED

```
continued from page 70
                                                   control names(loep - TOTAL FIELDS) FALSE):
                                                                                                      CleseWindew(addr windew):
                                                      window_gads[loop].OadgetText
                                                    &gad_text[leep];
                                                                                                        return:
  /* Set up this gadgets special info
                                                      window_gada[loop).SpecialInfe
structure */
                                                      window_gads[loop].GadgetID
  etring_info[loop].Buffer
                                                    - 1000/
                                                                                                      /-----
- Echar_buffers[leep][0];
  string_info[leop].MaxChars
                                                      /* Ensure window height geta aet cerrectly
                                                                                                        * veid init gadget_text(struct IntuiText
= field lengths[loop];
                                                                                                      *itext, cbar *string, BOOL str);
                                                      window_height = window_gads[loop].TopEdge
                                                   + gadget_spacing + 4;
                                                                                                        * Sets up the supplied intui-text structure
 fer (leep = TOTAL_FIELDS; loop <
                                                                                                      te peint te the named
TOTAL_FIELDS+CONTROL_BUTTONS; leep++)
                                                                                                        * string. If the str paramter is true, then
                                                    /* Terminate list of new gadgets */
window_gads[TOTAL_FIELDS+CONTROL_BUTTONS-
                                                                                                      the string is placed neatly
   window_gads[loop].NextGadget
                                                                                                       * te the left ef a gadget (ie, titling
                                                   1].NextGadget = NULL;
= &window_gads[leop+1];
                                                                                                      string gadgeta)
   /* Gadget positioning */
                                                     /* Now open eur window */
  window_gads[loop].LeftEdge
                                                    window_definition.Height = window_height;
                                                                                                      void init_gadget_text(struct IntuiText
= 10 + ((leep - TOTAL_FIELDS) * 60);
                                                    if ()(addr window =
                                                                                                      *itext, char *string, BOOL str}
  window gads[leop].TopEdge
                                                   OpenWindew(&window_definition)))
= bar_haight + 4 + (TOTAL_FIELDS *
                                                      return FALSE;
                                                                                                        itext->FrentPen
                                                    /* OpenWindow failed! */
                                                                                                                                  = 0;
gadget_epacing);
                                                                                                        itext->BackPen
   window_gads[loep].Width
                                                                                                        itext->DrawMode
                                                                                                                                   = JAM1:
                                                    return TRUE;
                                                                                                        itext->LeftEdge
                                                                                                                                   = 0;
                                                                                                                                  = 0:
  window_gads[loop].Height
                                                                                                        itext->TepEdge
                                                                                                                            = NULL;
 = font beight;
                                                                                                        itext->ITextFent
                                                   /-----
                                                                                                                                  = string;
                                                                                                        itext->IText
  /* Gadget flage and rendering infermation
                                                                                                       itext->NextText
                                                                                                                                  = D:
                                                    * void close_window(veid);
  window_gads[loep].Flags
                                                                                                        /* If this is a string gadget, place text to
   = OFLG_OADOHCOMP;
                                                    * Cleese our window if it was opened,
                                                                                                      left */
                                                   freeing any resources that came
                                                                                                       if (str)
  window_gads[loop].Activation
= GACT RELVERIFY:
                                                    * with it. If the window is net epen, this
                                                                                                         itext->LeftEdge = -90;
  window gads [loop] . GadgetType
                                                   routine does nothing.
GTYP_BOOLGADGET;
                                                                                                       return:
  window_gads(loop).GadgetRender
                                                   void close_window(void)
   window_gads[loop].SelectRender
                                      = NULL;
                                                    /* Close window if it was opened */
   init gadget text (agad text[loop],
                                                    if (addr_window)
```

continued from agge 70 fonts. The best thing to do is to change the definition in

address\_functions.c to this:

```
char *field_names[TOTAL_FIELDS] =
  "Name", "Address 1",
  "Address 2", "Address 3", 
"Address 4", "Pest Code",
```

"E-Mail", "Comment"

I tested this with a few common fonts, Including Times and Topaz. A future version of the Address Book could check to see if the text will fit before printing it (this Is something you might like to add).

The picture on the previous page

shows the finished result. It uses the Workbench screen font when rendering its window, so if you select a silly font, you'll get a silly looking window, because there is no checking yet.

And that's it for this month. Next time we'll properly combine the interface code with the main address. book code module and actually get the whole thing working. This will be easy, as you can see from the listing of address\_book.c so far - most of

# **LISTING 3: INCLUDES**

```
* A file which includes all the stuff we need fer
each part of the
 * pregram.
/* Those include files we keep talking about! */
#include <ctype.h>
#include <string.h>
#include <stdlib.h>
#include catdle.h>
#include <exec/exec.h>
#include <exec/types.h>
#include <des/doe.h>
#include <dos/dostags.h>
#include <dos/dosextene.h>
/* If using 1.3 includes, these ere in
"libraries/" */
#include <intuition/intuition.h>
/* Pretetype definitions for system functions */
#include <clib/exec_pretes.h>
#include <clib/dos_protos.h>
#include <clib/intuitien pretes.h>
/* Include eur ewn include files */
#include "address_beek.h"
#include "functions.h"
```

# LISTING 5: FUNCTIONS

```
* All pretetypes fer eur functions
/* Protetypes fer eur test reutimes */
veid read_recerd(void);
                      /* Create a new recerd */
void create_recerd(veid);
              /* Read a record */
veid edit_recerd(void); /* Edit a recerd */
BOOL read_record_data(char *recerd_data,
record_number);
BOOL write recerd data(cher *record data,
recerd number);
void show_record_data(char *record_data, long
recerd number);
/* Functions in the main code section */
void cleanexit(int return_value);
 * Functions from address_gui.c */
BOOL epen_window(veid);
void close_window(void);
veid init_gadget_text(struct IntuiText *itext,
char *string, BOOL str);
```

# LISTING 4:

```
# DICE specific.
# This file centains a V.
list ef .c files to compile.
address functions.c
addrese book.c
address gui.c
```

the groundwork has now been done, so it's simply a case of detecting certain gadget presses and performing actions. Currently each gadget's ID is just shown on the screen when you select it, but it could just as easily be part of a switch statement:

```
switch(gadget->GadgetID)
  case 0;
   printf("Veer just pressed ▼ *
return in the 'name' string V.
gadgst\n");
   breaks
  case TOTAL FIELDS:
   printf("User just presend ▼-
'PREV'\n");
   break;
```

We'll be installing something like this next month, and simply calling the appropriate functions - most of which we've already written! (AS)

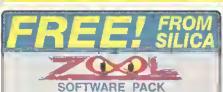

ZOOL is the software pack of the year. It includes: Zool, Transwrite, Pinball Dreams and Striker Value £127.92.

All Amigas from Silica (excluding CD<sup>37</sup> and Amiga 4000) include a FREE ZOOL pack and, many of them also include GFA Basic and Photon Paint II. Check Individual panels for details.

m Tille of the year - 97% Amigo Comp - Nev '92 ..... £25.99 €49.95 STRIKER - Socret Smulation - 94% CEJ Amilga - June '92 ...... £25 99 ZOOL PACK: £127.92

GFA BASIC v3.5 · Prowerful Blasic Programming Language ... £50.00 PHOTON PAINT II - Prowerful Graphic Painting Package ... £89.95

TOTAL VALUE: £267.87

AHIGA 1200

FREE DELIVERY

DESKTOP DYNAMITE

2mm 127 2 5579

0: £349

64%£499

85%£549

NEW

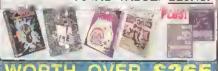

#### + HARD DRIVE AMIGA 1200 PACKS DESKTOP DYNAMITE

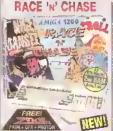

DELIVERY Zin Arnga 1200 | Nigel Marrellin Trofts AGA | World Champin

HACE 'N' CHASE 0: **£299** 64% CAAQ

HARD DRIVE OPTIONS

Mb RAM

#### AMIGA 600 WILD, WEIRD & WICKED

AMIGA 600

LEMMINGS PACK

YEAR ON SITE/AT HOME WARRANT

FREE DELIVERY

• DELUXE PAINT || ..... 279.99

REE FROM SILICA (See Top Lety P12T.92 TOTAL PACK VALUE: £407.89 LESS PACK SAVING £218.90

AMIGA 1500

**HOME ACCOUNTS** 

FREE DELIVERY

YEAR RETURN TO SILICA WARRANTY

PLATINUM WORKS SOFTWARE .... E189 95. Word processor, deliberar, aprendiment

TOTAL PACK VALUE: E1422.TE LESS PACK SAVING: E1023.TE

SILICA PRICE: £399.00

RAP TOSS

£24 99 £24 99

● 2 ii 34' BUILE-IN II W PLOPPY CRIVES

• EXPANSION SLOTS ..... • PG COMPATIBILITY ,.....

Word processor, delibers, sp
PUZZNIC
TOKI
ELF
HOME ACCOUNTS
BELUXE PAINT III

REE FROM SILICA (See Top Latt) .....

SILICA PRICE: £189.99

IND AMIGA 600, .

LEMMINGS.....

BUILT-IN 199 DRIVE .

BUILT-IN TY MODULATOR ..

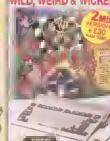

I YEAR ON SITE/AT HOME WARRANT

FREE DELIVER
PACK INCLUDES:

1 In AMIGA 600,

DILLTER IN DRIVE IT HOUSEATOR

DELUXE PAINT III

MICROPROSE GRAND PRIX. 279.99 • SILLY PUTTY ...

E25.89 • PUSH OVER ...

P121.92 FREE FROM SILGA [See To E25 99 526.99 (Luh) £12T 92 TOTAL PACK VALUE; \$494.87 LESS PACK SAVING: \$295.91

SILICA PRICE: £199.00 Mb RAM - BAM

AMIGA 4000

**SPECIFICATIONS** 

VESSION ECTE (AT UNIVE WARRES

FREE DELIVERY

A1209 A1002-030

The A4900 runs all up to 21 times the appeal of the A800

he A4000 has been designed for making brighting providing plenty at room namery a periphent aspanation

ORAPHICS:

16.7 MILLION COLDURS
 RESOLUTIONS UP TO

OPEN ARCHITECTURE

#### AMIGA 600HD **EPIC + HARD DRIVE**

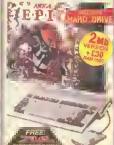

1 YEAR ON SITE/AT HOME WARRAN PACK INCLUDES:

IN ARRA E0

AULTINA DRIVE 1 TV MODULATOR

SINE HAPO DOS

EPIC - A SOFT ADVENTIRE

PACK VALUE: £752.82 PACK SAVING: £403.82 SILICA PRICE: E349.09

64 T NB

TAB PAM

#### AMIGA 4000 CONFIGURATIONS

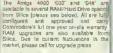

PLUS! FREE FROM SILICA Photon PainI II GFA Basic

25MHz 68030 80%£979 2 PAM 4 120 £ £1099

4th 214 511 4 340 £1399

4 540 £ £ 1699

6ta 80% £1949 6 120 £2099

6m 214 £2199 6 340 F2399

6 540 £2699

RAM UPGRADES WALL PUT THOSE

#### AMIGA GO32 CONSOLE 32-BIT CD-ROM

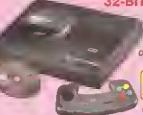

INCLUDES OSCAR & DIGGERS CD TITLES

PLUS.

TECHNICALLY SUPERIOR

AMIGA V HEGA CO 256,030 54 OPTIGUAL No Yes Yes
Yes No
Yes No 11es Facu 219.95 (139.99 1299 (2379)

The Mega CD (£269) will only work when plugged into the Mega Driva (£129), therefore the Mega Uliva (2124), ubilonal objects shown is the total combined price of both models. The Amiga CD32, however, is a standatione system which works without additional units.

32-BIT POWER
This world's first CENFON console to use 32-bit sectorogy, 4 sector size on a 55000 CPU
CD QUALITY STEREO SOUND
15.8 MILLION OOLOUPR PAETTE
256K MAX COLOURS ON-SCREEN
GAMES FROM BELOW 520
PLUSS INTO A TV OR MONITOR
PLAYS MUSIC CDS

O DUAL SPEED

FULL SCREEN VIDEO-CD 11/93 Viz. in optional active module which allows

21th PAM
 11 BUTTON CONTROL PAD
 2 FREE CD TITLES
 OSCAR DIGGERS
 PLUS FREE FROM SILICA
LEMMINGS CD WORTH ES!

CD TITLES

#### CDTV ADD-ON FOR A500 or A500ptus

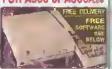

#### A570 UPGRADE FREE FROM SILICA:

Huichineona Encyclopadia CD

CDPD - 600 Public Domain Tilles RRR 219 Over 600Mb of Public Domain softwere and sheraware, Includes word processors, del

**WORTH OVER £49** 

This Compact Disciplishing add-on simply dips to the side expansion part of your Amiga 500 and is Immediately ready to deliver its gover.

Padry to deliver its gower.

Challes yota Amija 500 to un COTV sofware.

Plays normal audia CD discri

Storage cepsody equal to 600 floopy dirks

Triansfer flore 150Kb/second

Com. bits with COL C and COL MIDI fametis.

Compatible with ISO9566 standard Some pid A580s and modification - at less WINNER OF THE

AMIGA GOLD AWARD 91 PRP E349 P

COTV

#### CDTV SOFTWARE LEMMINGS

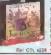

£9,99 INC

SIM CITY
As the mayor of Sim
you take contact of
police, line and trans
departments. Year of
clicitistics belong as

RI C65-021 £9.99 INC

SUPER GAMES PACK

Ref CSS 2071 29.99 INC

FOR DUR COMPLETE RANGE OF SOTY TITLES PLEASE CALL OUR MAIL DROER HOTLINE OR VISIT ONE OF OUR SHOWNGOMS LISTED BELOW C APPROVED

Silica are a fully authorised Amiga 600 or 1200's with trand drives, for now or extelling swiners, without affecting Commodore's official on site examing owners, warrout infacting Commodore's official on site warranty We offer other Upgrades and repair service for A500 and

UPGRADES & REPAIRS

Tel: 0473 221313

ALL PRICES INCLUDE VAT - DELIVERY IS FREE OF CHARGE IN THE UK MAINLAND

AA

#### AMIGA SPECIALISTS

whose you decide when so bey your new Amige computer, we supped yeu think very Amige computer, we supped yeu think very and the life and advice. And, will be life a lew menth in after buying and advice. And, will be campany you buy sedure additional planphese's or software, as help and advice. And, will be campany you buy sedure additional planphese's or software, as help and advice. And, with the campany you buy temperature of the composition of the composition of

FREE OVERNIGHT DELIVERY:
On all herdware orders shipped in the UK mainland,
TECHNICAL SUPPORT HELPLINE;
A team at Amiga technical experts will be all your service. PRICE MATCH: We mainh competibus on a "Samo product - Samo price" basi:

We have a preven track record in professional computer sales.

PART OF A ESOM A YEAR COMPANY;
With ever 200 slaff - We are solid, reliable and profitable.
BUSINESS + EOUCATION + GOVERNMENT Volume discounts are aveilable Tel: DB1-308 0888.

We have demenstration and training facilities at all our stores

All of your Amige requirements are available from one supplier.

Will be mailed to you, with special reduced price Amiga offers, as well as detaile an all Amiga seriouse and peripherals. cept most mejer gredit gards, dash, cheque er monthly terms 29 8% - written quoten en request).

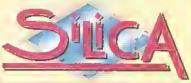

MAIL ORUER: 1-4 The Mews, Hatherley Rd, Sidcup, Keni, DA14 4DX Tel: 081-309 1111 Order Lines Open, Mon-Set 9:30am-8 D0pm

Contenue Hours

London, SHOP:

Condining Hours

Mon-Set 9:30am-8 D0pm

Condining Hours

Mon-Set 9:30am-8 D0pm

Condining Hours

Mon-Set 9:30am-8 D0pm

Late Night Thoriday - Spin

1-4 The Mews, Haltheley Rd, Sidoup, Kent, DA14 4DX

Late Night Friday - Tpm

Southend-on-Sea, Essex, SS1 1LA

Southend-on-Sea, Essex, SS1 1LA Tel: 071-500 4000 Tel: 071-629 1234 SIDCUP SHOP:

Opening Hours

Mon-Sal 8 Open-5 30pm

Late Night Friday - 7pm

Late Night Friday - 7pm

Late Night Friday - 7pm

Late Night Friday - 7pm

Late Night Friday - 7pm

Late Night Friday - 7pm

Late Night Friday - 7pm

Late Night Friday - 7pm

Coppeling Heure

Opening Hours

Opening Hours

Opening Hours

Opening Hours

Opening Hours

Opening Hours

Opening Hours

Opening Hours

Opening Hours

Opening Hours

Opening Hours

Opening Hours

Opening Hours

Opening Hours

Opening Hours

Opening Hours

Opening Hours

Opening Hours

Opening Hours

Opening Hours

Opening Hours

Opening Hours

Opening Hours

Opening Hours

Opening Hours

Opening Hours

Opening Hours

Opening Hours

Opening Hours

Opening Hours

Opening Hours

Opening Hours

Opening Hours

Opening Hours

Opening Hours

Opening Hours

Opening Hours

Opening Hours

Opening Hours

Opening Hours

Opening Hours

Opening Hours

Opening Hours

Opening Hours

Opening Hours

Opening Hours

Opening Hours

Opening Hours

Opening Hours

Opening Hours

Opening Hours

Opening Hours

Opening Hours

Opening Hours

Opening Hours

Opening Hours

Opening Hours

Opening Hours

Opening Hours

Opening Hours

Opening Hours

Opening Hours

Opening Hours

Opening Hours

Opening Hours

Opening Hours

Opening Hours

Opening Hours

Opening Hours

Opening Hours

Opening Hours

Opening Hours

Opening Hours

Opening Hours

Opening Hours

Opening Hours

Opening Hours

Opening Hours

Opening Hours

Opening Hours

Opening Hours

Opening Hours

Opening Hours

Opening Hours

Opening Hours

Opening Hours

Opening Hours

Opening Hours

Opening Hours

Opening Hours

Opening Hours

Opening Hours

Opening Hours

Opening Hours

Opening Hours

Opening Hours

Opening Hours

Opening Hours

Opening Hours

Opening Hours

Opening Hours

Opening Hours

Opening Hours

Opening Hours

Opening Hours

Opening Hours

Opening Hours

Opening Hours

Opening Hours

Opening Hours

Opening Hours

Opening Hours

Opening Hours

Opening Hours

Opening Hours

Opening Hours

Opening Hours

Opening Hours

Opening

To: Silica Systems, AMSHP-1293-104, 1-4 The Mews, Hatherley Rd, Sidciip, Keni, DA14 4DX PLEASE SEND A 64 PAGE AMIGA COLOUR CATALOGUE

| Mi/Mrs/Miss/Ms:, Initials: Surname:                                                                                     |
|----------------------------------------------------------------------------------------------------|
| Company Name (il applicable):                                                                                           |
| Addiess:,                                                                                                    |
| <b>որալիցիկիչի թ</b> իրինի այինի հայինի հային հայինի հայինի հայինի հայինի հայինի հայինի հայինի հայինի հայինի հայինի հայ |
| Postcode:                                                                                                    |
| Tel (Home): ,,,,,,,,,,,,,,,,,,,,,,,,,,,,,,,,,,,,                                                                        |
| Which computatis), it any, do you own?                                                                                  |

EAGE - Advertised preas and specifications may charge - Plaase roburn the coupon less the latest informed

| AnigaSheil                                   | Dirrued Today                        | 10394140                                                                                                    | 100   |
|----------------------------------------------|--------------------------------------|----------------------------------------------------------------------------------------------------|-------|
| ork,(nfo                                     | 628rw-d Luture                       | 18:06:01                                                                                                    | . ,   |
| s<br>hots                                    | Dirrwed Today                        | 18:07:51                                                                                                    |       |
|                                              | Dird Today                           | 18109145                                                                                                    |       |
| ¢xkc<br>ocale                                | Dirrwed loday<br>Dirrwed loday       | 18:08:21                                                                                                    |       |
| ibs                                          | Dircued loday                        | 18:04:28                                                                                                    |       |
| ents.                                        | Dirrued Today<br>Dirrued Today       | 18:37:44                                                                                                    |       |
| B files - 28 director<br>,W83.81> M.         | ies - 149 blacks used                |                                                                                                    |       |
|                                              |                                      |                                                                                                    | -     |
| RaigaShel!                                   |                                      | The same of the same of the sa | - 214 |
| NB3.B:> 1(st sys: pa<br>irectory "sys: on Fr | t=(m?                                |                                                                                                    | - 4   |
| (rectory sys: on hr<br>pcale                 | Today 87-May-93<br>Dirrued Today     | 18:88:23                                                                                                    |       |
| 165                                          | Dirpued loday                        | 19:04:26                                                                                                    | ā,    |
| directories - 6 bloc                         | ks used Today                        | 19:99:92                                                                                                    |       |
| .NB3,B:> ; nate only                         | ks used<br>3 blocks are realty used1 |                                                                                                    |       |
|                                              |                                      |                                                                                                    |       |
|                                              |                                      |                                                                                                    |       |
|                                              |                                      |                                                                                                    |       |

AmigaDOS's LIST command generates a lot of output - certainly more than OIR! The second window uses a pattern to remove unwanted items.

## FIGURE 1: TYPICAL OUTPUT

Type LIST eye: and LIST generates a lot of information about all disk-based objects.

Directory "sys:" on Saturday 02-Oct-93

CDir -rwed 07-May-93 18:09:52 SystemDir -rwed Thursday 12:59:10

System.info632 -rw-d 07-May-93

This "filenote" is sttsched to System.info

WhstartupDir -rwed 07-May-93 18-07-41

Whatartup.info632 -rw-d 07-May-93 18:07:41

SDir ---- d Today 19:25:23 LibsDir -rwed 07-May-93 18:08:31

LDir -rwed 07-May-93 18:08:32 PontsDir -rwed 07-May-93

18:09:38 5 files - 13 directories - 44

blocks used

# Crackin

he LIST command shows a listing of files on any disk or directory, like DIR. Unlike DIR though it does not sort the output, and early versions lacked the ability to list all files in all directories. LIST has been pivotal in the development of AmigaDOS as far back as version 1.3 when it was first used to create script files automatically.

The command shares a lot in common with DIR in that it is designed to display the contents of any directory. So why have two commands to do the same job? Well, there is more to **UST** than meets the eye. Here are the most important differences:

- •LIST displays all the requested objects as it finds them; DIR collects the requested object names and displays a two-column list of them sorted by name.
- UST displays the object's name and a lot of extra information over many columns;

DIR displays just the names of any objects in two columns.

#### **USING LIST**

The command's synopsis (shown here) is quite complex:

LIST DIR/M, P=PAT/K, KEYS/S, DATES/S, NODATES/S, TO/K, SUB/K, SINCE/K, UPTO/K, QUICK/S, BLOCK/S. NOHEAD/S, FILES/S, DIRS/S, LFORMAT/K, ALL/S

The table on page 75 gives brief descriptions of these. Typical output (stripped down for the example) in Figure 1 on this page could be generated by the following command:

1>LIST sys:

The information that LIST gives you

**Mark Smiddy examines** one of AmigaDOS's most powerful and useful commands.

breaks down into three separate Items - head, body and tail.

• The Head

Directory "sys;" on Ssturday 02-Oct-93

LIST's head contains information about the directory being listed. including its name, path and the date it was last modified. It is important to note that a directory's date is changed every time something it contains is modified or a new item is created therein. The date shown in the header is, therefore, the date of the most recent non-directory item shown. The date is only shown If the directory contains one or more items; otherwise the head is something like

Directory "T:" is empty

• The Tall

8 files - 13 directories - 44 blocks used

The tail shows the total number of files and directories (matching any pattern) in the specified directory. If more than one directory has been scanned (with the ALL option) a second footer line appears at the end of the list with the total number of blocks, files and directorles listed.

. The Body

CDir --srwed 07-May-93 18:09:52 SystemDir —rwed Thursday 12:59:10 System.info632 -rw-d 07-May-93 18:07:41

: This "filenote" is attached to System.info The body is the meat in the

The symbol means do not type a return - keep typing / means of the next the objects to the end of the next to the end of the next the objects matching the line. ne. means of matching the pattern appear a space, then keep pattern appear here, one to a line. By following columns are

default, the

arranged from left-to-right as follows:

- Name: The name of the object up to 30 characters left-justified in a field of 31 characters.
- · Size: The size of the object in bytes. If the object is a sub-directory the word "Dir" is inserted instead. **UST** does not distinguish between links and real objects. Links are a topic for discussion at a later point.
- · Attributes: The protection flags

associated with the named object. Seven flags are available in the current release and can be changed

from the Workbench via Icons...Information (Workberich 2+) or the AmigaDOS command

PROTECT. Possible flags are, when

S: Is an AmigaDOS script.

P: Is pure (can be made resident).

A: Is in archive. (Cleared on write).

R: Is readable. Not used in OFS.

W :ls writeable. Not used in OFS.

E: Is executable - probably.

D: Can be deleted.

- . Date: The date part of the date-
- . Time: The time part of the date-

#### BEGINNERS BEGINNERS

If you are new to the Amiga, the very idea of AmigaDOS - an environment where you have to learn and type commands, one at a time - might seem a little daunting. Why not just stay within the comfortable confines of the Workbench and handle the tricky bits with a CLI utility like Directory Opus or SID?

There are a number of reasons, but "eclecticism" is a good one. This greasy adjective is typically used in the art world meaning to be selective. I choose it to illustrate a point: AmlgaDOS is full of blg, strangesounding words that mean little until

#### START HERE BEGINNERS

they are applied. An AmigaDOS user can be eclectic by choosing the best of several similar commands to achieve a similar goal. The SID or Workbench user must remain within the confines of the application's design - no matter how open-ended It purports to be.

Few people would disagree that many operations are more easily performed from Workbench, but very few operations can take full advantage of the machine's multitasking capabilities. For instance, what if you wanted to copy some files from one place to another? With

· Comment: If a comment is attached to a file, it is shown on the next available line. Comments are strings of 1 to 79 characters attached using the FILENOTE command.

This may seem like a lot of Information to retrieve for every disk object, but in reality LIST involves no more work than DIR. All this information is stored in a special block on the disk - called a file header block - that must be read every time something requests information on a file. This Information is handed to AmigaDOS applications as something called a FIB or File Info Block. There is so little difference in speed, LIST is often more convenient.

#### **LIST OPTIONS**

The command has a lot of different options and you can use any number of possible combinations. To keep things simple, this discussion will concentrate on the options in isolation - you should try experimenting with the different combinations yourself. Here are the more complex ones.

. KEYS: When this keyword is supplied, every object is shown with a number in square brackets corresponding to the key position of Its FIB on disk. The key number is only useful for disk hackers -AmigaDOS commands do not use them directly. (The maximum number of keys on any disk is given by doubling its storage capacity in K so an 880K floppy has 1660 key blocks.) Example:

1>LIST C:LIST KEYS NOHEAD List [ 302] 5904 -p-rwed Today 10:11:05

. BLOCK/S: The size of files and directories is shown as the number of 512 byte blocks it occupies. Note that LIST Incorrectly shows a directory as being two blocks long. Directories are not shown as "dir" in this mode. Example;

1>LIST C:LIST BLOCKS NOHEAD List 10 -p-rwed Today 10:11:05

• DATES/S: By default, LIST attempts to substitute recent dates by a day name and future dates by the string Future. Example:

1>LIST C:LIST NOWEAD List 5904 -p-rwed Today 10:11:05 1>LIST C:LIST DATES NOHEAD List 5904 -p-rwed 24-Sep-93 10:11:05 LIST Patterns

Typically, **UST** is used to get information about a complete directory or a single file. Used without arguments, the command lists the current directory. Therefore the following commands are valid: 1>LIST: list the current directory 1>LIST SYS:; list the boot disk's root directory

1>LIST DEVS:Printers/EpsonX; list a single file

In AmigaDOS 2, you can supply more

## LIST'S OPTIONS

These are the options in LIST:

DIR/M: One or more directories to be searched. May include a pattern from 2.0.

P=PAT/K: A file pattern to search for - obsolete from 2.0.

KEYS/S: The object's physical disk position is shown.

DATES/S: Absolute dates (weekdays are shown as dates).

NODATES/S: Date output Is suppressed.

TO/K: A file to send output to. SUB/K: A substring to match in the filenames.

SINCE/K: Files are listed occurring

UPTO/K: Files are listed up to the specified date.

QUICK/S: Only filenames are shown.

BLOCK/S: File sizes are shown In blocks.

NOHEAD/S: The header and footers are disabled.

FILES/S: Only files are shown. DIRS/S: Only directories are

shown. LFDRMAT/K: A special output

formatting string. ALL/S: All directories are

searched, (2.0+ only).

a file is modified, the program renames a previous file of the same name with .BAK.

Note: In the following examples, the header and footers have been removed for clarity - the screenshots PAT) enables you to specify a pattern like this:

1>LIST MyDir P=#?.DOC MyFile.DOC4229 -rwed 18-Sep-93 19:21:05

Work1.DOC3212 -rwed 21-Sep-93 12:08:31

From AmigaDOS 2, this keyword is retained for compatibility only and the following is simpler:

1>LIST MyDir/#?.DOC MyFile.DOC4229 —rwed 18-Sep-93 19:21:05 Work1.DOC3212 -rwed 21-Sep-93 12:08:31

In AmigaDOS 2 you can narrow the search down even further by using a substring search too. This attempts to find any specified series of characters within a name. Substrings must be picked out with the SUB keyword like this:

1>LIST MyDir/#7.DOC SUB=File MyFile.DOC4229 -rwed 18-Sep-93 19:21:05

Or, using SUB on its own:

Work1.DOC3212 -rwed 21-Sep-93 12:08:31 Work1.BAK 22 -rwed 2I-Sep-93

#### 1>LIST MyDir SUB-ork

#### **UST DATE MATCHING**

Users with battery-backed clocks can also take advantage of **UST's** ability to match dates. This option may be combined with the pattern and substring matching described above, but is shown singly here for clarity.

The UPTD keyword takes an AmigaDOS date string and lists files that were created or modified up to and including a specified date:

1>LIST MyDir UPTO 20-Sep-93 MyFile.DOC4229 -rwed 18-Sep-93 19:21:05

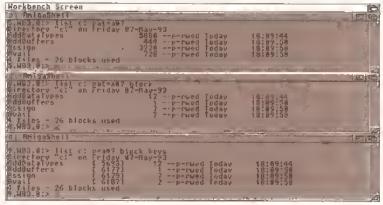

The effect of using BLOCK and KEYS switches is profound.

than one directory or file like this:

1>LIST DF0: SYS: DEVS:

That's fine if you want to get Information on the whole directory, but what If you want to narrow down the search a little? Let's say you had a directory full of files produced on a word processor and each one ends In the "extension" .DOC. Every time

will illustrate what you really see.

1>LIST MyDir

MyFile.DOC4229 -rwed 18-Sep-93 19:21:05 MyFile, BAK4227 -rwed 18-Sep-93 19:21:04 Work1, DOC3212 -rwed 21-Sep-93 12:08:31 Work1, BAK 22 -rwed 21-Sep-93 12:08:30

There could (and usually would) be dozens of files here, but these are sufficient for the example. The files marked ".BAK" are redundant and we only want to list those ending in ".DOC". AmigaDOS provides a special facility called pattern matching which allows us to use an "ambiguous string" as part of a filename - it means that part of the filename can be anything.

Pattern matching is a complex topic to be covered later in this series on AmigaDOS, but one particular pattern appears all the time "#?" - which means match anything. (PC users will be familiar with this as "\*".)

UST's pattern keyword (P or

Workbench you simply drag the respective icons from the source to the destination - from AmigaDOS you have to enter a command.

Now what If you suddenly realise you have copled the wrong icons? You have to wait until Workbench finishes, go back and delete them, and start again from scratch. This can happen when you use AmigaDOS but you can stop the command immediately - so the total time to complete the operation is much shorter. In addition, AmlgaDOS allows you to select files by group much more accurately than is

possible from Workbench, It also affords simpler access to a range of public domain and shareware utilities that can only be accessed from the Shell environment.

AmlgaDOS is powerful and perhaps a little difficult to learn -Workbench is suitable for everyday tasks when you are not in a hurry. The two systems complement each other wonderfully. You can "get at" AmigaDOS by opening the Shell Icon - you'll find it lounging around on your Workbench disk. Even if you have never done so before, try it now - you have nothing to lose.

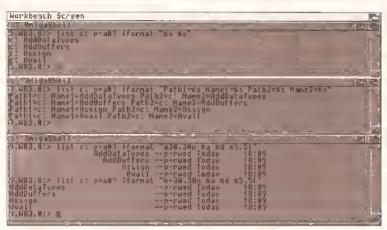

The LFORMAT options are wide and varied. Here are a few examples.

MyFile.BAK4227 -rwed 18-Sep-93 19:21:04

Similarly, the SINCE keyword only lists files that were created or modified on or after a given date:

1>LIST MyDir SINCE 20-Sep-93 Work1.DOC3212 -rwed 21-Sep-93 12:08:31 Work1.BAK 22 -rwed 21-Sep-93

#### **USING LFORMAT STRINGS**

The LFORMAT keyword is what makes LIST so very special. Without it, most people would manage with DIR. When used in combination with TO, this keyword can write entire script files automatically! This facility is used by the meta-AmigaDOS commands (scripts) SPAT and DPAT incidentally, to add pattern matching to those few commands that lack it.

An LFORMAT string is made up of any combination of letters and special qualifiers - qualifiers are a percentage symbol followed by a letter. The only qualifier supported in AmigaDOS 1.3 is %5 - and it has different meanings depending on the number of times it is used (up to a maximum of four). However, this should not be viewed as a shortcoming. The available qualifiers are summarised in the table at the top of this page.

It is important to note here that thanks to an obscure bug in the 1.3 LIST command, LFORMAT strings do not work unless the date is set

correctly. If (and only if) you are using AmigaDOS 1.3 and the date command returns like this:

1 NDATE <unset> <unset> <unset>

cinvalida cinvalida cinvalida

you should set a false date like so:

1>DATE 01-Jan-90; 1.3 patch only!!

This kludge is necessary if you want to make effective use of the command in the early versions.

The LFORMAT keyword can be used in conjunction with the date windowing and PAT, SUB and ALL keywords - the others have no effect. A simple example of LFORMAT usage might look like this:

LIST SYS: LFORMAT V-"Directory: %S Object: %S\*n"

LFORMAT strings do not send a newline character, so you must specify one - the "\*n" in the above example does this.

#### ADVANCED LFORMATING

The Introduction of AmigaDOS 2 saw a large number of commands recoded, and LIST was among them. The LFORMAT string is no longer hard coded and is instead passed through a ROM function called RawDoFormat. C and assembly language programmers may be

## LIST'S LFORMAT QUALIFIERS

These are the qualifiers available with LFORMAT:

%S: Pathname only.

%\$%\$: The pathname and object name.

%\$%\$%\$: Pathname and object name, pathname.

%S%S%S%S: Pathname, object name, pathname, object name.

From 2.0 onwards:

%A: The object's attributes

(protection flags).

%B: File size In blocks

%C: Comment.

%D: Creation (or last modified)

%K: Physical position on disk.

%L: Length In blocks.

%N: Name.

%P; Complete path (without an object name).

%T: The time associated with the object.

familiar with this function because it provides simple C-style output formatting.

A formatting parameter appears between the % sign and the qualifier and takes the following format:

-nnn.nnn.

- . The minus sign indicates the string Is to be left justified within its field.
- · nnnWidth is a number indicating the width of the field in which the qualifier is to be printed. If this number is omitted, the field width is determined by the length of the qualified string. This may be omitted.
- . The period (full stop) is a Separator, separating the field width from the precision. This must be present if the precision digit is being used, but should be omitted otherwise.
- nnnPrecision is a number indicating the number of characters to display starting from the right end of the string.

This may all seem a little complex at this stage (unless you program in C) but it is simple and very convenient. Here are some examples:

1. We can simulate use of the **OUICK** switch like this:

INLIET CHARGE LPORMAT "Sonto"

2. Or improve on it slightly like this:

1>LIST C:LIST LFORMAT "%p%n\*n" Workbench3.0:C/List

3. AmigaDOS filenames are limited to a maximum of 30 characters, but few people use more than eight plus a three-letter extension (the maximum that PC-compatibles can handle in any case) - so we can set a maximum field width to 13 - that Is, eight for the name, one for the extension plus one for the "." like this (brackets are shown for clarity):

15LIST C:LIST LEGRMAT "(%13n)\*n" Listi

4. If a name is too long, it is trimmed back to fit inside the field. Most will be flushed right - although you can override this by Including a minus symbol like this:

1>LIST C:LIST LFORMAT "(%-13m)\*n" (List

5. The length of filenames can vary between 1 and 30 characters. By using 30 as a field width, you can ensure that the listing lines up correctly like this:

1>LIST C: (LIST|DIR) LFORMAT 🕶 "%30n@%t\*n"

List @12:31:32 Dir @12:31:34

6. AmigaDOS always prints the seconds as part of the time. It has a fixed field width of eight digits - two for each of the three numbers and two extra for the colon separators. Therefore, we can use the precision digit to trim off the unwanted seconds and second colon like this (note the period in front of the digit):

1>LIST C:LIST LFORMAT "%n ▼# modified at %.5t \*m" List modified at 12:31

There is no limit to the length of the LFORMAT string apart from the maximum length of the command line - 254 characters - so this gives a lot of scope.

Later in this series I'll be demonstrating how to use LFORMAT strings in conjunction with the TO keyword to produce script files. AS

## JARGON BUSTING

Date-stamp - The date and time form an important part of any object's description. A date-stamp is added to any file or directory when it is created or modified. Datestamping is only useful when your machine is fitted with a real-time, battery-backed-up clock. You can get limited use from them by setting the time and date every time you boot the machine - but this is a nulsance.

Extension - Filename extensions have been around

almost as long as filing systems and are used to group files of the same type together in listings so they can be picked out quickly. Many computers are still limited to eight-letter filenames, separated by a period from a three-letter extension - "work.doc", "prog.exe", "dump.asc" and so on. While the Amiga does not suffer from these constraints, it can help to use extensions. Digita's Wordworth, for instance, saves its files with the extension ", ww" whereas Pen Pal uses ". wtr.".

microcentre computers

SALES 0302 326073 HOTLINES 0924 201953

## SOFTWARE DEMON

WE ARE NOW THE SOLE SUPPLIERS OF SOFTWARE DEMON 3.5 INCH INTERNAL DRIVES FOR A 1200'S CHECK OUT OUR PRICES

#### AMIGA

#### A1200

NO HARD DRIVE £279.9 £429.99 64Mb HDD 25" 85Mb HDD 281 £479.44 170Mb HDD 3.11 £499.99 220Mb HDD 3;\* £519.99 340Mb HDD 3# £649.99 420Mb HDD 3/" £889.99 2년" DRIVES 40Mb £129.99 120Mb 5299,99 3월 DRIVES £199,99 £219,99 120Mb 170Mb £239.99

#### MICROCENTRE

20a Westmortand Street Wakefleld West Yorkshire WF1 IPJ

20 Cleveland Street Doncaster South Yorkshire DN1 3ES

#### ORDERING DETAILS

Phone your order this one of our sates that find to ensure a quick service. Payment by dawlin eard or cheque as points ender. Collicit our Deparater store for fitting

Masterino Amiga Beginners.....

Pick up and delvery 4 N Filling \$19 Allow 3 working days for delivery

## BOOKS FOR THE AMIGA FROM DTBS

| miga for Beginners                                    | £14.95  |
|-------------------------------------------------------|---------|
| miga BASIC Inside & Out                               | £19.95  |
| inderstanding Imagine 2 (d)                           | £24.95  |
| miga 3D Graphics in BASIC                             | £16.95  |
| rniga Intern                                          | £32.95  |
| miga Intern<br>miga C for Beginners                   | £16.95  |
| fastering Amiga Workbench 2                           | £19.95  |
| miga DÖS Inside & Oul (d)                             | .£19.95 |
| est Amiga Tricks & Tips (d)                           | .£24.95 |
| miga A600 Insider Guide                               | £14.95  |
| mioa A120 Insider Guide                               | £14.95  |
| miga Desktop Video Power (d)                          | £24.95  |
| sing Arexx on the Amiga (d)                           | £29.95  |
| migaDOS Reference Guide 4th ed                        | £19.95  |
| he AmigaDOS Manual 3rd Edition                        | £21.95  |
| ids & The Amiga 2nd Edition,                          | £14.95  |
| miga Graphics Inside & Out                            | £29.95  |
| miga Desktop Video 2nd Edition,                       | £18.95  |
| lastering AmigaDOS 3: Reference                       | £21.95  |
| lastering Amiga AMOS                                  | £19.95  |
| mioa Made Fasy                                        | £12 95  |
| ittle Red Workbench 1.3 Book                          | .£14.95 |
| iturtion Practical Guidefficial Amiga Vision Handbook | £16.95  |
| fficial Amlga Vision Handbook,                        | £20.95  |
| miga Flve-O                                           | £9.95   |
| mitoa Gamer's Guide                                   | £14 95  |
| miga Microsoft BASIC Prog. Guide                      | £10.00  |
| migaDOS Ref. Guide 2nd Ed (WB1.2).                    | £5.00   |
| miga Hardware Ref. Manual 2nd Ed                      | £10.00  |
| lastering AmigaDOS 3: Tutorial                        | £21.95  |
|                                                       |         |

|   | inapearing raniga boginnois         | 17.00  |
|---|-------------------------------------|--------|
|   | Mastering AmigaDOS 2 Vol 1 (d)      | £21.95 |
|   | Mastering AmigaDOS 2 Vol 2          | £19.95 |
|   | Masterino Amiga C (d)               | £19.95 |
|   | Mastering Amiga Printers (d)        | £19.95 |
|   | Mastering Amiga System (d)          | £29.95 |
|   | Amiga ROM Keinal: Libraries         | £34.95 |
| į | Amiga ROM Kernal; Devices           | £25.95 |
| İ | Amiga Hardware Rel, Manual          | £25.95 |
| ı | Amiga ROM Kernal: Includes          |        |
| ı | Amiga Interface Style Guide         |        |
| ı | Amiga DOS: Dabhand Guide            | £14.95 |
| ı | Amiga BASIC: Dabhand Guide,         | £15.95 |
| ı | Get the Most from Amiga 1992 Ed     | £9.95  |
| ı | 2 Companion disks for the above     | £4.00  |
| ı | Mastering Amiga Assembler           | £24.95 |
| ı | Becoming an Amiga Artist            | £16.95 |
| ı | Amiga Real Time 3D Graphics         | £14.95 |
| ı | Amiga Game Makers Manual            | £16.95 |
| ı | Computers & Chaos Amiga Ed          | £14.95 |
| ĺ | Little Blue Workbench 2 Book        | £14.95 |
| ı | Program Design Techniques,          | £16.95 |
| ı | Mastering Arniga Arexx              | £21.95 |
| ı | Amiga World AmigaDOS 2 Companion    | £22 95 |
| l | AMOS In Action                      | £12 95 |
| I | Besl Amiga Tips & Secrets           | £16.95 |
| I | Amiga Desktop Video (Computel)      | £10.00 |
| I | Visionary Programmer's Hbk (d)      | P24 Q5 |
| I | ROM Kernal Includes 2nd Ed          | £15.00 |
| I | Mastering Amlga Workbench 3         | £10.05 |
| 1 | modernij ranija Horkavion Jamenane. | LIU.00 |

nces include postage in U.K. Europe add £1 per book. Airmail outside Europe id 25%. Access & Visa cards accepted. Tel/Pax 0706-715028. Cheques/Postal rders payable to DTBS — Descriptive catalogue available on request, Books untally available from stock.

HOWROOM NOW OPEN - 413 Manchester Road, Rochdafe, Lanes, OL11 3PG. onday closed, Tuesday 10-5, Wednesday 10-1 and 6-9, Thursday 2-9, Friday 10-1 attributes 10-1 this is subject to staff availability since we often attend shows all eekends), 24 hour answerphone when shop closed. Phone for travel directions and to confirm opening hours.

MAIL ORDER TO:

DTBS

(Dept AS), 18 Norwich Avenue, Rochdale, Lancs OL11 5JZ

UPGRADE FROM ANY 3D PACKAGE
UNTIL 31 DECEMBER 93
£79.95

# CALIGABI24

THE 3D POWERHOUSE THAT YOU CAN ACTUALLY USE

NOW ONLY £99.95

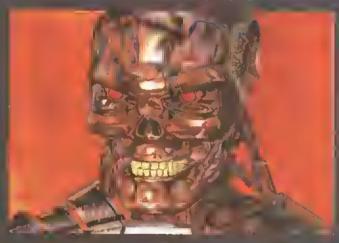

CALIGARI 24 is the powerfull 3D tool with the easy-to-use Virtual Reality interface. CALIGARI 24 is a complete 3D modeler, photorealistic renderer and animator for anyone with the vision to create in 3D.

Perspective Editing ■ Organic Deformations ■ Fast Photorealistic Rendering ■ Hierarchical Animations ■ Runs on all Amigas w/HD ■ Polygon Editor ■ Real Time Response ■ HAM8, 32 Bit Color ■ Visual Time Editor ■ Requires only 2Mb RAM ■ Much, much more...■

Order from your dealer or call:

Silica Systems 081-309-1111 Emerald Creative 081-715-8866

Amiga Warehouse 0753-554-338

Distributed by:
Amiga Centre Scotland Meridian Micro-PACE SDI

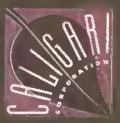

CALIGARI CORP. 1955 Landings Dr. Mountain View, CA 94043

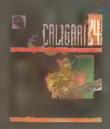

Caligari24 is a trademark of Caligari Corporation; Amiga is a trademark of Commodore Business Machines. Knight and Terminator images greated by Paul Sair.

## **Textures revisited**

#### A year after the release of Essence I comes a new collection of algorithmic textures for Imagine users. Gary Whiteley cops a feel...

mazing as it may seem, only a year after the release of the excellent Essence I, Apex Software Publishing have unleashed a brand new set of amazing algorithmical textures for the discerning imagine user. Better still, some of these textures don't exist on even the most high-spec rendering equipment in existence, on you'll be able to produce effects that no other software is currently capable of and make those Silicon Graphics Indigo 2 owners green

with envy (even if only a little bit).

Essence II comes on two disks. each packed with textures, all divided into various subgroups. There are textures to cover Space, Water, Bump, Organic, Tile and Miscellaneous, but don't get the idea that that's all they can be used for. Mixing and matching is the name of the game, and to make it all so

much easier Apex have thoughtfully included a whole clutch of attribute settings to make using more complex combinations of Essence II textures a breeze. So If you wanted to cover a spaceship in hull plates that have a battered, spaceweathered look, just select a

suitable attribute from the list (for instance, Dirty Tile) and your wish is

You also receive a well illustrated, well laid out, easy-toaccess manual that helps you get off to a quick start, though at times it does tend to take the level of a user's knowledge a little for granted, and I would have felt happier if a few tutorials had been included.

#### **GETTING YOUR FEET WET**

Among the most spectacular of the new textures are probably those

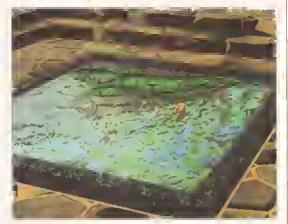

All the textures in this image are from Essence II (except the fish, which use an Essence I texture).

associated with water and water-style effects. Essence II's Water textures Include waves, ripples, drops and caustics (the patterns that you see when light shines through rippling water). Like all the other textures, Water textures can be animated over time by morphing them from one

position to another, meaning that any texture can be made to change shape, move, appear. disappear, change colour or whatever Its specific

parameters allow. Take the Raindrops texture (which simulates raindrops falling onto a surface) as an example: you can specify how frequently and how hard the raindrops fall, the width and height of ripples they produce and an element of randomness so that the rain looks natural. When you morph the texture over time the result is a very realistic rain-on-a-puddle effect. The same applies to water drops, waves and caustics and there's even a Water texture that will reflect ripples back from predefined rectangular boundaries, so you can make convincing-looking baths with dripping taps.

But that's just the start, Let's take a look at the rest of Essence Il's textures.

- . Bumpy There are metallic sheens, bubbly blotches, crumpled paper, faceted, pitted and stucco textures for a wide range of uses. Rocks, walls, fungus-like growths and shiny lettering are but a few of the applications for bumpy textures.
- . Organic Textures Some of these textures beggar sensible description, so it's no wonder that Apex have had to resort to some unusual terms such as "crusty alien snot" to try to

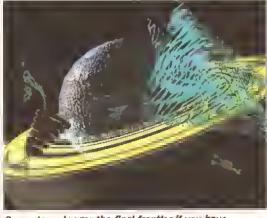

Space is no longer the final frontier if you have Essence II. Taste may be, but that's your problem.

Invoke some idea of the effects available. Nevertheless, there are some real gems here. Crusts, flecks and veins are the three basic textures but the range is huge when colours and texture parameters come Into play. Organic textures can be used to construct surfaces which can look like reptile skin, dandruff, pebbles, oozing crud, mould, coral or whatever else you can figure out.

- . Space Apparently some of the most requested new textures have been for space-type stuff, so Apex have obliged with a fine collection which includes plasma, gas planets, spaceship hull plates (complete with ridges, discolouration and weathering), latitude and longitude lines for easy Earth maps, metallic machinery surfaces and planet rings.
- Tiles These are, as you might expect, textures that continuously repeat across a surface. There are flagstones (for crazy paving), scales (for reptiles, fish, armour etc), wooden shingles, roof tiles and soft checks. Like most of the other textures they all include an element of bumpiness so that they will look much more realistic than a flat brushmapped texture.
- Miscellaneous This category includes fibre, woodgrain, polkadots,

Here's another set of textures, but of the more traditional "brush map" type - they are actual Images which you can wrap directly onto 3D objects or use as backgrounds.

In Textures II from Alternative Image all the images are derived from scanned photographs of natural objects, mostly rocks, with the exceptions of cork, sand dunes and treebark - in all, 12 textures in a range of different formats. Each texture is supplied as a 400 x 400 pixel 24-blt image, 320 x 512 HAM, 8-colour 640 x 512 image and either 8-colour or 4-colour 640 x 512 greyscale image for bump or altitude mapping. This means that you get 12 disks, each containing one texture in its four various formats.

As textures go there is nothing particularly outstanding about this set, except that they save you a lot of time and effort hunting down, scanning and converting your own images. The quality is high but there are just too many rocks included and not enough of anything else - and several of the rocks are incorrectly named, but that's being pedantic.

The obvious uses are for mapping onto 3D objects as bump, filter, reflection or brush maps in programs such as Real3D, Imagine, Lightwave and Callgari, to give a more realistic look to a scene. They could also be used as backdrops, tiled onto floors, or used in a 2D paint program for textured backgrounds, special effects and so on. They might even be useful in DTP.

#### THE BONUS DISKS

Bundled with Texture If are a couple of tutorial disks for either Imagine or Real3D (you choose which), including pointers to some of

the more esoteric aspects of each program, with plenty of examples and projects for you to experiment with.

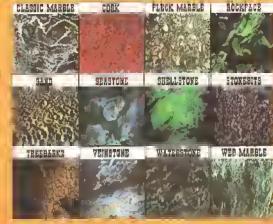

Textures II brings you 12 new bitmap textures from Alternative image, each of them in four formats.

For example, the Real3D tutorials include help in using Freeform curves, as well as improving your clip

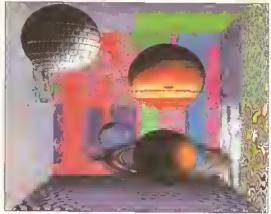

of the power of Essence II. Reminds me of my local...

Planets, wallpaper, fancy surfaces – just a small part

radar (yes - a texture that looks like a radar screen, complete with scanning beam) and Julia, an effect similar to the Mandelbrot texture of Essence I.

One very useful teature is that Essence II comes complete with a set of "thumbnail" images which can be directly displayed on your Amiga screen, so If you aren't sure what the PlasticGiraffe, SmallPox or Cheese&Broccoli texture combinations look like all you have to do is display the pictures to find out. And no, I'm not making these names up. Apart from being very clever, Apex also have a finely-tuned sense of the ridiculous.

Requirements: Essence II requires the FP version of Imagine (v0.9, 1.0,

#### 00000000 SHOPPING LIST

Essence II ..... \$140 (US). Expect to pay around £100 (ar less) in the UK.

By Apex Saftware Publishing Available from Alternative Image ☎ 0533 440041 and other good Amiga dealers.

mapping abilitles, and the Imagine disks include constructing a piston animation using the Cycle editor and how to successfully make a rotating, brush-mapped Earth.

I must declare an interest: the imagine tutorial disk is all my own work, while the Real3D disk is by Henri Bujko ot Alternative Image, designer of some past Amiga Shopper covers. The tutorial disks can also be bought separately.

#### 00000000 SHOPPING LIST

Textures II ......£40.00 From Alternative Image, 6 Lathair Raad, Aylestane, Leicester, LE2 70B. **☎** 0533 440041.

1.1 or 2.0) or Turbo Silver, as well as an accelerated Amiga fitted with an FPU (that is, 68881 or 68882 maths coprocessor). You'll also need a couple of Mb of hard drive space tree - so it helps it you have a hard drive too.

· Gary Whiteley can be contacted by e-mall as drgaz@ cix.compulink.co.uk (all one word).

#### CHECKOUT ESSENCE II

#### **Features**

Loads. About the only limits are your Amiga and your Imagination, Mix these textures up for some really wild effects.

#### **Documentation**

•••••• Clean, slick and well-presented, with a touch of wacky humour thrown in.

#### Ease of Use

•••••• As easy as you could hope, given the complexity of Essence II and Imagine.

....... You won't believe the textures are the products of mathematical equations!

#### Value for money

...... Will probably sell for less than the projected price, but it's still worth the money if you're serious about 3D work.

#### Overall rating

If you're Into Imagine, buy Essence II (and Essence I as well!) - it may not be cheap, but nothing else comes close

#### CHECKOUT Textures II

High quality images suitable for a range of applications.

#### Documentation

Scant, but not really necessary anyway.

#### Value for Money

.... Reasonable.

#### Overall rating

••••••

Not the most awe-inspiring set of textures around (unless you're really keen on rocks) but you'll find enough of use to make it well worth buying.

## VLAB YC

Let me explain the cryptic heading. VLAB YC Is MacroSystem's excellent VLab YC video tramegrabber card for any Amiga which has a spare Zorro slot (that is, not A500s, A600s or A1200s). IFR is the new software module for it which enables VLab YC to grab entire sequences of trames direct from any video recorder, regardless

ot whether or not it has remote control or timecode, even a plain old domestic VHS deck. IFR means Interleaved Frame Recording, All clear?

IFR is part of VLab YC's new software. used to grab any sequence of video frames trom any kind of video source - as long as it has either a composite or YC output. However, the actual amount of data and the speed at which it can be grabbed depends entirely on the specifications of the host Amiga. IFR Is very memory hungry tor Instance grabbing hl-res colour images takes about 0.5Mb for each frame, even before they are converted to IFF files, so it your Amlga doesn't have much RAM you'd better be sure your hard drive has plenty of space.

#### HOW IT WORKS

Initially IFR searches for a unique-looking "Key Frame" near the point from which It has been told to start grabbing. This frame will be used as a

reterence by the software, because an IFR sequence requires multiple passes of the videotape in order to grab all the intermediate frames.

Once the key frame has been found the grabbing begins, with VLab grabbing subsequent frames as quickly as possible. The problem is that the hardware can't keep up with the 25 frame per second rate at which video images are displayed, so as a result it may only grab one in every ten trames (depending on the speed of the Amiga and the defined grab size).

Once the first pass has been made the user has to wind the tape back to just before the key frame and repeat the grabbing process, whereupon VLab will grab another sequence of images, but not those it has already captured. The process Is repeated until all the trames are grabbed.

To make all this easier there's

some additional hardware called an AlrLink which can be used to control VCRs which have intrared remote control by simply running an ARexx script. At the time of writing the AirLink wasn't readlly available, but the asking price is expected to be £69.

Grabbing consecutive frames in colour from any video is now easy with VLab YC's IFR software.

#### THE RESULTS

Amazingly enough it is possible to get frameaccurate grabbing with the IFR. It takes a bit of setting up especially adjusting the thresholds for the key frame definition but once running it works very well. I grabbed sequences from both VHS and Umatic video and was very Impressed with the results, even though I had to do all the rewinding and cueling up by hand which is where the AlrLink would really have come in handy.

I animated the sequences back together and they looked very smooth; it was certainly hard to tell If any frames were missing or not.

IFR will be invaluable to Amiga

artists who wish to take grabs from video sequences and alter them. rotoscope them, or otherwise process them for turther use in video, graphics, DTP, MPEG, CDTV, or special effects applications.

. The IFR software is supplied with the VLab YC (£381,88), Contact Amiga Centre Scotland (# 0896 87583) for more details. Requires: VLab YC, AmigaDOS 2 (mlnimum), a free Zorro slot and lots of free memory or hard drive space or both.

## The full genlock

#### Gary Whiteley locks his sights on Lola's new L1000 MiniGEN Professional genlock and L520 modulator.

releases following the relaunch of the MiniGEN genlock (reviewed in Amiga Shopper last issue), Loia Electronics are rapidly re-establishing themselves in the Amiga video arena.

First up is the L1000 MiniGEN Professional genlock. Unlike the MiniGEN, this is a largish black box which connects to any Amlga's RGB port via an extension cable. It is a composite video-only genlock with its own RGB pass-through, enabling you because the only keying mode the genlock uses is Colour 0 (that is, the first colour in the Amiga's palette). One remarkable feature is that it can even output perfectly stable video signals without an external video input being needed to lock it up with the Amiga, so good-quality graphics can be recorded directly from the L1000 without bothering to connect it to a video Input - a feature which is very unusual for a genlock in this price range.

As for the the rest of its genlocking functions the L1000

works well, providing crisplykeyed output with little in the way of colour distortion or noise. I should note, however, that the first L1000 I was supplied with did have a tendency to exhibit a dark outline on the left of all keyed graphics, a problem which Lola quite rightly took seriously enough to investigate and then confirm that I had a faulty unit. Its

replacement worked perfectly.

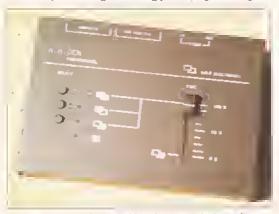

The MiniGEN Professional is a low-cost, but good quality, British-made genlock which will give the RocGen Plus some serious competition.

to continue using your RGB monitor for quality graphics production, instead of having to make do with a composite video monitor. It has selection buttons for Amlga, Video or genlocked graphics, and a fader for cross-fading between graphics and video. Power is drawn exclusively from the Amiga - something which might possibly be a cause of concern for users of underpowered A500s.

The MiniGEN Professional is easy enough to connect and uses professional quality BNC connectors for its video input and output to ensure good, durable connections. There are no DIP switches to set up

#### IT'S A MODULATOR!

It's been a long time since anyone produced a modulator for the Amiga and you might well be wondering

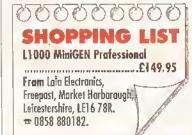

### ARGON BUSTING

Composite Video - A common video-only signal used by many video recorders, genlocks and monitors. Contains all the components regulred to make a video picture in a single signal.

Genlock - Hardware for enabling graphics to be keyed over video, for titling and other effects.

Modulator - A unit that converts the Amiga's RGB output into a format usable by TV sets or VCRs.

RGB - Red. Green, Blue; the Amlga's Internal video format. Can be used by compatible monitors but has to be converted to composite, S-VHS or other video formats for recording or genlocking. why, but it would seem that Lola have sniffed out a potential market left by the disappearance of Commodore's own, almost unobtainable, A520 modulator and come up with their own solution the L520.

If modulator is an unfamiliar term to you then here is what it does (in a non-technical nutshell): it converts the RGB and audio output of the Amiga Into a signal which can be displayed on any domestic TV set simply by plugging the modulator's TV output into the aerial socket and tuning the TV in. Why? So that you can save money by not buying a real RGB monitor, of coursel The L520 also has a composite video output (which is just the video signal on its own) so that you can either record the Amiga's output to tape or display it on a composite video monitor. Note that the composite output from the L520 cannot be expected to match the quality of a "proper" genlock or video encoder, however.

If you have an A600 or A1200, of course, you don't need a modulator -your machines already have modulated output built in. The L520 is mainly aimed at A500 users who want to use a TV set with their Amiga for playing games, though it will also work perfectly with A2000, A3000 and A4000 Amigas, should you have

The quality is as good as can be

#### CHECKOUT L1000 MINIGEN Pro GENLOCK

Quality Very good output, both genlocked and free-running. Colours generally good and graphics keyed crisply, with little (if any) noise to degrade the image quality.

Documentation

••••• I saw only a pre-press version, but it looked thorough and easy enough to understand.

Value for Money

•••••• Good value compared to most others.

Overall rating

This has to be a good buy! Clean output, smooth fading and RGB passthrough - a well-produced, affordable genlock ideal for home video and more.

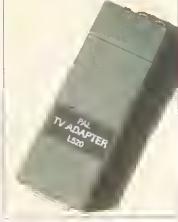

Will it replace Commodore's elusive A520? Lola's L520 modulator enables you to use your A500 (or even A4000) with a TV set, as well as record its output to tape.

expected (that is, nowhere near as good as RGB output) and I had absolutely no problems getting the unit up and running. After all, once it's plugged in and connected there's not much else to do. It sounds good too, pumping out Amiga sound rather nicely. The composite output is pretty good as well, especially for less than £30, though it's not up to anything much beyond domestic use.

The only trouble the L520 might cause is that it sticks out about six inches horizontally behind the Amiga, so you'll need the space to accommodate its long, black plastic, form. Alternatively you could always buy one of Lola's optional extra RGB extension leads.

#### 000000000 SHOPPING LIST

L520 Modulator .....£29.95 including leads. From: Lala Electronics, Freepost, Market Harbarough,

Leicestershire, LE16 7BR. 

#### CHECKOUT L520 Modulator

Quality

Good quality RF or composite outputs.

Documentation

Short and sweet. And useful.

Value for money

•••••• £29.95 seems to be the standard price for modulators, so why should this one be any different?

Overall rating 00000000

As the only modulator easily obtainable, the L520 has to be good value for money if you either can't afford an RGB monitor or want cheap composite video output for budget video recording.

# Creative sequencin

#### Are you using your sequencer to its full potential? Tim Tucker shows how you can do a lot more with it simply by using more of it.

ne of the great things about MIDI Is that It doesn't require a lot of equipment to yield good results. Armed only with an Amiga, a sequencing program and a multi-timbral keyboard, you can put very complex pieces of music together in your bedroom. But sequencers are capable of a lot more than just recording music, and If you use a little imagination you can get a whole lot more interesting ideas out of them. This month, we'll look at some of the extra benefits you can get from using the features of your sequencer.

One of the greatest assets of a sequencer is its ability to edit, or alter, the events that are recorded into it. Every sequencer has this feature, and it should certainly be taken advantage of as much as possible. Forget endlessly rerecording takes because they're not up to scratch - that problem should only apply to tape machines. With a sequencer, it can be far quicker to use the editor to tidy up the few mistakes you have made than to wear your fingers out playing the same part over and over again. Certainly a few wrong notes can be easily salvaged, even if they are sitting in the middle of complex chord changes.

If you find yourself playing the odd wrong note while you're

recording, don't stop and try again carry on, and when you're finished, take a look in the editor to see how much damage has actually been done. It may have sounded awful at the time, but it can often turn out to be a simple matter of deleting a couple of notes, or moving the pitch of one up or down a semi-tone. Try recording a longer track and recording a few versions of the part in succession. For example, If the part you want to record is a two-bar plano riff, set the sequencer to record eight bars, and play the part over four times, ignoring any mistakes that occur. When you've finished, listen back to the whole thing, see which is the most successful and edit it if necessary. You may find that the first half of one two-bar sequence is perfect, and the second half of another has no mistakes either, in which case simply cut and paste them both together and get rld of the rest.

#### TAKE THE PRESSURE OFF

It may sound unmusical to ignore mistakes and tamper with your natural playing, but you should find that taking the pressure off having to get it right every time actually relaxes you into performing better anyway. Also, continually stopping and starting to get the same part right is often more damaging to the feel of a piece, and you may find yourself

getting bored and powering down for the evening as a result. Initial ideas should be got down as gulckly as possible, so that you don't lose track of

where you were going with it in the first place. Once you've recorded more parts to complement it, you can always go back and re-record the original with a more natural feel.

Of course, most sequencers provide many ways of making the recording process easier in the first place. Don't be afraid to slow down the tempo to record tracks if they're especially tricky - you can speed them up in the sequencer afterwards. This technique can also work splendldly for creating ideas you simply wouldn't have come up with at the standard tempo. If you want to experiment with melodies or harmony parts, try slowing the piece down to half or even a quarter of its original tempo, and doodle about. You should find it a lot easier to fit two or four notes into every beat, and while it may sound a bit lame at the slower tempo, move it back to its original speed and it takes on a new life. Don't forget that it doesn't all have to be good. Your sequencer's cut and paste functions are extremely useful in these situations, and if you find the odd cluster of notes that

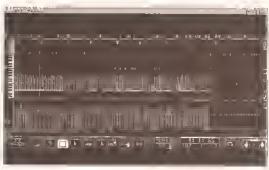

A good graphic editor enables you to look more closely at all aspects of the music you've recorded.

really work, save them and discard the rest. The best music is normally built up from the simplest ideas, and you could find whole new riffs or melodic phrases that will spark you off Into new areas,

#### QUANTISATION

Many of the problems you have with your music are associated with its timing. Either the notes go out of time completely, or the feel is not quite what you were looking for. The quantisation feature is very useful for these situations. You may say that you're looking for a natural groove, and that you don't want to commit it to strict timing values. But if you can't get the feel right by playing it, you can always use the editor to Inject the groove, and it's far easier to tamper with the timing of a track if it's been quantised in the first place. Music recorded at higher resolutions has very subtle timing relationships, and aftering one note can throw the whole thing into confusion. It's better to get it exactly right, then move individual notes or clusters around. The effects of what you're doing are

## **DELAYS AND ECHOES**

You can easily re-create the effect of an echo or delay box in a sequencer, by editing the velocity values. For example, play a snare drum on every beat of one bar - that is four equal hits. Now go to the editor and give the first beat a velocity of 128, the second 64, the third 32 and the last 16. The effect is of a loud snare hit with gradually diminishing echo following it. This can be very effectively integrated into your drum arrangement by simply copying the bar you've created and pasting it over the other drum parts.

For more exotic effects, make the distance between the hits shorter. A good way to create a dub style echo is to play the part in quarter note triplets, and do the same trick of reducing the velocities for notes 2 and 3. This works very well against a sixteenth note backing.

You can create delay effects in a similar way.

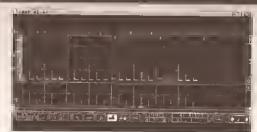

Here's an example of a dub style echo, created by editing the velocities of the individual notes. They are grouped in threes in this case.

This technique works ideally with a lead synth or guitar part. Increase all the velocities of the original part to their highest value, 128. Then make a copy of the track. Paste the copy a sixteenth or eighth note ahead of the original, and

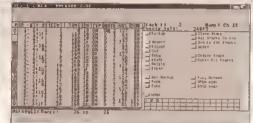

Here's the same example in the event list editor. You can see the velocity values diminishing in groups of three in the VEL column.

decrease the copy's velocities to 64. The result is the original part playing at full volume, with an exact copy of it playing a sixteenth note later at half volume, and this gives a very U2-type feel to the lead line.

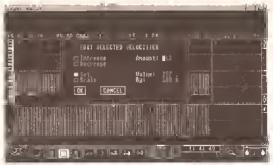

it's often a lot easier to edit hi-hat parts if all the notes are at the same velocity. Here, they're all set to their highest possible value, velocity 127.

One of the best ways to make quantised music more natural is to shift the timing of different tracks against each other. The shifts should be very small, using the highest resolution you can get away with. For example, if you're using a sequencer that has a resolution of 240 pulses per quarter note (such as Dr T's KCS), try moving the entire hi-hat part forward a couple of pulses. This is not enough to make it sound out of time, but just gives a slightly different feel to the rhythmic relationship between the parts. It's best to record the drum parts first, and if you have any musical parts already recorded, mute them while you experiment with different time shifts. Hi-hats and snare ahead of the beat sound slightly rushed and "up", giving an urgent feel to the rhythm, very useful for choruses or main sections. On the other hand, dropping them back in time makes the track sound more laid back and

relaxed, which could work well for the verses. The bass instrument can be manipulated in this way too, for even more rhythmic interaction. Most sequencers don't enable you to push events back before the first beat of bar one, so If you want a part to drag behind by a couple

of clock beats you have to move all the other tracks forward in time instead. This is no great hassle, and once It's done you can just treat them as normal tracks.

Try experimenting by moving individual notes within a track very slightly forward or backward in time. If you want a bassline to have a bit more swing, leave the notes which play at the beginning of bars dead on the beat, and shift the notes in between around by a pulse or two. Again, don't make the changes too obvious, or they'll just sound like mistakes, but keep them just subtle enough to create a groove. If your sequencer can record tempo changes, try increasing the tempo very slightly in the choruses, by about a fifth of a beat per minute if possible, again to give it a bit more life and distinguish it from the feel of the verse.

A good way of breaking the monotony of sections is to record them twice over. For example, if you

have a very regular four-bar chord pattern, instead of recording four bars and looping it, record two lots of the pattem, making an eight-bar track, and loop that. Then use the editor to make minor variations In the second four-bar section, Again, they don't have to be major changes - perhaps just deleting a note or two, or adding in a linking note. Moving notes forward or backwards by one sixteenth note can produce very effective syncopations to complement the Initial Idea. The effect is subtle, but gives more of an Impression that someone is actually playing the part, It's also useful for percussive devices, such as drum fills followed by a crash cymbal. Every four bars would probably be too often, but on every eight it really punctuates the track.

If you're writing a standard verse/chorus/verse/chorus arrangement, try to vary the sections. Keep the first verse fairly sparse, and perhaps add a cowbell or

tambourine in the second verse. Percussion is a great way to lift a track, and subtly gives the impression that the song is progressing, even though it does consist of repeating sections. Do you really need both the plano and the guitar part in the first chorus? Perhaps string harmonies or brass stabs can pick

up the song at the end. These are things you can experiment with easily in a sequencer, by simply muting out parts during certain sections and bringing them back in later.

If the Ideas sound good, edit the tracks and make the changes permanent. Too many options can be confusing, and you'll find that when It comes to recording to tape, you're not sure what you're supposed to be muting and when. The flexibility of a sequencer is a great thing, but if you don't make decisions you'll find your music ends up going nowhere. If you're really not sure which way to go, save the different arrangements to separate files. This way you can easily hear which works best, by comparing the different versions.

If you find ideas drying up while you're writing a song, try manipulating the music you already have to create new sections. Some sequencers have a reverse function, which takes a track and places all the events in the reverse order. Try this with bass lines, or even drum parts. Even If It doesn't sound right, it may well give you some new ideas to work on.

The velocities of notes are very

important in governing the feel of a track. If you try recording a drum part and leaving the velocities as you recorded them, you'll find that the result is a bit wishy-washy and not very solid. It's certainly not natural. since hitting drum heads with sticks is far more likely to produce steady rhythms than tapping a key on a keyboard. If you want strict, dancey drum parts, you should generally make sure that the kick drum notes are all playing with equal velocities, Ideally velocity value 128, to really pound out the beat. Snare back beats, on 2 and 4, should also have equal prominence, whereas any snare hits played between the beats can afford to be a little less strict in velocity terms.

HI-hats often benefit from careful editing of the velocities. At first, record them all at a velocity of 64 if possible, or edit them all to that value. Then try making certain notes of the hi-hat part jump out, by Increasing velocitles on certain notes

Once the velocities are all equal, you can experiment by dropping some values down to 64. This way you can come up with some excellent rhythmic effects.

only to 128. In a group of eight hi-hat notes of equal length, try accenting the first and third notes and leaving the others at 64. You can create some very interesting rhythmic punctuation this way, and it's easy to come up with things you would never have thought of actually playing.

As you can see, with a good sequencer there are a wealth of options which enable you to create more interesting and varied effects. Don't feel that you're not being musical if you're using certain parts of the program to edit and modify what you're doing - what can be more musical than manipulating and composing entire musical arrangements? A sequencer is not the place to get precious about music you've played, but rather somewhere where you can really get to the guts of the matter and determine exactly what's right for the plece. Also, check out the sequencer's manual, for any features particular to the program which might come in handy. A feature quite often doesn't sound beneficial until you actually use it in context, and It's always worth experimenting with new Ideas to see how they come out. AS

## PITCH BENDING

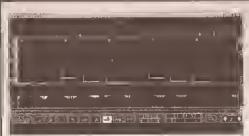

Dr T's excellent TIGER graphic editor enables you to edit pitch bend information using the mouse.

Pitch bend provides an excellent way to improve the nuances of your music, and being able to edit them means that you can fine-tune them to suit. Obviously, guitar lines can benefit from a blt of string bend emulation, but there are other more subtle ways that instruments can benefit from pitch bend. Brass and woodwind instruments, such as trumpets and saxophones, can he made to sound a lot more realistic if you record them with a

very small amount of pitch bend at either the beginning or the end of the note. At the beginning of the note, hold the pitch bend wheel slightly below the centre, and bend it up to its natural pitch quickly after hitting the

note. The end of the notes should be bent down slightly. This emulates the player's natural embouchure, which brings the note to its correct pitch and dips out of It at the end. Experiment by editing the pltch bend - it's very difficult to get it perfect when playing it live. Whatever you do, don't quantise the pitch bend information - this makes the bend sound less smooth. Once you've got it right, save the pitch bend Information to disk under its own file, called say Brass Bend, so you can load it in and apply it to other notes later on.

#### AMIGA VIDEO

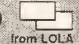

#### MINIGEN PROFESSIONAL @ENLOGK

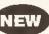

combined GENLOCK, PAL ENCODER and SYNCHRONIZED OVERLAY KEYER CONTROLS IN ONE UNIT

#### MiniPRO L1000 only £149.95

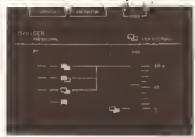

#### eatures:

- Crossfade slider . RGB through port . BNC Connectors
- Cable connection to Amiga allows professional video desk layout
- Push button mode switching allows live programming changes

#### Also available.

DTV GENLOCK - plug in card £79.00 ninIGEN genlock - the original and now even better value £49.95

.520 TV ADAPTER - modulator for A500 etc.

(includes Amiga/ TV Leads)

ccessories - L520 extension lead plus plus other video tead kits available

For information on all the above please write or phone

OLA ELECTRONICS LTD.

**5** 0858 880182

REE POST IARKET HARBOROUGH EICESTERSHIRE LE16 7BR

Atliprices include

VAT & P.P.

2 month guarantee, 14 day fult refund. Designed and manufactured in the U.K.

### Nexus Pro™

#### Background Picture Sets

High Quality AGA Colour IFF Pictures, perfect for videotitling! Work in all Amiga Paint and Presentation Packages (DPaint, Scala, etc.)

(Also available for Pre-AGA Amigas on request)

#### Set One : Papers

Various paper types, including parchments, marbled, embossed.

#### Set Two: Fabrics

Varied fabric backgrounds including silks, cottons, leather, etc.

#### **Set Three: Textures**

Various textures including woods, stonework, etc.

Including famous landmarks from around the world, perfect for use as chromakeyed backgrounds or for holiday video title backgrounds.

#### Set Five: Weddings and First Communions

Including parchment, scrolls, flowers, romantic backgrounds, etc.

#### Set Six: Introduction Pack

A compilation from the previous sets, ideal for new users.

Each 10 disk set is available at a cost of only £29.99 inc. P & P. or buy the whole range for only £130.00.

Send cheque or postal order made payable to: VIDEOWORLD, B Ardoch Gardens, Glasgow, G72 8HB. Telephone 041 641 1142 for more information.

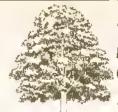

## EMERALD CreativeTechnology

Rapid House, 54 Wandle Bank, London SW19 IDW Tel: 081-715 8866 Fax: 081, 715 8877

If you need music software you need Blue Ribbon. We have everything you need from Sequencers to Midi Interfaces.

#### SuperJAM! V1.1 £79.95 Amiga

or IBM Windows compatible, please state which when ordering.

The easy way to make music! You won't believe your ears! SuperJAM! music for the tone-deaf and the talented. You can create your own chords, rhythms and melodies all without having to read music. SuperJAM! comes complete with everything that you need to write music including an interactive on screen keyboard and the EAS-O-Matic Music Maker for instant melodies and chord progressions. So go ahead, select the band, pick the style, press a key and listen with your Amiga or Windows PC, you'll be amazed at how quickly you sound like a Pro with

#### Bars&Pipes Professional V2.0 £199.95

You've read the reviews and now you know how great this product is. This is your chance to buy it at a great price. Designed by musicians for musicians, Bars&Pipes Pro 2.0 will quickly become an invaluable part of your Amiga Studio set up. To ensure that it does there is also a UK Technical Support line.

#### One-Stop Music Shop £499.95

Once you hear this State Of The Art Sound card you'll wonder how you ever lived without it. With dozens of professionally recorded and designed digital samples the One-Stop Music Shop is the perfect accompaniment to your desktop video or professional MIDI set-up. Call us now and we will fax you the details.

#### SyncPro £151.96

Using SyncPro you can synchronise MIDI with Multimedia, video and audio hardware. Supports all major synchronisation formats including SMPTE, MIDI Time Code and Song Pointer.

#### Triple Play Plus £169.95

Designed for the modern MIDI musician, it works with Bars&Pipes to provide 48 simultaneous MIDI channels through 3 separately addressable MIDI outs.

#### The PatchMeister £79.95

Midi Librarian easy to use and versatile, designed for owners of synthesisers, drum machines and sound modules of all kinds. Includes 50 custom drivers and 160 SysEx templates. Can be fully integrated into Bars&Pipes.

To order these and other products, call our Credit Card Hotline for immediate despatch on 081 715 8866

Orders by Post: Please make cheques payable to Emerald Creative

Technology Ltd, (please allow 7 days for clearance)

Delivery: Add £4.95 for next day delivery by courier.

£3.50 for recorded delivery.

Goods are sold subject to our standard terms and conditions of sale and are available on request. Specifications and prices are subject to change without notice. All prices include VAT.

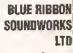

THE

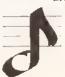

## CRAZY CHRISTMAS OFFERS FROM BCS

#### **DISKS! DISKS! DISKS!**

100% CERTIFIED ERROR FREE PLUS FREE DISK LABELS

| 50  | 3.5° | DS/DD | £21.99  |
|-----|------|-------|---------|
| 100 | 3.5° | DS/DD | £35.99  |
| 150 | 3.5° | DS/DD | £55.99  |
| 200 | 3.5* | DS/DD | £66.99  |
| 300 | 3.5* | DS/DD | £99.99  |
| 400 | 3.5  | DS/DD | £132.99 |
| 500 | 3.5" | DS/DD | £159.99 |
|     |      |       |         |

All prices include VAT/free labels
REMEMBER, THESE PRICES INCLUDE FREE DELIVERY

\* PACK 1 \*
NEW Amiga CD32
Oscar & Diggers
ONLY
£278.99

CITIZEN 240C COLOUR PRINTER + LEAD & DUSTCOVER £249.99

PHILIPS CM8383 MKII MONITOR
ONLY£199.99
Includes Dust cover

PANASONIC 2123 COLOUR PRINTER £219.99

Includes dust cover and leads

#### PRINTER RIBBONS

|    | PRINTER                  | 8LAC     | K     | COLOUR  |
|----|--------------------------|----------|-------|---------|
|    |                          | BRANDED  | COMP  | BRANDED |
|    | Citizen 120D             | £3.40    | £2.70 | N/A     |
|    | Citizen Swift 9          | £3.40    | £2.70 | £15.30  |
|    | Citizen Swift 94/94E/994 | £4.70    | £2.70 | £15.30  |
|    | Panasonic 1124           | £8.50    | £3.58 | N/A     |
|    | Star LC-10               | D4.47    | DAMO  | £0.70   |
|    | Star LC-20               | £4 47    | £3.06 | N/A     |
|    | Star LC200               | £6.71    | £4.70 | £12.30  |
|    | Star LC24 10/15          | £5.58    | £3.53 | N/A     |
|    | Star LC24-200            | £5.58    | £3.53 | £13.25  |
| l. | Call for prices          | on any r | ibbon |         |

#### DUST COVERS

| A500            | £3.50 |
|-----------------|-------|
| A600            |       |
| STAR LC200      | £3.50 |
| STAR LC-24 200. | £3.50 |
| CITIZEN 9       | £3.50 |
| CITIZEN 24      | £3.50 |
| PHILIPS MKI/II  |       |
| ATARI           | £3.50 |
|                 |       |

#### DISKS + 100 CAP BOXES

100% CERTIFIED ERROR FREE PLUS FREE DISK LABELS

| 50  | 3.5° DS/DD + 100 cap box       | £25.99   |
|-----|--------------------------------|----------|
|     | 3.5' DS/DD + 100 cap box       |          |
| 150 | 3.5° DS/DD + 100 cap box       | £58.99   |
| 200 | 3.5° DS/DD + 2 x 100 cap boxes | £75.99   |
| 300 | 3.5° DS/DD + 3 x 100 cap boxes | £110.99  |
| 400 | 3.5° DS/DD + 4 x 100 cap boxes | .£147,99 |
| 500 | 3.5° DS/DD + 5 x 100 cap boxes | .£179.99 |

All prices include VAT/free labels REMEMBER, THESE PRICES INCLUDE FREE DELIVERY

#### \* PACK 2 \*

NEW A1200 Desktop Dynamite Pack. Includes A1200, Deluxe Paint IV AGA, Dennis, Wordworth AGA, Oscar, Digita Print Manager

£329.99

#### **NEW! NEW! NEW!**

A1200 4Mb Blizzard Board £179.95
Blizzard 1230 Turbo Board £244.95
68030 40 Mhz
4Mb RAM for 1230 Turbo £179.95

MICROVITEC 14"
Colour Multisync monitor.
ONLY £399.99

WORD PROCESSING SOFTWARE

PENPAL 629.95 FINAL COPY II 657.95 NEW FINAL WRITER 694.95

### INKJET CARTRIDGES & REFILLS

| HP Deskjet Black Ink Cartridge              | £17.50 |
|---------------------------------------------|--------|
| HP Deskjet Black Dual Capacity Ink Cartridg |        |
| HP Deskjet 500C Colour Ink Cartridge        | £29.37 |
| Canon BJ10elex Black Ink Cartridge          | £16.99 |
| Black Twin Refill Kit                       |        |
| Colour Twin Refill kit (3 cols)             | £29.85 |
| 500C Colcur Refill Kit                      |        |
| Amiga Colour Separation Software            | £39.95 |
| Canon BJ00 Cart (BJ02)                      | £19.99 |

HIGH DENSITY 3.5" DISKS 60p each, 100 for £61

inc labels and postage

5.25" DISKS

5.25" D5/DD 21p each 5.25" D5/HD 39p each

#### DISKS + BO CAP BANX BOXES

100% CERTIFIED ERROR FREE PLUS FREE LABELS

| 50  | 3.5" DS/DD + 80 Cap Banx Box£32.99          |  |
|-----|---------------------------------------------|--|
| 100 | 3.5" DS/DD + 80 Cap Banx Box£45.99          |  |
| 150 | 3.5" DS/DD + 2 x 80 Cap Banx Boxes£74.99    |  |
| 200 | 3.5" DS/DD + 2 x 80 Cap Banx Boxes£89.99    |  |
| 300 | 3.5" DS/DD + 4 x 80 Cap Banx Boxes. £110.99 |  |
| 400 | 3.5" DS/DD + 5 x 80 Cap Banx Boxes£145.49   |  |
| 500 | 3.5" DS/DD + 6 x 80 Cap Banx Boxes£235.99   |  |
|     | All prices include VAT/free labels          |  |

REMEMBER, THESE PRICES INCLUDE
FREE DELIVERY

\* PACK 3 \*

NEW A1200 BCS PACK Inicudes A1200 + Nigel Mansells Grand Prix AGA + Trolls AGA

£279.99

#### **BCS EXTRAS PACK**

Includes Microswitched joystick, dust cover, mouse mat, 10 3.5" DS/DD Disks, Disk Box, Cleaning Kit.

ONLY £20.00

Available only when purchasing Amiga

#### LIMITED OFFER

Nigel Mansell's Grand Prix AGA version + Trolls AGA version

ONLY £29.99

#### **ACCESSORIES/JOYSTICKS**

| 1000 Coloured Labels.,      | .,£8.00 |
|-----------------------------|---------|
| 1000 Tractor Labels (White) | £10.00  |
| Mouse Mat                   | £2.75   |
| Mouse Holder                | £2.50   |
| 14" Monitor Stand           |         |
| Printer Stand               |         |
| J.5 Creating Air            |         |
| Printer Ribbons             |         |
| Parallel Lead               |         |
| Zipstick                    | £11.50  |
| QS Python IIIM              | £9,50   |
| Amiga Mouse                 | £15.95  |
| Joystick Extension Lead     | £6.95   |
|                             |         |

#### **DISK BOXES**

| 3.5"  | 10 Cap            | £1.00  |
|-------|-------------------|--------|
| 3.5"  | 40 Cap            | £4.10  |
| 3.5"  | 100 Cap           | £4.50  |
| 3.5"  | 150 Cap Posso Box | £16.50 |
| 3.5"  | 80 Cap Banx Box   | £10.99 |
| 5.25" | 10 Cap Box        | £1.10  |
| 5.25° | 50 Cap Box        | £5.10  |
| 5.25° | 100 Cap Box       | £5.90  |
| 5.25" | 70 Cap Posso Box  | £16.50 |
|       |                   |        |

Established now for over 4 years BCS has thousands of satisfied customers throughout the UK. Come and see our new showroom in Brighton. We also stock Amiga, Atari, PC, Sega & Nintendo hardware and software. We also operate a Sega game rental scheme. Don't delay, Call BCS today

ORDER HOTLINE: Tel:0273 S06269 Fax:0273 551477

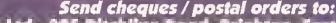

BC5 Ltd., 295 Ditchling Road, Brighton, East Sussex BN1 6JH Add 64 pap unless stated. Add 610 next day. All prices include VAT.

All offers subject to availability. E&OE. Cheques will be held for clearance.

Licensed credit brokers for Lombard Tricity Finance Ltd.

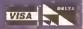

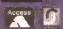

# Stacks of fu

ost Amiga programs, as you doubtless know, need to obtain various types of system resources in order to run. It might be Chip memory for graphics images, hardware like the serial or parallel port, or access to things like the timer or gameport devices. No matter what facilities are involved there is always one snag programs need to keep track of any system facilities being used because, before they terminate, it is their responsibility to hand them back. Memory must be returned to the system, devices must be closed and so on.

Let's take a simple example. A program opening a window In a custom Intuition screen must open the Intuition library, open a screen and then open the window. Operations like these can quite easily fail - a program will not, for instance, be able to open a custom screen if some other program has already grabbed all available Chip memory. Programs must therefore not only ask for the resources they need but must check that such requests were successful. It's pretty obvious that the order in which various closedown steps are carried out is also important. In the case of the above example the program must close the window, then close the custom screen, and finally close the Intuition Library.

Coding these sort of operations in small programs rarely presents any difficulties, but as programs get to more realistic sizes many more things need to be done. Raster allocation, setting up reply ports, device access... sometimes a program may need to perform dozens of jobs before it is even up and running, and unfortunately this is just the beginning of the story. Often resources need to be allocated dynamically - that is, during the time the program is running. Consider, for example, a program which uses a number of separate windows (each with different menus). A user might activate one window and, from the associated menu, select an option which causes the printer device to be opened. Having done that the user might then have second thoughts about what they were doing, switch back to the main window, and guit the program. When terminating, the program will need some way of knowing that the printer device was open in order to close it.

Needless to say these types of considerations can obviously make

Looking for more advanced C programming tricks? Look no further! Paul Overaa offers something for you to get your teeth into this month - dynamic resource handling.

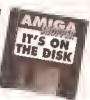

## LISTING

```
Listing 1 - Timer opening and closing routines with
stack hased resource tracking.
                                                          return(error_number);
UBYTE OpenTimer()
UBYTE error number = NO ERROR:
                                                          void CloseTimer()
if ( (OpenDevice (TIMERNAME, UNIT_MICROHZ, (struct 🔻 🖝
IORsqusst *)g_timer_request_p,0))!=NULL)
                                                          CloseDevice({struct IORequest *)g_timer_request_p);
     error number=STARTUP ERROR;
else (
                                                          printf("timer closed\n");
      g_function=ClossTimer;
      PushStack(g resource stack p.g function);
      printf("timer open\n");
                                                                  The symbol
```

life for the Amiga programmer both messy and complicated. What we really need is a scheme which can handle not only those initial program setting up operations, but which allows additional resources to be allocated while the program is

#### DYNAMIC RESOURCE HANDLING

Dynamic what? Sounds tricky, I. know, but the basic ideas and

or opens some returnable or closeable system resource pushes the address of a corresponding deallocation or closedown routine onto this stack. Routines also need to return error

numbers which indicate whether they've succeeded or not.

Providing these conventions are followed the program can perform its closedown operations extremely

easily. How? Just by pulling those deallocation routine pointers from the stack and executing the corresponding routines. By the time the stack is empty all acquired system resources will have been handed back.

a space, then keep

the next line.

How do we set up the allocation /

de-allocation code and get the right pieces of code executed at the right times? Let's work through a skeleton example, showing how to set up the code for a number of routine operations, Listing 1 on this page shows two routines which open and close the Timer device, while Listing 2 (on page 86) provides another example pair that create and delete a reply port. Don't worry too much

means do not type about the specific detail here—it is the overall to the end of the next to the end of the means type to the end of the next then keep then keep the next then keep the next then keep the next the next then keep the next then keep the next the next then keep the next then keep the next the next then keep the next the next then keep the next the next then keep the next the next then keep the next the next the next then keep the next the next about the specific details

a space, then keep not the actual code...

Notice the the next line. Notice that the first of each of the two pairs of routines shown in Listings 1

> and 2 is using a PushStack() function and in each case the value being pushed - that is, stored - is the address of the corresponding deallocation routine (the second routine in each listing). The net result is that, providing both of these allocation routines are successful, both de-allocation routine pointers will have been placed on the stack. Further allocation routines will similarly add the addresses of their closedown routines and so the stack ends up holding pointers to all of the de-allocation / closedown routines that will need to be performed when the program terminates.

The good news now is that, irrespective of the number of routines present on the resource stack, the complete de-allocation / closedown procedure can always be carried out with a single line of code:

while(IPopStack 🕶 (g\_resource\_stack\_p, ▼ g\_function();

This loop removes a pointer to a deallocation routine and then executes

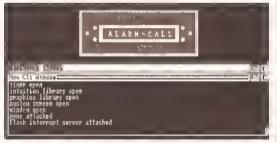

The CLI/Shell window will let you know what the example program is doing. Try it on the cover disk!

conventions of one of the schemes I've adopted are easy enough to understand. It's based on the assumption that a stack data structure is available to store pointers to any number of deallocation routines. Stacks of course store things on a "last in, first out" basis and what my scheme effectively does is ensure that any routine which successfully allocates

that function. It does this continually until the stack is empty. (I'll discuss my stack conventions in a moment.)

To handle the execution of the Initial allocation routines used by a program, of which there are possibly a large number, another function pointer trick can be used - an array can be set up which contains pointers to the allocation routines to be executed. For example:

#define INITIAL\_RESOURCE\_COUNT 7 UBYTE (\*initial\_resource\_list =  $[1]() = \{$ CreateSerielReplyPort, CreateSerielRequestBlock, OpenSerialDevice, SetHighSpeedSerial, CreateTimerReplyPort. CreateTimerRequestBlock. OpenTimer

This Identifies the set of routines that need to be executed at startup and of course similar types of arrays can be used at any point within a program where a number of successive allocations need to be made. All that is needed now is some loop code which will read through the pointer list and execute the corresponding routines. Listing 3 (below) shows a function which does the trick.

#### **ABSTRACT DATA TYPES -**THE EASY WAY OUT

So far I've taken It for granted that Push/Pull type stack operations are available to the program. The bad news of course is that If you want such stack facilities in C you must elther create them yourself or borrow someone else's code. I spent no time at all on writing stack code for

## LISTING 2

```
Listing 2 - Another est of allocation/de-allocation
routines which push a de-allocation pointer onto
                                                                printf("timer reply port created\n");
the stack
                                                         return(error number);
UBYTE CreateTimerReplyPort()
UBYTE error number = NO ERROR:
                                                         void DeleteTimerReplyPort()
if({g_timer_reply_port_p={struct MegPort V=
                   *)CreatePort(TIMERNAME, 0)) ==NULL)
   error number=STARTUP ERROR:
                                                         DeletePort(g_timer_reply_port_p);
else {
                                                         printf("timer reply port deleted\n");
      g_function=DeleteTimerReplyPort;
      PushStack(g_resource_stack_p, g_function);
```

these experiments because an existing already complled abstract data type (ADT) module was available to provide the stack handling facilitles.

ADTs involve some Interesting concepts but the basic idea is that by carefully defining the important properties of the data structure, and identifying the operations allowed, program building blocks can be created that are easily re-used. The type of operations needed with a stack data structure are of course well documented. It is necessary to be able to add and remove items. from a stack and be able to kill (that is, delete) any stacks created. It is also often convenient to be able to test a stack to see if it is empty!

When I wrote my stack ADT code I had a number of specific requirements in mind. It was to be possible to use any number of

> different stacks handling any number of different object types, have different types of stacks in existence at different times, use the module in any number of programs without having to re-compile it and not be limited to working within a fixed memory space, save the limit of the system itself. Last but not least I wanted a module which could easily be ported to different machines. ANSI C was the obvious choice.

l opted for a linked-list dynamic memory allocation approach using

calloc()/free() calls to provide space for the items being stored on the stack. Within the stack module the routines are based on two types of structures which represent first the list headers (stack descriptors) and second the stack items themselves. The descriptor structure for instance contains a pointer to the first item on a linked list of stack items and a value representing the size of the objects being placed on the stack:

etruct StackDescriptor { struct StackItem \*FirstItem; UBYTE ItemSize: 3:

Stack item structures are again relatively simple and contain just two fields: a "next item" pointer and a reference to the first byte of some

unspecified data Item:

struct StackItem ( struct StackItem \*NextItem; UBYTE Data[1]; /\* actually user defined amount of data \*/

The underlying routines use these structures to manipulate dynamically allocated stack space. None of the code is particularly complicated but the good news is that these Internal characteristics are of no consequence to the applications programs wishing to use the ADT. All that a program needs to concern itself with is the set of allowable ADT operations that have been defined. Here are Interface definitions used in my ADT stack module...

s=CreateStack(t) This initialises a

## LISTING 3

```
Listing 3: The auto-allocator function.
UBYTE AllocateResource(UBYTE count, UBYTE 🕶
                                     (*liet[])())
UBYTE 1, error_number;
for {i=0;i<count;i++)</pre>
      if(error_number=list[i]())
      i=count; /* force exit from loop */
return(error number);
```

## THE VALUE OF ADTS

Abstract data types are generally considered by computing professionals and academics to be A Good Thing.

The listings here and on the cover disk clearly demonstrate the value of abstract data types. Just as you can create functions that can be re-used in several of your programs - for instance, a Sort function - so you can create complex data types, along with associated functions to manipulate them, which can also be re-used.

The module containing these definitions can be compiled on its own, and once it is working it never needs to be complled again. Whenever one of your own programs needs to make use of It, you just include its header file and link in its object code after the

The beauty is you have a code module which carries out complex tasks and which you know will work. Also, once it's written, you need not concern yourself again with the mechanics of how it performs its tasks. You can easily make use of the stack functions given here without having the slightest inkling of how they are doing what they are doing. All you need to know are the names of the functions that manipulate the abstract data type, and the type of parameters they require.

Using stacks for resource handling is just one possibility ~ once you've got the hang of them you'll find them useful for all sorts of applications in your own programs.

stack suitable for storing items of type t specified by the applications program and returns a pointer s to the stack's descriptor (NULL if stack cannot be created).

e=PushStack(s,x) This stores item x on stack s and returns an error flag e that is TRUE if an error has

e=PopStack(s,x) This retrieves an item from stack s and places It In variable x. Errors are signified by the returned error flag e being TRUE.

KIIIStack(s) This unloads and then deletes the stack s. No return value.

f=StackEmpty(s) This tests stack s to see If it is empty and returns a flag f as TRUE if there are no Items on the stack.

These calls are macros designed to create a more straightforward interface to the ADT, and the definitions are held in a header file that is included by applications programs requiring the stack ADT facilities (Listing 4, on this page, gives the details present in the stack header file). To use the routines in any applications program a user Just includes the header file (stack\_adt.h) Into the program source, compiles as normal, but links additionally with the ADT stack

#### AN EXAMPLE PROGRAM IN ACTION

object code module (stack\_adt.o).

This month's cover disk contains all of the source code and header files. for an "alarm program" which uses the timer device to provide some user-specified delay. During this time the program sleeps but as soon as the appropriate time interval has elapsed it wakes up, opens the Intuition and graphics libraries, opens a window in a custom screen, sets up an interrupt server to create some flashing colours, and displays a message.

How does the program work? Well, the bulk of the code relates to the resource handling scheme I've discussed and, although the program Is still quite small (as Amigaprograms go), quite a lot of allocation / de-allocation operations get carried out (18 in all).

Here's a general plan of the various stages that occur:

- 1: Timer reply port is created
- 2: Timer request block is created.
- 3: Timer device Is opened.

When time delay is complete...

- 4: Intuition library is opened.
- 5: Graphics library is opened.
- 6: Custom screen is created.
- 7: Window opened in custom screen.

## LISTING 4

Lieting 4: The stack ADT header file.

Source: Stack ADT header

typedef void STACK;

/\* These macros are used to create a slightly more friendly interface to the user. They just remove the need for explicit eigeof(), caeting and address taking operations in the applications code... \*/

#define CreateStack(t) CreateStk(sizeof(t))

#define PushStack(e,x) PuehStk(e,(UBTTE \*)&(x))

#define PopStack(s,x) PopStk(s,(UBYTE \*)&(x))

#define KillStack(s) KillStk(s) #define StackEmpty(e) StkEmpty(s)

/\* These are the prototypes for the underlying etack access routines which do the real work... \*/

\*CreateStk(ULONG unit\_eize);

killStk(STACK \*descriptor\_p); vold.

PuehStk(STACK \*descriptor\_p, UBYTE BOOL \*data\_item);

PopStk(STACK \*deecriptor\_p, UBYTE BOOL \*data\_item);

StackEmpty(STACR \*descriptor\_p); BOOL

8: Menu added to window.

9: Flashing colour interrupt server Installed.

When the user selects Quit from the menu the program then...

- 10: Removes the interrupt server.
- 11: Removes the menu.
- 12 Closes the window.
- 13: Closes the custom screen.
- 14: Closes the graphics library.
- 15: Closes the Intuition library.
- 16: Closes the timer device.
- 17: Deletes the timer request block, and finally...
- 18: Deletes the timer reply port.

All of these operations have been performed using the techniques we've discussed this month. And all of the relative source code, object code, header files etc., plus a runnable version of the test program, have been provided on the cover disk. Here are some brief details of the files you'll find. For general details about the disk, see page 12.

general.h A general header file required for both the alarm.c and display.c modules.

alarm.h A header file which contains includes and defines. function prototypes, and globals related to the alarm.c module.

alarm.c This is the main core of the program. It sets up a stack and performs a series of timer-devicerelated allocations before issuing the appropriate DoIO() time delay call. When the time interval is up a Display() routine is called, after which the program deallocates its resources and terminates.

atarm.o Compiled object code form of the alarm.c file

alarm.ink Link file for the alarm.o, display.o and stack\_adt.o code modules.

alarm The CLI/Shell runnable form of the example.

display.h A header file which contains includes and defines, function prototypes, and globals related to the display.c module.

display.c This contains the Display() function which opens the Intuition and graphics libraries, opens a custom screen, opens a window, installs a menu and puts up the "time up" display.

display.o Complled object code form of the display.c file.

stack\_adt.h The header needed by test.c and display.c in order to use ADT stack operations.

stack\_adt.o Dbject code for the stack ADT module,

alarmimage.c Source code for the alarm message image structure.

alarmimage.o Dbject code for the above file.

Interrupt.o An object code module that contains a couple of routines, written in 68000 assembler, which

alternate the contents of colour register 4 in order to create a flashing effect.

The program, which was complled using SAS C, should be run from a CLI/Shell window. The reason for this is that printf() statements have been included in all of the allocation / de-allocation routines in order to provide some visible indication of the routines being executed.

To run the example just open a CLI/Shell window, copy the program to the RAM disk and make RAM: the current directory (using the CD RAM: command), and then type this:

1> alarm x

Dr, if you want to kick off the program as a separate process (so that you can continue to use the CLI/Shell window for other things), type this instead:

1> run alarm x

where x is some integer time delay expressed in minutes. After x minutes you'll get an alarm call message displayed and at this point the program can be cancelled from the menu.

## JARGON BUSTING

Function Pointer - C Pointers usually hold the addresses of other variables but they can also be used to store the addresses of executable C routines. In this latter case they are called "function pointers".

Interrupt Server - Dne of any number of routines that are linked to a particular hardware interrupt. In the case of this month's example program the Amiga's

vertical blanking interrupt chain is being used.

Linked-list - A series of Items In memory that are logically chained together by including within each item a pointer to the next item.

Pull or Pop - Common terms for removing an Item from a stack.

Push - A common term for placing an Item on a stack.

## Find your local grou

#### This issue: user groups in the North and overseas.

#### NORTHEAST

Amiga Network International 2 monthly club disk, reviews, advice, For Info contact Phil or Steve: 434 Denby Dale Rd East, Wakefield, W Yorks WF4 3AE. (AS33)

Amiga Utd Disk based, reviews, competirainiga trad Disk based, reviews, competitions, help service, BBS, games and utils, Contact O Collingwood, 14 Linden Close, Hutton Rudley, Yarm, Cleveland TS15 OHX, £10 a year. (AS33)

**Artman** News, views, reviews, free PD for your articles. Free membership. Send blank disk plus SAE for free disk mag end two free games to A Greenwood, 40 Northwell Gate, Otley, West Yorks LS21 2DN = 0943 466476, (AS33)

Champion PD Club PD at 30p, newsletters, advice, help and more. Membership £10. Contact Steve Pickett, 31 Somerset Close, Catterick, N Yorkshire DL9 3HE. (AS33)

Chester-le-Street 16-Btt Computer Club Exchange advice and swap tips. Meets Mon-days from 7.30–9.30pm, Ground floor function suite. The Civic Centre, Newcastle Rd, Chester-le-Street. Contact Peter Mears # 091 385 2939. (AS33)

Ctub 68000 Comp's, progg'ing, music. Meets Harrogate Leisure Centre, Mondays 6.15pm=10pm. SAE to Chris Hughes, 59 Walton Park, Pannal, Harrogate, N Yorks HG3 1EJ = 0423 891910. (AS33)

Club Amiga £10 a year for PD and a 24-hr helpline (091 385 2627). For more Info send SAE to Chris Longley, 5 Bowes Lea, Shiney Row, Houghton La Spring, Tyne and Wear (AS33)

Club Futura Advice to programmers and be ginners. Send SAE for info to G Holland, 16 Hermiston, Monkseaton, Whitley Bay, Tyne & Wear NE25 9AN. (AS33)

Darlington Commodore Users Club Bimonthly newsletter with coverdisk, cheap PO (60p per disk), advice, etc. Send SAE for mora details. Annual membership £7.50. Contact Steve Wheatley, 1 Ruby St, Darlington, Co Durham DL3 OEN. (AS38)

Harley's PD Swaperarna PD swapping by

mell, Contact G Vainey, 140 Weston Driva, Otely, West Yorks LS21 2DJ ± 0943 466896 (AS3B)

Mainly Amiga Programming, Amiga00S, music, games, Meet Harraton School, £1, non-members £1.50. Contact Ray Scott, Vigo Lane, Harraton, Washington, Tyne & Wear. = 416 9189. (AS38)

Nothing But AMOS Monthly disk magazine Notaing But AMOS Monthly disk magazine

–£2.50 – news, reviews, previews, tips & cheats, Contact Neil Wright 39, Riding Dene, Mickley, Northumberland, NEA3 7DL

◆ 0861 842292. (AS35)

Pennine Amiga Club Free membership, free advice and a newsletter. Contact Neville Armstrong, 26 Spencer Street, Kelghley, West Yorkshire BD21 2BU = 0535 609263. (AS33)

Software City Swapping, competitions, club magazine. Membership £8. Contact N Richards, 9 Hollis Close, Manor Estate Farm, Rawmarsh, Rotherham, South Yorkshire \$62 7LX = 0709 526092, (A\$33)

Steel PD, cheats, Ideas, music, art, programming, hardware mods. Free member-ship (postal only). Contact James Whitehead, 33 Middle Cliffe, Drive Crowedge, Sheffleld S30 5HB. (AS33)

The Amiga Club Monthly newsletter, competitions, software exchange, huge PD li-brary, cheats, tips, reviews. Contact G Starting, 31 Plne Lea, Brandon, Durham DH7 BSR, Membership £10 life plus two free games and DCopy. (AS33)

Tha Amiga Studio Friendly, helpful advice for serious Amiga users. Monthly newslet ter, PD library, free loan of equipment to members, bar. Meets 7pm Tuesdays, Mitchells Club, Scotia Road, Tunstall. Contact Dave Rose # 0782 815589. (AS33)

Wardray Hern Consortium User group for Amiga and possibly others. Membership fees to be discussed and incurred. PD library to be set up. Also Hem connection -worldwide contacts wanted. SAE and disk to WardCon info, (AS) Warren Hardy, 21 Stockfield Ave, Fenham, Newcestla upon Tyne NE5 2DX. (AS33)

Warpdrive Help-line, PD library, bi-monthly disk mag, free drinks, competitions and in-fosheet. £15 per year. Contact B Scales, 110 Burton Ave. Balby, Doncaster DN4 8BB ± 0302 859715. (AS33)

#### NORTHWEST

Alfbit Computer Club General hints and tips, advice, competitions, draws, shop. Meet at The Earle of Crewe. 7.15-10.30pm. Contact Glyn or Mick, 0270 666277. Membership £2. (AS33)

Amiga Users Group Part 2 Advice, technical support, 88S, PD library, tuition, etc. Contact Andy Wilkinson, 25 Glen Eldon Road, Lytham St Annes, Lancashire FY8 2AX 

\* 0253 724607, Fiee membership, (AS33)

Blackburn Amiga Users Group Software/hardware help, public domain, exchange of Information. Meets 7,15pm every Thursday, Room 3, Audley Sports Centre. Contact Eric Hayes, 9 Observatory Road, Blackburn, Lancashire BB2 3HE = 0254 675625. (AS38)

Computeque From beginner to advanced user. Meets 7.45pm–10.30 pm every Tuesday at Inskip Meeting Hall, Ashurst, Skelmersdale, Lancs. Contact Steve Lalley = 0695 31378. Half year membership £2.50 children, £3 adults (AS33)

Fyide Computer Club All aspects of computing. Meets 7pm, Loslock Gardens Community Centre, 2nd and 4th Wednesday of month. £15 per yeal, 50p on door, Contact Colin Biss, 90 The Esplanade, Fleetwood, Lancs FY7 7BQ = 0253 772502. (AS33)

Hyndbum Amiga Users Club Tuitlon, advice, PD, and more. Meets Mondays 7pm, at the Canine Club, Accrington (£1 on the door). Contact Nigel Rigby, 7 Brecon Avenue, Oswaldtwistle, Lancashire BB5 4QS # 0254 395289. (AS33)

Naw Hall Amiga Users Club Games, graphlos, music, Workbench programming, Meets 7pm every Tuesday, New Hall Social Club. 104 Bury Rd, Dawtenstall. Membership £5 per year, under 16s not allowed, Contact Bill Grundy, 115 Stanley St, Accrington, Lancs. = 0254 385365, (AS33)

#### OVERSEAS

**16-32 Mtcro** Programming AMOS, bimonthly fanzina, PD (Fish → 590). Membership 100FF or £10. Contact F Moreau, 132 rue Jaan Foliain, 50000 Seint-Lo, France = 315220 02. (AS33)

32-bit wera Devoted to A1200 and A4000 - PD, coverage of new software for these machinas, games help. Meet on Hurricane BBS, mostly Saturday nights. Contect 32-bit ware, Ekonstigen 10, 147 63 Tumba, Swe-

Amiga Addicts Newsletter and open nights. For Info SAE to A Minnock, Clonkelly, Binn, Co Offaly, Ireland. (AS33)

Amiga Athens ctub PD swaps, tips, cheats etc. Free membership, just new PD or tips in exchange for services. Contect Stefanos Papamichael, 9 Derfeld Rd, Patisia, 11144 Athens, Greece # 01/2027973. (AS33)

Amiga Pros User Group, Greece Concentrates on promotion of the Amiga in Greece, plus DTP, AMOS and graphics. Contact Stefanos Slopoulos, 52 Sillvrlas Str., N. Smyrni 17123, Athens, Greece, # 01/9349963. Membership free. (AS33)

AMOS Users join The MR AMOS Club, winnersof Europress Software's AMOS pro-gramming comp. Send £2.50 for Issue one of disk mag. Contact Brian Bell, 8 Magnolia Park, Dunmurry, Belfast BT17 ODS. (AS35)

AUGFL vzw Bi-monthly newsletter, PD, dis-Abdreves Britishing Revise(et., Po., als tribution & support of Belgian programs, registration-site, tips. 750 Bfr/year mem-bership. Contect Lleven Lema, Meesberg 13, 3220 Holsbeek, Belgium. (AS33)

City Centre Amiga Group All-round user

group, esp. PD, DTP, help for new users. Meet Ormond Hotel, 2–6pm. Contact Patrick Chapman, 70 Ballygall Crescent, Finglas East, Dublin II, Ireland, # 345035. Membership £3 per week. (AS33)

Comp-U-Pat Australian group for users in the outback. Newsletter, helpline, PD II-brary. Membership A\$24. Comp-U-Pal, 116 Macarthur Street, Sale, Victoria 3850, Australia, (AS33)

CUGI Commodore Users Group of Ireland Quarterly newsletter, demos, PD, BBS, discounts. Meet 8pm Friday fortnightly, St Andrew's College. Contact Geoffiey Reeves, c/o St Andrew's College, Booterstown Avenue, Blackrock, Co Dublin, # +353 1 288 3863. Membership £15. Assoc., family & BBS membership also. (AS38)

Danish AMOS user group Bimonthly disk mag, £2 each, PD library. SAE for info. Con-tact Tom Poulsen, Stenmøllen 28, 2640 Hedehúsene, DK Denmalk ± 42 16 54 84.

Gibraltar Amiga Users Club PD library. monthly newsletter, disk magazine, competitlons, regular meetings (In the John Macintosh Hall). Membership from £6 per year. Contact David Winder, 7 Lime Tree Lodge, Montagu Gardens, Gibraltar # 010 350 79918. (AS33)

HTS (Malta) Free membership. Contact K Cassar, Block 1 Flat, 6 H E Hal-Tmlem, Zejtun ZTN07 Malta # 674023. (AS33)

Japan Amiga Group Share disks and make Japanese contacts. Contact: Rick Gardaya, PSC 78 Box 3876, APD AP 96326 USA.

Malta Amiga Club Contact Zappor, PO Sox 39, St Julians, Malta, # 440453 (AS33)

Maritime Amiga Club Maritime computing, Interact with seafarers ashore on Amigas. Contact CDR K Osei, GN Ships Refit Office, 51 Rue de la Bretonniere, 50105 Cherbourg, France. # 33 33225447. (AS33)

Navan Computer Club Software reviewing. graphics, business, news and chat. Meet various hotels in Navan, 7,30-9pm, Contact Mark Amold, Cannistown, Navan, Co Meath, Eire = 046 21078, Membership £6 per year. (AS33)

N Ireland Arniga User Free PD, disk-based mag £2.50 per issue. SAE to Stephen Hamer, 9B Crebilly Rd, Ballymena, Co Antrim BT42 4DS. (AS33)

Northside Amiga Group Lectures by professionals on different Amigas and associated haldware, Member demonstrations on selfous software and games. Meets 8pm alternate Mondays, Donamede House, Dublin 13. Contact William Kelling, 10/A Rainsford Avenue, Dublin 8, Ireland © 01 532 807.

Royal Air Force Amiga Club Loads of new PD. Meets 1900-2000 hours, Thursdays, Blk 35, Room 40. Send 10 of your PD disks plus 2 x 24p stamps to Stan Young, HMF RAF Laarbruch, BFPO 43 # 445. (AS33)

Streegore Sling Promotes Amiga in Singapore. Meet Eugenie Court, every Sunday 1pm. Contact Eric Chal ML, Block 4 #14 413, Pendan Valley, Singepore 2159, ± 65 4680630. Membership free. (AS33)

Software Exchenge Club Free help and advice. Contact Michael Lecey, Fern's Post Office, Enniscorthy, Co. Wexford, Republic of Ireland. (AS38)

Worldwide PD Club Over 4,100 disks - send 2 formetted disks and stamped, addiessed Jiffy bag for catalogue. Membership DM60 a year or DM6 a month. Contact Dave White, Berline: Strasse 39, 40880 Ratingen, Germany \* 02102 499729 (Germany). (AS38)

Next month in AS33: Scotland, Wales, special interests, BBSs

Note: thie list le provided es e free service for emateur, non-profit-making usar groups. Amiga Shopper does not endorse or recommend any particular group and cannot be held responsible for any lossee or probleme you might euffer.

GETTING YOURSELF LISTED – AN IMPORTANT NOTE Your user group will be listed here free of charge for slx months, then deleted to prevent defunct groups being listed indefinitely. The number at the end of each entry is the last Issue in which that entry will be included. If you want your group's entry left in, just send In this coupon again a couple of Issues in advance. PD libraries are now listed at the end of the PD section - this issue, page 120.

If you run a user group which isn't liated on this page, fill in the form below for your free entry. Send it to Amiga Shopper User Groups List, 30 Monmouth Street, Bath BA1 2BW. We reserve the right to refuse entries.

| AS3:                                     | 2 ¦ |
|------------------------------------------|-----|
| Group name                               | - i |
| Type of activaces                        | i   |
| Place of meetings                        | - i |
| Time of meetings                         | - 1 |
| Contact name                             | . ! |
| Contact telephone number                 |     |
| Contact address                          | - 1 |
|                                          | Ė   |
| Membership fee                           | . į |
| This is a new entry □ an updated entry □ |     |

## imagine a magazine...

...that's devoted entirely to PC games. No spreadsheets, no utilities, no printer reviews. Just 100% PC games. And more of them than any other magazine.

...that covers everything that's happening in the world of PC games - and covers it first. That reviews every new game, every month, with the most scrupulous and definitive marking system ever devised.

...that reports exclusively from the USA on the latest developments stateside. *Every* month. Not by cribbing from American magazines, but by relying on dedicated columnists based in Silicon Valley.

...that carries not just reviews, news, tips and the rest, but features, articles and interviews from a completely different perspective, the likes of which you've never seen in any games magazine before.

...that would ask a genuine Royal Navy submarine captain to test the latest underwater combat simulations for accuracy

...that's produced by a team of the most experienced and respected games journalists ever assembled.

...that carries a cover-mounted disk which gives more value for money than most full price games.

...that treats its readers like adults, not kids, because they are adults, not kids.

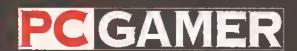

Hang On. If You Can.

Thursday November 11

## Here's your chance to complete your collection and catch up on all the

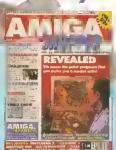

2D Paint packages reviewed end rated; which programming language is the one for you; PageStream 2, Scale, Broadcast Titler and the KCS Powerboard PC emulator reviewed...£3

Accelerator cards put head to lead; the versions of BASIC compared; first installment of C programming tutoriel; Bars & Pipes Professional and AT-Once PC emulator reviewed .....£3

ISSUE 15

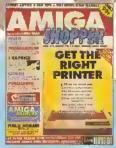

Ten of the most popular printers checked out; creating a structured drawing package with C; Wordworth, Real3D, Imagine, Superbase 4, T<sub>E</sub>X and Pro 24 reviewed .....£3

ISSUE 4

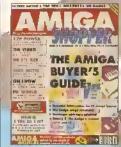

A complete guide to buying Amigas and related hardware; the HAM-E graphics system, RocGen genlock, KCS sequencer reviews PLUS tips on DTP, MIDI and spreadsheets.....£3

**ISSUE 17** 

**ISSUE 24** 

ISSUE 30

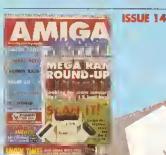

Hand scanners reviewed and rated; 15 memory expansions compered; incorporating sound effects and soundtracks into your enimetions; and artificial intelligence ......£3 TOTAL 613.35

The best in PD software - how to set up a complete softwere system for nothing: the PostScript Interpreter Post, ImageMaster end SaxonScript Professional reviewed.....£3

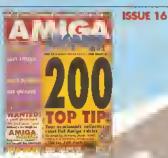

200 top tips - advice on everything from accelerators to Workbench, BASIC to WPs, C to video; Hit Kit, Professional Calc and HAMA's 290 genlock reviewed .....£3

ISSUE 23

ISSUE 29

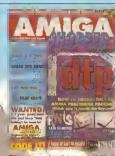

The top desktop publishing packages reviewed end reted; understanding typography; write edventure games with Visionery, tips on writing your own ercade geme.....£3

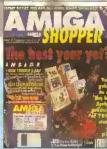

Amiga Shopper Awards. Cover disk: CG fonts, DirWork, screen blanker, ICelc, LhA, PowerSnep 2, RDES, ReOrg, Sefa Delete, SPClock, Sysinfo and Virus Checker....£4

ISSUE 27

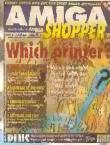

20 printers - dot matrix, inkjet and laser - reviewed and rated; beginner's Amige guide; epreedsheet tutorial; guide to AmigaDOS 3; code clinic; semple storage techniques.....£3

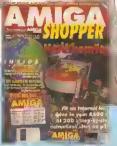

How to fit a hard drive to an A600 or A1200. Cover disk: Alert, Cycle To Menu, Kwikbeckup, LhA, RegTools, SnoopDOS, Virus Checker, essembler end linker peckege......

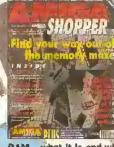

RAM - what it is and what to buy in our in-depth round-up and tutorial; DIY herdware repairs; eliminating MIDI faults; Art Expression and G-Lock genlock reviewed ......£3

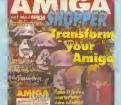

Upgrade your A500 to A1200 level; eccelerator round-up. Cover Disk: OctaMED, XOper, Move file mover, JuliaMove, eppointment echeduler, ource code and Virus Checker......£4 ISSUE 28

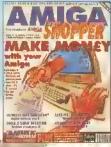

How to make money with your Amiga; Amiga animations on TV; legal advice; chords with OctaMED; Directory Opus, Emplant end Art Department Profassional reviewed......

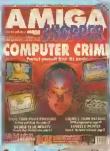

Computer crime and how to protect yourself from it; Power XL high-density floppy, Ami-Back back up system, VLab YC digitiser and MBX1230 accelerator reviewed.....£4

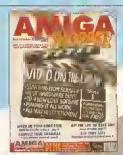

Video on the cheap - the techniques and low-cost software you need; how to use fonts; Proper Grammar, TechnoSound Turbo 2 and Powerbase reviewed.....

#### advice, reviews, tutofile and fee rhave missed on

SSUE 10

ISSUE 20

OF YOUR AMIGA IS ABOUT TO BE UNFOLDED... AMIGA 1012 1 12 11 11

The complete Amiga software guide; how to receive satalifte and radio transmissions; designing Christmas cards with Professional Page; reviews of Scala and the A500 Plus .....£3

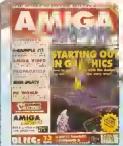

How best to draw with Daluxe Paint, the guide to the best sound samplars available; budget business packages; GB Route Plus 2, Showmaker and Randala Super 8802 reviewed ......£3

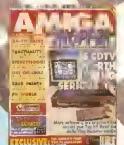

CDTV and its software get a good going over; how to perfect your printing; Hariequin graphics board, Stereo Maeter aempler and KCS Power Board PC emulator reviewed......£3

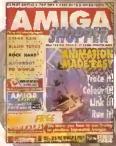

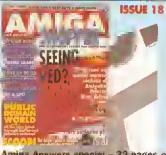

Amiga Answers special - 32 pages of solutions to problems on everything from AmigaDOS to video; using lighting to enhance your 3D graphics creations; Maxiplan 4 raviawad ......53

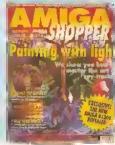

Stap-by-step guide to ray-treeing; eccalerator board round-up' mutiltasking tutorial; build a ROM Attcher; AMOS Professional and Opalvision faviowed.....£3

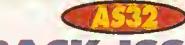

ISSUE 11

## **BACK ISSUES**

SEND THIS FORM (no stamp required) TO: Amiga Shopper, Future Publishing Ltd, FREEPOST, Somerton, Somerset, TA11 7BR

Do not send cash through the post with your mail orders Picase make all chaques payable to Future Publishing Limited

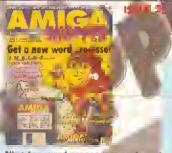

Nine top word processors reviewed and rated. Covar Disk: EdWord text editor/WP, AZSpell spelling checker, CompuGraphic fonts and Virus Chacker....£4

ISSUE 31

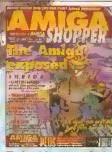

Find out how your Amiga works with Tha Amiga Exposad; get the best from your samples; fractal landscapes; VHS back-up system, Personal Paint and TypeSmith reviewed ......£3

AMIGA SHOPPER BINDER

C: 5 SHOPPER

| DWAIL IN                                  | AAFA       | ried:        | se nek me issu   | ies you requir | e:          |
|-------------------------------------------|------------|--------------|------------------|----------------|-------------|
| Prices listed are per<br>copy and include | □ 2        | □ 3          | <b>4</b>         | □ 8            | <b>9</b>    |
| postage and packing.<br>"Asterisk denotes | □ 10       | <b>1</b> 1   | □ 13             | □ 14           | ☐ 15        |
| issues with cover<br>disk included        | □ 16       | ☐ 17         | □ 18             | □ 20           | <b>1</b> 21 |
|                                           | <b>22</b>  | <b>□</b> 23* | ☐ 24             | □ 25*          | ☐ 26        |
|                                           | <b>27*</b> | □ 28         | □ 2 <del>9</del> | <b>29</b>      | □ 30        |
| issue numbers net<br>listed are seld net  | <b>3</b> 1 |              |                  | ☐ BINDE        | £4.95       |
|                                           |            |              |                  |                |             |

Keep your copies of Amiga Shopper safe and in order – it's ideal for building up a valuable and useful reference set.....ONLY

Amiga Answars epecial - 26 pages of advice. Cover disk: dabugging utilities, Flexer-EasyCalc, PayAdvica, ASPaint source code, Address book sourca ode, Virus Chackar 8.30 ......£4

#### **ATTENTION!** COMMODORE & AMIGA END USERS & DEALERS

TOP SELLER ADVANCED AMIGA ANALYSER

AN INEXPENSIVE DIAGNOSTIC ANALYSER THAT WORKS ON ALL AMIGAS

Amiga Shopper magazine says "Without doubt, this is the finest diagnostic equipment I have ever seen, and I address all Amiga repairers and practical-minded users when I say this is really something worth having."

A complete diagnostic hardware and software analyser (uses point and click software interface). The analyser plugs into all Amiga ports simultaneously and through sophisticated software displays 8 screens to work from. Shows status of data transmission/signals: tests game port function, parallel port, serial port, disk drive, video ports, memory (buffer) checker, system configuration and auto test. Reads diagnostic status of any read/write errors from track 0 to track 79. Software automatically tells what errors are found and chips responsible. 85% to 90% of the problems presented to service centres are found with this analyser. Saves you lots of money on repairs and no end user or repair shop can afford to be without one. Don't be fooled by its low cost. Simply plug in cables from the analyser box. This sophisticated tool is used by end users and Amiga repair centres worldwide......(shipping extra).............\$47.00

WE CARRY ALL COMMODORE CUSTOM CHIPS AND ACCESSORIES AT LOW DISCOUNTED PRICES. WRITE FOR FULL LISTING OF ALL COMMODORE/AMIGA SURPLUS PRODUCTS. **LEALERS: WRITE TO US ON YOUR LETTERHEAD** 

THE GRAPEVINE GROUP INC. 3 CHESTNUT STREET, SUFFERN, NY 10901 U.S.A.

INTERNATIONAL ORDER LINE: (914)357-2424

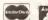

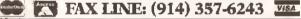

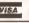

#### Railway Simulations for the Amiga

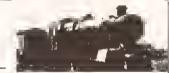

These are realistic rallway simulations, acclaimed by customers in 23 countries, many of them working railway staff; now almost the whole range is available for the Amiga. They do not offer arcade-style graphics, simply tealistic displays based on those used in modern signalling centres. Compatible with Workbench 1 and 2; 1Mb required.

Traffic Control: Doncaster 1992 - Deal with frequent electric services on the East Coast main line and Inter-City cross-country services on the North-East / South-West route, also cross-country Sprinter services between Humberside and Sheffield/Manchester that must cross the main lines. Add to this terminating local services, mainly on the Lincoln and Leeds lines, and a fair amount of freight traffic, and your task is not easy. Price

Traffic Control: Crewe 1992 - Perhaps the best known station in the country, and still busy, with cross-country services to Stoke, Shrewsbury and Chester and local services to Manchester and Liverpool, as well as through passenger and some freight services on the West Coast main line. Your task includes engine changing on some parcels workings, and sometimes on local and Hotyhead services due to shortage of HSTs or multiple units. Price

Traffic Control: Doncaster 1985 - A similar volume of traffic to 1992, but very different motive power: "Heritage" DMUs, HSTs, loco-hauled cross-country services. Price £15.95

Special offer: Both Doncaster 1985 and Doncaster 1992 for only £23.95.

Prices shown above include VAT, postage & packing (UK or overseas). Please send payment with order, or quote full credit card details (including expiry date), and remember to state your computer type.

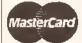

Over 50 other railway simulations available now for the Amiga - SAE for complete list.

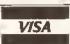

SIAM Ltd. (Dept. AS12), 1 St. David's Close, Leverstock Green, Hemel Hempstead, Herts. HP3 8LU

# gering

This month, for those who aren't wired up yet, Dave Winder takes you on an introductory tour of the wonderful world of comms.

that you become

hooked on the

social side of the

hobby"

omms, or, to give it its full title, "telecommunications", is simply a matter of computer-to-computer communication using the phone. Many people who have no experience of comms often mistakenly think that it is all about hacking, breaking into secret defence systems or stealing vast quantities of cash from an unsuspecting bank. Sorry, folks, but that ain't itt Comms is about the transfer of Information. That

Information can be simple chat. electronic mail, public "You may well find domain programs, indepth conferencing and so on. There are free-access databases which hold an amazing amount of Information, on every subject under the sun, which you can tap Into - It's all much

easier than going to the library, and possibly just as much fun.

To get started in this fascinating field you will need a certain amount of equipment (I'll hazard a guess that you will probably have sorted out an Amiga by now). First you need something to allow your Amiga to communicate via the telephone line, and a modem is just the ticket. A modern, or MOdulator/DEModulator,

plugs into the serial port of your Amiga and converts digital information Into an analog signal that is usable over the telephone line. (It needs to be converted because computers talk in binary - 0's and 1's - digital information which a telephone line cannot handle.) The modem is attached to the telephone socket and sends this digital information over the line to another modem attached to another computer. The modem at the other end converts the analog signal

> back into a digital one that the receiving computer deals with.

> Always try to buy the fastest modem you can afford - It can be a false economy to do otherwise. The faster you can transfer the information, the

less time you will spend on-line, and so the less money you will be giving British Telecom. These days you can pick up a very fast modem for a lot less than I once paid for a snail which had been painted black with a few flashing red lights stuck up its nose.

#### TERM TIME

So you have your computer and you have a modern. Next you need to

Interested in statistics, explosives, Peru or Karla Homolka (whoever she may be)? With a modem, these are just a few of the discussion groups you can join.

# connected

provide an easy method of getting the two talking to each other. This is accomplished by what is called terminal software. This software enables your Amiga to communicate with your modem in the correct way, and is customisable to make life as easy as possible. We in the Amiga community are fortunate that, without exception, all the best terminal software is in the public domain - that is, virtually free. A number of commercial programs have appeared over the years but they have never really cut the mustard. (I'm not surprised - have you ever tried cutting mustard? it's bloody difficult you know.) This can be out down to the fact that the comms world is populated by an incredible bunch of enthuslasts. The people who write the best comms programs are doing it out of love of the hobby, not to make a fortune. This means that they also tend to offer genuine support and update programs whenever they have to.

The terminal software aspect has long been an area that has put people off trying comms, mistakenly thinking it is going to be a nightmare of configuration and anorak-speak. Wrongl Nowadays terminal programs are as easy to use as something that Is very easy to use indeed.

My personal choice, and the choice of many enthusiasts, is Term. This program is in the public domain and can be got from any decent Bulletin Board (BBS), If you don't know anyone who has access to a BBS, you can purchase the latest version from any of the better PD Libraries (see the directory on page 120 of this issue), Term requires Workbench 2.04 or above, but you really shouldn't still be using Wb 1.3, you know. Providing you read Term's extensive documentation before just getting stuck in there, you should have no trouble in setting up the software to take best advantage of your equipment and needs. Term is one of the most flexible of these terminal programs - that's the reason i use it - and this flexibility is really required because of the vast number of modems and protocols and systems out there.

The phonebook feature of Term particularly deserves a mention because it is so comprehensive. Each entry has its own configuration so that you don't have to change system defaults when dialling different systems. Term implements

the ZModem protocol better than any other program i have tried, and this can be very important. Term will even speak to you using its speech facility, which may sound like a gimmick but I like to be able to hear the computer telling me a download is completed so I can hop out of the bath and save a large phone bill. (Just don't ask what I'm doing in the bath while on-line....)

#### **ALL ABOARD**

All we need now is somewhere to call to try it all out. The place to call is known as a Bulletin Board System or BBS for short. A BBS is quite simply an electronic version of the noticeboards you find in all sorts of places. People can leave a note pinned to the board, and anyone who wanders past can read it and leave a reply. That's how it works, simply, but of course there is much more to it than that. Access to your message can be restricted, depending on the area to which you are posting it. You can send electronic mail (or EMal) for short), which is totally confidential and can only be read by the person you are sending to.

As well as messages, most BBSs have large file areas. This is where a pool of public domain software sits for the benefit of members of the BBS. To gain access to this vast quantity of software you will need to let the System Operator or SysOp know you are new to comms and he will usually adjust your upload to download ratio accordingly. These ratios restrict the amount of software you can download according to how much you have uploaded to the system nobody likes a freeloader, after all. Many BBSs will abolish these ratios for you if you subscribe to the system - that is, pay a small annual fee which helps them offset the costs of actually running the Bulletin Board. SysOps usually operate out of love, not for financial reasons, and it can end up being an expensive affair - believe me. I know.

Watch out in these very pages (and, of course on other Bulletin Boards) for recommendations of BBSs to call - a couple of good ones are 01 For Amiga (# 071 377 1358) and the Cheam Amiga Bulletin Board (# 081 644 8714). Once you've got your number, you are probably a bit apprehensive about how you go about cailing for the first time. Worry not, for Wavey Is here.

Type the command AT to make sure that your terminal software. modem and computer are all talking to each other. This should get a reply of OK if everything is fabby doo, if it doesn't work, try making sure that your modern is switched on....

using their system, so be honest about your answers.

The BBS will want your real name, address, telephone number and also some Information about the computer and equipment you are using so as to enable you get the best out of the system. If some of the questions are of a technical nature which means that you don't understand them fully, just press <Return> - this will give you the system default, which will work nine times out of ten anyway.

Once accepted as a new member of the BBS, drop the SysOp a line to

```
to command-time switch
no definitions:
Q.
Treatoring reward to the witte at Plantuk of den.
the slokal MtLL file. Use commands like Zeathorn's to empowers
on in every rewayroup.
Werside
```

Looks complicated? Well, don't worry - with Amiga Shopper here to help, you'll soon be browsing like a native through gigabytes of on-line data.

Now select the serial preferences menu and ensure that you have the following options set they will get you connected okay to most BBSs out there:

> Bits = Eight Parity = None Stop Bits = One Handshaking = RTS/CTS

Make sure you have entered the number of the BBS you want to call into the phonebook section of your software, and then hit the Dial button. When the modem at the other end answers you'll hear a few odd bleeps and whistles, and then you should get a message on screen saying something along the lines of "connected". At this point press the <Return> key to get things moving, and then press the <Escape> key a couple of times to start the software off at the other end (this will usually start anyway after 20 seconds or so, but why waste time?), Providing all is well, you should be greeted by a welcome message which will prompt you to enter your name. Do this and it will tell you it doesn't know you and ask if you are a new user. Respond in the positive (say yes, bozo) and you will then be asked to complete a questionnaire. The BBS needs to know these things in order to protect itself - it is only fair they know who is say hello, and also to thank him for allowing you to use his system. After all, it is only polite. Oh, and don't worry about SysOps: they might be God on their BBSs but they are usually pretty nice people....

#### CIX KICKS

Once you have tried a few BBSs you may well find that you become hooked on the social side of the hobby, the talking to people, making friends, gaining knowledge, etc. etc. If so, you may well want to try the UK's largest conferencing system, CIX. The Compulink Information eXchange differs from the standard BBSs in that it is a commercial system which costs money to use. but there are many benefits to be gained. The emphasis on CIX is on conferencing - talking about specific subjects in open or closed conferences, to many thousands of subscribers. There is a real wealth of knowledge on CIX, not least from the many Amiga Shopper writers who inhabit the system - there is even an amigashopper conference where you can talk directly to us, and about us.

And don't forget the amiga conference, which is one of the busiest on the system. For more Information about CIX just check out Amiga Shopper 24 (back issues are available – see page 90) or call them on # 081 390 8446. AS

## Is anybody there? The symbol

What can you do if you need to transfer data between your Amiga and some other machine? Wilf Rees can tell you the secret - he spends hours talking to other computers, which occasionally even answer back...

miga users know that their computer is capable of very sophisticated tasks and can out-perform most machines in many areas. In some fields however a particular application on a different machine might have the edge and, vanity aside, it would be nice if we could capitalise on such facilities. And then of course there are times when you might need to swap Information between different

Since the birth of the home computer, different developers have taken different paths and tried different new ideas, with the result that there is a eacophony of incompatible designs, operating systems and file formats out there. Even the so-called "standard" PC format is a myth, as you'll know if you bought a "PC-compatible" Tandy or Sony machine in the '80s. But fear not - help is at hand.

#### **FILE FORMATS**

The initial barrier to break down between computers is to make sure that the recipient machine understands the Information fed to it. Different computers often require different file formats for information. Amigas generally use the IFF format for pictures, as detailed in Amiga Shopper 29 (and if you missed that Issue, you can order a copy on page 58), but PCs have a multitude of picture formats - more than can be counted on fingers and toes

together! Here are some of the common ones, listed by extension or abbreviation:

BMP: OS/2 Bitmap file (also used for Windows paintbrush)

GIF: Graphics Interchange Format LBM: Deluxe Paint II and DPII-

enhanced on the PC MSP: Microsoft Paint PCX: PC PaintBrush file

TGA: TARGA

TIFF: Widely-used picture format on most computers.

There are also many other file formats, but nearly all others are application-dependent. And that's not the end of it either. For example, a TIFF file has to specify whether LZW compression is in operation and if Motorola or Intel specification is selected, depending on what computer is reading the file. Considering there are hundreds of different formats for text or word processor documents and many more for sound samples, life can tum out to be very confusing.

Because of the multitude of formats, transporting data from one computer to another regulres translation. There are a few ways that this can be done. First, you have more than one world of software to explore, because the data does not necessarily have to be converted at source. There are quite a few programs on the PC that will convert the files listed above from Amiga recognised formats.

On the Amiga side there are numerous programs for converting

> files from one format to another. Art Department and Art Department Professional are extremely useful for converting picture files because the list of formats is modular - that is, new formats to convert from can be added as needed, providing they are available.

If your budget Is not so large, then 17-blt Software (# 0924 366982)

just crashes. It looks suspiciously as if it is just a CanDo program addressing external software rather poorly. Converting DTP files can be quite simple because there are only a few standards for text files. Perhaps the most common for structured drawing is Encapsulated PostScript (EPS). Pro Page, PageStream and Saxon Publisher all support this output format, along with structured drawing programs including Pro Draw, Art Expression and Expert Draw. Unfortunately EPS is not a rigid standard, so make sure that each program's version of it is compatible.

supply a pack of file converters. The

pack includes picture converters for

converting from IFF to formats such

resolutions), Neochrome, MacPaint,

convert Amiga Anim files to AniMagic,

Animation Station, Director/Movie2.0

PostScript and a few others. One

program included on the disk will

and Animation Editor. One of the

4.6, which runs on a PC. This

program features conversion between MacPaint, GEM/IMG, PCX,

for scaling, vlewing, dithering,

Is in effect a fully working

reversing, flipping, rotating and

GIF, TIFF, PostScript, WPG

most useful features on the disk Is

the inclusion of Graphics Workshop

(WordPerfect), MSP, IFF, BMP and

PIC (PC Paint). Facilities are included

printing. Graphics Workshop is a first-

rate program with excellent features.

The disk, entitled "Converters Pack",

workstation for converting files and

transporting them to a PC. The MessyDOS utility Is Included with this

disk - It enables Amigas to read

A second disk in the set is a

program called Grinder, which claims

TIFF, Targa, JPEG, GIF and HAM-E but

fails to do any of this - most often it

to convert between Atari ST, PCX,

720K PC disks so that any

transferring can take place.

as GIF, TIFF, TARGA, Degas (all

#### WP FILE CONVERSION

Virtually every word processor can import or at least read plain vanilla text in ASCII format, once you've managed to get your Amiga to read another machine's disk. The problem with ASCII however is that it doesn't

include formatting or command characters - italics, large display text, and so on. But conversion between word processors is also possible. This facility is usually incorporated into higher-priced packages. Conversions are available for "giant" word processors on the PC, such as WordPerfect, Microsoft Word and WordStar, Details of the common Amiga word processors which support conversion between documents are shown below.

means do not type a return - keep typing to the end of the next line. The means type

a space, then keep

typing to the end of

- WordWorth v2 ASCII (Amiga/PC), ProWrite, WordPerfect (Amiga), RTF (Rich Text Format), WordPerfect 5.1 (MS-DOS), IFF Text (Kindwords), Microsoft Word (MS-DOS), Protext, Microsoft Windows Write (MS-DOS).
- Final Copy IIb ASCII (Amiga/PC) + others when available - Final Copy Ilb supports file converters in a modular format, so you can add new converters as they are needed.
- Excellence v3 ASCII
- Pen Pal ASCII

Unfortunately, document conversion is not always a rellable feature because PC word processors are constantly being updated, leaving previous formats Incompatible.

#### DOS EMULATORS

Software has, for a long time, been available for emulating another computer's filing system. One that many people have encountered is CrossDOS - it is being supplied with Workbench 2.1 and 3.0. This enables your Amiga to read and write 720K PC-formatted disks as if they were any old Amiga disk. This feature is very useful, because it enables you to use your favourite directory utility, such as SID or Directory Opus, to handle the files being transferred. CrossDOS only has one minor fault: It will not successfully format disks containing slight media defects. PCs map out faulty areas of any disk during the formatting process, defining them as "Bad Blocks", and avoid using them.

If you are transferring very big files, a set of two programs supplied with ADSG's Art Department Professional called Splitz and Joinz will help. Splitz can spread a file over as many disks as It will take, and Joinz then re-assembles the file on

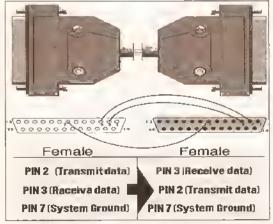

For a lead, use two 25-way, D-type female connectors and three-core shielded cabling (not over 3 metres).

## LISTING 1: AREXX TRANSMIT SCRIPT

The first of our two ARexx programs deals with transmitting files.

/\* transmit file script\*/

say "Input Name of file to be transmitted"

pull Tran\_file

address Command

/\* Check sizs of file for transfer \*/

'liet >t:file.data' tran\_fila 🕶 'lformat="%1\*n%e"'

address raxx

open('filespec','t:file.data','R')

/\* This section creates a protocol for transmitting. All file details are needed for inclusion into the header block \*/

file data=raadln('filespec')

fils\_name=readln('filespec')

say "langth="file data

/\* The "+" character is used for padding out the blank areas. The filenames and file lengths are overlaid onto the pad. \*/

protocoli=ovarlay(fils\_nams, protocol2=overlay(file\_data, \*

protocol=insart(protocol2, protocol1, 16)

/\* The source file is now opened, with the "R" option, meaning to read data from it. \*/

err1=open('input', tran file, R)

The ser: device is also opened this time, for writing. The eer: device communicates with the serial port. \*/

errl=opan('output','aar:',w)

if errl>1 then exit

say "transmitting..."

/\* The protocol "hasder" is written at this point #/

writech('output'.protocol)

character=readch('input', fila data)

/\* And now, the entire file is read character by character and written to the "output" file, which in this case is the Aux: device

writech('output', character)

the destination computer's hard disk. PC, Apple Macintosh and Amiga. versions of these programs all come in the same bundle.

A shareware alternative to CrossDOS is MessyDOS; it includes most of the basic functions of CrossDOS, such as formatting disks. but unlike CrossDOS it is compatible with earlier versions of Workbench. Otherwise, which you choose to use is down to which name you prefer.

Reading Apple Mac disks can be far more difficult than PC disks. 800K Mac disks work by changing the revolution speed of the drive towards the centre, resulting in the information being spaced apart equally over the disk. Amiga disk drives revolve at the same speed all the time. You can buy the appropriate hardware, but it is extremely expensive. If you need to transfer data between Mac and Amlga, just use PC disks - Macs can read these using a program called Apple File Exchange, which now comes as standard with new Macs.

Software is available to read Atari ST disks. A PD program called AtariRead will copy files to and from Atari ST disks. This is available from most PD houses. And all but the oldest STs can also read PC disks.

If you are lucky enough to own an emulator, then swapping of files is usually facilitated via a transfer program included with the package. With the Commodore PC bridgeboards, two programs called AWRITE and AREAD will enable AmigaDOS drives to be read or written to. This means of transfer is usually the fastest.

#### **DIRECT TRANSFER**

If you find transferring by disk to another computer tedious and cumbersome, the alternative is to transfer files directly. Enter the world of commat-

Communicating with another computer requires you to buy or make a special cable (see the diagram on page 94). Alternatively, a modern could be used if the distance between the two computers is too great for a cable. If you decide to construct a cable, remember, the higher quality cable you use, the greater rates of transfer you will be able to achieve, error-free. Proper interference shielding is also helpful for prevention of errors.

On the Amiga side, there are quite a few different software comms packages to choose from, most of them being PD or shareware. Perhaps one of the best ones around Is NComm. NComm supports most types of file transfer methods, up to the highest Baud Rates the Amiga will support. Although NComm is normally used for accessing Bulletin Boards and the like it is an effective means for file transfer.

On the PC side, Terminal, supplied with Windows, will happily talk to the Amiga and transfer files successfully (see the picture above).

#### WHAT TO DO

First connect the two computers together, via their serial ports. Load the appropriate communications software into both machines. You will need to specify identical communications setups on both machines - for example, 19200 Baud, 8 Data Bits, Parity:none, Flow control/Hand Shaking: Xon/Xoff and 1 Stop blt,

Once you have established a link between the two computers, try typing something into one comms program. What you type should appear on the other computer's screen, Test out the <Retum> and <Backspace> keys. If the <Return> key on the PC seems to send the

cursor on the Amiga back to the start of the current line and not to the start of a new line, then you will need to set the PC software to translate Carriage Returns to Carriage Retums + line feeds (CR -> CR/LF option. Inbound and outbound on Windows terminal). On the Amiga, you will need to select an appropriate protocol for transfer of files, Terminal on the PC

gives you a choice of Xmodem or Kermit, Either can be used as long as both computers use the same. The protocol type can be set from the Transfer menu on NComm and from the Communications menu on Windows Terminal. Once all this is set up, your computers are ready to exchange files.

To transfer a file from the Amiga to the PC, select "receive file" from the transfer menu of Windows Terminal. A requester should appear for you to give the transferred file a name. Enter a suitable name, and the PC will await the transfer process. On NComm, choose "Upload" from the Transfer menu. A file requester will appear asking you which file to send. Once you have selected a file, the transfer will commence. The time taken will depend on the size of the file and the Baud rate selected.

#### ARCHIVE EFFICIENCY

Throughout all bulletin boards. programs (or groups of files) are stored and transferred in an archived format - compressed to minimise on space. When transferring groups of

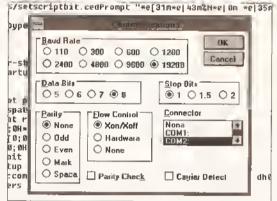

The Communications Setup window on Windows Terminal enables you to set interfacing attributes such as Baud Rate, flow control, stop bits and so on.

files from one computer to another. perhaps the most convenient method is to archive them on the source computer and de-archive them on the destination computer, so that in effect you are only copying one file. Take note, the archiver you use on the Amiga side has to have a counterpart on the PC side and vice versa. Use a popular archiver, such as LhArc or LhA. Both of these are available on the PC and Amlga, I used LhA version 1.38 and LhArc version 1.30 and they were both compatible with LhA version 2.13 and LhArc version 1.00 on the PC.

To build an archive, you will have to have some background knowledge of AmigaDOS's Shell or MS-DOS on the PC. Creating an archive is identical on either computer. For simplicity, I'll assume you're using LhArc. This example shows how to archive a set of files in the dh0:graphics/ drawer that all contain the word "demo" as part of their filename. The archive name will be Ram:demos.lzh.

1> lhare a dh0:graphics/\* #?demo#? ram:dsmos.lzh

## **JARGON BUSTING**

ANSI - American National Standards Institute. A file format identical to ASCII except that It can include command characters.

Archiver - A program which groups together a number of files and usually compresses them to reduce the space they take to store and the time taken when transferring via modem.

ASCII - American Standard Code for Information Interchange. This is a file format for plain text that is universally accepted as a means of communication.

Reud rate - The rate at which data is sent by a bitstream method, measured in bits per second.

Modem - Modulator/De-modulator. A device that plugs into a computer's serial port and enables it to send information across a telephone line.

Null modem - A type of cable that can link two computers in close proximity via serial ports. It is as If they were connected via modern, except the data transfer rates (baud rates) can be far higher.

Protocol - The method used by a comms program

to communicate with the remote computer. This will include information such as the size and name of the file. Protocols often Implement errorchecking algorithms to ensure data integrity is not lost. Common protocol types Include XModem, YModem, ZModem and Kermit

Serial Port - This port on the back of your Amiga sends information out by a bitstream method (a constant on/off signal flow), but one bit after another, rather than several at a time as the parallel port does when you are printing, for example, so this method is slower.

The "a" option tells LhArc to archive the files given by the #?demo#? wildcards. Similarly you could replace the "a" option with an "x", making LhArc extract any files under the wildcard bigdemo.\*

The following example would be used on the recipient computer to de-archive or extract the files archived on the donor machine.

C:\UT1LS> lhare x ▼ c:\temp\demoe.lzh bigdamo.\*

Remember: PC filenames are only a maximum of eight characters long, with a three character extension - for example DATAFILE.DOC. Whenever you're sending files over to the PC, the filenames will be truncated at the 11 character point, so an Amiga file called Loads\_of\_pictures\_1 would become LOADS\_OF.\_PI on the PC. You can imagine what would happen If this file was being transferred alongside an Amiga file called

#### Loads\_of\_pictures\_2.

If you own a PC emulator which supports use of the serial port, then LapLink will swap files between your emulator and another desktop PC. Transfer rates can be exceptionally high if you decide to use the parallel transfer method, or up to 115,200 baud if you are using serial. On test with the parallel option, it took 40 minutes to transfer 150Mb of data from one PC hard disk to another.

#### HAVING FUN

Ever fancied another computer linked in as a terminal on your Amiga? Would you like two people to be able to use your computer at one time?

Enter the following commands into the Shell window of the host computer,

Newshell aux:

The other computer's comms. software then needs setting up to be in terminal mode, preferably in ANSI

format. Now you can use any Shell or CLI command from the remote computer as if you were typing into the host computer! It is even possible to have two-way communications with this method, as long as both computers are Amigas. Simply type Newshell aux: into the other computer's Shell window and hey presto! You've got two machines doubling up as four!

#### DOING IT YOURSELF

For getting the job done, comms programs can be very useful, but you can also do it yourself. Here's how to use ARexx to help communicate with a remote computer. For simplicity, I'll assume that the remote computer is an Amiga or PC with OS/2 running Rexx, since Rexx is not available for MS-DOS. If you are running Rexx on OS/2 then you will need to change certain parts of the program to fit the OS/2 environment - for example, when addressing the host environment, the list command would not be available; its equivalent would be needed. The programs in Listings 1 and 2 demonstrate the use of protocols for transferring information. Protocols determine the way in which the information is to be transferred. The method used here is a very simple one. Normally, protocols will deal with things such as error correction, but the ones here just send a header of Information about the file that is being sent.

The header protocol block that was generated should appear as a file name and file size overlaying a pad of "+" signs. The data being sent as part of the file continues after the 32nd character. Here is an example:

Filaname.txt++++23502+++++++ +++(data continues from here...)

Protocols used in comms programs are a great deal more complex than this, but the theory remains the same. Often, error checking is used, whereby the data received is sent back to the donor computer for comparison. If it does not match perfectly, it is sent again until an error timeout signal occurs and the data flow is stopped. Data streams are usually sent in blocks of eight characters, with one or two stop bits in-between. Each block usually alternates between errorchecking (sendback) and transfer.

Many more projects could emerge from the basic programs shown here. For example, you could write a two-way chat line between two computers or make it the foundation of a head-to-head game. The sky is the limit! The future of inter-communication between computers does seem more hopeful now than it did. Commodore are talking about new machines which will have Pentium compatibility and read PC disks as standard. It does seem sensible to follow this route, especially if our favourite machine is going to continue to exist in any form Into the 21st century.

## LISTING 2: RECEIVING

Our second short program deals with receiving files via the Aux: port. Note the method used: the protocol is inItIally read and decoded to produce information about the transporting of the file.

/\* receive file ecript \*/
Say "files will automatically be copied to RAM:"

/\* the aux: device is openad, this time to receive information \*/

open('input', 'sar:', R)

/\* the entire protocol block is read from eer:, it ie 32 charactere long \*/

protocol=readch('input',32)

file\_name=eubetr(protocol, 1, poe('+', protocol)-1)

file\_data=subatr(aubatr(protocol, 17), 🕶 1, pos('+', file\_data)-1)

/\* the previous three lines extract the necessary information from the protocol block \*/

eay "length: " file\_data

errl=opan('output','ram:'file\_name,w)

if arrlyl then exit

/\* The charactere are raad from the input source in a block the eize of the file being transferrad. Note: If you intend to send blocks of information that are very large, then you may wish to send chunke at a time, depending on the eerial buffer available \*/

character=readch('input',file\_data)

/\* The block read from the input source is now fed out as a similar character block. \*/

writech('output', character)

say 'copied.'

close ('input')

/\* Finally, the file is closed. The transfer is complete \*/

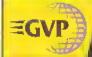

#### World Class PERIPHERALS

#### ACCELERATORS FOR AMIGA 1500 AND 2000

Il you não your Arriga für DTP, ray fracing, grophics or any other serious application, you'd appreciate the power that an accolaratio throps, Acceleration replace the main processor with a faster version dromotically improving the Amilgo's speed.

GVD offer or range of A1500/A20Co accalerators
that aimply outstrip the competition for speed and
specifications. Those G-Force range includes the
select attraction occeretor constable (the 88404 39we) version) whilst offenne a range of functions, such as
32-bit RAM supprades, SCSI interfaces and moths coprocessors. For blooding the power of your Arnige you
can't beat the GVP G-Force ronge!

SPECIAL OFFER 42Mb QUANTUM BROVE £99

| G-FORCE<br>ACCELERATORS | 030<br>40mHz      | 030<br>33мн <sub>2</sub> |
|-------------------------|-------------------|--------------------------|
| Speed MIPS*             | 12.1              | 30                       |
| Processor               | 68030EC           | 68040                    |
| Maths Co-Pro.           | 68882<br>included | tn 68040<br>processor    |
| Std 32-bit RAM          | 4мь               | 4мь                      |
| Max 32-bit RAM          | 16мь              | 64мь                     |
| Extras                  | SCSI              | SCSI<br>Ser/Par          |
| PRICE                   | £699              | £1299                    |

**FOR ALL AMIGAS** 

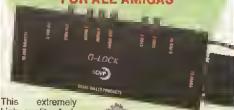

high quality Amiga genlock, from GVP has an intuition-based software control panel with full

ARexx and command line interfaces,
Easy to use the G-Lock genlock features many
sophisticated attributes among which are:

Two Composite Video Inputs or S-Video (Y/C) Input

Simultaneous Composite & S-Video and RGB Output

Video Processor · Real Time Software Control of Video Attributes (Sharpness, Gain, Brightness etc)

ARaxx Compalible

Multiple Kever Modes

 Works with Ellicker Elvers Full Audio Support

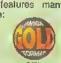

## G-LOCK £349

## 1500/A2000/A3000/A4000

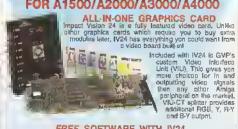

FREE SOFTWARE WITH W24
Create stunning 30 rendered trapes, retrouch captured images and wipe between 2 video sources with 50 packaged video transitions for production pludio effects. Also included is MacroPolint 2, a powerful 24-bit graphice package which can paint in 16.8 million colours.

- a 1.5m 24-bit, 16.8 million Colour Butter
- Real-time Frame Grabber/Digitiser
   De-interlection, Video Flicker Fixer
- Moveable/Sizeabla PIP (Picture-in-Picture)
- 2 Video Ganlack (RG8 & Compusite)
- 768 x 580 Resolution
- Captured Imaga Ratouching/Processing Titling/Character Generation
- Best-time 24-bit Painting
   Animation/30
   Bandering

  IV
- Randering FREEI Caligari 24, MacroPaint 2, MyLed and Desktop Darkroom Software

A1500/A2000 AGAPTOR £49.95 - GVA 5224

|   | IV24 Inc VIU-S     | IV24 Inc VIU-CT    |
|---|--------------------|--------------------|
|   | £1499              | E1889              |
| ۱ | £999               | £1299              |
| l | ING V41 - VIO 7024 | PIG YAT - VID 7124 |
| _ |                    |                    |

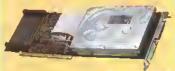

The HC8+ Is a high speed herd drive RAM upgrade card which can elso be used to increase

your Amiga's RAM by up to 8Mb RAM.

- High Speed DMA SCSI Controller Can Handle upto 7 Devices
- Ultra Fast Access SC\$I Hard Drive Option - See Below
- Supplied Unpopulated The HC8+ can be Upgrade to Give You ip to 846 of FAST RAM - See Below for Details
- Direct Memory Access Style Design for Top Speed Transfer

HC8+ HARD DRIVE CARD Омь HD 42мь HD 80мь HD 120мь HD হৈপৰ্যা 199

#### RAM UPGRADE CARDS

GVP HC8+ INCLUDES 8 SIMM SOCKETS FOR EAS' INSTALLATION OF FAST RAM, THE HC8+ WILL ACCEPT 2, 4, 6 or 8 No USING 2, 4, 6 or 8 SIMMS

1Mb SIMM £35 PER SIMM

#### **SOUND SAMPLER** 8-BIT

FOR ALL AMIGAS

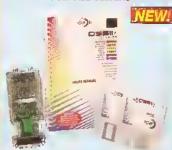

Capture sound from an external source and play it back in stereo or mono on your Amiga. The latest version of GVP's Digital Sound Studio (DSS8+) enables you to create audio effects for use in games or lingles.

- New Style High Impact, Clear Poly-Carbonate Casing
- Simultaneously Holds up to 31 Sound Samples in Memory
- Real-time Oscilloscope, Spectrum Analysis, Echo & Reverberation
- AREXX Compatible
- Microphone Input
- . MOD File & MIDI Compatible

• FREE Samples Disk

DSS84

DELIVERY IS

#### I/RAM EXPANSION FOR THE AMIGA 1200

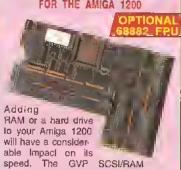

allows you to enhance your Amiga 1200 with both, its SCSI hard drive interface is one of the tastesl, whilst its 32-bit RAM upgrade is based on the same technology leatured in the best-selling A1230.

- Built-in, SCSI Hard Drive Interface -Enables 2.5" SCSI Hard Drives to be Connected Inside the A1200 Casing
- Optional 8<sub>Mb</sub> of 32-bit RAM
- Optional 68882 Maths Co-processor

SCSI/RAM BOARD NOW INCLUDES SCSI KIT FREE OF CHARGE

Own RAM 465 RAM - NO FPU 446 RAM + 33MHz 6662 FPU NEW

#### 24-BIT GRAPHICS CARD

FOR A1500/A2000/A3000/A4000

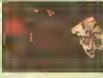

EGS Spectrum is the answer to all your 24-bit graphics card requirements. It is a high per-lormance, high resolution, 24-

resolution, 24-bil board that will take any Amiga 1500, 2000, 3000 or 4000 beyond AGAI But the hardware is ortly half of the picture. Without quelity software, your Investment will be wasted. Not only does GVP's own ewerd winning graphics application ImageFX tully support EGS Spectrum, but also, using e Workbench driver, nearly all existing Amiga Workbench compatible applications will also work on and support the EGS Spectrum system.

- 1мь от 2мь of On-board Memory
- On-board Hardware BLITTER
- Future Re-targetable Graphics Support
- Zorro II or Zorro III Autosensing Scan Rates up to 80кнг
- 80,000,000 Pixels/sec Pixel Display Speed (8-bit)
- Programmable Display Resolution 320x200 to 1600x1280
- Supports Dala Transfer Rates up to 12мы/sec on Zorro III Systems

**EGS SPECTRUM** 

| 1Mb RAM             | 2мь ВАМ            |
|---------------------|--------------------|
| NEW!                | NEW!               |
| £349                | <b>£300</b>        |
| FINC VAT - VID 7310 | INC VAT - VIE 7320 |

#### OFFER YOU

Belare you decide when to buy your new Amiga products, we suggest yon think very corefully about WHERE you buy them. Consider what it will be like a low months offer you may require additional peripherals of software, or hole and advice. And, will the company you buy from contact you with details of new productor? A Sike, we ansure that you will have nothing to worry abont. We can meet an customera' requirements with an understanding which in second to none. Complete and rotum the coupon now to sou letest FREE literature and boars to experience the "Silica Senation".

FREE OVERNIGHT DELIVERY.

6n all hardware orders shipped in the UK mainlond.

TECHNICAL SUPPORT HELPLINE:

- TECHNICAL SUPPORT HELPLINE: A team of technical experts will be all your service

- A team of Richarda Apparis will be all your service 
  PRICE MATCH:
  We match competition on at Same product Same prace" basis.

  ESTABLISHED 15 YEARS:
  We have a plower trackround in professional computer sales.

  PART OF A SSOM COMPANY (with prove 200 steet):
  We am oddle, reliable and prolitable.

  BUSINESS + EDUCATION + GOVERNMENT:
  Volume discounts are available, tel: 081-308 0888.

ALL PRICES INCLUDE

- We have demonstration and training locations at all our stores
- THE FULL STOCK FLANGE: All of your requirements are available from one supplier.
- FREE CATALOGUES:
  Will be maked to you with special otters and Intil details of hordware, per lighterals and solitorars.

  PAYMENT:
  We accept mode major credit cards, cash, cheque or monthly learns with 22 %- while moves amongs.

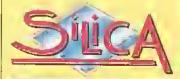

FREE OF CHARGE IN THE JIK MAINLAND

| á | THE OT OTH                      | THE C                                               | 12 IAINTI ACTUAL       |                                                      |       |                                           |
|---|---------------------------------|-----------------------------------------------------|------------------------|------------------------------------------------------|-------|-------------------------------------------|
| ı | MAIL ORDER:<br>Order Linux Open | Mon-Sid 8 Ottom-6,00pm                              | Mews, Halherley        | Rd, Sidoup, Kent, DA14                               | 4DX   | Tel: 081-309 1111                         |
| ı | LONDON SHO<br>Opening Hours     | Mon-Sax 0.30am-0.00pm                               | 52 Tottenham Co        | ourt Road, London, With<br>No Late Night Opening     | DBA   | Tel: 071-580 4000<br>Fab No. 071-323 4737 |
| ı | Opening Hours:                  | Mon-Bat 0.10am-7,00pm                               | (Basement Arena), Dxf( | old Street, London, WIA                              | 1AB   | Tel: 071-629 1234<br>Extension 3914       |
| ı | SIOCUP SHOP<br>Opening Hours    | Wort-Sat It D3am-5 30pm                             | Mews, Hatherley        | Rd, Sidoup, Kent, DA14<br>Links Night: Friday - 7pm  | 4DX   | Tel: 081-302 8811<br>Fix No: 081-309 0017 |
| ı | ESSEX SHOP:<br>Opining Hauty    | Mon-Fri 0.50am-5 30pm (Sa                           | 1 0.09am-6 (00pm)      | hend-on-Soa, Essex, SS<br>Lette Night Thursday - 7pr | п     | Tel: 0702 468039<br>Fax No: 0702 468039   |
| I | Opening House;                  | P: Dobenhams (2no Flow<br>Mon-Fo & 30mm-5.30pm (Sa. | or), Waterice House    | Westgate St, Ipswich, IP                             | 1 3EH | Tel: 0473 221313                          |

To: Silica Systems, AMSHP-1293-68, 1-4 The Mews, Halberley Rd, Sideum, Kent, DA14, 4DX

| PLEASE SEND ME A 64 PAGE AMUGA COLOUR CATALOGUE |
|-------------------------------------------------|
| Mr/Mrs/Miss/Ms:Initials:                        |
| Company Name (II applicable):                   |
| Addless:                                        |
| **************************************          |
| Postcods:                                       |

Which computer(s), it any, do you own?, EACE - Advantand prices and specifications may change - Pil i se return the coupon for the latest information.

# THE AMIGA SHOPPER SUB

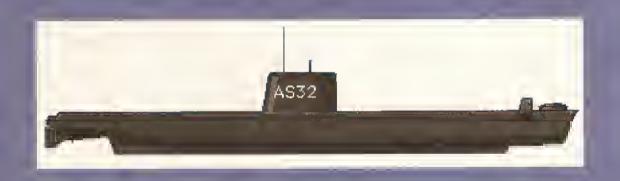

# YOU KNOW IT MAKES SERIOUS SENSE...

#### **EIGHT GOOD REASONS WHY** YOU SHOULD SUBSCRIBE TO AMIGA SHOPPER

- 1. You make sure of your copy each and every month - guaranteed!
- 2. Your copy is delivered direct to your door no more queuing at the newsagent's.
- 3. You receive an exclusive subscribers' newsletter every month into the bargain, full of fascinating behind-the-scenes information, at no extra cost.
- 4. You are guaranteed no price increases for a full 12 months, even if the price goes up or VAT is imposed on periodicals.
- 5. You pay no more for any higher-priced issues with special cover-mounted promotions.
- 6. If you use the handy direct debit form, you save a whopping £5 off the news-stand price.
- 7. With direct debit, there are no more forms to fill in when your subscription runs out - we do all the work for you.
- 8. And of course, you'll receive a speciallydesigned Amiga Shopper binder, worth £4.95, absolutely free.

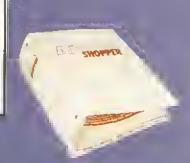

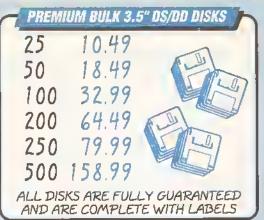

#### 3.5" SUPERIOR LOCKABLE DISK BOXES

| Qty | 100 Cap. | 140Cap. 200 Cap Drawer. |
|-----|----------|-------------------------|
| 1   | 4.49ea   | 6.49ea 11.95ea          |
| 2   | 4.39ea   | 6.39ea 11.75ea          |
| 4   | 4.19ea   | 6.19ea 11.50ea          |

#### 3.5" Premium disks with our boxes

| 100 Cap | box + 50 3 | 3.5' DS/DD    | 22.49 |
|---------|------------|---------------|-------|
|         |            | 3.5' DS/DD    | 36.49 |
| 140 Cap | box + 100  | 3.5' DS/DD    | 37.99 |
|         |            | 100 3.5 DS/DD | 42.99 |

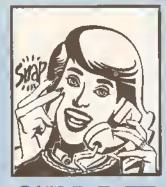

# COMPUTER SUPPLIES LTD HOTLINE 0703 457111

#### RIBBONS-POST FREE

| ı | Full Mork Brand              | 2 off | 4 off |
|---|------------------------------|-------|-------|
| ı |                              | PRICE | EACH  |
| ı | Citizen 120D/124D Swift 24   | 2.75  | 2,55  |
|   | Citizen Swift 24 Colour      | - 11  | 95.   |
|   | Panasonic KXP 1080/1123/1124 | 3 25  | 3.05  |
|   | Star LC10/LC20               | 2.60  | 2.40  |
| ı | Star LC10-4 Colour           | 5.90  | 5.70  |
| ı | Star LC24-10/24-200          | 2.95  | 2.75  |
| ı | Star LC24-10 Colour          | 9.    | 75-   |
| ł | Star LC200                   | 3.00  | 2.80  |
| Ì | Star LC200 Colour            | 9     | 75'   |
| Į | Star LC24 200 Colour         | 9.    | 75'   |
|   |                              |       |       |
|   | HP Deskjet 500 Double Refill | 9.9   | 51    |
|   | Conon BJ10E Double Refill    | 9.9   | 51    |

#### ACCESSORIES-POST FREE

Minimum order · 2 ribbons, except those

marked with an asterisk

| Quickshot Apache Joystick      | 6.95  |
|--------------------------------|-------|
| Quickshot Python IM Joystick   | 8.95  |
| Quickshot Maverick IM Joystick | 12.95 |
| Mouse Mat                      | 2.99  |
| Mouse Holder                   | 2.99  |
| Roll 1000 3.5 Disk Labels      | 8.99  |
| Amigo A500/A600/A1200 Cover    | 3.50  |
| Philips monitor cover          | 3.99  |
| Star/Citizen/Panasonic         |       |
| 80 col. Printer cover          | 3.99  |

Please add £350 prp for disks and boxes or £599 if goods required overnight. £80£.

VISA

SNAP COMPUTER SUPPLIES LTD Fax: 0703 457222
Unit 16, The Sidings, Hound Rd, Netley Abbey, Southampton S03 SQA

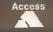

# AMIGA REPAIRS

Repairs undertaken to Amiga 500 computers at \$44.95 Inclusive of parts, labour, VAT and return postage/packing

Commodore registered for full technical support

Computers repaired in the quickest possible time

All machines will be overhauled with a full soak-test to ensure optimum reliability

Entrust your machine to the experts, full 90 day warranty

Repairs to disk drive and keyboard also included (extra charge possible if found to need complete replacement)

Repairs to other Commodore systems undertaken - phone for details

Upgrades and expansions supplied and fitted · phone for details collection service available

£44.95

To take advantage of this exceptional offer, simply send or hand deliver your computer to our workshop complex, address details below, enclosing this advertisement voucher, payment, fault description, return address, along with your daytime and evening telephone number and we will do the rest.

Should you require Group 4 Security return delivery, simply add \$5.00 to the repair charge.

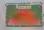

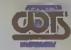

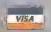

WTS Electronics Ltd Chaul End Lane Luton Bedfordshire LU4 8EZ Tel 0582 491949 (6 lines)

(We reserve the right to reject machines which, in our opinion, are beyond repair. Normal charge applies)

# AMOS action

Jason Holborn extends our AMOS paint program with the addition of the Freehand Draw, Fill and Undo functions.

MDS is not just for creating games - It offers a selection of powerful yet easy-to-use facilities for writing all kinds of applications, as you've been seeing as we've built up our own paint program over the last few months. However, if you tried using the compiled version of AS Paint on last month's Amiga Shopper cover disk, then you've probably already discovered that It doesn't, as such, do a great deal vet. It looks very pretty and it demonstrates the beginnings of a very usable Interface, but it certainly wouldn't win any prizes for painting power. This month we take AS Paint one step further with the addition of the Freehand Draw, Fill and Undo functions. With these functions in place, you should finally be able to draw pretty pictures on your screen.

Before we go any further, however, let's consider exactly what is involved. We could simply sit down and code away, but - as any professional programmer will tell you - this sort of practice creates nothing but problems as the program matures and you have to figure out how to make all the new bits work happily with the old. It's also worth keeping an eye out for routines that you feel you may perhaps need to use again in another feature of the program - the Undo function, for example, is coded in the form of a procedure that is called by each and every drawing function. For any

routine that may need to be used again, you can save yourself a lot of time by coding this as a procedure.

The Freehand Draw function cheats a little too. In order to give the impression of a continuous line of pixels, the freehand code plots lines instead of individual dots (like most art packages). This is exactly the same procedure used by Deluxe Paint - If you move the mouse pointer at a very rapid speed, you'll notice that DPaint draws straight lines instead of smooth curves.

The Freehand Draw function also needs to be able to cope with a variety of different brush styles and sizes (just like DPaint). Unfortunately we can no longer use the line drawing technique employed by the standard Freehand function because it would simply be too slow to plot every dot required to form the shape of the brush. The Freehand Draw function therefore checks what type of brush it should use and then draws on to the screen either by using lines or by plotting individual dots. To see how it works, let's get stuck into this month's source code.

1. Before we can start work on the new procedures to handle the Freehand Draw tool, we need to extend the main program to cope with the new brush drawing routines. Just like DPaint, AS Paint will offer the user a selection of different brush sizes ranging from a single pixel dot to a variety of filled circles. boxes and alrbrush-like patterns. All

the brush pattern definitions are held inside a two-dimensional array called 'Brush()'. This is defined as nine lots (glving a total of nine different brush types) of eight data items.

- 2. Not only does the 'Brush()' array need to be made global (enabling other procedures to access the data held within it), but we also need to create an additional global variable called 'BrushSize' that is used to keep track of the currently selected brush pattern. This variable simply contains a value between 0 and 9 that defines which brush the various drawing functions should use.
- 3. Before the main program starts, the Undo buffer is Initialised by calling the procedure
- ' INITUNDOBUFFER'. We'll be covering this procedure later.
- 4. The contents of the 'Brush()' array are then initialised too by calling the "\_INITBRUSHES" procedure. This procedure writes the brush definitions into the 'Brush()' array.
- 5. Right, now let's move on to the first new procedure this month. The ' PRDCESSTOOLS' procedure is responsible for taking the number of the selected gadget (which is passed to the procedure in the 'SELECTED' parameter) and then calling the appropriate drawing function.
- 6. Obviously not every drawing function has been added yet, so the '\_PRDCESSTDDLS' procedure only works on a minimal number of tools. In order to establish which drawing function the user has currently selected, the contents of the variable 'SELECTED' are checked. The 'SELECTED' variable can contain any value between 0 and 20, each of which points to a particular tool icon on the toolbar screen.
- 7. If the variable 'SELECTED' contains a value of '1', the program jumps to the procedure that handles freehand drawing. This procedure is called 'FREEHANDDRAW', We'll be looking at this function real soon.
- 8. If the 'SELECTED' variable contains a value of '12', the program jumps to the procedure that handles the Fill tool. As you might expect, this procedure is called '\_FILLAREA'.

- 9. If the 'SELECTED' variable contains a value of '18', the program jumps to the procedure that handles the Undo function. This procedure is called (not surprisingly) '\_UNDD'.
- 10. Now we move on to the '\_FREEHANDDRAW' procedure. This is a very intelligent little routine that not only allows the user to draw directly on to the screen, but works in such a way that if the left mouse button isn't being pressed or the mouse pointer is still over either the colour selector or toolbox screen, the user is free to selected different colours and change tools without having to break out of a loop first.
- 11. Just to make sure that all drawing operations are performed on the "page" screen, the current screen is changed to screen zero.
- 12. Just to make sure that the program doesn't go executing a whole lot of code unnecessarily, the procedure starts by checking that both the left mouse button is pressed and the mouse pointer is over screen 0 (our "page" screen).
- 13. If both of these checks are true, the procedure knows that the user wants to draw on to the screen, so the first thing that must be done is to update the Undo buffer so that if the user makes a mistake, they can easily remove the last change. This is carried out by a procedure called '\_UPDATEUNDDBUFFER'.
- 14. With up to 32 colours on tap, all the drawing functions must be able to take advantage of them. The current colour is therefore changed to the ink colour held within the variable 'CURCDLDR'. Note that this variable is updated by both the colour selector and the colour selection gadget on the toolbox screen. If the user selects a different colour while the Freehand Draw gadget is still selected, the ink colour will be updated automatically when they start drawing again.
- 15. If the user is using a single dot brush, the Freehand Draw function works by drawing lines between a set of successive coordinates. By default, the first set of coordinates will be set to '0,0', so we need to read the position of the mouse

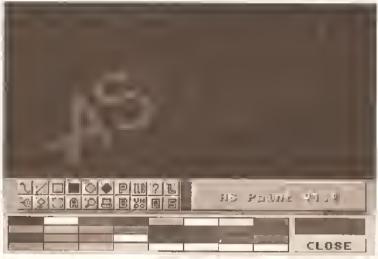

At last AS Paint can actually be used to draw pretty pictures! Type in this month's code - or just copy it off this month's cover disk - and you'll be able to use the Freehand Draw, Fili and Undo functions to your heart's content.

pointer by reading the values returned by the 'X Mouse' and 'Y Mouse' functions. Note that these two functions return coordinates in the form of "hardware coordinates" that is, the coordinates system used by the Amiga's display hardware rather than the simple coordinates used by screens.

- 16. The Freehand Draw procedure then enters a simple 'Repeat,...Until' loop which carries out the actual drawing operations.
- 17. Once It's Inside the loop, the second set of coordinates is read Into the variables 'X1' and 'Y1'. ready to be used for the first drawing operation. Once again, these are

held in the form of hardware coordinates, not screen ones,

- 18. As mentioned, the Freehand Oraw function works in two ways line drawing and dot plotting - which are selected according to the current brush size. We therefore start by checking whether the global variable 'BRUSHSIZE' contains a value of zero (indicating a single dot drawing pattern).
- 19. If it does, the procedure enters line drawing mode. After much experimentation. I found it necessary to actually slow AMOS down when drawing lines whose coordinates. were obtained from the mouse pointer. Without this simple one

vertical blank wait, AMOS tends to forget to read the mouse coordinates, producing some rather strange results. If you don't believe me, try removing this line!

- 20. A line is then automatically drawn from the set of coordinates. held in 'X1' and 'Y1' to the coordinates held in 'X2' and 'Y2'.
- 21. If the variable 'BRUSHSIZE' holds a value greater than zero (indicating a brush size larger than just a single dot), the Freehand Draw procedure lumps to a generalpurpose procedure called
- DRAWBRUSHPOINT' that plots the brush pattern on to the screen. This procedure has been written in such a

way that it can be used by all the other drawing functions that need to be able to use the variety of different brush patterns on offer. More on this procedure later.

- 22. To ensure that any extra lines drawn when in brush mode 0 are linked, the last set of co-ordinates held in 'X1' and 'Y1' is copied into 'X2' and 'Y2' respectively.
- 23. Next, we move onto the ' DRAWBRUSHPOINT' procedure that is used to plot the shape of the sejected brush on to the screen. It requires two parameters to be passed - 'X1' and 'Y1' - that contain (not surprisingly) the position on the screen where the brush

```
* ** AS Paint V 0.35
                                     **
                                                        _DPDATEUNDOBUFFER
                                     **
   * ** Written by Jaeon Holborn
                                                  14.
                                                        Ink CURCOLOR
   * ** Por Amiga Shopper
                                                        Gr Writing 1
    ** Part : 4
                                                        X2=X Screen(X Mouse)
                                                  15.
                                                         Y2=Y Scream(Y Mousa)
  Repeat
                                                          X1=X Screen(X Mouse)
                                                  17.
  SCRMOD=1
                                                          Y1=Y Screen(Y Mouse)
  CLOURS=9
                                                          If BRUSHSIZB=0
  CURCOLOR=1
                                                  18.
                                                          Wait 1
                                                  19.
  Dim GADG(20,4),PALTTE(32)
                                                  20.
                                                          Draw X1, Y1 To X2, Y2
  Dim CGADG(34.2)
1. Dim BRUSH (9.8)
                                                  21.
                                                          End If
  Global SCRMOD, CLOURS, GADG(), PALTTB()
  Global CURCOLOR
                                                  22.
                                                          X2=X1 : Y2=Y1
                                                        Unt11 Mouee Key≈0
  Global SELECTCOL, REDRAWCHLOCK, SCRYPOS
  Global XRATIO, YRATIO
                                                       End If
  Olobal CGADG(), REDRAWCBORDER, NEWCOLOR
                                                      End Proc
2. Global BRUSHSIZE, BRUSH()
                                                   24. For A=0 To 7
   SCREENFORMAT
                                                   25.
   OPENSCREEN
                                                        For B=1 To 9
                                                  26.
                                                          XOFF=-3+B
   TOOLBOX
                                                   27.
                                                          YOFF=-3+A
3, _1NITUNDOBUFPER
                                                   28.
4. _INITBRUSHES
                                                          Plot X1+XOFF, Y1+YOFF
                                                          End If
  Repeat
                                                        Next B
    TOOLDRAG
                                                       Next A
    _COLORSELECTOR
                                                      End Proc
     CHBCKICONS (SELECTED)
    SBLBCTBD=Param
                                                   29. Procedure _INITERUSHES
                                                   30. Restore BRUSHDATA
  Until SELECTED=19
                                                  31. For A=0 To B
                                                        Por B=0 To 7
                                                         Read BRUSH(A.B)
   End
                                                        Next B
5. Procedure _PROCESSTOOLS[SELECTED]
                                                       Next A
   If SELECTED=1
      FREEHANDDRAW
                                                   33. BRUSHDATA:
    End If
                                                       Data 0,0,16,56,16,0,0,0
    Rem *** Rest of paint tool code goes here
   If SELECTED=12
      FILLAREA
                                                       Data 0,0,56,56,56,0,0,0
    End If
                                                       Data 0,0,0,24,24,0,0,0
                                                       Data 128,0,8,0,64,0,0,0
   If SBLECTED=18
                                                       Data 8,0,0,1,136,0,0,16
                                                      End Proc
      UNDO
    Bnd If
                                                   34. Procedure INITUNDOBUPPER
   End Proc
                                                   35. Change Mouse 2
10, Procedure _PREEHANDDRAW
```

```
36. SCRX=Screen Width
12. If Mouea Key=1 and Mouee Screen=0
                                                        SCRY=Screen Haight
                                                        SDBPTH=Screen Colour
                                                        SCRMOD=Screen Mode
                                                    38. Screen Open 5. SCRX, SCRY, SDEPTH, SCRMOD
                                                        Plaah Off : Cure Off : Cle 0
                                                        Screen Open 6, SCRX, SCRY, SDBPTH, SCRMOD
                                                         Flash Off : Cure Off : Cls 0
                                                        Screen Hide 5
                                                        Screen Bide 6
                                                       Bnd Proc
                                                    39. Procedure UPDATEUNDOBUFFER
                                                    40. Screen Copy 0 To 5
                                                       Bnd Proc
        _DRAWBRUSHPOINT [X1, Y1]
                                                    41.Procedure _UNDO
                                                    42. Screen Copy 0 To 6
                                                    43, Screen Copy 5 To 0
                                                    44. Screen Copy 6 To 5
                                                    45. Wait 5
                                                       End Proc
                                                    46. Procedure _CHECKICONS [SELECTED]
23. Procedure _DRAWBRUSHPOINT[X1, Y1]
                                                        Screen 7
                                                        If Mouse Key=1 Them ICON=Mouse Zone
      BITMAPS=BinS(BRUSH(BRUSHSIZB-1, A), 8)
                                                        If ICON<>0
                                                          _HIGHLIGHTICON[ICON, SELECTED]
                                                          If ICON<21
                                                           SELECTED-ICON
       If Mid$(BITMAP$, B, 1) ="1"
                                                          End If
                                                        Bnd If
                                                    47. If SELBCTED<>0
                                                          _PROCESSTOOLS[SELECTED]
                                                    48.
                                                          If SELECTED=18 or SELECTED=8
                                                           _HIGHLIGHTICON[1,SELECTED]
                                                            SELECTED-1
                                                    51.
                                                          Bnd If
                                                         Rnd If
                                                        Screen 0
                                                       End Proc[SBLBCTED]
                                                    52.Procedure _PILLAREA
                                                         Screen 0
                                                    53. If Mouse Key=1 and Mouse Screen=0
                                                         _UPDATEUNDOBUFFER
                                                    54.
     Data 0,0,24,60,60,24,0,0
                                                    55. 1nk CURCOLOR
     Data 56,124,254,254,254,124,56.0
                                                          Gr Writing 1
     Data 0,124,124,124,124,124,0,0
     Data 0,0,60,60,60,60,0,0
                                                    56. X=X Screen(X Mouse)
                                                          Y=Y Screen (Y Mouse)
                                                         Paint X, Y, 1
                                                         End If
                                                       End Prod
     Screen 0
```

pattern is to be drawn. We could simply have read the mouse pointer coordinates from directly within this procedure, but passing them as parameters means that the procedure can be used to draw a variety of different shapes, including circles and boxes.

- 24. The brush pattern definitions are held in a two-dimensional array containing eight different values for each brush. These values are extracted by using a loop that counts from zero to seven
- 25. Each of the eight values assigned to each brush definition is transferred into a string variable called 'BITMAP\$' in binary notation. in many ways, this technique is exactly the same as the technique we used to draw the toolbox gadgets. A zero in the binary pattern turns the pen off and a value of 1 tums it on.
- 26. Each bit in the binary pattern is extracted in turn by entering a second loop that counts from 1 to 9.
- 27. By default, each and every brush will be drawn on the screen using the 'X1' and 'Y1' coordinates as the origin at the top left hand comer of the brush. In order to centralise the brush so that it is drawn immediately below the mouse pointer, a set of offsets is calculated.
- 28. Finally, a quick 'If...Then' decision is made to check whether a point should be plotted. Using the counter that is updated by the second loop, each bit in the blnary number is checked to see whether it Is a 1 or a zero, If it Is a 1, a dot Is plotted on to the screen using the AMOS 'Plot' command.
- 29. In order for any of AS Paint's drawing functions to work, a set of nine brushes is defined using the '\_INITBRUSHES' procedure.
- 30. First, we start by pointing AMOS to the brush data statements using the 'Restore' command.
- 31. The entire brush data consists of nine sets of eight data statements. In order to make absolutely sure that these data statements get read correctly, a nested set of 'For...Next' loops is used.
- 32. The data items are then read from the data statements, an item at a time, and placed directly into the 'Brush()' array.
- 33. Finally, here's our brush data in all its glory.
- 34. Next, we move on to the '\_INITUNDDBUFFER' procedure that

sets up the 'Undo' buffer. This is used to allow the user to revert to the image as it was before the last painting operation. Our Undo function is somewhat wasteful of memory, but it works very well indeed. All it does is keep two screens of exactly the same resolution and depth hidden away from the user, and whenever a change is made to the "page" screen (Screen 0), the old version of the image is transferred to one of these two hidden screens. The second hidden screen is needed to act as a temporary storage area when the two screens are exchanged when the user clicks on the 'Undo' gadget.

35. Before we start the real work of setting up the Undo buffers, let's change the mouse pointer to a crosshair shape. Most paint programs use a crosshair shape for the mouse pointer because it allows for much better positioning of individual pixels.

36/37. Before we can open the two Undo buffers, we need to find the exact resolution, depth and screen mode of the "page" screen. This is done using four very handy (and selfexplanatory) functions offered by AMOS - 'Screen Width', 'Screen Height', 'Screen Colour' (returns the depth of a screen) and 'Screen Mode' (returns the mode of a screen - hires, lo-res, laced, or whatever it may be). The values returned by these functions are then stored into variables ready for use,

- 38. With these details extracted from the "page" screen, we then open up our two Undo buffers in exactly the same resolution, depth and mode. Once this is done, AMOS's automatic colour flashing and text cursor are turned off and then cleared using colour 0. Both screens are then hidden from view using the AMOS 'Screen Hide' command.
- 39. Each time a new drawing operation is initiated, the current contents of the "page" screen are transferred to the Undo buffer so that AMOS has a copy of the "page" screen as it was before it was modified. This is done using the '\_UPDATEUND OBUFFER' procedure.
- 40. The procedure contains just a single line that transfers the entire contents of screen 0 (the "page" screen) to screen 5 (the first of our Undo buffers). The 'Screen Copy' command is used here because it can shift screen memory around very fast Indeed with the help of the Amlga's blitter chip.
- 41. Even the 'Undo' procedure itself is not that complicated. All It does Is to swap the contents of the Undo

buffer and the "page" screen so that the the screen reverts to the original. The good thing about this function is that even if the user then decides that they'd like the modified version back again, all they have to do is to click the 'Undo' gadget again and volla - the screens are simply swapped again and it's backl

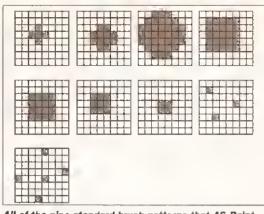

All of the nine standard brush patterns that AS Paint can use are simply defined using an 8 x 8 grid.

- 42. First, the contents of the "page" screen are transferred to the temporary Undo buffer using the 'Screen Copy' command.
- 43. The unmodified version of the "page" screen held in the Undo buffer is then transferred back to the "page" screen.
- 44. Finally, the modified "page" screen that we transferred to the temporary Undo buffer is transferred to the first Undo buffer (screen 5).
- 45. To stop Undo from flicking backwards and forwards between the modified and unmodified images, the user is given time to release the mouse pointer by halting the program for a tenth of a second.
- 46. Remember the '\_CHECKICONS' procedure we covered last month? Well, the time has come to extend it to handle the new drawing functions. You don't need to type in the whole procedure - just the extra lines that have been added from lines 47 to the end of the procedure.
- 47. If the variable 'SELECTED' contains a value greater than zero. the section of code inside this 'If...Then' construct is performed,
- 48. The value held in 'SELECTEO' is then passed to the
- '\_PROCESSTODLS' procedure that we covered earlier, allowing AS Paint to act upon the currently selected toolbox icon.
- 49. Whenever an icon is selected from the array of gadgets in the toolbox screen, the icon remains selected until the user clicks on another, Obviously this isn't a lot of use if the user clicks on either the 'Undo' or 'Clear screen' gadgets - if we were to allow Undo to remain selected, AS Paint would continuously swap the Undo buffers until the user selected a different gadget. To stop this from happening, we use a simple 'If...Then' construct that starts by checking if the variable

- 'SELECTED' contains the numbers of the 'Clear' and 'Undo' functions.
- 50, if either function was selected. the gadget for that particular function Is deselected by calling the "\_HIGHLIGHTICON" procedure we covered last month.
- 51. And, to make sure that the function is no longer processed by the '\_PROCESSTOOLS' procedure, the value of the 'SELECTED' variable is reset to a value of one, in effect defaulting to selecting the Freehand Draw function.
- 52. Finally, let's take a look at the '\_FILLAREA' procedure that handles AS Paint's Fill tool.
- 53. Just like the Freehand Draw function, the Fill function starts by checking that the mouse pointer is over screen 0 and that the left mouse button is being pressed, if either of these conditions is false, the Fill operation won't go ahead,
- 54. Once again, before the area of the screen that the user wishes to fill is even touched, the Undo buffer is updated, allowing the user to revert to an unmodified copy of the image should something go terribly wrong. (How many times have you filled an area of the screen only to have the "paint" leak out because there's a break in the boundary that should contain the fill operation?)
- 55. The colour which is to be used for the fill operation is then set by reading the contents of the 'CURCOLDR' variable.
- 56. The coordinates of the mouse pointer are then read to establish where on the screen the Fill. operation is to be performed.
- 57. Finally, the screen area is filled using the AMOS 'Paint' command. Note how paint mode one Is used this restricts the Fill operation to an area of the screen that is sealed by pixels of a different colour. AS

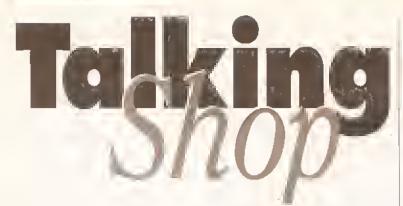

Have your say, and perhaps win £25 into the bargain! Send your missives to: "Talking Shop", Amiga Shopper, 30 Monmouth Street, Bath, Avon BA1 2BW.

#### "JUICY, USEFUL STUFF"

When Amiga Shopper first came out it was a cheap source of Amiga advice and information. It didn't have a cover disk, which at the time was a refreshing change.

I'm glad to say, however, that the magazine has matured by including full colour photos and a really, really useful cover disk. [There followed a chastisement of a certain other Amiga magazine which I've decided to cut - Ed.)

Your cover disk is a real enthuslast's disk, heightening your readers' productivity with their machines: fonts for those who use their machines for DTP; source code for programmers; databases; hard disk utilities; music programs for musicians and virus checkers for everybody.

But what about us graphic

artists? Sure, there have been fractal generators, but what about the really julcy, useful stuff like objects and textures for imagine and Real3D? Now that the cover disk is here to stay, please keep it a mixed bag for everyone every month, rather than blas it towards one particular type of user.

Jonathan McBrien Enniskillen Fermanagh

Glad you like the disk, Jonathan. You can rest assured we intend to keep it as well-balanced as possible.

On the graphics front, we intend to include a few high-quality backgrounds from VideoWorld as soon as we've got some space. And if anyone out there has some imagine or Real 3D files we could use, we'd love to hear from you.

#### "TELL ME WHY"

Can you tell me why, when I come to run the de-archived version of Virus Checker that you supplied on last month's cover disk, it crashes my machine?

> John Millfleld Sunderland Tyne and Wear

Ah, ves... oops. The program will work once installed, but we didn't include an installation program, and we didn't include a document reader so that you could read the documents to find out how to install it manually. Don't worry, the person responsible is hanging from the roof of Future Publishing by his chalned wrist, where he will remain until the end of time.

Now, the solution. You must first dearchive Virus Checker on to a blank disk, as normal. Then, if you have Workbench 2 or higher you can drop the Virus Checker icon into your WBStartup drawer. Otherwise you'll need to copy the file on to the c: directory of your Workbench disk. Assuming the disk you've de-archived everything on to is called Empty, you can do this from the Shell as follows:

copy Empty:virus\_checker c:

You'll also need to modify your startup-sequence. From the Shell type this line:

ed s:startup-sequence

Then, just before the line that reads loadWB, add the following line:

c:virus\_checker

Then press <Esc>-X to save the modified version.

Whichever version of Workbench you are using, there are a further three files that must be copied. Open a Shell and type the following lines (I'm still assuming you've de-archived to a disk called Empty. If not, replace the word "Empty" In the following lines with the name that you have given it):

copy Empty:bootblock.brainfile 1: copy Empty:bootblock.library libs: copy Empty:decrunch.library libs:

And once you re-boot, Virus Checker will be running.

#### "MORALITY"

My Immediate Impression upon reading the Computer Crime feature In Amiga Shopper 29 was of a rather one-sided article in a generally accurate magazine. Dave Winder did an excellent job of covering the broad spectrum of computer crime, but his article was devoid of any consideration of the morality of the

topics raised.

Mr Winder's discussion of computer hacking was decent, but he falled to consider the most prevalent danger to world wide computer networks: not hobbylsts, who penetrate systems to gratify their unbalanced egos, but professional dealers in confidential information.

My true objection, however, lies

In his discussion of piracy. Admittedly, this is a major problem, especially for the Amiga, but it is also frequently misrepresented. Although it is a cause of loss of sales to software distributors, the numbers are nowhere near as high supposed. In actual fact, software theft only represents loss to the distributor if the thief would otherwise have bought the software In the first place, which is rarely the case. Most of the pirates I've met have collections of software which they never ever use. They keep this software in order to Increase the size of their collections. This also seemed to be the case with "Harold", the pirate interviewed by Dave Winder.

Dave also wrote, "Have you ever thought that when you purchase one of these types of [music] demos, someone, somewhere, is losing money?" With reference to the public domain demos that clutter shelves everywhere, this comment is patently absurd. I challenge you to find me a single person who buys a demo because it contains a badly re-hashed version of the latest techno hit, rather than buying the legitimate CD or tape.

Jesse Sanford Phillips Exter Academy Exeter, NH 03833

(Jesse asked that his full address be printed, so by all means write to him if you want to continue the debate.)

The article intentionally concentrated on the facts rather than their morality, but I think we made our position reasonably clear by using the word "crime" in the title.

I'm sure you're right that most people who pirate software wouldn't pay for originals if they had no other way of obtaining them; likewise that no one gets a PD demo as a substitute for properly-recorded music. Nevertheless, the law is the law, and these are both in contravention of it.

We're always on the look-out for interesting letters, but please keep them short and bear in mind that we reserve the right to edit them. We're particularly interested to learn about any unusual uses you put your Amiga to, and software that you'd like to see on the Amiga.

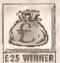

I recently bought an A4000/030 from a mall order company. When I came to set it £25 WINNER up I found that the

factory-sealed pack of six disks had two copies of the Fonts disk and no Workbench disk. I rang the mall order company, who not unreasonably sald that since the disks were in a sealed package it was really up to Commodore. A friendly and sympathetic lady at Commodore offered to send the missing disk within 28 to 30 days.

So there I was, unable to use my thousand guids' worth of brand-new gear for a month or so. The lady at Commodore suggested that I should ask the supplier for a naughty copy. My mail order

company had a good laugh at this, but then managed to unearth a legitimate copy, which they sent off to me.

Commodore's replacement disk arrived 32 days after my phone call. If Ford supplied a Mondeo with no Ignition key. would it take them a month to find one?

> **D B Beames** Macclesfield Cheshire

Well, strictly speaking it was the mall order company's duty to sort you out, not Commodore's - your contract is with the seller, not the manufacturer. Having sald that, Commodore's response doesn't exactly inspire confidence, does it?

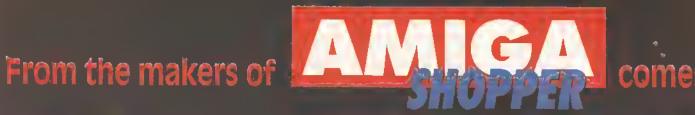

# Ultimate A

The ultimate games creator just got the ultimate guide

If you've got AMOS, then get this book! It explains what AMOS can do, and how to make it do it.

There are sections on program planning, producing 'readable' code, and screen handling,

AMOS is built to handle scrolling, animation, sound and music everything you'll find in a commercial game. And this book, from the makers of Amiga Shopper, shows you how it's done.

If you've got AMOS you're half way to creating your own gaming worlds. Don't stop half way - order 'Ultimate AMOS' today!

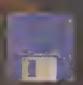

♣ Includes a disk containing all the code printed in the book, plus four complete AMOS games!

'Ultimate AMOS' is available on its own at £19,95 but, for a limited period only, you can order 'Ultimate AMOS' and 'Get the Most out of your Amiga 1993' for an all-in price of £29.90. That's a saving of £10 on the combined RRP. See the form at the bottom of this page for ordering details.

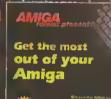

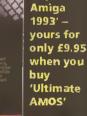

'Get the

Most out

SCRATCH CODE: A532

of your

#### **FUTURE LEISURE BOOKS**

These Amiga Format books are available in all good bookshops right now, but you can also order them direct from Future Publishing - and sending this order form off won't even cost you a stamp!

Please send me: (tick as appropriate)

......copy/coples of 'Ultimate AMOS' at £19.95 [OROER CODE: FLB025A]

> .copy/copies of 'Ultimate AMO5'/'Get the Most out of your Amiga 1993' double offer at £29.90 per set [ORDER COOE: FLB025B]

| Amount enclosed £                    |  |
|--------------------------------------|--|
| Method of payment (please tick one); |  |

Visa Access Cheque P/O

CARD NUMBER

Expiry date:

Please tick here if you do not wish to receive direct mail from other companies:

#### PRIORITY ORDER FORM

| Your name                                                                                   |
|---------------------------------------------------------------------------------------------|
| Your address,,,,,                                                                           |
| Tool addiess,,,,,,                                                                          |
|                                                                                             |
| Your signature                                                                              |
| Now send this form and your payment to:                                                     |
| Future Leisure Books Offer, Future Publishing<br>Ltd, Freepost, Somerton, Somerset TA11 7BR |

For office use only:

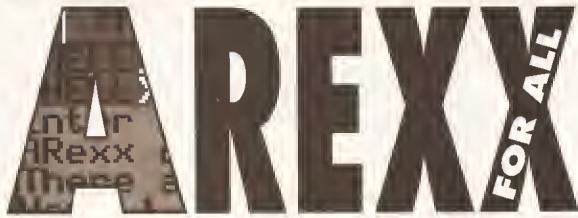

#### By popular demand, Jason Holborn takes a look at automating Virus Checker through ARexx control.

ere at Amiga Shopper, we're always keen to hear your suggestions. Since this ARexx column started last year, we've been deluged with letters suggesting programs that we could cover in the ARexx column - not all of them ARexx compatible, I might addi By far the most popular suggestion has been John Veldthuls' Virus Checker, an Indispensable program that has featured on our cover disk on a number of occasions as successive revisions have appeared. So this issue we're bowing to your wishes.

Virus Checker has come a long way since its original release. The latest version (6.31) boasts a full Workbench 2.0-like user interface and can even be run as a commodity. Virus Checker can trap a whole host of viruses, including the age-old boot block SCA and Byte-Bandit viruses, Revenge, North Star,

The symbol means do not type a return - keap typing Z to the end of the next a space, then keep typing to the end of the next line.

> HCS, Disk Doktors and many others. It also smites nonbootblock-based

viruses including IRQ (which copies Itself from file to file by attaching itself to the first executable file in your startup-sequence), BSG9, Revenge Lamer Exterminator (which creates a blank executable program which it inserts into your startupsequence) and the dreaded Saddam virus (which hides itself as the AmigaDOS disk validator).

What makes Virus Checker so special, however, is not the wide

nde perett frenere f 

Trap those deadly viruses before they wreak havoc on your data by automating John Veldthuls' Virus Checker under ARexx control - It's as easy as one, two, nine!

> range of viruses that it can kill, but the fact that it is the first public domain virus checker to feature an ARexx port. What this means is that you can write your own ARexx scripts to Instruct Virus Checker to carry out a whole range of tasks whenever you want it to. Although there are only nine ARexx commands offered by Virus Checker, these cover just about every feature of the program.

#### PORT AND LEMON

First, as always, your scripts need to open up a communications channel with Virus Checker via its ARexx port using the ARexx 'Address' command. Virus Checker's ARexx port is called not surprisingly - 'Virus\_Checker'. Once again, upper and lower case are very important, so you must enter the port name exactly as it is printed here. If you enter the port name in any other format, ARexx will be unable to find Virus Checker even if you've spelled the port name correctly. This is in total contrast to AmigaDOS's "couldn't care less"

attitude towards case sensitivity. Anyway, let's start by opening up the port to Virus Checker with the following line.

Address 🕶 'Virus Checker'

With the port now open, we're free to pass commands to

Virus Checker. Let's look in turn at each of the nine commands.

⑥ CheckDrive \ [drive] - This command instructs Virus Checker to check a named drive for file viruses. The drive ('[drive]') parameter can be entered either as a disk name ('MyFiles:') or as a device name ('df0:'). If, for example, you wanted Virus Checker to scan a disk in drive df0:, you would therefore enter the line 'CheckDrive\DF0:'. It's worth noting that the entire command line must be entered as a single word with the backslash symbol ('\') being used to separate the command from its parameters. Take a look at this quick demonstration listing.

/\* Virus Checker Demonstration \*/

address 'Virus Checker' parse arg drive

'checkdrive\'drive

This listing is fairly straightforward. After it opens a link with Virus Checker with the 'Address' command, the name of the drive to be checked is extracted from the command line and placed into the ARexx variable 'drive', which in turn is passed to the 'checkdrive\' command. If Virus Checker is running, you should see a requester pop up on the screen and Virus Checker will start to check each and every file on the named disk for any file link viruses.

- 2 ScanForSaddam \ [drive] This command instructs Virus Checker to check a named drive or disk for the dreaded Saddam virus.
- 3 Quit instructs Virus Checker to shut down.
- SaveConfig Instructs Virus Checker to save the current Virus Checker'.config' file to disk.
- Window\[on or off] The 'Window' command Instructs Virus Checker to open or close its window under ARexx control. The command does not toggle, however, so you must either pass 'on' (open the Virus Checker window) or 'off' (to close the window), if the window is already open and you pass the 'οπ' parameter, the 'Window' command will simply be ignored. This means of course that it's impossible to toggle

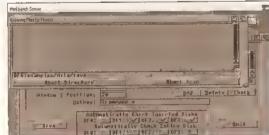

The entire contents of a disk can be checked for file viruses with a single Virus Checker command.

#### BEGINNERS BEGINNERS

#### What is ARexx?

ARexx is a programming language bundled free with all Amigas based on Workbench 2.04 or better. Written by William S Hawes, ARexx can not only handle the tasks normally associated with programming languages like BASIC but can also control other applications that feature an ARexx "port". By simply writing an ARexx "script" (the ARexx equivalent of a source code program), you can automate any application that can communicate with ARexx. Take ASDG's Art Department Professional, for example, Because ADPro can be controlled by ARexx, you could write a script that Instructs ADPro to load in a list of Images, process each in turn and then save them back out to disk. (The details of this were covered in Amiga Shopper 28, 30 and 31 even If you don't own ADPro, a

#### START HERE BEGINNERS

useful guide to what you can achieve with ARexx. To order any of these Issues, turn to page 90.)

#### What is an ARexx "Port"?

For ARexx to be capable of controlling an application, the application must feature what the techles call an ARexx "port". This acts as a sort of "back door" to an application that ARexx uses to communicate with it. Think of the set-up as a sort of telephone network, If you like - whenever ARexx wants to talk to an application, it simply dials the number of the application - the ARexx equivalent of a telephone number is the name assigned to the port; in the case of the Virus Checker program featured here, the port name is 'Virus\_Checker'. If the program is on the phone (that is, has an ARexx port), then ARexx is able to communicate with it.

Silica are the UK's leading Amiga specialist. We have the largest range of Amiga products in the UK and support Amiga owners with tree literature and a free technical helpline.

Return the coupon below for a FREE copy of our latest colour Amiga catalogue featuring the full Silica Amiga product range.

# FROM SILICA - THE UK's

No1 AMIGA SPECIALIST

#### **UPGRADES**

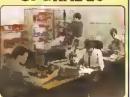

#### C Commodore APPROVED UPGRADES

lica are e lully Authoriseb Amiga selar. This meene that we can grada Amiga 1200s for new anb leiting owners without affacting owners without affacting owners without affacting promodule's Official 1 Year On-Sile

When you want to upgrade your Amiga 1200, eg, with an internal hard disk drive for extra speed and sloraga, choosa the Official Sitica Servica, which includes:

- FAST, 48 Hour Service
- 20 Trained Technicians
- Latest Test Equipment
- 1,000s of Parts In Stock
- We Can Collect (£5+VAT)
- FREE Return Courier

Relaro the coupen below for juit details of hard drive sizes, pricing end upgrade services

#### MUSIC

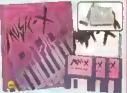

#### MIDI MUSIC X INTERFACE | SOFTWARE

Il you are interested in making music with a MIDI instrument, you will require a MIDI interested music softwers MIDI is the standard protocol that is used when connecting silectronic instruments, ag a MIDI compatible keyboard or drums, to your Amiga. MIDI INTERFACE

- 1x MDI In, 3x MIDI Out, 1x MDI Thru
   Includes Gables

MUSIC X SOFTWARE is a high quality, easy to use 250 irack sequences, which allows you to adily you recorded sound tracks on screen and sava them onto disk to reloading as necessary. If contains all the lestituse you nab to compose lirst class music on your Amiga 1200.

- 250 Track Sequencer with 20 Track Simplianeons Play

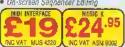

COLOUR PRINTER

SEIKOSHA SL-95

24-PIN 240cps

printer allows you to print out your reallons from screen, giving you a armanent record. The Selkosha St.95 is a high quality, 80 column dol malrix fallows you to print out our pictures and text in full corour from a Amigo 1200. Fest print speeds up 1240 cps ento 9 resident lonts, make a St.95 is the colour printer of choice your Amiga system.

## SOUND SAMPLER

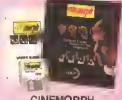

#### CINEMORPH MORPHING SOFTWARE

MORPHING SOFTWARE

The Aniga 1200, with its naw AGA
Chipsel, has graphice abilities that are
second to none Cinemorph softwara
from GVP, menulocturers of premier
Aniga pariphenals, helps you to leak
lull advantage of this ability with the
special alied of morphing. Morphing
is the transformation of one image or
juel a part of an image into another
through e series of stages, cusating
bazzling special effects. These
informaticate images can be saved for
use in documents and presentations
end menipulsted using D. Palini, With
a video genlock you can avartay your
imorphs anno your lavouria video.
(Requires 4Mb RAM). 'morphe' anto your (Requires 4Mb RAM),

- Supports the AGA Chipset
- . Static or Full Motion Morphing
- Fas) Operation and Render Times
- Single Imege Warping Morphing

Technology

Sophisticated

#### GVP DSS8+ 8-BIT SOUND SAMPLER

8-BIT SUTIND SAMPLEM
A sound sampler allows you to
capture sounds from an external
source, eg. a CD pleyer, tape recorded
or microphone, and flam play the
sounds back on your Amige.
GVP's DSS8+ is the ultimate
professional 8-bit sound sampler,
which leatures e 4 frack sequences
and full ecting isouries. Creeta your
own audio effects from sampled
sounds and use tham with pames, in
your presentations or juet to i lun.

\*\* Attractive's Sylved in High Impaci.

- Attractively Styled in High Impact,
  Non-Yellowing, Clear Polycarbonate
  Holds Up To 31 Samples in Memory
  MOD File & MIDI Compatible
- Real-Time Oscilloscope, Specirnm
- Analysis, Echo and Reverberation
- Graphic Editing of Wava Forms

**QUALITY PRINTER** 

- Stereo or Mono Operation 4 Track
- Sequencer
- Playback via 4 Audio Channels

BELFOSEA T 44

#### **DISK DRIVE**

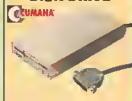

#### 3½" EXTERNAL FLOPPY DISK DRIVE

FLOPPY DISK DRIVE

Your Amiga 1200 has 1 inlamed floppy disk drive as standard. A second attemat licepy brive will speed up that use of your computer, aspecially when running arry serious applications or the latest games. A single drive, means consiant swopping of disks and considerable waiting firms. A second drive, improves softwere loeding times and programs run more quickly, not having to wait for disk insertions. Compatible with all Amigas, the Cumana CAXISA Floppy Disk Drive to misulacousts to the very highest atendards, with a 3% double sided that mechanism their partoms afficiently and quiotly.

\*\*Pub Unformatted Capacity\*\*

\*\*Fast 75ms Access Tima\*\*

- Fast 75ms Access Time
- Allows Additional Drives to be Attached (Dalsychainable)
- Enable/Disable Switch for Software
- Compalibility

  Ullra Quial
- Low Power

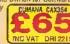

#### DIGITISER

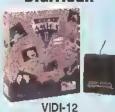

#### DIGITISER

Using a bilde-of-the-art VIDI-12 digiliser, just connect your Amige 1200 to a video recorder or camporder ond capture a real world' image into you computer. Your captured images can than be manipuliated using Amiga sollware such as D.Paint or Cinemorph, Your Intal graphics can be used in hundreds of applications.

- Supports the AGA Chipset
- Cul and Paste with Mesking
- Capture Into User Defineble Window
- Loed and Seve IFF, ILBM and ANIMATION Files
- Grab Filipped on an X or Y Axis
- Multi Frame Store
- Attimeled Playback
- SVHS end Composite Phone Video Inputs

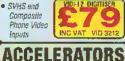

#### MEMORY EXPANSION

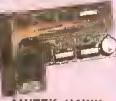

#### AMITEK HAWK RAM BOARD

RAM BOARD

Adding momory (RAM) to your Aniga
1200 computer, will produce a
massive improvement in its speed and
power. Amiliak are one of the leading
Amiga peripharal developers amb their
A1200 RAM upgrade board is one of
the best aveilioble. If uses 72-ph 32bit fast RAM, which allows the Amiga
1200 to run twice as fast as
standarb machine. The board can
be populeled in 1Ms, 2Ms, 4Ms end
8Ms configurations and en optional
Floating Point Unit (FPU) is avaitable,
be greatly spaed up software programs
that involve mathematical calculations.

8Ms 32-bit RAM Board
(Oke populated) - Can be Populated
10 Ims, 2Ms, 4Ms or 8Ms RAM

Battery Backed Clock

2 Yaer Warrenty UK Support

Call for Prices RAM + FPU

Optional FPU HAWK RAM BOARD

• 2 Yaer Warrenty UK Support • Socket for

1ms RAM - No FPU NC VAT HAM 1210

- 240cps SDraft, 192cps Draft, 64cps LO 43K Primer Buffer + 9 Fonts
   Pereilel Interface

• 24 Pin · 80 Column

- Grephics Resolution: 360 x 360dpi
- Epson LQ860/850/2500/2550 Printer Emplation
- · Colour Printing as Standard
- Semi Automatic Single Shaet Feeder
- Optional Antometic Cut Sheet Faerlei

• FREE Stica

£210.33

## **COLOUR MONITOR**

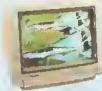

#### COMMOOORE 1084S MONITOR

1084\$ MONITOR

The Amige 1200 will plug straight into a letavision sat, but using a computer monitor with your system will give you a drametic improvement in the display. Commodore's 1084\$ 14\* colour stereo monitor gives you orispse graphics and greater colour identity lar both your let end computer graphics. Games especially benefit itom the high quality stereo sound. The 1084\$ monitor is all robust construction and colour styled to perfectly match the Amige.

• Atmm Dat Pitch Resolution

• Staren Speakers

- Slareo Speekers
- · Salid, Rallable Design
- · High Quality Display Clear, Crisp Pictures
- External Controls for Horizonial and Vertical Centering, Height and Scale, Brightness, Contrast, Colour and Voluma 19845 MONITOR
- Headphona Socker

Warranty

1084S MONITOR

SEIKOSHA SPEEDJET INKJET PRINTER For Isser-like quality printing, at letter quality speeds twice as lest as most other inklet printing, (300cps), the Speedual 300 inklet printer will produce the highest quality mono output from your Amiga 1200.

Speedual 300 inklet printer will produce the highest quality mono output from your Amiga 1200.

Speedual 300 inklet printer will be high Capacity 128 Nozzle inklet Head Large ink Tank - up to 4.2 Million Characters.

- Large IIIX Tells up to 4.2 minori Charsceles
   300 CPS Draft Speed at 10cpl 300 CPS LO Speed at 10cpl
   24K Printe Buffer 3 buil- in Fonts
   2 IC Card Slots for Buffer Expansion Cards end Font Cards
   Parallel Interface Carabins
   Parallel Interface Carabins
- Parallal Interface Graphics Resolution 300 x 300 dpl HP Ceskjel Emulation (PCL3)
   Buill-in Automatic Sheel Feeder for (100 Sheels)
- Economical to
   Run only
   1.3p per page

t/llra Qniel 46dB(A) Meximom

## **COLOUR MONITOR**

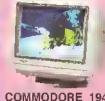

#### COMMODORE 1940 & 1942 MONITORS

& 1942 MONITORS

Using a monition will have a dramatic effect on your Amiga display. The 1940 and 1942 14¹ Commobore monitors take tult advantage of the most advanced trailures of the Amiga 1200's AGA Chipset. A normal tolevision displays at lequency of 15ktt. The advanced graphics leatures of the Amiga 1200 give outpuls of frequencies up to 31kth. Both the 1940 and 1942 monitors are dual sync, 15.6ktt. 15.6ktt./27.3ktt. 21.5ktt., for the highest resolution colour display. Both colour monitors also include silerco sound and a lift only swipel eland. The 1940 has a dot pitch of .39mm and the 1942 a dol pitch of .39mm.

■ Compatible with the enhanced A1200

- Compatible with the enhanced A1200 Advenced Graphic Architecture chipset
- Stereo Speekers + TVI & Swivel Stand
- Del pitch of .39mm (for the 1940 as pictured above) of .28mm (for the 1942)

1940 MONITOR 299 £399

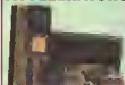

#### A1230 40MHz ACCELERATOR

ACCELEMATOR

For running both garnas and epplication softwere, the Amiga 1200 is last! The addition of e GVP A1220 Accelerator will make I'n rearly 7X last than a stendard model, The 400st accelerator processor replaces than ormal Amiga 1200 processor, increasing lis appeal to almost that of an Amiga 4000 '040'. It is also possible to about pt o 32-bot last RAM to be accelerator board to provide all the extra memory you need.

\*\*The First True & 1200 Accelerator.\*\*

- The First True A 1200 Accelerator
- 68030EC Processor Rooming at 40wa
   Inc 32-bit RAM Board, Own Populated
- Easy Fitting Trapdoor Expension -Does Not Void Your Werranty
- Dptional 68882 Co-processor (FPU)
   Fesier then e 68881

A1230 ACCELERATOR

AMD RAM

#### ALL PRICES INCLUDE VAT - DELIVERY IS FREE OF CHARGE IN THE UK MAINLAND

#### AMIGA SPECIALISTS

Official Hard Drive operades with ICL an-site warranty On all hardware orders shipped in the UK mainland A learn of Amige technical experts will be at your service.

We match cempetitions en a "Samu product - Same price" basis We have a proven track record in professional computer sales PART OF A 150M A YEAR COMPANY; With over 200 staff. We are saild, reliable and profitable

Velumo discounts ure available, Tal; 081-308 0866

We have demonstration and training lacilities at all our stores. THE FULL STOCK RANGE: ٠

All of your Ampa requirements are evallable from the supplier. ٠ Will be mailed to you, with special reduced price Amigu offurs, as well as details on all Amiga software and periphurals, PAYMENT: .

We accept most major cradit cards, cash, chaque or mentify terms (APR 29.8% - written queles on request).

1-4 The Mews, Hatherley Rd, Sldcup, Kenf, DA14 4DX Tel: 081-309 1111

Mon-Sat 9 Okan-B Dopm MAIL ORDER: 52 Tattenhism Court Roed, London, W1P 0BA Tel: 071-589 4000
No Lutin Night Opening Face No. 071-583 4737 P: 52 Tottenhism Court Roso, London, WTP USA Ros-Sal 9 30am-5 00pm Selfridges (Sasement Area), DXI/old Sites London, WTA 1AB Hon-Sal 5 30am-7 00pm Late Night Thinsday - 5pm Selfridges (Sasement Area), DXI/old Sites Ros-Sal 5 30am-7 00pm Late Night Thinsday - 5pm Selfridges Ros-Sal 9 00am-5 00pm Late Night Finday - 7pm Late Night Finday - 7pm Ros-Opm Mod-Sal 9 00am-5 00pm High Street Southhead-on-Sale Essex, SSI 1LA Tel: 0702 468039 LONOON SHOP: SIDCUP SHOP: ESSEX SHOP: Koddies Izer Fearl, High Street, Southerd-on-See, Essex, SS1 LA Tel: 0702 486039

Opening Hours: Mon-Fri 9.30em-5.30em [584 600em-600em] Late Night Thursday - 7pm Fra No. 0702 486039

IPSW1CH SHOP: Debenhams Izer Reot, Walerloo House, Westgete Sf, Ipswisch, IP1 3EH
Opening Hours: Mon-Fri 9.30em-6.30em [584 600em-600em] Late Night Thursday - 7pm Fra No. 0473 221313

For No. 0473 221313

Tel: 0702 486039

Fra No. 0473 221313

Tel: 0702 486039

Fra No. 0473 221313

Tel: 0702 486039

Fra No. 0473 221313

| To: Sliica, AMSHP-1293-119, 1-4 The Maws, Hatherley Rd, Sideup, Kent, DAt4 4DX PLEASE SEND A 64 PAGE AMIGA COLOUR CATALOGUE |
|----------------------------------------------------------------------------------------------------|
| Mr/Mrs/Miss/Ms: Initials: Surname:                                                                                          |
| Company Name (I/ applicable):                                                                                               |
| Address:                                                                                                    |
| **************************************                                                                                      |
| Posicode: ,,,,,,,,,,,,,,,,,,,,,,,,,,,,,,,,,,,,                                                                              |
| Tel (Home): Tel (Work);                                                                                                    |

Isit our snowrooms.

See

before you

## of Hampshire Established 8 years

#### Amiga Workstation /Expansion System

Monitor stand with shelf for drives etc. Strong metal construction made from 14SWG steel apoxy coated. No Cables or mouse are included.

Special price £27.50

All Citizen printers have a 2 year warranty

9pin Swift 90 Colour'

Advenced 9pin printer, (Swift 9 replecement), optional colour, Price with cable & paper 90 Mono £145

£ 109 900 Colour 24pin

Swift 240 Colour\*

Advanced 24pin printer, (Swift 24E replacement). \*optional colour. 240 Mono £235

240C Colour £249

24pin Swift 200 Colour\*

Enhanced 24pin printer, (Swift 224 replacement.) \*optional colour. Price with cable & paper

200 Mono 2000 Colour

£195 £209

Citizen Projet Inkjet

(Deskjet & Epson Compat)

Citizen 120D+

with cable £115 & paper

**Dust Covers** 

For Printers, Monitors, Computers most types in stock from £4.70

Citizen's Print Manager These advanced printer drivers transform colour printout's to laser type quality Version 1 (224 & 24E) ......... £5 Version 2 (Swift series 2) ...... £10 Drivers 1/2 price if bought with a printer

Printer Drivers Canon BJ-10e/ex ......£5

Auto Sheet Feeders Canon BJ10 series ...... £52 Citizen Swift range ...... Panasonic KXP range .....

Panasonic KXP1123

Probably the best 24pin mono printer available. £159 With cable & paper

Printers/Lasers

KXP4410 Laser 5ppm ... 519 KXP1170 9pin ..... 134 KXP1124i 24pin ...... 215 KXP2180 9pin Colour .... 169 209 KXP2123 24pin Colour... HP LaserJet 4L 4ppm ... 587 Epson Eritable oppm ... 502 Epson LX400 9pin ...... Epson LQ570+ 24pin .... 265 Prices include VAT cable & paper

Mice Golden Image Mouse ...... 12.90 Genius Happy Mouse ...... 12.90 True Mouse ...... 12,90 \* Deskjet 510

HP 300dpi Inkjet printer. Laser quality at dot matrix price. 3 year warranty. With cable & paper £259

\*Deskjet 500C

300dpi colour inkjet printer. Colour laser quality at 1/10 of the cost. 3 year warranty. With cable & paper £299

\*Deskjet 550C
300dpi colour inkjet printer.
Colour laser quality, with colour and black cartridges resident. 3 year warranty. With cable & paper £519

Deskjet Portable

\* 3 year warranty. £229

Floppy Drives

Cumana CAX354 1M external £52.90 While stocks last

New Roctec/Zappo

All Amigas A500-A1200 £56.90

Printer Packs All printers are supplied with a printer pack consisting of printer paper and a connection cable.

Free of charge A stand is £5.00 extra (with a printer)

#### Ink Refills

BJ10 twin refill varoius colours 15.90 Deskiet twin refill various colours 15.90 (We stock 200 types of ribbons)

#### Show Specials

We heve Special prices during the Future Entertainment & Shopper shows. Phone for detells

Canon BJ-10ex

360dpi Inkjet printer E189

BJ-10sx £219 360dpi Inkjet BJ10ex replacement

Canon BJ-200 Inkjet + Sheet Feeder £299

Star LC100

9pin colour with cable & paper £149

tar with cable LC20 Mono 9pin ...... £123 LC200 Colour 9pin ...... £179 LC2420 Mono 24pin ..... £185 LC24100 Mono 24pin .... £175 LC24200 Colour 24 in .. £249 \$J48 360dpi Inkjet ..... £199

Auto Sheet Feeds from £59 Kickstart/Upgrades

Kickstart ROM only v2.04 .... 41.50 Kickstart ROM only v1.3 ..... 29.00 Fatter Angus custom chip .... 37.50

-X- = Special Prices

GVP Series 2

¥ £189 A500 Hard Disks 40Mb Hard Disk 80Mb Hard Disk £289 120Mb Hard Disk £385 40Mb A530 Combo 80Mb A530 Combo £380 £489 120Mb A530 Combo £585

A1500 Hard Disks 40Mb Hard Disk 80Mb Hard Disk £189 £289 120Mh Hard Disk LJOD Controller (no disk) GVP ram £55 per 1Mb

GVP PC Emulator £95 286 16MHz Emulator for HD8+/A530

Commodore Multiscan Monitors

14" Stereo Col. Dot pitch .39 1940 £269

14" Stereo Col. Dot pitch .28 1942 £369

Upgrades

A500 0.5-1 Mram + clock .... £24.90 A500 0.5-1 Mram no clock ... £19.90 A500 + 1 Mram + clock ..... £44.50 A500 0,5-1Mrem no clock ... £19.90 A500 + 1Mrem +clock ... £44.50 A600 CBM 1Mram no clock ... £39.90 A1200 16MHz Acc. +FPU £128.00 1520 32bit 4M Simm ... £249.00 A4000 1M CHIP Ram exp ... £157.00 A4000 0-128M Ram exp ... £269.00

Commodore 1084

14" Stereo Colour Monitor. 0.42mm Pitch. Medium Res.

£165 £169 without cable with cable 1084ST with stand add £10

Philips CM8833 MK2

14" Stereo Colour Mon. 240V UK. 0.42mm, Medium Resolution

£194 £190 with cable without cable Add £3 for Amiga / ST game

Accessories

 

 3M Joystick/Mouse lead
 3.75

 A500 Printer cable
 7.95

 Modulator/Disk Extension
 10.95

 23way Plug or socket
 2.95

 Computer Dust Cover
 4.70

 Type Through Covers
 17.50

 Mouse Mat (thick soft type) .. 4.95 A3220 Display Enhancer ..... 99.00 Amiga 500 +

Cartoon Classic £215

Amiga CD32

Special Offer

Amiga 600 £169 with 1 free game 20M Hd NO Saft/W

Software Packs

Wild Weird & Wicked add Epic pack (HD only) add ... Comic Relief pack add ..... Zool pack add ...... Desktop Dynamite NEW ... 635

A1200

5x faster. Workbench v3, 2M ram Custom graphic 256K col. from 16.7M

£279 No Hd £495 PH W08 120M Hd

Official Commodure approved Hard Disk with CEM on-site.

Amiga A4000

4000/030 2M 80Mb Hd £895 £975 4000/030 2M 120Mb Hd £1049 4000/030 6M 80Mb Hd £1139 £1919 4000/030 6M 120Mb Hd 4000/040 6M 120Mb Hd

£29 \* 360K drive Enables A1500's etc to read IBM 5.25" 360K floppies

\* Amiga 1500+ £249

while stocks last Opal Vision

while stocks last

£499

DISKETTES SONY branded (lifetime warranty)

(100% certified error free)

10x 3.5" DS/DD 135tpi ..... 50x 3.5" DS/DD 135tpi ..... 100x3.5" DS/DD 135tpi ..... 250x3.5" DS/DD 135tpi ..... 59.93 141.00

DISKETTES SONY / DYSAN bulk (lifetime warranty)

10x 3.5" DS/DD 135tpi ...... 50x 3.5" DS/DD 135tpi ...... 100x3.5" DS/DD 135tpi ..... 250x3.5" DS/DD 135tpi ..... 40 x 3.5" Disk box with lock .... 50 x 3.5" Disk box with lock .... 5.95 21.86 39.60 94.88 5.49 5.99 100 x 3.5" Disk box with Carriage on 50+ disks £3.53

Phone for our 70 page catalogue. All prices include 17.5% VAT EDUCATIONAL AND GOVERNMENT ORDERS WELCOME All products have a 30 day money back & 12 month warranty. Prices ere subject to variation without prior notification.

Please phone for express clearence of cheques. Credit APR 29.8%

Established 8 years. 3 minutes from M27 Junction 11. Free parking.

Open 9 to 5.30 Monday to Friday & 9 to 5 Saturday. Carriage/order.

Postage 94p or £3.53 Securicor £6.46 Securicor AM £11.75

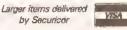

Amiga/Shopper Dept. 4U-44 VVOST STEET Portchester Hants PO16 9UW Tel: 0705 647000

Best for service

Telephone 0705 647000

## JARGON BUSTING

Commodity - A commodity is a special program that runs in the background under the control of the Exchange program on all Workbench disks since 2.04. Commodities run in the background and remain completely hidden until they are brought into view by clicking on the 'Show interface' gadget in the Exchange program.

Virus - A small program written by a demented programmer that copies itself from disk to disk, causing damage as it goes.

the window closed accidentally!

Drive\[drive] [on or off] - The 'Drive' command instructs Virus Checker to turn on or off its automatic checking of bootblocks for disks placed into any floppy drives attached to the Amiga. You may want to use this command when launching a PC-emulator like PC-Task that uses MS-DOS-format disks. Because MS-DOS format disks do not have an AmigaDOS bootblock, Virus Checker will throw up a "Non-standard boot code" error every time an MS-DOS disk is inserted, forcing you to close the Virus Checker requester manually.

Resident\(on or off\) - Issuing this command Instructs Virus Checker to turn off its 'resident' flag so that the program is removed whenever the Virus Checker window is closed.

CheckFile \ [Filename] - The 'CheckFile' command Instructs Virus Checker to check a named file (complete with full path Information if the file is not in the current directory)

for "link" viruses like BSG9 and IRQ. It's worth noting that the 'CheckFile' command turns off the Virus Checker requesters while It's doing its stuff. If the command 'Options Results' is used. Virus Checker will return a value to 'Result' If a virus Is not found. If a virus was found, however, then 'Result' will contain the string "VIRUSNAME virus was/is present in the file". This doesn't necessarily mean that the virus has been removed, however, so don't automatically assume that it has been. If Virus Checker encountered problems while it was trying to remove the virus, it may have simply thrown in the towel.

This option could be of particular use to anyone who runs a Bulletin. Board System (BBS). If you're feeling adventurous, you could easily write an ARexx script that instructs Virus Checker to automatically "file check" any new files that are uploaded onto the board. Obviously it makes sense to make sure that files really are clear from all viruses yourself before placing them into your board's file area, so you may want to add a facility to your script that. automatically creates a "log file" containing details of all the files that were uploaded and then checked by Virus Checker.

CheckBootBlock\[drive DFn:] -This command instructs Virus Checker to check a named floppy drive ("df0;" through to "df3;") for bootblock viruses. Just like the 'CheckFile' command, the 'CheckBootBlock' command returns various results when used in conjunction with the 'Options Results' command, If the disk was found to be clear of boot block viruses (that is, it has a standard AmigaDOS bootblock) or you give it a

#### LISTING 2 /\* Complete Virus Checker script \*/ address 'Virus Checker' parae arg drive Options Results /\* First, let's check the bootblock \*/ 'checkbootblock\'drive eelect when recult = 'Okey' then say 'The disk is virus free!!!' when reault = 'ERROR reading BOOTBLOCK' then eay 'Unable to read bootblock!!!' when result = 'NON-STANDARD BOOT CODE' then eay 'The boot block is rather suspect!!!' say 'Your disk is infected with the 'result' virus!!!' end /\* And now let's check for file viruses \*/ 'checkdrive\'drive /\* And finally, let's check for any Saddam virus damage \*/ 'acanforsaddam\'drive

drive number greater than 3 (don't forget that AmigaDOS only supports a total of four disk drives numbered from 0 to 31), then the string "Okay" will be placed into the 'Result' variable. If, on the other hand, Virus

Checker had trouble reading the disk's boot block, then the string "ERROR reading BOOTBLOCK" will be returned. If a virus was found on the disk or the bootblock was non-standard (that is, a CrossDOScompatible MS-DOS disk), the string "NON-STANDARD BOOT CODE" is

returned. If a recognised virus is found on the disk, however, the name of the virus will be returned.

Unfortunately, although Virus Checker will let you search for boot block viruses under ARexx control. the current release doesn't allow you to actually remove them. automatically, so don't assume that Virus Checker will have fixed everything for you. Instead, you'll have to use the standard technique of clicking on Virus Checker's requesters when they appear on the screen. Try the demonstration listing in Listing 1 for size.

The name of the drive to be checked is fed to the script in exactly the same way as the listing that we covered earlier. Using the 'Parse' command, the name of the drive Is extracted from the command line and then placed into an ARexx variable called 'drive'. We then turn on the 'Checkbootblock' command's ability

to return values using the 'Options Results' command and, after checking the disk's bootblock by calling the 'Checkbootblock' command itself, we use the 'Select...When...Otherwise'

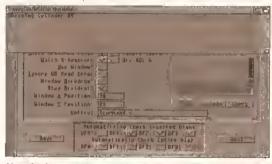

You don't need the combined might of the US and British armies to kick the Saddam virus off of your disks - just a copy of Virus Checker and ARexx.

> construct to act upon the results written Into the ARexx 'Result' variable. Simple, eh?

Let's take what we've learned one step further with a script that carries out just about every viruschecking task that Virus Checker has to offer. Enter the script In Listing 2 and pass it the name of the drive that you'd like Virus Checker's to check out for you.

When you run this script, a message should appear on the screen informing you whether the bootblock of the disk in the selected drive is clear of any viruses. Once this is done, Virus Checker's file scan requester will pop up on the screen and the entire contents of the selected disk will be checked for file/link viruses. Finally, the structure of the disk will be checked for any damage caused by the Saddam virus. All completely automated, all by a simple ARexx scripti

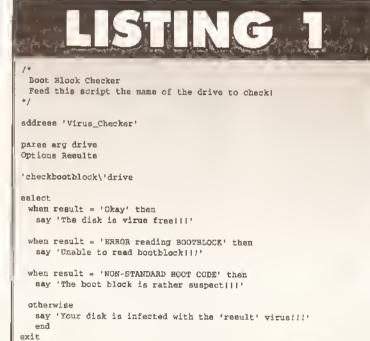

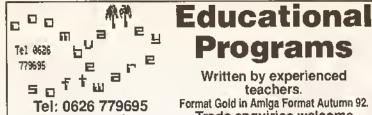

Day or evening

Written by experienced teachers.

**Programs** 

Format Gold in Amlga Format Autumn 92. Trade enquiries welcome

Do you want to see your children use the computer for something other than shoot-em-ups?

Would you like them to use more than four keys and a joystick? Do they get fed up with being killed off while trying to work out which button does what? VISA

Coombe Valley Software may have what you are looking for

Send SAE for information or disk/50p for demos, state computer

To C.V.S. 18 Nelson Close, Teignmouth, Devon TQ14 9NH

# POWER! CONTROL! USENET?

(Knowledge is Power) (USENET is Knowledge)

ExNet has USENET News and Internet Electronic Mail for a Fiver-a-Month

> ExNet Systems Ltd Tel: 081 244 0077 Fax: 081 244 0078

E-mail: exnet@exnet.com

Connect vonrself and your Amiga to the the world of Internet electronic mail and its 11 million mailboxes. Connect to USENET news with its 2 million participants and 1,500 subjects from astrology to zoology via power computing and free software. Get files delivered to your machine by ftp-mail along with your mail and news using

We provide dial-up UNIX access and UUCP feeds of mail and news to users across Europe-stay in front and up-to-date, get netted!

our UUCP Service.

Take advantage of our FREE trial month; just quote this issue cover date,

ExNet-Expert Networking

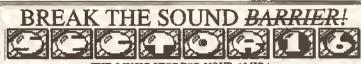

THE MUSIC STOP FOR YOUR AMIGA

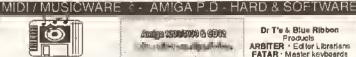

For all your Music and

्रिया प्राच्या क्षेत्रकार होता है। स्पन्न की संस्था क्षेत्रकार होते हैं है के स्

Analina 1200012000 & 42000 Charles and the state of the state of the st

We are now able to su Leisure Software at Low P If you own a P.C. we can also supply Both CO-from and Disk based

We are also Amina 1200/1000 Public Domlan Specialists. Sand BAR

Dr T'e & Blue Ribbon Products ARBITER · Editor Librarians FATAR · Mester keyboards

Sector 160 Hollow Way Tel (0865) 774472 Oxford

#### BLANK DISKS JOYSTICKS MOUSE MATS

#### RETWORK **UPOATE IV**

Tutorials Art Reviews Tips Proos Music eto £2.00

#### CO FONT PACK 6 disks of CG Fonis

lor Ppage Wworth 68+ £15.00

BITMAP FONTS FOR **OPAINT ONLY** £2.00

**A1200** OWNERS KICKAACK PACK £2.00

#### LATEST DISKS

DESERT DREAMS HYDRA MEGADEMO DARKNESS DEMO BODYSHOP 2 A+B DEEP SPACE B PROTRACKER V3 TEXT ENGINE V4 EASY CALC D-COPY V2 MESSYSID V2 OISKMASTER III AMOS PRO UPDATE OCTOMED 2 DOLPHIN DREAMS

GIDDY

BATTLE CARS 2
FREE COPY VI.8
ACT OF WAR
AGA PIOTURES
KEYFRENS DANCE
WORKBENCH 2/3 UTIL
STARBASE 13 AOVENTURE MANOLEPLOT 2.4 MAGNUM V1.7 NEURAL ASSAULT AUDIO MAGIC S

We can get any disk reviewed in any Mag.

SUPERSOUND I

Catalogue Disk (P)

only 70p - Includes a

superb Scenery Generatori

#### IRISH & UK PD USERS LIBRARY

We have a large choice of PD & Shareware for all Amigas including A1200. Business Games Demos Utilis Animations FRED FISH COLLECTION. You name it we've go! it. Send an sae for free celalogue.

#### PRICES

Single disks £1.50 10 disks plus £1.25 2 disk packs £2.00

Prices include postage in Ireland and United Kingdom, Send Cheques or Postal Orders to:

#### NETWORK

PD & SHAREWARE LIBRARY

BONANE KENMARE CO. KERRY IRELAND ☼ 010 353 64 41603

#### ALL DISKS NOW ONIX £1.05 EACH!

All disks work with the A1200! unless stated

4 DISKS £4.90

#### HOME MANAGEMENT PACK 3 DISKS (P) uge, World Time, Calendar, Mortgage, Spreadsheet, Grammar, Kulenge, World Time, Budget, Chequebook, Database, Typing Tutor, Typewriter, Grocery,

CLIPART PACKS 1, 9 OR 3 EACH PACK = 5 DISKS £5.95

ru, emoura julk Pauk (P) 3 UISKS 163,15 Turns your Amiga mto a PCT includes the latest PC task which now gives true VGA Resolution (if you have a 1990) and includes \$ disks

PC EMULATOR PACK 2 (P)
3 DISKS £3.1.
Includes the latest PC Task Phs 9 PC clisks containing a French
language Iuthon program. Excellent lutor previously only available 3 DISKS &3.15

ANGUA COLOUR FONTS PACK 1 OR 2 (P) 5 DISKS £5.25 ANGLIA COLOUR FONTS PACK 1 OR 2 (P) 5 DEKS 6.5.22

5 dislas full at organic colour forts produced here at Angle There are 16 colour fonts not out and pastel They are produced in the same way as the chiesi font supplied with Differit and the Kiral range of commercial fonts IT They are typed strugist in and work with Dipolal and TV Foot.

ANGLIA CLIPART PACK (P) (NEW) 5 DEKS 6.5.2

It hand new RF closet produced by Angles looks of high quality arth-inlended RF images including calls, does, bridly, wild armals, procpie and directions. Use little Dipolal can processe the competition from the Transfer.

5 DISKS £5.95 bets, wild accepts FF graphics.
4 DISKS £4.20

ASTRONOMY PACK (P) vis superti pack now includes Star Chart, Armanicer, Total cocapts, Astronomy, Gravity Well, Grav Skn, Orbit, Planet and

PRINTER USER PACK 2 (P) (NEW) A completely new collection of programs to help you get the best out of your printer! Includes: Distprint V3 51 (Disk labels), MCMaster ette covers), Printfles, JBSPaal, Envjornt (Envelopes), New Print Nrs - Headers Rooters etc.) and more. 5 DISKS £5.95

DISK EXPERT PACK (F) 5 DISKS

If you want to fear more about your Amiga, get this pack + )
be a clisk expert in no time! Includes Power Packer (Easy file compactor), Sid (Brilliant CL) Replacement Fooli), (commania (Change any icon in seconds), Fbiolisk, Wiuschecker V5 3, D-Copy es. Recours, formets and more). CI Tutonal (All you need to

TO PROGRAMMERS PACK (P) 6 DISKS 66.30 A complete "C" language and superb instruction manual provide all you need to learn the "C" language, includes North C (2 disks)

MED is widely recognised as the best music package, 90 or convisell. This peak contains V3.21, the latest version complete with loads of digital samples, a disk full of MED music scores and great MED music to load and play! Listen to what your

CLASSIC GAMES PACK (P) 5 DISKS £5.95 Consists Growing Processors in American State of the Consistency of the Consistency of the Section State of the Consistency of the Section Section Section Section Section Section Section Section Section Section Section Sec Source Invedors, Asteroids, Breshout, Tatris + more!

(P) = Works on all Amiga Computers including A1200

#### CARD + BOARD GAMES 2 (P)

Another outstanding collection! 38 very good "Thinking" Gamesh Chess V9, Backgammon, Blackbox, Yowers, Ape, Zerg, Maze, Connecté, Dominoes, Draughts, Othello, Go Moku, Dragon Tiles, Klondike, Canfield, Mastermind, Wordsearch, Hangman, Pontoon

and mary more.

COMPUGRAPHIC FONTS PACK 1 (P) 3 DISKS £3.15

36 Scaleside Compugraphic Points on 3 clists. They work with

Workbeach 9 or 3, Responsers V9+ ( on any Amyal), Process 3+

part Responsers V9+ becellent forts and great value for monely

HARD DISK PACK 2 (P)

3 DISKS £3.15

Congle collection of the test hand clist whites includes Hacklet (menul

maker), filemunder (directory etc.), a backup (superbl.), superlock cord protect every drive, mouse and lay-board(f), disk

AGA PICTURE PACKS 1.2 OR 3. EACH PACKS DISKS 65.25 3 different packs of 5 disk full of sturning pictures that show at the enamous graphical capabilities of the perv AGA machines. You must have an Amiga 1200 or 4000

A1900 PACK (A1900 ONLY) A 1900 PACK (A 1900 ONLY) 3 DISSS E3.1: All of the escential software for your A 1800 includes, felar field AEA, A 1900 But, Degrader, Sysmith, Virewtek, Pissmite, Whoblend, Sill AGA, Tansa AGA and more! Also includes the stunning Lyepuruske AGA create wonderful patterns and pictures with full

AGA SUSSONI A1200 SUDESHOW PACK (A1200 ONLY) 5 DISKS £5.95 Sturrung hand diawn Age artworld includes Ferreni, Age, Keith Cynostic and Nightbreed.

4 DISKS £4.20 PLATFORM PACK (P) Del Form PACK (F)

If of the best games in the style of Sonic and Alario Bross If you be those games then you'll fove these I includes: Wizzys Cluest, londerland, Wilobygliddy, Obody, Crizy Sue II, Roach Motel, Son

th hutchest soft Designed especially for newcorners to business softwere, this pe-contains a distabase (BBase), soneadsheet, accounts pictage and Wordprocessor (CAED). Also included are a 12,500 word spelling

checker and a world statuses program!

HOME BUSINESS MANUAL (P)

E. Approx 30 page professionally printed manual containing ful listinctions for the Home Business Pack, includes a specially written guided our section that takes you through the major (features of each program and ensures that you can use each unpostern with confidence).

#### SINGLE DISKS AT ONLY E1.051

SINGLE DISKS AT ONLY ELICO.

BUSINESS

8391 (P) Amgaliox (English Desk Top Aublishing)

8392 (P) Soul Business Letters (Suporbit - Needy to use)

8392 (P) Tead Organe V4 (now the vary best veroriprocessor wire built-in 36,000 word spell checked)

8347 (P) Address Pant V3 (easy to use address label printal)

8347 (P) Address Pant V3 (easy to use address label printal)

8335 (P) Famus Infanted (Design involves etc., quitchy)

8339 (P) Angolf V80 (new version - easy symptor)

8348 (P) Easy Otlo (Title best Deservitive ty ut 1)

8349 (P) Arrige Disry (Easy To Use Disry)

#### HTHUTTES LK37 (P) D-Copy V3.1 (Latest clisk copyerf)

(478 (P) Typing Tutor (Newl Great features ) U495 (P) Virus checker 6:98 (the larest virus killer) U496 (P) Messysid V2 (Reads and writes PC clisis) LI4098 (P) Printer Dovers (Over 100 - Most Star + Cruzen models including colour and HP500CD

-L4036 (WB 9/3 only) Kick 1.3 (lets you use WB1 3 software 14038 (P) DPaint tutor (easy route to Pro Graphics) U4043 (P) Superdark (New screen blanker) U4054 (P) Disk Manager III (the finest disk catalogue prog) 14057 (P) Engineers Kit (A health check for your Amigal) U4058 (P) Astronomy V2 (New Stars + Planets Prog) U4059 (P) Astro 92 V3 (Professional Astrology) U4060 (P) Starview (new astronomy program) LHO61 (P) (2 dists) Dice C (Full C Compiler) 14069 (WR 9 or 3 only) N Comm 3 (Latest comms package) U4065 (P) Pools Wisard (Bang up to date forecaster) LHD87 (WB2/3 Only)Forecaster (Horse Race Prediction) U4068 (P) Spectrum Emulator VT.7 (Works Immediately!) 0139 (WB3 only) Planet Groove (stunning AGA Demol) GAMES

G6036 (P) Total War (Perfect version of The Risk board game) G6049 (P) Super Pacman 92 (the best ever) G6051 (P) Bridge (Card game - A1200 version included) G6053 (WB 2/3 only) GNU Chess (Bast chess game) GNOSA (P) Cash Fruit (cyobably the best fruit machine ever)) G6061 (P) Artillerus (Luke Tank but Better - Great Fun I) G6063 (P) Son of Blagger (Excellent Platform Game) G6064 (P) Solitave Sampler (5 Full Versions of the Card Game I) G6066 (P) (9 Disks ) 18th hole (The best golf game available I) G6070 (P) Kungfu Chariles (Excellent Beat Em Up) G607T (P) Lemmingolds & (Asteroids + Lemmings = Balllant) G6079 (P) Tetris Pro (Great Looking Tetris)

G6073 (P) Megabell 9.1 (Latest Breakout - V Goodl) CHILDRENS

C719 (F) Colour Pad (New colouring book for youngsters) C720 (P) Colour the alphabet (Great education for early learners 4vs+)

C726 (P) GCSE Maths (Great revision disk) C797 (P) Top Secret (Reviewed as the best platform game everit)

C799 (P) Counting Fun (For age 4+, Excellant simple anthmetic practice)

C730 (P) Wizzys Quest (Wizard, Damsel + Monstors, grant gamel) C736 (F) (2 Disks) Asl Beak To Skool (Good Educational Girnes)

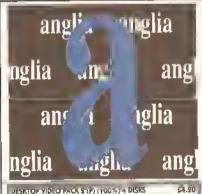

Probably our best pack yet! Provides everything to stan you off it video. S Movie for Smooth sorolling titles using any forit of any size Showiz for Sildeshows with loads of wijers and fales: A-Graph for business videos: Shedow Maler to add shedows and smooth any ford: Video Librarian: Video Tools: Video Tests: Loads of fants and more!! DESKTOP VIDEO PACK &

INSTRUCTION MANUALIII (P) A 50 page instruction manual for DTV pack 2. Professionally printed, contains instructions for all the programs in the pack and a section tall turk 7990 will po o district tutorial that takes you through the major programs step by step, letting you create your own titles as you go! Designed for beginners

nd experienced users, this manual will make desidop violeo easyl

FISH DISKS IN STOCK 350-920 ONLY £1.05 EACH!

IN STOCK! SEE CAT DISK FOR DETAILS

HIGH QUALITY HARDWARE £2.99 Brim High Quality Mouse Pad Amiga 500/500+/600/1900 Dust Covers Phillips 8833 Monitor Dust Cover £3.90 £2.99 3.5" Disk Drive Cleaning Kit ... Printer Stand (fits all Dot Matrix Printers)... Blank Disks (high quality with labels)..... £5.60 E0.50

ANGLIA PUBLIC DOMAIN LIBRARY (Dept ASH), 30 Victoria Street, Feli:

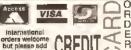

PHONE

PHONE WITH CREOIT CARO OR SENO CHEQUE/PO (PAYABLE TO A.P.D), PLEASE ADD 60P (PER TOTAL ORDER) FOR P&P.

elcome back. Another month. another batch of Fred Fish disks numbers 891 to 910, this time round. As usual, many thanks to Anglia PD for supplying them. We're also, as is our habit, looking at the best of the other software that's been supplied by PD houses and by the programs' authors. There's quite a backlog now, and I'm having to be pretty selective about what I Include - so I won't be looking at every address book program, home accounts package or whatever that's sent in. Sorry, but there you are - there's so much interesting Amiga PD and shareware around that it seems a pity to exclude new and innovative stuff in favour of... er... not quite so innovative programs. (If an address book program does something really great, of course, then I'll take a look and review it here.)

In the past month or two, Fred Fish has announced that he will stop releasing PD on floppy disks at some time in the future - after disk 1,000, to be precise. At that point, he'll release stuff in CD-ROM format Instead. Fine if you have a CD-ROM

#### BEGINNERS BEGINNERS

What is PD?

PD is a general term which many people incorrectly use to refer to all freely-distributable software. In fact, PD (which stands for Public Domain) software or "freeware" is only one branch of this area; the other main one is shareware.

Essentially, freeware may be copied and used by anyone. although some authors place restrictions such as not allowing a PD library to charge more than a certain amount for the disk.

Shareware, on the other hand, should be treated more like commercial software. Although you are allowed to copy and pass around shareware programs, if you like one then you should pay the requested fee to the author - It's normally around £15 or less, and often entitles you to an upgraded version or a printed manual, Paying your shareware fees encourages software authors to write more programs - and if they don't, the Amiga scene will be a poorer place. Don't think that you're paying money for nothing, either - often hundreds or even thousands of hours of work have gone into creating a program, and It's only right that the programmer receives some reward for his or her hard work.

The third branch of software that we cover here is called

drive, of course, but what about the rest of us? Well, I doubt that PD houses will be keen on having the Fish moneyspinner dry up, so I'd expect most places to subscribe to the CD and then re-package the software themselves. We'll have to see, but it won't be too long now before this happens - we're on disk 910 now, so the collection will probably hit the magic thousand by around the end of the year.

Okay, eyes down for a full house!

#### **HDCUCK**

Fish disk 891

HDClick is a rather nice £10 shareware Workbench program selector. To put it simply, you configure the program with the names of the commands and programs that you often use, and set it to start up whenever you start your Amiga by putting it in the WBStartup drawer. When running, it displays the names of all those programs and commands as buttons; clicking the button launches the program or performs the command.

HDClick has a number of nice features which make it one of the best program selectors I've come across; the main one is the fact

### START HERE BEGINNERS

licenseware. This is a form of shareware which is licensed to one (or more) PD libraries, in essence, when you buy a licenseware program you are buying shareware and paying the license fee at the same time. For this reason, you should treat any licenseware that you buy exactly as you would treat a piece of fullprice commercial software - don't pass it around to your friends. You've only bought the right to use it yourself.

Can I pass other people copies?

Yes - that's the way that PD reaches a wider audlence. Just make sure that you have followed the author's requirements for distribution. These are normally things like not charging more than a certain amount for the disk, not altering the program, or making sure that all the original documentation is included on the disk.

You can also pass on shareware - but not any registered coples of programs. If, when you pay your shareware fee, the author sends you an improved version of the program, then be careful not to give that out. Dnly pass on unregistered shareware.

You should not, of course, pass on licenseware - It should be treated in the same way as registered shareware.

# for free

The end of Fred Fish's millennium may be closer than you think. lan Wrigley sorts the wheat from the chaff in the public domain.

| MDC 4 TEN       | Programme d             | Tools            | Mongos & Dok<br>Mount FMS  |
|-----------------|-------------------------|------------------|----------------------------|
| She II          | fontmanager             | AZ<br>SuparDupar | Copy dia: to dia:          |
| Programmleren   | tably usacon            | Calculator       | Format df2:                |
| MS-DOS 4.81     | Term 2.8                | Filenester1.2    | PHONE                      |
| Execute Command | -B-A-D<br>NoridgateSase | FORMATSC         | GRAFIK  GAMES  CONT. Smell |

HDClick: a rather super, fully-configurable program selector. As well as clicking to trigger commands, you can drag files to specify arguments.

that when the display is reduced to Its "small" version, it acts as an Appleon. In other words, if you drag a file to one of the buttons, the filename is passed as argument to whatever program's name is in that button. So, for example, if you have set up one of the buttons to launch the LhA file compressor/ decompressor and extract files from an archive, then dragging an archive to the button will automatically decompress it.

The author of this program, Claude Müller, has obviously spent a lot of time on this program, and it's well worth checking out if you have loads of different programs hidden away on your hard disk and you want an easy way of accessing them all. Program rating: 8/10

#### **AMIGAWORLD**

Fish disk 893

I looked at AmigaWorld some time ago, but this is a reasonably major

upgrade to the program, so it's worth checking out again. In essence, the program displays Information about any country in the world, including Its size, population, languages used and currencies. The new version, 2.0, also includes Information on the predominant religions of the country. and displays of the flags. The slightly limited version distributed on the Fish disk only has the flags for the Commonwealth of Independent States (the former Soviet Union), but your \$20 shareware fee will get you a new data file with the representative pennants of all countries. It also allows you to save configurations, and has one or two other minor tweaks to encourage registration.

Another feature of the new version is that various international organisations are listed, and countries belonging to those organisations can be viewed - along with a short description of exactly what the organisation is, when it was

## RATING THE PROGRAMS

Just to be awkward, I rate the software that I review in two different ways, depending on what it is. Olsk magazines, collections of clip art and the like are given a "value for money" rating, since you're essentially paying for one thing, or group of things, on the disk.

Single programs which appear in a collection of others, or programs which I've downloaded from bulletin boards, are given a "program rating", which reflects how good I think they are, taking into account usability, bug-proofness, my own particular (or should that be peculiar?) tastes and so on. Both ratings are out of a maximum possible 10.

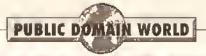

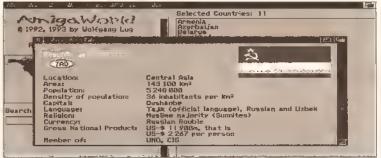

Put away that dog-eared old geopolitical Atlas - AmigaWorld has everything you might conceivably want to know about every country under the sun.

founded and so on. As well as the Commonwealth of Independent States mentioned above, these organisations include NATO, OPEC, the United Nations, and countries which are members of the World Economic Summit (also known as the "G7 countries").

This is a great program for students, and is interesting in its to the correct place in the document.

Until BadLinks came along, the only way to check that everything was okay was to click on every single button to make sure that you were magically transported to the right place. The problem is that if the Guide document is at all large, then it's éasy to miss a button or two and the law of Sod states that those

ortant international ord NZUS rab League ssociation of Southeast Asean Nations (ASEAN) enelux wealth of Mations ty of Independent States (CIS) immonseath of recommendation of recomments of Independent States (CIS) buncil of Europe amounts of Europe in Present Community (EC) in Opean Free Trade Association (EFTA) in Opean Free Trade Association (NATO) sanization for Economic Co-Operation and Development (OECD) sanization of African Unity (OAU) spanization of African Unity (OAU) spanization of African States (OAS) spanization of Petroleum Exporting Countries (OPEC) after Mattern (NEU) estern European Union (NEU)

#### AmigaWorld enables you to view the members of various international organisations. Strangely, the AA and RAC don't appear to be listed.

own right - although the data will, of course, soon be out of date, considering how the situation in places like Bosnia-Herzegovina changes almost daily. Still, the fact that the author, Wolfgang Lug, has produced this updated version suggests that registered users will get new data files when they become available. All In all, this is certainly worth checking out.

Program rating: 8/10

#### **BADLINKS**

#### Fish disk 893

If you use AmigaGuide to produce any kind of documentation, then you'll welcome BadLinks. AmigaGuide files contain buttons which move the reader to other areas of the guide - or, indeed, other guide files on a disk. This is great, but when you're creating the file you have to include information for the Guide program to make those links and It's easy to mis-type something, which means that If the button is clicked on, the program won't jump

will be exactly the buttons whose data has been mis-typed. BadLinks does away with this problem by checking that every link has a matching "node" -- that is, a place to jump to, it creates two files on the RAM disk: one lists all the nodes in your document, the other lists any "bad" links there may be.

That's it, really: short and sweet, but it could save you hours of testing. Of course, it doesn't check that your buttons go to the correct part of the document - only that they go somewhere. But even so, if you write AmigaGuide documents then you should certainly have a copy of BadLinks available.

Program rating: 8/10

#### **MUCHMORE 3.3**

#### Fish disk 895

Just a quickie, this: the latest version of MuchMore, which includes things like the ability to use any (nonproportional) font to display text, allows Text encrypted with the XPK utility to be displayed, gives the user

# GET IN CONTACT

If you've written - or discovered - any PD, shareware or ilcenseware that you think should be reviewed in these pages, or if you've got any other comments or suggestions, write to Ian Wrigley c/o Amiga Shopper, 30 , Monmouth Street, Bath BA1 2BW, Alternatively, you can contact Ian on cix as 'iwrigley', or on the internet as 'ian@vampire.demon.co.uk'.

the choice of the colours that text is displayed in, and so on. MuchMore is the text viewer of choice for many people (it's so superior to More, the utility supplied on the Workbench disks that come with your Amiga, that the two don't bear comparison) and It's probably worth getting hold of version 3.3 just to make sure that you're not using an old version with any bugs in it.

Program rating: 10/10

#### STUDENT AID II

#### Fish disk 895

This is a "revision aid" program, which enables you to create and take a range of different tests; multiple choice, true/false and "fill in the blank". The freely-distributable version on this disk works totally except that you can't save a new test that you create; to do that, you need to send off your \$34.95 registration

excellent way to computerise them. Whether you want to pay \$35, though, when you could just use good old paper and pen for nothing, is another matter...

Program rating: 8/10

#### SCRIPTTOOL

#### Fish disk 896

This is a neat little utility to enable you to add commands and programs to your Tools menu (In Workbench 2.0 or above). All you do is create a text file which gives the menu entries and actual commands that you want, then Install this file and ScriptTool itself into the correct directorles. The documentation is clear about the format of the text file, which means that you should have no trouble creating your own scripts.

There are a number of programs that do this sort of thing for you; some do everything automatically by

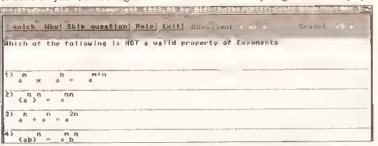

It's time to go back to school with Student Aid II, the shareware package that enables you to create and take all kinds of tests on your Amiga.

fee, in return for which you'll receive the full program.

There are a few programs of this type around, but Student Aid II Is probably the best that I've seen. The display is clear and tidy, the test creation is easy to use, and all in all it's been written very much with the end-user in mind - which is not always the case... It comes with a range of sample tests - useful since you can't make your own until you've registered - and creates graphs of your performance, since it saves the results to disk each time you take a test. The author suggests that the best thing to do is create quizzes (or type in ones handed out by teachers or lecturers) during the course, and then use the program when you come to revise. When creating tests, you can put in an explanation of the

correct answer, and while taking the test you choose whether to have this (hopefully lucid) account displayed until you click to move on to the next question, just briefly, or not at all.

If you're at school or college and find that taking such tests is helpful to your revision. Student Aid II is an

having you simply drag icons on to the program, others require complex configuration files to be created by the user. ScriptTool is very small, very easy to use and doesn't seem to have any compatibility problems with anything else (at least, not that I've found so far). And you'll soon find that having applications and common commands (launching a new Shell, changing screen mode and so on) in the Tools menu makes using the Amiga far easier. Well worth getting hold of.

Program rating: 9/10

#### **SCI-FI TYPE DEMO** Fish dlsk 898

If you use Imagine to create 3D Images (or, indeed, any other 3D editing program that can read 3D

continued on page 117

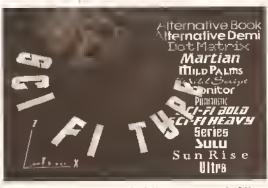

The final typographic frontier? Here are several of the fonts in the Sci-Fi Type package, available for \$40.

# SEASOFT

The Logical Choice

#### OctaMED Pro V5 - 630.00

Britiant new version of this ramous 8 channel music editor with a totally new look PULL DOWN MENUS, ON-LINE HELP, FULL MIDI SUPPORT WITH UP TO 64 TRACKS, SAMPLER EDITOR, DISPLAYS STANDARD TRACKER OR TRADITIONAL STAVE NOTATION etc., etc. (Requires Kickstart 2.04 or loter)

disk based magazine for Amiga Musicians Issue 15 now out €2.50 (1-14 also available)

### A-GENE

The latest version (V4.38) of this excellent genealogical database £15.00

#### CLR LICENCEWARE

Latest titles always în stock send s.a.e for complete list.

## TOTAL IRRELEVANCE

MED User Group (MUG) disk magazine Issue 4 (2 DISKS) €3.00 (ISS 1-3 £1.50 each)

#### FRED FISH 1 TO 910

EST 1990 P / 8

U1031 Engineers Toolbox (P)

UO140 Harddilve vtils (2) (P) UO126 Opticam V2.2 (P)

U1029 Rom Rod (P)

U0755 Haw to rado in C(2) (P)

U1028 First Alort (P) U1030 A1200 Program Solector

U1027 Conon Disk (P) U1026 Music Engine Y1.34 (P) U1024 A1200 WB Hocks

U1011 Abuermol Diskmog IP)

U1006 A1200 Ago Saftware I

U1000 Snperviewer v2.4 (P) U1001 Grapevine Issne 16 (3) (P)

00177 A64 V2 Emulator (2) (P) 00333 A64 Games Oisk (2)

U0989 Assassin A1200 Fix Disk U0990 A1200 HO Prep Program

U0984 Paul Wizord Junior [P] U0982 HO Click v2.53 (wb2+)

U0979 Action Replay Mk4 A1200 Ouly U0311 PC Tosk Y2.03 (P)

#### CATALOGUE DISK £1.00

SUPERSOUND 4 - E4.99
[completiensive manual - E10.99]
feature packed sample aditor with many effects

ACC
HARDWARE PROGRAMMING MANUAL Easy to follow tutorial with loads of example: Disk 1 (PD) - £1.50 Disks 2,3 & 4 £5.00 each [£12.50 for all 3)

#### OVER 3000 DISKS OF QUALITY P.D./SHAREWARE INCLUDING-

P.D./SHAREWARE INCLUDING
P.D./SHAREWARE INCLUDING
P.D./SHAREWARE INCLUDING
P.D./SHAREWARE INCLUDING
P.D./SHAREWARE INCLUDING
P.D./SHAREWARE INCLUDING
P.D./SHAREWARE INCLUDING
P.C./SHAREWARE INCLUDING
NUMPAD (1) - odds numeric keypad to an A600 ond A1200 only demo only demo on the control of the control only demo on the control of the control on the control on the control on the control on the control on the control on the control on the control on the control of the control on the control on the

A500, A500+, A600 & A1200 Please add 50p to all orders for P&P SEASOFT COMPUTING

(Dept AS), The Business Centre First Floor, 80 Woodlands Avenue Rustington, West Sussex BN16 3EY Tel - (0903) 850378

#### **AM/FM**

high quality samples ideal for OctaMED etc. disk 15 now out

**62.50** (1-14 also avallable)

#### AMFC PRO

Converts many standard munic files to OctaMED & Music-X format

#### ACC

AMIGA CODERS CLUB bints, lips & tutonals lor at assemble language £3.50 per issue

#### CD ROMS

(£1.00 p&p) CDPD 1- £19.95 CDPD 2- £19.95 CDPD 3- £19.95 FF761-890, AGA PICS, classic books, clip art el 17817 • £39.95 an Instant RD. library on this brillian! 2 disk

> T-BAG 1 TO 77

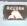

VISA

# Express Pd

#### EXPRESS P.D., Dept AST, 47 ABERDALE ROAD, WEST KNIGHTON. LEICESTER LE2 6GD. Tel: (D533) 887D61

All P.D. Is £1.05p per disk. Buy 12+ get 2 disks free and receive free Catalogae Disk (2). Includes 3 Games, 3 Virus Killers, Charly Musli Dema and complete listing of Graphics, Music, Demo Business, Utilities, OlY, 1-8og [1-63], Fred-Fish [1-890], Amos, Amicus |1-22|,Scopo (1 2201.

Please odd 60p to order from U.K., rest of Europa 52.50, rest of the world 53.00 for P&P.

#### ALL OUR DISKS:

☐ Guaranteed error free!

 $\overline{\mathcal{L}}$ Complete with own abelst

☑ Virus free!!

24 hours despatch!!

#### CDTV/A570

NEW AMINEX CD software, over 4000 files, contains dotabase programs, BBS and opplications, GNV Compiler, Prolog, Debngger, longnoge monitors, source cade, sampled sound, educational, action, puzzle, adventure gomes, demos, nogazines, AB20, and much mach more(I

Only £14.99 75p P&PI

Secious Salitaire 1&2 £10 each Serious Backgammon £19.99

#### T'S P.D. (SOFTWARE) 500 ● 500+● 600 ● 12

D TO HELL +Y
IX PACHAN +Y
UACKY +Y
CYE (NEGLS F/RAM)

AT +Y
AZZY DIAMONDS +Y
CMAN RETURNS +Y
PRIX AMMAGER +Y EGG BLASTERS +Y VEKTOR +Y STAR TREK (2) +Y 21 GAMES -Y

DIPOLYED HY
DIVIEW TEN YI 5 HY

All Disks Postage

We stock Fred Fish 1-910

Lik orders 609

Europe + 20p per disk

Each World + 40p per disk

We stock Fred Fish 1-910

CR Likenseware all filler

Software | All orders sent First class the same day, += Plus compatible + 1200 compatible

+ = Plus compatible Assassins Collection up to 130, Assassins Collection up to 130, Assassins C

#### 🌣 AMIGA PD - ALL Models ALL Versions 🤻

The

Collection

Catalogue disk at 50p, or FREE with your first order
DEPT AS, 75 THE DRIVE, ROCHFORD, ESSEX SS4 100
Telephone: 0702 542536 anytime

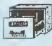

P.O. BOX 672 South Croydon Surrey CR2 9YS Tel: 081 657 1617

Public Domain and ShareWare fully tested, documented and virus free!

THE LEADER · OTHERS CAN ONLY FOLLOW!

The LATEST in PD and SHAREWARE!

PLUS! Free help & advice by post or telephone - anytime. \* Written Help! sheets.

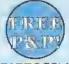

\* Edited & Printed docs \* YOU choose the programs.

WE make you YOUR disk. \* 1-3 disks £1.50 each.

\* 4 plus disks £1,25 each,

Unique 'PICK YOUR OWN PROGS' for FULL DISK VALUE

 
 ★ FREE CLUB MEMBERSHIP ★

 INFORMATION PACK & CATALOGUE DISK only £1
 Includes INDEX & LATEST Virus Checker & FREE updates \*

# 11/13/13/15/16 Computers

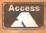

### PUBLIC DOMAIN LIBRARY **TELEPHONE (0602) 444501**

VISA

All Public Domain is copied onto Branded Disks which are certified 100% error free. For a free disk catalogue, please send an SAE plus 2 1st Class stamps, Telephone orders; Mon-Set 9am-5.30pm. Key: ()=No. of Disks.

This is only a small selection from our library, we currently have over 2,500 disks in stock.

#### UTILITIES

Protracker V3 Virus Checker V6.3 Winblender (KS3) Disksalv VII.27 (KS2) Disksalv VIII.2 (KS2) Superdupei V3.04 (KS2) Toggleeliek (KS2) Biorhythm V2.2 Resource Demo V5.12 Pools Predictor V1.1 C Manual (12) Tsmorph (KS2) Lyannpovis V1.5 Tsmorph (KS2)
Lyappnovia V1.5
BBaso III V1.3
ABackap V4.01
Geneologist V3.04
Directory Works V1.62
Octamed V2.0
Frantuality Demo
Agene V4.0
Spectrum Emphator V1.7
Rom Monitor V2.7
Sys Info V3.22

#### DISK PRICES & POSTAL RATES

No. ol pei Disk £1 95p 90p disks P&P 1-10 11-25 26+ £1.25 £1.50

GAMES
We stock the entire Assassi
games collection 1-145

#### UTILITIES

North C (2) AmiBase V3.76 ReloKick 1.3 Golf Recorder PC Task V2,03 Text Engine R.S.I. Demo Creator V2 DCOPY 3.1 600 Business Letters ado Business Letters
Alcatraz Legal Tools
Spectrapaint V3.0
F.R.A.C. Adventure Creator
Magnum V1.4 (Disk Mag Creator)
Messysid V2.0 Video Utilities (3) Video Ulliuce (5) Kickstart V2 Enulator Falle Fast Memory Vmorph V2 Beta

#### HOW TO ORDER

By Credit Card or By Post Please make cheques, with bankers cord number or postal orders payable to:

"VISAGE COMPUTERS"

#### ART

Clipan Pack I (3) Clipart Pack 2 (3) Bodyshop 2 AGA (2) Beyond Force Slide Show (2) Cryptobnraces "Revelations" Ways to Stop Smoking 1.5Mb Compugraphic Fonts (5) AGA Slideshow

#### LSD

LSD Legal Tools. The best utility packs on the Amiga, we have 1-150.

LSD - Simply the best demo packs. As the name suggests, these contain all the best intros from all the top groups.
We have 1-65.

GRAPEVINE Disk Magazine by LSD

Out now Issue #17 (3 Disks)

#### FRED FISH

We currently have in stock Fish numbers 1 · 910

VISAGE COMPUTERS (DEPT AS) 18 STATION ROAD, ILKESTON, DERBYSHIRE DE7 5LD

**TELEPHONE (0602) 444501** 

#### UU371 Pt. 105% YZ.U3 (F) UU974 The Design Foctory [3] (P) UU681 Sportrum Emulator Y1.7 (P) UU684 Sportrum Onto Oisk (6) U1032 HFA Snes Choot Oots (P) U1033 Smilars Jokebaak (P) U1034 Inventory 2 [P] U1035 Starvjow (P) U1036 Forecaster V2 Oib (P) U0073 Virus Cherkar V6,30 (P) U0076 Mossysid v2 (P) U0097 Sid V2 (P) U0166 C Manuals V3 (12) (P) U0094 North C V1.2 (P) P0143 The Silence Collection (4) [P] P0147 Astronomy Pock (4) (P) PO405 Space Invasions (P) P0403 Besert Delonder (P) PO402 Super Iron (P) PO400 Frnit Solnd (P) P0399 Pramiar Picks (P) P0397 Tallsman (2) 2meg P0395 Hatseat Facilball Management [P] P0390 Relayer [P] P0414 Klandika Gelaxe A1200 only [3] PO415 A1200 Materola Invadors 2 (2) PO416 Majar Leagne [P] PO417 Paiman Relains (P) PO418 Tap 100 PD Games (7)

P0419 Strikaball (P) P0033 Sottle Cors 2 (P)

P0045 Kids Education (3) (P)

P0049 Legin & Play [2] (P)

P0000 Asl gomas 1-99 in stark

PO220 Neighbours Game (2) (P) PO224 A1200 Iolris Gamo (P) PO225 8amb Jacky (P) PO209 Classir Games Park (5) (P) P0130 Belux Parman v1.1a (P) P0010 Super Skada Challenge (P) P0057 Teuris Game 1 meg [P] P0057 A500 + 21 Games P0420 18th Hole Galf (2) M0361 Staapax Plays 2 Unlimited (2) (P) M0360 Lsd Tatel Koos [2] (P) MD042 Lsd Jesus on E's [2] [P] #2 M0346 A-Z of 64 junes (41 JP) M0083 Gastrii Uliei Roye (P) MOBBS Gestrii Ulies Rove (P)
MOBBS Gestrii Ulies Rove (P)
MOBBS Gestrii Ulies Megamix 3
MOBBS Gestrii Ulies Megamix 3
MOBBS Gestrii Ulies Sampla (P)
MOBBS Failigha (P2 IP)
AOSAS Failigha (P2 IP)
AOSAS Megama Oman Al (200 anly
AOSOS Akhemy Rage (2) (P)
AOSAS Samiy Warld of Commadora (P)
AOSAS Megama Oman (P) A0503 Kefrens Gaue (P) A0501 Wirked Sensotion (2) (P) A0500 Mindwarp A1200 only A0495 How to skin a rol (P) A0481 Team Hol A1200 only A0276 Kelzens Ossatt Disam (2) (P) A0154 Spaceballs S.O.A. [P)
A0525 Spaceballs Unknown Oesfination (P)
A0549 James Baud 30th Anniversary [3]
G0136 TY Picys (2) A1200 puly G0121 Ago Londscopes A1200 only G0115 W/S AGA Slidas (6) A1200 only G0143 Nightbreed stides (2) A1200 only G0142 Rayalatian Slideshow (P) G0144 Janassic Park Slideshow A1200 only G0145 Nihandreamer Mango Slidas G0146 Giger Alian Art Slideshaw G0147 Ghast Slideshow (2) G0148 Ham8 Pics 1 A1200 only GD149 Ham8 Pics 2 A1200 only U1016 Jungla Issue 1 U1010 Fent City (P) U1008 Aga Software Vol.3 A1200 only U0998 Tiny Tiger Hard Orive Utilo (P) U0991 Amas Pilo Updater v1,12 (P) U0992 Zuma Fonts (3) [P) U0988 kan Magic [P) U0980 Heavy Metal Madules U0978 Wolthman Utils [P] U0976 Hadrons Ethin Utils [P] U0971 Digital Issue I (P) U0970 Ago wb streens A1200 only U0966 NFA A1200 utils PO2S8 The Simpsons Gome (P)

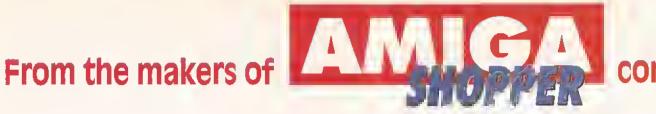

...two top titles to help you get the most out of your machine

# GET THE MOST OUT F YOUR AMIGA 19

We got 10 independent Amiga experts to write today's guide to the Amiga, 'Get the Most... 1993' covers every Amiga application, from desktop video to programming, from games to music, explaining the jargon, the techniques and the best software and hardware to buy.

There are chapters too on the Amiga's history, setting up your new Amiga and getting to grips with Workbench.

Thinking of getting a printer? A hard disk? More RAM, an extra floppy disk drive or an accelerator? We give you tips on what to look for and what to buy.

Add a complete AmigaDOS 2 & 3 command reference plus two disks (included in the price) of top Amiga utilities, and we think you'll agree that this is one book that no serious Amiga user should be without!

OIMENSIONS: 185mm (W) x 223mm (H) PAGES: 336 DISKS: 2 PRICE: £19.95 ISBN: 1 B98275 00 9 ORDER COOE: FLB009A

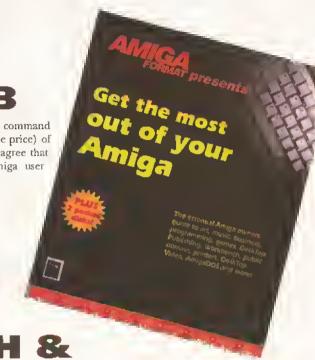

# **POCKET WORKBENCH &** AMIGADOS REFERENC

How do you use Workbench to copy files? How do you format floppy disks? How do you move things from one folder to another? If you've just got your Amiga, Workbench can be confusing - unless you've got expert help on hand.

This reference book has been made small enough to slip into a pocket, yet big enough to incorporate everything you need to know about Workbench and AmigaDOS. It's also been wirebound so that you don't have to hold it open while you work - not everyone wants to type one-handed.

As well as help for beginners, there are sections on Workbench menus, preferences and the supplied Tools and Utilities.

While for advanced users, there's a full AmigaDOS 2 & 3 command references, listing all

commands in alphabetical order and quoting their function, syntax and some example uses.

We wanted to design the single most useful reference guide possible for serious Amiga owners. We think we've done it.

\* Contains some material also published in 'Get the Most out of your Amiga 1993.1

OIMENSIONS: 100mm (W) x 190mm (H) **PAGES: 168** OISKS: None PRICE: £9.95

IS8N: 1 898275 01 7 ORDER CODE: FL8017A

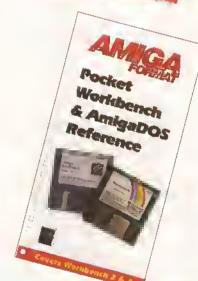

#### FUTURE LEISURE BOOKS

These books are available in all good bookshops right now, but you can also order them direct from Future Publishing - and sending this order form off won't even cost you a stamp!

Please send me: (tlck as appropriate)

.....copy/copies of Get the Most out of your Amiga 1993 at £19.95 each [OROER CODE: FLB009A]

.....copy/copies of Pocket Workbench & AmigaDOS Reference at £9.95 each [ORDER COOE: FLB017A]

| PRIO | RITY O | RDER | FORN |
|------|--------|------|------|
|      |        |      |      |

| Amount enclosed £                                                           |        |
|-----------------------------------------------------------------------------|--------|
| Method of payment (please tick one):                                        |        |
| Visa Access Cheque P/O                                                      |        |
| CARO NUM8ER                                                                 |        |
|                                                                             |        |
| Explry date:                                                                |        |
| Please tick here if you do not wish to receive d mail from other companies; | ilrect |
|                                                                             |        |

| Your name                                     |
|-----------------------------------------------|
| Your address                                  |
|                                               |
| Your signature                                |
|                                               |
| Now send this form and your payment to:       |
| Future Leisure Books Offer, Future Publishing |

Ltd, Freepost, Somerton, Somerset TA11 7BR

For office use only:

SCRATCH COOE: AS32

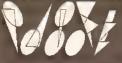

#### **CUT, TICK & POST**

TELEPHONE 0702 466933 FAX 0702 617123 PD SOFT 1 BRYANT AVE, SOUTHEND-ON-SEA, ESSEX, SS1 2YD

PD-Soft Font Disk 01 Aschan Bold Aschan Light AARCOVER Adjutant Agale Alatos Alexaniria William americanuncial station Andreade A PAR ANT ALL ARTHUR anoesiteplain AlexAntiqua

PD-Soft Font Disk 04 Caligala Comberic Conoith CascadeLight Corowallold # + 084 Cantel server 经通过最级的现在分词 如常 All All All Castonlight Carloo CaveMan Chancery Charle Char

□PD-Soft Font Disk 07 Delegate DIGITAL ROTTAN Duble Malie UNER DISERFAT DISERBBESE Inchief DRISON Desonar Donorarkatte Desonaid Allowing Orthogh DUPLYHEAVY DUPLYLIGHT DUPLYREGULAR **自自本金金条** (100miles)

□PD-Soft Foot Disk 10 Printer Fundamic fundamble fresion Bold Fusion FuteruBold Futura FuteraBold Fiterillin Pater | Garden Galledis Gorden wien Generatelle dismonda . BIST BLESISTIBALIS TECHERO BothicShadow.

□PD-Soft Font Disk 13 IRONWOOD ISADORACAPS Jacksonville 到多更多數數數數數 阿斯特阿拉 JUNEAU MER Des Kaulmann Thin KASTELLAROPENFACÉ Kathlita

☐ PD-Soft Font Disk 16 Mo: Humping Mondatona MANTANITA Marrige Marker Felt Thin Marker Felt Wide MathMajor Marana McGarrey MFDK Medusa MESOZOICGOTHIC MicroTiempo MENDESDISOLAT MiamiNights MicroSect

PD-Soft Font Disk 19 OrwaldBlack OcwaldGrey PalatinoBold Paltino Parain Light Prision PARISMETRO Park-Horn Peigvorlicks Phoenix PagNose Prixe IScheeti Pîx îe PoloSemiSeriot

☐ PD-Soft Font Disk 22 SHOWLPOLD LENITER SHOW BOAT SHRAPNEL Silicon Frent SLAW Stanfart Startly Stogan Cucke SMOKONETTALKE SAYDERSPEED

PD-Soft Fout Disk 25 UNCIANG Literaty Roma Utopia Bolditalic UtopiaBold Utopialtalic Urra West Son Upsilon LamEst St. VAGRounded Venus CIOTAL SIGNIT VICE WALKON CHEELE Weiss

PD-Soft Font Disk 26 WEER WHARMEY Wallands WindsorDemi Yamato WOODCUT ZALEKI

Zaplan Script 图法思思辩论例

Prices are Per Disk 5 ..... Disks ...... £2,75 EACH Disks ...,.., £2,50 EACH 6-10 11-2D ..... Disks ...... £2.00 racu Disks ...... £1,75 EACH 21-50 51+ ...... Diaks ...... €1.50 racu

Font Disks (Adobe / Scoloble) £3.00

£49.99 ........ 26 DESK PACK AD DP SC

Bouhouslight BouhousThin BeekenMedium BEDROCKLIGHT OFENWAR BEFFLE BengulatBold BengulatLight 141114tten

PD-Soft Font Disk 02

Arctic2 division Avilay dather Avies AvantGarde Baskerville RowhousBold

Bonjamin BENVATIVOADS PD-Soft Font Disk 05 C.C. Claster Cochin Columbus Criffee

COMATO EXHIBITION OF A MO CosperHighLight COTTONWCOD paramitriting CSIBbok Currieform CSDCANA

☐ PD-Soft Font Disk 08 INUM EDDACAPS BITIMEN CIRC Elsjørgscript Alarrett ELIZABETHANN ENGRAVERLIGHT ErasBlack EstroFont Eurostile Faktos

PD-Soft Font Disk 11 Good Good Hoters Goudy Hundred Goudy Medieval GOLDYTWENTY Graphic Light GREENAS Gregorian GROENING Handauling Hatlee Harquil flarragion

PD-Soft Font Disk 14 Arctic2 christon Askay Jather Aylen AvantGarde Baskerville Loohousteld Bouncustant BouhousThin BeekenMedium BEDROCKLIGHT DEE!WAX BEFFLE BenguiatBold BenguiatLight Addition Benjamin 36N/AMNCAP8

PD-Soft Font Disk 17 Middlen Mira Mistral MonetonyBook axame & Perf. July 1008 00030010 Hydrad Navert In (1) NewBaskerville NewBold New GAVETT

☐ PD-Soft Font Disk 20 PlayBu PostAntigal.joht PostAntiquaRoman POSTCRYPT PresentScript floragions of Psychology PresentScript floragions Banso A Note Rudiana Serial BG 6 0 Revued Revuellin

☐ PD-Soft Font Disk 23 Souvenix Squire STARBURST State STEELPLATE STENCIL Styme Tottle STRONGMAN BOLD Tother Tempus TEJARATCHITEkton Tempo Tempolialic

□PD-Soft Font Disk 03 BRED LADD BINER BIZARRO Recebook

BlackForcest BLADES Illepolleary Bobacious Rodily Rold BorzoikeaderBoldBorzoikeaderitalla BorzoikeaderPlain

hikloritii hikladeim EuriChii Cabre PD-Soft Font Disk 06 が開発性機能はGO 美の単元

Daytona Debussy Beyande Dickins Bold

Dickens Deigolflight

PD-Soft Font Disk 09 Bette Frafitur Plenish Flemishballe FloraBold PLATSTONE FEATURE Horencelight Jersein Flora FranklingethicBold FranklinGothic Light Frank Times Aus Sout FrizOundratabold FoxTnor FrizQuadrataFrin

☐ PD-Soft Font Disk 12 Eartines HEADHUNTER UYCLEY Calendia Oct Line Habe Meidelberg Helyetica HelveticaOblique Harmosa HOLTZSCHUE BORSECAPS Hot hot Housers Howard to toward in Manual In Kahad

PD-Soft Font Disk 15 BULDBARD BANK PIZARRY Ruchard Black ortest BLADES Klippolleary
Bookcloss Reddy Reld

BorzoikeaderBoldBorzoikeaderItalic BorzoikeaderPlain ishinghil hildreleim Burtobil Gairo

PD-Soft Font Disk 18 New Century NewsGothic NewsGothicBold NovareseBK Olympia Noverese BKItalic Xupital Secret Old English OldeworldBold OBBM OKNARD

Oregonary OregonWet Orleans \*\*

☐ PD-Soft Font Disk 21 TOTOLD TAKES HIP OUT TO BOOK of Albertage Roward Fickshum ROCKMAKER Roissy RUMMEN RoissyBold Resuttlewy MUNDSPALES Rudelsberg Salos Balat Francii Pat Yes SATATICAT! Schwartwald THE THE TEST LEAGUES HE HELLEN

PD-Soft Font Disk 24 TEMPER TEXT Fliffany Thin Bolin Tiffantileary Timeslefty Tiplopelio TOWNS TOWERNAMENT TOUROUS (2017) TRIBECA MAKMOS& Tyme #abigribe UMBRATHIN LILTFOLLITE UITraBlack

The NEW Font rollectron. Their are 56 disks within this set in two larmats Adobe Type 1 or St affalle. Adobe Fonts Work have been test on Final Copy IIh, Page Stresm V2.1+ and the Scalabile Fonts have been it set on Pro Page +3.0, St ids. Pagt Setter v3.0, Workhenth v2.0 and Workbench v3.0. Both types will work with load of other Antiga packages that ran take the low formust Pless State AD \*\* for Adobe Type 1 and SC \*\* for 54.00 Per Disk or \$4.90 Per Disk or \$4.90 Per Disk or \$4.90 Per Disk or \$4.90 Per Songle Ed disks or II of Adobe Type 1 loads or all 26 Scalabili fants. Ring, Fox or SAE lars Full sized Font Update.

☐ Adobe Type 1 Fonts

Scalable Fonts ORDERING BY POSI
Please the time boxee to the left of the disk You can now collectory disks atour aftir tumbers with a pen or justiculiner Hillight the address 6-8. Durhom Road, Sonthend sisks wanhad, Alter selecting your arder On-Sec, ISSEX, SSI 270 OVERSEA'S ORDERS

irm provided. UT OUT at Phalocapy this advert and Postal

When ardering there is a min order of 5 disks please add 20% for Airmall pooling Europheques are pepted. Cheques must be drawn an U.K. Banks. No posial orders UPS Servive for 2 day dalivery please for a ritig for datalis.

PC TASK (FULL VERSION)

(£41.99 + £1.00 P&P)
The famons PC software based emulate lar all Amigos from Chris Hamr s now in stock direct from us here at PDSoft

DUST COVERS E4.49 (2) A500 (2) A600 DI A1200 E4.99 (2) IC10 (2) IC24/10 DISK DEANING KIT.... (23.49 DISK LABELS 3p | or h / Min 50 or (2) [E11.99 for 1000, Min h Includes PAP. DISK BOXES (2) 40 E5.49 (2) 80 E8.99 (2) MOUST PAD.E3.49

tolching Fish tank
V298 NORTHCV1.3 Complete Clonguage
(Res haeded (2)
V346 400 BUSINESS LETTERS Over 600

0 Business letters V390 DIDK TOP PUBLISHING 1xtra Tool A Complex Editors

Graphics Edeors
PRINTER DRIVER DIDK III No.
clions on how to mstall them. There vaný amunase pro v2.9 This is m

V533 DIC1 C COMPILER (2) Molihe

mont system

V661 DCCPY v3.1 PRO You can select the

decopy V471 DRAW MAP v4.1 You can ganer

gy program an the Arviga Volta - Avultibas v1.13 After this program on installad your Arvina drives continon rac

W Disks
V699 WB 3/3 UTILITES Contains the oble (2)

V710 AREXX TUTORIAL includes sevo

ss of Aretis scripte is some sampla programs comes he ear all MSV2 xand better machines V711 UNIX Contains a working dama a Unital based system which is coll comparish to V719 FREECOPY VI.8 Removes protected copy protections on that the User can insta

PROFESSIONAL C MANUAL v3.9: les for C. Alberta State (5) A-GENE v4.18 The most popular (7) A-GENE v4.18 The most popular v741 A-GENE v4.18 The most popular v741 A-GENE v4.18 The most popular v4.18 The most popular

user Interlace to your own program
ilgoDO52 0+enew lealnres Regroot
ANNATION UTLS includes CyraLitil
ambining and contillor applications

pickere files

pickere files

V791 DiRECTORY ULT3 Highly reg-108a pragrams with graduation of the National State of the National State of the Nationa

AyMenu ELECTROCAD VI.43 & PRO 1 OYPER ics drawing Programs VB12 - CANON Thie disk contains Prime & Canon Studia, Gives better print output (a

on printer
VII 7 ASSO PLUS EMULATOR AS 45 printer

v13 / V13 awners run W6 v2 x+ softw LT any need to puvchase the W6 v2 x chi V116 INSCRIPT V1.1 Produce video till

e falexira devices V623 BACKUP v2.43 A Hard diek bockup

defectiva disk VB41 MODULA-2 Cantaine modula-; ha Arriga SIDv2,015id ron baused for vana No. 100 pp. 100 pp.

lani, lika na copensy. 3. Farmathing ed VIISE MUSIC MAKIRI A salection a VIISE MUSIC MAKIRI A salection a

our dwn musir Y884 **Mandel Explorer (3)** Tola ie Rie ectional fractol Generolling softward in the 1969 ANIMATION ASST (2) Will east DA Atimidals VBSI TRONI CAD VI.O The best CAD

M with power functions
V920 THE UTTLE OFFICE One of the best The present time Has a Word Processor

V914 LETTERS & BOILERPLATE letters to

199 de your own or out & poste

V941 SCREEN INANKERS A disk pocke

V941 SCREEN INANKERS A disk pocke

Letters to before the letters the letters and

noting formula New with AGA support V945 PROPAGI 1 ENHANCER Over 40 or use with Monaga a v, including aserul of a Pia Charl Also structured diport for bood V944 SYSTEM OPPIMIZER KCommo

emants

Y980 KICK VI.3 Will down grade A500+
1200 nates that Noesta run saltware that would

r, b-Base, Boolintro, Fsf Aid Bax (2)
V994 1H1 MONEY PROGRAM v1.5

direct paymenys, V1000 GRAPHPRO v1.9 V/Hten with Am

Pavid Jordan Bussell St. Will allow you h om on a graph V1001 VMORPH v2.21 Will allow you h oversharworps bet-ween two

atlan 17002 RAMOSPRO VI.13 dyou have Arm This disk will make your programs Bo

The program

V1003 PRCKPREPS is an enhance-ment to
Which adde I new prefer-ences WBP:cture

Which added here is the first baich views for first baich views for the first baich views for the first baich views for th M900/030/049 Utility programs
TURSO TEXT v1.1 Excellent Ward

VIOIS OCTAMED VZ.0 Music aditor which

ionguage (3)
Vio21 (AGA) 3CR1EN3 Inhanta you
Vio21 (AGA) 1CR1EN3 Inhanta you

od pictures
VI923 LITTLE TRAVELLER VI.] Shows o

eloli VI933 QUIZ Cantains Gueetiane & YIG13 QUIZ IS with the option to add YIG24 (AGA) MANO JUSQUARE YI.4 ITE enhanted AGA ad unages, requires Informatessor Your on cronte 756 colour

Appropriate Specific Specific

86 Whith KRY INVITATION AND HACKS AN ILCORECTION OF UNITED SHOCKS VIOLE AMOS PRO UPDATER VI.O Is 1 A The Amos Professional

fo the Amos Professional
VIO19 [AGA] WB1.0 INSTALL It you need
I when A1100 AID then you peed this. Also

ridisk VI935 VI040 bBAS1III VI.3 An easy ig use 1 tall instured database Greatly

r I dark fram the MAC VIGAA FANCY PRINTING Banner, Groph A 2 and Bisk Pilol v3 19. VIGAT UDRAWY D Provides a mechanism abd drawing of schemastr dragrams. Bärnap abd drawing of schemastr dragrams. Bärnap S VID46 TH1 XI RAVI SAMPLIE Grand

IFF 808 State samples

VHOST EASY CALC VI.O A spread street
and to be both easy to use and last Built in ni help system YIOSA ADVANCED UTLS 2 Compress Dis

Y NOS ADVANCED OUT 2 CONTROLL OF THE SY WIT TESTAND A SISO DISKOPITMERS, SCS AVANT Y NOSI PAREDICK H AII THE SOTWARE YOU TO NO DEVELOPED Control the distribution of Y I OSA DEVELOPED Control the distribution of DOOR OWN TO THE STANDARD OF THE STANDARD OF THE STANDA

/1057 EDPLAYER Musit MOD ployer the

rds & ploys like o CD V1056-19 GPAPHIC1 Teveral 3d

ral images. MPain creases asymmetry years:
Pases, Rayshade.
V1040 Circuit BOARD DESIGN includes.
Y1040 Circuit BOARD DESIGN includes.

nic anhusiasi VIO61 DISK UTLS Sevaral highly manifed amonoms for performing the hard

vides rippers, strippers & beats for

orite games VIG63 30 DBJECTS 3 About 20 oblerte in VIOLE PRINTER DRIVERS 5 Desk-jet 550c

1989a HP Paintja1 V1070 (AGA) UTLs 2 338 raign; icar Plamso238,QnickGrab v11 V1071 (AGA) MSM v1.8 Marins system

r for programmers V1072 (AGA) WINBLENDEP v39.38 Crecis off shanning AGA fractals. Also contains ITSIOMNING AGA ITSISS AISO TO MOTFPLY VIRSIONS /1933 FT-XACCOUNTS v2.01 Wos

e ore not recoy any other good pockages
VIO34 (AGA) UTLs 3 Collection of AGA Base
privales Kill AGA What always and AGA Base Includes (cil AGA Which above you to men programe incluing demas & some VIO77 GINEALOGIST v3.04 phreed databagg for ke on up h

agreal frior manager, and a second of the second of the se

n lyping luter
V1081 REPAIR-IT I Cortains a selection of
and Oriver repairing and Se saving utilities
V1081 CROSS v1 ] is a program that

Grossword puzzles for you V1054 SPECTRUM EMULATOR v1.7(2) Thin

cinies tracking program western buy & sall shares
VIOSE WB 2 0+ UTLS Contains Chifrog
Fermanar, No-Clirk, Unibelies

eMaker & StarBlank **V1090 ANDYS (AGA) UTL**a Anatha n of willings for A1300 owners also analyda

Who is token over the DWs role

1093 PARNET SET-UP (3) A

h via two arrigus /1093 SEGRADERS II you have trou 1200 or 44000/030/

Id aid VIB93 TITANIC CHEATS VI.49 Contail

V1702 DI UTLI Contains Border los VIIO3 TEX-ATAK MODULES An arrella

VIIO4 COLOURED ICON'S Industry you obose
VIII VIEW TOOLS Contains Conve

SEX MINES Z VILLE LEMMINGS Z INSTALL This disk will

133 NUMPAD V33.3 1mb/c/es c keypod on seme Amigo Keys Y1134 - 1001MANAGER Y2.1 (31) include: Illy 10 0dd menus to yanr Jools menn iadd

ns or Windows

V1134 DASK UTLS 2 Copy, C A lool for

vlockup ropies, formottling ect DiskWorld A

riveldisk ropior Disk Solv 2 Disk ropoli,

e & undelete utl. HDCllrk, HD menu &

e & Unicome on the state of the state of the

VITSII (AGA) UTLI 5 Degrader, Pov-Roy.

gMem V1130 |AGA) UTL & A401Politic Aler Bestld, Clands, Home PIG, NewPOP

VII40 FOOTBALL FORECAST The

ost upta date football results prediction pro VIIII MANDELPLOT v2.4 Does't just a 3d fractals, can view them in 2d or 3d

Stors
VIII VIDED TITLER Can you go

VIOLORSWEY 3D questions VII38 BACK 1O SCHOOL (2) g coffe

VIII GOALKEEPERVI.6 Compute

DO COMPUTED A SELL SAMPLES LINEIMITED A SELL

Tranker VTIBB LIDAN VS.9 Do yau wan ha prodare VTIBB LIDAN VS.9 Do yau wan ha prodare VERNOUS Well this disk will put yau or i track V1174 NO SAMPLER UTILITIES Confaine

III. Traidan Ripper, Sample Moker, PTP V1177 BETTERBENCH Yes its another ng Warkbench wiling diek pocked 99% full af and documents
VIT78 KICKSI ART 3 EMULATOR This disk

Youngar kies VIIII 2 IRREQUILAR VERBS This is a Cluz

Your Name A/c No Address Telephone Post Code Card Card No Signature 1 enclose cheque/PO for

Just Rriensedt CD4: Aminet CDROM (£24.99 + £1.90 P&P) Just Reir usedt (£24.99 + £1.90 P&P) Just Reir usedt Intremed Archive. This distressment is nearly 600 intrigotytes of software. The thousands of spoilcanous related GNU tragents, the thousands of spoilcanous related GNU tragents, the thousands of spoilcanous related GNU tragents, the thousands of the Notice Characteristics of the thousands of the spoilcanous related GNU tragents, the thousands of the spoilcanous related GNU Chess. There is a bug as the form of sound files, and utilities to play them, including Notestracker sind NED modes. This discreminant hundreds of games, including situational games, videa and more fagures, and appears of the spoilcanous relationships may modern communication programs and BBS to grants. The disk contains many modern communication programs and BBS to grant and the spoilcanous relationships and the spoilcanous relationships and relationships and relationships and relationsh

CATALOGUE 1Mb 2Mb+ £2.50

POSTAGE & PACKING 50P

#### SPECIAL OFFERS

1. FOR EVERY 10 P.D DISKS YOU BUY, WE WILL GIVE YOU A 10 CAP BOX WORTH £1.99 ABSOLUTELY FREE! 2. FOR EVERY 25 P.D DISKS YOU BUY, YOU CAN CHOOSE ANOTHER 5 FREE!

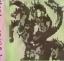

CENTRAL LICENCEWARE

#### DEMOS

II...Mental Hangover
2...Intercepter Dismo
4...Wild Copper
10...1781 Music Demos
11...Warld Damos 21
11...Warld Damos 21
11...Warld Damos 21
11...Supplement Deors
114/15...Predators (2)
2021...Ped Sector (2)
2021...Ped Sector (2)
2021...TV Thema
80...Epin Demo
27...TV Thema
80...Epin Demo
28...Vinual Warlds
86...Vinual Warlds
87...Warta Swinking Dems

37. Vectra Surking Deme 338.. TFF Demo Voyage 040...Saty Dema 56...Video Effects 3D 84...Cult Vector Dance 2

068..Phenomena Demo 070.. Amos 3D Demo

Des. Precision of the State of the State of

146. Ray Of Hope 2 149. Ne Brain Ne Peln 158/159 . Cyborg Demo (2) 195. . Coaxial Comp

158/159. Cyborg Derio (2)
195. Coaxiej Comp
187. M.C Disk 1 Comp
187. M.C Disk 1 Comp
189. End Of Century 1999
206. Dreamera 3
206. Dreamera 3
208. Avengare M/Damo
216/217. Base o Ma10 (2)
218. Discorder Derno
216/217. Base o Ma10 (2)
218. Discorder Derno
225. Cool Fridge Demo
235. Hypnautic Hammer
235. Six of One Demo
236. Plenetiatie
236. Laudraha 1
248. Budbraha 3
243. Laudraha 1
244. Phenomena therapact

1244...Budovain 3 1244...Phenomena thenspece 1245...Total Renial 1247. Publing the Trigger 1253..CES Demas 256 Total Recount 0257...Total Rebate 282...Speamolytic 284 ..D-Mab M/Dema

0262 "Speamolybo
D264 "D-Mels MWDerns
D267 "Sun Carnection 2
D270 "Kefrom II Nei Waß
0271 "Timsk Hydra
D272 "Electine Demos 1
D274 "Delpackers Demo
D278 "Gave La Weird
D279 "Taquil Demo
D260 "Cave La Weird
D279 "Taquil Demo
D260 "Cave La Weird
D279 "Taquil Demo
D260 "Cave La Weird
D279 "Taquil Demo
D260 "Sientis 4 Anershy
D301 "Subha Ay nemo
D302 "Tarot Demo
D307 "Espasu Demo
D307 "Espasu Demo
D307 "Espasu Demo
D307 "Espasu Demo
D307 "Espasu Demo
D308 "Tarot Demo
D308 "Tarot Demo
D308 "Tarot Demo
D309 "Despasu Demo
D309 "Despasu Demo
D309 "Despasu Demo
D309 "Despasu Demo
D309 "Despasu Demo
D309 "Despasu Demo
D309 "Despasu Demo
D309 "Despasi Demo
D309 "Despasi Demo
D309 "Despasi Demo
D309 "Despasi Demo
D309 "Despasi Demo
D309 "Despasi Demo
D309 "Despasi Demo
D309 "Despasi Demo
D309 "Despasi Demo
D309 "Despasi Demo
D309 "Weishhaan Demo
D309 "Weishhaan Demo
D309 "Weishhaan Demo
D309 "Weishhaan Demo
D309 "Weishhaan Demo
D309 "Weishhaan Demo
D309 "Despasi D409 "Demo
D309 "Despasi D409 "Demo
D309 "Despasi D409 "Demo
D309 "Despasi D409 "Demo
D309 "Despasi D409 "Demo
D309 "Despasi D409 "Demo
D309 "Despasi D409 "Demo
D309 "Despasi D409 "Demo
D309 "Despasi D409 "Demo
D309 "Despasi D409 "Demo
D309 "Despasi D409 "Demo
D309 "Despasi D409 "Demo
D309 "Despasi D409 "Demo
D309 "Despasi D409 "Demo
D309 "Despasi D409 "Demo
D309 "Despasi D409 "Demo
D309 "Despasi D409 "Demo
D309 "Despasi D409 "Demo
D309 "Despasi D409 "Demo
D309 "Despasi D409 "Demo
D309 "Despasi D409 "Demo
D309 "Despasi D409 "Demo
D309 "Despasi D409 "Demo
D309 "Despasi D409 "Demo
D309 "Despasi D409 "Demo
D309 "Despasi D409 "Demo
D309 "Despasi D409 "Demo
D309 "Despasi D409 "Demo
D309 "Despasi D409 "Demo
D309 "Despasi D409 "Demo
D309 "Despasi D409 "Demo
D309 "Despasi D409 "Demo
D309 "Despasi D409 "Demo
D309 "Despasi D409 "Demo
D309 "Despasi D409 "Demo
D309 "Despasi D409 "Demo
D309 "Despasi D409 "Demo
D309 "Despasi D409 "Demo
D309 "Despasi D409 "Demo
D309 "Despasi D409 "Demo
D309 "Despasi D409 "Demo
D309 "Despasi D409 "Demo
D309 "Despasi D409 "Demo
D309 "Despasi D409 "

- D342 (-0.205 in Revoluge D343/344, Mardwized (2) D346, Wildfire M/Derno - D347, Mindwarp M/Derno - D348/340, Skizzo Derno(2) - D350-352, Tread Team(3) - D358, Mar Men Stories - D358, Saalon is Salloydon

D359, Sealing is Balleving D360 \_State of the Art 361 Mayday Finsintzoco 362/363 Jegus on E 6/21

13927353...Jegus on Elej2; 13984...Fish Teak 1365...Optimum Pressure 1365...Mind Alo 1367...Ia the Can Demo D368 Dynamic Illusio D369...Place of Mind D370, 3D Demo 2 D371, Lethal Exit

UTILITIES U1...Games Music Creater L21., The Comms Disk U32... Modern Uss U34... Red Devilla Uillis 1 U36... Soughtracker Special U38... Paint, Music, Madie U39... Card Designer U40... Special medical Uillis 4 U43... Future Composer U44... Kelrons Makeboot U45... PE disk Uillis 16 U47... Label Designer U44... Label Designer U49... Uillis Label U49... Uillis Label U49... Uillis Label U49... Uillis Label U50... Powas Comp Uillis U51... Jazz Banch U55... Visicoic U1..Games Music Creater US1. Jazz Bench
US5... Vfalcelo
US5... Vfalcelo
US5... Vfalcelo
US6... Font Designer
U80... D-Paint Fonts 1
U81... D-Paint Fonts 2
U82... Med 3.20
U83... Direct Anim Cre
U64... Crossword Deail
U88... CLI Help + Othe
U67... S/Tracker Mage
U68... U83... Brows Benote 1

USS., Direct Avoir Creation
USS. CLI Help + Others
USS., S/Tracker Mags
USS., Ultimate Boots 1
USS., Ultimate Boots 2
USS., Powerlogs
USS., M-Cad U.S., Powerbog U.Y.A., M.-Gad U.Y.B., Journal Home Acc'a U.Y.A., Block Dead U.Y.A., Block Dead U.R., Amil Base U.R., Boolbearch V.2 0 U.R., Sidoshaw Maker U.R., Lidd Diak Uils U.R., Lidd Diak Uils U.R., Amelaur Fadila (5) U.R., Amelaur Fadila (5) U.R., C. Light + Others U.R., Lidd V.R. U.R., Lidd V.R. U.R., Lidd

U18B. A-Gene
U113...Mid Uhistise
U113...Mid Uhistise
U118...GFX Ubis 2
U139...GFX Ubis 2
U139...GFX Ubis 2
U139...GFX Ubis 2
U139...GFX Ubis 2
U139...GFX Ubis 2
U139...GFX Ubis 2
U139...GFX Ubis 2
U149...GFX Ubis 2
U141...Squash 1 (2.04 only)
U141...Squash 2 (2.04 only)
U141...Squash 2 (2.04 only)
U141...Squash 2 (2.04 only)
U141...Squash 2 (2.04 only)
U141...Spactrum Emulator
U145...Spactrum Emulator
U151...Spactrum Emulator
U151...Spactrum Emulator
U151...Spactrum Emulator
U151...Spactrum Emulator
U151...Spactrum Emulator
U151...Spactrum Emulator
U151...Spactrum Emulator
U151...Spactrum Emulator
U151...Spactrum Emulator
U151...Spactrum Emulator
U151...Spactrum Emulator
U151...Spactrum Emulator
U151...Spactrum Emulator
U151...Delmolishar Uhis
U153...Poly U153...Poly U153...Poly U154...Bin Dela Delase
U168...Demolishar Uhis
U177...Squash (13 only)
U178...GFX Ubis 3
U177...Squash (13 only)
U178...GFX Ubis 3
U177...Star Charts
U179...Box Dice g)
U161...Celtic Demo Mekal
U166...200...Track ins 10-30
U207...Loun Collection 1
U208...Davy Jones Fonts 1
U208...Davy Jones Fonts 1
U208...Davy Jones Fonts 1

U208...Dave Jones Fonts 1 U210...Ultrapaint 3

U263...Med 3 21

U253...Med 3 21 U273...Midl Fonts 1 U274...Ilifort Labels U275... Evolce Printer U258... Worker Printer U258...MeadWin Fonts U259...Mass Updeter U259...Amos Updeter

J290... Kokstart 2.64 U28C...Klokatart 2.C4 U282...Slack Tiger Utile 1 U293...Slack Tiger Utils 2 U294...Text Engine V4.C U295...Game Tamer U296...Utilmate Ubik Crea U297...1C PD Copters U298...Protracker V3.0

No. = HOW MANY DISKS TO ORDER EG (2) = 2 DISK PACK GAMES G1...Return to Earth G2. .Gamus Comp 5 63... Perunt to Earth
63... Description of Same Comp 5
63... Dizzy Lizzy
62... Szum Hisfen
63... Perachital Journ
63... Perachital Journ
63... Perachital Journ
610... Drip
611... Say Bash
611... Say Bash
612... Asteroids
613... Marmaton
615... Moria Adventura
616... Ground Allad.
617... Megabail
618... Insidem Club
619... Watious Adventura
620... Battiefloruce
622... Enings of Zon
623... Megabail
625... Megabail
626... Sattiefloruce
626... Sings of Zon
625... Megabail
628... Megabail
628... Megabail
628... Sings of Zon
628... Megabail
628... Megabail
628... Megabail
628... Megabail
628... Megabail
628... Megabail
628... Megabail
628... Megabail
628... Megabail
628... Megabail
628... Megabail
628... Megabail
628... Megabail
628... Megabail G25...Mechflight G27...The Tennis Game G29...Buck Rogers G30...Greysleyer G31...7-Tiles

DISKOVERY P.D.

TEL 0274 880066

G32...Mega Comp 1 G33-34...Star Trek 1 (2) G35-97...Star Trek 2 (3) G38-98...Mechlorsk (2)

935-37...Stal Teck 2 (3)
938-81...Mechforse (2)
940...Kloodyke
942...Car
943...Garties Comp 2
944...SE U.C.X Eames
645...Saco Games Comp 3
945...Garnes Comp 3
945...Garnes Comp 4
950...Garnes Comp 4
950...Garnes Comp 6
951-92...Trucking (2)
953...Jetpac
955...Dutck and Silva
955...Methods
955...Methods
955...Care Garne
958...Garnes Comp 7
958...Garnes Comp 7
958...Garnes Comp 8
9580...Forn Pom Gunner
951...Caveruner
951...Tetatal Coverns
952...Crystal Coverns
953...Intact
954...Eternal Rome G65...Lenmvingolds G65...Downtrill Challenge

G6S...Lormingods
G6S...Downiil Challenge
G67..Leme ST Ports
G8B...Paranoid
G69...Puggles
G72...Chainsaw Daath
G71...Pizata Pate's Treasure
G72...Seons 2
G73...Castles
G74...Dynamite Dick
G75...Card Games 1
G76...Card Games 1
G76...Wizzy's Quest
G77...Growth
G78...Sketa
G79...Aftc Atao
G80...Napolaconic Sim
G81...Froject 1
G81...Froject 1
G84...Leimmings Rack
G84...Leimmings Rack
G84...Star Twk S.E.U.P
G85...Leitrk

G85., Lettrix G87...Metched Pairs G88...Raphaels Pevenge G89.., Snake Pit G90., Zecs G91., Mary The Marcless G92...Blizzard G93...The Maze Game G94...Subculture G95...Hollywood Trivia

G95...Hollywood Trivie G97...Shoolout G98...Hally Grall Adventure G100...Amos Collidrop G101...Classic Corne 1 G101...Classic Corne 1 G100...Super Skoda Chill G104...Grand Prix Bim G105...Genputer Corollict 2 G106...Computer Corollict 2 G107...Midsion X Pald 2 G108...NU Game G108...Antip + Stot Care G118...MU Game G109...Antip + Stot Care G118...Mu Game G119...Matble Sfots G112...Gameal Corne 10

G112 ...Gamen Comp 10 G113...Black Jack Lah G114...Dungeon ef Madroj G115...Aniga Columns G116...Robocep in Imq G117....Mutant Camele G118...Games Comp 11 G118...Number Fumbler G118...Number Fumbler G120-122...Warlock (3) G123...Curd Sharp 1 G124...Bart Sfrippon G125...CC Games Comp G125...Air Ass 2 G127...Breakout Con KII G128...Pupeline G129...Dung of Dorldan G215...Amos Cames 1 G212-214...Timelords 6-8

872\_The Wonder Year 873\_Watership Down 875\_Ferreri 346 Mcs 876\_Bellinda Car Jele 877\_Cher Bildes

ANIMS

A2...Ghost Pool

A3., Jogger + Magician 1

A4...Gymnasi Deme

A6...Besketball Dema

A10...Pugs in Space

А11... Luxor Тавлада

A13...Juggler Dama

A17...Mona Cycle Anim

A20...Mayhem on Wheels

A22...Shuttlecock Anim A23...T-Pot Anim

A27...Fleet Magouvrii

A29. E/Prisa Leaves Dock

A30...Sta1 Wers 2 Anim

A35...Steathy Anima 2

A37...Bugii Buriny Show

A 48...Police Cer Chase

A48 \_Top Gun Demo

A50...Animaters Demo A51...5 Waye to Kill e Mole A52...Another 5 Ways

A53...Balman The Movie

A54...3D Spaceship ASS... Mr Potate Head

A57...СатоиПаве

A58., VGA Ansm 4

ASD...Low Level Flight

A63 .. Amy V's Walker

A64., Sea1Parbull Anim

A65,..Franklin The Fly

A66 ... Porky Pig Anim

A68...Bunsen Burner

A75...Alarm Anim

A77...Flight Anim

A79...Darl Anim

A50...Bed Bird Anim

AR2 . Fillet The Flah

A83...The Bolnos

ABS\_ Miners Anim

A95. JMy Tin Toy

A95...T-Pot 2 Anim

A86., Pocket Watch Anim

A67...Adventures of Chuck

A 70-71\_Max Overdrive (2) A73...Specer huttle Anim

A74...,Ghostbusters + Horse

A38...Raiders Of The Lost Ark

A31\_Star Trek Anim A32...Frexion Revenge A34. Medossa Asim

A28 ..Billiard Ankm

A16...Cool Courser

A21...Jugaria 2

A5 Fractal Flight

AD .. Mapician 2

G132...Paters Quest G133...Star Trak 3 G134...Plperider G139...Door Te Door G143...Solid Qued G144...Omega Rece G145...Mission X Rald 3 G145...Mission X Rald 3 G145...Trek 73 G147...Week in Wonderland Sousts Revence G149...Sky Fight G150...Wet Beaver

G151. Alrmania G152. Wizard World G154 .. Totally Frantic Gutz G155... Chies V2.0 G156...Smash Tafly G159...Billy The Dragon G160...t-Ching

G199...Billy The Dragon G160...I-Ching G161...E-Type G162...TemCat G163...See Lande G164...Dizzy Diemonds G165...Ne Mené Land G165...No Mené Land G166...Word Square Solver G167...Cross Fire G168...Wastelande

G107...L2055 FM8 G168...Wastelande G170...Bpace Bätz G171...Crezy Svo G172...Make A Break G173...Squemble G174...F-1 Challenge G175...Cvi Dead Game G175...Evi Dead Game G179...Trainset G180-181. .P Comps 1+2 G182...Diptomacy G183...Tractor Beam G184...Motor Duel G185...Game Boy Tetris 2

G185...Water Works G187...Act Of War G188...Mutanta Games G188-193...Timefords 1-5 G194 ..Nirvana G195-198.. Nalahbours (2) G197, Amosta Investerii G198. Game Boy Tetris 1

G20C..Bettlecare 2 0201..Dr Mario 0204..Ashtdo 0205..Cheets Disk 2 0205..Cheets Disk 3 0207..Ned Genetation 0208..Arport 02093..FRA.C. 0211...The Oolder Fleace G211...Legend Of Lothlan

A38...trag V'e UK Anim A39...Mike Tyson Anim SLIDES A40 Knight Anim A42...Walker 2 443...Walker 3 A4E-46...Light Cycle (2) A47.. Exploding Head

SILIULIS

S1...Ham Pics Show 1

54...Lkadonna Bildes

S6...Bryty Disastin

S6...Jerny Disastin

S10-11...Channa 12:0

S1...Jerny Les Stides

S14...Addense Family

S12...Bruce Les Stides

S14...Addense Family

S15...Via Mig Stides

S15...Dooklands Jarra

S58...Dooklands Jarra

S58...Dooklands Jarra

S58...Neus Stides

S21...Exodus 3D Skides

S22...Lexodus 3D Skides

S22...Lexodus 3D Skides

S22...Lexodus 3D Skides

S23...Dean Pics Show 2

S30...Lam Pics Show 2

S30...Lam Pics Show 2

S30...Lam Pics Show 2

S30...Lam Pics Show 2

S30...Lam Pics Show 2

S30...Lam Pics Show 2

S30...Lam Pics Show 2

S30...Lam Pics Show 2

S30...Lam Pics Show 2

S30...Lam Pics Show 2

S30...Lam Pics Show 2

S30...Lam Pics Show 2

S30...Lam Pics Show 2

S30...Lam Pics Show 2

S30...Lam Pics Show 2

S30...Lam Pics Show 2

S30...Lam Pics Show 2

S30...Lam Pics Show 2

S30...Lam Pics Show 2

S30...Lam Pics Show 2

S30...Lam Pics Show 2

S30...Lam Pics Show 2

S30...Lam Pics Show 2

S30...Lam Pics Show 2

S30...Lam Pics Show 2

S30...Lam Pics Show 2

S30...Lam Pics Show 2

S30...Lam Pics Show 2

S30...Lam Pics Show 2

S30...Lam Pics Show 2

S30...Lam Pics Show 2

S30...Lam Pics Show 2

S30...Lam Pics Show 2

S30...Lam Pics Show 2

S30...Lam Pics Show 2

S30...Lam Pics Show 2

S30...Lam Pics Show 2

\$31...D-Paint Slides
\$32...Neighbours Slides
\$33...Nog-r Vean Slides
\$34...Lron Maiden Slides
\$34...Lron Maiden Slides
\$35...Eop Thai Slides
\$36...Eos Slides
\$36...Eos Slides
\$30...Eos Slides
\$30...Eos Slides
\$40...Fraxion Devine 2
\$41...Fraxion Devine 2
\$41...Fraxion Devine 1
\$42...Chelinsew Slides
\$43...Chelinsew Sligear
\$44....Pro For Devm
\$45...Forgotten Reabns (2)
\$47...Kick Ort 3 Slides
\$48...PO Slideshow
\$48...PO Slideshow
\$49.52...Terminator (4)
\$53...Robocop 2 Slides
\$54...Thackmaster Slides
\$55...Forgotten Raabns 2

A90.. Terminator 3 A 100.. Dolphin Dreams and a serberds A104...Pogo Arim (2 Meg)

CLR LICENCEWARE

CLEO1....DINOSAURS (LEARN ALL ABOUT CERTAIN TYPES
DE DINOSAURE LE. JURISEEC, TRIASSO AMO CREATACEOUS, ON 2
DIRES \$4.50.0
CLEO2....GEOLOGY (WANT TO KNOW ALL ABOUT THE VOL
ANDS AND THEIR BUSININGES THEN TRY THIS 2 DISNS \$4.50.0
CLEO3...SOLAR SYSTEM (GET TO KNOW MORE ABOUT S77...Chec Sildes
S79...Fredible Detin
S80...Wandy James Sildes
S81...The (mieltola World
\$82...33.,Terminator 2 (2)
S84...Fantay Pics
S85...Goff War Sildes
S86...Magical Pics
S88...Gulf War Titlute
S88...S88...S190e Ficher (2)

CLEGS....A CHILDTO NAME OF THE CHARLE ON THE INSTRUMENT A DISK \$2.50).

CLEGS....AMATIS INSTRUCTOR (MELP YOURSELF GET THROUGH THE GOSE'S WITH THIS SUPERS MATIS INSTRUCTOR THOUGH THE GOSE'S WITH THIS SUPERS MATIS INSTRUCTOR THIS, QUADRATIC, EMALTAMEDUS, VOLLIMES, AREA ETC ETG 1

THROUGH THE GOSE'S WITH THIS SUPERIS MATHS NISTRUCTOR THIS, QUIDONEA, CEMALY SHOULD, VOLLINES, ARE ARE GET OF 1 DISK \$2.5.0)
CLEOT....FRESHWATER FISHING (THINK YOU KNOW ALL AGOUT SHAWS? THY STORE STATES THE STATES OF THE STARE PLANETS ETC. FROM ANYWHERE ON THE FACE OF THE CARTH AND CLICK ON A DISKLARD GREET FOR INFO 2 DISKS \$4.50)
CLEOS.....WORDS + LADDIERS (A WORD GPELLING GAME FOR 1 DR 2 PLANESS I DISK \$2.50)
CLEOS.....SYDINGS (ALEY ANNIOSA (SET TO KNOW YOUR AMIGATO THE FULL 3) DISKS \$2.50)
CLE11.....LETS LEARIN V1.1 (LEARN SUMS, TUNES, CODES ETC ON THIS EXCELLENT LEARNING AND AGE RANGE FROM 5 - 7

CLE 13 MINE EXCELLENT LEARNING ARE MADE 1 DIRK 23.50)
1 DIRK 23.50)
CLE 12 ... ALPHABET TEACH (TRY TO SPELL WHAT YOU BEE ON THE SCREEK 1 DOX £3.50)
CLE 13 ... HOME BREW (WITH RECIPES TO INSTRUCTIONS ON FERMANTING ETC LEARN HOW TO MADE HOME MADE WINE

DISK £3 50)
GLE14.....ECOLOGY (LEARN MORE ABOUT ECOLOGY WITH

THIS BRILL PROGRAM 3 DIEKS \$4.99)
CLUD1 ....VIDEO TITLER (MAKE YOUR YIDEOS LOOK PRO-PESSIONAL SCOLLEPE ETG 1 DISK \$2.50)
CLUD2 ....FISH INDEXER (MAKE PYE CHARTS GRAPHS ETG

CLUD2 ....HSH INDEXEH (MAKE PYE CHARTS GRAPHS ETG WITH HIGHER 1 DISK \$3.50) CLUD5 ....SAS MENU MAKER (MAKE MERUS TO SUIT YOU 1 DISK \$2.50) CLUD6 ....SUPER SOUND 3 (GREATE YOUR OWN TUNES WITH THIS MUSIC UTLITY 2 DISK \$4.50) CLUT0 ....POWER ACCOUNTS (KEEP ACCOUNTS OF YOUR EXPENDITURE WITH INSERVICED FUNCTION 1 DISK \$3.50) CLUT1 ....CALC V1.3 (AN EXCELLENT SPREADSHEET FOR THOSE CROSS CALCULATIONS 1 DISK \$3.50) CLUT2 ....VITITUAL WINDOWS 1 (A COLLECTION OF USEFUL UTLITIES LIDE ADDRESS BOOK, NOTE PAO, SOFTWARE CATS SET 1 DISK \$5.50)

REDIEVAL EPA 1 DISK 25.30)
CLG02 ...DARK THINGS (A BRAL PLUTORIM SCROULY DAME 1 DISK 25.30)
CLG02 ...DARK THINGS (A BRAL PLUTORIM SCROULY DAME 1 DISK 25.30)
CLG03 ...PHASE 2 (AN EXCELLENT BIDEWAYS SCROUL SHOOT EM UP DAME 1 DISK 25.30)
CLG 04 ...X SYSTEM (A WERY ADDICTIVE GAME WITH THE USUAL RIDG OF LEVEL MORNTERS 1 DISK 25.50)
CLG05 ...TRUCKING ON (THY AND MANAGE YOUR DAWN THICK PLEET EXCELLENT 2 DISKS 25.50)
CLG06 ...DELITERATION (MICHIER RIST SHOOT EM UP TYPE GAME 1 DISK 25.50)
CLG08 ...DARAGON TILES (OLD JAPANESE TYPE MAJ JOHO STYLE GAME 1 DISK 25.50)
CLG08 ...MOTOR DUEL (DRIVE A 50 CAR BHOOTING AND RACING WITH OPPOREMENT 3 DISK 25.50)
CLG10 ...FUTURE SHOCK (A CASE OF GETTING THE BALL PRODUCT THE MAZE 1 DISK 25.50)
CLG11 ...ALL GUNS BLAZING (CAR GAME FOR 2 PLAYERS WITH THE OVERHEAD VIEW THEME 1 DISK 25.50)
CLG12 ...ALL GUNS BLAZING (CAR GAME FOR 2 PLAYERS WITH THE OVERHEAD VIEW THEME 1 DISK 25.50)
CLG13 ... PARABOX (A PUZZLE GAME TO TEST THOSE POWERS OF BOUNDES SANGTING AND SHATEMENT 1 DISK 25.50)
CLG15 ...SPLODGE THE REVENGE (ANOTHER PLATFORM SANG WITH PUZZLES TO SOLUTE 1 DISK 25.50)
CLG15 ...SPLODGE THE REVENGE (ANOTHER PLATFORM GAME WITH PUZZLES TO SOLUTE 1 DISK 25.50)

THOSE GRAPHIC ADVENTURE TYPE GAMES EXCELLENT! 1 DISK £3.50)

30 40 54 DISKS.... .....£43.00+p&p ...£60.00+p&p

ORDER NO FEE WHETHER ITS JUST TYPING A ETTER OR KEEPING A RECORD F YOUR FINANCES, THIS PACK I A DEFINITE MUST!

THIS PACK EMULATES THE MIGA INTO A C61 WITH OVE GAMES TO CHOOSE FROM. COMES WITH FULL INSTRUCTIONS.

WITH LOTS OF DIFFERENT FIC TURES TO CHOOSE FROM THIS PACK IS AN ABSOLUTE MUST FOR ALL, YOU DIP AND D.PA[N] ENTITUSIASTS.

HOW TO ORDER

ALL YOU NEED TO DO IS

PUT THE NUMBERS OF

THE DISKS REQUIRED AND

SEND IT TO THE ADDRESS

BELOW ALONG WITH A

CHEQUE OR P.O MADE

PAYABLE TO DISKOVERY.

PLEASE DON'T FORGET TO

INCLUDE THE CORRECT

POSTAGE TO ENSURE

E OFFER A FAST AND VERY FRIENDLY SERVICE TO ALL OUR CUSTOMERS WITH THOUSANDS OF TITLES TO CHOOSE FROM. PLEASE SEND A S.A.E FOR A FREE CATALOGUE.

#### ACCESSORIES

| MOUSE HOUSE      |       |
|------------------|-------|
| MOUSE MAT        | E2.80 |
| SOUICK MOUSE£    |       |
| 10 CAP BOX       | £1.99 |
| 100 CAP BOX      | £6.99 |
| A500 DUST COVER  | 23.99 |
| A600 DUST COVER  | 23.99 |
| 3,5" BLANK DISKS | E0.69 |
| PRINTER STAND    | 4.77  |
| MONITOR STAND    | 10.99 |
| MONITOR COVER    | £4.99 |
|                  |       |

#### PRICES

POSTAGE PUBLIC DOMAIN

Europe PD = 60p 1-9 DISKS = £1.50 EACH Accessories = 90p 10+ DISKS = £1.25 EACH World PD =£1.5020+DISKS = 99PEACH

SPEEDY DELIVERY. KICK 1.3 NOW ALL P.D DISKS WILL

WORK ON YOUR A500+/A600 & A1200 WITH THIS AMAZING DISK ONLY £1.50

SEND YOUR ORDER TO:

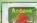

ASSASSIN'S GAMES PACKS 1-54 NOW IN STOCK WE ACCEPT ACCESS, VISA AND MASTERCARD

VISA

DISKOVERY DEPTYASIA THE AVENUE CLAYTON BRADFORD W. YORKS

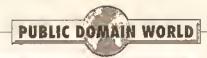

#### continued from page 112

objects), then you'll be interested in Sci-Fi Type, a set of 14 high-quality 3D fonts. The demo on this disk includes one of the fonts (Ultra) and IFF files with samples of all the others. The fonts are stored as separate objects, so you just load and place them wherever you want in your Image. The full set costs \$39.99, which seems like pretty good value to me, considering their apparent quality. And even if you don't want them all, you've got Ultra here to play with.

Program rating: 7/10

#### AROACH

Fish disk 899

This is one of those little "novelty" programs that you have running for... oh, about ten seconds before you trash it. Some odd people, though, may like it enough to keep it for longer than that. It's based on the Unix X-Windows Xroach program, and displays pictures of cockroaches on your Workbench screen.

These loathsome insects scuttle around until they can find a window to hide under - although you can normally see a leg or two sticking out from one edge or another. If you close, move or resize the window the roaches will scuttle around again until they find somewhere else to hide. You can select the number of roaches to display, and whether or not they can be "squished" by clicking the mouse on them, then let the program run in the background.

I don't know about you, but just the thought of cockroaches makes me shudder, so this program lasted on my Amiga long enough to write this review, and then went straight into the wastebasket. Now if only they were fluffy bunnies Instead of scuttly cockroaches...

Program rating: 5/10 Shudder factor: 10/10

#### POPPER

Fish disk 899

Popper is a combination library and command which enables you to have menus that pop up under the cursor, wherever it is on the screen, when you press the right mouse button. This is useful if you find yourself cursing every time you have to move the mouse up to the top of the screen to access a menu -

especially If you've set the mouse speed very slow to draw accurately or whatever. The program also lets you "tear off" menus, so that they are permanently available. If you do this, they appear as little windows, with the standard close box in the top left hand corner. When whatever program you're running quits, the windows will automatically disappear. (To tear off a menu, hold down the right mouse button to make the pop-up menu bar appear, select the menu and then hold down the left mouse button as well while you drag the menu to its. new position. This isn't something that's explained in the documentation, and it took me a while to work it out.)

The only problem with the tear-off menus is that they don't update if a program enables or disables a particular menu command - which could lead to problems if you select a command which wasn't meant to be selectable at that moment. Perhaps a future version of Popper will cure that. Regardless, though, this is a clever little utility, and one that I'm sure will find favour with a large number of users.

Program rating: 8/10

#### TOUCH

Fish disk 900

Touch is an Amiga version of the Unix Touch utility. It changes the date-stamp and time-stamp of a specified file to the current date and time - in other words, It makes a file look as if It were created more recently than it actually was. It supports wildcards, so you can "touch" more than one file at a time.

But... why? Can anyone explain why on Earth you'd want to do this? Certainly, I've never spent sleepless nights wishing for such a utility. If anything, it would surely be counterproductive not to be able to rely on your vital date-stamps when you need to find, say, the earliest version of a particular file. For that reason, I'm giving it a...

Program rating: 3/10

#### VIRUSZ

Fish disk 902

I know I keep doing this, but it really is important to have a decent virus killer loaded on your Amiga all the time if you're playing with new shareware and PD software. Most PD

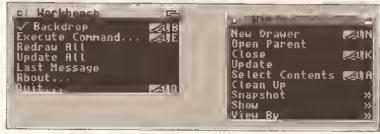

This clever little utility, Popper, enables you to pop up menus wherever your cursor is, and "tear" them off to display them permanently somewhere else.

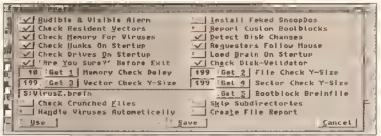

VirusZ: protect and survive! A proper virus checker really is vital in this day and age, especially if you use disks from a wide variety of different sources.

houses do check all their disks before they send them out, but It's always possible that something will slip through the net. And with so many Amiga viruses now around, it's getting more and more difficult to guarantee that a disk is virus-free. VirusZ is constantly being updated, so do make sure that you get the most recent version; the one on Fish dlsk 902 is 3.07, and is dated 2 July 1993, so there may well be a more up-to-date version available by the time you read this. Bulletin boards are the best sources of the most recent Incarnation, but PD houses shouldn't be too far behind.

VirusZ checks bootblocks of drives, keeps an eye on your Amiga's memory to make sure that a program doesn't place anything there that it shouldn't, and generally looks after your welfare in the background, without you being aware that anything's happening - unless it does find a problem, in which case it cures most troubles automatically.

VirusZ. Get It now! Program rating: 10/10

#### **QDISK**

Fish disk 903

QDisk is an improved, Workbench version of the info command, which lists all the mounted devices (disks), along with their sizes and details of how much free space is available. Clicking on one of the devices listed brings up a window with more detailed information about the selected disk, and the program can be shrunk down to just the menu bar so that you can keep it running all the time without taking up too much space on the Workbench screen.

It's certainly a neat idea, but whether you would actually use it that much is debatable.

Program rating: 7/10

#### TASKE

Fish disk 903

Moving right along, TaskE displays all the tasks running on your Amiga at any given time, together with their priorities, addresses and a couple of other techie details, It's probably of no use to most people, but I'm sure that programmers will find it useful, for sorting out any addressing conflicts or something...

Program rating: 7/10

#### VIEWTEK

Fish disk 903

Viewtek Is one of the most powerful free Image display programs around - and there are plenty of others in competition for the title. Its features include:

- · Displays most ILBMs, Including 24bit images
- · Displays standard CompuServe GIF-format files
- · Displays JPEG Images, as long as they are in JFIF
- · Displays ANIM7 animations
- · Supports SHAM, CTBL and PCHG image files
- Supports ECS and AGA display modes - so it will display 256-colour images on these machines The package on the disk also includes a version of the program written for GVP's Impact Vision 24 card, so that true 24-bit images can be displayed. The author says that he won't write the program to support ANIM8 animations, since the ANIM7 format is so superior.

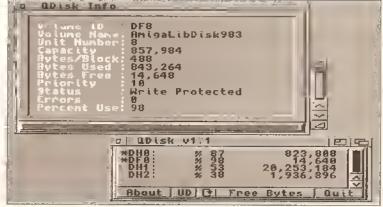

QDisk: a Workbench version of the Sheil's "info" command, if you've got a burning desire to keep track of all the currently mounted devices, it's for you.

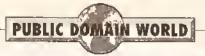

However, he does helpfully include a program which converts ANIM8 files to ANIM7 format.

Program rating: 9/10

#### DTREE

#### Fish disk 905

DTree is based on the PC's 'Tree' command, and displays a hierarchical "tree" of any given directory or device. The display can include just the sub-directories or any included files, and since it uses standard I/O (it can only be run from the Shell). It supports things like pipes and redirection of output.

DTree isn't the fastest program In the world - expect a lengthy wait if you output the directory structure of a large disk to the screen - but it seems to do its job perfectly well. The only real question is whether anyone will find it particularly useful. I guess that If you need a record of all your files and their locations, then this utility does the job as well as any - and because it supports redirection, you can save the output to a file and then print it out, But with programs like SID II around, the uses for a program like DTree do seem to be rather limited. Program rating: 6/10

#### **EXPRESSION EDITOR**

Fish disk 905

Expression Editor Is a program which will deal with just about any mathematical expression you throw at it. Want to add a number in hex to a number in base 25, then take its cosine and display the result to four decimal places in scientific notation in base 18? No problem.

The program works in a simple scrolling window, since it's an Amiga port of Free Software Foundation code. If you haven't come across the FSF, it's an organisation dedicated to making as much software freely available as possible.

Authors write programs and then make them, and their code, available under a "GNU" licence, which means that anyone can use or modify the code, but anyone who does so must release their resulting efforts under the same licence. There's a PostScript Interpreter, a high-quality

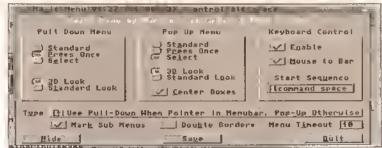

A worthy rival to Popper? Magic Menu offers such complete keyboard control over on-screen menus, it's possible that you'll never need the mouse again!

chess game... all sorts of things available under the general FSF banner, and all of it totally free. That's where Expression Editor comes from, and a fine program it is too, if you want such a thing. Since you can assign values to variables, and make the program work from a "script" by using file redirection, you can perform extremely complex calculations using the program.

A must for scientists, students and amateur and professional number-crunchers of all kinds. Program rating: 8/10

#### MAGIC MENU

Fish disk 906

Magic Menu is another pop-up menu utility, similar to Popper. However, it also allows keyboard activation of menus - so there's no need to use the mouse at all, if you prefer. The program also enables you to display the menus in a rather snazzy 3D format, if you're bored with their normal appearance. If you select the correct option, menus will stay selected after you've clicked on them, enabling you to move the mouse down to the option you want without having to hold down the button while you do so - a very useful feature for people who have trouble controlling the mouse.

Running the program is as simple as dropping it in your WB5tartup drawer so that it kicks off every time you start your Amiga. Then, If you want to use keyboard commands rather than the mouse to access a menu, just hit <Left Amiga>-<spacebar> and the menu pop-up appears for you.

On balance, I'd say that Magic Menu wins over Popper, its use of

keyboard controls and the attractive 3D menus just give It the edge although it's perfectly possible that you'll find incompatibilities with standard programs while using either of these programs. Many programmers do rather nasty things to get "better" functionality, and that can quite easily cause utilities like this to fall over. Still, if one or both are compatible with the programs that you normally use, then they can be recommended.

Program rating: 8/10

#### GOLDED

Fish disks 908 and 909

programmers

- Automatic checking of parenthesis matching (also for programmers)
- · Direct support for XPK

compression and decompression And on, and on, and on. This program really is exceptionally impressive; just when you thought you'd seen it all, GoldED redefines what text editors should do.

For example, handy luxurles like an ASCII table come built in; select this from the menu and a window appears with all the available characters displayed; click on one and it's automatically inserted into the document at the current text position. Likewise, a calendar and calculator are available from menu options within the program; and the on-line help is, of course, in AmigaGuide format. Or how about the fact that you can move all selected text right by a specified number of spaces, filling those spaces with text if you want? For example, if you're using GoldED to reply to electronic mail, where the ">" character is normally used to quote the original message, it's a

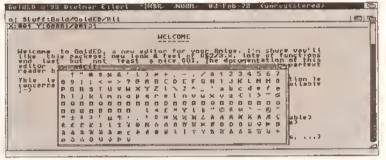

Everything you want from a text editor - and a little bit more. GoldED is a new, very fully-featured program with almost every feature you could need.

GoldED is a new, very fully-functioned text editor. In look and feel it's very much OS 3.0-like, and the range of features is very impressive indeed. They include:

- Macros
- · Customisable menus
- · ARexx port
- "Automatic phrase completion" using a dictionary, the program will complete the entry of strings for you, if you wish
- Auto-backup
- · Works as a DICE compiler front-end
- · "Smart indentation" for

trivial matter to insert that ">" at the beginning of any lines that you wish.

This program comes on Flsh disks 908 and 909; It's too big to fit on one disk (in fact, Fish disk 909 only contains part 2 of the GoldED package - there's no room for anything else). It is installed using Commodore's Install utility, so you'll need that (Commodore has made this freely distributable, so you shouldn't have any trouble finding it If you don't have Workbench 2.1 or above, in which it is included anyway). You'll also need

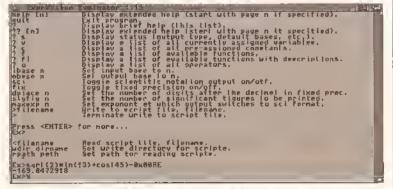

Express yourself (or, to be more precise, calculate some sums) with Expression Evaluator - you name it, the program will work it out for you!

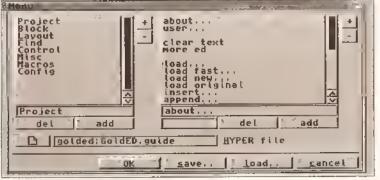

Not happy with GoldED's menus for some reason? No problem - the program lets you change them to your own particular personal preference.

AmigaGuide to use the on-line help, although again this is now freely distributable. Finally, be warned that this is version 0.94 of the program, and the author, Dietmar Eilert, says that it's still a beta demonstration release. Still, it's worth checking out if you need a powerful text editor they don't come much more powerful than GoldED!

Program rating: 9/10

#### 8-COLOUR ICONS PD Soft disk V1104

This is a disk which is, quite simply, full of colour icons. They have been designed by Ernst Janesch for any Amiga running Workbench 2.0 or above in 8-colour mode, and they are designed to replace the boring old ones that come as standard, They have all been created using Icon-Edit, a standard Amiga utility, and Deluxe Paint IV; some are icons for specific programs, while others are just plain generic icons for things like disks, drawers and so on.

There's not much more to say, really; if you'd like to see some colour on your screen, this disk can certainly provide that.

Value for money: 7/10

#### **HDM 1.1**

Central Licenseware disk CLU 022 This disk is available from any distributor who Is In the Central

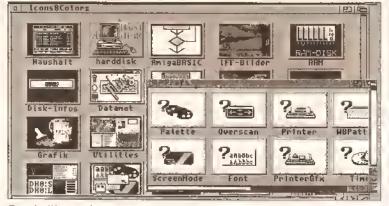

Bored with your dreary old icons? Let PDSoft disk V1104 breath some colour Into your Workbench - or maybe you'd prefer just some extra shades of grey.

from bank to bank, and even If all five are full the program only needs 2.5K to store the data on where to find the programs.

HDM is very well behaved; most of the time you'll leave it in its shrunken form, where just the menu bar is displayed. When you want to access a program, click on it and It expands to full size, sitting neatly at the bottom of the screen. Actually, one of my two complaints with the program is that it does take a couple of seconds to redraw its window and then relocate to the bottom of the display; It first draws itself about a quarter of the way up, which I assume is to take into account any NTSC screen users. But surely the program could check for this before it number of buttons and, like me, boot off one partition while keeping most of your programs on another. Still, once you've set the program up this isn't a problem.

In use, HDM seemed to perform well. I couldn't make it fall over, and it's certainly easier than digging through half a dozen drawers to access a utility. There are plenty of programs like SID about which do everything in the world to your hard drive, but it's nice to have a neat little program which does one job, and does it well.

Value for money: 8/10

#### **STARVIEW**

PD Soft disk V1109

StarView is an astronomy program

the outlines and names of all 88 constellations, and lets you zoom in on any specific area for a more detailed view. You can find a constellation by name, and the display can be either as a horizon view (that is, you are shown a portion of the sky up to 70 degrees high, from any given direction) or as a "zenith" view, which is a circular view of the sky centred on the point directly above your head. This zenith view can be rather tricky for novices to follow, and the horizon view is much nicer: you get an image of exactly what you should be seeing (except that there are no convenient names and red lines floating around in the real sky).

StarView has been programmed In HISoft Basic, and is an excellent example of that program's power; I can thoroughly recommend it to any budding Patrick Moores.

Program rating: 9/10

#### PDSOFT FONT DISKS

PDSoft has released a new 26-disk collection of fonts, available in either Compugraphic or Adobe Type 1 format. Each disk costs £3, or the complete 26-disk set costs £49.99. The fonts are extremely high quality; they range from traditional to... er... odd, and include a number which have been around as PD fonts on the Mac for some time. Because they

#### DI HON ON A Sewell '93 Time 19:59:21 Draint AH 13 Term Editor SHEL \* FileMinder SHITCH Shrink

HDM lurks in a corner in menu-bar form – until you click on it. Then it gives you access to all your applications, wherever on your hard drive they may be.

Licenseware scheme; it costs £3.50. HDM is short for Hard Drive Menu. and this is a relatively simple piogram for launching programs from a "control panel" rather than by burrowing down into the disk itself. Ten buttons are shown at any given time, in what's called a "bank"; each button can be assigned a name and a program to run when it's pressed. A total of five banks can be accessed, via buttons which move

drew its window in the first place?

The second complaint is that, when setting up the buttons to access programs, the program automatically assumes that all your programs are on the same volume that you started up from. Because the file requester is pretty basic, and doesn't include a "Volumes" button, you have to type in the hard drive name by hand - which is a pain if you're going to be setting up a large

# rchitect

Yes, It's Architect - just one of the fonts available on disk 1 of PDSoft's new budget-priced collection of Compugraphic and Adobe Type 1 typefaces.

supplied on a self-booting disk (if you want to run It from your hard disk, you'll have to copy across the "hisoftbasic" library first). And it's really rather good.

Like other such programs, it displays what the night sky should look like (if it ever stops raining and the clouds disappear) at any given date, time and location. Over 850 stars are included, with over 100. named. The program also displays

are supplied in either Type 1 or Compugraphic format, you will be able to use them with most page makeup programs - and, in the case of the Compugraphic fonts, in Workbench 2.x or 3.x.

For details of the fonts on each of the disks, write away to PDSoft for one of their leaflets. These fonts are well worth getting; at £3 per disk, you can't go wrong!

Value for money: 10/10 (AS)

# WHERE 1

There are two main ways to get hold of Amiga PD and shareware: from a bulletin board or from a PD library.

The advantage of using a bulletin board (BBS) is that often the latest software is uploaded as soon as it's available. On the downside, you need a modem to connect, and you'll have to pay phone charges (and sometimes a

connection fee to the BBS as well).

There is a growing number of BBSs with a wide range of Amiga software available for download. Check out 01 for Amiga (071 377 1358) and the Cheam Amiga Bulletin Board (081 644 8714). Another good option is joining CIX (the Compulink Information eXchange), which not only has

Amiga software but also contains conference and file areas on a wide range of subjects. Many of the Amiga Shopper writers have accounts on CIX, so you can get first-hand advice on your problems, too. For more details, call CIX on 081 390 8446 (voice) or 081 390 1255 (modem).

If you don't want to use a BBS

or haven't got a modem, the other way to get PD software is from a PD house. Many advertise in Amiga Shopper, and there's a full directory overleaf. Expect to pay between 99p and about £2.50 per disk there's often a discount it you buy in bulk, too. As for the difference between companies which charge 99p and those which charge £2.50 – well, try both types. There are brilliant, totally professional PD houses which charge less than a guld, and total incompetents which charge more than twice that,

\*An asterisk by a library's name means see Its advert In this Issue for further details.

A1200 Only PD. Contact B J Cowdall, 27 Pheasant Way, Cirencester, Glos. GL7 1BJ.

AMOS PD, 1 Penmynydd Road, Penlan, Swansea, SA5 7EH.

Amiganuts United, 1 Daffern Ave, New Arley, Coventry CV7 BGR.

Amiga Productivity PD Series, 51 Ennors Road, Newquay, Cornwall TR7 1RB. Contact M J Docking.

\*Anglia PDL, 30 Victoria Street, Felixstowe, Suffolk, IP11 7EW, ₱ 0394 2B3494.

Armchair PD, 1B0 Blackton Close, Newton Aycliffe, Co. Durham DL5 7EY,

Artman, 40 Northwell Gate, Otley, West Yorkshire LS21 2DN. Phone 0943 466476.

Asgard PD, 20 Langdale Drive, Flanshaw, Wakefield WF2 9EW. Phone 0924 363059.

Batty's PD. Contact lan or Lynn Battison, 7 Denmark Road, Northampton NN1 50R, = 0604 22456. Life membership £3.99.

Beats Brothers, 6 Brownings Close, Pennington, Lymington, Hampshire S041 BGX.

Belshaws PD. 55 Baldertongate, Newark, Notts. NG24 1EU, 

BG PD, 6 Peter Street, Whitehaven, Cumbria CA28 7QB.

Biltterchips, Cliffe House, Primrose Street, Keighley, BD21 4NN, # 0535 667469.

BTK, 7 Callander Road, Catford, London SE6 2QA **a** 081 473 1650.

Bus Stop PD. Contact Lisa or Cheryl, 6 Smiths Avenue, Marsh, Huddersfield HD3 4AN, **☎** 0484 516941.

C and C PD. Contact Chris Wildman, 3a The Cedars, Tilehurst, Reading, Berks, RG3 6JW, # 0734 411131.

Chris's PD, 22 Merryfields Avenue, Hockley, Essex SS5 5AL.

Colwyn PD. Free, non-profitmaking PD, membership £5 per year. Contact Andy Roberts, 17 Gladys Grove, Colwyn Bay, Clwyd LL29 7YB, ≈ 0492 533442.

Computer & Design Services, 24 Blackmoor Croft, Tile Cross, Birmingham B33 OPE. **=** 021 779 636B

CP PD, 3 Dunedin Crescent, Winshill, Burton on Trent, Staffs. DE15 OEJ, = 02B3 516736.

Crazy Joe's, 145 Effingham Street, Rotherham, South Yorks, S65 1BL, ≈ 0709 B29286.

Crazy Software PD, 50 Woodville Court, Portobello, Wakefield, West Yorkshire WF2 7DU.

Deia Vu, 7 Hollinbrook, Beech Hill, Wigan WN6 7SG, · 0942 495261.

Diskovery PD, 10B The Avenue, Clayton, Bradford, West Yorkshire BD14 6SJ, # 0274 BB0066.

Essex Computer Systems, 11B Middle Crockerford, Basildon, Essex, SS16 4JA, ≈ 0268 553963.

Eurodisk PD, PO Box 2, Radlett, Herts WD7 80L.

\*Express PD, 47 Aberdale Road, West Knighton, Leicester LE2 6GD, # 0533 887061.

George Thompson Services. Bridgegate Centre, MartInfield, Welwyn Garden City, Herts. AL7 1JG, = 0707 3913B9.

GVB PD, 43 Badger Close, Maidenhead, Berks. SL6 2TE, **±** 0831 649386.

Highland PD. Free list contains lots of education, business and games disks. Contact David Paulin, 255 Drumrossie Avenue, Inverness IU2 3SX □ 0463 242431.

**Holmes Brothers Compilations.** Contact Craig for monthly compilation disk. 23 Rocester Avenue, Wednesfield, Wolverhampton, West Midlands WV11 3AU, # 0902 733418.

Hornesoft PD. Contact Chris Horne, 23 Stanwell Close, Wincobank, Sheffield S9 1PZ, 

ICPUG (Independent Commodore Product Users Group), PO Box 1309, London, N3 2UT, 081 346 0050.

Immediate Arts, 26 Lyndhurst Gardens, Glasgow G20 6QY. **3** 041 946 5798.

Judge Dredd's PD, 1 Nottingham Road, South Croydon, Surrey CR2 6LN.

Kew=II Collection, PO Box 672. South Croydon, Surrey CR2 9YS, □ OB1 657 1617.

\*KT's PD. 75 The Drive, Rochford, Essex SS4 1QQ, ₱ 0702 542536.

Langham PD. Contact Richard Payne, 89 Wolverhampton Road, Codsall, Wolverhampton WVB 1PL

Logic PD, B/5 Glenalmond Court, Sighthill, Edinburgh EH11 4BE.

Magnetic Fields, PO Box 11B, Preston, Lancashire PR2 2AW. **=** 0772 881190

Mega PD, 7B Bockingham Green, Basildon, Essex SS13 1PF. ■ 026B 559164 / 0621 828527

NBS, 1 Chain Lane, Newport, Isle Of Wight, PO30 5QA, = 09B3 529594.

\*Network PD & Shareware Library, Kenmare, Co. Kerry, Eire. **1** 010 353 64 41603

NJH Computers, 12 Meesons Mead, Rochford, Essex SS4 1RN. **☎** 0702 546796.

Numero Uno. Contact Dillon Eyre, 21 Burstall Hill, Bridlington, N Humberside YO16 5NP, **≖** 0262 671125.

Orbital Software. Contact A Flowers, 37 The Orchard, Market Deeping, Peterborough, Cambs. PEB BJR, # 077B 342064.

Pathfinder PD, 41 Marion Street, Bingley, W Yorks. BD16 4NQ, **2** 0274 565205.

Penguin Public Domain, PO Box 179, Reading, Berkshire RG3 3DD.

\*PD Soft, 1 Bryant Ave, Southend-on-Sea, Essex, SS1 2YD, = 0702 466933.

Riverdene PDL, 30a School Road, Tilehurst, Reading, Berkshire RG3 5AN, 

Roberta Smith DTP, 190 Falloden Way, Hampstead Garden Suburb, London NW11 6JE, **a** 081 455 1626.

Scribble PD, 14 Woolner Close, Barham, Suffolk IP6 ODL

\*Sector 16, 160 Hollow Way. Cowtey, Oxford, = 0865 774472.

17-Bit Software, 1st Floor Offices, 2/8 Market Street, Wakefleld, West Yorkshire WF1 1DH, Phone: 0924 366982

Softville, 35 Market Parade, Havant, Hants P09 1PY 

Software Expressions, Unit 4, 44 Beauley Road, Southville, Bristol BS3 1PY, # 0272 639593.

Startronles, 4 Arnold Drive, Droylsden, Manchester M35 6RE, 

Tazmania PD. Contact M Hewson, 4 Boultham Avenue, Lincoln LN5 7XZ, 

Telescan Computer Services, Handsworth Road, Blackpool FY5 1SB, ≈ 0253 22296.

Trevan Designs Ltd, PO Box 13, Aldershot, Hants. GU12 6YX, **▼** 04B3 725905 (note: modem line, not voice).

Vally PD, PO Box 15, Peterlee, Co Durham SR8 1NZ, **□** 091 5B7 1195.

Virus Free PD, 31 Farringdon Road, Swindon, Wiltshire SN1 5AR # 0793 512321

\*Visage Computers PDL. 18 Station Road, Ilkeston, Derbyshire DE7 5LD, **=** 0602 444501.

Your Choice PD Library, 39 Lambton Road, Chorlton-cum-Hardy, Manchester M21 1ZJ. Phone 061 BB1 B994.

BUYER BEWARE: The Inclusion of a PD library in this directory does not imply that Amiga Shopper endorses or recommends any PD library in any way. We can accept no responsibility for any dealings you may enter into or for any difficulties you may encounter.

When you write to any of these libraries for a catalogue, include an SAE for its return. Some libraries ask that you send a blank disk as well.

If a library is named in a review, this means that that library provided us with the disk reviewed. Given that PD can be freely copied, the same program may well be available legitimately from several libraries.

. If you run a PD library not listed here and wish to be included, or if you want to amend any information given, send full details and a copy of your latest catalogue to:

PD Directory, Amiga Shopper, 30 Monmouth Street, Bath, Avon BA1 2BW.

PPM

LASERJET III™ COMPATIBLE • FLASH ROM UPGRADEABLE

Ricoh, have used their expertise to produce a 'first' in laser printers, the LP1200 with FLASH ROM. HP LasorJet Ill<sup>TM</sup> compatiblo, the LP1200 omploys Industry proven laser Technology which, unlike LED printers, usos a laser tight source to produce the most accurate and intense printed images at a range of print resolutions up to 400dpt. A fast efficient processor and engine, plus a straight paper path design allows printing at a full 6 pages per minute. The 2Mb RAM version prints a full A4 page of text or graphics at 300dpt. Using standard resident fonts and the alternate controllor firmware sumplied, if resident fonts and the alternate controller firmware supplied, it can also print an A4 page of lext or A5 page of graphics at 400dpt and, using the Windows driver supplied, an A4 page of lext at 400dpi from

The 4Mb RAM version can print a full A4 page of graphics at 400 dpi and makes full use of the LP1200's 400 dpi printing capabilities, such as using Microsoft Windows fonts. Unique additional standard features include FLASH ROM future proof technology and LAYOUT a powerful document description language. The LP1200's unique Internal FLASH ROM, which holds the printor controller firmware, can easily be undited as now developments in technology occur. This protects the

rLASH NOW, which notes the printer controller immurae, can easily outpidated as new developments in technology occur. This protects the investment you make in buying a Ricoh LP1200. Other manufacturers would require you to buy a new printer! Internal FLASH ROM and industry standard FLASH ROM PCMCIA cards can also be used to permanently store fonts, macros, graphics and extra emulations. Again, unlike the competition, the LP1200 includes LAYOUT, a powerful and labelities (coursely description languages).

Windows 3.1.

SHOWN WITH UNIVERSAL FEEDER TOP TRAY (OPTIONAL EXTRA)

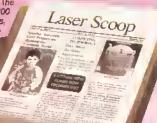

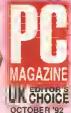

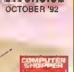

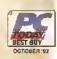

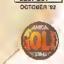

#### PLAIN **PAPER** OPTION

ONLY £120

The LP1200 is the World's First Laser Printer to have the option of boling upgraded to a PC independent plain paper lax. Just download the software (£120,rxr) into the LP1200's Flash ROM and connect any fax/modem to the Serial Port (we recommend the Pace Microlin FX £180,rxr). Using the Windows and DOS software supplied you can send and receive Laser quality laxes all over the world!

- World!

  FAX/MODEM SOFTWARE FEATURES C\$20. VAY FAX 1200

  Combinn 2 or 4 faxes onto onn pngn (A4)

  Greyscales, 3 types of Images Photographic, Line Art, Reson Stanned

  Phone inmoher directory [using Windows driven)

  Broadcast (nising Windows driver)

  Vindows and OOS version

  Fincative faxes when PC is switched off

  Usin puller for printing while receiving faxes in bankground mode

  Use LasinJet of Layout profocol documan's

  Send faxes from any Windows application

- Send faxes from any Windows application

  MBDEMPARROWARE FEATURES £180.vat MDD F199

  CDTT Grong a newfreesty
  Laser quality onlppi
  Antomatic refry on busy [x3]

  Minimory usentible -2ss (nppradeable to 4ss)

  Occurrent hacers
  PGMD/Artef fash card firmwara modulo available

  A4 paper but cars receive A5 pages scaled down to A4 300 dpl
  Cars send A4 pages Scaled upto A3 300 dpl
  Ont of pager receive

  9600 band fax modom
  2400 band Dafa modem
  Hayen nompalish UK masufacture
  5 year varranty on modam
  Institute Tax/modom, software, males adaptes, scrial cables,
  PSTN connection had and manuals

  FOR PCs & COMPATIBLES ONLY

WINDOWS 3.1

CORPORATE SALES TEAM

Tel: 081-308 0888 Fax: 081-308 0608

300 x 300

9659 300 ± 300

 6 PAGES PER MINUTE 2mb RAM AS STANOARO
Upgrade to 4mb RAM only £85,vxx - see below

- PCL5 etc HP-GL/2
  With scalable fonts and vector graphics
- SHARP EOGEO PRINTING Ricoh FIAL (Fine Image ALgorithm) enhances resolution
- 400dpl RESOLUTION (Default res. 300dpi, Will address 200, 240 & 400dpi)
- UNIQUE FLASH ROM
- PCMCIA CARO SLOT (POMCIA/JEIDA Compatible)
  For programmable FLASH ROM cards
- EXPANSION BOARO SLOT
  For Improved connectivity eg. Coax/Twinax, PC-LAN etc
- LAYOUT Document Description Language
- SERIAL + PARALLEL PORTS
- 1 YEAR ON-SITE WARRANTY
  Next working day response

FREE OELIVERY

LP1200 WITH SINGLE BIN & Mb RAM

RAM UPGRADE - 2Mb to 4Mb **UNIVERSAL FEEDER** FAX OPTION Requires a modern

MODEM Pana Monrollo FX for Fax Option

£85 + VAT (LAA 5238) £85 + VAT (FAX 1200) £120 + VAT

(MOD 7199) £180 + VAT

All Prices are Exc VAT - CALL, FOR A FULL PRICE LIST

CONSUMABLES + ACCESSORIES 

\*Note: A4 paper fray is streetly included in the primer price. More A4 trays can be purchased to fired different objected stationery.

Inluitive document doscription language as standard. This offers unique opportunities to

develop custom made printing systems. Forms and document templates can be

designed comploto with logos and stored electronically in the LP1200's FLASH ROM,

allovialing the need for pre-printed forms!

The LP1200 comes with a 100 sheet A4

paper tray as standard. An optional universal feeder automatically feeds up to 150 sheets of paper (up to 169sm), 15 envelopes, transparencies and labels.

PRODUCT

#### oomens resolution in dats per met notows 3 Driver & 400 dpl imi Spood raight Poper Path CL 5 Phyller Command Language P-GL/2 Vector Graphics anniuded Ерріп бррпы Appm DNLYSWZ UP NO YES YES YES YES Improvement/Enhancement A4/300 dpl graphics with standard RAM 33 песп <⊞U secs 80 lacs 18 mes 25 sets 15 sets ocument Description Language variables rin RDM Lippradeablin Firmware Iurn RIAM Lograd-publi nimmaare CKCIAC Card Sign Catalable Reporter Fonts - in HP LJ III Emylatjon eesiden Bin-Mangoed Equity GRA Institution Scalesbus Ford Technology EP Lastrala III Emulation Incided PSON PX Emridadon Incided IIIA ProPhothe Emulation Incided IIIA ProPhothe Emulation Incided IIIA ProPhothe Emulation Incided IIIA ProPhothe Emulation Incided IIIAM ProPhothe Emulation Incided IIIAM ProPhothe Incided IIIAM ProPhothe Incided IIIAM ProPhothe IIIAM ProPhothe Incided IIIAM ProPhothe Incided IIIAM ProPhothe IIIAM ProPhothe Incided IIIAM ProPhothe Incided IIIAM ProPhothe IIIAM ProPhothe Incided IIIAM ProPhothe Incided IIIAM ProPhothe II YES ISO Hectiva nover on standard Iray specific for the second of the second of the

OFFER YOU SILICA

Averagn Street Pffcs (nect. VAT)

Before you decide when to buy your new Japer printer, wa suggest you think your buy fit. Cansidor what if will be a leave mouthe offer you buy if. Cansidor what if will be like a leave mouthe offer you have mode your purchast, when you may require additional peripherals or consumables, or help and odvice, And, will the company you buy Iram contact you with details of new products? A Silica, we ensure that you will have nothing to worry about. With our univariated appending which is social to anne. Completio and enturn the culpon dow for our furnites and begin to asperience the "Sicoz Service".

- FREE OVERNIGHT DELIVERY: Ou all hardware orders chipped in the UX mainland.
- TECHNICAL SUPPORT HELPLIN. A team of technical experts will brief your service
- PRICE MATCH:
  We metrin numpetitors on a "Same product Same prior" basis
- ESTABLISHED 15 YEARS:
  We have a proven back record in professional nomputer salas.
  PART OF A SOM COMPANY renth over 240 start;
  Whare solid, reliable and profitable.
- BUSINESS + EDUCATION + GOVERNMENT Voluma disconnin um avadablo Tat: 881-388 8888.

- Win have damenstration and training facilities at all our storer
- THE FULL STOCK RANGE:
  All of your sequirements are eveilable from onn anppling.
- FREE CATALOGUES:
  Will be mailed to you with special offers and full details of transvers, peripheral rand uniforms.
- PAYMENT:
  We accept most mitjor gradit nacds, cash, chequa or monthly threes (APR 29 6% worthin grotes on aquiso

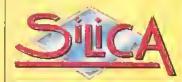

型版 081-309 1111

|   |                                                   |                                                           |                                                   | -                 |                                           |
|---|---------------------------------------------------|-----------------------------------------------------------|---------------------------------------------------|-------------------|-------------------------------------------|
|   | MAIL ORDER:<br>Order Lings Open: Most-Stat 9 00au | 1~4 The Mews, Hath                                        | eriey Ad, Sidoup, Kant, D<br>Na Late Night Openin | A14 4DX           | Tai: 081-309 1111<br>Fam No: 081-808 0808 |
|   | CONDON SHOP: Oppning Hours: Mon-Sat 9.30ar        | 52 Totlenha                                               | m Court Road, London,<br>No Lain Night Openio     |                   | Tel: 971-589 4000<br>Fin No 011-323 0737  |
|   | LONDON SHOP: S Opening Hours: More-Sal 9 30am     | -1 Q0prii                                                 |                                                   | 5pm               | Tel: 071-629 1234<br>Extension: 9914      |
| 1 | SIDCUP SHOP:<br>Opening Hours Mon-Sar 9.00ar      | 1-4 The Mews, Hath                                        | erley Rd, Sidoup, Kent, E                         | A14 4DX           | Tel: 081-302 5511<br>Fin No: 087-309 0077 |
| l | ESSEX SHOP: Keddies Opening Hours Mon-Fn 9.30um   | (2nd Floor), High Street,<br>-5 30pm (Sad 9 00um-5 00pm)  | Southend-on-Sea, Essex,<br>Late Night Thursday    | \$51 1LA<br>- 7pm | Tel: 0702 468039<br>Fix No: 0702 468029   |
|   | Opining Hours Mod-Fri 9.36am                      | NS (2nd Roor), Walerioo F<br>1-5.30pm (Sat 0 00mm-6 00pm) | louse. Westgate St. Inswict                       | 1, tP1 3EH        | Tet: 0473 221313<br>Fex No: 0479 257762   |

| To: Silica, AMSHP    | 1293-75, 1-4 | The Mews, | Hatherley Rd, | Sidcup, Ke        | ent, DA14 4DX |
|----------------------|--------------|-----------|---------------|-------------------|---------------|
| PLEASE SE            | ND INFO      | DRMATI    | NO NO         | RICOH             | LP1200        |
| Mi/Mis/Miss/Ms: Hand | tritials:    |           | Srimame:,     | b > >> >> > > > > |               |

|   | PERSE SEND INFORMATION ON BEOM EFIZED                                                                        |
|---|----------------------------------------------------------------------------------------------------|
|   | Mi/Mis/Miss/Ms: trittels: Srimame:                                                                           |
|   | Company Name (if applicable):                                                                                |
|   | Address:                                                                                                    |
|   |                                                                                                    |
|   | Postcode:                                                                                                    |
|   | Tel (Home): Tel (Work): .,,,,,,,,,,,,,,,,,,,,,,,,,,,,,,,,,,,,                                                |
|   | Which computer(s), if any, do you own?                                                                       |
| 7 | ESOE - Advanteed prices and apecifications may change - Pleast virtum the coupon for the latest information. |

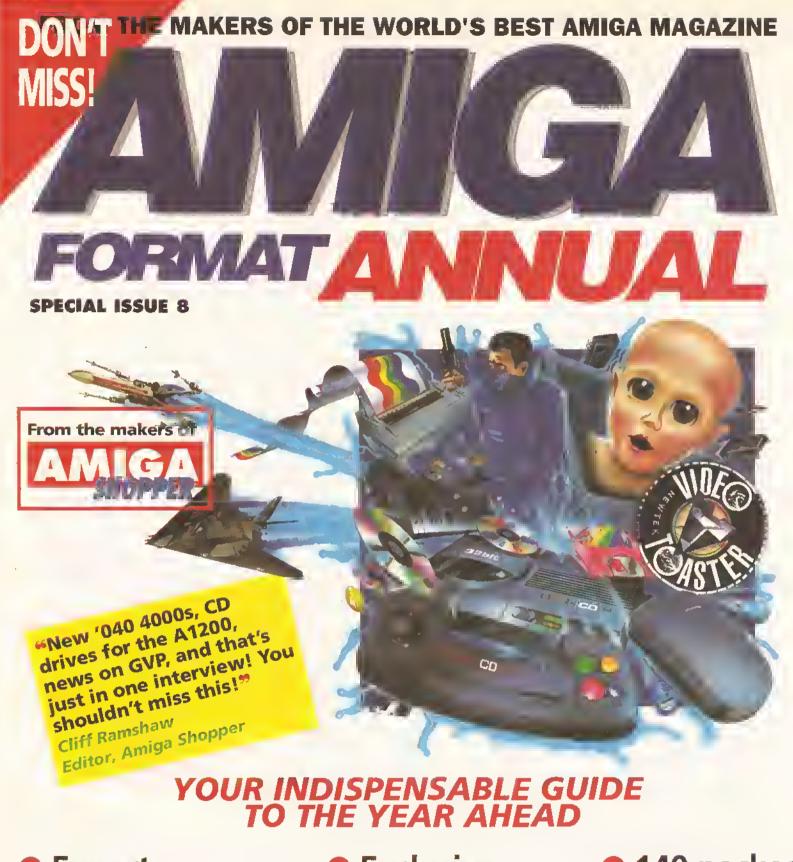

- Expert opinions on the year to come...
  - Exclusive
     news on the kit
     you'll be buying
     in '94
- 140 packed pages of essential Amiga analysis!

# **ON SALE THURSDAY 11 NOVEMBER**

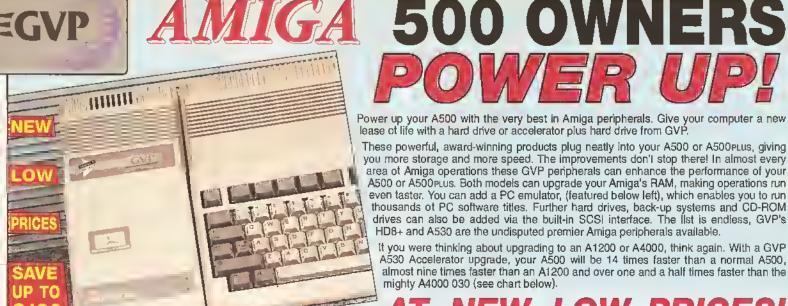

THE ASSO FEATURES SIMILAR DESIGNER STYLING 

#### ARD RAM EXPANSION

HD8+ A GVP HD8+ Hard Drive will have an immediate effect on your Amiga. Where you used to constantly swap disks, wait for tiles and programs to load and sit around waiting for disk accesses, you will now be pushed to keep up with the speed of your Amiga. Hard drives are used for the same storage purposes as floppy disks, but can hold a great deal more information and access this data much more quickly.

The A500 HD8+ (pictured above) provides the ultimate in hard drive performance, it can also increase the memory of your Amlga by up to 8mb, support up to six SCSI devices and provide PC compatible emulation via its custom expansion slot (minl slot) see left,

#### COMPARISON CHART

| FEATURES/MODEL                   | GVP<br>HD8+ | ICD<br>TRIFECTA LX | COMMODORE<br>A590<br>20Mb | EVESHAM<br>REFERENCE<br>100 |
|----------------------------------|-------------|--------------------|---------------------------|-----------------------------|
| *TRANSFER RATE: Kb per second    | 1066        | 1028               | 564                       | 400                         |
| GVP DESIGNER STYLING             | V           |                    |                           | -                           |
| RAM EXPANSION(MAX)               | 8Mb         | 8 <sub>Mb</sub>    | 2мь                       | 4мь                         |
| MINI SLOT (FOR FUTURE EXPANSION) | V           | V                  |                           | -                           |
| SCSI INTERFACE                   | V           | ~                  | V                         | V                           |
| GVP PERFORMANCE Faaast ROM       | ~           | -                  |                           | -                           |
| DEDICATED POWER SUPPLY           | V           | V                  | V                         | -                           |
| PRICES FROM                      | £199        | £295               | £159                      | £329                        |
|                                  |             | * Figures takes    | Irom Amiga Gampi          | uting, October 199          |

The undisputed fastest Amiga hard drive available in

the world." Computer Mart April '92

"Withoul doubt the best haid drive available for the A500

Amiga Format April '93

HD8+ 42Mb HD OMB RAM PREVIOUS PRICE INC VAT - HAR 0840

PRICE **£399** E499 INC VAT - HAP

#### MORE SPEE

#### 40MHz ACCELERATOR + HARD DRIVE + RAM EXPANSION

The GVP A530 is a unique combination of a Hard Drive, RAM upgrade and an Accelerator, inside is a full Motorola 68030Ec processor running at 40MHz, making your A500 laster than you thought possible - almost nine times faster than an A1200. And, fitting a PGA maths co-processor (40MHz 68882, rel: UPG 1982, £129 inc var) can improve this still further, with some operations being 300 times taster than an A500. In addition you can add up to 8Mb of 32-bit RAM, which further enhances performance.

FASTER THAN AN A1200 or A4000 030

An A500 with the GVP A530 fitted with be considerably faster than either the A1200 or A4000. This is possible because the A530 uses a 40MHz 68030EC processor, whilst the A1200 uses the slower 14.19мнz 68020EC processor and the A4000-030 uses the 25мнz 68030EC processor.

Features include:

EGVP

A530

- 40MHz 68030EG Processor (the A1200 has a slower 14MHz 68020EG processor)
- Up to 8<sub>Mb</sub> of 32-bit Memory, 1<sub>Mb</sub> of 32-bit Fitted
- PLUS Same Features as HD8+
  - Mini-slot for Future Expansions, see PC Emulator far left Cut Off Switch for Game Compatibility

  - Dedicated Power Supply and Fan Unlike Many Competitors Factory Installed Hard Disk

High Speed DMA SCSI Controller - Can Handle 7 Devices

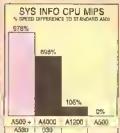

Which computer(s), it eny, do you own? ..

E&OE - Advert

GVP's ASSI Includes 2 SIMM sockets for easy Past RAM installation. One socket already contains the RAM. Options are 2 x has cards, 1 er 2 x 4 kie cards effering Ziao, 4 kie or 5 kie of RAM. 1mb RAM - E69 | 4mb RAM - E179 INC VAT - RAM 3240 | INC VAT - RAM 324

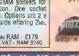

"I liked the A530 so much

that I bought one"

CU-Amiga October '92 - 97%

A530 40MHz 68030EC **PREVIOUS** PRICE **E499** 

499 PREVIOUS PREVIOUS PROPERTY E699

ngs - Please istum the coupon for the latest information.

ALL PRICES INCLUDE VIT - DELIVERY IS FREE OF CHARGE IN THE UK MAINLAND

## <u> SILICA - THE AMIGA SPECIALISTS</u>

At Stipe, we onested by them, to buy your mining peripherals, we suggest you think, very carefully ebout. WHERE you buy linem, shown you may require help and advice with your new months effair buying them, when you may require help and advice with your new pruchase. And, will the company you buy from contact you with details of new products?

At Stipe, we onested that you with details of new products?

At Stipe, we onested that you with details of new products?

At Stipe, we onested that you with the company but you will be the product of the stipe of the product of the stipe of the product of the stipe of the product of the stipe of the product of the stipe of the stipe of the product of the stipe of the product of the stipe of the stipe of the sti

PICTURE SHOWS GVP HD8+.

**EMULATOR** 

FOR USE WITH HDB+ or A530

For extra power and tlexibility you can also use GVP's custom expansion slot (mini slot) to fil a GVP PC emulator.

This compact circuit board turns your Amiga 500 into a tully featured PC compatible

computer, capable of running thousands of PC software

Compatible with MS-DOS

Includes 512K of FAST RAM

emulates VGA/EGA (mono), and Hercules

Emulation support of Parallel

and Serial ports, sound, reallime clock, CMOS RAM

PC, EMULATOR

INC VAT - EMU 0500

Sockel for optional 80287

Hard drive compatible

and extended memory

80286 16мнг processor

Norton SI tridex of 15

version 3.2 or later Windows 3.x compatible

Built-in video adaptor

co-processoi

tilles, includ MS-DOS 6.

ands of PC software including Windows and

EGVP

COMMODORE APPROVED UPGRADES: Official Hard Drive upgrades with ICL on-site warranty.

On all hardware orders shipped in the UK mainland.

A learn of Amiga technical experts will be at your sorvice.

We match competitors on a "Same product - Same price" basis.

ESTABLISHED 15 YEARS: We have a proven track record in professional computer sales.

PART OF A ESOM A YEAR COMPANY: With over 200 staff - We are solid, reliable and profitable

BUSINESS + EDUCATION + GOVERNM Volume discounts are available Tel: 081-308 0088.

We have demonstration and training facilities at all out stores THE FULL STOCK HANGE: All of your Amiga requirements are available from one supplier. Will be male August 25: Will be maled to you, with special reduced once Amiga offers, as well as details on all Amiga software and peripherals. We accept most major crodit cards, cash, cheque or monthly terms (APR 29.8% - written quotes on request).

| MAIL ORDER:<br>Order Lines Open; Mon-Ser 9.00em-6.         | 1-4 The Mews, Half-                                    | erley Rd, Sidoup, Keni, Da<br>No Late Night Opening       | 414 4DX | Tel: 081-309 1111<br>Fax Ne: 081-300 0608 |
|------------------------------------------------------------|--------------------------------------------------------|-----------------------------------------------------------|---------|-------------------------------------------|
| LONDON SHOP:<br>Opening Houris: Mon-Sid 9-30am-6.          | 52 Tottenha                                            | m Court Road, London, V<br>No Lain Night Opening          | ABO 91V | Tel: 071-580 4000<br>Eax No: 071-323 4737 |
| LONDON SHOP:<br>Opening Hours Mon-Sair 9:30em-7.0          | Sellridges (Basement Atena),<br>Opm                    | Oxford Street, London, V<br>Late Night Thursday - Born    | VIA IAB | Tel: 071-529 1234<br>Edimeter 3914        |
| SIDCUP SHOP: Operang Moure: Moe-Sad 9 GGarn-5.             | 1-4 The Mews, Half-                                    | erley Rd, Sidoup, Keni, Da<br>Late Night Enday - 7pm      | 414 40X | Tel: 061-302 6611<br>Fix Ne: 061-309 0017 |
| ESSEX SHOP: Keddle:<br>Opening Hours. Mon-Frl 9 30am-5.3   | S 12nd Roor), High Street,<br>Oprn (Sal 9.00am-d-00pm) | Southend-on-Sea, Essex,<br>Late Night: Thursday - 7pm     |         | Tel: 0702 468039<br>Fax No: 0708 408039   |
| IPSWICH SHOP: Debenha<br>Opening Hourin Mon-Fit 9.50mm-5.3 | ms (2nd Floor), Waterloo l-<br>ppm (Sat 9.00em 0.00em) | louse, Westgale SI, Ipswich,<br>Late Night Thursday - 8pm | IP1 3EH | Tel: 0473 221313<br>Fax No: 0472 207782   |

| Ta:  | Silica  | Systems | AMSHP-   | 1293-120, | 1-4 | The   | Mews, | Halherley              | Rd, | Sidcup, | Kenl. | DA14 | 4DX       |
|------|---------|---------|----------|-----------|-----|-------|-------|------------------------|-----|---------|-------|------|-----------|
| P    | LEA     | SE S    | END      | ME        | Α_  | G۷    | P. (  | COLO                   | IJR | BR      | )CI   | IUR  | E         |
| Mr/b | ārs/Mis | ss/Ms:  | Initials |           |     | Suina | те:   | han bilan ban adan aba |     |         |       | ,,,, | ** >>> >> |

| The second of the second of th |
|----------------------------------------------------------------------------------------------------|
| Ar/Mrs/M se/Ms:Initials:Suname;                                                                                                    |
| Company Name (If applicable):                                                                                                    |
| ddress: ,,,,                                                                                                    |
| e-birbarbarbarbarananananananananan-140-40-40-40-40-40-40-40-40-40-40-40-40-4                                                                                                    |
| Postcade: ,,,,,,,                                                                                                    |
| el (Home): .,,,                                                                                                    |

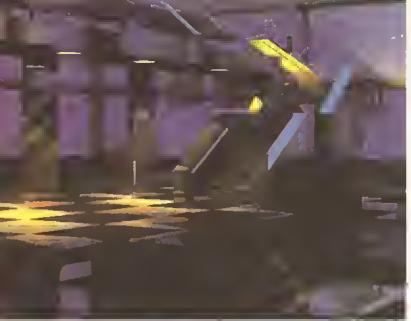

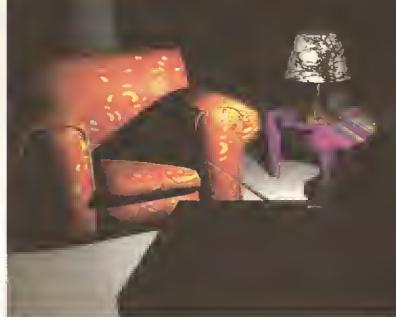

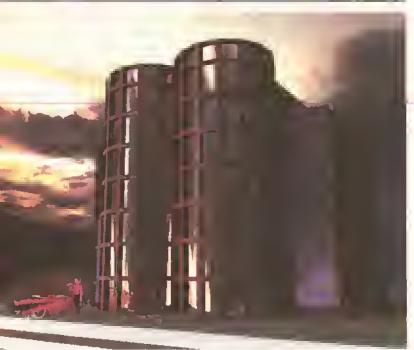

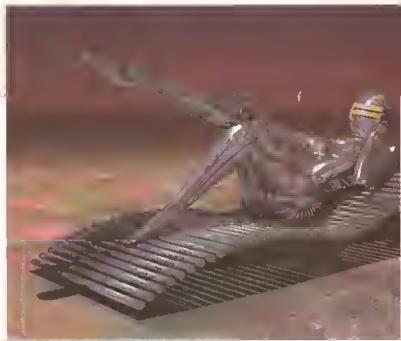

Now Imagine what you could do...

On the front of Amiga Format this month you'll find a complete, working version of Imagine 2. Inside you'll find a complete tutorial to help you get started with it, and an incredible upgrade offer to Imagine 3.0.

What are you waiting for, get to the newsagents... now!

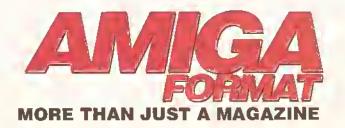

Amiga Format 53 is on sale from 28 October 1993 until 24 November 1993. Don't miss it!

The finest

program ever!

coverdisk

#### SOFTWARE • SOFTWARE • SOFTWARE • SOFTWARE • SOFTWARE • SOFTWARE • SOFTWARE

Welcome to the Amiga Shopper Buyer's Gulda, your regular guide to what's hot and what's not in the Amiga market placa. It's designed as a simple-to-use yet comprehensive guide which will help you to make the right buying decisions, it may not include each and every product aver produced for the Amiga (that would take up

virtually tha whole of Amiga Shopper!), but rest assured that all the major brands are here. The Buyar's Gulda will run each and every month and as new products are released and others discontinued, we'll be updating it accordingly. This month wa're

|                                                                                                    | every product avar prod                                                                                                    |                                                                                                |                                                                                                    |                                                                 | ntrating on comma | iciai autemata pack | agas. Hakt month i | t's public don                                                                                                    | Halli.                                                   |
|----------------------------------------------------------------------------------------------------|----------------------------------------------------------------------------------------------------|------------------------------------------------------------------------------------------------|----------------------------------------------------------------------------------------------------|-----------------------------------------------------------------|-------------------|---------------------|--------------------|----------------------------------------------------------------------------------------------------|----------------------------------------------------------|
| PAINT PROGRAMS                                                                                                    |                                                                                                    |                                                                                                |                                                                                                    |                                                                 |                   |                     |                    |                                                                                                    |                                                          |
| Product                                                                                                    | Supplier                                                                                                    | Price                                                                                          | Scroen Modes                                                                                                    | Mex Colours                                                     | Overscan          | Animation           |                    | Rating                                                                                                    | 19500                                                    |
| Deluxe Paint 4                                                                                                    | Electronic Arts                                                                                                    | £90                                                                                            | L/LI/M/H                                                                                                    | 4096                                                            | Yes               | Yes                 |                    | *+++                                                                                                    | 10                                                       |
| Geluxe PhotoLab                                                                                                    | Electronic Arts                                                                                                    | £130                                                                                           | L/LI/M/H                                                                                                    | 4096                                                            | Yes               | No                  |                    | ***                                                                                                    | 2                                                        |
| DigiPeint 3                                                                                                    | Silica Syatems                                                                                                    | £50                                                                                            | L/U                                                                                                    | 4096                                                            | Yes               | No                  |                    | ****                                                                                                    | 2                                                        |
| The Graphics Studio                                                                                                    | Accolede                                                                                                    | £50                                                                                            | L/M                                                                                                    | 32                                                              | No                | No                  |                    | ***                                                                                                    | 2                                                        |
| Personal Paint                                                                                                    | MigroPACE                                                                                                    | £59.95                                                                                         | L/LI/M/H/S/A                                                                                                    | 262,000                                                         | Yes               | Yes                 |                    | ***                                                                                                    | 26                                                       |
| Photon Paint 2<br>SpectraColour                                                                                                    | Microlliusions<br>HB Marketing                                                                                                    | £60                                                                                            | <b>L/U</b><br>L/U                                                                                                    | 4096                                                            | Yes               | Yes                 |                    | ***                                                                                                    | 2                                                        |
| L = Low-Res, LI = Low-Res                                                                                                    |                                                                                                    |                                                                                                |                                                                                                    | 4096                                                            | Yas               | Yes                 |                    | ***                                                                                                    | 5                                                        |
|                                                                                                    | interiocola, in — interior, in                                                                                                    | - riginion, 3 ~                                                                                | Super Hirton, A - At                                                                                                    | IA.                                                             |                   |                     |                    |                                                                                                    |                                                          |
| ANIMATIDN SOFTWARE                                                                                                    | - "                                                                                                    |                                                                                                |                                                                                                    |                                                                 |                   |                     |                    |                                                                                                    |                                                          |
| Product Disney Animation Studio                                                                                                    | Supplier<br>Silica                                                                                                    | Price                                                                                          | ANIM Compat                                                                                                    | Onion Skin                                                      | X-Sheet           | Sound               |                    | Rating                                                                                                    | lesue                                                    |
| MovieSetter                                                                                                    | Sitica                                                                                                    | £80<br>£80                                                                                     | Yes<br>No                                                                                                    | Yes<br>No                                                       | Yes               | Yes<br>Yss          |                    | ****                                                                                                    | 1                                                        |
| Take-2                                                                                                    | Rombo                                                                                                    | £49                                                                                            | No                                                                                                    | No                                                              | No<br>Yes         | Yes                 |                    | ****                                                                                                    | 14,23<br>14                                              |
| SOLID MODELLING / RAY-                                                                                                    |                                                                                                    |                                                                                                |                                                                                                    | 110                                                             | 120               | 100                 |                    |                                                                                                    | 24                                                       |
|                                                                                                    |                                                                                                    |                                                                                                |                                                                                                    |                                                                 |                   |                     |                    |                                                                                                    |                                                          |
| Product<br>Aladdin 4D                                                                                                    | Supplier                                                                                                    | Price                                                                                          | Ray Tracing                                                                                                    | 24-bit                                                          | Animetion         | Sump Maps           | Toxtures           | Rating                                                                                                    | Issue                                                    |
| Draw 40                                                                                                    | MicroPace<br>Surface UK                                                                                                    | £260<br>£160                                                                                   | No<br>No                                                                                                    | Yes<br>No                                                       | Yes<br>Yes        | No                  | Yes                | ***                                                                                                    | 25                                                       |
| Expert 4D Junior                                                                                                    | Genisoft                                                                                                    | £39.95                                                                                         | Yes                                                                                                    | No                                                              | Na                | Na<br>Na            | Yes<br>Yes         | ****                                                                                                    | 7<br>21                                                  |
| Imagine                                                                                                    | Silica                                                                                                    | £235                                                                                           | Yes                                                                                                    | Yes                                                             | Yes               | No                  | Yes                | ****                                                                                                    | 4,7,20                                                   |
| Imagine 2                                                                                                    | Computech                                                                                                    | £270                                                                                           | Yes                                                                                                    | Yes                                                             | Yes               | Yes                 | Yes                | +*+*                                                                                                    | 14                                                       |
| Rey0ance                                                                                                    | Radience                                                                                                    | £100                                                                                           | Yes                                                                                                    | Yos                                                             | No                | Yes                 | Yes                | ***                                                                                                    | 14                                                       |
| Real 3D 1.4<br>Sculpt 40                                                                                                    | Allemative Image<br>Altemative Image                                                                                                    | £120                                                                                           | Yes                                                                                                    | Yes                                                             | Yes               | Yes                 | Yes                | ****                                                                                                    | 4,7,20                                                   |
| 3D professional                                                                                                    | Mercam                                                                                                    | £400<br>£260                                                                                   | Yes '                                                                                                    | Yes<br>Yes                                                      | Yes<br>Yes        | No                  | Yes                | ****                                                                                                    | 7                                                        |
|                                                                                                    |                                                                                                    |                                                                                                |                                                                                                    | 144                                                             | 163               | No                  | Yes                |                                                                                                    | 7                                                        |
| MISC. GRAPHICS                                                                                                    |                                                                                                    |                                                                                                |                                                                                                    |                                                                 |                   |                     |                    |                                                                                                    |                                                          |
| Product<br>CineMorph                                                                                                    | Supplier                                                                                                    | Price                                                                                          | Туре                                                                                                    |                                                                 |                   |                     |                    | Rating                                                                                                    | lesue                                                    |
| Clip Art                                                                                                    | Silica<br>Artworks                                                                                                    | £99.95                                                                                         | Morphing program                                                                                                    | en                                                              |                   |                     |                    | ****                                                                                                    | 23                                                       |
| FlightPaths                                                                                                    | Meridian                                                                                                    | £6.95<br>£49.95                                                                                | Various IFF clip est<br>Animation effects fo                                                                                                    |                                                                 |                   |                     |                    | ****                                                                                                    | 29                                                       |
| Fractal Pro                                                                                                    | MegageM                                                                                                    |                                                                                                | Fractel graphics ge                                                                                                    |                                                                 |                   |                     |                    | _                                                                                                    | 26<br>29                                                 |
| Genesis                                                                                                    | Microlliusions                                                                                                    | £50                                                                                            | Fractal Landscapes                                                                                                    |                                                                 |                   |                     |                    | ****                                                                                                    | 11                                                       |
| MekePath                                                                                                    | Meridian                                                                                                    | £24.99                                                                                         | Animation editor for                                                                                                    | VistaPro                                                        |                   |                     |                    | ****                                                                                                    | 26                                                       |
| Morph Plus<br>Pixel 30 Pro                                                                                                    | MicoPace                                                                                                    | £180                                                                                           | Morphing program                                                                                                    |                                                                 |                   |                     |                    | ***                                                                                                    | 23                                                       |
| Terraform                                                                                                    | Micro-PACS<br>Meridian                                                                                                    | £144.95<br>£34.99                                                                              | Convert bitmape to<br>Landscapes editor for                                                                                                    |                                                                 |                   |                     |                    | ***                                                                                                    | 29                                                       |
| VistePro                                                                                                    | Meridien                                                                                                    | £100                                                                                           | Frectal Landscapes                                                                                                    | N AIRTONIO                                                      |                   |                     |                    | ****                                                                                                    | 26<br>7                                                  |
| IMAGE PRDCESSORS                                                                                                    |                                                                                                    |                                                                                                |                                                                                                    |                                                                 |                   |                     |                    |                                                                                                    |                                                          |
| Product                                                                                                    | du II.                                                                                                    |                                                                                                |                                                                                                    |                                                                 |                   |                     |                    |                                                                                                    |                                                          |
| Art Department                                                                                                    | Supplier<br>Silica                                                                                                    | Price<br>£100                                                                                  | 24-bit<br>Yes                                                                                                    | Max Colours<br>16.7 m                                           | File Formats      | Composition         | Colour Control     | Rating                                                                                                    | faauo                                                    |
| Art Copartment Pro                                                                                                    | Silica                                                                                                    | £200                                                                                           | Yes                                                                                                    | 16.7 m                                                          | Many<br>Meny      | No<br>Yes           | Yes<br>Yes         | N/A<br>*****                                                                                                    | 10                                                       |
| ImageFX                                                                                                    | Sífica                                                                                                    | £269.95                                                                                        | Yes                                                                                                    | 16.7 m                                                          | Many              | Yea                 | Yes                | ****                                                                                                    | 27                                                       |
| Imags Mester                                                                                                    | Amiga Ctr Scot.                                                                                                    | £175                                                                                           | Yes                                                                                                    | 16.7m                                                           | IFF               | Yes                 | Yes                | ****                                                                                                    | 18                                                       |
| PAGE LAYOUT PACKAGES                                                                                                    |                                                                                                    |                                                                                                |                                                                                                    |                                                                 |                   |                     |                    |                                                                                                    |                                                          |
| Product                                                                                                    | Suppiler                                                                                                    | Price                                                                                          | Outline Fonts                                                                                                    | Pentone                                                         | Postscript        | 24-bit Col          | Colour Sep         | Rating                                                                                                    | 1aara                                                    |
| CityDesk                                                                                                    | Precision                                                                                                    | £130                                                                                           | No                                                                                                    | No                                                              | Yas               | No                  | No No              | N/A                                                                                                    | 1ssue                                                    |
| PegeSetter 2                                                                                                    | Silica                                                                                                    | £100                                                                                           | Yes                                                                                                    | No                                                              | No                | No                  | No                 | N/A                                                                                                    | -                                                        |
| PageStraam 2.2                                                                                                    | Meridian                                                                                                    | £69.95                                                                                         | Yes                                                                                                    | No                                                              | Yes               | Yes                 | Yes                | * + *                                                                                                    | 2,3                                                      |
| ProPage 4<br>Saxon Publisher                                                                                                    | Silica<br>Surtace UK                                                                                                    | £199.95                                                                                        | Yes                                                                                                    | Yes                                                             | Yes               | Yes                 | Yes                | ****                                                                                                    | 27                                                       |
|                                                                                                    |                                                                                                    | £250                                                                                           | Yes                                                                                                    | No                                                              | Yes               | Yes                 | Yes                | ***                                                                                                    | 17                                                       |
| STRUCTURED DRAWING PR                                                                                                    |                                                                                                    |                                                                                                |                                                                                                    |                                                                 |                   |                     |                    |                                                                                                    |                                                          |
| Product<br>Art Evenesies                                                                                                    | Supplier                                                                                                    | Price                                                                                          | Bezisr Curves                                                                                                    | Postscript                                                      | Outline Fents     |                     | EPS compet         | Rating                                                                                                    | lesue                                                    |
| Art Expression  CesignWorks                                                                                                    | Silica<br>Silica                                                                                                    | £150<br>£100                                                                                   | Yes<br>Yes                                                                                                    | Yes                                                             | Yes               |                     | Yes                | ****                                                                                                    | 24                                                       |
| ProDraw 3.0                                                                                                    | Silica                                                                                                    | £132                                                                                           | Yes                                                                                                    | Yes<br>Yes                                                      | Yes<br>Yes        |                     | No<br>Yes          | N/A                                                                                                    | 20                                                       |
| CAD PACKAGES                                                                                                    |                                                                                                    |                                                                                                |                                                                                                    |                                                                 | 144               |                     | 104                |                                                                                                    | 20                                                       |
| Product                                                                                                    | Potentier                                                                                                    | n-l                                                                                            | ave a                                                                                                    |                                                                 |                   |                     |                    |                                                                                                    |                                                          |
| Product                                                                                                    | SuppHer                                                                                                    | Price                                                                                          | OXF Compat                                                                                                    | No. Of<br>layers                                                | Vector<br>Fonts   | PostScript          |                    | Rating                                                                                                    | lastie                                                   |
| DynaCADD                                                                                                    | Teleware                                                                                                    | £650                                                                                           | Yes                                                                                                    | 256                                                             | Yes               | Yes                 |                    | ***                                                                                                    | 3                                                        |
| UltraOesign                                                                                                    | Mercem                                                                                                    | £200                                                                                           | Yes                                                                                                    | 128                                                             | Yes               | Yee                 |                    | N/A                                                                                                    | 2                                                        |
| X-CAD 2000                                                                                                    | Digital Multimedie                                                                                                    | £129                                                                                           | Yes                                                                                                    | 255                                                             | Yes               | With util Included  |                    | N/A                                                                                                    | -                                                        |
| X-CAD 3000                                                                                                    | Digital MultiMedie                                                                                                    | £300                                                                                           | Yes                                                                                                    | 255                                                             | Yes               | With util Incinded  |                    | N/A                                                                                                    | -                                                        |
| UTTLITIES                                                                                                    |                                                                                                    |                                                                                                |                                                                                                    |                                                                 |                   |                     |                    |                                                                                                    |                                                          |
| Product                                                                                                    | Supplier                                                                                                    | Price                                                                                          | Туре                                                                                                    |                                                                 |                   |                     |                    | Rating                                                                                                    | Issue                                                    |
|                                                                                                    | Micro-PACE                                                                                                    | £69.99                                                                                         | Hard Disk Backup                                                                                                    |                                                                 |                   |                     |                    | ***                                                                                                    | 29                                                       |
| Ami-Back                                                                                                    |                                                                                                    |                                                                                                | Visino Presentation                                                                                                    | erlating language                                               |                   |                     |                    | ***                                                                                                    | 19                                                       |
| Ami-Back<br>Olrector 2                                                                                                    | Alternative Image                                                                                                    | £100                                                                                           |                                                                                                    |                                                                 |                   |                     |                    | ****                                                                                                    | 28                                                       |
| Ami-Back Olrector 2 Directory Opus 4                                                                                                    | Alternative Image<br>Silica                                                                                                    | £64.95                                                                                         | Directory utility                                                                                                    |                                                                 |                   |                     |                    |                                                                                                    |                                                          |
| Ami-Back<br>Olrector 2                                                                                                    | Alternative Image<br>Silica<br>G75                                                                                                    | £64.95<br>£19.99                                                                               | Directory utility AmigaDOS help disk                                                                                                    |                                                                 |                   |                     |                    | ***                                                                                                    | 26                                                       |
| Ami-Back<br>Olrector 2<br>Directory Opus 4<br>DOS Lab                                                                                                    | Alternative Image<br>Silica                                                                                                    | £64.95                                                                                         | Directory utility                                                                                                    |                                                                 |                   |                     |                    | ***                                                                                                    | 20                                                       |
| Ami-Back<br>Olrector 2<br>Directory Opus 4<br>DOS Lab<br>Esseace<br>Flow 3.0<br>GB Route Plus                                                                   | Alternative Image Silica G75 Apex Software Silica Complax Computers                                                                                     | £64.95<br>£19.99<br>£80<br>£80<br>£80                                                          | Directory utility AmigaDOS help disk Algorithmic textures Idees Processor Journey Planner                                                                                                    |                                                                 |                   |                     |                    | ***                                                                                                    |                                                          |
| Ami-Back<br>Olrector 2<br>Directory Opus 4<br>DOS Lab<br>Essence<br>Flow 3.0<br>GB Route Plus<br>GB Route Plus Edit                                             | Alternative Image Silica G75 Apex Software Silica Complax Computers Complex Computers                                                                   | £64.95<br>£19.99<br>£80<br>£80<br>£80<br>£30                                                   | Directory utility AmigaPOS help disk Algorithmic textures Idees Processor Journey Planner Editor For GBRoute                                                                                                    | for imagine 2                                                   |                   |                     |                    | ***  ***  ***  ***                                                                                                    | 20<br>10                                                 |
| Ami-Back<br>Olrector 2<br>Directory Opus 4<br>DOS Lab<br>Essence<br>Flow 3.0<br>GB Route Plus<br>GB Route Plus Edit                                             | Alternative image Silica G75 Apex Software Silica Complex Computers Complex Computers Gajits                                                            | £64.95<br>£19.99<br>£80<br>£80<br>£80<br>£30                                                   | Directory utility AmigaDOS help disk Algorithmic textures Idees Processor Journey Planner Editor For GBRoute Sequences for Sequences                                                                                                    | for Imagine 2                                                   |                   |                     |                    | ***<br>***<br>***<br>***<br>***                                                                                                    | 20<br>10<br>10                                           |
| Ami-Back<br>Olrector 2<br>Directory Opus 4<br>DOS Lab<br>Essence<br>Flow 3.0<br>GB Route Plus<br>GB Route Plus Edit                                             | Alternative Image Silica G75 Apex Software Silica Complax Computers Complex Computers                                                                   | £64.95<br>£19.99<br>£80<br>£80<br>£80<br>£30<br>£25                                            | Directory utility AmigaDOS help disk Algorithmic textures Ideas Processor Journey Planner Editor For GBRoute Sequences for Seque Integrated application                                                                                                    | for Imagine 2 encer One one aoftware                            |                   |                     |                    | ****  ***  ***  ***  ***  ***  ***  ***  ***                                                                                                    | 20<br>10<br>10<br>10<br>16<br>20                         |
| Ami-Back Olrector 2 Directory Opus 4 DOS Lab Essence Flow 3.0 GB Route Plus GB Route Plus GB Route Plus Edit Alt Nit Home Office 2 HotLinks Maple V             | Alternative image Silica G7S Apex Software Silica Complex Computers Complex Computers Gojits Gold Disk                                                  | £64.95<br>£19.99<br>£80<br>£80<br>£80<br>£30                                                   | Directory utility AmigaDOS help disk Algorithmic textures Idees Processor Journey Planner Editor For GBRoute Sequences for Sequences                                                                                                    | for imagine 2  encer One one aoftware in 2.2                    |                   |                     |                    | ***<br>***<br>***<br>***<br>***                                                                                                    | 20<br>10<br>10<br>16<br>20<br>16                         |
| Ami-Back Olrector 2 Directory Opus 4 DOS Lab Esseace Flow 3.0 GB Route Plus GB Route Plus GB Route Plus Edit Ant XIII Home Office 2 HotLinks Maple V MapMaster  | Altamative image Silica G75 Apex Software Silica Complex Computers Complex Computers Gold Disk Silica Chapman & Hall Alternative Image                  | £64.95<br>£19.99<br>£80<br>£80<br>£80<br>£30<br>£25<br>£99<br>£70<br>CAN\$530<br>£54           | Directory utility AmigaDOS help disk Algorithmic textures ideas Processor Journey Planner Editor For GBRoute Sequences for Sequences for Sequences for Sequences and application of the Page Street Add on for Page Street Algebra solving utility Image Mapping pack      | encer One<br>one aoftware<br>on 2.2<br>y                        |                   |                     |                    | ***  ***  ***  ***  ***  ***  ***  ***  ***  ***                                                                                                    | 20<br>10<br>10<br>10<br>16<br>20                         |
| Ami-Back Olirector 2 Directory Opus 4 DOS Lab Essence Flow 3.0 GB Route Plus GB Route Plus Edit Hit Nit Home Office 2 HotLinks Maple V MapMaster PowerWaves 3.1 | Afternative image Silica G75 Apex Software Silica Complex Computers Complex Computera Galits Gold Disk Silica Chapman & Hall Atternative image Database | £64.95<br>£19.99<br>£80<br>£80<br>£80<br>£30<br>£25<br>£99<br>£70<br>CAN\$530<br>£54<br>£17.95 | Directory utility AmigaDOS help disk Algorithmic textures Ideos Processor Journey Planner Editor For GBRoute Sequences for Sequences for Sequences for Sequences for Sequences for Sequences for Page Street Algobra solving utility Image Mapping pack Create wave-based; | encer One<br>one aoftware<br>on 2.2<br>y                        |                   |                     |                    | ***  ***  ***  ***  ***  ***  ***  ***  ***  ***  ***  ***  ***  ***  ***  ***  ***  ***  ***  ***  ***  ***  ***  ***  ***  ***  ***  ***  ***  ***  ***  ***  ***  ***  ***  ***  ***  ***  ***  ***  ***  ***  ***  ***  ***  ***  ***  ***  ***  ***  ***  ***  ***  ***  ***  ***  ***  ***  ***  ***  ***  ***  ***  ***  ***  ***  ***  ***  ***  ***  ***  ***  ***  ***  ***  ***  **  ***  ***  ***  ***  ***  ***  ***  ***  ***  ***  ***  ***  **  ***  ***  ***  ***  ***  ***  ***  ***  ***  ***  ***  ***  **  **  **  **  **  **  **  **  **  **  **  **  **  **  **  **  **  **  **  **  **  **  **  **  **  **  **  **  **  **  **  **  **  **  **  **  **  **  **  **  **  **  **  **  **  **  **  **  **  **  **  **  **  **  **  **  **  **  **  **  **  **  **  **  **  **  **  **  **  **  **  **  **  **  **  **  **  **  **  **  **  **  **  **  **  **  **  **  **  **  **  **  **  **  **  **  **  **  **  **  **  **  **  **  **  **  **  **  **  **  **  **  **  **  **  **  **  **  **  **  **  **  **  **  **  **  **  **  **  **  **  **  **  **  **  **  **  **  **  **  **  **  **  **  **  **  **  **  **  **  **  **  **  **  **  **  **  **  **  **  **  **  **  **  **  **  **  **  **  **  **  **  **  **  **  **  **  **  **  **  **  **  **  **  **  **  **  **  **  **  **  **  **  **  **  **  **  **  **  **  **  **  **  **  **  **  **  **  **  **  **  **  **  **  **  **  **  **  **  **  **  **  **  **  **  **  **  **  **  **  **  **  **  **  **  **  **  **  **  **  **  **  **  **  **  **  **  **  **  **  **  **  **  **  **  **  **  **  **  **  **  **  **  **  **  **  **  **  **  **  **  **  **  **  **  **  **  **  **  **  **  **  **  **  **  **  **  **  **  **  **  **  **  **  **  **  **  **  **  **  **  **  **  **  **  **  **  **  **  **  **  **  **  **  **  **  **  **  **  **  **  **  **  **  **  **  **  **  **  **  **  **  **  **  **  **  **  **  **  **  **  **  **  **  **  **  **  **  **  **  **  **  **  **  **  **  **  **  **  **  **  **  **  **  **  **  **  **  **  **  **  **  **  **  **  **  **  **  **  **  **  **  **  **  ** | 20<br>10<br>10<br>10<br>16<br>20<br>16<br>29<br>14<br>21 |
| Ami-Back Olrector 2 Directory Opus 4 DOS Lab Esseace Flow 3.0 GB Route Plus GB Route Plus GB Route Plus Edit Ant XIII Home Office 2 HotLinks Maple V MapMaster  | Altamative image Silica G75 Apex Software Silica Complex Computers Complex Computers Gold Disk Silica Chapman & Hall Alternative Image                  | £64.95<br>£19.99<br>£80<br>£80<br>£80<br>£30<br>£25<br>£99<br>£70<br>CAN\$530<br>£54           | Directory utility AmigaDOS help disk Algorithmic textures ideas Processor Journey Planner Editor For GBRoute Sequences for Sequences for Sequences for Sequences and application of the Page Street Add on for Page Street Algebra solving utility Image Mapping pack      | for imagine 2 sincer One one aoftware int 2.2 Sy age ab objects |                   |                     |                    | ***  ***  ***  ***  ***  ***  ***  ***  ***  ***  ***  ***  ***  ***  ***  ***  ***  ***  ***  ***  ***  ***  ***  ***  ***  ***  ***  ***  ***  ***  ***  ***  ***  ***  ***  ***  ***  ***  ***  ***  ***  ***  ***  ***  ***  ***  ***  ***  ***  ***  ***  ***  ***  ***  ***  ***  ***  ***  ***  ***  ***  ***  ***  ***  ***  ***  ***  ***  ***  ***  ***  ***  ***  ***  ***  ***  **  ***  ***  ***  ***  ***  ***  ***  ***  ***  ***  ***  ***  **  ***  ***  ***  ***  ***  ***  ***  ***  ***  ***  ***  ***  **  ***  ***  ***  ***  ***  ***  ***  ***  ***  ***  ***  ***  **  ***  ***  ***  ***  ***  ***  ***  ***  ***  ***  ***  ***  **  ***  ***  ***  ***  ***  ***  ***  ***  ***  ***  ***  ***  **  **  **  **  **  **  **  **  **  **  **  **  **  **  **  **  **  **  **  **  **  **  **  **  **  **  **  **  **  **  **  **  **  **  **  **  **  **  **  **  **  **  **  **  **  **  **  **  **  **  **  **  **  **  **  **  **  **  **  **  **  **  **  **  **  **  **  **  **  **  **  **  **  **  **  **  **  **  **  **  **  **  **  **  **  **  **  **  **  **  **  **  **  **  **  **  **  **  **  **  **  **  **  **  **  **  **  **  **  **  **  **  **  **  **  **  **  **  **  **  **  **  **  **  **  **  **  **  **  **  **  **  **  **  **  **  **  **  **  **  **  **  **  **  **  **  **  **  **  **  **  **  **  **  **  **  **  **  **  **  **  **  **  **  **  **  **  **  **  **  **  **  **  **  **  **  **  **  **  **  **  **  **  **  **  **  **  **  **  **  **  **  **  **  **  **  **  **  **  **  **  **  **  **  **  **  **  **  **  **  **  **  **  **  **  **  **  **  **  **  **  **  **  **  **  **  **  **  **  **  **  **  **  **  **  **  **  **  **  **  **  **  **  **  **  **  **  **  **  **  **  **  **  **  **  **  **  **  **  **  **  **  **  **  **  **  **  **  **  **  **  **  **  **  **  **  **  **  **  **  **  **  **  **  **  **  **  **  **  **  **  **  **  **  **  **  **  **  **  **  **  **  **  **  **  **  **  **  **  **  **  **  **  **  **  **  **  **  **  **  **  **  **  **  **  **  **  **  **  **  **  **  **  **  **  **  ** | 20<br>10<br>10<br>10<br>16<br>20<br>16<br>29<br>14       |

# SOFTWARE

| roduct                           | 5 nppiler                            | Price            | Туре                                            |                    |                        |             |        | Rating        | lesue        |
|----------------------------------|--------------------------------------|------------------|-------------------------------------------------|--------------------|------------------------|-------------|--------|---------------|--------------|
| everser                          | Allemative image                     | £10              | Animatien Utility                               |                    |                        |             |        | ***           | 17           |
| exon9cript<br>hades              | Snrface UK<br>Meridian Software      | £1,00<br>£80     | Postscript Interpreter                          |                    |                        |             |        | **            | 15<br>16     |
| nooth Talks:                     | Zan Computers                        | £140             | Gradient fills for PageSt Video Prompting packs |                    |                        |             |        | ****          | 16           |
| urfaceMaster                     | Alternative Image                    | £28              | Add on for Imagine                              | <b>4</b> *         |                        |             |        | ***           | 14           |
| ouch Typlat                      | Sector Suftware                      | £1.4             | Teach yourself touch ty                         | ping               |                        |             |        | produces.     | 15           |
| irbe Print Pro                   | Meridian                             | £49,95           | Enhanced printing                               |                    |                        |             |        | ****          | 11, 13       |
| ypeSmith<br>ford Power           | Soft Logic<br>Sjeve Rannocks         | £136<br>£9.95    | Outline fant editor<br>Crossword solver         |                    |                        |             |        | -             | 29<br>30     |
|                                  | Plane Maillionna                     | E9.50            | Crossword Solver                                |                    |                        |             |        |               | 50           |
| ORO PROCESSORS                   |                                      |                  |                                                 |                    |                        |             |        |               |              |
| roduct                           | 5upplier                             | Price            | Spell Checker                                   | Thesaurus          | Picture Import         |             |        | Rating        | Iseua        |
| xcellence 3                      | HB Marketing                         | £79.95           | Yes                                             | Yes                | Yes                    |             |        | ***           | 25<br>25     |
| inal Copy 2<br>IndWords 3.0      | Gordon Harwood<br>Silica             | £100<br>£80      | Yes<br>Yes                                      | Yes<br>Yes         | Yes<br>Yes             |             |        | 9.6           | 25           |
| fini Office 2                    | Europresu                            | £69              | Yen                                             | NO NO              | No                     |             |        | ic ic n ik    | 17           |
| en Pal                           | Harwoods                             | £80              | Yes                                             | Ne                 | Yes                    |             |        | 11.16         | 6,9,25       |
| ersonal Write                    | MicroPace                            | £30              | No                                              | No                 | No                     |             |        | ***           | 25           |
| roWrite 3.2                      | Silica                               | £143             | Yes                                             | Yes                | Yes                    |             |        | ****          | 12<br>6,9,25 |
| rotaxt 5.5<br>ford Perfect       | Amoi<br>Sentinel                     | £150<br>£230     | Yes<br>Yes                                      | Yes<br>Yes         | No<br>No               |             |        | N/A           | -            |
| fordworth 2                      | Oigita                               | £129.95          | Yes                                             | Yes                | Yes                    |             |        | ***           | 21,25        |
| ATABASES                         |                                      |                  |                                                 |                    |                        |             |        |               |              |
|                                  |                                      |                  |                                                 |                    | described to a smaller | 1-0         |        | Detler        | Innua        |
| rodnet                           | Snpplier                             | Price<br>coope   | Type<br>Cord loster                             | Programmable<br>Ne | dBASE Compatib         | le?         |        | Rating        | 26           |
| iterBase<br>owerBase 3,34        | InterActivisien Steve Rennocks       | £29.95<br>£14.95 | Card Index<br>Card Index                        | No No              | Yes<br>No              |             |        | eren          | 30           |
| roData 1.2                       | Amer                                 | £100             | Card Index                                      | No                 | Yes                    |             |        | * * * *       | 9            |
| lini Office 2                    | Europress                            | £69              | Card Index                                      | No                 | No                     |             |        | ***           | 17           |
| uperBase                         | Precision                            | £30              | Relational                                      | Ne                 | Yes                    |             |        | ***           | 9.12         |
| uperBase 2                       | Precision                            | £400             | Rolational<br>Relational                        | No<br>Yes          | Yau                    |             |        | *****         | 4,9          |
| uperBase Pro 4                   | Precision                            | 2400             | Relational                                      | 163                | 100                    |             |        |               | 77-7         |
| PREADSHEETS                      |                                      |                  |                                                 |                    |                        |             |        |               |              |
| roduct                           | 5upplier                             | Price            | Lotue Compatibility                             | Gruphu             |                        |             |        | Rating        | Issus        |
| dvantage                         | Silica                               | £100             | Yes                                             | Yes                |                        |             |        | ****<br>N/6   | 1,9          |
| GCalc                            | Digita                               | £40<br>£70       | No<br>Yes                                       | No<br>Yes          |                        |             |        | N/A<br>***    | 9            |
| -Spread 3<br>-Spread 4           | Kuma                                 | £100             | Yes                                             | Yes                |                        |             |        | ***           | 9            |
| laxiplan 4                       | Meridian                             | £49.95           | Yes                                             | Yes                |                        |             |        | 6.00          | 18           |
| lini Office 2                    | Enropress                            | £69              | Ne                                              | Yes                |                        |             |        | ***           | 17           |
| roCalc                           | Silica                               | £150             | Yes                                             | Yes                |                        |             |        | N/A           | -            |
| HULTIMEOIA                       |                                      |                  |                                                 |                    |                        |             |        |               |              |
| roduct                           | Supplier                             | Price            | Interactive                                     | External Orivers   | ARexx                  |             |        | Rating        | lysue        |
| migaVision                       | Cemmodere                            | £80              | Yes                                             | Yes                | Yes                    |             |        | N/A           | -            |
| anDe 1.6                         | Checkmate Digital                    | £130             | Yes                                             | No                 | Yes                    |             |        | N/A           | -            |
| yperBoek                         | Silica                               | £100             | Yes                                             | Ne                 | Yes                    |             |        | ****<br>N / 6 | 6            |
| (Iva)                            | MicroGeal                            | £200             | Yes                                             | Yes                | No                     |             |        | N/A           | -            |
| TOEO TITLERS                     |                                      |                  |                                                 |                    |                        |             |        |               |              |
| rodnet                           | 5nppller                             | Price            | Overscen                                        | Transitions        | Amiga Fonta            | Horiz Crawi | Rating | lssue         |              |
| Iternative Scroller              | Alternative image                    | £50              | Yes                                             | No                 | Ne                     | Yes         |        | N/A           | -            |
| readcast Titler                  | Meridian                             | £327.27          | Yes                                             | Yes                | No                     | Yee         |        | ****          | 2            |
| cale 1.1                         | Silica                               | £250             | Yes                                             | Yes                | Yes                    | Ne          |        | N/A           | 2            |
| cala 500<br>cala MM200           | Silice<br>Scala UK                   | £395             | Yes<br>Yes                                      | Yes<br>Yes         | Yes<br>Yes             | No<br>Yes   |        | 44444         | 21           |
| Ideo Caption Designar            | Maze                                 | £200             | Yes                                             | No                 | Yes                    | Yes         |        | ***           | 3            |
| ideo Eese                        | Interactive Tchnigy                  | £40              | Yes                                             | Yes                | Yes                    | Yes         |        | **            | 11           |
| ESKTOP VIOEO UTILITIES           | 1. 1                                 |                  |                                                 |                    |                        |             |        |               |              |
|                                  |                                      | 0.1              | T                                               |                    |                        |             |        | Rating        | Issue        |
| roduct                           | Supplier<br>MicroPace                | Price<br>£79.95  | Type<br>Video Effects System                    |                    |                        |             |        | ****          | 24           |
| dorage<br>ntiA                   | Zan                                  | £40              | Fort Enhancer                                   |                    |                        |             |        | ***           | 8            |
| eluxe Video 3                    | Electronic Arts                      | £100             | Presentation System                             |                    |                        |             |        | N/A           | -            |
| lan Performer 2                  | 5liica                               | £180             | Presentation System                             |                    |                        |             |        | ***           | 11           |
| howMaker                         | Sitica                               | £250             | Presentation System                             |                    |                        |             |        | 4.44          | 10           |
| IIOI SEQUENCERS                  |                                      |                  |                                                 |                    |                        |             |        |               |              |
|                                  | Consilien                            | Delen            | No. of Treater                                  | è solute Caralla   | Sand America           |             |        | Rating        | Isene        |
| Product<br>Bars&Pines Pro        | Supplier<br>Zene                     | Price<br>£200    | Ne. of Tracks<br>Unlimited                      | Amiga Smplu<br>Yes | Song Arrange<br>Yes    |             |        | ****          | 3            |
| ersæripes rro<br>(CS 3,8         | Zene                                 | £280             | 48                                              | You                | Yes                    |             |        | ****          | 8            |
| laster Tracks                    | MCM                                  | £200             | 64                                              | Ne                 | Yes                    |             |        | ***           | -            |
| Anulo-X                          | Microlilusione                       | £1.50            | 256                                             | Yes                | No                     |             |        | ****          | -            |
| Rusic-X Junior                   | Microlllusiens                       | £50              | 256                                             | Yes                | No                     |             |        | ****          | _<br>29      |
| ro-24                            | SeeSor Computing Evenlode            | £30<br>£300      | 16<br>24                                        | Yes<br>Ne          | Yes<br>Yes             |             |        | ***           | 4            |
| equenoor One                     | Gajitu                               | 190              | 20                                              | Yes                | Yes                    |             |        | * * * *       | 2            |
| equencer One Plus                | Gajits                               | £50              | 32                                              | Yes                | Yes                    |             |        | ***           | 16           |
| Tiger Cub                        | Zone                                 | £100             | 12                                              | Yes                | Yeu                    |             |        | ****          | -            |
| rax                              | MCM                                  | £70              | 64                                              | No                 | Yes                    |             |        | + + + + +     | ·            |
| AISC MIDI SOFTWARE               |                                      |                  |                                                 |                    |                        |             |        |               |              |
| roduct                           | Supplier                             | Price            | Туро                                            |                    |                        |             |        | Rating        | Isaue        |
| udio Sculpture                   | SMG                                  | £50              | Sample Sequencer                                |                    |                        |             |        | **            | 12<br>6      |
| MPanion                          | Gajits                               | £100             | Patch Editor                                    |                    |                        |             |        | ***           | 6<br>6       |
| Caged Artist                     | Zene<br>Zone                         | £100<br>£100     | Patch Editor<br>Score Notation                  |                    |                        |             |        | 4884          | _            |
| opyist Apprentice<br>epyist DTP  | Zone                                 | £230             | Pro Score Notation                              |                    |                        |             |        | ***           | _            |
| r T Boom Box                     | Zone                                 | £45              | Music for beginners                             |                    |                        |             |        | ***           | 21           |
| Mugician                         | Thalamus                             | £30              | Sample Sequencer                                |                    |                        |             |        | ***           | -            |
| Quertet                          | MicroDeal                            | £50              | Sample Sequencer                                |                    |                        |             |        | ***           | -<br>15      |
| SuperJAMI<br>FachnoSound Turbo 2 | Blue Ribben Sound.<br>New Dimensions | £100<br>£49.95   | Algerithmic Compositio Sample editor            | 11                 |                        |             |        | ****          | 30           |
| econocura furgo 2                |                                      |                  |                                                 |                    |                        |             |        | ****          |              |
| X-Or                             | Zone                                 | £220             | Librarian                                       |                    |                        |             |        | ***           | 6            |

# PRODUCT LOCATOR

|                                           |                                |              |                   |          |  |        | _     |
|-------------------------------------------|--------------------------------|--------------|-------------------|----------|--|--------|-------|
| EDUCATIONAL SOFTWARE                      |                                |              |                   |          |  |        |       |
| Product                                   | Supptier                       | Price        | Туре              | 100      |  | Rating | ізэла |
| Answer Back Quiz                          | Kasmas                         | £20          | 3 'R's            |          |  | ****   | 3     |
| Better Maths                              | School Software                | £23          | Matha             |          |  | ***    | 4     |
| Better Spelling                           | School Software                | £23          | Writing           |          |  | ****   | 3     |
| Cave Maza                                 | Coombe Valley                  | £12          | Qulz              |          |  | +++    | 7     |
| Count & Add                               | Lander Software                | £26          | Maths             |          |  | ****   | 10    |
| Donald's Alphabet Case                    | Entertainmente int,            | £25          | Reading           |          |  | 0.4.4  | 2     |
| Early Learning Maths                      | ESP Software                   | £20          | Maths             |          |  | ***    | 6     |
| First Letters                             | Rainbow                        | £8           | Reading           |          |  | ***    | 7     |
| French Mistress                           | Kosmos                         | £20          | French            |          |  | +*++   | 4     |
| Fun School 3                              | Епгоргеза                      | £25          | 3 'R'n            |          |  | ****   | 2     |
| Fun School 4                              | Europress                      | £25          | 3 'R's            |          |  | ++++   | 9     |
| Game, Set & Match                         | GeniSoft                       | £21          | Mathe             |          |  | **     | 2     |
| Hooray For Hanrietta                      | Sketlander                     | £25          | Maths             |          |  | ***    | 2     |
| Kids Type                                 | GeniSoft                       | £25          | Writing           |          |  | ****   | 2     |
| Learn to Read With Prof                   | Prisma                         | £25          | Raading           |          |  | ***    | 2     |
| Let's Spell                               | Softstuff                      | £20          | Writing           |          |  | ****   | 2     |
| Magic Maths                               | School Software                | £23          | Meths             |          |  | ***    | 2     |
| Mathe Adventure                           | Kosmos                         | £26          | Maths             |          |  | ***    |       |
| Maths Blaster Plus                        | Ablac Computed                 | £40          | Maths             |          |  | ***    | 12    |
| Meths Oragona                             | Coombe Vetlay                  | £12          | Maths             |          |  | ***    | 3     |
| Maths Mania                               | School Software                | £23          | Maths             |          |  | ****   | 7     |
| Mickey's Zoo                              | Entertainments Int.            | £25          | Maths             |          |  | ***    | 3     |
| MicroFrench                               | LCL                            | £24          |                   |          |  | ****   | 2     |
| Monay Matters                             | Triple 'R' Educational         | £20          | Language Tutor    |          |  | *****  | 17    |
| Pepa's Garden                             | Prisma                         | £26          | Money             |          |  |        | 7.    |
| Pick A Puzzie                             | Doja Vu                        | £2.50        | 3 'R's            |          |  | ****   | 10    |
| Picture Book                              | Triple 'R' Education           | £2.50        | Jigaaw            |          |  |        | 2     |
| Play it Sale                              | Deja Vn                        | £3.50        | 3 'R's            |          |  | ****   | 10    |
| Puzzle Book 1                             | Softstuff                      | £20          | General<br>3 'R's |          |  | ****   | 2     |
| Recooning With Trolls                     | Coombe Valley                  | £15          |                   |          |  | ****   | 2     |
| Sesame Street                             |                                |              | Quiz              |          |  | ++++   | 8     |
| Shapes & Colours                          | Marit Softwara<br>Rainbow      | £16          | Painting          |          |  | ***    | 2     |
| Spell Book                                | SoftStuff                      | £8           | Beald             |          |  | ****   | 7     |
| Spelli                                    |                                | £8           | Writing           |          |  | ****   | 6     |
| Spellbound                                | Епторгеза                      | £9           | Writing           |          |  | ***    | 3     |
|                                           | Lander Softwara                | £26          | Writing           |          |  | ++++   | 10    |
| SpelliCopter                              | ESP Software                   | £20          | Writing           |          |  | ****   | 6     |
| The Three Bears                           | School Software                | £23          | Reading           |          |  | ***    | 2     |
| Things To Do With Words                   | Softetulf                      | £20          | Writing           |          |  | ***    | 2     |
| Weather Watcher                           | GenlSoft                       | £25          | Weather           |          |  | +++    | 4     |
| What is It?                               | GeniSoft                       | £20          | Geography         |          |  | ****   | 4     |
| PROGRAMMING LANGUAGES                     |                                |              |                   |          |  |        |       |
| Product                                   | Supptiar                       | Price        | Laurence          | A        |  | - 17   |       |
| AMOS                                      | Europress                      | £50          | Languaga<br>BASIC | Compiler |  | Rating | lesus |
| AMOS 3D                                   | Europmas                       | £30          | BASIC Extension   | Separate |  | *****  | 3,9   |
| AMOS Compiler                             | Europress                      | £30          |                   |          |  | ****   | 5,7   |
| AMOS Professional                         | Епторгева                      | €69.95       | Compilar          | Yes      |  | ****   | 5,9   |
| AMOS Pro Compiler                         |                                |              | BASIC             | Separate |  | ****   | 20    |
| AMOS Toma                                 | Europrass                      | £34.99       | Compliar          | _        |  | ****   | 30    |
|                                           | Dela Vu                        | £30          | BAStC Extension   | -        |  | ****   | 11    |
| Aegis Visionary                           | Precision                      | £59          | Adventure         | Yas      |  | ***    | 17    |
| ArgAsm                                    | HB Marketing                   | 093          | Assembly          | -        |  | ***    | 9     |
| Aztac C                                   | Precision                      | £130         | C                 | Yes      |  | ****   | 9     |
| Biltz                                     | Siren Software                 | £70          | BASIC             | Yes      |  | ***    | 3,9   |
| Devpac 3                                  | HISoft                         | £70          | Assembly          | -        |  | +++++  | 10,12 |
| Easy AMOS                                 | Europress                      | £35          | BASIC             | No       |  | *****  | 12    |
| GFA BASIC 3.5                             | GFA Data Media                 | £50          | BASIC             | Separate |  | +***   | 3,9   |
| GFA Compiler                              | GFA Data Media                 | 063          | Complier          | -        |  | ****   | 3,9   |
| HISoft BASIC                              | HiSoft                         | £50          | BASIC             | Yes      |  | ****   | 9     |
|                                           | HISpft                         | £100         | Pascal            | Yes      |  | ****   | 19    |
| HISpeed Pancel                            |                                | TIOU         | rancai            | TON      |  |        | 13    |
| HISpeed Pancol<br>Lattice C 5<br>M2 Amiga | HiSoft<br>Rasi Time Associates | £230<br>£125 | C                 | Yes      |  | *****  | 3.9   |

#### SUPPLIER LIST • SUPPLIER LIST • SUPPLIER LIST

| Ablac Computed     |              | Coombe Valley      | 0626 779695    | GenISoft            | 0753 686000  | Meridian           | 081 543 3500 | Scetlander          | 041 357 1659 |
|--------------------|--------------|--------------------|----------------|---------------------|--------------|--------------------|--------------|---------------------|--------------|
|                    | 071 738 1391 | Deja Vu            | 0942 495261    | GFA Data Media      | 0734 794941  |                    |              | School Software     |              |
| Alternative Image  | 0533 440041  | Digita             | 0395 270273    | Harwoods            | 0773 836781  | 0101               | 214 385 2353 | 010                 | 353 61 45399 |
| Arniga Centre Scot |              | Digital Multimedia | 0702 206165    | HISoft              | 0525 718181  | Microlliusions     | 0480 496497  | Seasoft             | 0903 850378  |
|                    | 031 557 4242 |                    |                | Interactive Technol | ogy          | New Dimensions     | 0291 690 933 | Sentinel            | 0932 231164  |
| Arnor              |              | Entertainments Int | 0268 541212    |                     | 0423 501321  | Omega Projects     | 0942 682206  | Silica              | 081 309 1111 |
|                    | 0469 588 138 |                    | 0702 600557    | Kosmos              | 0525 53942   | Prisma Software    | 0244 326244  | Siren Software      | 061 724 7572 |
|                    |              |                    | 051, 357, 1275 | Kuma                | 0734 844335  | Radiance 0101      | 408 270 7420 | SMG                 | 0274 562999  |
| Cloudhall          |              | Eveniode SoundWo   | rks            | Lander Software     | 041 357 1659 | Rainbow            | 0392 77369   | Softstuff           | 0732 351234  |
| Commodore          | 0628 770088  |                    | 0993 898484    |                     | 071 258 3454 | Real Time Associat | tes          | Surface UK          | 081 566 6677 |
| Complex Computers  |              | ExpressWorks       | 0252 726255    |                     | 081,963,0663 |                    | 081 656 7333 | Teleware            | 0562 882 125 |
|                    |              |                    | 061 236 2515   | MegageM 0101        | 865 349 1104 | Rombo Production:  | s            | Triple 'R' Software | 0742 780370  |
| Computech          | 0702 206165  | Software           |                | Micro-PACE          | 0753 551 888 |                    | 0506 466601  | Zone                | 081 7666564  |

# BUYING ADVICE FOR SHOPPERS

# Whether you're buying over the phone or at a local store, here's our advice on getting what you want.

#### **BUYING IN PERSON**

- · Where possible, always test any software and hardware in the short before taking it home, to make sure that everything works properly.
- · Make sure you have all the necessary leads, manuals or other accessories you should have.
- · Don't forget to keep your receipt.

#### **BUYING BY PHONE**

- · Be as clear as possible when stating what you want to buy. Make sure you confirm all the technical details of what you are buying. Some things to bear in mind are version. numbers, memory requirements, other required hardware or software and compatibility with your particular model of Amiga (that is, make sure you know which version of Kickstart you have).
- · Check the price you are asked to pay, and make sure that it's the same as the price advertised.

- · Check that what you are ordering is actually in stock.
- · Check when and how the article will be delivered, and that any extra charges are as stated on the advert.
- . Make a note of the date and time when you order the product.

#### **BUYING BY POST**

As with buying by phone, you should clearly state exactly what it is you are buying, at what price (refer to the magazine, page and issue number where it's advertised) and give any relevant information about your system set-up where necessary. You should also make sure you keep copies of all correspondence both to and from the company concerned.

#### **MAKING RETURNS**

Whichever method you use to buy. you are entitled to return a product if it fails to meet any one of the following three criteria:

# **BUYING BY MAIL**

- · Before you send any money, ring the supplier to confirm that the item you want is in stock and when the delivery is likely to be made. Enquire about returning unwanted goods and the supplier's refund policy. Find out about hidden extras like postage and packing charges, and whether the prices quoted include VAT.
- · Beware of companies that do not include an address in their adverts.
- . If ordering goods of more than £100 in total value, always try to use a credit card - if anything goes wrong, you will be legally entitled to claim against the credit card company, even if the retailer has gone bust. You may also get extra insurance - check with the credit card company.
- · Always buy from the most recent Issue of Amiga Shopper.
- · When your order arrives, check everything carefully. If anything is missing, don't use the product at all - contact the supplier immediately. If something doesn't work, make the obvious checks such as the fuse, but don't try to fix the product.
- · If a problem does arise, contact the supplier in the first instance and calmly and politely explain your problem. In most cases these things are merely a mix-up or a misunderstanding that the supplier will happly put right. If you think you have a genuine grievance that has not been resolved, you might consider contacting your local Trading Standards Officer (the number will be in the phone directory - check the local council listing).
- Always keep records of correspondence with any mail order company you deal with and also make a note of where and when you saw the product advertised. False or misleading advertising is an offence, and suppliers must stick to what they've said in adverts.

- The goods must be of "merchantable quality"
- They must be "as described".
- They must be fit for the purpose for which they were sold or for the purpose you specified when ordering. if they fail to satisfy any or all of the criteria, then you are then entitled to:
- · Return them for a refund.
- · Receive compensation for part of the value.
- · Get a replacement or free repair. When returning anything, ensure that you have proof of purchase and that you return the item as soon as possible after receiving it. For this reason it is important that you check as soon as it is delivered to make sure everything you ordered is there and works as It is supposed to.

#### **HOW TO PAY**

Paying by credit card is the most sensible way, whether buying in person, by post or on the phone, because you may be able to claim your money back from the credit card company even if the firm you ordered from has gone bust or refuses to help sort out your problem.

Otherwise, you should pay by crossed cheque or postal order never send coins or notes through the mail.

#### **GETTING REPAIRS**

Always check the conditions of the guarantee, and servicing and replacement policy, so that you know what level of support to expect. Always fill in and return warranty cards as soon as possible, and make sure that you are aware of all the conditions contained in the guarantee.

#### **BUYING PD**

Even though PD software is relatively inexpensive, you should still apply the guidelines set out above, making sure that you confirm all orders as clearly as possible.

Shopping around is still important when buying PD because different sources charge different prices for the same disks. There is no set pricing structure for disks, but bear in mind that PD houses are, in theory, supposed to be non-profitmaking operations. AS

## ADVERTISERS INDEX

| 1st Computing Centre (Leeds)     | .42-43 |
|----------------------------------|--------|
| Activa                           | IBC    |
| Alpha ,                          |        |
| Amiga Format,                    |        |
| Amiga Format Specials            |        |
| Anglia PD                        |        |
| Ainor                            |        |
| B & T Fonts                      |        |
| Brighton Computer Supplies       |        |
| Caligary                         |        |
| Coombe Valley                    |        |
| Cumana                           |        |
| DTBS                             |        |
| Dataplex                         |        |
| Digita  Direct Computer Supplies |        |
| Diskovery                        |        |
| Exnet                            |        |
| Express PD                       |        |
| Fairbrothers                     |        |
| Fujitsu                          |        |
| Future Books1                    |        |
| Gasteiner                        |        |
| Grapevine                        |        |
| Hobbyte                          |        |
| Indit                            |        |
| Just Amiga Monthly               |        |
| KT's PD                          |        |
| Kingsway UK                      |        |
| Kosmos                           |        |
| Lola                             |        |
| Meridian Software                |        |
| Microcentre                      | 77     |
| New Horizon,                     | 41     |
| PC Gamei                         |        |
| PD Network                       |        |
| PD Soft                          |        |
| Phoenix Computer World           |        |
| PM Solutions                     | 71     |
| Power Computing24-2              |        |
| Sea Soft                         |        |
| Sector 16                        |        |
| Selec Software                   |        |
| Selectafont                      |        |
| Siam                             |        |
| Silica57, 73, 97, 107, 1         |        |
| Snap                             |        |
| Software Demon                   |        |
| Tec-nol                          |        |
| Trilogic                         |        |
| Videoworld                       |        |
| Visage                           |        |
| WTS                              |        |
| We ServeWhite Knight Technology  |        |
| Kew=11                           |        |
| New=11                           |        |
|                                  |        |

Editor: Art Editor: Production Editor: Staff Writer; Consultant Editors:

Cliff Ramshaw Mark Nottley Alex Soboslay Gus Chandler Jeff Walker, Mark Smiddy, lan Wrigley

Greg Ingham

Contributors: Jason Holborn, Gary Whiteley, Dave Winder, Toby Simpson,

Will Rees, Jolyon Raiph, Paul Overaa Photography: Stuart Baynes Cover image manipulation: Simon Windsor Margaret Clarke Ad Production Manager: Tracy O'Oonnell Lisa Withey Ad Design:

Production Technicians: Jon Moore, Mark Gover, Heath Parsons, Simon Windsor, Chris Stocker Group Production Manager; Judith Middleton Judith Middleton Production Controller: Claire Thomas Ginette McKeown Production Control Assistant: Flona Oeane Admin Assistant; Suzannah Angelo-Sparling Publisher: Stnart Anderton

Writer of the month: Mario Puzo Member of the Audit Bureau of Circulations Audited circulation

Group Publishing Director:

ARC

Printed by Southernprint Ltd, Poole, Oorset ISSN 0981-7302 Printed in the UK Circulation Manager, Jon Bickley News Trade Distribution -

January - June 1993: 45,290

UK: Future Publishing 0225 442244 Worldwide: MMC Ltd 04B3 21167B

Copylight © 1993 Future Publishing Ltd. No part of this magazine may be reproduced without written permission. We welcome contributions for publication but regret that we cannot return any submissions. Any correspondence will be considered for publication nniess you specifically state otherwise, and we reserve the right to edit letters published. Amiga Shopper recognises all copyrights contained in this issue. Where possible we have acknowledged the copyright holder. Please contact us it we have failed to credit your copylight—we will be happy to correct any oversight.

Editorial: 30 Monmonth Street, Bath, Avon BA1 2BW # 0225 442244 Fax: 0225 446019 E-mail: amshopper@clx.compulink.co.uk

Advertising: Rayner House, 23 Higher Hillgate, Stockport SK1 3ER. = 061 474 7333 Fax: 061 476 3002

Subscriptions: Future Publishing, Somerton, Somerset TA11 6TB. # 0458 74011

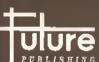

Your Guarantee of Value This magazine comes from Future Publishing, a company founded just eight years ago but now selling more computer PUBLISHIN () magazines than any othar publisher in Britain. We offer:

Better advice. Onr titlos are packed with tips, snggestions and explanatory features, written by tha best in the business.

Stronger reviews, We have a cost-iron policy of editorial independence, and our reviews give clear buying recommendations.

Clearer design. You need solid information, and you need It fast. So onr designers highlight key elements in the articles by using cherts, diagrams, sommary boxes, annotated photographs and so on.

Greater relevance. At Future, aditors operate undar two golden mies

Understand your roaders' needs,

More reader interaction. We draw strongly on readers' contributions, resulting in the livellast letters pages and the best reader tips. Buying one of onr magazinos is like joining a nationwide nser group. Better value for money. More pages, better quality:

The home of Britain's finest computer magazine Amiga Shopper, Amiga Format, Amiga Format Specials, Amiga Power, PC Answers, PC Plus, Sega Power, Mega, Commodore Format, PCW Plus, ST Format, GamesMaster, Amstrad Action, PC Format, Totall, Super Pley, Edge, MacFormat, Future Music, Sega Zone and Game Zone

# **NEXT MONTH'S**

re you in for a treat next month? Wellyes, you are, actually. Not only are you going to get an issue of Amiga Shopper am-packed with the sort of information that makes it such a lively, vibrant and, well, informative read, not only will it be sold with a cover disk jam-packed with the sort of thing that

makes cover disks so full, but you'll also be getting a cover-mounted booklet thang. We're so good to you.

"So what's in the cover-mounted booklet thang?" you're no doubt saying with bated breath and fevered brow. Well, excited ones, it contains excerpts from a forthcoming book on C programming written by your very own me, the editor. Cliff! And on the cover disk there'll be

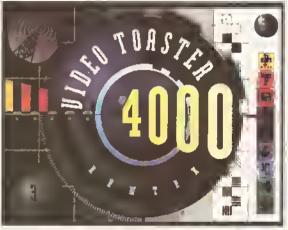

NewTek's Video Toaster, allied with the Prime Image standards converter, is just one of the many, many, many products we'll be giving you the low-down on next month.

DICE, the best shareware Amiga C compiler available. It's a fully-integrated system, and with its help and the tip-top information in the book you'll be writing your own C programs In no time.

But hey, I've been so busy with gross selfpublicity that I've yet to tell you what's going to be in the magazine itself. The fact of the matter is, it's going to be pretty damned special, too.

IN A YEAR'S FREE SUBSCRIPTION

Who played Dr Richard Kimble in the '6Ds TV series *The Fugitive*? Send your answers to "Harrison Ford is right out", *Amiga Shopper*, 29 Monmouth Street, Bath BA1 2DL. The closing date is Tuesday 16 Dctober. The first correct answer wins

Last month's winner was Adam Milner of Brighton. Colonel Korn's first name is Blackie

It's going to be absolutely bursting at the seams with reviews. You've never seen so many reviews in one place before. We'll be covering both software and hardware, low-cost stuff and the best kit money can buy. We've already got the latest Video Toaster from NewTek lined up, along with a PAL/NTSC converter from Prime Image that could

finally establish the Toaster in the UK video market

You can also expect to see reviews of Blitz Basic, XCAD, the Picasso II display card, a host of hard drives, a posse of printers, and, as they say in this business, much more. Even as I write, products are streaming in, just waiting to be reviewed and rated.

Next month's issue is going to be an ideal way to help with the Christmas

shopping. Maybe you're planning to buy something for an Amiga-owning friend, or perhaps you're looking for that extra-special something to put on that list you'll be sending to Santa Claus yourself whatever, you can be sure that you'll find plenty of highly desirable hardware and software items reviewed and rated in issue 33 of Amiga Shopper, on sale Tuesday 7 December. (AS)

## OU'VE WON

There are five lucky and, dare we say it, exceptionally talented winners of October's Get The Power competition. They are: E Dickenson of Croydon, Mark Gilmore of Locks Heath, Hants., Jarmo Willman of Finland, Richard Quinney of Colchester in Essex and Graham Anderson of Glasgow.

Each wins a high-density XL floppy drive, courtesy of those ultra-nice people at Power Computing, Congratulations,

**AMIGA SHOPPER SELLS LIKE 21-INCH FLARES** MAG\*SAVE WITH KNEE POCKETS DON'T – SO RESERVE A COPY AT YOUR LOCAL NEWSAGENT NOW!

| DEAR NEWSAGENT, Please reserve/deliver me a copy of <i>Amiga Shopper</i> every month, beginning with the January issue, which goes on sale on Tuesday 7 December. |
|----------------------------------------------------------------------------------------------------|
| Name Address                                                                                                    |
| Phane  NOTE TO NEWSAGENT: Amiga Shapper is published by Future Publishing (0225 442244) and is available from your local wholesaler.                              |

PS Oh, and if you do have any problems getting hold of your tovourite Amigo mag, call Kate Elston on 0225 442244 and she'll help you out.

#### AT-A-GLANCE GUIDE

To help you find what you want quickly and easily, here is a cross-referenced list of all the products and subjects covered in this month's Amiga Shopper. You'll find a detalled index to the many subjects dealt with in the problem-solving Amiga Answers section given on page 37. The page numbers given are for the first page of the article in which the subject is mentioned.

| AdPro                 | 14        |
|-----------------------|-----------|
| ADTs                  | 85        |
| AlfaColor             | 14        |
| Amiga Advocate        | 62        |
|                       | 74        |
| AmigaDOS              |           |
| AMOS                  | 61, 101   |
| ARexx                 | 106       |
| AS Paint              | 12, 101   |
| Back issues           | 90        |
| Brilliance            | 28        |
| Buying advice         | 128       |
| C Programming         | 69        |
| <u> </u>              |           |
| ColourBurst scanner   | 14        |
| Comms                 | 92        |
| Competition           | 130       |
| Competition winners   | 129       |
| Cover disk            | 12        |
| Epson flatbed scanner | 14        |
| File transfers        | 94        |
|                       | -         |
| Final Writer          | 9         |
| Future Entertainment  | 10        |
|                       | , 61, 101 |
| Image distortion      | 61        |
| ImageFX               | 14        |
| ImageMaster           | 14        |
| Legal advice          | 62        |
| Letters               | 104       |
|                       | 61        |
| Listings              |           |
| Music                 | 81        |
| News                  | 9         |
| OCR                   | 14        |
| PageStream            | 9         |
| PowerColour scanner   | 14        |
| PowerScan             | 14        |
| Product locator       | 125       |
| Public domain         | 111       |
|                       |           |
| Reader ads            | 64        |
| Resource handling     | 85        |
| Scanners              | 14        |
| Sequencing            | 81        |
| Stacks                | 85        |
| Subscriptions         | 98        |
| Talking Shop          | 104       |
| User groups           | 88        |
| <b>-</b> .            | 78        |
| Video                 |           |
| Virus Checker         | 104, 106  |

Are there any products or subjects you'd like us to take a look at? Well, Just drop a line to:

Amiga Shopper, 30 Monmouth Street, Bath, Avon BA1 2BW.

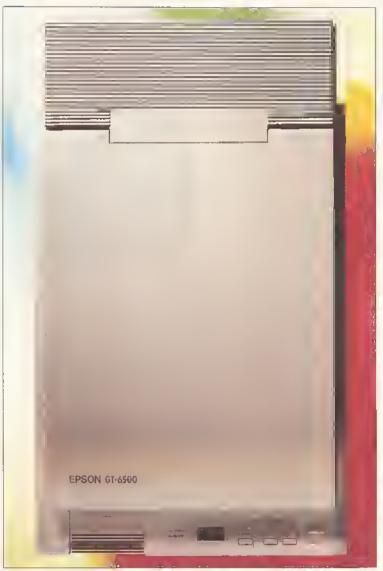

## Win an Epson GT 6500 P flatbed 24-bit colour scanner, worth £799.

his has got to be one of the best prizes we've ever given away - £800 of scanner that our reviewer reckons is comparable to rival models worth thousends of pounds.

Using hand scanners is all very well, but why bother when you can put your image to be scanned on to a flatbed and let the machine get on with it. Perfect results, in up to 16.8 million colours, every time.

The GT 6500 P, kindly donated by the good folk at Epson, has more features than a scanner with lots of features. It will hendle A4 length and US Letter width pages, and it can even be used as a colour

photocopier if you connect it up to a 24-pin colour printer or a Hewlett-Packard PaintJet.

It can scan in a variety of resolutions, ranging from 50 to 600 dots per inch. A variable zoom from 50% to 200% enables you to simulate scanning at up to 1,200 dpi. You can also select from seven brightness levels, five sharpness levels, four colour correction settings, six gamma correction settings, three haiftoning modes and four built-in dither patterns. The list goes on...

Needless to say, it's a wonderful piece of kit, and using it is simplicity itself, if you are lucky enough to win, please remember that you'll need some software to enable your Amiga to talk to it. The various compatible packages are reviewed and rated in our scanners feature starting on page 14.

If you want to be a contender, have a go at the three ridiculously easy questions in the box. Send your answers written on the back of a postcard (or a sealed envelope), along of course with your name and address, to:

Whet e scani Amiga Shopper 29 Monmouth Street Bath BA1 2DL

The closing date for entries is Friday 3 December. The winner will be the first correct entry drawn from the editor's cardboard box (he still can't afford a hat). Send only one entry per household and please state if you don't want your name included on a malling list.

The competition is not open to employees of Future Publishing or Epson; the editor's decision is final; and the relationship between matter and energy can be described by the equation E=mc<sup>2</sup>. M

- 1. Which interfece method is used to connect the Epson GT 6500 P to
- the Amiga? (a) parallel
- (b) serial
- (c) SCSI
- 2. If you're going to scan an image in monochrome mode, how many bits per pixel would you use?
- (a) 1 (b) 8
- (c) 24
- 3. Who directed the '80s science fiction film Scanners (you know, the one with the exploding head)?
- (a) Peter Greenaway
- (b) Steven Spielberg
- (c) David Cronenburg

# YOU DO NOT HAVE TO IMAGINE TO CREATE YOUR OWN REALITY

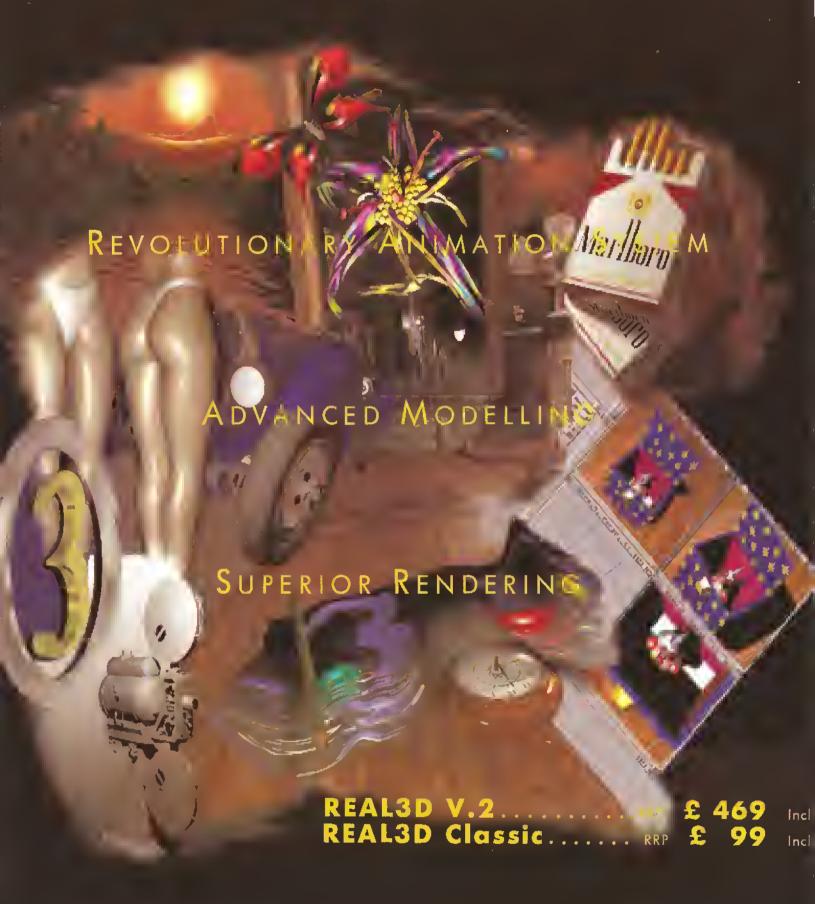

REAL3D is a praduct of Realsoft OY, Finland. Marketed by Activa International B.V., P.O. Box 23260, 1100 DT Amsterdam, Halland, TEL. # 31 20 691 1914 FAX. # 31 20 691 142B, BBS. # 31 20 697 1BBO Power Computing's latest 32-bit memory expansion for the Amiga 1200 is now available. The PC1208 cambines exceptional value with incredible features. The original PC1204 4MB 32 bit memory expansion is still available, and is exceptional value.

**51MM Technology** - The PC1208 uses the latest industry standard 32-bit SIMM technology allowing you to use TMB, 2MB, 4MB and 8MB modules.

**Zera Wait State** - The PC1208 never leaves the processor waiting around lor data, meaning your Amiga 1200 will run at its maximum speed. Simply adding either a PC1204 or PC1208 to your Amiga 1200 will increase its processing speed by 219%.

**Reol-Time Bottery Backed Clack** - Allows files to be date-stamped with the carrect time and date so that you know exactly when they were created

**Ultra Fast FPU**: With the addition of a maths co-processor intensive maths operations will be accelerated by up to lifty times. The PC1208 is the only memory expansion which offers the copability to take either PGA or PLCC type FPU's.

Easy Ta Fit Fitted in minutes without the need to remove the computer's cose. Does not effect your warranty

**PCMCIA Friendly** Unlike other expansion boords the PC1208 does not conflict with your Amigo 1200's cord slot, using the PCMCIA friendly juiliper even an 8MB SIMM can be used.

#### PC1208 Memory Exponsion

# PC1208 Bare £70.00 PC1208 FPU's add: PC1208 1MB £115.00 20Mhz 68881 £35 PC1208 2MB £170.00 33Mhz 68882 £80 40Mhz 68882 £114 PC1208 8MB £465.00 50Mhz 68882 £154

#### PC1204 Memory Expansion

| PC1204 4MB na FPU £185.95          |  |
|------------------------------------|--|
| PC1204 20MHz 68881 £219.95         |  |
| PC1204 25MHz 68882 £279.95         |  |
| PC 1204 33MHz 68882 <b>£289.95</b> |  |
| PC 1204 40MHz 68882 £299.95        |  |
| PC1204 50MHz 68882 C339.95         |  |

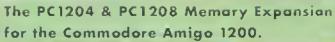

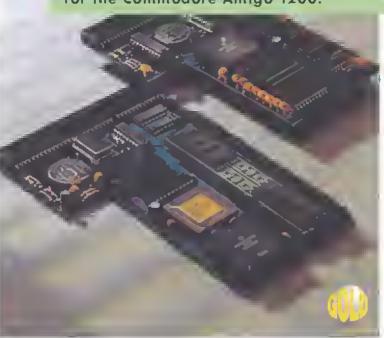

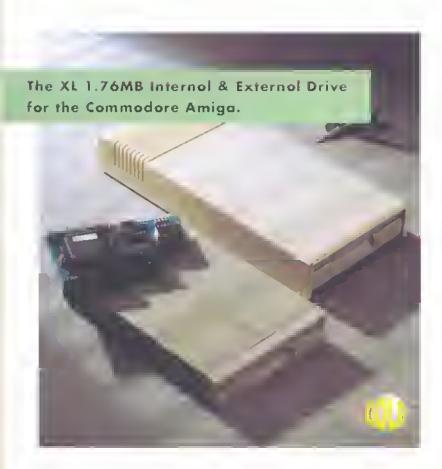

Pawer Computing's Xt. 1.76MB Drive\* for any Commadare Amiga is now available. The Xt Drive includes these many leasures.

Formats to 1.76MB - Using high density disks you can lit a massive 1.76MB on each disk.

Acts as a standard drive Insert an 880K Amigo disk and the drive behaves like any other Amiga drive

Fully compatible Will read and write disks written on an Amiga 4000 internal high density drive

Campotible with PC disks\*\* - Also read and write high density PC disks using a suitable device driver

Compact size - No larger than a standard 880K flappy disk drive

High quality design. Uses a high quality Sony high density mechanism

**Eosy to Fit** The external XL Drive simply plugs into the floppy drive part at the rear of your Amiga. The internal XL Drive simply replaces at adds to your existing drive(s). These drives can be installed in minutes and no saldering is required.

**Software campotible** - The XL series is fully compatible with all existing hardware and software

External XL Drive £79.95 Internal XL Drive £75.00 A4000 Internal XL Drive £79.95

\*Pequires Nickstart 2 or above \*\*Requires Workberch 2.1 or above

48Hr delivery £2.50, 24Hr delivery £4.50

Parcel Post delivery £1 jorders under £50 & UK mainland only]

Specifications and prices subject to change without notice

All Trademarks acknowledged VAT included

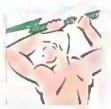

Power Computing Ltd
Unit 8 Railton Road Woburn Road Industrial Estate
Kempston Bedford MK42 7PN

Tel 0234 843388 Fax 0234 840234